DB<sub>2</sub> for Linux, UNIX, Windows

**változat 9 alváltozat 7**

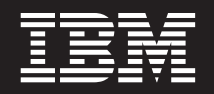

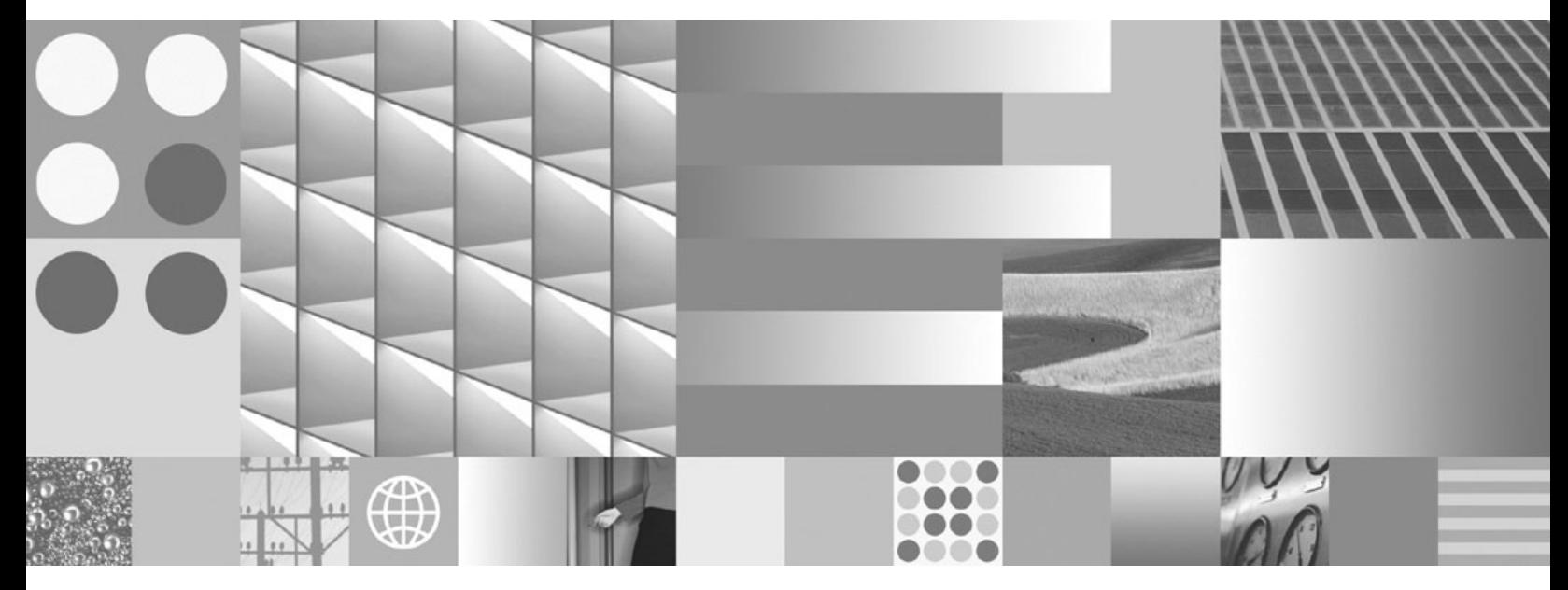

**DB2 9.7 változat újdonságai Frissítve 2012 júliusában**

DB<sub>2</sub> for Linux, UNIX, Windows

**változat 9 alváltozat 7**

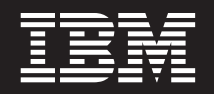

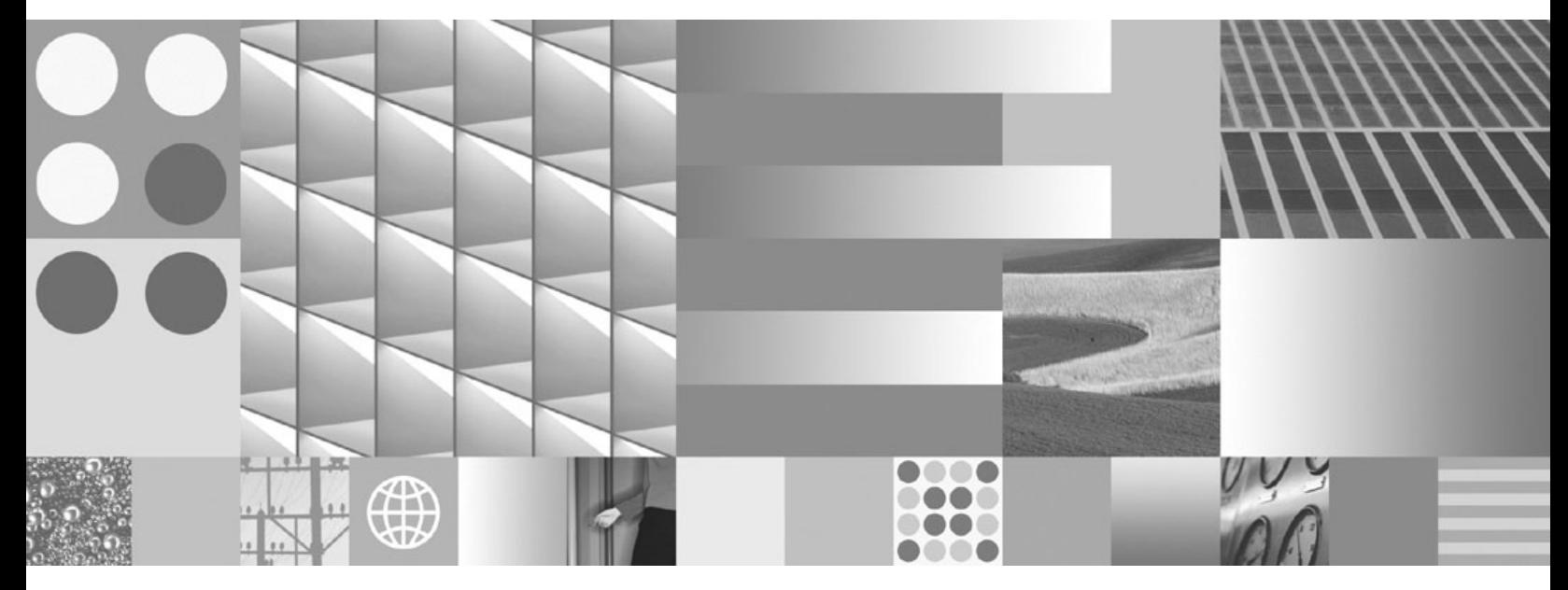

**DB2 9.7 változat újdonságai Frissítve 2012 júliusában**

#### **Megjegyzés**

Az információk és a tárgyalt termék használatba vétele előtt olvassa el a [C. függelék, "Nyilatkozatok", oldalszám: 359](#page-374-0) szakasz általános tájékoztatását.

#### **Kiadási nyilatkozat**

A dokumentum az IBM tulajdonát képező információkat tartalmaz. Közreadása licencszerződés hatálya alatt történik, és szerzői jogok védik. A kiadvány tartalma semmilyen termékgaranciát nem tartalmaz, és a leírtak nem értelmezendők ily módon.

Az IBM kiadványait online vagy a helyi IBM képviselettől rendelheti meg.

- v A kiadványok online rendeléséhez látogasson el az IBM kiadványközpontba a www.ibm.com/shop/publications/order címen.
- v A helyi IBM képviselet megkereséséhez nézze meg a globális IBM címjegyzéket a www.ibm.com/planetwide címen.

Ha a DB2 marketing osztálytól kíván DB2 kiadványokat rendelni az USA vagy Kanada területén, akkor hívja az 1-800-IBM-4YOU (426-4968) telefonszámot.

Azzal, hogy információkat küld az IBM-nek, nemkizárólagos jogot ad az IBM-nek arra, hogy az információkat belátása szerint bármilyen formában felhasználja és továbbadja anélkül, hogy ebből Ön felé bármilyen kötelezettsége származna.

**© Szerzői jog IBM Corporation 2012. © Copyright IBM Corporation 2012.**

# **Tartalom**

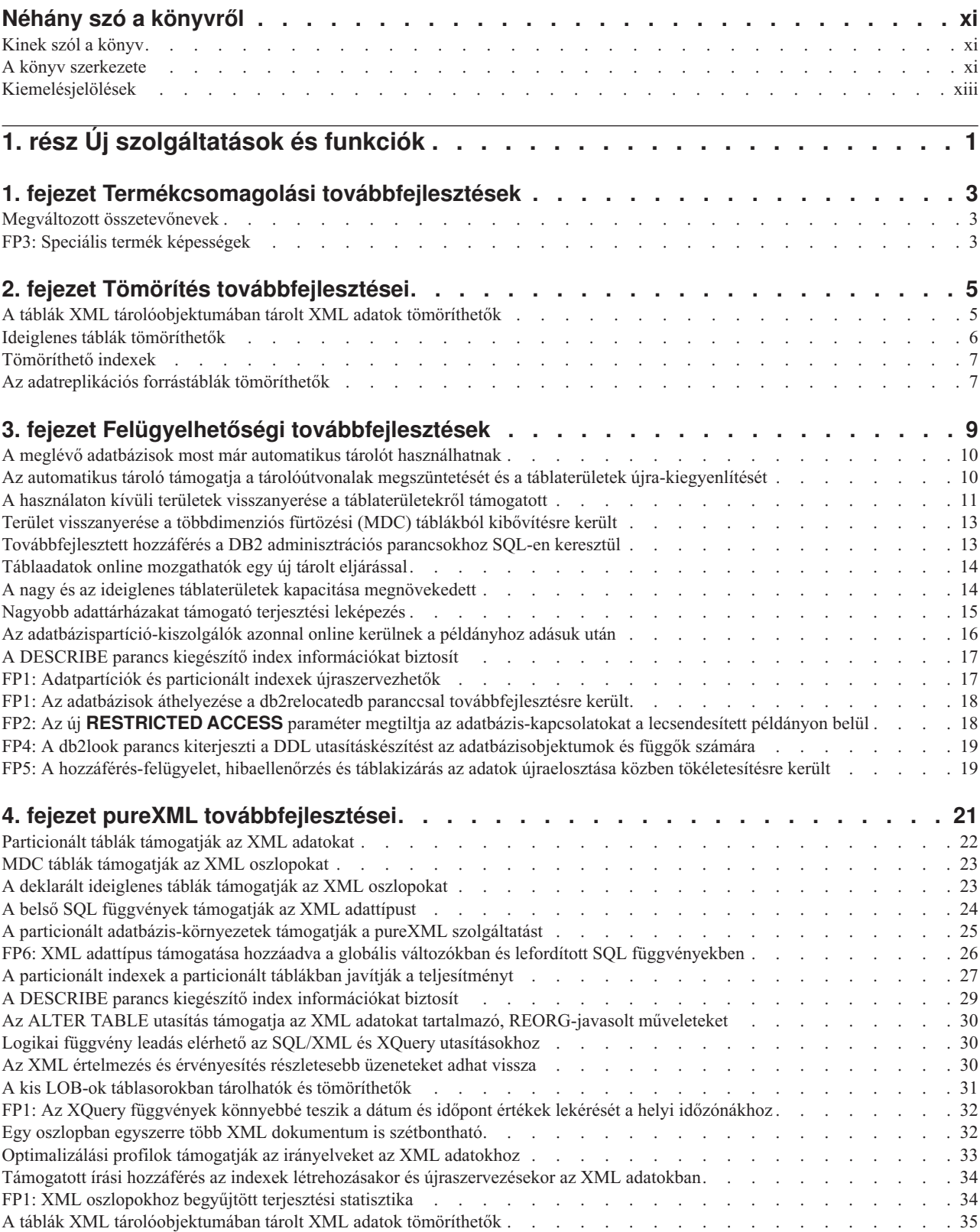

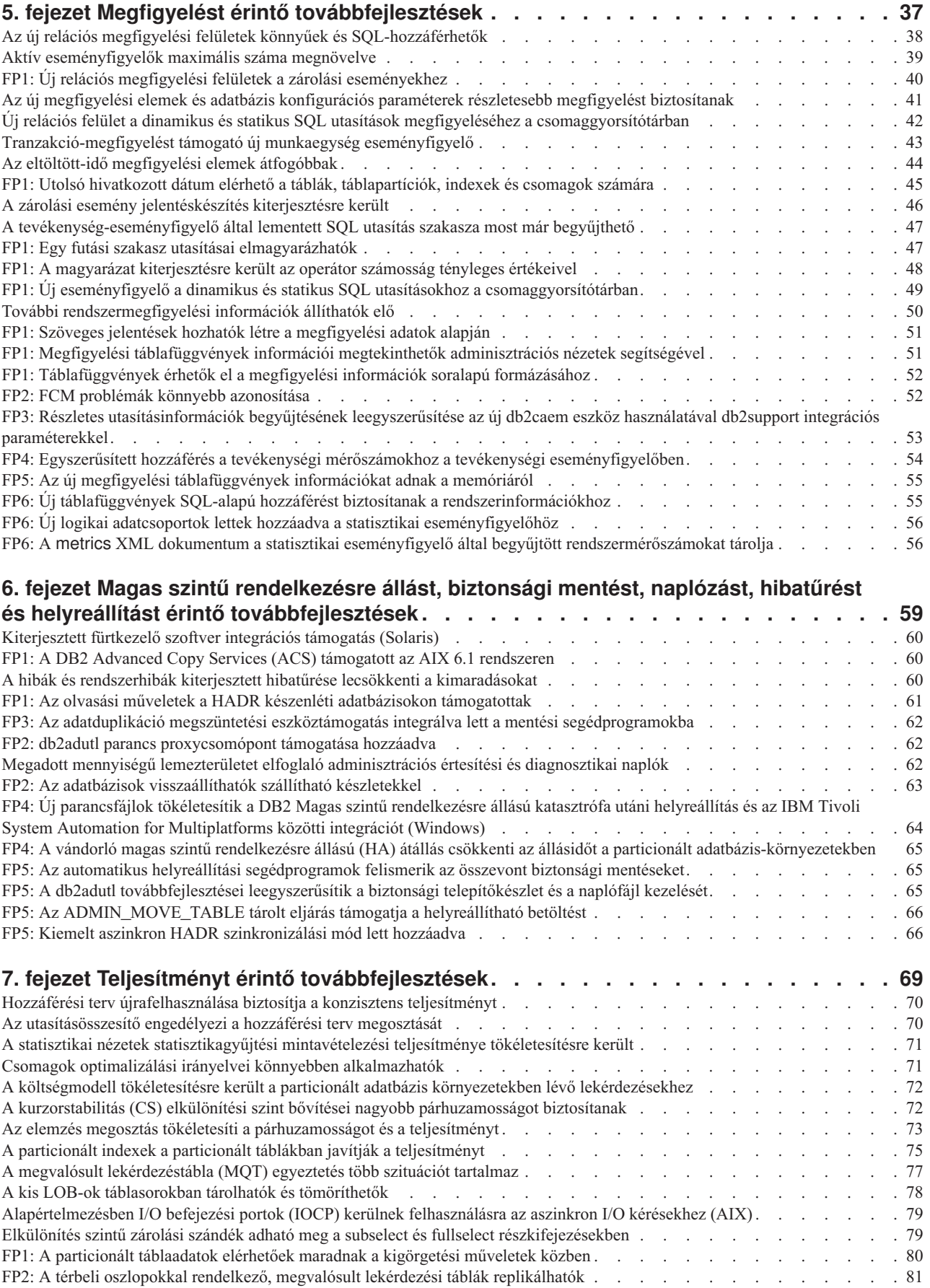

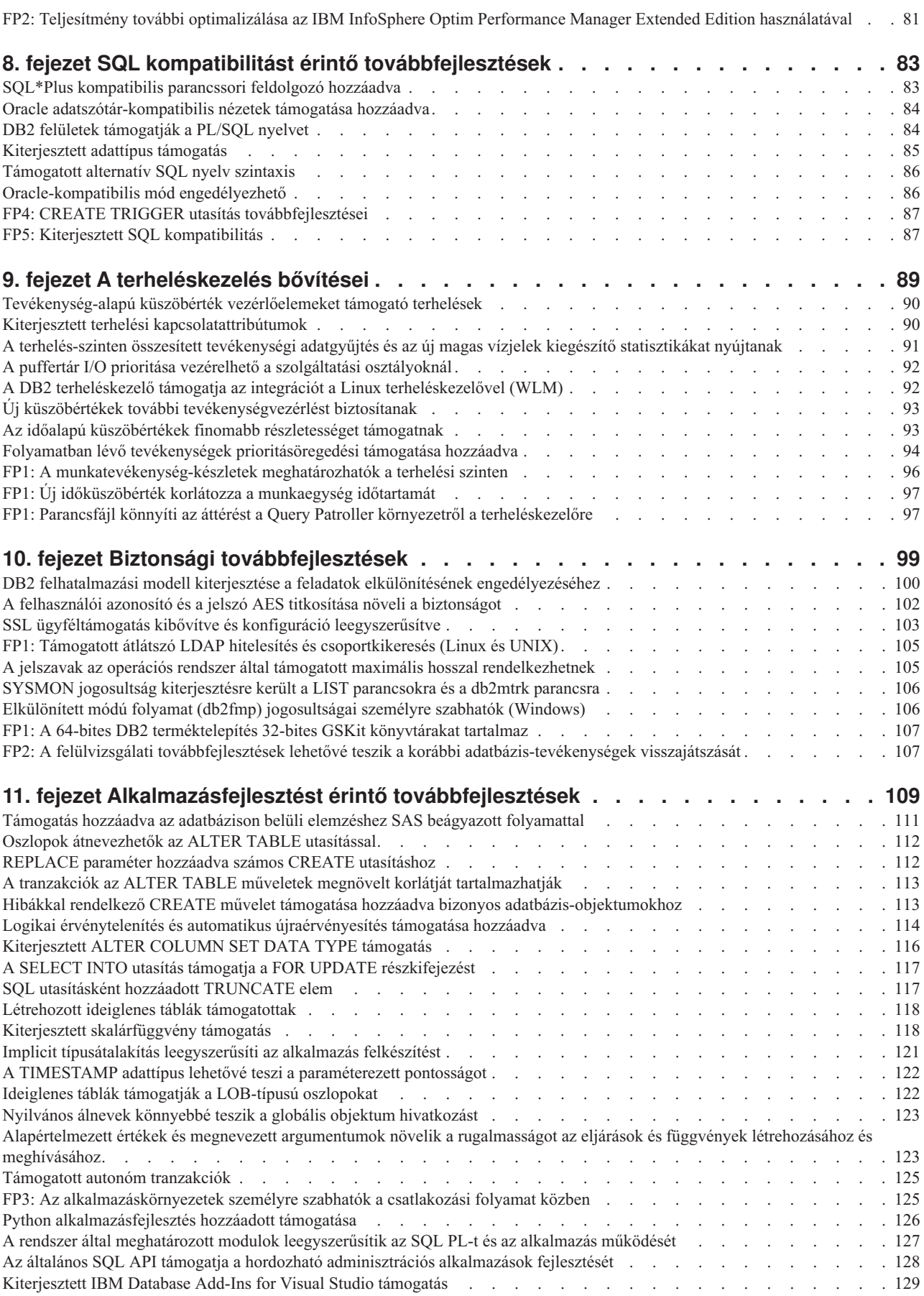

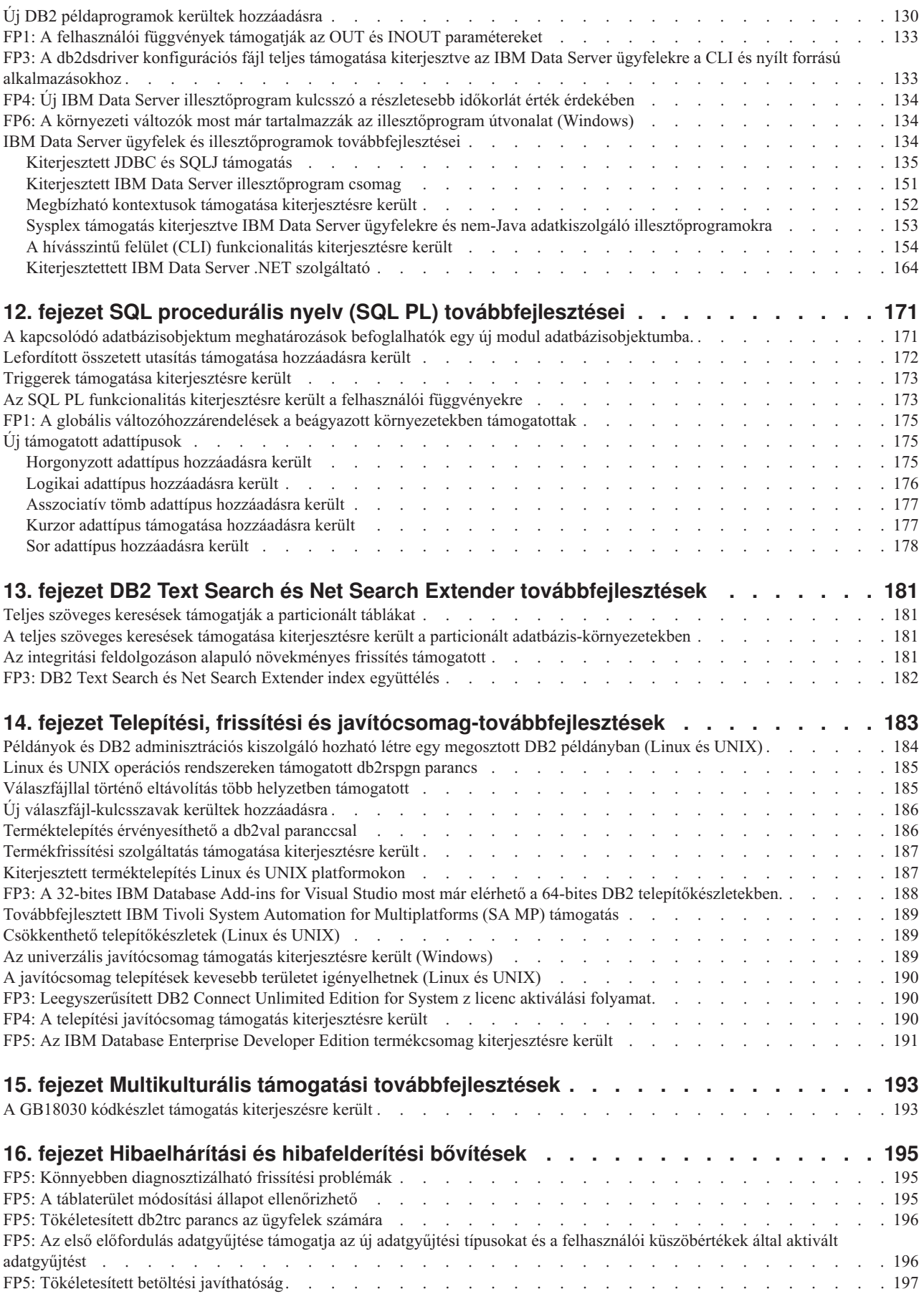

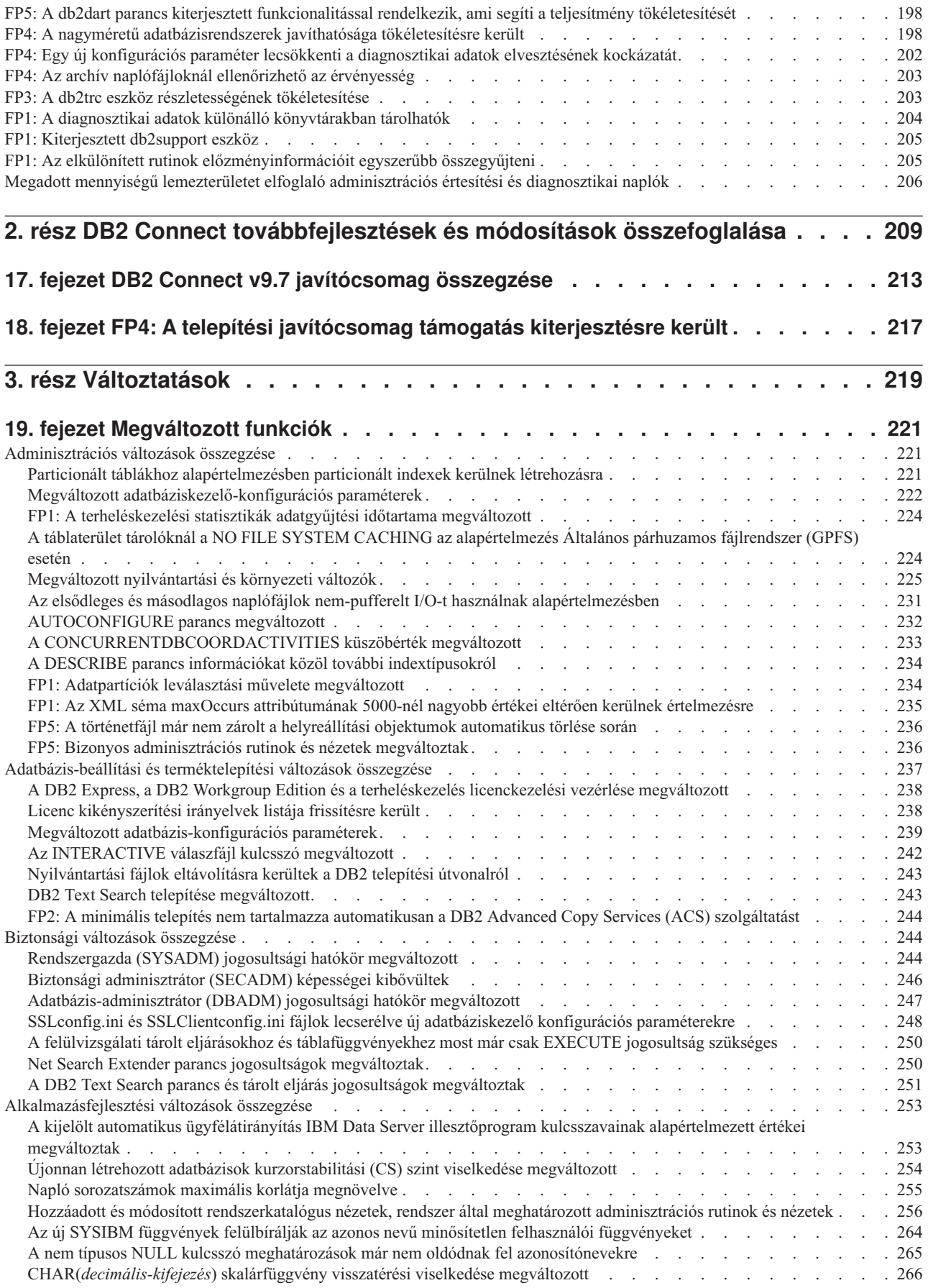

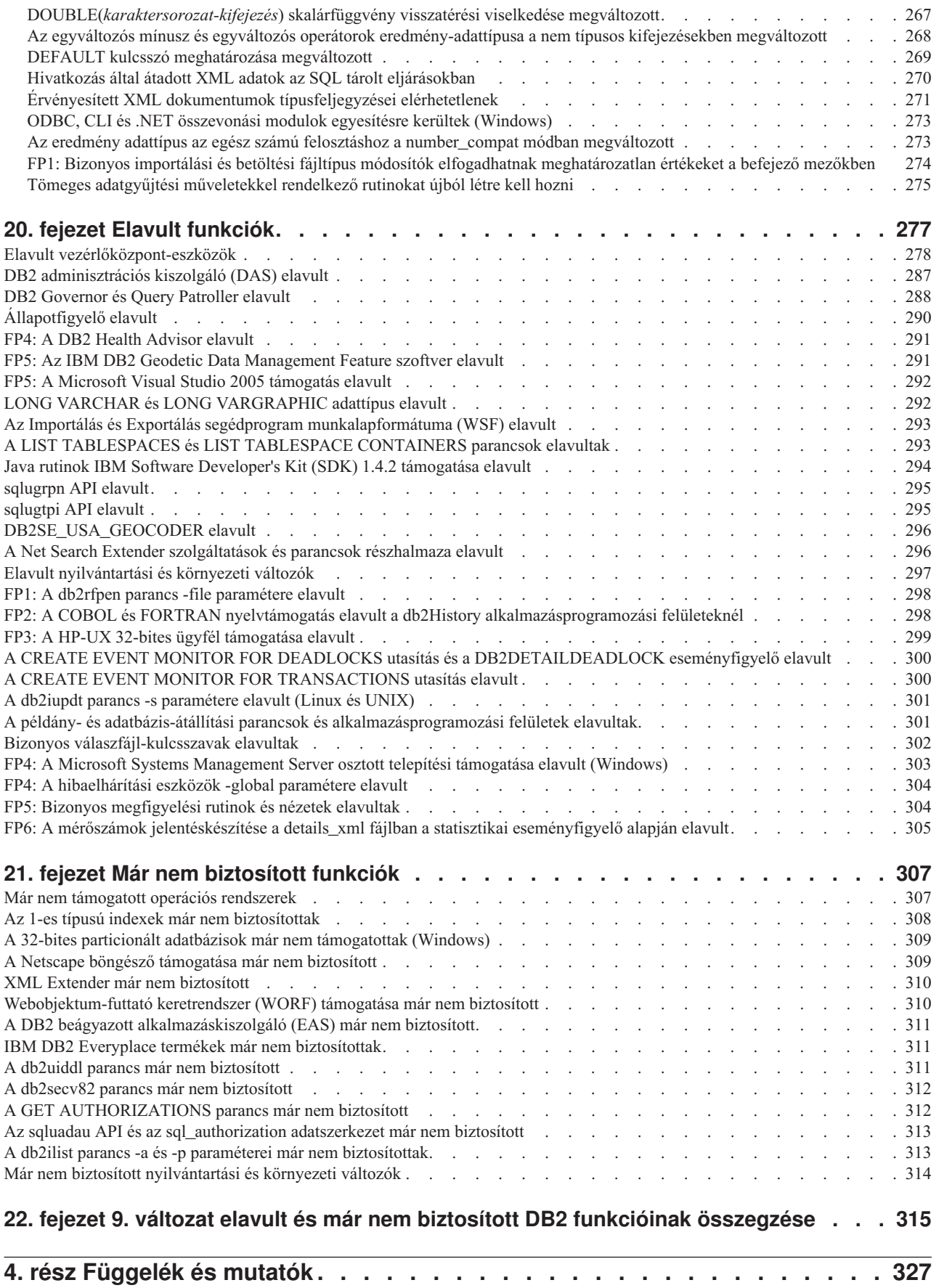

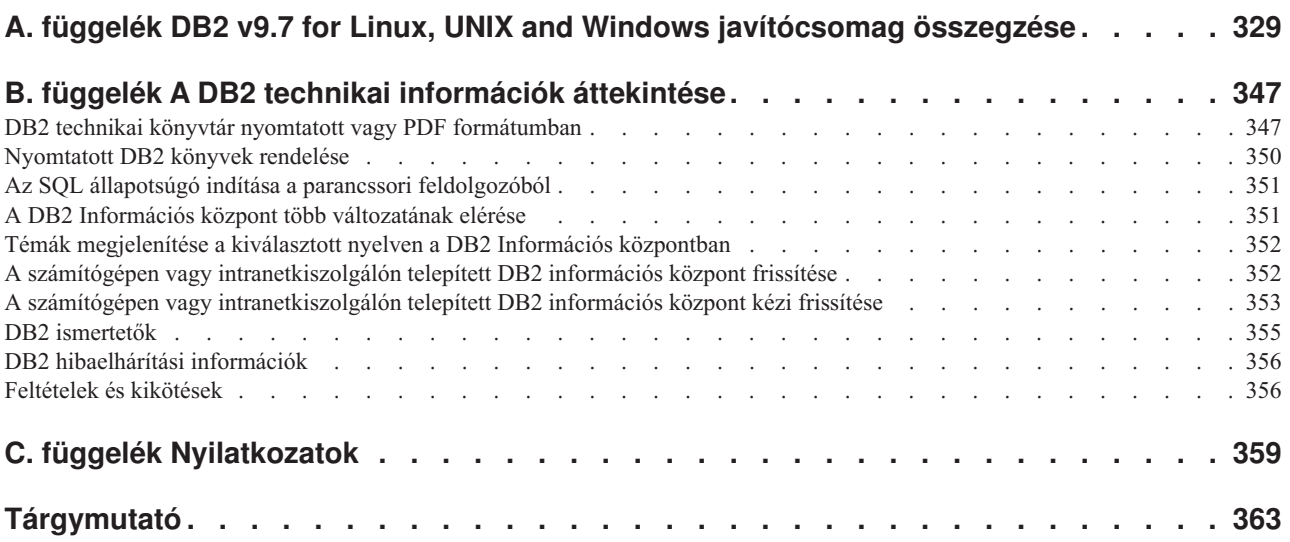

# <span id="page-12-0"></span>**Néhány szó a könyvről**

A könyv a DB2 Database for Linux, UNIX and Windows 9.7 változat, valamint a DB2 Connect termékek új és megváltozott funkcióival kapcsolatos információkat biztosít.

## **Kinek szól a könyv**

A könyv azon adatbázis-adminisztrátorok, alkalmazásprogramozók és más DB2 adatbázis-felhasználók számára készült, akiknek fontos, hogy gyorsan felfedezzék a DB2 Version 9.7 for Linux, UNIX and Windows és a DB2 Connect V9.7 elérhető továbbfejlesztéseit, valamint a termék 9.7 és 9.5 változata közötti eltéréseket.

A könyv áttekintő információkat biztosít, és nem tartalmaz részletes útmutatást a leírt szolgáltatások használatára vonatkozóan. További információkért használja a biztosított kézikönyveket.

A 9.7 változatban bevezetett szolgáltatásokkal és továbbfejlesztésekkel kapcsolatos információkat az [1. rész, "Új szolgáltatások és funkciók", oldalszám: 1](#page-16-0) rész tartalmaz.

A 9.7 változat módosított, elavult vagy már nem biztosított szolgáltatásaival kapcsolatos információkat a [3. rész, "Változtatások", oldalszám: 219](#page-234-0) rész tartalmaz. Ezek az információk rámutatnak a fontos változásokra, amelyeket a 9.7 változat használata előtt ismernie kell.

DB2 Connect információkért olvassa el a [2. rész, "DB2 Connect továbbfejlesztések és](#page-224-0) [módosítások összefoglalása", oldalszám: 209](#page-224-0) részt.

Ez a könyv frissítve lett az első közzététel óta, hogy az 1. javítócsomaggal kapcsolatos részleteket tartalmazzon. A javítócsomagban lévő fontos módosítások listáját a [A. függelék,](#page-344-0) ["DB2 v9.7 for Linux, UNIX and Windows javítócsomag összegzése", oldalszám: 329](#page-344-0) rész tartalmazza.

## **A könyv szerkezete**

A következő témakörök találhatók meg:

- **1. rész: Új szolgáltatások és funkciók**
- **[1. fejezet, "Termékcsomagolási továbbfejlesztések", oldalszám: 3](#page-18-0)**

Ez a fejezet a 9.7 változat termékcsomagolási változásait írja le.

**[2. fejezet, "Tömörítés továbbfejlesztései", oldalszám: 5](#page-20-0)**

Ez a fejezet az új szolgáltatásokat és továbbfejlesztéseket írja le, melyeket az adatok tömörítéséhez használhat.

**[3. fejezet, "Felügyelhetőségi továbbfejlesztések", oldalszám: 9](#page-24-0)**

Ez a fejezet az új szolgáltatásokat és továbbfejlesztéseket írja le, amelyek segítenek abban, hogy kevesebb időt kelljen az adatbázis kezelésével tölteni.

**[4. fejezet, "pureXML továbbfejlesztései", oldalszám: 21](#page-36-0)** Ez a fejezet az új pureXML szolgáltatásokat és továbbfejlesztéseket írja le.

### **[5. fejezet, "Megfigyelést érintő továbbfejlesztések", oldalszám: 37](#page-52-0)**

Ez a fejezet az új szolgáltatásokat és továbbfejlesztéseket írja le, melyeket az adatbázisrendszerek megfigyeléséhez használhat.

### **[6. fejezet, "Magas szintű rendelkezésre állást, biztonsági mentést, naplózást, hibatűrést](#page-74-0) [és helyreállítást érintő továbbfejlesztések", oldalszám: 59](#page-74-0)**

Ez a fejezet azokat az új szolgáltatásokat és továbbfejlesztéseket írja le, amelyek elősegítik az adatok rendelkezésre állásának biztosítását a felhasználók számára.

### **[7. fejezet, "Teljesítményt érintő továbbfejlesztések", oldalszám: 69](#page-84-0)**

Ez a fejezet az új szolgáltatásokat és továbbfejlesztéseket írja le, amelyek segítenek a legjobb teljesítmény biztosításában az adatok elérésekor és frissítésekor.

### **[8. fejezet, "SQL kompatibilitást érintő továbbfejlesztések", oldalszám: 83](#page-98-0)**

Ez a fejezet az új szolgáltatásokat és továbbfejlesztéseket írja le, amelyek segítenek más szállítók meglévő adatbázis-alkalmazásainak átállításához DB2 v9.7 környezetekbe.

### **[9. fejezet, "A terheléskezelés bővítései", oldalszám: 89](#page-104-0)**

Ez a fejezet a korábbi kiadásokban biztosított terheléskezelési képességeket kiterjesztő új terheléskezelési szolgáltatásokat írja le.

**[10. fejezet, "Biztonsági továbbfejlesztések", oldalszám: 99](#page-114-0)**

Ez a fejezet az új szolgáltatásokat és továbbfejlesztéseket írja le, amelyek segítenek az érzékeny adatok védelmében és kezelésében.

### **[11. fejezet, "Alkalmazásfejlesztést érintő továbbfejlesztések", oldalszám: 109](#page-124-0)** Ez a fejezet az új szolgáltatásokat és továbbfejlesztéseket írja le, amelyek egyszerűsítik az alkalmazásfejlesztést, javítják az alkalmazás hordozhatóságát és leegyszerűsítik az alkalmazásfejlesztést.

**[12. fejezet, "SQL procedurális nyelv \(SQL PL\) továbbfejlesztései", oldalszám: 171](#page-186-0)** Ez a fejezet az új szolgáltatásokat és továbbfejlesztéseket írja le, melyek az SQL procedurális nyelv (SQL PL) használatában segítenek.

### **[13. fejezet, "DB2 Text Search és Net Search Extender továbbfejlesztések", oldalszám:](#page-196-0)**

**[181](#page-196-0)** Ez a fejezet a Net Search Extender új szolgáltatásait és továbbfejlesztéseit írja le.

**[14. fejezet, "Telepítési, frissítési és javítócsomag-továbbfejlesztések", oldalszám: 183](#page-198-0)** A fejezet azon új szolgáltatásokat és továbbfejlesztéseket írja le, amelyek gyorsabbá teszik a DB2 termékek fejlesztését és leegyszerűsítik azok fenntartását.

### **[2. rész, "DB2 Connect továbbfejlesztések és módosítások összefoglalása", oldalszám:](#page-224-0)**

**[209](#page-224-0)** Ez a fejezet a DB2 v9.7 azon továbbfejlesztéseit és változásait írja le, amelyek hatással vannak a DB2 Connect funkcionalitására.

### **2. rész: Változások**

### **[19. fejezet, "Megváltozott funkciók", oldalszám: 221](#page-236-0)**

A fejezet a meglévő DB2 funkciók változásait írja le, az adatbázis-telepítéssel, adatbázis-adminisztrációval, alkalmazásfejlesztéssel, valamint a CLP és rendszerparancsokkal kapcsolatos változásokat is beleértve.

### **[20. fejezet, "Elavult funkciók", oldalszám: 277](#page-292-0)**

A fejezet az elavult funkciókat sorolja fel. Ezek olyan funkciók vagy szolgáltatások, amelyek támogatottak, de használatuk már nem javasolt, mert a későbbi kiadásokból eltávolításra kerülhetnek.

### **[21. fejezet, "Már nem biztosított funkciók", oldalszám: 307](#page-322-0)**

Ez a fejezet a v9.7 által nem támogatott szolgáltatásokat és funkciókat sorolja fel.

### **[22. fejezet, "9. változat elavult és már nem biztosított DB2 funkcióinak összegzése",](#page-330-0) [oldalszám: 315](#page-330-0)**

Ez a fejezet a DB2 9.1, 9.5 és 9.7 változatban elavult szolgáltatásokat és funkciókat sorolja fel.

### <span id="page-14-0"></span>**3. rész: Függelékek**

### **[A. függelék, "DB2 v9.7 for Linux, UNIX and Windows javítócsomag összegzése",](#page-344-0) [oldalszám: 329](#page-344-0)**

Ez a függelék a 9.7 változat javítócsomagjaiban hozzáadott vagy módosított funkciók listáját tartalmazza.

**[B. függelék, "A DB2 technikai információk áttekintése", oldalszám: 347](#page-362-0)** Ez a függelék a DB2 adatbázis-rendszerek legújabb dokumentációjának elérésével és használatával kapcsolatos információkat tartalmaz.

### **[C. függelék, "Nyilatkozatok", oldalszám: 359](#page-374-0)**

Ez a függelék a DB2 adatbázistermék és dokumentáció használatával kapcsolatos jogi követelményeket és korlátozásokat tartalmazza.

# **Kiemelésjelölések**

A javítócsomagokhoz társított témakörök "FPx" előtaggal rendelkeznek a témakör címének elején, amelyben az *x* a javítócsomag szintjét képviseli.

A könyvben a következő kiemelések kerülnek felhasználásra.

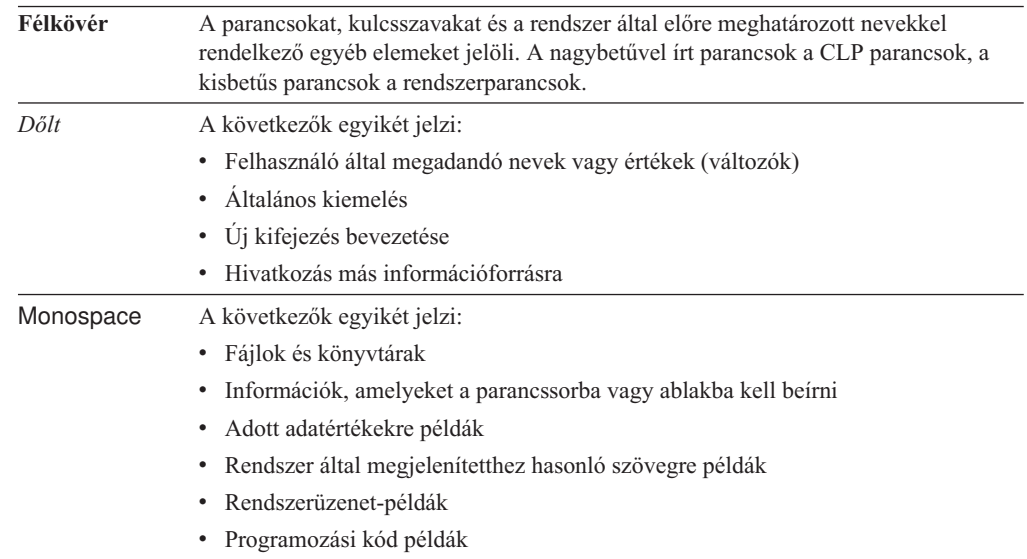

# <span id="page-16-0"></span>**1. rész Új szolgáltatások és funkciók**

A DB2 Version 9.7 for Linux, UNIX and Windows által szállított új képességek segítséget nyújtanak a költségek kezeléséhez, valamint az alkalmazásfejlesztés egyszerűbbé tételéhez.

### **[1. fejezet, "Termékcsomagolási továbbfejlesztések", oldalszám: 3](#page-18-0)** Ez a fejezet a 9.7 változat termékcsomagolási változásait írja le.

**[2. fejezet, "Tömörítés továbbfejlesztései", oldalszám: 5](#page-20-0)**

Ez a fejezet az új szolgáltatásokat és továbbfejlesztéseket írja le, melyeket az adatok tömörítéséhez használhat.

### **[3. fejezet, "Felügyelhetőségi továbbfejlesztések", oldalszám: 9](#page-24-0)**

Ez a fejezet az új szolgáltatásokat és továbbfejlesztéseket írja le, amelyek segítenek abban, hogy kevesebb időt kelljen az adatbázis kezelésével tölteni.

# **[4. fejezet, "pureXML továbbfejlesztései", oldalszám: 21](#page-36-0)**

Ez a fejezet az új pureXML szolgáltatásokat és továbbfejlesztéseket írja le.

### **[5. fejezet, "Megfigyelést érintő továbbfejlesztések", oldalszám: 37](#page-52-0)**

Ez a fejezet az új szolgáltatásokat és továbbfejlesztéseket írja le, melyeket az adatbázisrendszerek megfigyeléséhez használhat.

### **[6. fejezet, "Magas szintű rendelkezésre állást, biztonsági mentést, naplózást, hibatűrést](#page-74-0) [és helyreállítást érintő továbbfejlesztések", oldalszám: 59](#page-74-0)**

Ez a fejezet azokat az új szolgáltatásokat és továbbfejlesztéseket írja le, amelyek elősegítik az adatok rendelkezésre állásának biztosítását a felhasználók számára.

### **[7. fejezet, "Teljesítményt érintő továbbfejlesztések", oldalszám: 69](#page-84-0)**

Ez a fejezet az új szolgáltatásokat és továbbfejlesztéseket írja le, amelyek segítenek a legjobb teljesítmény biztosításában az adatok elérésekor és frissítésekor.

### **[8. fejezet, "SQL kompatibilitást érintő továbbfejlesztések", oldalszám: 83](#page-98-0)**

Ez a fejezet az új szolgáltatásokat és továbbfejlesztéseket írja le, amelyek segítenek más szállítók meglévő adatbázis-alkalmazásainak átállításához DB2 v9.7 környezetekbe.

### **[9. fejezet, "A terheléskezelés bővítései", oldalszám: 89](#page-104-0)**

Ez a fejezet a korábbi kiadásokban biztosított terheléskezelési képességeket kiterjesztő új terheléskezelési szolgáltatásokat írja le.

### **[10. fejezet, "Biztonsági továbbfejlesztések", oldalszám: 99](#page-114-0)**

Ez a fejezet az új szolgáltatásokat és továbbfejlesztéseket írja le, amelyek segítenek az érzékeny adatok védelmében és kezelésében.

# **[11. fejezet, "Alkalmazásfejlesztést érintő továbbfejlesztések", oldalszám: 109](#page-124-0)**

Ez a fejezet az új szolgáltatásokat és továbbfejlesztéseket írja le, amelyek egyszerűsítik az alkalmazásfejlesztést, javítják az alkalmazás hordozhatóságát és leegyszerűsítik az alkalmazásfejlesztést.

### **[12. fejezet, "SQL procedurális nyelv \(SQL PL\) továbbfejlesztései", oldalszám: 171](#page-186-0)** Ez a fejezet az új szolgáltatásokat és továbbfejlesztéseket írja le, melyek az SQL procedurális nyelv (SQL PL) használatában segítenek.

#### **[13. fejezet, "DB2 Text Search és Net Search Extender továbbfejlesztések", oldalszám:](#page-196-0)**

**[181](#page-196-0)** Ez a fejezet a Net Search Extender új szolgáltatásait és továbbfejlesztéseit írja le.

### **[14. fejezet, "Telepítési, frissítési és javítócsomag-továbbfejlesztések", oldalszám: 183](#page-198-0)** A fejezet azon új szolgáltatásokat és továbbfejlesztéseket írja le, amelyek gyorsabbá teszik a DB2 termékek fejlesztését és leegyszerűsítik azok fenntartását.

### **[2. rész, "DB2 Connect továbbfejlesztések és módosítások összefoglalása", oldalszám:](#page-224-0)**

**[209](#page-224-0)** Ez a fejezet a DB2 v9.7 azon továbbfejlesztéseit és változásait írja le, amelyek hatással vannak a DB2 Connect funkcionalitására.

# <span id="page-18-0"></span>**1. fejezet Termékcsomagolási továbbfejlesztések**

Az IBM Data Server kiszolgálók folyamatos fejlődésével egy időben a DB2 összetevők neve és csomagolása is változik, hogy megfeleljenek a piaci igényeknek.

A 9.7 változatban az IBM frissítette a rendelkezésre álló DB2 adatbázis-termékek listáját és számos új szolgáltatást vett fel. A termék információit és a kapcsolódó licencelési és marketing információkat a DB2 Version 9 for Linux, UNIX, and Windows kezdőlapja tartalmazza, ami a [http://www.ibm.com/db2/9](http://www.ibm.com/software/data/db2/9/) címen érhető el.

# **Megváltozott összetevőnevek**

Az IBM® adatkiszolgálók fejlődésével a kapcsolódó DB2 összetevők és összetevőnevek megváltoztak.

A következő táblázat a 9.5 változatban átnevezett termékösszetevőket sorolja fel:

*1. táblázat: DB2 termékösszetevők új nevei*

| 9.5 változatú összetevőnév                                  | 9.7 változatú összetevőnév             |
|-------------------------------------------------------------|----------------------------------------|
| IBM Data Server ODBC, CLI és .NET<br>illesztőprogram        | IBM Data Server illesztőprogram-csomag |
| IBM Data Server ODBC, CLI és Open Source<br>illesztőprogram | IBM Data Server illesztőprogram-csomag |

# **FP3: Speciális termék képességek**

Az DB2 Advanced Enterprise Server Edition for Linux, UNIX and Windows a DB2 ESE kiadáson alapszik.

A DB2 Advanced Enterprise Server Edition ideális alapként szolgál az igényalapú vállalat-szintű megoldások felépítéséhez. Például több terabyte-os adatbázisokat; nagyteljesítményű, folyamatosan rendelkezésre álló, nagymennyiségű tranzakciót feldolgozó üzleti megoldásokat; vagy webalapú megoldásokat építhet fel. Ez a kiadás további speciális termékképességeket tartalmaz olyan területeken, mint például a tömörítés, a teljesítmény, a replikáció és a biztonság. A DB2 Advanced Enterprise Server Edition terméket Linux, UNIX vagy Windows kiszolgálókra telepítheti, a CPU-k számától függetlenül.

# <span id="page-20-0"></span>**2. fejezet Tömörítés továbbfejlesztései**

A 9.7 változat új tömörítési szolgáltatásokat tartalmaz, melyek segítségével több adattípust tömöríthet, csökkentheti a tárterület követelményeket, javíthatja az I/O hatékonyságot, és gyors hozzáférést biztosíthat a lemezen lévő adatokhoz.

Most már az alábbi adattípusokat tömörítheti:

- v táblákban tárolt XML adatok (lásd: "A táblák XML tárolóobjektumában tárolt XML adatok tömöríthetők")
- v Ideiglenes táblák (lásd: ["Ideiglenes táblák tömöríthetők" oldalszám: 6\)](#page-21-0)
- Indexek (lásd: ["Tömöríthető indexek" oldalszám: 7\)](#page-22-0)
- v Adatreplikációs forrástáblák (lásd: ["Az adatreplikációs forrástáblák tömöríthetők"](#page-22-0) [oldalszám: 7\)](#page-22-0)
- Belső LOB fájlok (lásd: ["A kis LOB-ok táblasorokban tárolhatók és tömöríthetők"](#page-46-0) [oldalszám: 31\)](#page-46-0)

# **A táblák XML tárolóobjektumában tárolt XML adatok tömöríthetők**

A táblák XML tárolóobjektumában tárolt XML adatok most már alkalmasak az adatsor tömörítésre. A korábbi kiadásokban csak a táblaobjektumban lévő táblasor adatok voltak alkalmasak a tömörítésre. Az adatsor tömörítés lemezterületet takarít meg.

A táblák XML tárolóobjektumában lévő XML adatok alkalmasak az adatsor tömörítésre, ha a tábla XML oszlopait a 9.7 változatban hozza létre, és engedélyezi a tábla számára az adatsor tömörítést. Az adatsor tömörítés engedélyezéséhez egy táblában használja az ALTER TABLE vagy CREATE TABLE utasítás COMPRESS YES paraméterét.

A **LOAD**, **REORG** és **REDISTRIBUTE DATABASE PARTITION GROUP** parancsok, valamint az INSERT utasítás támogatja a táblák XML tárolóobjektumában lévő adatok tömörítését. Amikor az XML tárolóobjektumban lévő adatok tömörítésre kerülnek, egy tömörítési szótár jön létre az adatokhoz, amely az XML tárolóobjektumban kerül tárolásra. Az alábbi táblázat az egyes parancsok és az INSERT utasítás hatását mutatja a tömörítési szótárra.

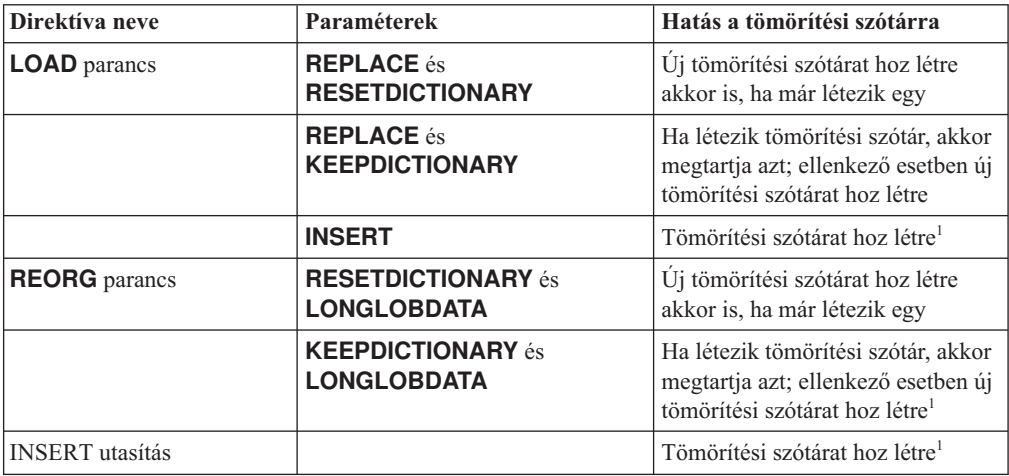

*2. táblázat: Parancsok és INSERT utasítás hatása az XML tárolóobjektum tömörítési szótárára*

<span id="page-21-0"></span>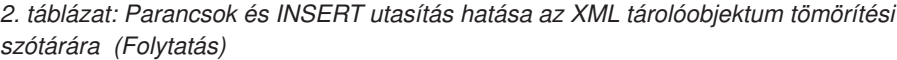

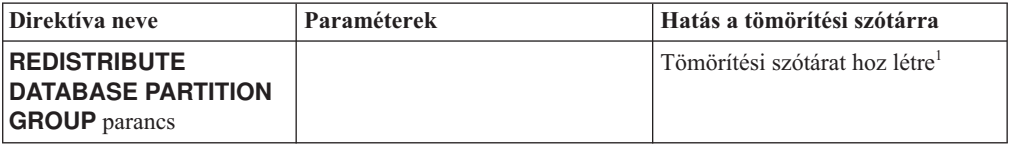

**Megjegyzés:** <sup>1</sup> Akkor jön létre tömörítési szótár, ha elegendő XML adat van a tábla XML tárolóobjektumában.

A tábla XML tárolóobjektumában lévő adatok tömörítése nem támogatott, ha a tábla a DB2 9.5 vagy korábbi változataiból tartalmaz XML oszlopokat. A DB2 9.5 és korábbi változataiban az XML oszlopok az 1-es típusú XML rekordformátumot használják. Ha ilyen tábla számára engedélyezi az adatsor tömörítést, akkor csak a táblaobjektumban lévő táblasoradatok kerülnek tömörítésre. Ahhoz, hogy a tábla XML tárolóobjektumában lévő adatok alkalmasak legyenek a tömörítésre, az ADMIN\_MOVE\_TABLE tárolt eljárással állítsa át a táblát, és utána engedélyezze a sortömörítést.

### **Kapcsolódó fogalmak**:

["Tömörítési szótár létrehozása" a következő kiadványban: Database Administration Concepts](http://www.ibm.com/support/docview.wss?rs=71&uid=swg27015148) [and Configuration Reference](http://www.ibm.com/support/docview.wss?rs=71&uid=swg27015148)

["Sortömörítés" a következő kiadványban: Database Administration Concepts and](http://www.ibm.com/support/docview.wss?rs=71&uid=swg27015148) [Configuration Reference](http://www.ibm.com/support/docview.wss?rs=71&uid=swg27015148)

### **Kapcsolódó hivatkozás**:

["ALTER TABLE " a következő kiadványban: SQL Reference, Volume 2](http://www.ibm.com/support/docview.wss?rs=71&uid=swg27015148)

["CREATE TABLE " a következő kiadványban: SQL Reference, Volume 2](http://www.ibm.com/support/docview.wss?rs=71&uid=swg27015148)

["ADMINTABINFO adminisztrációs nézet és ADMIN\\_GET\\_TAB\\_INFO\\_V97 táblafüggvény](http://www.ibm.com/support/docview.wss?rs=71&uid=swg27015148) [- táblaméret és állapotinformációk beszerzése" a következő kiadványban: Administrative](http://www.ibm.com/support/docview.wss?rs=71&uid=swg27015148) [Routines and Views](http://www.ibm.com/support/docview.wss?rs=71&uid=swg27015148)

### **Ideiglenes táblák tömöríthetők**

Ebben a kiadásban az ideiglenes táblák automatikusan tömörítésre kerülnek, ami lecsökkenti a tárolási költségeket, és javíthatja a lekérdezési teljesítményt.

Egy ideiglenes tábla az alábbi feltételek esetén kerül tömörítésre:

- IBM DB2 Storage Optimization Feature licenccel rendelkezik.
- v Az adott időpontban elegendő memória áll rendelkezésre a tömörítési szótár felépítéséhez.
- v A lekérdezések futtatásakor a DB2 optimalizáló a becsült tárterület-megtakarítások és a lekérdezési teljesítményre gyakorolt hatás alapján dönti el, hogy megéri-e tömöríteni az ideiglenes táblákat.

A felhasználói ideiglenes táblák (mint a deklarált ideiglenes táblák és a létrehozott ideiglenes táblák) az állandó felhasználói táblákhoz hasonlóan kerülnek tömörítésre, ahogy növekednek.

A magyarázó szolgáltatás vagy a **db2pd** eszköz használatával megállapíthatja, hogy az optimalizáló az ideiglenes táblák tömörítését választotta-e.

#### **Kapcsolódó fogalmak**:

["Táblatömörítés" a következő kiadványban: Database Administration Concepts and](http://www.ibm.com/support/docview.wss?rs=71&uid=swg27015148) [Configuration Reference](http://www.ibm.com/support/docview.wss?rs=71&uid=swg27015148)

## <span id="page-22-0"></span>**Tömöríthető indexek**

Ebben a kiadásban az indexobjektumok tömöríthetők, ami lecsökkenti a tárolási költségeket, és javíthatja a lekérdezési teljesítményt.

Ha az adatsor tömörítés engedélyezett egy táblában, akkor a tömörített táblák indexei alapértelmezésben tömörítésre kerülnek. Egy tábla indexeinek tömörítése kifejezetten engedélyezhető vagy letiltható a CREATE INDEX és ALTER INDEX utasítások COMPRESS részkifejezésével.

Az egyes indexek tömörítését is kifejezetten engedélyezheti vagy letilthatja az új ALTER INDEX utasítással, vagy a CREATE INDEX utasítás új COMPRESS paraméterével.

### **Kapcsolódó fogalmak**:

["Indextömörítés" a következő kiadványban: Database Administration Concepts and](http://www.ibm.com/support/docview.wss?rs=71&uid=swg27015148) [Configuration Reference](http://www.ibm.com/support/docview.wss?rs=71&uid=swg27015148)

### **Az adatreplikációs forrástáblák tömöríthetők**

Ebben a kiadásban engedélyezheti olyan táblák sortömörítését, amelyek egy replikáció forrástáblái. Ez azt jelenti, hogy a CREATE TABLE és ALTER TABLE utasítások COMPRESS YES és DATA CAPTURE CHANGES paraméterei együtt is megadhatók.

Egy tábla létrehozásakor vagy módosításakor a DATA CAPTURE CHANGES és a COMPRESS YES részkifejezést egyaránt megadhatja, hogy a tábla SQL változásainak információi kiírásra kerüljenek a naplóba, és hogy adatsor tömörítést használjon. Ha ezek a paraméterek engedélyezettek, akkor a REORG műveletek eredményeként a tábla két szótárral rendelkezhet: egy *aktuális adattömörítési szótárral* és egy *előzmény tömörítési szótárral*.

Az előzmény szótár adatreplikációs célokból megtartásra kerül (ha már létezik). Akkor kerül felhasználásra, ha egy naplóolvasó késleltetve van az aktuális tevékenység mögött, és a tábla vagy táblapartíció tömörítési szótára lecserélésre került egy új szótárra a RESETDICTIONARY paraméter használatával egy REORG vagy LOAD műveletben. Ez lehetővé teszi a db2ReadLog API számára a sortartalmak kibontását a naplóbejegyzésekben, amelyek az új tömörítési szótár létrehozása előtt kerültek megírásra.

**Megjegyzés:** Ahhoz, hogy a naplóolvasók a naplóbejegyzésekben lévő adatokat tömörítetlen formátumban adják vissza a nyers tömörített formátum helyett, a db2ReadLog API **iFilterOption** paraméterét DB2READLOG\_FILTER\_ON értékűre kell beállítania.

### **Kapcsolódó fogalmak**:

["Táblatömörítés" a következő kiadványban: Database Administration Concepts and](http://www.ibm.com/support/docview.wss?rs=71&uid=swg27015148) [Configuration Reference](http://www.ibm.com/support/docview.wss?rs=71&uid=swg27015148)

#### **Kapcsolódó hivatkozás**:

["db2ReadLog - Naplóbejegyzések olvasása" a következő kiadványban: Administrative API](http://www.ibm.com/support/docview.wss?rs=71&uid=swg27015148) [Reference](http://www.ibm.com/support/docview.wss?rs=71&uid=swg27015148)

["REORG INDEXES/TABLE " a következő kiadványban: Command Reference](http://www.ibm.com/support/docview.wss?rs=71&uid=swg27015148) ["TRUNCATE " a következő kiadványban: SQL Reference, Volume 2](http://www.ibm.com/support/docview.wss?rs=71&uid=swg27015148)

# <span id="page-24-0"></span>**3. fejezet Felügyelhetőségi továbbfejlesztések**

A v9.7 által biztosított továbbfejlesztések egyszerűbbé teszik a DB2 környezetek kezelését, csökkentik a teljes üzemeltetési költséget, mérséklik a rendszerfelügyeleti feladatok végrehajtása által kiváltott hatást, valamint kiterjesztik a korábbi kiadásokban bevezetett autonóm szolgáltatások képességeit.

A v9.7 az automatikus tárterület alábbi továbbfejlesztéseit tartalmazza:

- v Automatikus tárterület támogatása a meglévő adatbázisokhoz és DMS táblaterületekhez (lásd: ["A meglévő adatbázisok most már automatikus tárolót használhatnak" oldalszám:](#page-25-0) [10\)](#page-25-0)
- v Táblaterület újrakiegyenlítése a tárterület-útvonalak hozzáadásakor és eltávolításakor (lásd: ["Az automatikus tároló támogatja a tárolóútvonalak megszüntetését és a táblaterületek](#page-25-0) [újra-kiegyenlítését" oldalszám: 10\)](#page-25-0)
- v Új ALTER DATABASE utasítási paraméter a tárterület útvonalak megszüntetéséhez (lásd: ["Az automatikus tároló támogatja a tárolóútvonalak megszüntetését és a táblaterületek](#page-25-0) [újra-kiegyenlítését" oldalszám: 10\)](#page-25-0)
- v Új megfigyelési elemek a tárterület útvonalakhoz, és egy új adminisztrációs nézet (SNAPSTORAGE\_PATHS) (lásd: ["Az automatikus tároló támogatja a tárolóútvonalak](#page-25-0) [megszüntetését és a táblaterületek újra-kiegyenlítését" oldalszám: 10\)](#page-25-0)

A nem használt tárterület kiterjedések visszanyerése is egyszerűbb. Tárterületet nyerhet vissza az alábbi objektumokból:

- v DMS vagy automatikus tárolású táblaterületek (lásd: ["A használaton kívüli területek](#page-26-0) [visszanyerése a táblaterületekről támogatott" oldalszám: 11\)](#page-26-0)
- v Többdimenziós fürtözési (MDC) táblák (lásd: ["Terület visszanyerése a többdimenziós](#page-28-0) [fürtözési \(MDC\) táblákból kibővítésre került" oldalszám: 13\)](#page-28-0)

A változat a következő továbbfejlesztéseket is tartalmazza:

- v Számos új adminisztrációs nézet és táblafüggvény (lásd: ["Továbbfejlesztett hozzáférés a](#page-28-0) [DB2 adminisztrációs parancsokhoz SQL-en keresztül" oldalszám: 13\)](#page-28-0)
- v Táblaadatok online mozgatásának képessége (lásd: ["Táblaadatok online mozgathatók egy](#page-29-0) [új tárolt eljárással" oldalszám: 14\)](#page-29-0)
- v Megnövelt kapacitás a nagyméretű és ideiglenes táblaterületek számára (lásd: ["A nagy és](#page-29-0) [az ideiglenes táblaterületek kapacitása megnövekedett" oldalszám: 14\)](#page-29-0)
- v Nagyobb adattárház támogatás (lásd: ["Nagyobb adattárházakat támogató terjesztési](#page-30-0) [leképezés" oldalszám: 15\)](#page-30-0)
- v Lecsökkentett állásidő az adatbázispartíció kiszolgálók hozzáadásakor (lásd: ["Az](#page-31-0) [adatbázispartíció-kiszolgálók azonnal online kerülnek a példányhoz adásuk után"](#page-31-0) [oldalszám: 16\)](#page-31-0)
- v Kiegészítő index információk a DESCRIBE parancsból (lásd: ["A DESCRIBE parancs](#page-32-0) [kiegészítő index információkat biztosít" oldalszám: 17\)](#page-32-0)
- v Adatok vagy indexek újraszervezése egy adatparticionált tábla egyik adott adatpartíciója számára (lásd: ["FP1: Adatpartíciók és particionált indexek újraszervezhetők" oldalszám:](#page-32-0) [17\)](#page-32-0)
- v Adatbázisok könnyebb áthelyezése (lásd: ["FP1: Az adatbázisok áthelyezése a](#page-33-0) [db2relocatedb paranccsal továbbfejlesztésre került" oldalszám: 18\)](#page-33-0)
- <span id="page-25-0"></span>v Képesség az adatbázis-kapcsolatok korlátozására a lecsendesített példányokon belül (lásd: "FP2: Az új **RESTRICTED ACCESS** [paraméter megtiltja az adatbázis-kapcsolatokat a](#page-33-0) [lecsendesített példányon belül" oldalszám: 18\)](#page-33-0)
- v A **db2look** parancs DDL utasításokat állít elő az adatbázis-objektumok és függők számára a különböző sémákban (lásd: ["FP4: A db2look parancs kiterjeszti a DDL utasításkészítést](#page-34-0) [az adatbázisobjektumok és függők számára" oldalszám: 19\)](#page-34-0)
- v ["FP5: A hozzáférés-felügyelet, hibaellenőrzés és táblakizárás az adatok újraelosztása](#page-34-0) [közben tökéletesítésre került" oldalszám: 19.](#page-34-0)

### **A meglévő adatbázisok most már automatikus tárolót használhatnak**

A meglévő adatbázisok, melyeknél az automatikus tároló nem engedélyezett, most már átalakíthatók az automatikus tároló használatára. Hasonlóképp a meglévő DMS táblaterületek is átalakíthatók, hogy automatikus tárolót használjanak.

Az ALTER DATABASE utasítással engedélyezheti az automatikus tárolót egy meglévő adatbázis számára.

Az alábbi módszerek bármelyikét használhatja a meglévő táblaterületek átalakítására az automatikus tároló használatára:

- v Alakítson át néhány DMS táblaterületet egy átirányított visszaállítási művelet végrehajtásával.
- v Alakítson át egy adott DMS táblaterületet az ALTER TABLESPACE utasítással.

Az automatikus tároló leegyszerűsíti a táblaterület tárolókezelését. Ahelyett, hogy explicit tárolómeghatározásokkal a táblaterület-szinten kezelné a tárolót, az adatbázis-szinten kezelheti azt, és a DB2 adatkiszolgálóval kezelheti a táblaterület tárolókat. A korábbi kiadásokban az automatikus tárolót csak új adatbázisokhoz lehetett használni.

#### **Kapcsolódó feladatok**:

["Táblaterületek átalakítása automatikus tároló használatára" a következő kiadványban:](http://www.ibm.com/support/docview.wss?rs=71&uid=swg27015148) [Database Administration Concepts and Configuration Reference](http://www.ibm.com/support/docview.wss?rs=71&uid=swg27015148)

# **Az automatikus tároló támogatja a tárolóútvonalak megszüntetését és a táblaterületek újra-kiegyenlítését**

A 9.7 változattól kezdve azonnal megkezdheti egy automatikus tároló-adatbázishoz hozzáadott tároló használatát azzal, hogy újra-kiegyenlíti az automatikus tároló táblaterületeit. Ezenkívül megszüntetheti a tárolóútvonalakat az automatikus tároló által kezelt adatbázisokból.

Egy tárolóútvonal megszüntetéséhez tegye a következőket:

- 1. Szüntesse meg a tárolóútvonalat az ALTER DATABASE utasítással a DROP STORAGE ON részkifejezéssel.
- 2. A tárolóútvonalat használó állandó táblaterületeket egyenlítse ki újra az ALTER TABLESPACE használatával a REBALANCE részkifejezéssel, ami eltávolítja az adatokat a megszüntetendő útvonalra.
- 3. Szüntesse meg és hozza létre újból azokat az ideiglenes táblaterületeket, amelyek a megszüntetett tárolóútvonalat használják.

### <span id="page-26-0"></span>**Új megfigyelési elemek tárolóútvonal információkat jelenítenek meg**

Az új megfigyelési elemek információkat jelenítenek meg a tárolóútvonalakról, beleértve az adatbázis-partíció kifejezést (kizárólag particionált adatbázis-környezeteknél) és az útvonal aktuális állapotát (név szerint: használatban, nincs használatban, függőben lévő megszüntetés). Ezek a megfigyelési elemek a pillanatkép-figyelőn keresztül érhetők el.

A tárolóútvonalakról és táblaterület-partíciókról információkat nyújtó adminisztrációs nézetek frissítésre kerültek.

- v A SNAPSTORAGE\_PATHS adminisztrációs nézet frissítésre került, hogy a SNAP\_GET\_STORAGE\_PATHS\_V97 táblafüggvényből jelenítsen meg információkat a SNAP\_GET\_STORAGE\_PATHS táblafüggvény helyett.
- v A SNAPTBSP\_PART adminisztrációs nézet, amellyel információkat szerezhet be egy adott adatbázis-partíción lévő táblaterületről, frissítésre került, hogy a SNAP\_GET\_TBSP\_PART\_V97 táblafüggvényből jelenítsen meg információkat a SNAP\_GET\_TBSP\_PART\_V91 táblafüggvény helyett.

### **Kapcsolódó fogalmak**:

["Automatikus tároló"" a következő kiadványban: Database Administration Concepts and](http://www.ibm.com/support/docview.wss?rs=71&uid=swg27015148) [Configuration Reference](http://www.ibm.com/support/docview.wss?rs=71&uid=swg27015148)

### **Kapcsolódó hivatkozás**:

["SNAPSTORAGE\\_PATHS adminisztrációs nézet és SNAP\\_GET\\_STORAGE\\_PATHS](http://www.ibm.com/support/docview.wss?rs=71&uid=swg27015148) [táblafüggvény - Automatikus tárolóútvonal információk beszerzése" a következő](http://www.ibm.com/support/docview.wss?rs=71&uid=swg27015148) [kiadványban: Administrative Routines and Views](http://www.ibm.com/support/docview.wss?rs=71&uid=swg27015148)

["SNAPTBSP\\_PART adminisztrációs nézet és SNAP\\_GET\\_TBSP\\_PART\\_V91 táblafüggvény](http://www.ibm.com/support/docview.wss?rs=71&uid=swg27015148) [- tablespace\\_nodeinfo logikai adatcsoport pillanatkép információinak beszerzése" a következő](http://www.ibm.com/support/docview.wss?rs=71&uid=swg27015148) [kiadványban: Administrative Routines and Views](http://www.ibm.com/support/docview.wss?rs=71&uid=swg27015148)

["Példahelyzetek: Tárterület hozzáadása és eltávolítása az automatikus tároló táblaterületekkel"](http://www.ibm.com/support/docview.wss?rs=71&uid=swg27015148) [a következő kiadványban: Database Administration Concepts and Configuration Reference](http://www.ibm.com/support/docview.wss?rs=71&uid=swg27015148)

# **A használaton kívüli területek visszanyerése a táblaterületekről támogatott**

A 9.7 változatban létrehozott DMS vagy automatikus tároló táblaterület esetén a *visszanyerhető tároló* használatával a használaton kívüli tárterületet visszaadhatja a rendszernek az újrafelhasználás érdekében. A tárterület visszanyerése egy online művelet; nincs hatással az adatok elérhetőségére a felhasználók számára.

A használaton kívüli tárterületet bármikor visszanyerheti az ALTER TABLESPACE utasítás használatával a REDUCE paraméterrel:

- v Automatikus tároló táblaterületek esetén a REDUCE paraméter részparaméterekkel rendelkezik annak megadásához, hogy a tárterület a maximális lehetséges mennyiséggel vagy az aktuális táblaterület-méret egy bizonyos százalékával kerüljön csökkentésre.
- v DMS táblaterületek esetén az ALTER TABLESPACE utasítást először a LOWER HIGH WATER MARK paraméterrel használja, majd utána a REDUCE paraméterrel és a társított tárolóművelet részkifejezésekkel.

A tárterület visszanyerési művelet átdefiniálja a kiterjedéseket, hogy a használaton kívüli kiterjedéseket a táblaterület végére helyezze. A használaton kívüli terület ezután visszaadásra kerül a fájlrendszernek. Az alábbi ábra ezt a folyamatot mutatja be.

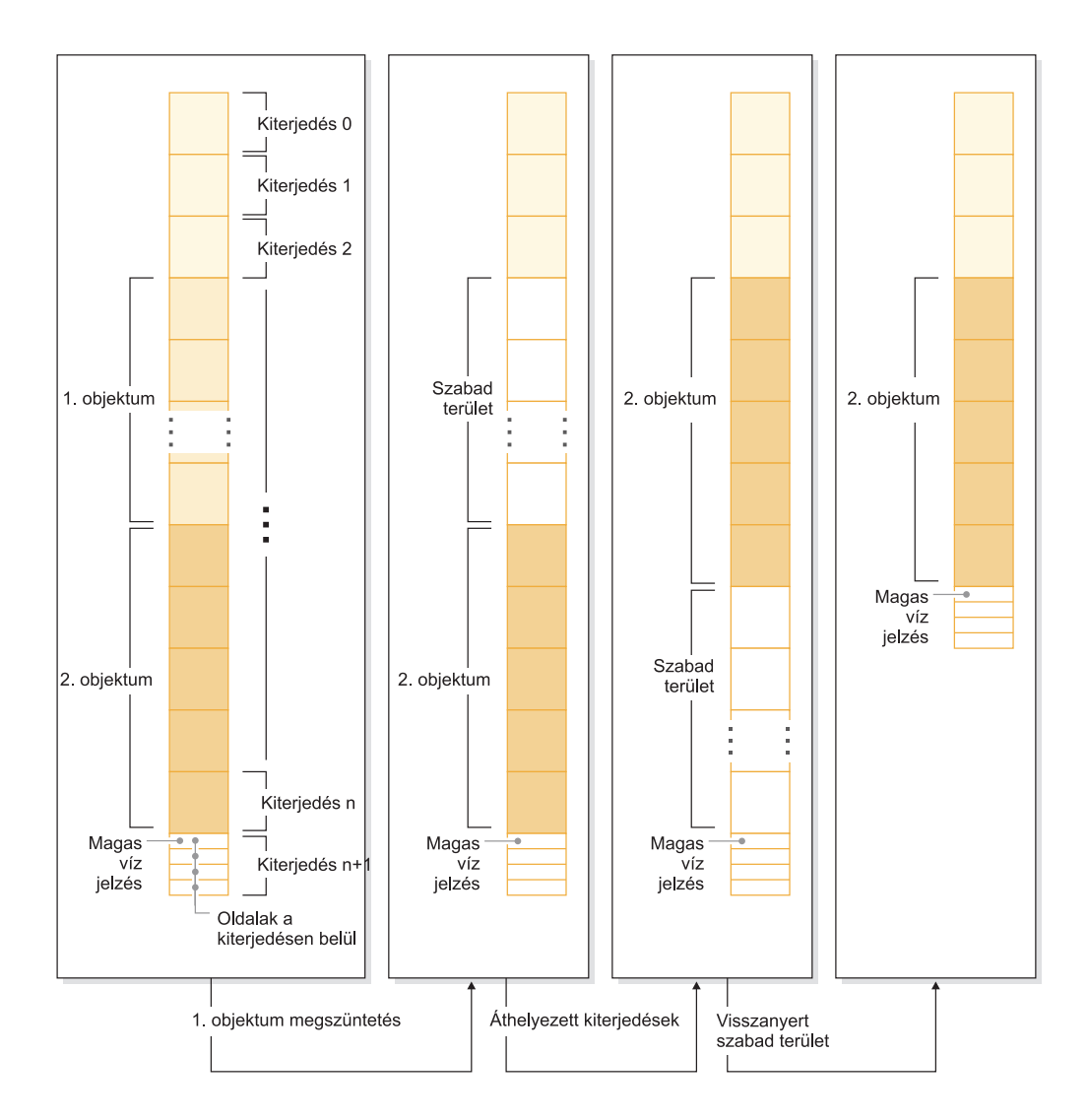

Ha szeretné kihasználni a visszanyerhető tárterület előnyeit egy olyan táblaterületnél, amely a DB2 termék egyik korábbi változatával lett létrehozva, akkor cserélje le a táblaterületet egy újra, amely a 9.7 változatban került létrehozásra. Az új táblaterület feltöltéséhez az alábbi módszereket használhatja:

- v Töltse ki, majd töltse be újból az adatokat
- v Mozgassa az adatokat egy online táblamozgatási művelettel az ADMIN\_MOVE\_TABLE eljárás használatával

A táblaterületek, melyekhez a visszanyerhető tárterület engedélyezett, együtt élhetnek ugyanabban az adatbázisban, mint a visszanyerhető tárterület nélküli táblaterületek.

Ideiglenes táblaterületek tárterületét nem lehet visszanyerni.

#### <span id="page-28-0"></span>**Kapcsolódó fogalmak**:

["Visszanyerhető tárterület" a következő kiadványban: Database Administration Concepts and](http://www.ibm.com/support/docview.wss?rs=71&uid=swg27015148) [Configuration Reference](http://www.ibm.com/support/docview.wss?rs=71&uid=swg27015148)

### **Kapcsolódó feladatok**:

["Táblák online áthelyezése az ADMIN\\_MOVE\\_TABLE eljárás segítségével" a következő](http://www.ibm.com/support/docview.wss?rs=71&uid=swg27015148) [kiadványban: Data Movement Utilities Guide and Reference](http://www.ibm.com/support/docview.wss?rs=71&uid=swg27015148)

### **Kapcsolódó hivatkozás**:

["ALTER TABLESPACE " a következő kiadványban: SQL Reference, Volume 2](http://www.ibm.com/support/docview.wss?rs=71&uid=swg27015148)

# **Terület visszanyerése a többdimenziós fürtözési (MDC) táblákból kibővítésre került**

Az MDC táblák átszervezhetők, hogy visszanyerje a használaton kívüli kiterjedéseket. A 9.7 változattól kezdve nincs szükség teljes offline tábla átszervezésre az MDC kiterjedések visszanyeréséhez.

A REORG TABLE parancs és a db2Reorg API is rendelkezik egy új kiterjedés visszanyerési paraméterrel. Az MDC táblák újraszervezésének új módszerének részeként az MDC táblák hozzáférését is vezérelheti, miközben a visszanyerési művelet folyamatban van. A választási lehetőségek: nincs hozzáférés, olvasási hozzáférés, vagy írási hozzáférés (ami az alapértelmezés).

Az MDC táblától visszanyert területet a táblaterületen belüli egyéb objektumok használhatják. A korábbi kiadásokban csak az MDC tábla használhatta a szabad területet.

Ha automatizált karbantartási irányelvet használ egy adatbázishoz, akkor az irányelvfájlt frissítheti, hogy automatizálja a terület visszanyerését az MDC tábláktól. Egy irányelvfájl létrehozásához vagy frissítéséhez használja az AUTOMAINT\_SET\_POLICY eljárást.

### **Kapcsolódó fogalmak**:

["Többdimenziós fürtözési kiterjedésfelügyelet" a következő kiadványban: Partitioning and](http://www.ibm.com/support/docview.wss?rs=71&uid=swg27015148) [Clustering Guide](http://www.ibm.com/support/docview.wss?rs=71&uid=swg27015148)

#### **Kapcsolódó hivatkozás**:

["AUTOMAINT\\_SET\\_POLICY eljárás - automatikus karbantartási irányelv beállítása" a](http://www.ibm.com/support/docview.wss?rs=71&uid=swg27015148) [következő kiadványban: Administrative Routines and Views](http://www.ibm.com/support/docview.wss?rs=71&uid=swg27015148)

# **Továbbfejlesztett hozzáférés a DB2 adminisztrációs parancsokhoz SQL-en keresztül**

A 9.5 változatban bevezetett SQL adminisztrációs rutinok új adminisztrációs feladatokkal bővültek a v9.7 változatban. A v9.7 változatban új adminisztrációs nézetek is hozzáadásra kerültek.

Az SQL adminisztrációs rutinok és nézetek elsődleges, könnyen használható programozható felületet biztosítanak a DB2 funkcionalitás SQL-en keresztül történő felhasználásához. Beépített nézetek, táblafüggvények, eljárások és skalárfüggvények gyűjteményét foglalják magukban, különféle adminisztrációs feladatok végrehajtásához. A rutinok és nézetek meghívhatók SQL alapú alkalmazásokból, parancssorokból, illetve parancsfájlokból.

Az új adminisztrációs nézetek, rutinok és eljárások mellett a v9.7 változat a következőket tartalmazza:

- v Kiterjesztett terheléskezelési képességek.
- v Kibővített adatbázis-megfigyelési támogatás.
- <span id="page-29-0"></span>v Új támogatás az üzeneteken és riasztásokon keresztüli kommunikáláshoz, és a fájlok kezeléséhez az adatbázis-kiszolgáló fájlrendszeren.
- v Új támogatás az adminisztrációs rutinokhoz, amelyek adatkiszolgáló változat függetlenek.

A meglévő adminisztrációs rutinok kibővített támogatásának biztosításához néhány 9.5 változatú rutint a v9.7 változatban új, átfogóbb rutinok és nézetek váltottak fel.

A v9.7 változatban lévő új és módosított rutinok listáját megtekintheti a következő helyen: ["Hozzáadott és módosított rendszerkatalógus nézetek, rendszer által meghatározott](#page-271-0) [adminisztrációs rutinok és nézetek" oldalszám: 256.](#page-271-0) Az összes támogatott adminisztrációs SQL rutin és nézet listáját megtekintheti a "Támogatott adminisztrációs SQL rutinok és nézetek" témakörben az *Administrative Routines and Views* című kiadványban.

## **Táblaadatok online mozgathatók egy új tárolt eljárással**

Az ADMIN\_MOVE\_TABLE tárolt eljárás meghívásával az egyik táblában lévő adatokat egy megegyező nevű (de esetleg eltérő tárolási jellemzőkkel rendelkező) új táblaobjektumba mozgathatja, miközben az adatok online és hozzáférhetők maradnak. Ezenkívül egy új optimális tömörítési szótárat is létrehozhat a tábla mozgatásakor.

Ez a szolgáltatás csökkenti a teljes üzemeltetési költséget (TCO) és a bonyolultságot azzal, hogy automatizálja a táblaadatok áthelyezését egy új táblaobjektumba, miközben lehetővé teszi, hogy az adatok online állapotban maradjanak a kijelölési, beillesztési, frissítési és törlési hozzáféréshez.

Az ADMIN\_MOVE\_TABLE eljárás egy árnyékmásolatot hoz létre a tábláról. A másolási fázis alatt az eredeti tábla beillesztési, frissítési és törlési műveletei triggerek segítségével rögzítésre kerülnek, és egy állomásoztató táblában lesznek elhelyezve. A másolási fázis befejezése után az állomásoztató táblában rögzített adatmódosítási műveletek újraküldésre kerülnek az árnyékmásolathoz. A tábla másolata az összes paramétert, indexet és nézetet tartalmazza. Az eljárás ezután rövid időre offline állapotba helyezi a táblát az objektumnevek kicseréléséhez.

A 9.7 változat 1. és újabb javítócsomagoktól kezdve a másolás és a csere fázisa közben hozzáférhet a céltáblához a NO\_TARGET\_LOCKSIZE\_TABLE paraméter kiadásával, amely letiltja a locksize tábla alapértelmezett viselkedését. A paramétert is megadhatja, amely az adatok olvasását engedélyezi a forrástáblából egy ORDER BY részkifejezéssel vagy anélkül. Ez a lehetőség javítja az adatmozgatási sebességet.

### **Kapcsolódó hivatkozás**:

["ADMIN\\_MOVE\\_TABLE eljárás - Táblák online mozgatása" a következő kiadványban:](http://www.ibm.com/support/docview.wss?rs=71&uid=swg27015148) [Administrative Routines and Views](http://www.ibm.com/support/docview.wss?rs=71&uid=swg27015148)

["ADMIN\\_MOVE\\_TABLE\\_UTIL eljárás - Az online táblamozgatási eljárás módosítása" a](http://www.ibm.com/support/docview.wss?rs=71&uid=swg27015148) [következő kiadványban: Administrative Routines and Views](http://www.ibm.com/support/docview.wss?rs=71&uid=swg27015148)

# **A nagy és az ideiglenes táblaterületek kapacitása megnövekedett**

A 9.7 változatban a nagy és ideiglenes táblaterületek maximális mérete 64 TB-ra lett növelve.

A kiválasztott oldalmérettől függően a táblaterület méretek új korlátjai az alábbiak:

*3. táblázat: Táblaterületek felső korlátjának változásai az oldalméret alapján*

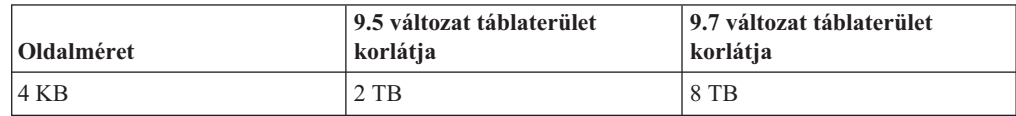

| Oldalméret | 9.5 változat táblaterület<br>korlátja | 9.7 változat táblaterület<br>korlátja |
|------------|---------------------------------------|---------------------------------------|
| 8 KB       | 4 TB                                  | $16$ TB                               |
| $16$ KB    | 8 TB                                  | 32 TB                                 |
| 32 KB      | 16 TB                                 | 64 TB                                 |

<span id="page-30-0"></span>*3. táblázat: Táblaterületek felső korlátjának változásai az oldalméret alapján (Folytatás)*

### **Kapcsolódó hivatkozás**:

["SQL és XML korlátok" a következő kiadványban: Database Administration Concepts and](http://www.ibm.com/support/docview.wss?rs=71&uid=swg27015148) [Configuration Reference](http://www.ibm.com/support/docview.wss?rs=71&uid=swg27015148)

### **Nagyobb adattárházakat támogató terjesztési leképezés**

A DB2 v9.7 változatban a terjesztési leképezés 4096 (4 KB) bejegyzésről 32 768 (32 KB) bejegyzésre növekedett. Ez a növekedés jelentősen lecsökkenti az adatasszimetriai problémák lehetőségét, ezzel lehetővé téve, hogy az adattárházak jóval nagyobbra növekedjenek. A nagyobb leképezések előnyeinek kihasználásához a **DB2\_PMAP\_COMPATIBILITY** nyilvántartási változót állítsa OFF értékűre.

Egy 4096 bejegyzéssel rendelkező terjesztési leképezés korlátozhatja az adattárház méretét, mert minél nagyobbra növekszik az adattárház, annál nagyobbá válik az adataszimmetria esélye. Például egy 10-partíciós adatbázisrendszerben bizonyos adatbázis-partíciók 410-szer jelennek meg a terjesztési leképezésben, míg mások 409-szer (2%-os eltérés). Egy 200-partíciós rendszerben bizonyos adatbázis-partíciók 20-szor jelennek meg a terjesztési leképezésben, míg mások 21-szer. Ez az 5%-os eltérés a terjesztési leképezés megjelenítésében egy jelentős adataszimmetriát kezd jelezni. Ezért a DB2 v9.7 változat előtt egy tárház legnagyobb megvalósítható mérete megközelítőleg 200 adatbázispartíciókiszolgáló volt. A terjesztési leképezés megnövekedett méretével a maximális aszimmetria egy 1000 adatbázispartíció-kiszolgálóval rendelkező rendszeren 3%.

Ha a DB2 v9.7 változatra frissít, akkor a terjesztési leképezés mérete automatikusan megnövekszik. A frissítés után a SYSCAT.PARTITIONMAPS nézetben ellenőrizheti a terjesztési leképezését. Ha a Vezérlőközpontban tekinti meg a SYSPARTITIONMAPS nézetet, akkor az megjeleníti az új terjesztési leképezések neveit.

A 9.7 változat két új API-t tartalmaz (db2GetDistMap és db2GetRowPartNum), amelyek az összes terjesztési leképezés méretet támogatják.

### <span id="page-31-0"></span>**Kapcsolódó fogalmak**:

["Terjesztési leképezések" a következő kiadványban: Partitioning and Clustering Guide](http://www.ibm.com/support/docview.wss?rs=71&uid=swg27015148)

["sqlugtpi API elavult" oldalszám: 295](#page-310-0)

["sqlugrpn API elavult" oldalszám: 295](#page-310-0)

### **Kapcsolódó hivatkozás**:

["SYSCAT.PARTITIONMAPS " a következő kiadványban: SQL Reference, Volume 1](http://www.ibm.com/support/docview.wss?rs=71&uid=swg27015148) ["db2GetDistMap - Terjesztési leképezés beszerzése" a következő kiadványban:](http://www.ibm.com/support/docview.wss?rs=71&uid=swg27015148) [Administrative API Reference](http://www.ibm.com/support/docview.wss?rs=71&uid=swg27015148)

# **Az adatbázispartíció-kiszolgálók azonnal online kerülnek a példányhoz adásuk után**

méretezésének költségét, mivel a rendszer állásideje kiküszöbölésre kerül.

A 9.7 változatban a **START DATABASE MANAGER** paranccsal új adatbázispartíció-kiszolgálókat adhat hozzá egy többpartíciós adatbázis-környezethez anélkül, hogy szükség lenne a példány leállítására és újraindítására. Így az adatbázispartíciókiszolgálók azonnal online állapotba kerülnek. Ez a továbbfejlesztés lecsökkenti az adatbázis

Ahogy egy adattárház öregszik, az adatok tárolása vagy az alkalmazások támogatása érdekében szükség lehet további számítási erő hozzáadására a környezethez. Ennek a folyamatnak a részeként néhány új adatbázispartíció-kiszolgálót is fel kell vennie, hogy növelje a környezet méretét. Ha a 9.7 változat előtt hozzáadott egy adatbázispartíciókiszolgálót, akkor az csak a példány leállítása és újraindítása után vált láthatóvá a példány számára. A példány leállításának és újraindításának szükséglete hatással volt a rendszer elérhetőségére. Most már azonban, ha hozzáad egy új adatbázispartíció-kiszolgálót, akkor a hozzáadás után máris online állapotba kerül. Az új adatbázispartíció-kiszolgáló online hozzáadásakor az alábbi folyamat zajlik le:

- v A **START DATABASE MANAGER** parancs automatikusan frissíti a csomópont konfigurációs fájlt (db2nodes.cfg) a megadott értékek használatával. Ezt a fájlt nem kell saját kezűleg módosítania.
- v Az új adatbázispartíció-kiszolgáló értesíti az adatbázisrendszer többi részét arról, hogy hozzáadásra került a környezethez. Az új alkalmazások azonnal tudnak az új adatbázispartíció-kiszolgálóról, amikor hozzáadja azt. Bizonyos meglévő adatbázis-alkalmazások már a tranzakciós határaikon tudnak az új adatbázispartíciókiszolgálóról, míg más meglévő alkalmazások a következő kérésüknél tudnak róla.
- v Az új adatbázispartíció-kiszolgálón egy adatbázisváz jön létre mindegyik adatbázishoz. Ha az új adatbázispartíció egy egypartíciós környezethez kerül hozzáadásra, akkor az új adatbázispartíció a katalóguspartíció adatbázis-konfigurációs értékeinek használatával kerül beállításra. Ha az új adatbázispartíció egy többpartíciós környezethez kerül hozzáadásra, akkor az új adatbázispartíció egy nem-katalógus adatbázispartíció adatbázis-konfigurációs értékeinek használatával kerül beállításra. Ha probléma történik az adatbázispartíció beállítása közben, akkor az új adatbázispartíció az alapértelmezett adatbázis-konfigurációs paraméterértékekkel kerül beállításra.

Az adatbázispartíció-kiszolgáló hozzáadási művelet előrehaladását megfigyelheti a **db2pd** parancs **-addnode** paraméterének használatával.

Ha a **START DATABASE MANAGER** paranccsal szeretne hozzáadni egy új adatbázispartíció-kiszolgálót a környezethez, de nem szeretné, hogy aktív legyen a hozzáadás után, akkor a **DB2\_FORCE\_OFFLINE\_ADD\_PARTITION** nyilvántartás változót állítsa TRUE értékűre, és indítsa újra a példányt a hozzáadás feldolgozásának befejezése után.

### **Kapcsolódó hivatkozás**:

["START DATABASE MANAGER " a következő kiadványban: Command Reference](http://www.ibm.com/support/docview.wss?rs=71&uid=swg27015148)

["Particionált adatbázis környezeti változók" a következő kiadványban: Partitioning and](http://www.ibm.com/support/docview.wss?rs=71&uid=swg27015148) [Clustering Guide](http://www.ibm.com/support/docview.wss?rs=71&uid=swg27015148)

["db2pd - DB2 adatbázis megfigyelési és hibaelhárítási " a következő kiadványban: Command](http://www.ibm.com/support/docview.wss?rs=71&uid=swg27015148) [Reference](http://www.ibm.com/support/docview.wss?rs=71&uid=swg27015148)

# <span id="page-32-0"></span>**A DESCRIBE parancs kiegészítő index információkat biztosít**

A **DESCRIBE** parancs az **INDEXES FOR TABLE** paraméterrel most már a relációs indexek és XML adatok feletti indexek információin kívül információkat biztosít a rendszer által előállított XML régió indexekről és XML útvonal indexekről, valamint a DB2 Text Search indexekről is.

Ha az **INDEXES FOR TABLE** paramétert megadja a SHOW DETAIL részkifejezéssel, akkor a DESCRIBE parancs bővebb információk sorol fel az összes indextípushoz. Az **INDEXES FOR TABLE** paraméter az új RELATIONAL DATA, XML DATA és TEXT SEARCH paramétereket is támogatja, hogy információkat közöljön egy adott indextípusról.

A teljesítményt időnként javíthatja azzal, hogy a **DESCRIBE** paranccsal kilistázza egy tábla indexeit, és ennek kiértékelése alapján új indexet ad hozzá, vagy megszünteti a nem használt indexeket.

### **Kapcsolódó hivatkozás**:

["DESCRIBE " a következő kiadványban: Command Reference](http://www.ibm.com/support/docview.wss?rs=71&uid=swg27015148)

# **FP1: Adatpartíciók és particionált indexek újraszervezhetők**

A v9.7 változat 1. és újabb javítócsomagjaiban a **REORG** parancsot egy particionált táblán futtathatja egy adott partíció adatainak vagy egy adott partíció particionált indexeinek újraszervezéséhez. Csak a megadott adatpartíció hozzáférése kerül korlátozásra, a tábla többi adatpartíciója megtartja a teljes olvasási és írási hozzáférést.

Egy particionált táblán a **REORG TABLE** vagy **REORG INDEXES ALL** parancs használata a tábla egyik partícióját meghatározó ON DATA PARTITION részkifejezéssel a következő szolgáltatásokat támogatja:

- v A **REORG TABLE** egy klasszikus tábla újraszervezést hajt végre a megadott adatpartíción, miközben a tábla többi adatpartíciója teljesen hozzáférhető marad az olvasási és írási műveletekhez, ha nincsenek particionálatlan indexek (a rendszer által előállított XML útvonal indexeken kívül) a táblában. A támogatott hozzáférési módok az újraszervezés alatt álló partíción: ALLOW NO ACCESS és ALLOW READ ACCESS. Ha particionálatlan indexek vannak a táblában (a rendszer által előállított XML útvonal indexeken kívül), akkor az ALLOW NO ACCESS mód az alapértelmezés, és az egyetlen támogatott hozzáférési mód a teljes táblához.
- v A **REORG INDEXES ALL** index-újraszervezést hajt végre egy megadott adatpartíción, miközben engedélyezi a teljes olvasási és írási hozzáférést a tábla többi adatpartíciójához. Az összes hozzáférési mód támogatott.

A **REORG TABLE** parancsokat és a **REORG INDEXES ALL** parancsokat egy adatparticionált táblán kiadhatja úgy, hogy párhuzamosan újraszervezzenek különböző adatpartíciókat vagy particionált indexeket egy partíción. Adatpartíciók vagy particionált indexek párhuzamos újraszervezésekor a felhasználók hozzáférhetnek a nem érintett partíciókhoz, de nem férhetnek hozzá az érintett partíciókhoz. Az alábbi feltételeknek mind teljesülnie kell, hogy olyan REORG parancsokat adhasson ki, melyek párhuzamosan működnek ugyanazon a táblán:

- <span id="page-33-0"></span>v Mindegyik REORG parancs eltérő partíciót kell megadnia az **ON DATA PARTITION** részkifejezéssel.
- v Mindegyik REORG parancsnak az ALLOW NO ACCESS módot kell használnia az adatpartíciók hozzáférésének korlátozásához.
- v A particionált tábla csak particionált indexekkel rendelkezhet, ha **REORG TABLE** parancsokat ad ki. A táblában nem lehetnek particionálatlan indexek meghatározva (a rendszer által előállított XML útvonal indexeken kívül).

A db2Reorg API szintén támogatja egy adatpartíció vagy a particionált indexei újraszervezését.

### **Kapcsolódó fogalmak**:

["Tábla újraszervezése" a következő kiadványban: Troubleshooting and Tuning Database](http://www.ibm.com/support/docview.wss?rs=71&uid=swg27015148) [Performance](http://www.ibm.com/support/docview.wss?rs=71&uid=swg27015148)

["Index újraszervezése" a következő kiadványban: Troubleshooting and Tuning Database](http://www.ibm.com/support/docview.wss?rs=71&uid=swg27015148) [Performance](http://www.ibm.com/support/docview.wss?rs=71&uid=swg27015148)

### **Kapcsolódó hivatkozás**:

["REORG INDEXES/TABLE " a következő kiadványban: Command Reference](http://www.ibm.com/support/docview.wss?rs=71&uid=swg27015148)

# **FP1: Az adatbázisok áthelyezése a db2relocatedb paranccsal továbbfejlesztésre került**

Az 1. javítócsomagtól kezdve további kulcsszavakat adhat meg a **db2relocatedb** parancs konfigurációs fájljában, amelyek könnyebbé teszik egy adatbázis áthelyezését, ha a használt útvonalak eltérőek.

A db2relocatedb konfigurációs fájl új értékeket tartalmazhat a **mirrorlogpath**, **failarchivepath**, **logarchmeth1**, **logarchmeth2** és **overflowlogpath** adatbázis konfigurációs paraméterekhez. A **db2relocatedb** parancs futtatásakor az áthelyezett adatbázis konfigurációs paraméterei frissítésre kerülnek a konfigurációs fájlban megadott értékekkel. Ha nem adja meg az új kulcsszavakat, akkor az áthelyezett adatbázis megtartja az eredeti paraméterértékeket.

### **Kapcsolódó hivatkozás**:

["db2relocatedb - Adatbázis áthelyezése " a következő kiadványban: Command Reference](http://www.ibm.com/support/docview.wss?rs=71&uid=swg27015148)

# **FP2: Az új RESTRICTED ACCESS paraméter megtiltja az adatbázis-kapcsolatokat a lecsendesített példányon belül**

A DB2 9.7 változat 2. javítócsomagjától kezdve meg lehet adni az új **RESTRICTED ACCESS** paramétert a jogosultsági ellenőrzés megakadályozásához egy lecsendesített DB2 példány adatbázisainak összes csatlakozási kísérletéhez. Az új paraméter akkor is használható, ha kizárólagos kapcsolatok szükségesek egy adatbázishoz a lecsendesített példányon belül.

Ha a **RESTRICTED ACCESS** paraméter megadásra kerül a **QUIESCE INSTANCE** vagy **START DATABASE MANAGER** paranccsal, vagy a db2InstanceQuiesce vagy db2InstanceStart API-val, akkor a jogosultság ellenőrzés megakadályozásra kerül annak megállapításához, hogy a felhasználói azonosító rendelkezik-e a DBADM jogosultsággal. Példány-szintű jogosultsági ellenőrzés továbbra is történhet; a felhasználói azonosító SYSADM, SYSCTRL vagy SYSMAINT jogosultságának ellenőrzése nem igényli egy adatbázis aktiválását.

Megadott **RESTRICTED ACCESS** paraméter esetén minden felhasználói azonosító, amely egy adatbázishoz próbál csatlakozni egy lecsendesített példányon belül, amely DBADM

<span id="page-34-0"></span>jogosultsággal vagy QUIESCE\_CONNECT felhatalmazással rendelkezik az adatbázishoz, nem fog tudni csatlakozni. Csak a SYSADM, SYSCTRL vagy SYSMAINT jogosultsággal rendelkező felhasználói azonosítók, és a parancsokkal megadott felhasználó vagy csoport számára lesz engedélyezett a csatlakozás az adatbázishoz.

A **RESTRICTED ACCESS** paramétert használhatja akkor, ha kizárólagos kapcsolatok szükségesek egy adatbázishoz a lecsendesített példányon belül. Az ilyen esetek magukban foglalhatják egy offline biztonsági mentés készítését vagy egyéb karbantartási tevékenységek elvégzését.

### **Kapcsolódó hivatkozás**:

["START DATABASE MANAGER " a következő kiadványban: Command Reference](http://www.ibm.com/support/docview.wss?rs=71&uid=swg27015148)

["QUIESCE " a következő kiadványban: Command Reference](http://www.ibm.com/support/docview.wss?rs=71&uid=swg27015148)

["db2InstanceQuiesce - Példány lecsendesítése" a következő kiadványban: Administrative API](http://www.ibm.com/support/docview.wss?rs=71&uid=swg27015148) [Reference](http://www.ibm.com/support/docview.wss?rs=71&uid=swg27015148)

["db2InstanceStart - Példány indítása" a következő kiadványban: Administrative API](http://www.ibm.com/support/docview.wss?rs=71&uid=swg27015148) [Reference](http://www.ibm.com/support/docview.wss?rs=71&uid=swg27015148)

# **FP4: A db2look parancs kiterjeszti a DDL utasításkészítést az adatbázisobjektumok és függők számára**

A **db2look** parancs, amellyel megismerheti, mozgathatja és újra-előállíthatja az adatbázis-objektumokat, kiterjesztésre került, hogy DDL utasításokat állítson elő a szülő és függő objektumok számára a különböző sémákban, és felhatalmazási DDL utasításokat állítson elő a függő objektumok számára.

A DB2 9.7 változat 4. javítócsomagjától kezdve kétrészes neveket használhat a táblákhoz *séma*.*tábla* formátumban, vagy a nézetekhez *séma*.*nézet* formátumban, ha a tábla vagy a nézet függő objektumokkal rendelkezik egy eltérő sémában, és szüksége van DDL utasítások előállítására ezekhez a függő objektumokhoz is. A kétrészes nevek megadásának képessége arra is kiterjesztésre került, hogy a DDL utasítás előállításához táblákat választhat ki mintaillesztés használatával, amelyet a **-tw** paraméterrel tehet meg.

Az új **-xdep** és **-xddep** paraméterek felhatalmazási DDL utasításokat (például GRANT utasításokat) hoznak létre a függő és szülő objektumokhoz.

### **Kapcsolódó hivatkozás**:

["db2look - DB2 statisztika és DDL kibontási eszköz " a következő kiadványban: Command](http://www.ibm.com/support/docview.wss?rs=71&uid=swg27015148) [Reference](http://www.ibm.com/support/docview.wss?rs=71&uid=swg27015148)

# **FP5: A hozzáférés-felügyelet, hibaellenőrzés és táblakizárás az adatok újraelosztása közben tökéletesítésre került**

A 9.7 változat 5. és újabb javítócsomagjaiban megadhatja a **QUIESCE DATABASE**, **PRECHECK** és **EXCLUDE** paramétereket a **REDISTRIBUTE DATABASE PARTITION GROUP** parancshoz.

Az új paraméterek közül kettő csak akkor alkalmazható, ha olyan adat-újraelosztást hajt végre, amelyet nem lehet előregörgetéssel helyreállítani:

- v A **PRECHECK** az adatbázis-partíciócsoport következetességét ellenőrzi. Az újraelosztás csak akkor folytatódik, ha az ellenőrzés befejeződött.
- v A **QUIESCE DATABASE** parancsparaméter elcsendesíti az adatbázist az újraelosztási művelet időtartamára. Az adatbázis elcsendesítésével jobban vezérelheti, hogy ki csatlakozhat vagy kapcsolódhat az adatbázishoz az adatok újraelosztása közben.

Alapértelmezés szerint, amikor megadja a **NOT ROLLFORWARD RECOVERABLE** paramétert, a **PRECHECK** és **QUIESCE DATABASE** paraméterek egyaránt YES értékre kerülnek beállításra.

Az **EXCLUDE** paraméter megadása egy alternatíva az újraelosztási műveletbe foglalni kívánt táblák teljes listájának megadására. Ezzel a paraméterrel megadhatja a táblák listáját, amelyek kihagyásra fognak kerülni az újraelosztási műveletből. Például ideiglenesen kihagyhat egy táblát, amíg konfigurálja, hogy megfeleljen az adat-újraelosztás követelményeinek.

### **Kapcsolódó fogalmak**:

["Adatok újraelosztása" a következő kiadványban: Partitioning and Clustering Guide](http://www.ibm.com/support/docview.wss?rs=71&uid=swg27015148)

### **Kapcsolódó hivatkozás**:

["REDISTRIBUTE DATABASE PARTITION GROUP " a következő kiadványban:](http://www.ibm.com/support/docview.wss?rs=71&uid=swg27015148) [Command Reference](http://www.ibm.com/support/docview.wss?rs=71&uid=swg27015148)

["REDISTRIBUTE DATABASE PARTITION GROUP parancs az ADMIN\\_CMD eljárás](http://www.ibm.com/support/docview.wss?rs=71&uid=swg27015148) [használatával" a következő kiadványban: Administrative Routines and Views](http://www.ibm.com/support/docview.wss?rs=71&uid=swg27015148)
# **4. fejezet pureXML továbbfejlesztései**

A 9.7 változat az először a 9.1 változatban bevezetett pureXML támogatásra épül, és kiterjeszti a hibrid relációs és XML adatkiszolgálót az XML adatfeldolgozás rugalmasabbá, gyorsabbá és megbízhatóbbá tételéhez. Ezek a továbbfejlesztések új lehetőségeket biztosítanak az XML adatok telepítésére és elemzésére az adattárházakban.

A v9.7 változatban az XML adatok támogatottak a táblák, objektumok és környezetek alábbi kiegészítő típusaiban:

- v Particionált táblák (lásd: ["Particionált táblák támogatják az XML adatokat" oldalszám: 22\)](#page-37-0)
- v Többdimenziós fürtözési (MDC) táblák (lásd: ["MDC táblák támogatják az XML](#page-38-0) [oszlopokat" oldalszám: 23\)](#page-38-0)
- v Deklarált ideiglenes táblák (lásd: ["A deklarált ideiglenes táblák támogatják az XML](#page-38-0) [oszlopokat" oldalszám: 23\)](#page-38-0)
- v Felhasználói függvények (lásd: ["A belső SQL függvények támogatják az XML adattípust"](#page-39-0) [oldalszám: 24\)](#page-39-0)
- v Particionált adatbáziskörnyezetek (lásd: ["A particionált adatbázis-környezetek támogatják](#page-40-0) [a pureXML szolgáltatást" oldalszám: 25\)](#page-40-0)
- v Globális változók (lásd: ["FP6: XML adattípus támogatása hozzáadva a globális](#page-41-0) [változókban és lefordított SQL függvényekben" oldalszám: 26\)](#page-41-0)
- v Lefordított SQL függvények (lásd: ["FP6: XML adattípus támogatása hozzáadva a globális](#page-41-0) [változókban és lefordított SQL függvényekben" oldalszám: 26\)](#page-41-0)

A következő egyéb továbbfejlesztések kiterjesztik a pureXML támogatást:

- v A particionált táblákban az XML adatok feletti indexek particionálhatók (lásd: ["A](#page-42-0) [particionált indexek a particionált táblákban javítják a teljesítményt" oldalszám: 27\)](#page-42-0).
- v A DESCRIBE parancs információkat biztosít a rendszer által előállított XML indexekről. (lásd: ["A DESCRIBE parancs kiegészítő index információkat biztosít" oldalszám: 17\)](#page-32-0).
- v Az ALTER TABLE utasítás támogatja az XML adatokat tartalmazó REORG-javasolt műveleteket (lásd: ["Az ALTER TABLE utasítás támogatja az XML adatokat tartalmazó,](#page-45-0) [REORG-javasolt műveleteket" oldalszám: 30\)](#page-45-0).
- v Logikai függvény leadás elérhető az SQL/XML és XQuery utasításokhoz (lásd: ["Logikai](#page-45-0) [függvény leadás elérhető az SQL/XML és XQuery utasításokhoz" oldalszám: 30\)](#page-45-0).
- v Az XML értelmezés és érvényesítés részletesebb üzeneteket adhat vissza (lásd: ["Az XML](#page-45-0) [értelmezés és érvényesítés részletesebb üzeneteket adhat vissza" oldalszám: 30.](#page-45-0))
- v Az új függvények alap táblasor tárterület információkat adnak vissza a belső XML dokumentumokhoz (lásd: ["A kis LOB-ok táblasorokban tárolhatók és tömöríthetők"](#page-46-0) [oldalszám: 31\)](#page-46-0).
- v Az új XQuery függvények aktuális dátum és időpont értékeket adnak vissza (lásd: ["FP1:](#page-47-0) [Az XQuery függvények könnyebbé teszik a dátum és időpont értékek lekérését a helyi](#page-47-0) [időzónákhoz" oldalszám: 32\)](#page-47-0).

A pureXML teljesítmény kiterjesztésre került az alábbiak szerint:

- v Egy oszlopban egyszerre több XML dokumentum is szétbontható (lásd: ["Egy oszlopban](#page-47-0) [egyszerre több XML dokumentum is szétbontható" oldalszám: 32\)](#page-47-0).
- v Az optimalizálási profilok támogatják az XML adatok irányelveit (lásd: ["Optimalizálási](#page-48-0) [profilok támogatják az irányelveket az XML adatokhoz" oldalszám: 33\)](#page-48-0).
- <span id="page-37-0"></span>v Az írási hozzáférés támogatott az indexek létrehozása és újraszervezése közben az XML adatok felett (lásd: ["Támogatott írási hozzáférés az indexek létrehozásakor és](#page-49-0) [újraszervezésekor az XML adatokban" oldalszám: 34\)](#page-49-0).
- v Terjesztési statisztikák kerülnek begyűjtésre az XML adatok feletti indexekhez (lásd: ["FP1:](#page-49-0) [XML oszlopokhoz begyűjtött terjesztési statisztika" oldalszám: 34\)](#page-49-0).

Másik továbbfejlesztést használhat az XML adatok tömörítéséhez. További információk: ["A](#page-20-0) [táblák XML tárolóobjektumában tárolt XML adatok tömöríthetők" oldalszám: 5.](#page-20-0)

A pureXML továbbfejlesztések megismeréséhez új mintaprogramokat használhat.

#### **Kapcsolódó fogalmak**:

["pureXML áttekintése -- DB2 mint egy XML adatbázis" a következő kiadványban: pureXML](http://www.ibm.com/support/docview.wss?rs=71&uid=swg27015148) [Guide](http://www.ibm.com/support/docview.wss?rs=71&uid=swg27015148)

["pureXML ismertető" a következő kiadványban: pureXML Guide](http://www.ibm.com/support/docview.wss?rs=71&uid=swg27015148)

["XML bemenet és kimenet áttekintése" a következő kiadványban: pureXML Guide](http://www.ibm.com/support/docview.wss?rs=71&uid=swg27015148)

["Új DB2 példaprogramok kerültek hozzáadásra" oldalszám: 130](#page-145-0)

## **Particionált táblák támogatják az XML adatokat**

A DB2 v9.7 változattól kezdve a particionált táblák XML adatokat tartalmazhatnak, és kihasználhatják az adatok könnyű begörgetésének és kigörgetésének előnyeit, amelyet a tábla particionálási funkcionalitás biztosít. A relációs adatok feletti lekérdezések mellett az XML adatok feletti lekérdezéseknek is előnyére válhatnak a partíció megszüntetés teljesítménybeli előnyei.

A particionált táblák egy adatszervezési sémát használnak, amelyben a táblaadatok több tároló-objektumra (adatpartícióra) oszlanak szét a tábla egy vagy több particionálási oszlopában lévő értékeknek megfelelően. A particionált tábla leegyszerűsíti a táblaadatok begörgetését és kigörgetését.

A particionált táblákat a pureXML összetevővel használhatja az alábbiak szerint:

- v A CREATE TABLE utasítással particionált táblát hozhat létre legalább egy XML oszloppal.
- v Az ALTER TABLE utasítást az ADD COLUMN részkifejezéssel használva XML oszlopot adhat hozzá egy meglévő particionált táblához.
- v Az ALTER TABLE utasítást az ADD PARTITION, ATTACH PARTITION és DETACH PARTITION részkifejezésekkel használva módosíthat egy XML adatokat tartalmazó particionált táblát.
- v Az egyes adatpartíciókat és társított XML tárolóobjektumokat (XDA) ugyanarra vagy eltérő táblaterületekre helyezheti.
- v Az egyes particionálatlan, XML adatok feletti indexeket egy eltérő táblaterületre helyezheti, és az egyes indexeket külön-külön újraszervezheti.
- v A hatékony tárolótervezéssel egyedileg készíthet biztonsági mentést tetszőleges particionált adatokról vagy particionálatlan indexekről a táblaterület biztonsági mentések végrehajtásával.

A szolgáltatások használatának megismeréséhez új mintaprogramokat használhat.

**Megjegyzés:** XML típusú oszlopokat nem használhat tábla-particionáló kulcsoszlopként.

<span id="page-38-0"></span>["Particionált táblák" a következő kiadványban: Partitioning and Clustering Guide](http://www.ibm.com/support/docview.wss?rs=71&uid=swg27015148) ["XML adatok feletti logikai és fizikai indexek" a következő kiadványban: pureXML Guide](http://www.ibm.com/support/docview.wss?rs=71&uid=swg27015148) ["Új DB2 példaprogramok kerültek hozzáadásra" oldalszám: 130](#page-145-0)

#### **Kapcsolódó feladatok**:

["Meglévő táblák és nézetek átállítása particionált táblákra" a következő kiadványban:](http://www.ibm.com/support/docview.wss?rs=71&uid=swg27015148) [Partitioning and Clustering Guide](http://www.ibm.com/support/docview.wss?rs=71&uid=swg27015148)

#### **Kapcsolódó hivatkozás**:

["pureXML szolgáltatás korlátozásai" a következő kiadványban: pureXML Guide](http://www.ibm.com/support/docview.wss?rs=71&uid=swg27015148)

### **MDC táblák támogatják az XML oszlopokat**

A többdimenziós fürtözési (MDC) táblák most már létrehozhatók XML oszlopokkal, és XML oszlopokat lehet hozzáadni az MDC táblákhoz.

Az MDC lehetőséget biztosít a táblákban lévő adatok fürtözésére több dimenzió mentén. Az MDC táblák jelentősen javíthatják a lekérdezési teljesítményt és csökkenthetik az olyan adatkarbantartási műveletek többletterhelését, mint például az adatok újraszervezése, az adatok beillesztése és az adatok törlése.

Most már XML oszlopokat tartalmazó MDC táblákat hozhat létre, az ALTER TABLE utasítás ADD COLUMN részkifejezésével XML oszlopokat adhat hozzá az MDC táblákhoz, és indexeket hozhat létre XML adatok felett az MDC táblákban. A teljesítmény javítása érdekében a lekérdezések XML feletti indexeket és MDC indexeket egyaránt használhatnak.

A CREATE TABLE utasítás ORGANIZE BY részkifejezésében nem adhat meg egy XML oszlopot dimenzióként.

A szolgáltatások használatának megismeréséhez új mintaprogramokat használhat.

#### **Példa**

Az alábbi példában egy CUST\_INFO nevű MDC tábla kerül létrehozásra. Az MDC tábla egy XML típusú oszlopot tartalmaz, és a REGION, AGE és INCOME oszlopokat használja dimneziókként:

CREATE TABLE cust info(id BIGINT, age INT, region VARCHAR(10), income DECIMAL(10,2), history XML) ORGANIZE BY (region, age, income);

#### **Kapcsolódó fogalmak**:

["Többdimenziós fürtözési táblák" a következő kiadványban: Partitioning and Clustering](http://www.ibm.com/support/docview.wss?rs=71&uid=swg27015148) [Guide](http://www.ibm.com/support/docview.wss?rs=71&uid=swg27015148)

["Tábla- és indexkezelés MDC táblák esetén" a következő kiadványban: Partitioning and](http://www.ibm.com/support/docview.wss?rs=71&uid=swg27015148) [Clustering Guide](http://www.ibm.com/support/docview.wss?rs=71&uid=swg27015148)

["pureXML áttekintése -- DB2 mint egy XML adatbázis" a következő kiadványban: pureXML](http://www.ibm.com/support/docview.wss?rs=71&uid=swg27015148) [Guide](http://www.ibm.com/support/docview.wss?rs=71&uid=swg27015148)

["XML adatok feletti indexek korlátozásai" a következő kiadványban: pureXML Guide](http://www.ibm.com/support/docview.wss?rs=71&uid=swg27015148)

["Új DB2 példaprogramok kerültek hozzáadásra" oldalszám: 130](#page-145-0)

#### **Kapcsolódó hivatkozás**:

["pureXML szolgáltatás korlátozásai" a következő kiadványban: pureXML Guide](http://www.ibm.com/support/docview.wss?rs=71&uid=swg27015148)

### **A deklarált ideiglenes táblák támogatják az XML oszlopokat**

A DB2 9.7 változatban a deklarált ideiglenes táblák XML oszlopokat tartalmazhatnak.

<span id="page-39-0"></span>A DB2 9.7 változat előtt nem lehetett XML adatokat tárolni a deklarált ideiglenes táblákban, így az alkalmazásoknak meg kellett oldaniuk, hogy ne rendelkezzenek XML adatokkal a deklarált ideiglenes táblában, vagy hagyományos táblát kellett használniuk.

A szolgáltatás használatának megismeréséhez egy új mintaprogramot használhat.

Az alábbi funkciók nem támogatottak a deklarált ideiglenes tábláknál, akár XML adatokkal, akár relációs adatokkal:

- Adatok újraelosztása
- Táblaparticionálás
- v Többdimenziós fürtözés

Továbbá nem teheti az alábbiakat a deklarált ideiglenes táblákkal, akár XML adatokkal, akár relációs adatokkal:

- v Deklarált ideiglenes táblák megadása egy ALTER, COMMENT, GRANT, LOCK, RENAME vagy REVOKE utasításban.
- v Deklarált ideiglenes táblára hivatkozás egy CREATE ALIAS, CREATE FUNCTION (SQL skalár, tábla vagy sor), CREATE TRIGGER vagy CREATE VIEW utasításban.
- v Deklarált ideiglenes táblák megadása hivatkozási megszorításokban.
- v LOAD vagy IMPORT parancs használata adatok hozzáadásához a deklarált ideiglenes táblákhoz.
- v REORG parancs használata a deklarált ideiglenes táblák adatainak vagy indexeinek átszervezéséhez.

#### **Kapcsolódó fogalmak**:

["Új DB2 példaprogramok kerültek hozzáadásra" oldalszám: 130](#page-145-0)

["Deklarált ideiglenes táblák használata XML adatokkal" a következő kiadványban: pureXML](http://www.ibm.com/support/docview.wss?rs=71&uid=swg27015148) [Guide](http://www.ibm.com/support/docview.wss?rs=71&uid=swg27015148)

#### **Kapcsolódó hivatkozás**:

["DECLARE GLOBAL TEMPORARY TABLE " a következő kiadványban: SQL Reference,](http://www.ibm.com/support/docview.wss?rs=71&uid=swg27015148) [Volume 2](http://www.ibm.com/support/docview.wss?rs=71&uid=swg27015148)

## **A belső SQL függvények támogatják az XML adattípust**

Az XML adattípus most már támogatott a belső SQL függvényeknél, amelyeket a CREATE FUNCTION (SQL skalár, tábla vagy sor) utasítással vagy a CREATE FUNCTION (forrás vagy sablon) utasítással hoz létre.

A CREATE FUNCTION (SQL skalár, tábla, sor) utasítással egy felhasználói SQL skalár-, tábla-, vagy sor-függvényt határozhat meg, és a CREATE FUNCTION (forrás vagy sablon) utasítással egy felhasználói függvényt regisztrálhat egy felhasználói SQL skalárfüggvény alapján.

A CREATE FUNCTION (SQL skalár, tábla vagy sor) utasítással létrehozott felhasználói függvény XML típusú bemeneti, kimeneti vagy bemeneti/kimeneti paramétereket használhat. Az SQL utasításokban az XML változókat ugyanúgy használhatja, mint bármilyen más adattípusú változókat. Például egy felhasználói függvényben XML adattípusú változókat adhat át paraméterként az XQuery kifejezésekhez egy XMLEXISTS predikátumban vagy egy függvényben (mint az XMLQUERY vagy az XMLTABLE).

A CREATE FUNCTION (forrás vagy sablon) utasítással létrehozott felhasználói függvényben, amely egy felhasználói SQL skalárfüggvényt hív meg a forrásfüggvényként, XML típusú bemeneti, kimeneti vagy bemeneti/kimeneti paramétereket használhat.

<span id="page-40-0"></span>Az XML értékek hivatkozással kerülnek hozzárendelésre a felhasználói függvényekben.

Az XML adattípusú paraméterek és változók nem támogatottak a lefordított SQL függvényekben.

A szolgáltatások használatának megismeréséhez új mintaprogramokat használhat.

#### **Kapcsolódó fogalmak**:

["Új DB2 példaprogramok kerültek hozzáadásra" oldalszám: 130](#page-145-0) ["Belső SQL függvények és lefordított SQL függvények" a következő kiadványban: pureXML](http://www.ibm.com/support/docview.wss?rs=71&uid=swg27015148) [Guide](http://www.ibm.com/support/docview.wss?rs=71&uid=swg27015148) ["Hivatkozás által átadott XML adatok az SQL tárolt eljárásokban" oldalszám: 270](#page-285-0) **Kapcsolódó hivatkozás**: ["CREATE FUNCTION \(SQL skalár, tábla vagy sor\) " a következő kiadványban: SQL](http://www.ibm.com/support/docview.wss?rs=71&uid=swg27015148) [Reference, Volume 2](http://www.ibm.com/support/docview.wss?rs=71&uid=swg27015148) ["CREATE FUNCTION \(forrás vagy sablon\) " a következő kiadványban: SQL Reference,](http://www.ibm.com/support/docview.wss?rs=71&uid=swg27015148) [Volume 2](http://www.ibm.com/support/docview.wss?rs=71&uid=swg27015148)

## **A particionált adatbázis-környezetek támogatják a pureXML szolgáltatást**

A particionált adatbázis-környezetekben az XML oszlopokat tartalmazó táblákat többpartíciós adatbázisokban lehet tárolni. A 9.7 változattól kezdve az ilyen környezetekben lévő XML adatok a DB2 pureXML szolgáltatással is kezelhetők.

A pureXML szolgáltatás lehetővé teszi a szabályosan formázott XML dokumentumok tárolását, lekérdezését és kezelését a táblaoszlopokban, amelyek az XML adattípussal rendelkeznek a DB2 adatkiszolgáló funkcionalitás kihasználásához és új üzleti alkalmazások telepítéséhez.

A particionált adatbázis-környezetek lehetővé teszik a táblák szétosztását többpartíciós adatbázisok között, hogy kihasználják a több számítógépen található több processzor erejét a lekérdezési teljesítmény javításához.

A DB2 9.7 változatban a pureXML szolgáltatás támogatott a particionált adatbázis-környezetekben. A két szolgáltatás szoros integrálásával a pureXML ügyfelek XML adatokat oszthatnak szét több adatbázis-partíció között, és a jobb teljesítmény érdekében párhuzamosíthatják az XML lekérdezéseket, miközben a particionált adatbázis-környezetek felhasználói bevezethetik a pureXML-t az új üzleti alkalmazásokhoz.

Az alábbi pureXML funkciókat használhatja a particionált adatbázis-környezetekben:

- v Tábla létrehozása, amely terjesztési kulcsot használ és XML oszlopokat tartalmaz, a csatlakozással bármely adatbázis-partícióhoz.
- XML érték indexek létrehozása a csatlakozással bármely partícióhoz.
- v XML séma, DTD, vagy külső egyed regisztrálása, hozzáadása, befejezése, módosítása és megszüntetése egy XML sémalerakat (XSR) objektumként, a csatlakozással bármely partícióhoz. Regisztrált és befejezett XSR objektumokat használhat az XML dokumentumok érvényesítéséhez és szétbontásához akkor is, ha az XSR objektumok és az XML dokumentumok eltérő partíciókon találhatók.
- v SQL és SQL/XML függvények használata az XML adatok lekérdezéséhez, beillesztéséhez, frissítéséhez, törléséhez vagy közzétételéhez. Az adatműveletek a lehető legnagyobb mértékben párhuzamosításra kerülnek az XML adatok particionálása alapján.
- v A meglévő XML megszorítás és trigger támogatás használata.
- <span id="page-41-0"></span>v XQuery programnyelv használata több partíción elhelyezkedő adatok lekérdezéséhez.
- v Nagymennyiségű XML adat betöltése párhuzamosan olyan táblákba, amelyek szét vannak osztva az adatbázis-partíciók között.
- v A **LOAD** parancs használata az ANYORDER fájltípus módosítóval XML adatok betöltésekor egy XML oszlopba. Az ANYORDER az egypartíciós adatbáziskörnyezetekben is támogatott.
- v A **RUNSTATS** parancs kiadása egy XML oszlopokkal rendelkező táblán, a csatlakozással bármely partícióhoz.
- v XQuery átalakítási funkcionalitás használata.
- v XML dokumentumok tárolása az alaptábla sorain belül ahelyett, hogy az alapértelmezett XML tárolóobjektumban kerülnének tárolásra.
- v A Vizuális magyarázat eszköz használata egy új táblasor operátortípus (XTQ) azonosításához, amely a particionált adatbázisokban az XQuery számára előállított hozzáférési tervekhez kerül megjelenítésre.

A szolgáltatások használatának megismeréséhez új mintaprogramokat használhat.

#### **Kapcsolódó fogalmak**:

["Particionált adatbáziskörnyezetek" a következő kiadványban: Partitioning and Clustering](http://www.ibm.com/support/docview.wss?rs=71&uid=swg27015148) [Guide](http://www.ibm.com/support/docview.wss?rs=71&uid=swg27015148)

["pureXML áttekintése -- DB2 mint egy XML adatbázis" a következő kiadványban: pureXML](http://www.ibm.com/support/docview.wss?rs=71&uid=swg27015148) [Guide](http://www.ibm.com/support/docview.wss?rs=71&uid=swg27015148)

["XML sémalerakat" a következő kiadványban: pureXML Guide](http://www.ibm.com/support/docview.wss?rs=71&uid=swg27015148)

["SQL/XML közzétételi függvények XML értékek összeállításához" a következő](http://www.ibm.com/support/docview.wss?rs=71&uid=swg27015148) [kiadványban: pureXML Guide](http://www.ibm.com/support/docview.wss?rs=71&uid=swg27015148)

["XML adatok betöltése" a következő kiadványban: pureXML Guide](http://www.ibm.com/support/docview.wss?rs=71&uid=swg27015148)

["Új DB2 példaprogramok kerültek hozzáadásra" oldalszám: 130](#page-145-0)

["XQuery bevezetése" a következő kiadványban: pureXML Guide](http://www.ibm.com/support/docview.wss?rs=71&uid=swg27015148)

#### **Kapcsolódó hivatkozás**:

["CREATE INDEX " a következő kiadványban: SQL Reference, Volume 2](http://www.ibm.com/support/docview.wss?rs=71&uid=swg27015148)

["RUNSTATS " a következő kiadványban: Command Reference](http://www.ibm.com/support/docview.wss?rs=71&uid=swg27015148)

["pureXML szolgáltatás korlátozásai" a következő kiadványban: pureXML Guide](http://www.ibm.com/support/docview.wss?rs=71&uid=swg27015148)

### **FP6: XML adattípus támogatása hozzáadva a globális változókban és lefordított SQL függvényekben**

A 9.7 változat 6. javítócsomagjától kezdve XML adattípusú globális változókat hozhat létre, XML adattípust adhat meg a lefordított SQL függvények paramétereiben és RETURNS részkifejezésében, és helyi XML változókat adhat meg a lefordított SQL függvényekben.

Ha XML változókat vagy XML függvényparamétereket használó Oracle alkalmazásokat állít át, akkor ez az új támogatás segíthet megkönnyíteni az átállítást.

Az XML dokumentumok méretétől függően az XML globális változók és a lefordított SQL függvényekben lévő XML használata további területet igényelhet a rendszer ideiglenes táblaterületén. Gondoskodnia kell arról, hogy elegendő szabad terület legyen a rendszer ideiglenes táblaterületén.

Ez az új képesség csak DB2 egypartíciós környezetekben áll rendelkezésre.

Az alábbi korlátozások vonatkoznak az XML globális változókra:

v NULL-tól eltérő alapértelmezett érték nem adható meg.

- <span id="page-42-0"></span>v NULL-tól eltérő konstans érték nem adható meg.
- v Az XML globális változókhoz csak szabályosan formázott dokumentum rendelhetők hozzá.

A lefordított SQL függvények összes meglévő korlátozása továbbra is él.

#### **Példák**

Az alábbi példa azt mutatja, miként hozhat létre egy XML globális változót: CREATE OR REPLACE VARIABLE MYSCHEMA.CUSTOMER\_HISTORY\_VAR XML

Az alábbi példa azt mutatja be, hogy miként adhat meg egy bemeneti és kimeneti XML paramétert egy lefordított SQL függvény létrehozásakor:

```
CREATE FUNCTION update xml phone
  (IN regionNo VARCHAR(8),
   INOUT phone_xml XML)
RETURNS VARCHAR(28)
LANGUAGE SOL
NO EXTERNAL ACTION
BEGIN
   DECLARE tmp full phone VARCHAR(28);
   SET tmp full phone = regionNo ||XMLCAST(XMLQUERY('$p/phone' PASSING phone_xml AS "p") AS VARCHAR(20));
   SET phone xml = XMLELEMENT (NAME "phone", tmp full phone);
RETURN tmp full phone;
END
```
Az alábbi példa azt mutatja be, hogy miként adhat meg XML-t a RETURNS részkifejezésben egy lefordított SQL függvény létrehozásakor:

CREATE FUNCTION return phone number( cid INTEGER) RETURNS XML LANGUAGE SQL NO EXTERNAL ACTION BEGIN RETURN SELECT XMLELEMENT (NAME "phone", phone number) FROM customer WHERE customer id = cid END

#### **Kapcsolódó fogalmak**:

["SQL függvények korlátozásai" a következő kiadványban: SQL Procedural Languages:](http://www.ibm.com/support/docview.wss?rs=71&uid=swg27015148) [Application Enablement and Support](http://www.ibm.com/support/docview.wss?rs=71&uid=swg27015148)

#### **Kapcsolódó hivatkozás**:

["CREATE FUNCTION \(SQL skalár, tábla vagy sor\) " a következő kiadványban: SQL](http://www.ibm.com/support/docview.wss?rs=71&uid=swg27015148) [Reference, Volume 2](http://www.ibm.com/support/docview.wss?rs=71&uid=swg27015148) ["CREATE VARIABLE " a következő kiadványban: SQL Reference, Volume 2](http://www.ibm.com/support/docview.wss?rs=71&uid=swg27015148)

## **A particionált indexek a particionált táblákban javítják a teljesítményt**

A 9.7 változatban olyan indexekkel rendelkezhet, melyek adatsorokra hivatkoznak egy adatparticionált táblában lévő összes partíción (ezek a *particionálatlan* indexek), vagy maga az index is particionált lehet olyan módon, hogy mindegyik adatpartíció egy hozzá társított *indexpartícióval* rendelkezik. Ezenkívül particionálatlan és particionált indexekkel egyaránt rendelkezhet a particionált táblákhoz.

Az index egy egyedi adatpartíción egy indexpartíció; az indexpartíciók halmaza, amely a tábla teljes indexét alkotja, a *particionált index*.

Ha a 9.7 változat előtt egy ALTER TABLE utasítást használt egy forrástábla csatolásához egy particionált táblához új partícióként, akkor az új partícióban lévő adatok nem voltak láthatók addig, amíg nem adott ki egy SET INTEGRITY tasítást az olyan feladatok végrehajtásához, mint az indexek frissítése, a megszorítások betartatása és a tartományok ellenőrzése. Ha a csatolt forrástábla nagymennyiségű adattal rendelkezett, akkor a SET INTEGRITY feldolgozás lassú lehetett, és jelentős mennyiségű naplóterületet felhasználhatott. Az adatok elérése késedelmes lehet.

A 9.7 változattól kezdve particionált indexeket használhat a teljesítmény javításához, amikor adatokat görget egy táblába. Mielőtt egy particionált indexeket használó particionált táblát módosít, hogy új partíciókat vagy egy új forrástáblát csatlakoztasson, érdemes indexeket létrehoznia a csatlakoztatott táblán, hogy megfeleljenek a particionált tábla particionált indexeinek. A forrástábla csatolása után továbbra is ki kell adnia egy SET INTEGRITY utasítást az olyan feladatok végrehajtásához, mint a tartomány érvényesítés és a megszorítás ellenőrzés. Ha azonban a forrástábla indexei megfelelnek a céltáblán lévő összes particionált indexnek, akkor a SET INTEGRITY feldolgozás nem veszélyezteti a teljesítményt és az indexkarbantartáshoz társított naplózási többletterhelést. Az újonnan begörgetett adatok gyorsabban elérhetők, mint máskülönben lennének.

A particionált indexek akkor is javíthatják a teljesítményt, amikor adatokat görget ki egy táblából. Amikor a táblát módosítja, hogy leválassza annak egyik adatpartícióját, az adatpartíció magával viszi a particionált indexeit is, és önálló táblává válik a saját indexeivel. Az adatpartíció leválasztása után nem kell újra-létrehoznia az indexeket. A particionálatlan indexekkel ellentétben, amikor adatpartíciót választ le egy particionált indexeket használó tábláról, a társított indexpartíciók vele együtt mennek. Ennek eredményeként nincs szükség aszinkron index takarításra (AIC).

Ezenkívül a particionált indexeket használó particionált táblán futtatott lekérdezések partíció-megszüntetése hatékonyabb lehet. A partíciók nélküli indexeknél a partíció megszüntetések csak adatpartíciókat tudnak megszüntetni. Particionált indexeknél a partíció megszüntetes adat- és indexpartíciókat is megszüntethet. Ez azt eredményezheti, hogy kevesebb kulcsot és indexoldalt kell elemezni, mint egy particionálatlan index hasonló lekérdezésénél.

Amikor indexeket hoz létre particionált táblákon, azok alapértelmezésben particionált indexek. A CREATE INDEX utasítás PARTITIONED kulcsszavát is megadhatja, hogy particionált index kerüljön létrehozásra. Ha particionálatlan indexet szeretne, akkor a NOT PARTITIONED kulcsszavakat kell megadnia. Egy adatpartíció összes particionált indexe ugyanabban az indexobjektumban kerül tárolásra, függetlenül attól, hogy az indexpartíciók az adatpartícióhoz használt táblaterületen vannak-e tárolva, vagy egy eltérő táblaterületen.

Ahogy a korábbi kiadásokban is, az ALTER TABLE utasítást az ADD PARTITION részkifejezéssel használhatja egy adatpartíció létrehozásához egy particionált táblához. Annak megadásához, hogy az új adatpartíció particionált indexei eltérő táblaterületen kerülnek tárolásra, mint az adatpartícióhoz használt táblaterület, használja az ADD PARTITION részkifejezés INDEX IN paraméterét. Ha particionált indexek léteznek a particionált táblán, akkor az ADD PARTITION művelet kiterjeszti ezeket az indexeket az új partícióra, és a particionált indexek a megadott táblaterületen kerülnek tárolásra. Ha nem használja az INDEX IN paramétert, akkor a particionált indexek ugyanazon a táblaterületen kerülnek tárolásra, mint az új adatpartíció.

A DB2 v9.7 1. javítócsomagjától kezdve, ha olyan táblát hoz létre, amely többdimenziós fürtözést (MDC) és adatparticionálást egyaránt használ, akkor a rendszer által létrehozott MDC blokk indexek particionált indexként jönnek létre. Az adatparticionált MDC táblák kihasználhatják a particionált táblákkal elérhető szolgáltatások előnyeit, mint például a

táblaadatok begörgetése és kigörgetése. A DB2 v9.7 és korábbi változatokkal létrehozott adatparticionálást használó MDC tábláknál a blokk indexek particionálatlanok.

### **XML adatok feletti particionált indexek**

A particionált táblákban a DB2 v9.7 vagy korábbi változatokkal létrehozott XML adatok feletti indexek particionálatlanok. A DB2 v9.7 változat 1. javítócsomagjától kezdve egy particionált táblában indexet hozhat létre XML adatok felett, particionáltként vagy particionálatlanként. Az alapértelmezés egy particionált index.

Particionálatlan index létrehozásához adja meg a CREATE INDEX utasítás NOT PARTITIONED paraméterét. Egy particionálatlan XML adatok feletti index átalakításához particionált indexre:

- 1. Szüntesse meg a particionálatlan indexet.
- 2. Hozza létre az indexet a CREATE INDEX utasítással a NOT PARTITIONED paraméter nélkül.

#### **Kapcsolódó fogalmak**:

["Particionált táblák" a következő kiadványban: Partitioning and Clustering Guide](http://www.ibm.com/support/docview.wss?rs=71&uid=swg27015148)

["Particionált táblák optimalizálási stratégiái" a következő kiadványban: Partitioning and](http://www.ibm.com/support/docview.wss?rs=71&uid=swg27015148) [Clustering Guide](http://www.ibm.com/support/docview.wss?rs=71&uid=swg27015148)

["Táblaparticionálás és többdimenziós fürtözési táblák" a következő kiadványban: Partitioning](http://www.ibm.com/support/docview.wss?rs=71&uid=swg27015148) [and Clustering Guide](http://www.ibm.com/support/docview.wss?rs=71&uid=swg27015148)

["MDC táblák indexeinek blokkolása" a következő kiadványban: Partitioning and Clustering](http://www.ibm.com/support/docview.wss?rs=71&uid=swg27015148) [Guide](http://www.ibm.com/support/docview.wss?rs=71&uid=swg27015148)

#### **Kapcsolódó feladatok**:

["Meglévő indexek átalakítása particionált indexekké" a következő kiadványban: Partitioning](http://www.ibm.com/support/docview.wss?rs=71&uid=swg27015148) [and Clustering Guide](http://www.ibm.com/support/docview.wss?rs=71&uid=swg27015148)

#### **Kapcsolódó hivatkozás**:

["ALTER TABLE " a következő kiadványban: SQL Reference, Volume 2](http://www.ibm.com/support/docview.wss?rs=71&uid=swg27015148) ["CREATE INDEX " a következő kiadványban: SQL Reference, Volume 2](http://www.ibm.com/support/docview.wss?rs=71&uid=swg27015148)

### **A DESCRIBE parancs kiegészítő index információkat biztosít**

A **DESCRIBE** parancs az **INDEXES FOR TABLE** paraméterrel most már a relációs indexek és XML adatok feletti indexek információin kívül információkat biztosít a rendszer által előállított XML régió indexekről és XML útvonal indexekről, valamint a DB2 Text Search indexekről is.

Ha az **INDEXES FOR TABLE** paramétert megadja a SHOW DETAIL részkifejezéssel, akkor a DESCRIBE parancs bővebb információk sorol fel az összes indextípushoz. Az **INDEXES FOR TABLE** paraméter az új RELATIONAL DATA, XML DATA és TEXT SEARCH paramétereket is támogatja, hogy információkat közöljön egy adott indextípusról.

A teljesítményt időnként javíthatja azzal, hogy a **DESCRIBE** paranccsal kilistázza egy tábla indexeit, és ennek kiértékelése alapján új indexet ad hozzá, vagy megszünteti a nem használt indexeket.

["DESCRIBE " a következő kiadványban: Command Reference](http://www.ibm.com/support/docview.wss?rs=71&uid=swg27015148)

## <span id="page-45-0"></span>**Az ALTER TABLE utasítás támogatja az XML adatokat tartalmazó, REORG-javasolt műveleteket**

A DB2 9.7 változat előtt az XML adattípusú oszlopokat tartalmazó táblákhoz nem lehetett REORG-javasolt műveletet meghatározni egy ALTER TABLE utasításban. Ez a korlátozás megszüntetésre került.

Az ALTER TABLE paranccsal bármilyen REORG-javasolt műveletet megadhat bármely táblához, amelyik XML típusú oszlopokat tartalmaz. Azonban az XML oszlopokat megszüntető műveletnek a táblában lévő összes XML oszlopot meg kell szüntetnie egyetlen ALTER TABLE utasításban.

#### **Kapcsolódó hivatkozás**:

["ALTER TABLE " a következő kiadványban: SQL Reference, Volume 2](http://www.ibm.com/support/docview.wss?rs=71&uid=swg27015148)

### **Logikai függvény leadás elérhető az SQL/XML és XQuery utasításokhoz**

A DB2 optimalizáló a logikai függvény leadás lekérdezés optimalizálási eljárást használja, ami lehetővé teszi a korai adatszűrést és a jobb potenciális indexhasználatot. A 9.7 változattól kezdve a fordító leadja a logikai függvényeket (a szűrők és XPath kibontások számára) XQuery lekérdezési blokkokba. Ez az eljárás hasonló az SQL utasítások logikai függvény leadás optimalizálási eljárásához.

#### **Kapcsolódó fogalmak**:

["Fordító újraírási példa: Predikátum leadás kombinált SQL/XQuery utasításokhoz" a](http://www.ibm.com/support/docview.wss?rs=71&uid=swg27015148) [következő kiadványban: Troubleshooting and Tuning Database Performance](http://www.ibm.com/support/docview.wss?rs=71&uid=swg27015148)

### **Az XML értelmezés és érvényesítés részletesebb üzeneteket adhat vissza**

A 9.7 változat tartalmazza az XSR\_GET\_PARSING\_DIAGNOSTICS tárolt eljárást, amely részletes hibaüzeneteket ad vissza az XML értelmezés és érvényesítés közben.

Az XSR\_GET\_PARSING\_DIAGNOSTICS tárolt eljárás az alábbiak szerint tökéletesíti a hibakezelést:

- Egyszerre több hibát is jelenthet.
- v Egy hiba helyét két módon jelzi a dokumentumban: egy oszlop- és sorszámmal, és egy XPath kifejezésként.
- v Az eredeti XML4C hibát is biztosítja a DB2 SQLCODE és okkód mellett.
- v Az összes információt XML formátumban adja vissza.

Az érvényesítéshez használt XML sémát az alábbi módokon biztosíthatja:

- v Az XML sémalerakatban (XSR) regisztrált néven keresztül
- v A séma URL címen keresztül
- v Implicit módon, magán az XML dokumentumon keresztül

Az XSR\_GET\_PARSING\_DIAGNOSTICS tárolt eljárás a DB2 9.5 változat 3. javítócsomagjában került bevezetésre.

<span id="page-46-0"></span>["Részletes XML értelmezési és érvényesítési hibák megjelenítése" a következő kiadványban:](http://www.ibm.com/support/docview.wss?rs=71&uid=swg27015148) [pureXML Guide](http://www.ibm.com/support/docview.wss?rs=71&uid=swg27015148)

#### **Kapcsolódó hivatkozás**:

["ErrorLog XML sémameghatározás a kiterjesztett hibaüzenet támogatáshoz" a következő](http://www.ibm.com/support/docview.wss?rs=71&uid=swg27015148) [kiadványban: pureXML Guide](http://www.ibm.com/support/docview.wss?rs=71&uid=swg27015148)

["XSR\\_GET\\_PARSING\\_DIAGNOSTICS tárolt eljárás" a következő kiadványban: pureXML](http://www.ibm.com/support/docview.wss?rs=71&uid=swg27015148) [Guide](http://www.ibm.com/support/docview.wss?rs=71&uid=swg27015148)

### **A kis LOB-ok táblasorokban tárolhatók és tömöríthetők**

Ha egy LOB kisebb egy megadott méretnél, akkor az alaptábla egyik sorában kerül tárolásra, és nem a különálló LOB tárolóobjektumban. A nagyméretű LOB-ok a LOB tárolóobjektumban átlátszóan kerülnek tárolásra. Ez a támogatás már kis XML dokumentumokhoz is elérhető.

Ha többségében kisméretű LOB-okkal dolgozik, akkor az alaptábla sorában történő tárolás jobb teljesítményt biztosít minden olyan műveletnél, amely LOB-okat kérdez le, illeszt be, frissít vagy töröl, mivel kevesebb I/O művelet szükséges. Ha adatsor tömörítést is használ, akkor a LOB-ok tömörítésre kerülnek, ami csökkenti a tárterület követelményeket és javítja a LOB-ok I/O hatékonyságát.

Az alaptáblában tárolandó LOB-ok maximális méretét a CREATE TABLE utasítás és ALTER TABLE utasítás INLINE LENGTH paramétere határozza meg. Legfeljebb 32 673 byte-os értéket adhat meg (a használt oldalméret befolyásolja ezt az értéket).

A sortárolás hasonló ahhoz, ahogy egy strukturált típusú példány vagy egy XML dokumentum tárolható egy tábla során belül.

A 9.7 változat két függvényt tartalmaz, melyek információkat biztosítanak az XML dokumentumok és a LOB adatok alaptáblában történő tárolásáról, és segítenek azok kezelésében:

#### **ADMIN\_IS\_INLINED**

Miután engedélyezte az alaptábla sortárolást, az ADMIN\_IS\_INLINED használatával megállapíthatja, hogy XML dokumentumok vagy LOB adatok vannak-e tárolva az alaptábla sorában.

#### **ADMIN\_EST\_INLINE\_LENGTH**

Az ADMIN\_EST\_INLINE\_LENGTH használatával megjelenítheti az XML vagy LOB adatok méretét, és az információkat felhasználhatja akkor, amikor az alaptábla sortárolást engedélyezi, vagy az alaptábla sortároláshoz használt méretet szabályozza.

A táblafüggvények XML dokumentumokkal történő használatának megismeréséhez egy új mintaprogramot használhat.

<span id="page-47-0"></span>["Új DB2 példaprogramok kerültek hozzáadásra" oldalszám: 130](#page-145-0)

["Belső LOB-ok javítják a teljesítményt" a következő kiadványban: Troubleshooting and](http://www.ibm.com/support/docview.wss?rs=71&uid=swg27015148) [Tuning Database Performance](http://www.ibm.com/support/docview.wss?rs=71&uid=swg27015148)

["LOB-ok belső tárolása táblasorokban" a következő kiadványban: Database Administration](http://www.ibm.com/support/docview.wss?rs=71&uid=swg27015148) [Concepts and Configuration Reference](http://www.ibm.com/support/docview.wss?rs=71&uid=swg27015148)

#### **Kapcsolódó hivatkozás**:

["ALTER TABLE " a következő kiadványban: SQL Reference, Volume 2](http://www.ibm.com/support/docview.wss?rs=71&uid=swg27015148)

["CREATE TABLE " a következő kiadványban: SQL Reference, Volume 2](http://www.ibm.com/support/docview.wss?rs=71&uid=swg27015148)

["Nagyméretű objektumok \(LOB-ok\)" a következő kiadványban: SQL Reference, Volume 1](http://www.ibm.com/support/docview.wss?rs=71&uid=swg27015148)

["ADMIN\\_IS\\_INLINED függvény - Annak megállapítása, hogy az adatok belsők-e" a](http://www.ibm.com/support/docview.wss?rs=71&uid=swg27015148) [következő kiadványban: Administrative Routines and Views](http://www.ibm.com/support/docview.wss?rs=71&uid=swg27015148)

["ADMIN\\_EST\\_INLINE\\_LENGTH függvény - Belső adatokhoz szükséges hossz becslése" a](http://www.ibm.com/support/docview.wss?rs=71&uid=swg27015148) [következő kiadványban: Administrative Routines and Views](http://www.ibm.com/support/docview.wss?rs=71&uid=swg27015148)

### **FP1: Az XQuery függvények könnyebbé teszik a dátum és időpont értékek lekérését a helyi időzónákhoz**

Négy új XQuery függvény visszaadja az aktuális dátum és időpont értékeket a DB2 adatbázisrendszer helyi időzónájának felhasználásával.

A függvények a következők: db2-fn:current-local-time(), db2-fn:current-local-date(), db2-fn:current-local-dateTime() és db2-fn:local-timezone(). Ezek eltérnek az fn:current-time(), fn:current-date() és fn:current-dateTime() függvényektől, amelyek az UTC implicit időzónában adják vissza a dátum és időpont értékeket, és egy időzóna összetevőt tartalmaznak a visszatérési értékben.

Ha például az fn:current-time() függvény 2009. november 20-án, 13:00 órakor lett volna meghívva egy DB2 adatbázisrendszeren Torontóban (időzóna: -PT5H), akkor a visszaadott érték 18:00:50.282691Z lenne, míg a db2-fn:current-local-time() függvény a 13:00:50.282691 értéket adná vissza.

#### **Kapcsolódó hivatkozás**:

["current-local-time függvény" a következő kiadványban: XQuery Reference](http://www.ibm.com/support/docview.wss?rs=71&uid=swg27015148) ["current-local-date függvény" a következő kiadványban: XQuery Reference](http://www.ibm.com/support/docview.wss?rs=71&uid=swg27015148) ["current-local-dateTime függvény" a következő kiadványban: XQuery Reference](http://www.ibm.com/support/docview.wss?rs=71&uid=swg27015148) ["local-timezone függvény" a következő kiadványban: XQuery Reference](http://www.ibm.com/support/docview.wss?rs=71&uid=swg27015148)

### **Egy oszlopban egyszerre több XML dokumentum is szétbontható**

Az új **DECOMPOSE XML DOCUMENTS** CLP paranccsal egy binárisban vagy XML oszlopban tárolt több XML dokumentumot is szétbonthat. A parancs az XML dokumentumokból származó adatokat néhány relációs tábla oszlopaiban tárolja, egy regisztrált feljegyzett XML sémában megadott feljegyzések alapján.

A feljegyzett XML séma szétbontás az egyik módja annak, hogy egy XML dokumentum részeit néhány tábla oszlopaiban tárolja. Az ilyen típusú szétbontás egy regisztrált feljegyzett XML sémában megadott feljegyzések alapján tördeli szét az XML dokumentumot a táblákban történő tároláshoz. A kapcsolódó hivatkozásokban információkat talál a feljegyzett XML séma dekompozícióról.

<span id="page-48-0"></span>A vonatkozó XDB\_DECOMP\_XML\_FROM\_QUERY tárolt eljárás használatával XML dokumentumokat bonthat szét, amelyek egy bináris oszlopban vagy egy XML oszlopban vannak tárolva.

Az új CLP parancs és tárolt eljárás a DB2 feljegyzett XML séma dekompozíció bővítménye, amely egyetlen XML dokumentumot bont szét.

#### **Kapcsolódó fogalmak**:

["Feljegyzett XML séma dekompozíció" a következő kiadványban: pureXML Guide](http://www.ibm.com/support/docview.wss?rs=71&uid=swg27015148)

#### **Kapcsolódó hivatkozás**:

["XDB\\_DECOMP\\_XML\\_FROM\\_QUERY tárolt eljárás a feljegyezett séma](http://www.ibm.com/support/docview.wss?rs=71&uid=swg27015148) [dekompozícióhoz" a következő kiadványban: pureXML Guide](http://www.ibm.com/support/docview.wss?rs=71&uid=swg27015148) ["DECOMPOSE XML DOCUMENTS " a következő kiadványban: Command Reference](http://www.ibm.com/support/docview.wss?rs=71&uid=swg27015148)

## **Optimalizálási profilok támogatják az irányelveket az XML adatokhoz**

Optimalizálási irányelveket adhat hozzá az optimalizálási profilokhoz, hogy maximálisra növelje az adatbázis-alkalmazásokban használt lekérdezések teljesítményét. A v9.7 változat új XML-specifikus optimalizálási irányelveket támogat, valamint a meglévő optimalizálási irányelvek használatát is az XML adatok lekérdezéseinek hozzáférési terveinek befolyásolásához.

Az XML adatokhoz hozzáférő vagy az XML adatok feletti indexeket használó lekérdezésekhez az optimalizálások alábbi típusait adhatja meg egy optimalizálási irányelvben:

- v Az XML adatok partíciók közötti mozgatásának vezérlése egy particionált adatbázis-környezetben a DPFXMLMOVEMENT általános kéréselem használatával.
- v Összekapcsolási sorrend vezérlése az XML adattípusok összekapcsolásaihoz a tervoptimalizálási irányelvekben, a FIRST="TRUE" attribútum beállításával a hozzáférés kérési elemben vagy összekapcsolás kérési elemek használatával.
- v Az XML adatok feletti indexek használatának vezérlése az alábbi beállítások egyikének használatával:
	- XISCAN hozzáférés kérési elem használata az optimalizáló megkérésére, hogy egyetlen XML index elemzést válasszon egy tábla eléréséhez.
	- XANDOR hozzáférés kérési elem használata az optimalizáló megkérésére, hogy több XANDOR XML index elemzést válasszon egy tábla eléréséhez.
	- IXAND hozzáférés kérési elem használata az XMLINDEX értékre beállított TYPE attribútummal, az optimalizáló megkérésére, hogy több relációs és XML index elemzést válasszon.
	- ACCESS hozzáférés kérési elem használata és a TYPE="XMLINDEX" attribútum megadása az optimalizáló megkérésére, hogy egy költség-alapú elemzés használatával válassza ki az elérhető XML index elérési technikák egyikét a tábla eléréséhez.
	- ACCESS hozzáférés kérési elem használata és a TYPE="XMLINDEX" és ALLINDEXES="TRUE" attribútumok megadása az optimalizáló megkérésére, hogy az összes alkalmazható relációs indexet és XML adatok feletti indexet használja a megadott tábla eléréséhez, tekintet nélkül a költségekre.
	- IXAND hozzáférés kérési elem használata és a TYPE="XMLINDEX" és ALLINDEXES="TRUE" attribútumok megadása az optimalizáló megkérésére, hogy egy IXAND tervben lévő összes alkalmazható relációs indexet és XML adatok feletti indexet használja a megadott tábla eléréséhez, tekintet nélkül a költségekre.

<span id="page-49-0"></span>["Index konjunkciós hozzáférési kérések" a következő kiadványban: Troubleshooting and](http://www.ibm.com/support/docview.wss?rs=71&uid=swg27015148) [Tuning Database Performance](http://www.ibm.com/support/docview.wss?rs=71&uid=swg27015148)

["DPFXMLMOVEMENT kérések" a következő kiadványban: Troubleshooting and Tuning](http://www.ibm.com/support/docview.wss?rs=71&uid=swg27015148) [Database Performance](http://www.ibm.com/support/docview.wss?rs=71&uid=swg27015148)

["XML index elemzés hozzáférési kérések" a következő kiadványban: Troubleshooting and](http://www.ibm.com/support/docview.wss?rs=71&uid=swg27015148) [Tuning Database Performance](http://www.ibm.com/support/docview.wss?rs=71&uid=swg27015148)

["XML index AND és OR hozzáférési kérések" a következő kiadványban: Troubleshooting](http://www.ibm.com/support/docview.wss?rs=71&uid=swg27015148) [and Tuning Database Performance](http://www.ibm.com/support/docview.wss?rs=71&uid=swg27015148)

["Optimalizálási irányelvek használata XML-adatokkal és XQuery kifejezésekkel" a következő](http://www.ibm.com/support/docview.wss?rs=71&uid=swg27015148) [kiadványban: pureXML Guide](http://www.ibm.com/support/docview.wss?rs=71&uid=swg27015148)

["Optimalizálási irányelvek példái XML adatokkal" a következő kiadványban: pureXML](http://www.ibm.com/support/docview.wss?rs=71&uid=swg27015148) [Guide](http://www.ibm.com/support/docview.wss?rs=71&uid=swg27015148)

# **Támogatott írási hozzáférés az indexek létrehozásakor és újraszervezésekor az XML adatokban**

A tranzakciók most már adatokat illeszthetnek be, frissíthetnek és törölhetnek egy táblában az XML adatok feletti indexek létrehozása vagy újraszervezése közben, ha a tábla egy particionálatlan tábla vagy egy particionált tábla.

Mivel a táblában adatokat beillesztő, frissítő vagy törlő tranzakcióknak már nem kell megvárniuk az indexek létrehozásának vagy újraszervezésének befejezését, a párhuzamos tranzakciók teljesítménye nagyobb, a válaszidejük pedig gyorsabb.

A 9.7 változatban az alábbi indexelési műveletek támogatják a párhuzamos írási és olvasási hozzáférést egy táblához:

- Particionálatlan tábla esetén:
	- CREATE INDEX utasítás használata egy XML oszlopon
	- **REORG INDEXES ALL FOR TABLE** parancs használata az ALLOW WRITE ACCESS paraméterrel egy XML oszlopokkal rendelkező táblán
- Particionált tábla esetén:
	- A CREATE INDEX utasítás használata egy particionálatlan index létrehozásához XML adatokon
	- A **REORG INDEX** parancs használata az ALLOW WRITE ACCESS paraméterrel egy particionálatlan, XML adatok feletti indexen

A szolgáltatás használatának megismeréséhez egy új mintaprogramot használhat.

#### **Kapcsolódó fogalmak**:

["XML adatok indexelése" a következő kiadványban: pureXML Guide](http://www.ibm.com/support/docview.wss?rs=71&uid=swg27015148)

["Új DB2 példaprogramok kerültek hozzáadásra" oldalszám: 130](#page-145-0)

#### **Kapcsolódó hivatkozás**:

["CREATE INDEX " a következő kiadványban: SQL Reference, Volume 2](http://www.ibm.com/support/docview.wss?rs=71&uid=swg27015148) ["REORG INDEXES/TABLE " a következő kiadványban: Command Reference](http://www.ibm.com/support/docview.wss?rs=71&uid=swg27015148)

### **FP1: XML oszlopokhoz begyűjtött terjesztési statisztika**

A DB2 v9.7 1. javítócsomagjától kezdve terjesztési statisztikát lehet begyűjteni az XML oszlopokhoz, hogy ezzel támogassa az XML oszlopokban lévő adatok gyorsabb lekérdezéseit. Terjesztési statisztikák kerülnek begyűjtésre az XML adatok feletti indexekhez a VARCHAR, DOUBLE, TIMESTAMP és DATE típusoknál.

A DB2 9.7 változat 1. és újabb javítócsomagjaiban terjesztési statisztikát lehet begyűjteni egy XML oszlophoz.

- v Terjesztési statisztikák kerülnek begyűjtésre az XML adatok feletti indexekhez a VARCHAR, DOUBLE, TIMESTAMP és DATE típusoknál. XML terjesztési statisztikák nem kerülnek begyűjtésre az XML adatok feletti indexekhez a VARCHAR HASHED típusnál.
- v Terjesztési statisztikák kerülnek begyűjtésre az XML oszlopokban meghatározott XML adatok feletti indexekhez.
- v XML terjesztési statisztikák kerülnek begyűjtésre az automatikus tábla RUNSTATS műveletek végrehajtásakor.

Terjesztési statisztikák begyűjtéséhez egy XML oszlopban a RUNSTATS segédprogram használatával, a terjesztési statisztikákat és a tábla statisztikákat egyaránt be kell gyűjteni. A tábla statisztikákat azért kell begyűjteni a terjesztési statisztikák begyűjtéséhez, mert az XML terjesztési statisztikák tábla statisztikákkal együtt kerülnek tárolásra. A RUNSTATS segédprogram alapértelmezésként legfeljebb 250 kvantilist gyűjt be a terjesztési statisztikákhoz az egyes XML adatok feletti indexekhez. Egy oszlop kvantilisainak maximális száma a RUNSTATS segédprogram futtatásakor adható meg.

Az alábbi lista azokat a körülményeket írja le, amikor nem kerül létrehozásra vagy begyűjtésre XML terjesztési statisztika:

- v XML terjesztési statisztika nem jön létre, ha a STATISTICS paraméterrel tölt be adatokat.
- v XML terjesztési statisztikák nem kerülnek begyűjtésre az XML adatok feletti particionált indexekhez, amelyek egy adatparticionált táblán vannak megadva.
- v XML terjesztési statisztikák nem kerülnek begyűjtésre, ha csak index statisztikákat gyűjt be, vagy index statisztikákat gyűjt be az indexlétrehozás során.

#### **Kapcsolódó fogalmak**:

["Katalógus statisztikák" a következő kiadványban: Troubleshooting and Tuning Database](http://www.ibm.com/support/docview.wss?rs=71&uid=swg27015148) [Performance](http://www.ibm.com/support/docview.wss?rs=71&uid=swg27015148)

["Statisztika gyűjtésének és frissítésének irányelvei" a következő kiadványban:](http://www.ibm.com/support/docview.wss?rs=71&uid=swg27015148) [Troubleshooting and Tuning Database Performance](http://www.ibm.com/support/docview.wss?rs=71&uid=swg27015148)

#### **Kapcsolódó feladatok**:

["Terjesztési statisztika gyűjtése adott oszlopokhoz" a következő kiadványban:](http://www.ibm.com/support/docview.wss?rs=71&uid=swg27015148) [Troubleshooting and Tuning Database Performance](http://www.ibm.com/support/docview.wss?rs=71&uid=swg27015148)

#### **Kapcsolódó hivatkozás**:

["RUNSTATS " a következő kiadványban: Command Reference](http://www.ibm.com/support/docview.wss?rs=71&uid=swg27015148)

### **A táblák XML tárolóobjektumában tárolt XML adatok tömöríthetők**

A táblák XML tárolóobjektumában tárolt XML adatok most már alkalmasak az adatsor tömörítésre. A korábbi kiadásokban csak a táblaobjektumban lévő táblasor adatok voltak alkalmasak a tömörítésre. Az adatsor tömörítés lemezterületet takarít meg.

A táblák XML tárolóobjektumában lévő XML adatok alkalmasak az adatsor tömörítésre, ha a tábla XML oszlopait a 9.7 változatban hozza létre, és engedélyezi a tábla számára az adatsor tömörítést. Az adatsor tömörítés engedélyezéséhez egy táblában használja az ALTER TABLE vagy CREATE TABLE utasítás COMPRESS YES paraméterét.

A **LOAD**, **REORG** és **REDISTRIBUTE DATABASE PARTITION GROUP** parancsok, valamint az INSERT utasítás támogatja a táblák XML tárolóobjektumában lévő adatok tömörítését. Amikor az XML tárolóobjektumban lévő adatok tömörítésre kerülnek, egy

tömörítési szótár jön létre az adatokhoz, amely az XML tárolóobjektumban kerül tárolásra. Az alábbi táblázat az egyes parancsok és az INSERT utasítás hatását mutatja a tömörítési szótárra.

| Direktíva neve                                                           | Paraméterek                                     | Hatás a tömörítési szótárra                                                                                              |
|--------------------------------------------------------------------------|-------------------------------------------------|----------------------------------------------------------------------------------------------------|
| <b>LOAD</b> parancs                                                      | <b>REPLACE</b> és<br><b>RESETDICTIONARY</b>     | Új tömörítési szótárat hoz létre<br>akkor is, ha már létezik egy                                                         |
|                                                                          | <b>REPLACE</b> és<br><b>KEEPDICTIONARY</b>      | Ha létezik tömörítési szótár, akkor<br>megtartja azt; ellenkező esetben új<br>tömörítési szótárat hoz létre              |
|                                                                          | <b>INSERT</b>                                   | Tömörítési szótárat hoz létre <sup>1</sup>                                                                               |
| <b>REORG</b> parancs                                                     | <b>RESETDICTIONARY és</b><br><b>LONGLOBDATA</b> | Új tömörítési szótárat hoz létre<br>akkor is, ha már létezik egy                                                         |
|                                                                          | <b>KEEPDICTIONARY és</b><br><b>LONGLOBDATA</b>  | Ha létezik tömörítési szótár, akkor<br>megtartja azt; ellenkező esetben új<br>tömörítési szótárat hoz létre <sup>1</sup> |
| <b>INSERT</b> utasítás                                                   |                                                 | Tömörítési szótárat hoz létre <sup>1</sup>                                                                               |
| <b>REDISTRIBUTE</b><br><b>DATABASE PARTITION</b><br><b>GROUP</b> parancs |                                                 | Tömörítési szótárat hoz létre <sup>1</sup>                                                                               |

*4. táblázat: Parancsok és INSERT utasítás hatása az XML tárolóobjektum tömörítési szótárára*

**Megjegyzés:** <sup>1</sup> Akkor jön létre tömörítési szótár, ha elegendő XML adat van a tábla XML tárolóobjektumában.

A tábla XML tárolóobjektumában lévő adatok tömörítése nem támogatott, ha a tábla a DB2 9.5 vagy korábbi változataiból tartalmaz XML oszlopokat. A DB2 9.5 és korábbi változataiban az XML oszlopok az 1-es típusú XML rekordformátumot használják. Ha ilyen tábla számára engedélyezi az adatsor tömörítést, akkor csak a táblaobjektumban lévő táblasoradatok kerülnek tömörítésre. Ahhoz, hogy a tábla XML tárolóobjektumában lévő adatok alkalmasak legyenek a tömörítésre, az ADMIN\_MOVE\_TABLE tárolt eljárással állítsa át a táblát, és utána engedélyezze a sortömörítést.

#### **Kapcsolódó fogalmak**:

["Tömörítési szótár létrehozása" a következő kiadványban: Database Administration Concepts](http://www.ibm.com/support/docview.wss?rs=71&uid=swg27015148) [and Configuration Reference](http://www.ibm.com/support/docview.wss?rs=71&uid=swg27015148)

["Sortömörítés" a következő kiadványban: Database Administration Concepts and](http://www.ibm.com/support/docview.wss?rs=71&uid=swg27015148) [Configuration Reference](http://www.ibm.com/support/docview.wss?rs=71&uid=swg27015148)

#### **Kapcsolódó hivatkozás**:

["ALTER TABLE " a következő kiadványban: SQL Reference, Volume 2](http://www.ibm.com/support/docview.wss?rs=71&uid=swg27015148)

["CREATE TABLE " a következő kiadványban: SQL Reference, Volume 2](http://www.ibm.com/support/docview.wss?rs=71&uid=swg27015148)

["ADMINTABINFO adminisztrációs nézet és ADMIN\\_GET\\_TAB\\_INFO\\_V97 táblafüggvény](http://www.ibm.com/support/docview.wss?rs=71&uid=swg27015148) [- táblaméret és állapotinformációk beszerzése" a következő kiadványban: Administrative](http://www.ibm.com/support/docview.wss?rs=71&uid=swg27015148)

[Routines and Views](http://www.ibm.com/support/docview.wss?rs=71&uid=swg27015148)

# **5. fejezet Megfigyelést érintő továbbfejlesztések**

A v9.7 számos olyan továbbfejlesztést tartalmaz, melyek a részletesebb vezérlés révén a DB2 környezetek megfigyelését még átfogóbbá teszik.

A DB2 9.7 változat felgyorsítja a problémamegoldást az új időpont és esemény megfigyeléssel. Jobban megismerheti, hogy mi zajlik a DB2 adatkiszolgálón belül, az új átfogó megfigyelési információk segítségével, amelyek a gyakori diagnosztikai problémák megoldásához lettek kialakítva. Mivel az új megfigyelés hatékonyabb is, ezek az új szintű ismeretek nem gyakorolnak nagy hatást a teljesítményre.

A 9.7 változat új megfigyelési infrastruktúrát tartalmaz, amelyhez új táblafüggvényeken és új eseményfigyelőkön keresztül férhet hozzá. Ez az infrastruktúra a meglévő rendszerfigyelők, eseményfigyelők, pillanatkép parancsok és pillanatkép SQL felületek jobb alternatívája. Az infrastruktúra az alábbi előnyöket nyújtja:

- v SQL-en keresztül elérhető új megfigyelési felületek (lásd: ["Az új relációs megfigyelési](#page-53-0) [felületek könnyűek és SQL-hozzáférhetők" oldalszám: 38\)](#page-53-0)
- v Aktív eseményfigyelők maximális száma megnövekedett (lásd: ["Aktív eseményfigyelők](#page-54-0) [maximális száma megnövelve" oldalszám: 39\)](#page-54-0)
- v Új relációs megfigyelési felületek a zárolási eseményekhez (lásd: ["FP1: Új relációs](#page-55-0) [megfigyelési felületek a zárolási eseményekhez" oldalszám: 40\)](#page-55-0)
- v Begyűjtendő információk nagyrészletességű vezérlése (lásd: ["Az új megfigyelési elemek és](#page-56-0) [adatbázis konfigurációs paraméterek részletesebb megfigyelést biztosítanak" oldalszám:](#page-56-0) [41\)](#page-56-0)
- v Képesség a csomag gyorsítótárban tárolt statikus és dinamikus utasítások megfigyelésére (lásd: ["Új relációs felület a dinamikus és statikus SQL utasítások megfigyeléséhez a](#page-57-0) [csomaggyorsítótárban" oldalszám: 42\)](#page-57-0)
- v Egy csomaggyorsítótár eseményfigyelő a dinamikus és statikus SQL utasítás bejegyzések információinak rögzítéséhez, miután azok kiürítésre kerültek az adatbázis csomaggyorsítótárból (lásd: ["FP1: Új eseményfigyelő a dinamikus és statikus SQL](#page-64-0) [utasításokhoz a csomaggyorsítótárban" oldalszám: 49\)](#page-64-0)
- v Új zárolási eseményfigyelők a holtpontok, zárolási időtúllépések és zárolási várakozások hibafelderítésének leegyszerűsítéséhez (lásd: ["A zárolási esemény jelentéskészítés](#page-61-0) [kiterjesztésre került" oldalszám: 46\)](#page-61-0)
- v Munkaegység és teljes CPU használat tökéletesített tranzakciós megfigyelése (lásd: ["Tranzakció-megfigyelést támogató új munkaegység eseményfigyelő" oldalszám: 43\)](#page-58-0)
- v Az objektumok legutóbbi használatának dátuma most már megállapítható, hogy segítse az objektumok kezelését (lásd: ["FP1: Utolsó hivatkozott dátum elérhető a táblák,](#page-60-0) [táblapartíciók, indexek és csomagok számára" oldalszám: 45\)](#page-60-0)

Az alábbi megfigyelési továbbfejlesztések új megfigyelési információkat biztosítanak a teljesítménnyel kapcsolatos problémák és egyéb helyzetek megoldásához:

- v Megfigyelési elemek jelzik, hogy a DB2 adatbáziskezelő hol és mivel tölti a várakozási idejét (lásd: ["Az eltöltött-idő megfigyelési elemek átfogóbbak" oldalszám: 44\)](#page-59-0)
- v Rendszermérőszámok megtekintése a statisztikai eseményfigyelőből anélkül, hogy értelmezni kellene egy XML dokumentumot, vagy saját kezűleg kellene kiszámítani az értékek változásait
- <span id="page-53-0"></span>v [A statisztikai eseményfigyelő előállítja a](#page-71-0) metrics XML dokumentumot, amely a legutóbbi [megfigyelési időtartam rendszermérőszámait jelentiA](#page-71-0) statisztikai eseményfigyelő előállítja a metrics XML dokumentumot, amely a legutóbbi megfigyelési időtartam rendszermérőszámait jelenti
- v A csomaggyorsítótárban lévő utasítások információi (a statikus és dinamikus utasításokat is beleértve) (lásd: "Az új relációs megfigyelési felületek könnyűek és SQL-hozzáférhetők")
- v Gyorsítótárazott utasítási bejegyzések információinak rögzítése, miután azok kiürításre kerültek az adatbázis csomaggyorsítótárból (lásd: ["FP1: Új eseményfigyelő a dinamikus és](#page-64-0) [statikus SQL utasításokhoz a csomaggyorsítótárban" oldalszám: 49\)](#page-64-0)
- v SQL tevékenységi események szakaszrészleteinek begyűjtése (lásd: ["A](#page-62-0) [tevékenység-eseményfigyelő által lementett SQL utasítás szakasza most már begyűjthető"](#page-62-0) [oldalszám: 47\)](#page-62-0)
- v A szakaszmagyarázó funkció egy utasításról rögzít magyarázó információkat, kizárólag a futási szakasz tartalmának felhasználásával (lásd: ["FP1: Egy futási szakasz utasításai](#page-62-0) [elmagyarázhatók" oldalszám: 47\)](#page-62-0)
- v A magyarázó szolgáltatás kiterjesztésre került az operátor számosság tényleges értékeivel (lásd: ["FP1: A magyarázat kiterjesztésre került az operátor számosság tényleges értékeivel"](#page-63-0) [oldalszám: 48\)](#page-63-0)
- v Előrehaladási információk állíthatók elő a **RUNSTATS** parancsról, a tábla- és index-újraszervezésről, valamint további rendszermegfigyelési információk is (lásd: ["További rendszermegfigyelési információk állíthatók elő" oldalszám: 50\)](#page-65-0)
- v Megfigyelési táblafüggvények információi megtekinthetők adminisztrációs nézetek segítségével (lásd: ["FP1: Megfigyelési táblafüggvények információi megtekinthetők](#page-66-0) [adminisztrációs nézetek segítségével" oldalszám: 51\)](#page-66-0)
- v Táblafüggvények a megfigyelési információk soralapú formázásához (lásd: ["FP1:](#page-67-0) [Táblafüggvények érhetők el a megfigyelési információk soralapú formázásához"](#page-67-0) [oldalszám: 52\)](#page-67-0)
- v Táblafüggvények az FCM megfigyeléshez (lásd: ["FP2: FCM problémák könnyebb](#page-67-0) [azonosítása" oldalszám: 52\)](#page-67-0)
- v Képesség a memóriahasználat és az alapul szolgáló számítógépes rendszer és hálózat információinak megjelenítésére táblafüggvények használatával. További információk: és ["FP6: Új táblafüggvények SQL-alapú hozzáférést biztosítanak a rendszerinformációkhoz"](#page-70-0) [oldalszám: 55.](#page-70-0)

### **Az új relációs megfigyelési felületek könnyűek és SQL-hozzáférhetők**

A DB2 9.7 változat új relációs megfigyelési felületeket biztosít, amelyek közvetlenül elérhetők SQL használatával, ami az adatbázisrendszer, az adatobjektumok és a csomaggyorsítótár kiterjesztett jelentését és megfigyelését eredményezi, hogy segítse a problémák gyors azonosítását, melyek később hibákat okozhatnak.

Az új felületek olyan megfigyelési elemekről készítenek jelentést, amelyek a rendszeren elvégzett munkáról, az adatobjektumokról (például: táblákról, indexekről, puffertárakról, táblaterületekről és tárolókról) és a csomaggyorsítótárban lévő SQL bejegyzésekről biztosítanak információkat. Az új felületek, ugyanúgy mint a DB2 9.5 változathoz létrehozott terheléskezelési (WLM) táblafüggvények, hatékonyabbak és kisebb hatással vannak a rendszerre, mint a meglévő rendszermegfigyelési és pillanatkép felületek.

A rendszer-, tevékenység- és adatobjektum-szintű megfigyelési információk közvetlenül elérhetők SQL-n keresztül az alábbi táblafüggvények használatával:

#### **Rendszer szint**

• MON\_GET\_CONNECTION

- <span id="page-54-0"></span>• MON\_GET\_CONNECTION\_DETAILS
- MON\_GET\_SERVICE\_SUBCLASS
- v MON\_GET\_SERVICE\_SUBCLASS\_DETAILS
- MON\_GET\_UNIT\_OF\_WORK
- MON\_GET\_UNIT\_OF\_WORK\_DETAILS
- MON\_GET\_WORKLOAD
- MON\_GET\_WORKLOAD\_DETAILS

#### **Tevékenység szint**

- MON\_GET\_ACTIVITY\_DETAILS
- MON GET PKG CACHE STMT
- MON\_GET\_PKG\_CACHE\_STMT\_DETAILS (A DB2 9.7 változat 1. javítócsomagjától kezdve áll rendelkezésre.)

#### **Adatobjektum szint**

- MON GET BUFFERPOOL
- MON GET CONTAINER
- MON\_GET\_EXTENT\_MOVEMENT\_STATUS
- MON GET INDEX
- MON GET TABLE
- MON\_GET\_TABLESPACE

## **Aktív eseményfigyelők maximális száma megnövelve**

A DB2 adatbáziskezelő korábbi változataiban az aktív eseményfigyelők maximális száma adatbázis-partíciónként 32-re volt korlátozva. Továbbá csak egyetlen aktív terheléskezelési (WLM) eseményfigyelővel rendelkezhetett a tevékenységek, statisztikák és küszöbérték megsértések típusának mindegyikéből. A DB2 9.7 változatban az aktív eseményfigyelők megengedett maximális száma megnövelésre került.

Az alábbi lista az aktív eseményfigyelők új, megnövelt maximális szám korlátjainak részleteit tartalmazza:

- v Bár korlátlan számú eseményfigyelő meghatározható, az egyes adatbázis-partíciókon egyszerre legfeljebb 128 eseményfigyelő lehet aktív.
- Particionált adatbázis-környezetben adatbázisonként legfeljebb 32 GLOBAL eseményfigyelő lehet egyszerre aktív.

**Megjegyzés:** Csak a holtpontfájl és adatcsatorna eseményfigyelők lehetnek globális hatókörűek. A holtponti eseményfigyelők azonban elavulttá váltak. További információk: "A CREATE EVENT MONITOR FOR DEADLOCKS utasítás és a DB2DETAILDEADLOCK eseményfigyelő elavult".

v Most már bármelyik adatbázis-partíción több eseményfigyelő lehet aktív bármelyik tevékenység, statisztika vagy küszöbérték megsértési típushoz.

<span id="page-55-0"></span>["A CREATE EVENT MONITOR FOR DEADLOCKS utasítás és a](#page-315-0) [DB2DETAILDEADLOCK eseményfigyelő elavult" oldalszám: 300](#page-315-0)

#### **Kapcsolódó feladatok**:

["Terheléskezelési statisztikák begyűjtése egy statisztikai eseményfigyelővel" a következő](http://www.ibm.com/support/docview.wss?rs=71&uid=swg27015148) [kiadványban: Workload Manager Guide and Reference](http://www.ibm.com/support/docview.wss?rs=71&uid=swg27015148)

["Küszöbérték megsértések megfigyelése" a következő kiadványban: Workload Manager](http://www.ibm.com/support/docview.wss?rs=71&uid=swg27015148) [Guide and Reference](http://www.ibm.com/support/docview.wss?rs=71&uid=swg27015148)

["Egyedi tevékenységek adatainak begyűjtése" a következő kiadványban: Workload Manager](http://www.ibm.com/support/docview.wss?rs=71&uid=swg27015148) [Guide and Reference](http://www.ibm.com/support/docview.wss?rs=71&uid=swg27015148)

# **FP1: Új relációs megfigyelési felületek a zárolási eseményekhez**

A 9.7 változat 1. javítócsomagjától kezdve a MON\_GET\_APPL\_LOCKWAITS, MON\_GET\_LOCKS és MON\_FORMAT\_LOCK\_NAME relációs megfigyelési felületek használatával zárolási eseményadatokat gyűjthet be, melyek segítenek a zárolási problémák gyors azonosításában, amik hibákat okozhatnak.

A megfigyelési felületek hatékonyabbak, és kisebb hatással vannak a rendszerre, mint a meglévő pillanatkép felületek. Ezek az új felületek a zárolási eseményekhez kapcsolódó megfigyelési elemekről készítenek jelentést. Az alábbi rutinok használatával gyűjtheti be a zárolások információit:

- MON GET APPL LOCKWAITS
	- A zárolásokról nyújt információkat, amelyek beszerzésére az összes alkalmazás várakozik a jelenleg csatlakoztatott adatbázison.
- MON GET LOCKS
	- A jelenleg csatlakoztatott adatbázison lévő összes zárolás listáját adja vissza.
- MON\_FORMAT\_LOCK\_NAME
	- A belső zárolásnevet formázza, és a zárolás részleteit adja vissza soralapú formátumban. Mindegyik sor egy kulcs-érték párból áll, amely egy adott zárolásra vonatkozik.

Az alábbi adminisztrációs nézetben gyűjtheti be a zárolási várakozás információit:

- MON LOCKWAITS
	- Az alkalmazások nevében dolgozó ügynökök információit adja vissza, melyek zárolások beszerzésére várnak a jelenleg csatlakoztatott adatbázisban. Ez egy hasznos lekérdezés a zárolási problémák azonosításához.

A zároláshoz kapcsolódó új megfigyelési felületek lecserélik az alábbi elavult adminisztrációs nézeteket és táblafüggvényeket:

- v SNAPLOCK adminisztrációs nézet és SNAP\_GET\_LOCK táblafüggvény
- SNAPLOCKWAIT adminisztrációs nézet és SNAP\_GET\_LOCKWAIT táblafüggvény
- v LOCKS\_HELD adminisztrációs nézet
- LOCKWAITS adminisztrációs nézet

["MON\\_LOCKWAITS adminisztrációs nézet - Zárolások beszerzésére várakozó alkalmazások](http://www.ibm.com/support/docview.wss?rs=71&uid=swg27015148) [mérőszámainak lekérése" a következő kiadványban: Administrative Routines and Views](http://www.ibm.com/support/docview.wss?rs=71&uid=swg27015148)

# <span id="page-56-0"></span>**Az új megfigyelési elemek és adatbázis konfigurációs paraméterek részletesebb megfigyelést biztosítanak**

A DB2 v9.7 új megfigyelési elemeket biztosít, amelyek részletesebb megfigyelés végrehajtását teszik lehetővé megfigyelési kapcsolók vagy pillanatkép felületek használata nélkül. Az új adatbázis konfigurációs paraméterek adatbázis-szintű megfigyelés vezérlést biztosítanak.

Az új megfigyelési elemekkel és infrastruktúrával SQL utasításokat használhat a megfigyelési adatok hatékony begyűjtéséhez, annak megállapításához, hogy a rendszer adott aspektusai helyesen működnek-e, és hogy segítse a teljesítménnyel kapcsolatos problémák diagnosztizálását, miközben elfogadható teljesítménybeli többletterhelést okoz. Az új hozzáférési módszerekkel az összes szükséges adatot beszerezheti a pillanatkép felületek használata nélkül. A megnövekedett megfigyelési részletesség nagyobb irányítást biztosít az adatgyűjtési folyamathoz; a kívánt forrásokból gyűjtheti be a kívánt adatokat.

Megfigyelési információk kerülnek begyűjtésre az alkalmazások által elvégzett munkáról, ami táblafüggvény felületeken keresztül kerül jelentésre az alábbi három szinten:

#### **Rendszer szint**

Ezek a megfigyelési elemek a rendszeren elvégzett összes munkáról részleteket biztosítanak. A megfigyelési elem hozzáférési pontok közé tartozik a szolgáltatási alosztály, a terhelés meghatározás, a munkaegység és a kapcsolat.

#### **Tevékenység szint**

Ezek a megfigyelési elemek a rendszeren végrehajtott tevékenységekről biztosítanak részleteket (a rendszer elvégzett munka egy specifikus részhalmazáról). Ezekkel az elemekkel megismerheti a tevékenységek viselkedését és teljesítményét. A megfigyelési elem hozzáférési pontok közé tartoznak a tevékenységek és az adatbázis csomaggyorsítótárban lévő bejegyzések.

#### **Adatobjektum szint**

Ezek a megfigyelési elemek az adatbázisrendszer által az adott adatbázis-objektumokban (például indexekben, táblákban, puffertárakban, táblaterületekben és tárolókban) feldolgozott munkáról nyújtanak részleteket, ezzel lehetővé téve az adott adatbázis-objektumokkal kapcsolatos problémák gyors azonosítását, amelyek rendszerproblémákat okozhatnak. A megfigyelési elem hozzáférési pontok közé tartozik a puffertár, a tároló, az index, a tábla és a táblaterület.

Az egyes szinteken található táblafüggvények listáját megtekintheti a következő helyen: ["Az](#page-53-0) [új relációs megfigyelési felületek könnyűek és SQL-hozzáférhetők" oldalszám: 38.](#page-53-0)

Nyolc új paraméter került hozzáadásra a megfigyelési adatok begyűjtésének adatbázis-méretű vezérléséhez a rendszer-, tevékenység-, és adatobjektum-szinteken, valamint az események előállításához a munkaegység és zárolási eseményfigyelőkben. Az alapértelmezett beállítások az adatgyűjtés és az eseménykészítés minimális szintjének biztosítását célozzák, melyek az összes DB2 terhelésben és szolgáltatási osztályban futó munkához engedélyezve lesznek. A megfigyelés vezérlése még jobban személyre szabható a DB2 terhelési és szolgáltatási osztály meghatározások módosításával. Például a rendszerszintű mérőszámok begyűjtését letilthatja a teljes adatbázison, és engedélyezheti a begyűjtést egy adott szolgáltatási osztály számára, ha csak az adott szolgáltatási osztályban végrehajtott megfigyelési munkára kíváncsi.

<span id="page-57-0"></span>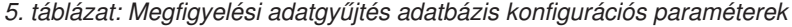

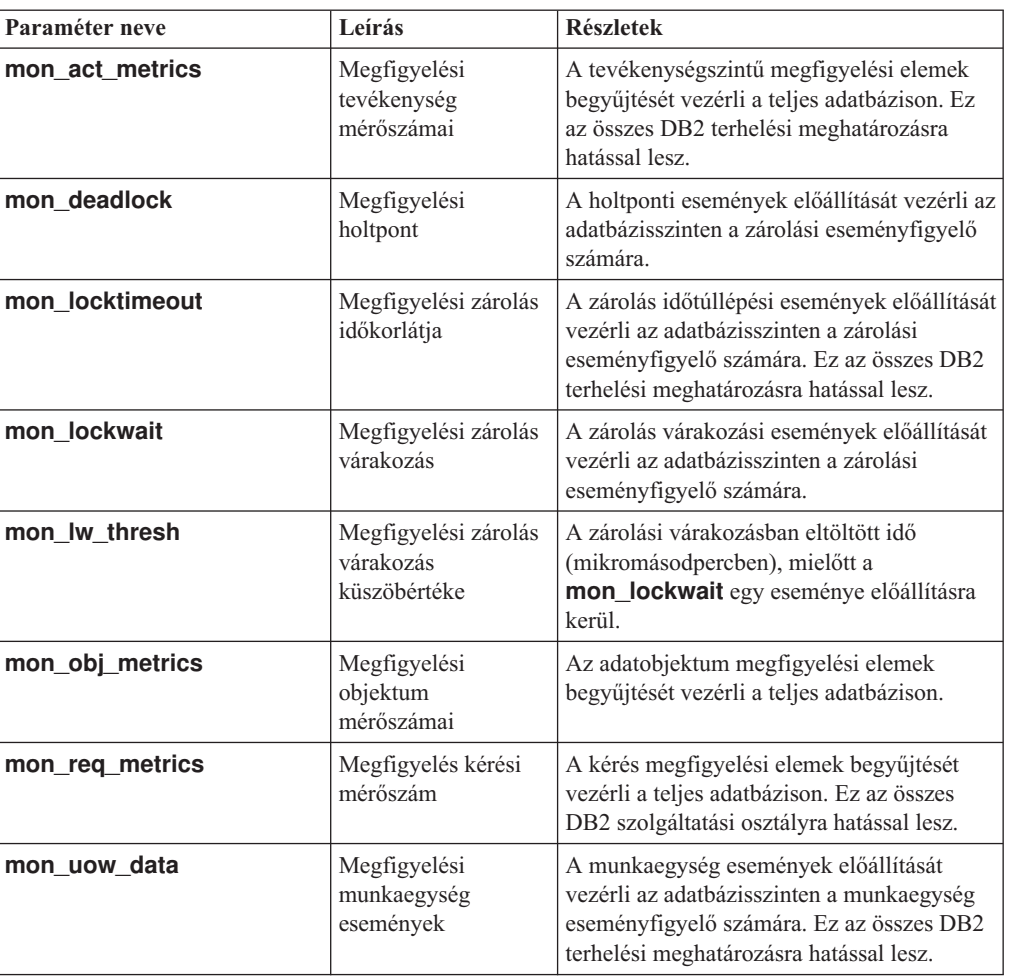

["Megfigyelési rutinok és nézetek" a következő kiadványban: Administrative Routines and](http://www.ibm.com/support/docview.wss?rs=71&uid=swg27015148) [Views](http://www.ibm.com/support/docview.wss?rs=71&uid=swg27015148)

["Megfigyelési táblafüggvényekben jelentett megfigyelési elemek" a következő kiadványban:](http://www.ibm.com/support/docview.wss?rs=71&uid=swg27015148) [Database Monitoring Guide and Reference](http://www.ibm.com/support/docview.wss?rs=71&uid=swg27015148)

# **Új relációs felület a dinamikus és statikus SQL utasítások megfigyeléséhez a csomaggyorsítótárban**

A DB2 9.7 változat egy új relációs felületet (MON\_GET\_PKG\_CACHE\_STMT) biztosít a dinamikus és statikus SQL utasítások megfigyeléséhez az adatbázis csomaggyorsítótárban. Ez az új relációs felület a statikus és dinamikus SQL utasításokról egyaránt információkat jelent, ellentétben a dinamikus SQL pillanatképpel, amelyek csak a dinamikus utasításokról jelent információkat.

Az új relációs felület mindegyik dinamikus és statikus SQL utasításhoz a mérőszámok gazdag halmazát adja vissza, amely az utasítás végrehajtásain keresztül lett összesítve. A mérőszámok segítségével gyorsan megállapíthatja egy SQL utasítás gyenge teljesítményének okát, az SQL utasítás viselkedését és teljesítményét összehasonlíthatja egy másikéval, és könnyen azonosíthatja a legköltségesebb SQL utasításokat tetszőleges számú dimenzió mentén (például a legtöbb CPU erőforrást felhasználó SQL utasítások, vagy a leghosszabb zárolás várakozási időkkel rendelkező utasítások).

["MON\\_GET\\_PKG\\_CACHE\\_STMT táblafüggvény - SQL utasítási tevékenység](http://www.ibm.com/support/docview.wss?rs=71&uid=swg27015148) [mérőszámainak beszerzése a csomag gyorsítótárban" a következő kiadványban:](http://www.ibm.com/support/docview.wss?rs=71&uid=swg27015148) [Administrative Routines and Views](http://www.ibm.com/support/docview.wss?rs=71&uid=swg27015148)

### <span id="page-58-0"></span>**Tranzakció-megfigyelést támogató új munkaegység eseményfigyelő**

Az új munkaegység eseményfigyelő (CREATE EVENT MONITOR FOR UNIT OF WORK) az elavult tranzakciós eseményfigyelő (CREATE EVENT MONITOR FOR TRANSACTIONS) kiterjesztett helyettesítője. Az új munkaegység eseményfigyelő számos kiegészítő megfigyelési elemet tartalmaz, és hatékonyabb, mint a tranzakciós eseményfigyelő.

Az új munkaegység eseményfigyelő általános felhasználása lehet annak megállapítása adatkiszolgáló szolgáltatóként, hogy mekkora összeg kerüljön felszámításra az alkalmazás-felhasználóknak, az alkalmazás által használt erőforrások mennyisége alapján. Az ilyen számlázási helyzetekben a teljes CPU-használat a legáltalánosabban használt erőforrás, amire a visszaterhelési számlázást alapozzák. A teljes CPU-használat a megfigyelési elemek egyike, amelyhez adatok kerülnek begyűjtésre az új munkaegység eseményfigyelőben.

Egy munkaegység esemény számára begyűjtött központi adatok a MON\_GET\_UNIT\_OF\_WORK és MON\_GET\_UNIT\_OF\_WORK\_DETAILS táblafüggvényeken keresztül jelentett megfigyelési elemek. Ezek az adatok különféle információkkal kerülnek kibővítésre, beleértve az adatbázis-szintű, a kapcsolat-szintű és a munkaegység-szintű attribútumokat.

A 9.7 változat 1. és újabb javítócsomagjaiban a munkaegység eseményfigyelő az egyes munkaegységeken belül használt csomagok listáját is begyűjtheti, beleértve az egyes csomagok beágyazási szintjét és eltelt idejét is. A rutin minden egyes meghívásához egyedi információk kerülnek begyűjtésre. A csomag felsorolási információk segítenek előremozdítani a tárolt eljárás hibaelhárítását.

Miután a munkaegység eseményfigyelő adatok lementésre kerültek, az alábbi módszerekkel férhet hozzá azokhoz:

- Az új EVMON\_FORMAT\_UE\_TO\_XML táblafüggvény által létrehozott XML dokumentum
- Az új EVMON\_FORMAT\_UE\_TO\_TABLES eljárás által feltöltött relációs táblák
- v Egy XML vagy szöveges dokumentum a Java-alapú **db2evmonfmt** eszköz használatával

<span id="page-59-0"></span>["db2evmonfmt eszköz az eseményfigyelő adatok beolvasásához" a következő kiadványban:](http://www.ibm.com/support/docview.wss?rs=71&uid=swg27015148) [Database Monitoring Guide and Reference](http://www.ibm.com/support/docview.wss?rs=71&uid=swg27015148)

#### **Kapcsolódó feladatok**:

["Munkaegység eseményadatok begyűjtése és jelentések készítése" a következő kiadványban:](http://www.ibm.com/support/docview.wss?rs=71&uid=swg27015148) [Database Monitoring Guide and Reference](http://www.ibm.com/support/docview.wss?rs=71&uid=swg27015148)

#### **Kapcsolódó hivatkozás**:

["CREATE EVENT MONITOR " a következő kiadványban: SQL Reference, Volume 2](http://www.ibm.com/support/docview.wss?rs=71&uid=swg27015148)

["MON\\_GET\\_UNIT\\_OF\\_WORK táblafüggvény - munkaegység mérőszámok beszerzése" a](http://www.ibm.com/support/docview.wss?rs=71&uid=swg27015148) [következő kiadványban: Administrative Routines and Views](http://www.ibm.com/support/docview.wss?rs=71&uid=swg27015148)

["MON\\_GET\\_UNIT\\_OF\\_WORK\\_DETAILS táblafüggvény - Részletes munkaegység](http://www.ibm.com/support/docview.wss?rs=71&uid=swg27015148) [mérőszámok beszerzése" a következő kiadványban: Administrative Routines and Views](http://www.ibm.com/support/docview.wss?rs=71&uid=swg27015148)

["CREATE EVENT MONITOR \(munkaegység\) " a következő kiadványban: SQL Reference,](http://www.ibm.com/support/docview.wss?rs=71&uid=swg27015148) [Volume 2](http://www.ibm.com/support/docview.wss?rs=71&uid=swg27015148)

["EVMON\\_FORMAT\\_UE\\_TO\\_XML táblafüggvény - Formázatlan események XML kóddá](http://www.ibm.com/support/docview.wss?rs=71&uid=swg27015148) [alakítása" a következő kiadványban: Administrative Routines and Views](http://www.ibm.com/support/docview.wss?rs=71&uid=swg27015148)

["EVMON\\_FORMAT\\_UE\\_TO\\_TABLES eljárás - XML dokumentumok áthelyezése relációs](http://www.ibm.com/support/docview.wss?rs=71&uid=swg27015148) [táblákba" a következő kiadványban: Administrative Routines and Views](http://www.ibm.com/support/docview.wss?rs=71&uid=swg27015148)

["mon\\_req\\_metrics - Megfigyelési kérés mérőszámok konfigurációs paramétere" a következő](http://www.ibm.com/support/docview.wss?rs=71&uid=swg27015148) [kiadványban: Database Administration Concepts and Configuration Reference](http://www.ibm.com/support/docview.wss?rs=71&uid=swg27015148)

["mon\\_uow\\_data - Megfigyelési munkaegység-események konfigurációs paramétere" a](http://www.ibm.com/support/docview.wss?rs=71&uid=swg27015148) [következő kiadványban: Database Administration Concepts and Configuration Reference](http://www.ibm.com/support/docview.wss?rs=71&uid=swg27015148)

### **Az eltöltött-idő megfigyelési elemek átfogóbbak**

A 9.7 változatban az időalapú megfigyelési elemek átfogóbb készletét használhatja annak megértéséhez, hogy a DB2 adatbáziskezelő hol és hogyan tölti az idejét. Mivel pontosan meg lehet állapítani, hogy hol lett a legtöbb idő eltöltve, könnyebben megtalálhatja a problémák potenciális forrásait, és megállapíthatja, hogy hangolással lehet-e javítani a teljesítményen.

Az új eltöltött-idő megfigyelési elemek (beleértve a várakozási időket és összetevő időket) az alábbi információkat biztosítják:

- v Kérések feldolgozásával töltött teljes idő és teljes várakozási idő a DB2 adatbáziskezelőn belül. Ezzel megállapíthatja a rendszer megközelítő kihasználtságát; valamint hogy az adatbáziskezelő mennyi időt tölt a kérések aktív kielégítésével illetve erőforrásra várakozással.
- v Várakozási idők részletes lebontása erőforrás szerint (például: zárolás, puffertár vagy naplózás). Ez a lebontás lehetővé teszi a várakozási időhöz elsődlegesen hozzájáruló elemek azonosítását a DB2 adatbáziskezelőn belül.
- v A DB2 9.7 változat 1. javítócsomagjától kezdve a feldolgozási idő részletes lebontása összetevők szerint (például: fordítás vagy szakasz végrehajtás). Ez a lebontás lehetővé teszi a feldolgozási időhöz elsődlegesen hozzájáruló elemek azonosítását a DB2 adatbáziskezelőn belül.
- DB2 adatbáziskezelőn kívül töltött idő mérése (client\_idle\_wait\_time). Ezzel megállapíthatja, hogy a teljesítménybeli lassulás a DB2 adatbáziskezelőn belül vagy kívül történik.

Az eltöltött-idő megfigyelési elemek egyéb időalapú megfigyelési elemeket egészítenek ki, mint például az operációs rendszer által biztosított CPU idő (a használt CPU mennyisége), valamint olyan megfigyelési elemeket, amelyek a DB2 adatbáziskezelő által biztosított teljes alkalmazás-válaszidőt közelítik meg.

### <span id="page-60-0"></span>**Példa**

Az alábbi ábra a teljes DB2 kérésidő egy lehetséges megjelenítését mutatja be egy adott rendszeren:

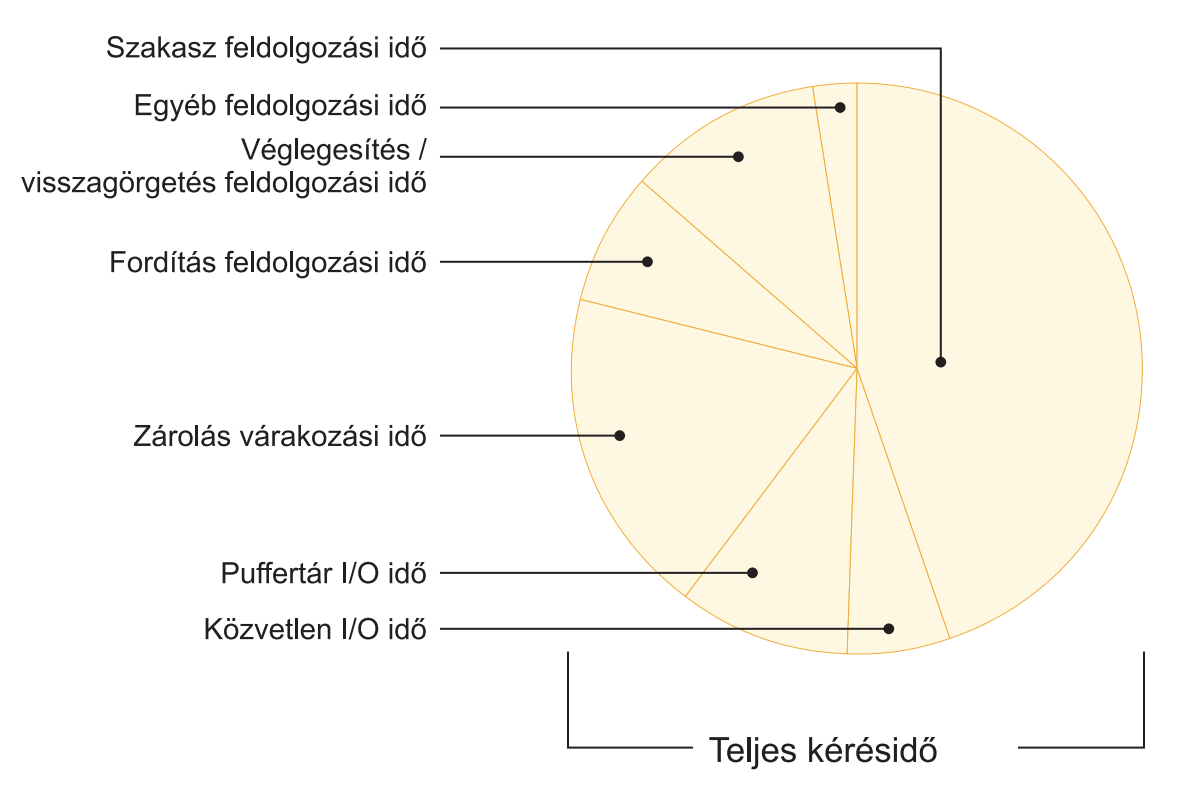

Ebben a példában a szakaszfeldolgozási idő felelős a teljes kérésidő jelentős százalékáért. Ez általában kívánatos, mert a szakaszfeldolgozás idő azt az időt ábrázolja, amely központi SQL feldolgozással telt, az erőforrásokra való várakozás vagy a tranzakció befejezési feldolgozás irányítása helyett. Ugyanakkor a kérésidő nagy százaléka lett eltöltve különféle várakozási helyzetekben, pontosabban zárolási várakozásban. A zárolási várakozási idő százaléka nem kívánatos, és azt jelzi, hogy részletesebben meg kell vizsgálni a zárolási viselkedést.

**Megjegyzés:** Egy új 9.7 változatú szolgáltatás lehetővé teszi a zárolási események további információinak begyűjtését. További információk: "A zárolási esemény jelentéskészítése kiterjesztésre került" *DB2 9.7 változat újdonságai*.

#### **Kapcsolódó fogalmak**:

["Eltelt időt megfigyelő elemek" a következő kiadványban: Database Monitoring Guide and](http://www.ibm.com/support/docview.wss?rs=71&uid=swg27015148) [Reference](http://www.ibm.com/support/docview.wss?rs=71&uid=swg27015148)

## **FP1: Utolsó hivatkozott dátum elérhető a táblák, táblapartíciók, indexek és csomagok számára**

Az utolsó hivatkozott dátum egy objektum legutóbbi használatának dátumát jelzi, és táblákhoz, tábla adatpartíciókhoz, indexekhez, csomagokhoz és megvalósult lekérdezési táblákhoz (MQT) érhető el. Az utolsó hivatkozott dátum az objektum vonatkozó katalógustáblájának LASTUSED oszlopán keresztül érhető el.

Az utolsó hivatkozott dátum az olyan objektumok azonosítására szolgál, amelyek hosszú ideig nem lettek elérve, és érdemes lehet megfontolni az eltávolításukat. Például a lekérdezésekben soha nem használt indexek eltávolításával lemezterületet takaríthat meg, és csökkentheti és karbantartási többletterhelést (vagyis annak a táblának a beszúrásaikor és frissítéseikor jelentkező többletterhelést, amelyen az index meghatározásra került).

#### **Kapcsolódó fogalmak**:

["Adatbázisobjektum legutóbbi használatának dátumának megállapítása" a következő](http://www.ibm.com/support/docview.wss?rs=71&uid=swg27015148) [kiadványban: Database Monitoring Guide and Reference](http://www.ibm.com/support/docview.wss?rs=71&uid=swg27015148)

### <span id="page-61-0"></span>**A zárolási esemény jelentéskészítés kiterjesztésre került**

A 9.7 változatban új megközelítések léteznek a zárolási esemény jelentések begyűjtésére, az új zárolási eseményfigyelő (CREATE EVENT MONITOR FOR LOCKING) által lementett adatok felhasználásával. Ezek az adatok segíthetnek azonosítani és feloldani a zárolási várakozás, a zárolási időkorlát és a holtpont problémáit.

Az új zárolási eseményfigyelő sok kiegészítő megfigyelési elemet tartalmaz, és így a zároláshoz kapcsolódó események begyűjtésének hatékonyabb módja, mint a korábbi módszerek. Az új megközelítés információkat gyűjt a zárolási időtúllépésekről, a holtpontokról és a megadott időtartamnál hosszabb zárolási várakozásokról. A korábbi módszerek a DB2DETAILDEADLOCK eseményfigyelő, a DB2\_CAPTURE\_LOCKTIMEOUT nyilvántartási változó és a CREATE EVENT MONITOR FOR DEADLOCKS utasítás használatát foglalták magukba, melyek mindegyike most elavulttá vált.

Miután az eseményfigyelő adatok lementésre kerültek, az alábbi módszerekkel férhet hozzá az adatokhoz:

- Az új EVMON\_FORMAT\_UE\_TO\_XML táblafüggvény által létrehozott XML dokumentum
- v Az új EVMON\_FORMAT\_UE\_TO\_TABLES eljárás által feltöltött relációs táblák
- v Egy XML vagy szöveges dokumentum a Java-alapú **db2evmonfmt** eszköz használatával

<span id="page-62-0"></span>["db2evmonfmt eszköz az eseményfigyelő adatok beolvasásához" a következő kiadványban:](http://www.ibm.com/support/docview.wss?rs=71&uid=swg27015148) [Database Monitoring Guide and Reference](http://www.ibm.com/support/docview.wss?rs=71&uid=swg27015148)

["Adatbázis-zárolás megfigyelése" a következő kiadványban: Database Monitoring Guide and](http://www.ibm.com/support/docview.wss?rs=71&uid=swg27015148) [Reference](http://www.ibm.com/support/docview.wss?rs=71&uid=swg27015148)

["Zárolási problémák diagnosztizálása és megoldása" a következő kiadványban:](http://www.ibm.com/support/docview.wss?rs=71&uid=swg27015148) [Troubleshooting and Tuning Database Performance](http://www.ibm.com/support/docview.wss?rs=71&uid=swg27015148)

#### **Kapcsolódó feladatok**:

["Zárolási eseményadatok begyűjtése és jelentések készítése" a következő kiadványban:](http://www.ibm.com/support/docview.wss?rs=71&uid=swg27015148) [Database Monitoring Guide and Reference](http://www.ibm.com/support/docview.wss?rs=71&uid=swg27015148)

#### **Kapcsolódó hivatkozás**:

["CREATE EVENT MONITOR \(zárolás\) " a következő kiadványban: SQL Reference,](http://www.ibm.com/support/docview.wss?rs=71&uid=swg27015148) [Volume 2](http://www.ibm.com/support/docview.wss?rs=71&uid=swg27015148)

["EVMON\\_FORMAT\\_UE\\_TO\\_XML táblafüggvény - Formázatlan események XML kóddá](http://www.ibm.com/support/docview.wss?rs=71&uid=swg27015148) [alakítása" a következő kiadványban: Administrative Routines and Views](http://www.ibm.com/support/docview.wss?rs=71&uid=swg27015148)

["EVMON\\_FORMAT\\_UE\\_TO\\_TABLES eljárás - XML dokumentumok áthelyezése relációs](http://www.ibm.com/support/docview.wss?rs=71&uid=swg27015148) [táblákba" a következő kiadványban: Administrative Routines and Views](http://www.ibm.com/support/docview.wss?rs=71&uid=swg27015148)

## **A tevékenység-eseményfigyelő által lementett SQL utasítás szakasza most már begyűjthető**

Egy tevékenység-eseményfigyelő most már begyűjtheti az SQL utasítás szakaszát a többi tevékenységi információval együtt, ha megadja a COLLECT ACTIVITY DATA WITH DETAILS,SECTION részkifejezést egy szolgáltatási osztályban, terhelésben, munka műveletkészletben vagy küszöbértékben. A szakaszból a **db2expln** paranccsal kibontható a használt hozzáférési terv magyarázata.

Az SQL utasítások szakaszának begyűjtésére vonatkozó részletes vezérlés lehetővé teszi a begyűjtött adatok mennyiségének korlátozását úgy, hogy csak az adott hibafelderítési feladat szempontjából fontos adatok kerüljenek begyűjtésre. Egy küszöbérték segítségével például begyűjtheti az utasításoknak csak azon szakaszát, amelyek kifejezetten hosszú ideig futnak, vagy túllépnek egy bizonyos költséget.

#### **Kapcsolódó fogalmak**:

["Szakaszmagyarázó információk lementésének irányelvei" a következő kiadványban:](http://www.ibm.com/support/docview.wss?rs=71&uid=swg27015148) [Troubleshooting and Tuning Database Performance](http://www.ibm.com/support/docview.wss?rs=71&uid=swg27015148)

#### **Kapcsolódó feladatok**:

["Egyedi tevékenységek adatainak begyűjtése" a következő kiadványban: Workload Manager](http://www.ibm.com/support/docview.wss?rs=71&uid=swg27015148) [Guide and Reference](http://www.ibm.com/support/docview.wss?rs=71&uid=swg27015148)

#### **Kapcsolódó hivatkozás**:

["db2expln - SQL és XQuery magyarázat " a következő kiadványban: Command Reference](http://www.ibm.com/support/docview.wss?rs=71&uid=swg27015148)

### **FP1: Egy futási szakasz utasításai elmagyarázhatók**

A 9.7 változat 1. javítócsomagjától kezdve a DB2 adatbáziskezelő magyarázást tud végrehajtani közvetlenül egy futási szakasz tartalmából. Ez a funkcionalitás a szakasz magyarázat. A szakasz magyarázat előnye az EXPLAIN utasítást használó hagyományos magyarázattal szemben, hogy az EXPLAIN utasítás újrafordítja az utasítást, amely elmagyarázásra kerül. Ha a fordítási környezet vagy a táblastatisztika megváltozott az EXPLAIN utasítás kiadásakor, akkor a fordító egy eltérő hozzáférési tervet állíthat elő.

A szakasz magyarázat mindig pontosan a végrehajtott hozzáférési tervet biztosítja, mivel a hozzáférési terv közvetlenül a végrehajtható szakaszból kerül újra-összeállításra. A szakasz <span id="page-63-0"></span>magyarázat hasonló a **db2expln** parancs által biztosított funkcionalitáshoz, de olyan részletességi szintet biztosít, ami megközelíti az EXPLAIN utasítás által biztosítottat.

A szakasz magyarázó funkcionalitás a tárolt eljárások készletén keresztül érhető el. A tárolt eljárások olyan bemeneti paramétereket fogadnak, amelyek egy szakasz megkeresésére szolgálnak (a memóriában, katalógusokban, melyeket egy eseményfigyelő rögzített, vagy közvetlenül lettek megadva bemenetként), és végrehajtják a magyarázatot, felöltve a magyarázat táblákat az EXPLAIN utasításhoz hasonlóan. A tárolt eljárások kiadják a magyarázó példány kulcsmezőit, amelyek feltöltésre kerültek a magyarázat táblákban. Ezek a kulcsmezők bemenetként használhatók a meglévő magyarázat formázási eszközökhöz (mint például a **db2exfmt**), amelyek kibontják az információkat a magyarázat táblákból, és egy formázott kimenetben jelenítik meg azokat.

A szakasz magyarázó eljárások az alábbiak:

- EXPLAIN FROM ACTIVITY
- EXPLAIN FROM CATALOG
- v EXPLAIN\_FROM\_DATA
- EXPLAIN FROM SECTION

#### **Kapcsolódó fogalmak**:

["Szakaszmagyarázó információk lementésének irányelvei" a következő kiadványban:](http://www.ibm.com/support/docview.wss?rs=71&uid=swg27015148) [Troubleshooting and Tuning Database Performance](http://www.ibm.com/support/docview.wss?rs=71&uid=swg27015148)

### **FP1: A magyarázat kiterjesztésre került az operátor számosság tényleges értékeivel**

A 9.7 változat 1. javítócsomagjától kezdve futási statisztikát lehet begyűjteni a hozzáférési terv operátorokhoz egy szakasz végrehajtása közben. Ezek a statisztikák a szakasz tényleges értékei. Az 1. javítócsomagban az egyetlen elérhető statisztika a hozzáférési terv operátorok számossága.

A magyarázó szolgáltatás kényelmesen megjeleníti a szakasz tényadatait és a becsült hozzáférési terv értékeket is az összehasonlításhoz. Ennek az összehasonlításnak az eredménye olyan elavult statisztikára mutathat, amelyet az optimalizáló használ egy helytelen hozzáférési terv kiválasztásához. Ezután lépéseket lehet tenni a statisztika frissítésére a **RUNSTATS** parancs használatával, majd újrapróbálkozhat az alkalmazással egy naprakész hozzáférési tervvel. Szakasz tényadatok csak akkor állnak rendelkezésre, ha szakasz-magyarázat kerül végrehajtásra, és a szakasz rögzítésre került egy tevékenységi eseményfigyelő használatával.

#### **Megjegyzés:**

- v A szakasz tényadatokat a **section\_actuals** adatbázis konfigurációs paraméterrel kell engedélyezni (BASE értékre beállítani), vagy specifikus alkalmazás esetén a **WLM\_SET\_CONN\_ENV** eljárás használatával. A szakasz tényadatokat nem lehet engedélyezni, ha az automatikus statisztikai profil előállítás (**auto\_stats\_prof**) engedélyezett az adatbázis konfigurációban (SQLCODE -5153).
- v A **WLM\_SET\_CONN\_ENV** eljárás által egy alkalmazáshoz megadott **section\_actuals** beállítás azonnal érvénybe lép. Szakasz tényadatok lesznek begyűjtve az alkalmazás által kiadott következő utasításhoz.

A szakasz tényadat-információk begyűjtésének képessége segíthet feloldani az SQL lekérdezési teljesítmény lassulását.

["Rész tényleges adatainak lementése és elérése" a következő kiadványban: Troubleshooting](http://www.ibm.com/support/docview.wss?rs=71&uid=swg27015148) [and Tuning Database Performance](http://www.ibm.com/support/docview.wss?rs=71&uid=swg27015148)

#### **Kapcsolódó hivatkozás**:

["section\\_actuals - Szakasz tényadatok konfigurációs paraméter" a következő kiadványban:](http://www.ibm.com/support/docview.wss?rs=71&uid=swg27015148) [Database Administration Concepts and Configuration Reference](http://www.ibm.com/support/docview.wss?rs=71&uid=swg27015148)

# <span id="page-64-0"></span>**FP1: Új eseményfigyelő a dinamikus és statikus SQL utasításokhoz a csomaggyorsítótárban**

A 9.7 változat 1. javítócsomagjától kezdve a csomaggyorsítótár eseményfigyelő (CREATE EVENT MONITOR FOR PACKAGE CACHE) eseményeket rögzít a dinamikus és statikus SQL utasításokból egyaránt, amikor azok kiürítésre kerülnek az adatbázis csomaggyorsítótárból.

Az új csomaggyorsítótár eseményfigyelő információkat rögzít a gyorsítótárazott utasításbejegyzésekről, miután azok kiürítésre kerültek az adatbázis csomaggyorsítótárból. Az eseményfigyelő pontos előzményeket rögzít az utasításokról, amelyek a csomaggyorsítótárban voltak, ami segíthet megoldani az SQL lekérdezési teljesítményhez és hibafelderítéshez kapcsolódó problémákat.

A csomaggyorsítótár eseményhez begyűjtött központi adatok a MON\_GET\_PKG\_CACHE\_STMT táblafüggvényen keresztül jelentett megfigyelési elemek. Az eseményfigyelő ezenkívül információkat gyűjt a tevékenység végrehajtható szakaszáról is. A begyűjtött információk megegyeznek a dinamikus és statikus SQL utasításoknál.

Miután az eseményfigyelő adatok lementésre kerültek, az alábbi módszerekkel férhet hozzá az adatokhoz:

- v Az új EVMON\_FORMAT\_UE\_TO\_XML táblafüggvény által létrehozott XML dokumentum
- v Az új EVMON\_FORMAT\_UE\_TO\_TABLES eljárás által feltöltött relációs táblák
- v Egy XML vagy szöveges dokumentum a Java-alapú **db2evmonfmt** eszköz használatával

<span id="page-65-0"></span>["db2evmonfmt eszköz az eseményfigyelő adatok beolvasásához" a következő kiadványban:](http://www.ibm.com/support/docview.wss?rs=71&uid=swg27015148) [Database Monitoring Guide and Reference](http://www.ibm.com/support/docview.wss?rs=71&uid=swg27015148)

#### **Kapcsolódó feladatok**:

["Csomag eseményadatok begyűjtése és jelentések készítése" a következő kiadványban:](http://www.ibm.com/support/docview.wss?rs=71&uid=swg27015148) [Database Monitoring Guide and Reference](http://www.ibm.com/support/docview.wss?rs=71&uid=swg27015148)

#### **Kapcsolódó hivatkozás**:

["CREATE EVENT MONITOR \(csomaggyorsítótár\) utasítás" a következő kiadványban: SQL](http://www.ibm.com/support/docview.wss?rs=71&uid=swg27015148) [Reference, Volume 2](http://www.ibm.com/support/docview.wss?rs=71&uid=swg27015148)

["EVMON\\_FORMAT\\_UE\\_TO\\_XML táblafüggvény - Formázatlan események XML kóddá](http://www.ibm.com/support/docview.wss?rs=71&uid=swg27015148) [alakítása" a következő kiadványban: Administrative Routines and Views](http://www.ibm.com/support/docview.wss?rs=71&uid=swg27015148)

["EVMON\\_FORMAT\\_UE\\_TO\\_TABLES eljárás - XML dokumentumok áthelyezése relációs](http://www.ibm.com/support/docview.wss?rs=71&uid=swg27015148) [táblákba" a következő kiadványban: Administrative Routines and Views](http://www.ibm.com/support/docview.wss?rs=71&uid=swg27015148)

["MON\\_GET\\_PKG\\_CACHE\\_STMT táblafüggvény - SQL utasítási tevékenység](http://www.ibm.com/support/docview.wss?rs=71&uid=swg27015148) [mérőszámainak beszerzése a csomag gyorsítótárban" a következő kiadványban:](http://www.ibm.com/support/docview.wss?rs=71&uid=swg27015148) [Administrative Routines and Views](http://www.ibm.com/support/docview.wss?rs=71&uid=swg27015148)

["MON\\_GET\\_PKG\\_CACHE\\_STMT\\_DETAILS - csomaggyorsítótár bejegyzések részletes](http://www.ibm.com/support/docview.wss?rs=71&uid=swg27015148) [mérőszámainak beszerzése" a következő kiadványban: Administrative Routines and Views](http://www.ibm.com/support/docview.wss?rs=71&uid=swg27015148)

### **További rendszermegfigyelési információk állíthatók elő**

A 9.7 változat a **db2pd** parancs olyan továbbfejlesztéseit tartalmazza, amelyek megkönnyítik a rendszertevékenységek megfigyelését, beleértve a tábla- és index-újraszervezés előrehaladási információit.

A 9.7 változattól kezdve egy summary paraméter is elérhető a **-pages** parancsparaméter számára, és új parancsparaméterek (**-wlocks** és **-apinfo**) is rendelkezésre állnak.

Az summary beállítás **-pages** paraméterrel történő használatával egy tömörebb jelentést állíthat elő, amely csak a pufferkészlet összegzése információs részt tartalmazza. További oszlopok is megjelennek az összegzés részben, amelyek a táblaterület azonosítókról, a szennyezett oldalakról, az állandó oldalakról és az ideiglenes oldalakról tartalmaznak információkat.

A **-wlocks** paraméter segítségével dinamikusan megfigyelheti a lock wait módban lévő zárolásokkal rendelkező alkalmazásokat. Sz **-apinfo** paraméter segítségével részletes futási környezet információkat kaphat egy adott alkalmazásról vagy az összes alkalmazásról. Mindkét paraméter rendelkezik olyan beállítással, hogy az információk különálló fájlba kerüljenek.

A 9.7 változat 1. és újabb javítócsomagjaiban a **-reorgs** paraméter index beállításával megjelenítheti az index újraszervezés előrehaladási információit. Ezenkívül a **-runstats** paraméterrel előrehaladási információkat jeleníthet meg a tábla és index **RUNSTATS** műveletekről. A 9.7 változat 2. javítócsomagjától kezdve ugyanazt a paramétert használhatja az index újraszervezések megfigyeléséhez a particionált indexeknél a tábla- és a partíció-szinteken.

A megfigyelés eredménye különálló kimenetben kerül jelentésre a particionált és particionálatlan indexek számára. Mindegyik partíció index-újraszervezése a saját kimenetén lesz jelentve.

["Megfigyelés és hibaelhárítás a db2pd paranccsal" a következő kiadványban: Troubleshooting](http://www.ibm.com/support/docview.wss?rs=71&uid=swg27015148) [and Tuning Database Performance](http://www.ibm.com/support/docview.wss?rs=71&uid=swg27015148)

#### **Kapcsolódó hivatkozás**:

["db2pd - DB2 adatbázis megfigyelési és hibaelhárítási " a következő kiadványban: Command](http://www.ibm.com/support/docview.wss?rs=71&uid=swg27015148) [Reference](http://www.ibm.com/support/docview.wss?rs=71&uid=swg27015148)

# <span id="page-66-0"></span>**FP1: Szöveges jelentések hozhatók létre a megfigyelési adatok alapján**

A 9.7 változat 1. javítócsomagjától kezdve az új MONREPORT eljárásmodulban lévő eljárások segítségével megfigyelési információkat kérhet le, és könnyen olvasható jelentéseket hozhat létre.

A megfigyelési jelentések a megfigyelési táblafüggvények által jelentett információkat tartalmazzák. Ezenkívül megadott időközönként kiszámított mérőszámokat is tartalmaznak (például arányokat és százalékokat).

Jelenleg az alábbi jelentések állnak rendelkezésre:

- v A CURRENTAPPS eljárás jelentést állít elő a munkaegységek, ügynökök és tevékenységek feldolgozásának aktuális állapotáról az egyes kapcsolatokhoz.
- v A CURRENTSQL eljárás olyan jelentést állít elő, amely a jelenleg futó tevékenységeket összegzi.
- v A CONNECTION eljárás olyan jelentést állít elő, amely megfigyelési adatokat tartalmaz az egyes kapcsolatokhoz.
- v A DBSUMMARY eljárás olyan jelentést állít elő, amely a rendszer és az alkalmazás teljesítmény-információit összegzi.
- v A LOCKWAIT eljárás olyan jelentést állít elő, amely a jelenleg folyamatban lévő zárolási várakozásokról tartalmaz információkat. A részletek között szerepelnek a zárolás tartójának és igénylőjének információi, valamint a tartott zárolás és az igényelt zárolás jellemzői.
- v A PKGCACHE eljárás olyan jelentést állít elő, amely a csomaggyorsítótárban összesített leggyakoribb utasításokat listázza.

Az eljárásokat az eredeti formájukban is használhatja, vagy szerkesztheti azokat, hogy a saját igényeinek megfelelően személyre szabja a jelentéseket.

## **FP1: Megfigyelési táblafüggvények információi megtekinthetők adminisztrációs nézetek segítségével**

Új adminisztrációs nézetek olyan kulcslekérdezéseket foglalnak magukban, amelyek a DB2 9.7 változatban és a 9.7 változat 1. javítócsomagjában bevezetett új megfigyelési táblafüggvényeket használják.

A DB2 9.7 változatban és a 9.7 változat 1. javítócsomagjában bevezetett új megfigyelési táblafüggvények számos részletes mérőszámot biztosítanak, amelyek az objektumokat és a környezetet mutatják be. Az új megfigyelési adminisztrációs nézetek segítségével a legfontosabb mérőszámokat megjelenítheti egy könnyen olvasható formátumban. Egyszerűen kiadhat egy SELECT \* parancsot az egyes táblafüggvények fő mérőszámainak és néhány általános kiszámított értéknek a megjelenítéséhez.

A következő adminisztrációs nézetek állnak rendelkezésre:

- MON BP UTILIZATION
- MON\_TBSP\_UTILIZATION
- <span id="page-67-0"></span>• MON LOCKWAITS
- MON\_PKG\_CACHE\_SUMMARY
- MON\_CURRENT\_SQL
- MON\_CURRENT\_UOW
- MON\_SERVICE\_SUBCLASS\_SUMMARY
- MON\_WORKLOAD\_SUMMARY
- MON\_CONNECTION\_SUMMARY
- MON DB SUMMARY

# **FP1: Táblafüggvények érhetők el a megfigyelési információk soralapú formázásához**

A 9.7 változat 1. és újabb javítócsomagjaiban az XML dokumentumokban jelentett megfigyelési elemek általános módon megjeleníthetők és elemezhetők az új soralapú formázási táblafüggvényekkel.

A részletes megfigyelési táblafüggvények (például a MON\_GET\_WORKLOAD\_DETAILS) egy DETAILS nevű XML dokumentumot adnak vissza, amely részletes megfigyelési elemeket tartalmaz. Továbbá a statisztikai eseményfigyelő visszaad egy DETAILS XML dokumentumot, a tevékenységi eseményfigyelő visszaad egy DETAILS\_XML XML dokumentumot, az EVMON\_FORMAT\_UE\_TO\_XML táblafüggvény visszaad egy XMLREPORT XML dokumentumot, és az EVMON\_FORMAT\_UE\_TO\_TABLES eljárás visszaad egy METRICS XML dokumentumot. Az ezekben az XML dokumentumokban visszaadott megfigyelési elemeket áttekintheti és kielemezheti az új soralapú formázási táblafüggvényekkel. Az XML dokumentumot előállító táblafüggvénytől vagy eseményfigyelőtől függ, hogy mely megfigyelési elemek kerülnek visszaadásra.

**Fontos:** A DB2 9.7 változatának 6-os javítócsomagjától kezdődően a details\_xml XML dokumentum elavulttá vált a statisztika-eseményfigyelőben, és a későbbi kiadásokból eltávolításra kerülhet. További információkért tekintse meg a következő témakört: [A](#page-320-0) [details\\_xml dokumentumban szereplő mérőszámok statisztika-eseményfigyelő általi jelentése](#page-320-0) [elavulttá vált"](#page-320-0)A details\_xml dokumentumban szereplő mérőszámok statisztikaeseményfigyelő általi jelentése elavulttá vált" a következő kiadványban: *DB2 9.7 változat újdonságai*.

#### **MON\_FORMAT\_XML\_WAIT\_TIMES\_BY\_ROW**

A várakozási idő megfigyelési elemek (például: **total\_wait\_time** és **lock\_wait\_time**) listáját adja vissza az egyes XML dokumentumokhoz.

#### **MON\_FORMAT\_XML\_COMPONENT\_TIMES\_BY\_ROW**

Az összetevő idő megfigyelési elemek listáját adja vissza az egyes XML dokumentumokhoz, beleérve a feldolgozási idő megfigyelési elemeket, mint a **total\_compile\_time**, a **total\_compile\_proc\_time** és a **stmt\_exec\_time**.

#### **MON\_FORMAT\_XML\_TIMES\_BY\_ROW**

Egy XML mérőszám dokumentumban tartalmazott várakozási és feldolgozási idők kombinált hierarchiájának formázott soralapú kimenetét adja vissza.

#### **MON\_FORMAT\_XML\_METRICS\_BY\_ROW**

Az XML dokumentumban lévő összes mérőszámot visszaadja.

### **FP2: FCM problémák könnyebb azonosítása**

A 9.7 változat 2. javítócsomagjától kezdve a MON\_GET\_FCM és a MON\_GET\_FCM\_CONNECTION\_LIST táblafüggvényekkel Gyors kommunikációkezelő (FCM) adatokat gyűjthet be a kommunikációs problémák gyorsabb azonosításához.

Ezek a táblafüggvények hatékonyabbak, és kisebb hatással vannak a rendszerre, mint a meglévő pillanatkép felületek. Az alábbi táblafüggvényekkel gyűjthet információkat az FCM-ről:

- MON\_GET\_FCM
	- Az FCM mérőszámait adja vissza.
- MON\_GET\_FCM\_CONNECTION\_LIST
	- Megfigyelési mérőszámokat ad vissza a megadott tagon lévő összes FCM kapcsolathoz.

Ezenkívül FCM-hez kapcsolódó mérőszámok lettek hozzáadva a **db2pd** parancs és a **GET SNAPSHOT** parancs kimeneteihez is.

#### **Kapcsolódó hivatkozás**:

["GET SNAPSHOT " a következő kiadványban: Command Reference](http://www.ibm.com/support/docview.wss?rs=71&uid=swg27015148)

["db2pd - DB2 adatbázis megfigyelési és hibaelhárítási " a következő kiadványban: Command](http://www.ibm.com/support/docview.wss?rs=71&uid=swg27015148) [Reference](http://www.ibm.com/support/docview.wss?rs=71&uid=swg27015148)

["MON\\_GET\\_FCM - FCM mérőszámok beszerzése" a következő kiadványban:](http://www.ibm.com/support/docview.wss?rs=71&uid=swg27015148) [Administrative Routines and Views](http://www.ibm.com/support/docview.wss?rs=71&uid=swg27015148)

["MON\\_GET\\_FCM\\_CONNECTION\\_LIST - Összes FCM kapcsolat részleteinek beszerzése"](http://www.ibm.com/support/docview.wss?rs=71&uid=swg27015148) [a következő kiadványban: Administrative Routines and Views](http://www.ibm.com/support/docview.wss?rs=71&uid=swg27015148)

## **FP3: Részletes utasításinformációk begyűjtésének leegyszerűsítése az új db2caem eszköz használatával db2support integrációs paraméterekkel**

A 9.7 változat 3. javítócsomagjától kezdve egy új db2caem eszköz (DB2 tevékenységi esemény megfigyelési adatok rögzítése eszköz) áll rendelkezésre, hogy leegyszerűsítse az utasítások részletes diagnosztikai adatainak és futási információinak rögzítését. Új **db2support** paraméterek lettek hozzáadva az optimalizáló módhoz, hogy begyűjtse a **db2caem** által rögzített adatokat.

A db2caem eszköz az általa létrehozott összes objektumot és táblát feltakarítja, beleértve a tevékenységi eseményfigyelőt is, amit azért hoz létre, hogy végrehajtsa az utasítási információk rögzítését. Ha már információkat rögzített egy utasítás számára egy meglévő tevékenységi eseményfigyelő használatával, akkor a rögzítési lépést kihagyhatja azzal, hogy bemenetként megadja egy tevékenységi eseményfigyelő nevét egy alkalmazás-azonosítóval, munkaegység-azonosítóval és tevékenység-azonosítóval együtt a kívánt utasítás azonosításához, és a db2caem eszközt csak az információk exportálására és formázására használja.

### **db2support integráció**

Új **db2support** eseményfigyelő paraméterek egyszerűsítik a tevékenységi eseményfigyelő adatok rögzítését a **db2caem** eszközzel (**-aem** , **-actevm**, **-appid**, -**uowid** és **-actid**). Ezek a paraméterek megadhatók magukban, vagy a rendelkezésre álló SQL utasítási paraméterek egyikével kombinálhatók egy SQL utasítás adatainak rögzítéséhez (**–st**, **-sf** vagy **–se**).

["db2support - Problémaelemzés és környezet adatgyűjtési eszköz " a következő kiadványban:](http://www.ibm.com/support/docview.wss?rs=71&uid=swg27015148) [Command Reference](http://www.ibm.com/support/docview.wss?rs=71&uid=swg27015148)

["db2caem - Tevékenységi esemény megfigyelési adatok rögzítése eszköz " a következő](http://www.ibm.com/support/docview.wss?rs=71&uid=swg27015148) [kiadványban: Command Reference](http://www.ibm.com/support/docview.wss?rs=71&uid=swg27015148)

## **FP4: Egyszerűsített hozzáférés a tevékenységi mérőszámokhoz a tevékenységi eseményfigyelőben**

A 9.7 változat 4. javítócsomagjától kezdve a tevékenységi mérőszámok (beleértve a CPU használat részleteit, a különféle számlálókat és az eltöltött-idő mérőszámokat) egyenként kerülnek jelentésre a tevékenységi eseményfigyelő által az új event\_activitymetrics logikai adatcsoportban, és begyűjthetők egy relációs táblában.

A tevékenységi mérőszámok alapértelmezésben egy XML dokumentumként kerülnek tárolásra a DETAILS\_XML oszlopban, valamint egyedileg oszlopokként az event\_activitymetrics logikai adatcsoport által előállított táblában. A tábla alapértelmezett neve: ACTIVITYMETRICS. A korábbi kiadásokban a tevékenységi mérőszámokat a tevékenységi eseményfigyelő gyűjtötte be, és XML dokumentumként kerültek tárolásra a tevékenységi logikai adatcsoport által előállított tábla DETAILS\_XML oszlopában.

Térjen át az SQL használatára a tevékenységi mérőszámok eléréséhez. A tevékenységi mérőszámokhoz az event\_activitymetrics logikai adatcsoport egyszerű relációs lekérdezésével férhet hozzá anélkül, hogy értelmeznie vagy ismernie kellene a DETAILS\_XML oszlopban elérhető mérőszám-dokumentum tartalmát. Például miután létrehozott egy A nevű táblaírás tevékenységi eseményfigyelőt, a **pool\_read\_time** és **total\_cpu\_time** elemekhez egy olyan egyszerű SQL utasítással hozzáférhet, mint a következő:

SELECT pool read time, total\_cpu\_time FROM ACTIVITYMETRICS\_A as A;

A DETAILS\_XML elem továbbra is tartalmaz egy XML dokumentumot, amely az összes tevékenységi mérőszámot tárolja azon felhasználók számára, akik az XML ábrázolást részesítik előnyben, vagy a soralapú mérőszám formázási táblafüggvények egyikét használják a mérőszámok megjelenítéséhez hierarchikus formában.

Ha a tevékenységi mérőszámokat csak egyetlen táblában szeretné használni, akkor távolítsa el a DETAILS\_XML oszlopot az alábbi műveletek végrehajtásával:

CREATE EVENT MONITOR *eseményfigyelő\_neve* fOR ACTIVITIES WRITE TO TABLE; ALTER TABLE ACTIVITY\_*eseményfigyelő\_neve* DROP DETAILS\_XML; REORG TABLE ACTIVITY\_*eseményfigyelő\_neve*

Ha a tevékenységi mérőszámokat csak egy XML dokumentumként szeretné használni, akkor hozza létre a tevékenységi eseményfigyelőt a következő utasítás kiadásával:

CREATE EVENT MONITOR *eseményfigyelő\_neve* FOR ACTIVITIES WRITE TO TABLE CONTROL, ACTIVITY, ACTIVITYSTMT, ACTIVITYVALS

["pool\\_read\\_time - Teljes puffertár fizikai olvasási idő megfigyelési elem" a következő](http://www.ibm.com/support/docview.wss?rs=71&uid=swg27015148) [kiadványban: Database Monitoring Guide and Reference](http://www.ibm.com/support/docview.wss?rs=71&uid=swg27015148)

["total\\_cpu\\_time - Teljes CPU idő megfigyelési elem" a következő kiadványban: Database](http://www.ibm.com/support/docview.wss?rs=71&uid=swg27015148) [Monitoring Guide and Reference](http://www.ibm.com/support/docview.wss?rs=71&uid=swg27015148)

## <span id="page-70-0"></span>**FP5: Az új megfigyelési táblafüggvények információkat adnak a memóriáról**

A 9.7 változat 5. és újabb javítócsomagjaiban a MON\_GET\_MEMORY\_POOL és a MON\_GET\_MEMORY\_SET megfigyelési táblafüggvények információkat biztosítanak a memóriahasználatról, ami korábban csak a pillanatkép megfigyelési nézeteken és rutinokon keresztül volt elérhető.

A két új táblafüggvény bevezetésével az alábbi felületek elavulttá váltak:

- A SNAP\_GET\_DBM\_MEMORY\_POOL táblafüggvény és a SNAPDBM\_MEMORY\_POOL adminisztrációs nézet
- v A SNAP\_GET\_DB\_MEMORY\_POOL táblafüggvény és a SNAPDB\_MEMORY\_POOL adminisztrációs nézet
- v A SNAP\_GET\_AGENT\_MEMORY\_POOL táblafüggvény és a SNAPAGENT\_MEMORY\_POOL adminisztrációs nézet

#### **Kapcsolódó hivatkozás**:

["MON\\_GET\\_MEMORY\\_SET - memóriahalmaz információk beszerzése" a következő](http://www.ibm.com/support/docview.wss?rs=71&uid=swg27015148) [kiadványban: Administrative Routines and Views](http://www.ibm.com/support/docview.wss?rs=71&uid=swg27015148)

["MON\\_GET\\_MEMORY\\_POOL - memóriatár információk beszerzése" a következő](http://www.ibm.com/support/docview.wss?rs=71&uid=swg27015148) [kiadványban: Administrative Routines and Views](http://www.ibm.com/support/docview.wss?rs=71&uid=swg27015148)

# **FP6: Új táblafüggvények SQL-alapú hozzáférést biztosítanak a rendszerinformációkhoz**

A 9.7 változat 6. javítócsomagjától kezdve új táblafüggvényeket használhat, hogy SQL lekérdezések használatával információkat szerezzenek be a rendszerről, amelyen a DB2 termék fut. Ezek az információk korábban csak pillanatkép megfigyelési felületeken vagy adminisztrációs nézeteken keresztül voltak elérhetők.

Az új táblafüggvények információkat biztosítanak a környezetről, amelyben a DB2 termék fut.

#### **ENV\_GET\_SYSTEM\_RESOURCES**

Az ENV\_GET\_SYSTEM\_RESOURCES táblafüggvény a rendszer tagjaihoz kapcsolódó rendszer-, CPU-, memória- és egyéb információkat ad vissza.

#### **ENV\_GET\_DB2\_SYSTEM\_RESOURCES**

Az ENV\_GET\_DB2\_SYSTEM\_RESOURCES táblafüggvény CPU használati és DB2 folyamat információkat ad vissza az aktuális példány megadott tagjai számára.

#### **ENV\_GET\_NETWORK\_RESOURCES**

Az ENV\_GET\_NETWORK\_RESOURCES táblafüggvény információkat ad vissza a DB2 terméket futtató gazdagépeken lévő összes aktív hálózati csatolóhoz.

Ezeket a függvényeket használja az ENV\_GET\_\_SYS\_RESOURCES táblafüggvény és az ENV\_SYS\_RESOURCES adminisztrációs nézet helyett, amely a 9.7 változat 6. javítócsomagjától kezdve elavult.

["Elavult SQL adminisztrációs rutinok és azok helyettesítő rutinjai vagy nézetei" a következő](http://www.ibm.com/support/docview.wss?rs=71&uid=swg27015148) [kiadványban: Administrative Routines and Views](http://www.ibm.com/support/docview.wss?rs=71&uid=swg27015148)

# **FP6: Új logikai adatcsoportok lettek hozzáadva a statisztikai eseményfigyelőhöz**

A 9.7 változat 6. javítócsomagjától kezdve a megfigyelési elemek két új logikai adatcsoportja lett hozzáadva, hogy támogassák az egyedi megfigyelési elemek közvetlen elérését, amelyek korábban csak XML dokumentumokban kerültek visszaadásra.

Az event\_scmetrics és az event\_wlmetrics logikai adatcsoport megfigyelési elemeket tartalmaz, amelyek mérőszámokhoz kapcsolódó információkról készítenek jelentést. A 6. javítócsomag előtt a mérőszám információkat a statisztikai eseményfigyelő gyűjtötte be, és a details\_xml nevű XML dokumentumként kerültek tárolásra. Ezt a dokumentumot az event\_scstats és event\_wlstats logikai adatcsoportok tartalmazták. Az ezen megfigyelési elemek által tartalmazott információkat most már közvetlenül is megtekintheti. Például a táblákba író statisztikai eseményfigyelőknél úgy férhet hozzá a mérőszámokhoz, hogy egy SQL lekérdezéssel adatokat kér le egy táblából ahelyett, hogy utólag kellene feldolgoznia vagy értelmeznie a DETAILS\_XML oszlopban tárolt XML dokumentumot.

Az új logikai adatcsoportokat alapértelmezésben tartalmazza a statisztikai eseményfigyelő kimenete.

**Tipp:** A details\_xml dokumentumban rögzített mérőszámokkal ellentétben, az ezen logikai adatcsoportokban jelentett mérőszámelemek megjelenítik a megfigyelési elem értékében beállt változást a statisztikák legutóbbi begyűjtése óta.

A details\_xml elem továbbra is tárol egy XML dokumentumot, amely az összes rendszermérőszámot tartalmazza. A mérőszám elemek begyűjtése a details\_xml dokumentumban azonban elavulttá vált. Ha a mérőszám elemek XML ábrázolását részesíti előnyben, akkor használja inkább az új metrics dokumentumot. További információk: ["FP6:](#page-320-1) [A mérőszámok jelentéskészítése a details\\_xml fájlban a statisztikai eseményfigyelő alapján](#page-320-1) [elavult" oldalszám: 305](#page-320-1) és "FP6: A metrics XML dokumentum a statisztikai eseményfigyelő által begyűjtött rendszermérőszámokat tárolja".

#### **Kapcsolódó fogalmak**:

["Rendszermérőszámok lementése a statisztikai eseményfigyelővel" a következő kiadványban:](http://www.ibm.com/support/docview.wss?rs=71&uid=swg27015148) [Database Monitoring Guide and Reference](http://www.ibm.com/support/docview.wss?rs=71&uid=swg27015148)

#### **Kapcsolódó hivatkozás**:

["Eseményfigyelő logikai adatcsoportok és megfigyelési elemek" a következő kiadványban:](http://www.ibm.com/support/docview.wss?rs=71&uid=swg27015148) [Database Monitoring Guide and Reference](http://www.ibm.com/support/docview.wss?rs=71&uid=swg27015148)

["CREATE EVENT MONITOR \(statisztika\) " a következő kiadványban: SQL Reference,](http://www.ibm.com/support/docview.wss?rs=71&uid=swg27015148) [Volume 2](http://www.ibm.com/support/docview.wss?rs=71&uid=swg27015148)

## **FP6: A metrics XML dokumentum a statisztikai eseményfigyelő által begyűjtött rendszermérőszámokat tárolja**

<span id="page-71-0"></span>A 9.7 változat 6. javítócsomagjától kezdve egy új metrics nevű XML dokumentum gyűjti be a rendszermérőszám megfigyelési elemeket. A details\_xml dokumentumban rögzített mérőszámokkal ellentétben, az új metrics dokumentumban lévő mérőszámok megjelenítik a megfigyelési elem értékében beállt változást a statisztikák legutóbbi begyűjtése óta.
A korábbi kiadásokban a rendszermérőszámokat a statisztikai eseményfigyelő csak a details xml XML dokumentumban gyűjtötte be. Ez a dokumentum az event scstats és az event\_wlstats logikai adatcsoport számára egyaránt előállításra került. Az új metrics dokumentum ugyanazokat a mérőszám megfigyelési elemeket gyűjti be, mint amelyek a details\_xml dokumentumban begyűjtésre kerülnek. Azonban a details\_xml dokumentumban lévő mérőszámokkal ellentétben, amelyek tovább növekednek a következő adatbázis aktiválásig, a metrics dokumentumban begyűjtött mérőszámok kiszámításra kerülnek, hogy megjelenítsék a megfigyelési elem értékében beállt változást a statisztikák legutóbbi begyűjtése óta.

**Megjegyzés:** A mérőszám elemek begyűjtése a details\_xml dokumentumban elavulttá vált. További információk: ["FP6: A mérőszámok jelentéskészítése a details\\_xml fájlban a](#page-320-0) [statisztikai eseményfigyelő alapján elavult" oldalszám: 305.](#page-320-0) Ha a mérőszám elemek XML ábrázolását részesíti előnyben, akkor használja inkább az új metrics dokumentumot. Amellett, hogy a metrics dokumentumból jeleníti meg a mérőszámokat, közvetlenül is megjelenítheti azokat a 9.7 változat 6. javítócsomagjában hozzáadott két új logikai adatcsoporthoz tartozó kimenetből. További információk: ["FP6: Új logikai adatcsoportok](#page-71-0) [lettek hozzáadva a statisztikai eseményfigyelőhöz" oldalszám: 56.](#page-71-0)

### **Kapcsolódó fogalmak**:

["Rendszermérőszámok lementése a statisztikai eseményfigyelővel" a következő kiadványban:](http://www.ibm.com/support/docview.wss?rs=71&uid=swg27015148) [Database Monitoring Guide and Reference](http://www.ibm.com/support/docview.wss?rs=71&uid=swg27015148)

# **6. fejezet Magas szintű rendelkezésre állást, biztonsági mentést, naplózást, hibatűrést és helyreállítást érintő továbbfejlesztések**

A 9.7 változat által tartalmazott továbbfejlesztések elősegítik az adatok rendelkezésre állásának megőrzését.

A változat a következő továbbfejlesztéseket tartalmazza:

- v Olvasási műveletek támogatása a Magas szintű rendelkezésre állású katasztrófa utáni helyreállítás (HADR) készenléti adatbázisain (lásd: ["FP1: Az olvasási műveletek a HADR](#page-76-0) [készenléti adatbázisokon támogatottak" oldalszám: 61\)](#page-76-0)
- v A kiemelt aszinkron (SUPERASYNC) HADR szinkronizálási mód biztosítja, hogy a tranzakciók soha nem lehetnek blokkolva, és nem tapasztalhatnak hosszú várakozási időket a hálózati megszakítások vagy torlódások miatt. (Lásd: ["FP5: Kiemelt aszinkron HADR](#page-81-0) [szinkronizálási mód lett hozzáadva" oldalszám: 66\)](#page-81-0)
- v Új parancsfájlok, amelyek lehetővé teszik a DB2 HADR átállási műveletek automatizálását Windows operációs rendszereken (lásd: ["FP4: Új parancsfájlok tökéletesítik a DB2 Magas](#page-79-0) [szintű rendelkezésre állású katasztrófa utáni helyreállítás és az IBM Tivoli System](#page-79-0) [Automation for Multiplatforms közötti integrációt \(Windows\)" oldalszám: 64\)](#page-79-0)
- v Vándorló magas szintű rendelkezésre állású (HA) átállás támogatása (lásd: ["FP4: A](#page-80-0) [vándorló magas szintű rendelkezésre állású \(HA\) átállás csökkenti az állásidőt a](#page-80-0) [particionált adatbázis-környezetekben" oldalszám: 65\)](#page-80-0)
- v Integrált magas szintű rendelkezésre állású szolgáltatások a fürtözött környezetek beállításához Solaris SPARC rendszeren (lásd: ["Kiterjesztett fürtkezelő szoftver integrációs](#page-75-0) [támogatás \(Solaris\)" oldalszám: 60\)](#page-75-0)
- v DB2 Advanced Copy Services (ACS) támogatás AIX 6.1 operációs rendszeren (lásd: ["FP1: A DB2 Advanced Copy Services \(ACS\) támogatott az AIX 6.1 rendszeren"](#page-75-0) [oldalszám: 60\)](#page-75-0)
- v Adatduplikáció megszüntetési eszközök továbbfejlesztett támogatása a mentési műveletekben (lásd: ["FP3: Az adatduplikáció megszüntetési eszköztámogatás integrálva](#page-77-0) [lett a mentési segédprogramokba" oldalszám: 62\)](#page-77-0)
- v Proxy csomópontok támogatása (lásd: ["FP2: db2adutl parancs proxycsomópont támogatása](#page-77-0) [hozzáadva" oldalszám: 62\)](#page-77-0)
- v Táblaterületek és SQL sémák szállításának képessége (lásd: ["FP2: Az adatbázisok](#page-78-0) [visszaállíthatók szállítható készletekkel" oldalszám: 63\)](#page-78-0)
- v Az automatikus helyreállítási segédprogramok már felismerik az összevont biztonsági mentéseket (lásd: ["FP5: Az automatikus helyreállítási segédprogramok felismerik az](#page-80-0) [összevont biztonsági mentéseket" oldalszám: 65\)](#page-80-0)
- v A db2adutl továbbfejlesztései leegyszerűsítik a biztonsági telepítőkészlet és a naplófájl kezelését (lásd: ["FP5: A db2adutl továbbfejlesztései leegyszerűsítik a biztonsági](#page-80-0) [telepítőkészlet és a naplófájl kezelését" oldalszám: 65\)](#page-80-0)

A tökéletesített DB2 infrastruktúra az alábbi előnyöket biztosítja:

v Kiterjesztett hibatűrés a kritikus hibák bizonyos kategóriái által okozott hibákkal és trapekkel szemben (lásd: ["A hibák és rendszerhibák kiterjesztett hibatűrése lecsökkenti a](#page-75-0) [kimaradásokat" oldalszám: 60\)](#page-75-0)

# <span id="page-75-0"></span>**Kiterjesztett fürtkezelő szoftver integrációs támogatás (Solaris)**

A 9.7 változatban meglévő integrált magas szintű rendelkezésre állású összetevőket használhat a fürtözött környezetek konfigurálásához Solaris SPARC rendszeren, az AIX és Linux operációs rendszereken meglévő támogatás mellett.

A DB2 fürtkezelő alkalmazásprogramozási felület (API) lehetővé teszi az IBM Data Server fürtkonfigurációs eszközök használatát, mint például a DB2 magas szintű rendelkezésre állású példány konfigurációs segédprogram (**db2haicu**), a fürtözött környezetek konfigurálásához.

Az IBM Tivoli System Automation for Multiplatforms (SA MP) alapösszetevő frissített változata kerül integrálásra az IBM Data Server terméktelepítésekkel a DB2 magas szintű rendelkezésre állási szolgáltatás részeként Solaris SPARC, Linux és AIX operációs rendszereken.

### **Kapcsolódó feladatok**:

["Fürtözött környezet beállítása a DB2 Magas szintű rendelkezésre állású](http://www.ibm.com/support/docview.wss?rs=71&uid=swg27015148) [példánykonfigurációs segédprogram \(db2haicu\) segítségével" a következő kiadványban: Data](http://www.ibm.com/support/docview.wss?rs=71&uid=swg27015148) [Recovery and High Availability Guide and Reference](http://www.ibm.com/support/docview.wss?rs=71&uid=swg27015148)

# **FP1: A DB2 Advanced Copy Services (ACS) támogatott az AIX 6.1 rendszeren**

A 9.7 változat 1. javítócsomagjától kezdve a DB2 Advanced Copy Services (ACS) for AIX támogatja az AIX 6.1 operációs rendszert.

A korábbi kiadásokban csak az AIX 5.3 volt támogatott a DB2 ACS termékkel AIX rendszereken, így az AIX 6.1 felhasználóinak egy kézi másolást kellett végrehajtaniuk, vagy telepíteniük kellett a Tivoli Storage Manager for Advanced Copy Services 6.1 teljes verzióját az AIX 6.1 rendszerhez.

A 9.7 változat 1. és újabb javítócsomagjaiban a DB2 kiszolgálótermékhez csomagolt ACS változat az AIX 5.3 és 6.1 változathoz egyaránt használható a pillanatkép mentések végrehajtásához.

### **Kapcsolódó fogalmak**:

["DB2 Advanced Copy Services \(ACS\)" a következő kiadványban: Data Recovery and High](http://www.ibm.com/support/docview.wss?rs=71&uid=swg27015148) [Availability Guide and Reference](http://www.ibm.com/support/docview.wss?rs=71&uid=swg27015148)

### **Kapcsolódó hivatkozás**:

["DB2 Advanced Copy Services \(ACS\) támogatott operációs rendszerek és hardverek" a](http://www.ibm.com/support/docview.wss?rs=71&uid=swg27015148) [következő kiadványban: Data Recovery and High Availability Guide and Reference](http://www.ibm.com/support/docview.wss?rs=71&uid=swg27015148)

# **A hibák és rendszerhibák kiterjesztett hibatűrése lecsökkenti a kimaradásokat**

A 9.7 változatú infrastruktúra továbbfejlesztései növelik a hibatűrését a kritikus hibák és rendszerhibák bizonyos kategóriáival szemben. Például egy DB2 példány működőképes maradhat akkor is, ha bizonyos kritikus adathibák jelentkeznek egy lemezről vagy memóriában lévő adatlapról történő olvasás közben, vagy ha váratlan rendszerhibák történnek.

A 9.7 változatban még több olyan eset létezik, amikor egy DB2 példány továbbra is biztonságosan tud futni, még ha kritikus hibák vagy rendszerhibák is jelentkeznek, miközben diagnosztikai üzeneteket biztosít, amelyek segítenek nyomon követni ezeket az eseményeket. <span id="page-76-0"></span>Az alábbi kiegészítő üzenetek kerülhetnek előállításra az adminisztrációs értesítési naplóban, amelyeket az adatbázis adminisztrátoroknak meg kell figyelniük:

- $\bullet$  ADM6006E
- ADM6007C
- ADM14011C
- ADM14012C
- ADM14013C

Továbbá az alkalmazások az alábbi SQLCODE kódokat is fogadhatják:

- SOL1655C
- SOL1656C

Minden cég elsődleges célja, hogy az üzleti csúcsidőben működőképes maradjon. A DB2 példány kiterjesztett hibatűrése a kritikus hibák és rendszerhibák bizonyos kategóriáival szemben, segít megvalósítani ezt a célt. Ha egy adatbázispéldányt újra kell hasznosítani egy hosszantartó kritikus hiba vagy rendszerhiba után, akkor ezek a rövid kimaradások az üzleti csúcsidőszak utánra ütemezhetők.

A 3. javítócsomagtól kezdve a trap hibatűrés automatikusan alkalmazásra kerül a betöltési segédprogramra. Ha rendszerhiba történik egy betöltési művelet közben, akkor a rendszerhiba felfüggesztésre kerül (ha lehetséges), és a betöltés alatt álló tábla a "függőben lévő betöltés" állapotában marad éppúgy, mintha bármilyen más betöltési hiba jelentkezne. Bár a helyreállítás a rendszerhibából lehetséges egy **LOAD** RESTART, TERMINATE vagy REPLACE parancs kiadásával, a példányt továbbra is a lehető leghamarabb újra kell hasznosítani, mert a rendszerhibás szál és annak leszármazottjai felfüggesztve maradnak. A korábbi kiadásokban a rendszerhibákat nem lehetett felfüggeszteni a betöltési segédprogram futása közben, így a betöltési segédprogram alrendszer indítható egységei (EDU-k) miatt a példány összeomlott.

### **Kapcsolódó feladatok**:

["Helyreállítás hosszantartó rendszerhibákból" a következő kiadványban: Troubleshooting and](http://www.ibm.com/support/docview.wss?rs=71&uid=swg27015148) [Tuning Database Performance](http://www.ibm.com/support/docview.wss?rs=71&uid=swg27015148)

#### **Kapcsolódó hivatkozás**:

["db2diag - db2diag naplóelemző eszköz " a következő kiadványban: Command Reference](http://www.ibm.com/support/docview.wss?rs=71&uid=swg27015148)

# **FP1: Az olvasási műveletek a HADR készenléti adatbázisokon támogatottak**

A 9.7 változat 1. javítócsomagjától kezdve olvasási műveleteket végezhet el a Magas szintű rendelkezésre állású katasztrófa utáni helyreállítás (HADR) készenléti adatbázison.

A HADR készenléti adatbázisok használata korábban az elsődleges adatbázistól kapott naplók visszajátszására volt korlátozva, és a felhasználói alkalmazások nem tudtak a készenléti adatbázishoz csatlakozni. Az új funkcionalitás nem befolyásolja a naplóvisszajátszás elsőbbségét, így a készenléti rendszer továbbra is folyamatosan készen áll arra, hogy kiesés esetén átvegye a normál adatbázisterhelést a HADR elsődleges rendszerétől.

A készenléti rendszer olvasási képességének fő előnye, hogy javítja a HADR készenléti rendszer kihasználtságát. A készenléti rendszeren lekérdezéseket futtathat, ha azok nem járnak naplóbejegyzés írásával. A különféle terhelések áthelyezésével a HADR készenléti rendszerre, erőforrásokat szabadíthat fel, hogy több munkát végezhessen az elsődleges rendszeren. Továbbá a készenléti rendszert jelentéskészítési funkciókra is használhatja.

["HADR olvasások a készenléti összetevőn" a következő kiadványban: Data Recovery and](http://www.ibm.com/support/docview.wss?rs=71&uid=swg27015148) [High Availability Guide and Reference](http://www.ibm.com/support/docview.wss?rs=71&uid=swg27015148)

## <span id="page-77-0"></span>**FP3: Az adatduplikáció megszüntetési eszköztámogatás integrálva lett a mentési segédprogramokba**

A 9.7 változat 3. és újabb javítócsomagjaiban új mentési paramétereket használhat annak megadásához, hogy a cél tárolóeszköz támogatja az adatduplikáció megszüntetését. Ezek az új paraméterek a mentési képfájlok formátumát a duplikáció megszüntetési eszközökhöz optimalizálják, és hatékonyabbá teszik a biztonsági mentési műveleteket.

A **BACKUP DATABASE** parancs **DEDUP\_DEVICE** paraméterét használhatja, vagy a DB2Backup API **iOptions** paraméterét beállíthatja DB2BACKUP\_DEDUP\_DEVICE értékűre.

A 9.7 változat 4. és újabb javítócsomagjaiban ez a szolgáltatás az ADMIN\_CMD eljárásba is integrálva van.

### **Kapcsolódó hivatkozás**:

["BACKUP DATABASE " a következő kiadványban: Command Reference](http://www.ibm.com/support/docview.wss?rs=71&uid=swg27015148)

["db2Backup - Adatbázis vagy táblaterület biztonsági mentése" a következő kiadványban:](http://www.ibm.com/support/docview.wss?rs=71&uid=swg27015148) [Administrative API Reference](http://www.ibm.com/support/docview.wss?rs=71&uid=swg27015148)

["BACKUP DATABASE parancs az ADMIN\\_CMD eljárás használatával" a következő](http://www.ibm.com/support/docview.wss?rs=71&uid=swg27015148) [kiadványban: Administrative Routines and Views](http://www.ibm.com/support/docview.wss?rs=71&uid=swg27015148)

### **FP2: db2adutl parancs proxycsomópont támogatása hozzáadva**

A 9.7 változat 2. és újabb javítócsomagjaiban a **db2adutl** parancs OPTIONS paraméterének használatával érvényes paramétereket adhat át a Tivoli Storage Manager (TSM) kiszolgálónak. Ennek eredményeként a **db2adutl** parancsot olyan TSM környezetekben használhatja, amelyek támogatják az ügyfél proxycsomópontokat.

A proxycsomópontok használata leegyszerűsít bizonyos adminisztrációs feladatokat, mivel a több felhasználó alatt lévő több fizikai számítógépet összevonhatja egyetlen virtuális csomópontnévbe. A proxycsomópont konfigurációk egyszerűbbé teszik a visszaállítási műveletek végrehajtását egy számítógépről vagy felhasználóról egy másik számítógépre. HADR szituációkban ez a beállítás könnyebbé teszi a naplófájlok elérését és az adatok visszaállítását is.

### **Kapcsolódó fogalmak**:

["Adatok helyreállítása a db2adutl használatával" a következő kiadványban: Data Recovery](http://www.ibm.com/support/docview.wss?rs=71&uid=swg27015148) [and High Availability Guide and Reference](http://www.ibm.com/support/docview.wss?rs=71&uid=swg27015148)

### **Kapcsolódó feladatok**:

["Tivoli Storage Manager ügyfél beállítása" a következő kiadványban: Data Recovery and](http://www.ibm.com/support/docview.wss?rs=71&uid=swg27015148) [High Availability Guide and Reference](http://www.ibm.com/support/docview.wss?rs=71&uid=swg27015148)

# **Megadott mennyiségű lemezterületet elfoglaló adminisztrációs értesítési és diagnosztikai naplók**

A 9.7 változatban lehetősége van annak beállítására, hogy az adminisztrációs értesítési és diagnosztikai naplófájlok együttesen mennyi lemezterületet foglalhatnak el, az összméret megadásával a **diagsize** adatbáziskezelő konfigurációs paraméterrel.

<span id="page-78-0"></span>Ezzel a továbbfejlesztéssel ezek a naplófájlok csak a megadott kiterjedésig növekednek, így a kontrollálatlan növekedésük nem tudja elfogyasztani a teljes szabad lemezterületet.

Az új **diagsize** adatbáziskezelő konfigurációs paraméter értéke dönti el, hogy a naplófájlok milyen formátumot fognak átvenni. A 0 (alapértelmezett) érték esetén egyetlen adminisztrációs értesítési naplófájl (*instance\_name*.nfy) és diagnosztikai naplófájl (db2diag.log) kerül átvételre, és a naplófájlok méretét csak a rendelkezésre álló szabad lemezterület korlátozza. Ezeknek a naplófájloknak ilyen volt a növekedési viselkedése a korábbi kiadásokban. Ha azonban az érték nem 0, akkor 10 forgó adminisztrációs értesítési naplófájl és 10 forgó diagnosztikai naplófájl kerül átvételre. Ez a nullától különböző érték az összes forgó adminisztrációs értesítési naplófájl és az összes forgó diagnosztikai naplófájl teljes méretét is meghatározza, ezzel korlátozva a teljes méretnövekedésüket.

**Megjegyzés:** A DB2 9.7 változat 1. javítócsomagjától kezdve, ha a **diagsize** konfigurációs paraméter egy nullától különböző értékre van beállítva, és a **diagpath** konfigurációs paraméter a diagnosztikai adatok felosztására van beállítva különálló könyvtárakra, akkor a **diagsize** konfigurációs paraméter nullától különböző értéke adja meg az összes forgó adminisztrációs értesítési naplófájl és az összes forgó diagnosztikai naplófájl kombinált teljes méretét, amelyek egy adott felosztott diagnosztikai adatkönyvtárban kerülnek tárolásra. Ha például egy 4 adatbázis-partícióval rendelkező rendszeren a **diagsize** értéke 1 GB és a **diagpath** értéke "\$n" (diagnosztikai adatok felosztása adatbázis-partíciónként), akkor az értesítési és diagnosztikai naplók együttes méretének maximuma 4 GB (4 x 1 GB).

A forgó naplófájlokhoz lefoglalt teljes lemezterület mennyisége, mint a **diagsize** konfigurációs paraméterrel megadott érték százaléka, a platform szerint eltér az alábbi módokon:

### **UNIX és Linux**

- 90% a forgó diagnosztikai naplófájlokhoz
- 10% a forgó adminisztrációs értesítési naplófájlokhoz

#### **Windows**

v 100% a forgó diagnosztikai naplófájlokhoz, mivel Windows platformon az adminisztrációs értesítés az Eseménynapló szolgáltatással történik

A példányt újra kell indítani, hogy a **diagsize** konfigurációs paraméter új értéke érvénybe lépjen.

### **Kapcsolódó fogalmak**:

["Adminisztrációs értesítési napló" a következő kiadványban: Data Recovery and High](http://www.ibm.com/support/docview.wss?rs=71&uid=swg27015148) [Availability Guide and Reference](http://www.ibm.com/support/docview.wss?rs=71&uid=swg27015148)

["DB2 diagnosztikai \(db2diag\) naplófájlok" a következő kiadványban: Troubleshooting and](http://www.ibm.com/support/docview.wss?rs=71&uid=swg27015148) [Tuning Database Performance](http://www.ibm.com/support/docview.wss?rs=71&uid=swg27015148)

["FP1: A diagnosztikai adatok különálló könyvtárakban tárolhatók" oldalszám: 204](#page-219-0)

#### **Kapcsolódó hivatkozás**:

["diagsize - Forgó diagnosztikai és adminisztrációs értesítési naplók konfigurációs paraméter"](http://www.ibm.com/support/docview.wss?rs=71&uid=swg27015148) [a következő kiadványban: Database Administration Concepts and Configuration Reference](http://www.ibm.com/support/docview.wss?rs=71&uid=swg27015148)

### **FP2: Az adatbázisok visszaállíthatók szállítható készletekkel**

A DB2 v9.7 2. javítócsomagjától kezdve a táblaterületek és SQL sémák egy készletként visszaállíthatók egyik adatbázisról a másikra, szállítható készletek használatával.

A **db2move** parancsot is használhatja táblák mozgatásához DB2 adatbázisok között.

<span id="page-79-0"></span>A **RESTORE** parancs TRANSPORT paraméterrel történő használatával adatokat állíthat vissza a táblaterületek halmazában egy biztonsági telepítőkészletből egy másik meglévő adatbázisba. Az adatbázis-objektumokat újra-létrehozhatja az SQL sémákban, amelyek a visszaállított táblaterületeken lévő adatokra hivatkoznak. A visszaállított táblaterületek és SQL sémák az új adatbázis részeként működhetnek.

Ezt a szolgáltatást arra is használhatja, hogy leegyszerűsítse a sémák visszaállításának folyamatát más adatbázis-megoldásokról a DB2 v9.7 változatra.

**Megjegyzés:** A táblaterület szállításakor egy speciális formátumú naplóbejegyzés kerül létrehozásra a céladatbázison. Ezt a formátumot a korábbi DB2 változatok nem tudják olvasni. Ha táblaterületek szállít, majd visszafejleszti a rendszert a DB2 v9.7 változat 2. javítócsomagjánál korábbi változatra, akkor nem tudja helyreállítani a céladatbázist, amely a szállított táblaterületeket tartalmazza. Annak biztosításához, hogy a céladatbázis kompatibilis legyen a korábbi DB2 változatokkal, előregörgetheti a céladatbázis egy olyan időpontra, ami a szállítási művelet előtti.

### **Kapcsolódó fogalmak**:

["Adatbázisséma szállítás" a következő kiadványban: Data Recovery and High Availability](http://www.ibm.com/support/docview.wss?rs=71&uid=swg27015148) [Guide and Reference](http://www.ibm.com/support/docview.wss?rs=71&uid=swg27015148)

#### **Kapcsolódó hivatkozás**:

["db2move - Adatbázis mozgatási eszköz " a következő kiadványban: Command Reference](http://www.ibm.com/support/docview.wss?rs=71&uid=swg27015148)

# **FP4: Új parancsfájlok tökéletesítik a DB2 Magas szintű rendelkezésre állású katasztrófa utáni helyreállítás és az IBM Tivoli System Automation for Multiplatforms közötti integrációt (Windows)**

A 9.7 változat 4. és újabb javítócsomagjaiban új parancsfájlokat használhat a DB2 kiszolgálók automatikus felügyeletéhez a DB2 Magas szintű rendelkezésre állású katasztrófa utáni helyreállítás (HADR) és az IBM Tivoli System Automation for Multiplatforms (SA MP) használatával Windows operációs rendszereken.

Az alábbi parancsfájlok tökéletesítik az integrációt a Tivoli SA MP termékkel úgy, hogy lehetővé teszik a Tivoli SA MP beállítását fürtkezelőként, és engedélyezik a Tivoli SA MP számára a HADR erőforrások automatikus kezelését:

- $\cdot$  mkdb2
- mkhadr
- $\cdot$  rmdb2
- hadr start.ksh
- hadr monitor.ksh
- hadr\_stop.ksh

**Korlátozás:** A Tivoli SA MP terméket csak akkor telepítheti és futtathatja Windows Server 2008 rendszereken, ha azok nem tagjai egy Windows tartománynak. Azok a Windows Server 2008 rendszerek, amelyek egy Windows tartomány tagjai, nem támogatottak.

A parancsfájlokat használó DB2 automatizált átállású megoldás megvalósítási részleteit megtekintheti a "DB2 HADR átállás automatizálása Windows rendszeren a Tivoli System Automation for Multiplatforms használatával" című leírásban a következő helyen: [http://public.dhe.ibm.com/software/data/sw-library/db2/papers/hadr\\_tsa\\_win.pdf.](http://public.dhe.ibm.com/software/data/sw-library/db2/papers/hadr_tsa_win.pdf)

# <span id="page-80-0"></span>**FP4: A vándorló magas szintű rendelkezésre állású (HA) átállás csökkenti az állásidőt a particionált adatbázis-környezetekben**

A 9.7 változat 4. javítócsomagjától kezdve csökkentheti az időt, ameddig az adatok elérhetetlenek azzal, hogy engedélyezi az automatikus vándorló HA átállást a magas szintű rendelkezésre álláshoz beállított particionált adatbázis-környezetekben.

Az N+M fürtözött környezetekben, ahol 'N' aktív csomópont és egy készenléti csomópont található, átállási művelet történik akkor, ha az egyik aktív csomópont meghibásodik. A készenléti csomópont ekkor megkezdi a meghibásodott csomópont erőforrásainak kiszolgálását. Amikor a meghibásodott csomópont újból online állapotba kerül, a fürtözött környezet automatikusan offline állapotba kapcsolja magát, hogy az eredetileg készenlétiként kijelölt csomópont újból a készenléti csomópont legyen. A vándorló HA átállással a fürtben legutóbb meghibásodott csomópont válik a készenléti csomóponttá, és nincs szükség visszaállítási műveletekre.

### **Kapcsolódó feladatok**:

["Vándorló magas szintű rendelkezésre állású \(HA\) átállás használata particionált](http://www.ibm.com/support/docview.wss?rs=71&uid=swg27015148) [adatbázis-környezetekben" a következő kiadványban: Data Recovery and High Availability](http://www.ibm.com/support/docview.wss?rs=71&uid=swg27015148) [Guide and Reference](http://www.ibm.com/support/docview.wss?rs=71&uid=swg27015148)

## **FP5: Az automatikus helyreállítási segédprogramok felismerik az összevont biztonsági mentéseket**

A 9.7 változat 5. és újabb javítócsomagjaiban az összevont biztonsági mentés telepítőkészletek teljesen integráltak a DB2 automatikus helyreállítási segédprogramokkal és az adatbázis-történet kezelési infrastruktúrával.

A korábbi kiadásokban az automatikus visszaállítás és helyreállítás nem keresett összevont biztonsági mentés telepítőkészleteket. Ezek a segédprogramok most már teljes, nem-növekményes biztonsági mentésként kezelik az összevont biztonsági mentéseket. A **RECOVER** parancs újkeletű, adatbázis-szinten összevont biztonsági telepítőkészleteket keres, míg a **RESTORE** parancs a REBUILD paraméterrel újkeletű, táblaterület-szinten összevont biztonsági mentéseket keres. Ahogy a biztonsági telepítőkészletek többi típusa, úgy az összevont biztonsági mentéseket is megjeleníti a **LIST HISTORY** parancs és a DB\_HISTORY adminisztrációs nézet, ahol egy M betű jelzi a műveleti típust.

Ez a továbbfejlesztés maga után vonja annak változását, hogy az automatikus tisztítási és törlési eszközök miként számolják a biztonsági mentéseket. Az adatbázis-szintű összevont biztonsági mentések teljes nem-növekményes adatbázis biztonsági mentésekként vannak számolva, amikor a DB2 eldönti, hogy mely biztonsági mentéseket tartja meg, és melyek járnak le egy történetfájl tisztítási művelet során. Ennek eredményeként az összevont biztonsági mentések használata esetén előfordulhat, hogy növelnie kell a **num db backups** adatbázis konfigurációs paraméter aktuális beállítását, amely a megtartandó adatbázis biztonsági mentések számát adja meg.

# **FP5: A db2adutl továbbfejlesztései leegyszerűsítik a biztonsági telepítőkészlet és a naplófájl kezelését**

A DB2 9.7 változat 5. és újabb javítócsomagjaiban a **db2adutl** paranccsal a helyileg tárolt biztonsági telepítőkészleteket és naplófájlokat feltöltheti a Tivoli Storage Manager (TSM) rendszerre.

Ha a korábbi kiadásokban szerette volna elmenteni a biztonsági telepítőkészleteket egy lemezre, majd felmásolni azokat a TSM rendszerre, akkor kézi lépések sorozatát kellett <span id="page-81-0"></span>végrehajtania. Az új **UPLOAD** paraméterrel ezeknek a biztonsági telepítőkészleteknek a mozgatása lényegesen egyszerűbb. A **db2adutl** parancs TSM helyinformációkat tart fenn a biztonsági telepítőkészlet számára a helyreállítási történetfájlban, így a telepítőkészlet feltöltése után továbbra is használhatja a **RESTORE** parancsot a **REBUILD WITH** paraméterrel.

Egyéb kapcsolódó továbbfejlesztések:

- v A **db2adutl** parancs új SINCE paraméterének használatával lekérdezheti vagy kibonthatja az összes naplófájlt, amelyek nagyobb-egyenlőek a megadott sorszámnál. A paraméter használata leegyszerűsíti a naplófájlok másolását, melyekre egy biztonsági mentés előregörgetéséhez szüksége van a naplók végeihez, mivel nem kell tudnia a kezdő és befejező napló sorszámokat.
- v Az AND REMOVE paraméterrel megadhatja, hogy a **db2adutl** parancs eltávolítja az archivált naplófájlokat vagy biztonsági telepítőkészleteket, miután sikeresen feltöltötte azokat.
- v Az OLDER THAN paraméterrel törölheti vagy feltöltheti az összes olyan naplót, melynek sorozatszáma kisebb-egyenlő, mint a megadott sorozatszám.

### **Kapcsolódó hivatkozás**:

["db2adutl - DB2 objektumok kezelése a TSM rendszeren belül " a következő kiadványban:](http://www.ibm.com/support/docview.wss?rs=71&uid=swg27015148) [Command Reference](http://www.ibm.com/support/docview.wss?rs=71&uid=swg27015148)

## **FP5: Az ADMIN\_MOVE\_TABLE tárolt eljárás támogatja a helyreállítható betöltést**

A 9.7 változat 5. javítócsomagjától kezdve megadhatja, hogy az online táblamozgatások helyreállítható betöltést használnak. A korábbi kiadásokban táblaterület biztonsági mentést kellett végrehajtania a táblamozgatási művelet közben, ha a COPY\_USE\_LOAD paramétert használta, hogy a betöltés helyreállítható legyen.

Továbbá ez a továbbfejlesztés jelentős előnyöket biztosít, ha az ADMIN\_MOVE\_TABLE eljárást egy magas szintű rendelkezésre állású katasztrófa utáni helyreállítási (HADR) környezetben szeretné használni. Az általános online táblamozgatási műveleteknél az ADMIN\_MOVE\_TABLE eljárás beillesztéseket használ a COPY fázishoz. Ez a metódus soronként egy naplóbejegyzést állít elő, amelyet másolni kell, és normál véglegesítéseket fogad. Ez a folyamat nagyban lelassíthatja a működést egy HADR környezetben, mert bizonyos konfigurációkban az elsődleges adatbázisnak meg kell várnia, hogy a készenléti adatbázis nyugtázási üzeneteket küldjön. A COPY\_USE\_LOAD paraméter használatával csak néhány naplóbejegyzés jön létre a COPY fázis során, ami nagyban lecsökkenti a készenléti rendszernek szállított naplók számát, ezzel elkerülve a szűk keresztmetszeteket.

### **Kapcsolódó hivatkozás**:

["ADMIN\\_MOVE\\_TABLE eljárás - Táblák online mozgatása" a következő kiadványban:](http://www.ibm.com/support/docview.wss?rs=71&uid=swg27015148) [Administrative Routines and Views](http://www.ibm.com/support/docview.wss?rs=71&uid=swg27015148)

### **FP5: Kiemelt aszinkron HADR szinkronizálási mód lett hozzáadva**

A HADR szinkronizálási mód dönti el, hogy az elsődleges adatbázis-kiszolgáló mikor tekint egy tranzakciót befejezettnek, a készenléti adatbázisban lévő naplózás állapota alapján. A 9.7 változat 5. javítócsomagjától kezdve megadhatja a SUPERASYNC (kiemelt aszinkron) értéket szinkronizálási módként a DB2 Magas szintű rendelkezésre állású katasztrófa utáni helyreállítás (HADR) környezetekben.

Az új kiemelt aszinkron mód a szinkronizálási módok meglévő készletét egészíti ki annak biztosításával, hogy a tranzakciók soha nem lehetnek blokkolva, és nem tapasztalhatnak

hosszú várakozási időket a hálózati megszakítások vagy torlódások miatt, ezzel lehetővé téve, hogy a tranzakciók gyorsabban kerüljenek feldolgozásra, mint bármely másik HADR szinkronizálási módban.

A kiemelt aszinkron mód engedélyezéséhez a **hadr\_syncmode** adatbázis konfigurációs paramétert kell SUPERASYNC értékűre beállítania.

### **Kapcsolódó fogalmak**:

["DB2 Magas szintű rendelkezésre állású katasztrófa utáni helyreállítás \(HADR\)](http://www.ibm.com/support/docview.wss?rs=71&uid=swg27015148) [szinkronizálási mód beállítása" a következő kiadványban: Data Recovery and High](http://www.ibm.com/support/docview.wss?rs=71&uid=swg27015148) [Availability Guide and Reference](http://www.ibm.com/support/docview.wss?rs=71&uid=swg27015148)

# **7. fejezet Teljesítményt érintő továbbfejlesztések**

A v9.7 számos teljesítményt érintő továbbfejlesztést tartalmaz, melyek révén a DB2 Data Server továbbra is egy ipari erejű adatkiszolgáló-megoldás, amely bármilyen méretű szervezet számára megfelelő.

A DB2 optimalizáló az alábbi továbbfejlesztésekkel lett tökéletesítve:

- v Hozzáférési terv újrafelhasználása (lásd: ["Hozzáférési terv újrafelhasználása biztosítja a](#page-85-0) [konzisztens teljesítményt" oldalszám: 70\)](#page-85-0)
- v Utasításösszesítő támogatása (lásd: ["Az utasításösszesítő engedélyezi a hozzáférési terv](#page-85-0) [megosztását" oldalszám: 70\)](#page-85-0)
- v RUNSTATS mintavételezési továbbfejlesztések a statisztikai nézetekhez (lásd: ["A](#page-86-0) [statisztikai nézetek statisztikagyűjtési mintavételezési teljesítménye tökéletesítésre került"](#page-86-0) [oldalszám: 71\)](#page-86-0)
- v Az ALTER PACKAGE utasítás az optimalizálási profilok alkalmazásához (lásd: ["Csomagok optimalizálási irányelvei könnyebben alkalmazhatók" oldalszám: 71\)](#page-86-0)
- v Költségmodell továbbfejlesztések a particionált adatbáziskörnyezetekben lévő lekérdezésekhez (lásd: ["A költségmodell tökéletesítésre került a particionált adatbázis](#page-87-0) [környezetekben lévő lekérdezésekhez" oldalszám: 72\)](#page-87-0)

Ezenkívül az alábbi továbbfejlesztések gyorsabb adathozzáférést és megnövelt adatpárhuzamosságot biztosítanak:

- v Kurzorstabilitás (CS) elkülönítési szint a jelenleg véglegesített szemantikákkal (lásd: ["A](#page-87-0) [kurzorstabilitás \(CS\) elkülönítési szint bővítései nagyobb párhuzamosságot biztosítanak"](#page-87-0) [oldalszám: 72\)](#page-87-0)
- v Elemzés megosztás (lásd: ["Az elemzés megosztás tökéletesíti a párhuzamosságot és a](#page-88-0) [teljesítményt" oldalszám: 73\)](#page-88-0)
- v Particionált indexek a particionált táblákon (lásd: ["A particionált indexek a particionált](#page-42-0) [táblákban javítják a teljesítményt" oldalszám: 27\)](#page-42-0)
- v Megvalósult lekérdezés tábla (MQT) egyeztetési továbbfejlesztések (lásd: ["A megvalósult](#page-92-0) [lekérdezéstábla \(MQT\) egyeztetés több szituációt tartalmaz" oldalszám: 77\)](#page-92-0)
- v Képesség bizonyos belső LOB fájlok tárolására a táblákban (lásd: ["A kis LOB-ok](#page-46-0) [táblasorokban tárolhatók és tömöríthetők" oldalszám: 31\)](#page-46-0)
- v I/O befejezési portok (IOCP) támogatása AIX operációs rendszeren (lásd: ["Alapértelmezésben I/O befejezési portok \(IOCP\) kerülnek felhasználásra az aszinkron I/O](#page-94-0) [kérésekhez \(AIX\)" oldalszám: 79\)](#page-94-0)
- v Elkülönítés szintű zárolási szándék támogatása a subselect és fullselect részkifejezésekben (lásd: ["Elkülönítés szintű zárolási szándék adható meg a subselect és fullselect](#page-94-0) [részkifejezésekben" oldalszám: 79\)](#page-94-0)
- v >Particionált táblaadatok elérhetősége a kigörgetési műveletek közben (lásd: ["FP1: A](#page-95-0) [particionált táblaadatok elérhetőek maradnak a kigörgetési műveletek közben" oldalszám:](#page-95-0) [80\)](#page-95-0)
- v A térbeli adatokkal rendelkező lekérdezések gyorsabban futhatnak a particionált adatbázis-környezetekben (lásd: ["FP2: A térbeli oszlopokkal rendelkező, megvalósult](#page-96-0) [lekérdezési táblák replikálhatók" oldalszám: 81\)](#page-96-0)

Egy másik továbbfejlesztés kiterjeszti az optimalizálási irányelvek támogatását az XML adatokra. További információk: ["Optimalizálási profilok támogatják az irányelveket az XML](#page-48-0) [adatokhoz" oldalszám: 33.](#page-48-0)

## <span id="page-85-0"></span>**Hozzáférési terv újrafelhasználása biztosítja a konzisztens teljesítményt**

A 9.7 változattól kezdve a lekérdezésfordító megpróbálhatja újrafelhasználni a hozzáférési terveket a statikus SQL lekérdezéseknél.

A hozzáférési terv újrafelhasználásának köszönhetően egy statikus SQL utasításhoz kiválasztott hozzáférési terv ugyanaz (vagy nagyon hasonló) marad, mint a meglévő lekérdezés végrehajtási terv, a kötéseken és újrakötéseken keresztül. A hozzáférési terv újrafelhasználását engedélyező felhasználók biztosíthatják, hogy a lekérdezéseik kiszámítható teljesítménnyel kerüljenek futtatásra a változat- vagy javítócsomag-frissítéseken, a statisztikák frissítésein és bizonyos konfiguráció paraméter változásokon keresztül is.

A hozzáférési terv újrafelhasználását az új ALTER PACKAGE utasítással engedélyezheti, vagy a BIND, REBIND és PRECOMPILE parancsok új APREUSE paraméterével.

#### **Kapcsolódó fogalmak**:

["Hozzáférési terv újrafelhasználása" a következő kiadványban: Troubleshooting and Tuning](http://www.ibm.com/support/docview.wss?rs=71&uid=swg27015148) [Database Performance](http://www.ibm.com/support/docview.wss?rs=71&uid=swg27015148)

### **Kapcsolódó feladatok**:

["SQL objektumok előfordítási és összerendelési beállításainak személyre szabása" a](http://www.ibm.com/support/docview.wss?rs=71&uid=swg27015148) [következő kiadványban: SQL Procedural Languages: Application Enablement and Support](http://www.ibm.com/support/docview.wss?rs=71&uid=swg27015148)

### **Kapcsolódó hivatkozás**:

["SYSCAT.PACKAGES " a következő kiadványban: DB2 9.7 változat 1. javítócsomag lezárt](http://www.ibm.com/support/docview.wss?rs=71&uid=swg27015148) [béta összetevőinek bemutatása](http://www.ibm.com/support/docview.wss?rs=71&uid=swg27015148)

["BIND " a következő kiadványban: Command Reference](http://www.ibm.com/support/docview.wss?rs=71&uid=swg27015148)

["PRECOMPILE " a következő kiadványban: Command Reference](http://www.ibm.com/support/docview.wss?rs=71&uid=swg27015148)

["REBIND " a következő kiadványban: Command Reference](http://www.ibm.com/support/docview.wss?rs=71&uid=swg27015148)

["Lekérdezésfordító változók" a következő kiadványban: Database Administration Concepts](http://www.ibm.com/support/docview.wss?rs=71&uid=swg27015148) [and Configuration Reference](http://www.ibm.com/support/docview.wss?rs=71&uid=swg27015148)

["REBIND\\_ROUTINE\\_PACKAGE eljárás - csomag újrakötése" a következő kiadványban:](http://www.ibm.com/support/docview.wss?rs=71&uid=swg27015148) [Administrative Routines and Views](http://www.ibm.com/support/docview.wss?rs=71&uid=swg27015148)

["ALTER PACKAGE " a következő kiadványban: SQL Reference, Volume 2](http://www.ibm.com/support/docview.wss?rs=71&uid=swg27015148)

["ALTER\\_ROUTINE\\_PACKAGE eljárás" a következő kiadványban: Administrative Routines](http://www.ibm.com/support/docview.wss?rs=71&uid=swg27015148) [and Views](http://www.ibm.com/support/docview.wss?rs=71&uid=swg27015148)

### **Az utasításösszesítő engedélyezi a hozzáférési terv megosztását**

Az utasításösszesítő lehetővé teszi az SQL utasítások számára, amelyek a literálok értékeitől eltekintve azonosak, hogy ugyanazon a hozzáférési terven osztozzanak.

Ez a szolgáltatás az OLTP terhelésekhez készült, melyeknél az egyszerű utasítások ismétlődően kerülnek előállításra különböző literál értékekkel. Az ilyen terheléseknél az utasítások sokszori újrafordítása jelentős többletterhelést eredményez. Az utasításösszesítő elkerüli a fordítási többletterhelést azzal, hogy lehetővé teszi a lefordított utasítások újrafelhasználását, a literálok értékeitől függetlenül.

Az utasításösszesítő az **stmt\_conc** adatbázis-konfigurációs paraméter használatával engedélyezhető.

A Java és CLI ügyfélalkalmazások engedélyezhetik ennek a szolgáltatásnak a támogatását.

Az utasításösszesítő ügyfélszinten történő engedélyezése a preferált az adatbáziskezelő-szinttel szemben, több okból kifolyólag. Egyrészről lehetővé teszi az <span id="page-86-0"></span>utasításösszesítő legfinomabb szinten történő vezérlését. Másrészről ez az egyetlen konzisztens módszer az utasításösszesítő engedélyezéséhez a teljes DB2 termékcsaládon keresztül.

#### **Kapcsolódó fogalmak**:

["Kiterjesztett JDBC és SQLJ támogatás" oldalszám: 135](#page-150-0)

["Az utasításösszesítő csökkenti a fordítási többletterhelést" a következő kiadványban:](http://www.ibm.com/support/docview.wss?rs=71&uid=swg27015148) [Troubleshooting and Tuning Database Performance](http://www.ibm.com/support/docview.wss?rs=71&uid=swg27015148)

### **Kapcsolódó hivatkozás**:

["Utasításattribútumok \(CLI\) listája" a következő kiadványban: Call Level Interface Guide and](http://www.ibm.com/support/docview.wss?rs=71&uid=swg27015148) [Reference, Volume 2](http://www.ibm.com/support/docview.wss?rs=71&uid=swg27015148)

["Kapcsolatattribútumok \(CLI\) listája" a következő kiadványban: Call Level Interface Guide](http://www.ibm.com/support/docview.wss?rs=71&uid=swg27015148) [and Reference, Volume 2](http://www.ibm.com/support/docview.wss?rs=71&uid=swg27015148)

["stmt\\_conc - Utasításösszesítő konfigurációs paraméter" a következő kiadványban: Database](http://www.ibm.com/support/docview.wss?rs=71&uid=swg27015148) [Administration Concepts and Configuration Reference](http://www.ibm.com/support/docview.wss?rs=71&uid=swg27015148)

["StmtConcentrator CLI/ODBC konfigurációs kulcsszó" a következő kiadványban: Call Level](http://www.ibm.com/support/docview.wss?rs=71&uid=swg27015148) [Interface Guide and Reference, Volume 2](http://www.ibm.com/support/docview.wss?rs=71&uid=swg27015148)

## **A statisztikai nézetek statisztikagyűjtési mintavételezési teljesítménye tökéletesítésre került**

A 9.7 változattól kezdve a RUNSTATS mintavételezési teljesítménye a statisztikai nézetekben kiterjesztésre került. A SYSTEM mintavételezési stílus most már támogatott, és az átfogó mintavételezési teljesítmény tökéletesítésre került.

A korábbi kiadásokban csak a BERNOULLI mintavételezést használhatta, amely sorszintű mintavételezést használ a nézetstatisztikák begyűjtéséhez. Most már rendszer mintavételezést is használhat, amely oldalszintű mintavételezést használ a nézetstatisztikák begyűjtésére (ahol ez engedélyezett). Az oldalszintű mintavételezés kiváló teljesítményt biztosít, mivel az oldalaknak csak egy mintája kerül beolvasásra.

Ezenkívül a mintavételezési teljesítmény tökéletesítésre került a statisztikai nézeteknél, melyek meghatározásai kijelölések egyetlen alaptábla felett vagy hivatkozási integritási összekapcsolások idegen kulcstáblák és elsődleges kulcstáblák között. A teljesítménybeli előnyök akkor is jelentkeznek, ha a hivatkozási integritási megszorítások információsak. A hivatkozási integritási megszorítás lehetővé teszi a mintavételezési meghatározás számára, hogy közvetlenül az idegen kulcstáblákra legyen alkalmazva a statisztikai nézet eredmények helyett.

### **Kapcsolódó fogalmak**:

["Adatok mintavételezése a lekérdezésekben" a következő kiadványban: Troubleshooting and](http://www.ibm.com/support/docview.wss?rs=71&uid=swg27015148) [Tuning Database Performance](http://www.ibm.com/support/docview.wss?rs=71&uid=swg27015148)

### **Kapcsolódó hivatkozás**:

["RUNSTATS " a következő kiadványban: Command Reference](http://www.ibm.com/support/docview.wss?rs=71&uid=swg27015148)

## **Csomagok optimalizálási irányelvei könnyebben alkalmazhatók**

A 9.7 változatban az új ALTER PACKAGE utasítással optimalizálási profilt társíthat egy csomaghoz, egy **BIND** művelet végrehajtása nélkül. Ez az utasítás lehetővé teszi az optimalizálás profilok könnyebb alkalmazását.

Dinamikus SQL utasítások esetén az optimalizálási profilban lévő irányelvek azonnal alkalmazásra kerülnek.

<span id="page-87-0"></span>Statikus SQL utasítások esetén az irányelvek a következő explicit vagy implicit **REBIND** művelet során kerülnek alkalmazásra. Az irányelvek alkalmazása ezekre a csomagokra leegyszerűsödött, mivel nem kell megkeresnie a **BIND** fájlt, vagy emlékeznie a **BIND** paraméterekre. Csak az ALTER PACKAGE utasítást kell használnia, és utána kiadni a **REBIND** parancsot.

### **Kapcsolódó hivatkozás**:

["ALTER PACKAGE " a következő kiadványban: SQL Reference, Volume 2](http://www.ibm.com/support/docview.wss?rs=71&uid=swg27015148)

["ALTER\\_ROUTINE\\_PACKAGE eljárás" a következő kiadványban: Administrative Routines](http://www.ibm.com/support/docview.wss?rs=71&uid=swg27015148) [and Views](http://www.ibm.com/support/docview.wss?rs=71&uid=swg27015148)

# **A költségmodell tökéletesítésre került a particionált adatbázis környezetekben lévő lekérdezésekhez**

Az optimalizáló költségmodellje kiterjesztésre került, hogy tökéletesítse a particionált adatbázis környezetekben lévő lekérdezések teljesítményét.

Az optimalizáló költségmodelljének frissítései, melyek a particionált adatbáziskörnyezetekben történő feldolgozásra vonatkoznak, most már jobban tükrözik az adatbázis-partíciók közötti adatátvitelhez tartozó CPU költségeket. Ez a továbbfejlesztés pozitív hatással lesz az adatparticionált lekérdezések teljesítményére, melyeknél az adatátvitel CPU költségei jelentősen hozzájárulnak a lekérdezés végrehajtási idejéhez.

# **A kurzorstabilitás (CS) elkülönítési szint bővítései nagyobb párhuzamosságot biztosítanak**

A 9.7 változatban a CS elkülönítési szintet a jelenleg véglegesített szemantikával együtt használva jelentősen lecsökkentheti a zárolási várakozásokat és holtponti helyzeteket. Ez az alapértelmezés új adatbázisok számára.

A korábbi változatokban a CS megakadályozta egy alkalmazás számára, hogy beolvasson egy másik alkalmazás által módosított sort, amíg a módosítás nem került véglegesítésre. A 9.7 változatban a CS alatt egy olvasási művelet nem feltétlenül várja meg, hogy egy sor módosítása véglegesítésre kerüljön, mielőtt visszaad egy értéket. Ahol lehetséges, az olvasási művelet a jelenleg véglegesített eredményt adja vissza, és figyelmen kívül hagyja, hogy mi történhet egy nem véglegesített művelettel. A frissíthető kurzor egy példa a kivételre; ebben az esetben a jelenleg véglegesített eredményeket nem lehet azonnal visszaadni, ha a sor frissítésre kerülhet a korábbi tartalmai alapján.

Az új CS viselkedés a nagyteljesítményű tranzakció-feldolgozó adatbázis-környezetekben előnyös. Ilyen környezetekben a várakozás a zárolásokra elfogadhatatlan. Az új viselkedés különösen előnyös akkor, ha az alkalmazások többféle szállítótól származó adatbázisokon futnak. A CS-t használhatja ahelyett, hogy olyan kódokat írna és használna, amelyek specifikusan a DB2 adatbázisok zárolási szemantikájára vonatkoznak.

Ez az új CS viselkedés tiltott a meglévő adatbázisoknál, amelyeket egy korábbi kiadásról frissített. Ezt a viselkedést az új **cur\_commit** adatbázis konfigurációs paraméterrel engedélyezheti vagy tilthatja le. Ezenkívül a **BIND** és **PRECOMPILE** parancsok **CONCURRENTACCESSRESOLUTION** paraméterével felülbírálhatja az egyedi alkalmazások adatbázis-szintű beállítását. A tárolt eljárások adatbázis-szintű beállítását felülbírálhatja a **DB2\_SQLROUTINE\_PREPOPTS** nyilvántartási változó és a SET\_ROUTINE\_OPTS eljárás használatával.

A jelenleg véglegesített szemantikák kizárólag a csak olvasható elemzésekre vonatkoznak, amelyek nem érintenek katalógustáblákat, vagy belső elemzésekre, amelyek a megszorítások <span id="page-88-0"></span>kiértékelésére szolgálnak. Megjegyzés: Mivel a jelenleg véglegesített az elemzés szintjén kerül megállapításra, egy író hozzáférési terve jelenleg véglegesített elemzéseket tartalmazhat. Például egy csak olvasható részlekérdezés elemzése jelenleg véglegesített szemantikákat foglalhat magában. Mivel a jelenleg véglegesített szemantikák az elkülönítési szintű szemantikáknak engedelmeskednek, a jelenleg véglegesített szemantikák alatt futó alkalmazások továbbra is tiszteletben tartják az elkülönítési szinteket.

A jelenleg véglegesített szemantikák több naplóterületet igényelnek, mivel kiegészítő terület szükséges az adatsor első frissítésének naplózásához egy tranzakció közben. Ezek a naplóadatok a sor jelenleg véglegesített képének lekéréséhez szükségesek. A terheléstől függően a kiegészítő naplóadatok jelentéktelen vagy mérhető hatást gyakorolhatnak a felhasznált teljes naplóterületre. A kiegészítő naplóterület követelménye nem vonatkozik arra, amikor a **cur\_commit** paraméter tiltott.

A szolgáltatás használatának megismeréséhez az AIRLINE.war mintaprogramot használhatja.

### **Kapcsolódó fogalmak**:

["Elkülönítési szintek" a következő kiadványban: Troubleshooting and Tuning Database](http://www.ibm.com/support/docview.wss?rs=71&uid=swg27015148) [Performance](http://www.ibm.com/support/docview.wss?rs=71&uid=swg27015148)

["Új DB2 példaprogramok kerültek hozzáadásra" oldalszám: 130](#page-145-0)

["Jelenleg véglegesített szemantika tökéletesíti a párhuzamosságot" a következő kiadványban:](http://www.ibm.com/support/docview.wss?rs=71&uid=swg27015148) [Troubleshooting and Tuning Database Performance](http://www.ibm.com/support/docview.wss?rs=71&uid=swg27015148)

### **Kapcsolódó hivatkozás**:

["BIND " a következő kiadványban: Command Reference](http://www.ibm.com/support/docview.wss?rs=71&uid=swg27015148)

["PRECOMPILE " a következő kiadványban: Command Reference](http://www.ibm.com/support/docview.wss?rs=71&uid=swg27015148)

["Lekérdezésfordító változók" a következő kiadványban: Database Administration Concepts](http://www.ibm.com/support/docview.wss?rs=71&uid=swg27015148) [and Configuration Reference](http://www.ibm.com/support/docview.wss?rs=71&uid=swg27015148)

["SET\\_ROUTINE\\_OPTS " a következő kiadványban: Administrative Routines and Views](http://www.ibm.com/support/docview.wss?rs=71&uid=swg27015148)

["cur\\_commit - Jelenleg véglegesített konfigurációs paraméter" a következő kiadványban:](http://www.ibm.com/support/docview.wss?rs=71&uid=swg27015148) [Database Administration Concepts and Configuration Reference](http://www.ibm.com/support/docview.wss?rs=71&uid=swg27015148)

# **Az elemzés megosztás tökéletesíti a párhuzamosságot és a teljesítményt**

A DB2 v9.7 változattól kezdve az *elemzés megosztás* lehetővé teszi több elemző számára a puffertár oldalak megosztott használatának összehangolását, és az I/O potenciális csökkentését a puffertár oldalmegtartás segítségével. Az elemzés megosztás úgy növeli a terhelési párhuzamosságot és teljesítményt hogy nem igényel drága hardverfrissítéseket.

Az elemzés megosztás a következő előnyöket nyújtja:

- v A rendszer több párhuzamos alkalmazást képes támogatni.
- v A lekérdezések jobb teljesítményt nyújtanak.
- v A rendszer teljesítménye javulhat, aminek olyan lekérdezések is előnyét láthatják, amelyek nem vesznek részt az elemzés megosztásban.

Az elemzés megosztás olyan helyzetekben hasznos, amikor a rendszer nincs optimálisan hangolva (például nem állnak rendelkezésre hangolási szakértők, nincs elegendő idő a hangoláshoz, vagy nem tudja specifikus lekérdezésekhez hangolni a rendszert) vagy amikor a rendszer I/O kötött lehet (például sok lekérdezés végez adatelemzéseket vagy régi az I/O rendszer). Az elemzés megosztás különösen hatékony olyan környezetekben, amelyekben az alkalmazások olyan elemzéseket hajtanak végre, mint a táblaelemzések vagy a nagyméretű táblák MDC blokk index elemzései.

A fordító olyan feltételek alapján állapítja meg, hogy egy elemzés alkalmas-e a részvételre az elemzés megosztásban, mint az elemzés típusa, a rendeltetése, az elkülönítési szint és a rekordonként végrehajtott munka mennyisége. Az adatkiszolgáló a megosztott elemzéseket *megosztási csoportokban* kezeli, és a lehető leghosszabb ideig megpróbálja együtt tartani az elemzéseket ugyanabban a csoportban, hogy maximalizálja puffertár oldalak megosztásából származó előnyöket. Időnként azonban az adatkiszolgáló átcsoportosítja az elemzéseket az elemzés megosztás optimalizálásához.

Az adatkiszolgáló az ugyanabban a megosztási csoportban lévő két elemzés közötti *távolságot* a közöttük lévő puffertár oldalak száma alapján méri meg. Ha a távolság két elemzés között ugyanabban a megosztási csoportban túl nagyra nő, akkor előfordulhat, hogy nem tudják megosztani a puffertár oldalakat.

Az adatkiszolgáló az elemzések sebességét is megfigyeli. Tegyük fel például, hogy az egyik elemzés gyorsabb a másiknál. Ebben az esetben az első elemzés által elért puffertár oldalak kiürítésre kerülhetnek a puffertárból, mielőtt a másik elemzés a megosztási csoportban elérhetné azokat. Az ilyen helyzet elkerülése érdekében az adatkiszolgáló elfojthatja a gyorsabb elemzést, ami lehetővé teszi a lassabb elemzések számára, hogy a kiürítésük előtt elérjék az adatoldalakat. Egy magas prioritású elemzést azonban sose fojt el egy alacsonyabb prioritású elemzés, és inkább egy másik megosztási csoportba kerülhet áthelyezésre. A gyorsabb elemzés elfojtásával vagy az áthelyezésével egy gyorsabb megosztási csoportba, az adatkiszolgáló mindig szabályozza a megosztási csoportokat, hogy a megosztás optimalizált maradjon.

A módszer, amellyel a puffertár oldalak visszakerülnek az elérhető oldalak készletébe, szintén segít optimalizálni az elemzés megosztást. Egy csoport befejező elemzése által felszabadított oldalak hamarabb a készletbe kerülnek, mint egy csoport kezdő elemzése által felszabadított oldalak. Az oldalakat a befejező elemzésekből azért lehet elsőként felszabadítani, mert a megosztási csoportban nincsenek elemzések a befejező elemzés után, amelyek beolvasnák az oldalakat; azonban előfordulhat, hogy más oldalaknak hozzá kell férniük a kezdő elemzés által használt oldalakhoz, így azok később kerülnek felszabadításra.

Bizonyos helyzetekben egy elemzés egy másik elemzési rész pufferoldalaihoz férhet az oldalak listájának végén, majd a legutolsó oldal elérése után visszatérhet a lista tetejére. Az ilyen típusú elemzés az *átdobó elemzés*.

A **db2pd** paranccsal információkat jeleníthet meg az elemzés megosztásról. Például egy egyedi megosztott elemzésnél a **db2pd** kimenete olyan adatokat jelenít meg, mint az elemzési sebesség és az időtartam, amíg az elemzés elfojtásra került. Megosztási csoport esetén a parancs kimenete a csoportban lévő elemzések számát és a csoport által megosztott oldalak számát jeleníti meg.

Az EXPLAIN\_ARGUMENT tábla új sorokkal rendelkezik a táblaelemzések és indexelemzések elemzés-megosztási információinak tárolásához. Ennek a táblának a tartalmát a **db2exfmt** paranccsal formázhatja és jelenítheti meg.

Optimalizáló profilok használatával felülbírálhatja a döntéseket, amelyeket a fordító hoz az elemzés megosztásról. Azonban ezeknek az optimalizáló profiloknak a használata csak akkor ajánlott, ha ezt a DB2 szerviz javasolja.

["Hozzáférési típusok" a következő kiadványban: Troubleshooting and Tuning Database](http://www.ibm.com/support/docview.wss?rs=71&uid=swg27015148) [Performance](http://www.ibm.com/support/docview.wss?rs=71&uid=swg27015148)

["Elemzés megosztás" a következő kiadványban: Troubleshooting and Tuning Database](http://www.ibm.com/support/docview.wss?rs=71&uid=swg27015148) [Performance](http://www.ibm.com/support/docview.wss?rs=71&uid=swg27015148)

### **Kapcsolódó hivatkozás**:

["EXPLAIN\\_ARGUMENT tábla" a következő kiadványban: SQL Reference, Volume 1](http://www.ibm.com/support/docview.wss?rs=71&uid=swg27015148) ["db2exfmt - Táblaformátum magyarázata " a következő kiadványban: Command Reference](http://www.ibm.com/support/docview.wss?rs=71&uid=swg27015148) ["db2pd - DB2 adatbázis megfigyelési és hibaelhárítási " a következő kiadványban: Command](http://www.ibm.com/support/docview.wss?rs=71&uid=swg27015148) [Reference](http://www.ibm.com/support/docview.wss?rs=71&uid=swg27015148)

# **A particionált indexek a particionált táblákban javítják a teljesítményt**

A 9.7 változatban olyan indexekkel rendelkezhet, melyek adatsorokra hivatkoznak egy adatparticionált táblában lévő összes partíción (ezek a *particionálatlan* indexek), vagy maga az index is particionált lehet olyan módon, hogy mindegyik adatpartíció egy hozzá társított *indexpartícióval* rendelkezik. Ezenkívül particionálatlan és particionált indexekkel egyaránt rendelkezhet a particionált táblákhoz.

Az index egy egyedi adatpartíción egy indexpartíció; az indexpartíciók halmaza, amely a tábla teljes indexét alkotja, a *particionált index*.

Ha a 9.7 változat előtt egy ALTER TABLE utasítást használt egy forrástábla csatolásához egy particionált táblához új partícióként, akkor az új partícióban lévő adatok nem voltak láthatók addig, amíg nem adott ki egy SET INTEGRITY tasítást az olyan feladatok végrehajtásához, mint az indexek frissítése, a megszorítások betartatása és a tartományok ellenőrzése. Ha a csatolt forrástábla nagymennyiségű adattal rendelkezett, akkor a SET INTEGRITY feldolgozás lassú lehetett, és jelentős mennyiségű naplóterületet felhasználhatott. Az adatok elérése késedelmes lehet.

A 9.7 változattól kezdve particionált indexeket használhat a teljesítmény javításához, amikor adatokat görget egy táblába. Mielőtt egy particionált indexeket használó particionált táblát módosít, hogy új partíciókat vagy egy új forrástáblát csatlakoztasson, érdemes indexeket létrehoznia a csatlakoztatott táblán, hogy megfeleljenek a particionált tábla particionált indexeinek. A forrástábla csatolása után továbbra is ki kell adnia egy SET INTEGRITY utasítást az olyan feladatok végrehajtásához, mint a tartomány érvényesítés és a megszorítás ellenőrzés. Ha azonban a forrástábla indexei megfelelnek a céltáblán lévő összes particionált indexnek, akkor a SET INTEGRITY feldolgozás nem veszélyezteti a teljesítményt és az indexkarbantartáshoz társított naplózási többletterhelést. Az újonnan begörgetett adatok gyorsabban elérhetők, mint máskülönben lennének.

A particionált indexek akkor is javíthatják a teljesítményt, amikor adatokat görget ki egy táblából. Amikor a táblát módosítja, hogy leválassza annak egyik adatpartícióját, az adatpartíció magával viszi a particionált indexeit is, és önálló táblává válik a saját indexeivel. Az adatpartíció leválasztása után nem kell újra-létrehoznia az indexeket. A particionálatlan indexekkel ellentétben, amikor adatpartíciót választ le egy particionált indexeket használó tábláról, a társított indexpartíciók vele együtt mennek. Ennek eredményeként nincs szükség aszinkron index takarításra (AIC).

Ezenkívül a particionált indexeket használó particionált táblán futtatott lekérdezések partíció-megszüntetése hatékonyabb lehet. A partíciók nélküli indexeknél a partíció megszüntetések csak adatpartíciókat tudnak megszüntetni. Particionált indexeknél a partíció megszüntetes adat- és indexpartíciókat is megszüntethet. Ez azt eredményezheti, hogy kevesebb kulcsot és indexoldalt kell elemezni, mint egy particionálatlan index hasonló lekérdezésénél.

Amikor indexeket hoz létre particionált táblákon, azok alapértelmezésben particionált indexek. A CREATE INDEX utasítás PARTITIONED kulcsszavát is megadhatja, hogy particionált index kerüljön létrehozásra. Ha particionálatlan indexet szeretne, akkor a NOT PARTITIONED kulcsszavakat kell megadnia. Egy adatpartíció összes particionált indexe ugyanabban az indexobjektumban kerül tárolásra, függetlenül attól, hogy az indexpartíciók az adatpartícióhoz használt táblaterületen vannak-e tárolva, vagy egy eltérő táblaterületen.

Ahogy a korábbi kiadásokban is, az ALTER TABLE utasítást az ADD PARTITION részkifejezéssel használhatja egy adatpartíció létrehozásához egy particionált táblához. Annak megadásához, hogy az új adatpartíció particionált indexei eltérő táblaterületen kerülnek tárolásra, mint az adatpartícióhoz használt táblaterület, használja az ADD PARTITION részkifejezés INDEX IN paraméterét. Ha particionált indexek léteznek a particionált táblán, akkor az ADD PARTITION művelet kiterjeszti ezeket az indexeket az új partícióra, és a particionált indexek a megadott táblaterületen kerülnek tárolásra. Ha nem használja az INDEX IN paramétert, akkor a particionált indexek ugyanazon a táblaterületen kerülnek tárolásra, mint az új adatpartíció.

A DB2 v9.7 1. javítócsomagjától kezdve, ha olyan táblát hoz létre, amely többdimenziós fürtözést (MDC) és adatparticionálást egyaránt használ, akkor a rendszer által létrehozott MDC blokk indexek particionált indexként jönnek létre. Az adatparticionált MDC táblák kihasználhatják a particionált táblákkal elérhető szolgáltatások előnyeit, mint például a táblaadatok begörgetése és kigörgetése. A DB2 v9.7 és korábbi változatokkal létrehozott adatparticionálást használó MDC tábláknál a blokk indexek particionálatlanok.

### **XML adatok feletti particionált indexek**

A particionált táblákban a DB2 v9.7 vagy korábbi változatokkal létrehozott XML adatok feletti indexek particionálatlanok. A DB2 v9.7 változat 1. javítócsomagjától kezdve egy particionált táblában indexet hozhat létre XML adatok felett, particionáltként vagy particionálatlanként. Az alapértelmezés egy particionált index.

Particionálatlan index létrehozásához adja meg a CREATE INDEX utasítás NOT PARTITIONED paraméterét. Egy particionálatlan XML adatok feletti index átalakításához particionált indexre:

- 1. Szüntesse meg a particionálatlan indexet.
- 2. Hozza létre az indexet a CREATE INDEX utasítással a NOT PARTITIONED paraméter nélkül.

<span id="page-92-0"></span>["Particionált táblák" a következő kiadványban: Partitioning and Clustering Guide](http://www.ibm.com/support/docview.wss?rs=71&uid=swg27015148)

["Particionált táblák optimalizálási stratégiái" a következő kiadványban: Partitioning and](http://www.ibm.com/support/docview.wss?rs=71&uid=swg27015148) [Clustering Guide](http://www.ibm.com/support/docview.wss?rs=71&uid=swg27015148)

["Táblaparticionálás és többdimenziós fürtözési táblák" a következő kiadványban: Partitioning](http://www.ibm.com/support/docview.wss?rs=71&uid=swg27015148) [and Clustering Guide](http://www.ibm.com/support/docview.wss?rs=71&uid=swg27015148)

["MDC táblák indexeinek blokkolása" a következő kiadványban: Partitioning and Clustering](http://www.ibm.com/support/docview.wss?rs=71&uid=swg27015148) [Guide](http://www.ibm.com/support/docview.wss?rs=71&uid=swg27015148)

### **Kapcsolódó feladatok**:

["Meglévő indexek átalakítása particionált indexekké" a következő kiadványban: Partitioning](http://www.ibm.com/support/docview.wss?rs=71&uid=swg27015148) [and Clustering Guide](http://www.ibm.com/support/docview.wss?rs=71&uid=swg27015148)

### **Kapcsolódó hivatkozás**:

["ALTER TABLE " a következő kiadványban: SQL Reference, Volume 2](http://www.ibm.com/support/docview.wss?rs=71&uid=swg27015148)

["CREATE INDEX " a következő kiadványban: SQL Reference, Volume 2](http://www.ibm.com/support/docview.wss?rs=71&uid=swg27015148)

## **A megvalósult lekérdezéstábla (MQT) egyeztetés több szituációt tartalmaz**

A 9.7 változat az MQT egyeztetési képességeket tökéletesítő továbbfejlesztéseket vezet be, melyek javítani fogják a lekérdezési teljesítményt.

A korábbi változatokban az optimalizáló a költségmodellje alapján választott ki egy MQT-t. Az optimalizáló döntését most már felülbírálhatja úgy, hogy adott MQT-k kiválasztására kényszeríti az új MQTENFORCE elemmel, optimalizálási profilok használatával.

Ezenkívül az MQT-k egyeztetésre fognak kerülni az alábbi új szituációkban:

- v Egy nézetet meghatározó MQT (amely összetett lekérdezést is tartalmazhat) összeegyeztethető az adott nézetet használó lekérdezéssel. A korábbi kiadásokban azok a lekérdezéseket, amelyek egy nézetet adtak meg olyan szerkezettel mint az OUTER JOIN vagy néhány összetett UNION ALL lekérdezés, nem lehetett összeegyeztetni egy MQT táblával. Most már nézeteket hozhat létre a lekérdezések azon részeihez, amelyeket nem lehet összeegyeztetni, és utána olyan MQT-kat hozhat létre, amelyek egyszerű SELECT műveletet végeznek el ezekből a nézetekből. Ha a lekérdezések is hivatkoznak ezekre a nézetekre, akkor az optimalizáló megfontolja a nézet lecserélését a vonatkozó MQT táblára.
- v A SELECT DISTINCT vagy GROUP BY részkifejezést tartalmazó lekérdezések összeegyeztethetők olyan MQT táblákkal, amely meghatározása SELECT DISTINCT kezdetű.
- v Az EXISTS predikátumot tartalmazó lekérdezések olyan MQT táblákkal is összeegyeztethetők, amelyek megfelelő EXISTS predikátummal rendelkeznek.
- v Néhány további szituáció, amely dátum/időpont függvényeket foglal magában, jobban egyeztethető. Például a QUARTER függvényt tartalmazó lekérdezések összeegyeztethetők egy MONTH értéket visszaadó MQT táblával. Egy másik példa, amikor egy lekérdezés DAYOFWEEK függvényt tartalmaz, és az MQT DAYOFWEEK\_ISO elemet tartalmaz (vagy a fordított helyzet).
- v Más korábban nem egyeztetett szituációk most már egyeztetésre kerülnek, amikor hivatkozás integritási megszorítások (vagy információs hivatkozási integritás) van meghatározva.

["Tervoptimalizálási irányelvek" a következő kiadványban: Troubleshooting and Tuning](http://www.ibm.com/support/docview.wss?rs=71&uid=swg27015148) [Database Performance](http://www.ibm.com/support/docview.wss?rs=71&uid=swg27015148)

## **A kis LOB-ok táblasorokban tárolhatók és tömöríthetők**

Ha egy LOB kisebb egy megadott méretnél, akkor az alaptábla egyik sorában kerül tárolásra, és nem a különálló LOB tárolóobjektumban. A nagyméretű LOB-ok a LOB tárolóobjektumban átlátszóan kerülnek tárolásra. Ez a támogatás már kis XML dokumentumokhoz is elérhető.

Ha többségében kisméretű LOB-okkal dolgozik, akkor az alaptábla sorában történő tárolás jobb teljesítményt biztosít minden olyan műveletnél, amely LOB-okat kérdez le, illeszt be, frissít vagy töröl, mivel kevesebb I/O művelet szükséges. Ha adatsor tömörítést is használ, akkor a LOB-ok tömörítésre kerülnek, ami csökkenti a tárterület követelményeket és javítja a LOB-ok I/O hatékonyságát.

Az alaptáblában tárolandó LOB-ok maximális méretét a CREATE TABLE utasítás és ALTER TABLE utasítás INLINE LENGTH paramétere határozza meg. Legfeljebb 32 673 byte-os értéket adhat meg (a használt oldalméret befolyásolja ezt az értéket).

A sortárolás hasonló ahhoz, ahogy egy strukturált típusú példány vagy egy XML dokumentum tárolható egy tábla során belül.

A 9.7 változat két függvényt tartalmaz, melyek információkat biztosítanak az XML dokumentumok és a LOB adatok alaptáblában történő tárolásáról, és segítenek azok kezelésében:

### **ADMIN\_IS\_INLINED**

Miután engedélyezte az alaptábla sortárolást, az ADMIN\_IS\_INLINED használatával megállapíthatja, hogy XML dokumentumok vagy LOB adatok vannak-e tárolva az alaptábla sorában.

### **ADMIN\_EST\_INLINE\_LENGTH**

Az ADMIN\_EST\_INLINE\_LENGTH használatával megjelenítheti az XML vagy LOB adatok méretét, és az információkat felhasználhatja akkor, amikor az alaptábla sortárolást engedélyezi, vagy az alaptábla sortároláshoz használt méretet szabályozza.

A táblafüggvények XML dokumentumokkal történő használatának megismeréséhez egy új mintaprogramot használhat.

<span id="page-94-0"></span>["Új DB2 példaprogramok kerültek hozzáadásra" oldalszám: 130](#page-145-0)

["Belső LOB-ok javítják a teljesítményt" a következő kiadványban: Troubleshooting and](http://www.ibm.com/support/docview.wss?rs=71&uid=swg27015148) [Tuning Database Performance](http://www.ibm.com/support/docview.wss?rs=71&uid=swg27015148)

["LOB-ok belső tárolása táblasorokban" a következő kiadványban: Database Administration](http://www.ibm.com/support/docview.wss?rs=71&uid=swg27015148) [Concepts and Configuration Reference](http://www.ibm.com/support/docview.wss?rs=71&uid=swg27015148)

### **Kapcsolódó hivatkozás**:

["ALTER TABLE " a következő kiadványban: SQL Reference, Volume 2](http://www.ibm.com/support/docview.wss?rs=71&uid=swg27015148)

["CREATE TABLE " a következő kiadványban: SQL Reference, Volume 2](http://www.ibm.com/support/docview.wss?rs=71&uid=swg27015148)

["Nagyméretű objektumok \(LOB-ok\)" a következő kiadványban: SQL Reference, Volume 1](http://www.ibm.com/support/docview.wss?rs=71&uid=swg27015148)

["ADMIN\\_IS\\_INLINED függvény - Annak megállapítása, hogy az adatok belsők-e" a](http://www.ibm.com/support/docview.wss?rs=71&uid=swg27015148) [következő kiadványban: Administrative Routines and Views](http://www.ibm.com/support/docview.wss?rs=71&uid=swg27015148)

["ADMIN\\_EST\\_INLINE\\_LENGTH függvény - Belső adatokhoz szükséges hossz becslése" a](http://www.ibm.com/support/docview.wss?rs=71&uid=swg27015148) [következő kiadványban: Administrative Routines and Views](http://www.ibm.com/support/docview.wss?rs=71&uid=swg27015148)

## **Alapértelmezésben I/O befejezési portok (IOCP) kerülnek felhasználásra az aszinkron I/O kérésekhez (AIX)**

Ha I/O befejezési portok vannak beállítva, akkor alapértelmezésben ezek kerülnek felhasználásra az aszinkron I/O (AIO) kérések feldolgozásához az AIX operációs rendszeren, és ez javíthatja az átfogó rendszerteljesítményt.

Az AIX operációs rendszerek a szimmetrikus több-processzoros környezetekben IOCP-t használnak az AIO feldolgozáshoz. Az AIX operációs rendszerről származó AIO kiszolgálófolyamatok úgy kezelik az I/O kéréseket, hogy nagyszámú kérést dolgoznak fel a rendszer számára legoptimálisabb módon.

Előfordulhat, hogy az operációs rendszeren nincs telepítve és beállítva az IOCP modul. Ha a DB2 9.7 változat minimális AIX operációs rendszer követelményei kerültek alkalmazásra egy operációs rendszer frissítés használatával egy új operációs rendszer telepítés helyett, akkor az IOCP modult külön kell telepíteni és beállítani.

### **Kapcsolódó feladatok**:

["IOCP beállítása AIX rendszeren" a következő kiadványban: Troubleshooting and Tuning](http://www.ibm.com/support/docview.wss?rs=71&uid=swg27015148) [Database Performance](http://www.ibm.com/support/docview.wss?rs=71&uid=swg27015148)

# **Elkülönítés szintű zárolási szándék adható meg a subselect és fullselect részkifejezésekben**

A 9.7 változattól kezdve különböző elkülönítési szinteket és zárolási szándékokat adhat meg a különféle subselect részkifejezésekben lévő táblákhoz.

A korábbi kiadásokban az elkülönítési szintet és a zárolási szándékot csak az utasítás-szinten lehetett megadni, vagyis azok a beállítások az SQL utasításban lévő összes táblára vonatkoztak. Ez a változás jobb párhuzamosságot tesz lehetővé, mert az elkülönítési szinteket specifikusan kezelheti ahelyett, hogy egy magas elkülönítési szintet használna a teljes lekérdezéshez.

### **Példa**

Az alábbi példában, amely két tábla belső összekapcsolása, a MySchema.T1 táblához megadott ismételhető olvasás (RR) elkülönítési szint felül fogja bírálni a munkamenethez megadott olvasási stabilitás (RS) elkülönítési szintet:

```
SET CURRENT ISOLATION LEVEL RS:
SELECT T1.c1, T1.c2, T2.c3
  FROM (SELECT c1, c2 FROM MySchema.T1 WITH RR) as T1,
            MySchema.T2 as T2
  WHERE T1.c1 = T2.c4;
```
A MySchema.T1 az ismételhető olvasás használatával lesz elérve, míg a MySchema.T2 az elkülönítési olvasási stabilitás használatával lesz elérve.

# <span id="page-95-0"></span>**FP1: A particionált táblaadatok elérhetőek maradnak a kigörgetési műveletek közben**

A DB2 v9.7 változat 1. és újabb javítócsomagjaiban, amikor egy particionált tábla egyik adatpartícióját leválasztja, a lekérdezések továbbra is hozzáférhetnek a tábla érintetlen adatpartícióihoz az ALTER TABLE...DETACH PARTITION utasítás által kezdeményezett kigörgetési művelet közben.

Amikor adatpartíciót választ le egy particionált tábláról az ALTER TABLE utasítás használatával a DETACH PARTITION részkifejezéssel, a forrás particionált tábla online marad, és a táblán futó lekérdezések tovább futnak. A leválasztott adatpartíció egy önálló táblává kerül átalakításra az alábbi kétlépéses folyamatban:

- 1. Az ALTER TABLE...DETACH PARTITION művelet logikailag leválasztja az adatpartíciót a particionált tábláról.
- 2. Az aszinkron partícióleválasztás a logikailag leválasztott partíciót egy önálló táblává alakítja át.

Ha függő táblák léteznek, amelyeket növekményesen karban kell tartani a leválasztott adatpartícióra vonatkozóan (ezeket nevezik leválasztott függő tábláknak), akkor az aszinkron partíció leválasztási feladat csak azután indul el, hogy a SET INTEGRITY utasítás futtatásra került az összes leválasztott függő táblán.

Leválasztott függők hiányában az aszinkron partíció leválasztási feladat akkor kezdődik, miután az ALTER TABLE...DETACH PARTITION utasítást kiadó tranzakció véglegesítésre került.

Az ALTER TABLE...DETACH PARTITION művelet az alábbi módon kerül végrehajtásra:

- v A DETACH művelet nem várakozik a dinamikus nem-véglegesített olvasás (UR) elkülönítés szintre, mielőtt továbbhalad, és nem is szakítja meg a jelenleg futó dinamikus UR lekérdezéseket. Ez a viselkedés történik akkor is, amikor az UR lekérdezés a leválasztás alatt álló partícióhoz fér hozzá.
- v Ha dinamikus nem-UR lekérdezések (olvasási vagy írási lekérdezések) nem zárolták a leválasztás alatt álló partíciót, akkor a DETACH művelet befejeződhet, miközben dinamikus nem-UR lekérdezések futnak a táblán.
- v Ha dinamikus nem-UR lekérdezések zárolták a leválasztás alatt álló partíciót, akkor a DETACH művelet megvárja a zárolás felszabadítását.
- v Azonnali érvénytelenítésnek kell történnie a táblától függő összes statikus csomagon, mielőtt a DETACH művelet folytatódhat.
- v Az alábbi korlátozások, amelyek az adatmeghatározási nyelv (DDL) utasításokra vonatkoznak, a DETACH műveletre is érvényesek, mivel a DETACH megköveteli a katalógusok frissítését:
	- Nem lehet új lekérdezéseket lefordítani a táblához.
	- Nem lehet kötést vagy újrakötést végrehajtani a táblán futó lekérdezéseken.

<span id="page-96-0"></span>Ezeknek a korlátozásoknak a minimalizálásához adjon ki egy COMMIT utasítást közvetlenül a DETACH művelet után.

### **Kapcsolódó fogalmak**:

["Aszinkron partíció leválasztása adatparticionált táblák esetén" a következő kiadványban:](http://www.ibm.com/support/docview.wss?rs=71&uid=swg27015148) [Partitioning and Clustering Guide](http://www.ibm.com/support/docview.wss?rs=71&uid=swg27015148)

["Adatpartíció leválasztás fázisai" a következő kiadványban: Partitioning and Clustering Guide](http://www.ibm.com/support/docview.wss?rs=71&uid=swg27015148)

### **Kapcsolódó feladatok**:

["Adatpartíciók leválasztása" a következő kiadványban: Partitioning and Clustering Guide](http://www.ibm.com/support/docview.wss?rs=71&uid=swg27015148)

### **Kapcsolódó hivatkozás**:

["ALTER TABLE " a következő kiadványban: SQL Reference, Volume 2](http://www.ibm.com/support/docview.wss?rs=71&uid=swg27015148)

# **FP2: A térbeli oszlopokkal rendelkező, megvalósult lekérdezési táblák replikálhatók**

A 9.7 változat 2. javítócsomagjától kezdve replikált megvalósult lekérdezési táblákat (MQT-ket) hozhat létre, amelyek térbeli oszlopokat tartalmaznak. A térbeli oszlopok használata a replikált MQT táblákban javítja a térbeli lekérdezések teljesítményét, amelyekben térbeli oszlopokat kell összekapcsolni. Az ilyen típusú térbeli lekérdezés számos különféle alkalmazásnál hasznos, mint például a biztosítási iparág kockázatelemző alkalmazásai.

A biztosítási iparág kockázatfelmérési alkalmazásokat használ annak megállapításához, hogy mely ügyfelek találhatók nagy tűz-kockázattal vagy nagy árvíz-kockázattal járó területen, az ügyfél helye és a tűz-kockázatot vagy árvíz-kockázatot ábrázoló sokszögek táblája alapján. Az ügyféladatok azonban gyakran több partíción is átívelnek egy particionált adatbázis-környezetben, ami hatással lehet ezen alkalmazások teljesítményére.

Ez a továbbfejlesztés lehetővé teszi egy replikált MQT létrehozását, ha a táblameghatározás egy térbeli oszlopot tartalmaz. Korábban ez nem volt engedélyezett az összes felhasználói strukturált típushoz, melyek közül a térbeli adattípusok egy specifikus megvalósítást jelentenek.

# **FP2: Teljesítmény további optimalizálása az IBM InfoSphere Optim Performance Manager Extended Edition használatával**

Az IBM InfoSphere Optim Performance Manager Extended Edition 4.1 a DB2 Performance Expert utóda.

A 9.7 változat 2. és újabb javítócsomagjaitól kezdve az IBM InfoSphere Optim Performance Manager Extended Edition segít a kritikus fontosságú adatbázisok és alkalmazások teljesítményének és elérhetőségének optimalizálásában. Az IBM InfoSphere Optim Performance Manager Extended Edition egy proaktív, átfogó teljesítménykezelési megközelítést biztosít, amellyel az IT személyzet azonosíthatja, diagnosztizálhatja, megoldhatja és meg is előzheti a DB2 termékekben, valamint a kapcsolódó alkalmazásokban (köztük a Java és DB2 CLI) fellépő teljesítményproblémákat.

# **8. fejezet SQL kompatibilitást érintő továbbfejlesztések**

Ha Oracle adatbázisokkal dolgozik, akkor észre fogja venni, hogy a v9.7 számos új továbbfejlesztést tartalmaz, melyek ismerősebbé teszik a DB2 termékeket. Ezek a továbbfejlesztések azt is kifejezetten könnyűvé teszik, hogy az Oracle alkalmazások gyorsan futhassanak DB2 környezetekben.

Például a v9.7 az alábbi alkalmazási és adminisztrációs felületeket vezeti be, melyek ismerősek lesznek az Oracle felhasználók számára:

- v CLPPlus interaktív parancssori feldolgozó, amely kompatibilis az Oracle SQL\*Plus összetevővel (lásd: "SQL\*Plus kompatibilis parancssori feldolgozó hozzáadva")
- > A DB2 katalógusinformációk olyan módon jelenítik meg az információkat, amely kompatibilis azzal, ahogyan az Oracle adatszótár nézetek ábrázolják az információkat (lásd: ["Oracle adatszótár-kompatibilis nézetek támogatása hozzáadva" oldalszám: 84\)](#page-99-0)
- v >Rendszer által meghatározott modulok, amelyek kompatibilisek az Oracle beépített csomagokkal (lásd: ["A rendszer által meghatározott modulok leegyszerűsítik az SQL PL-t](#page-142-0) [és az alkalmazás működését" oldalszám: 127\)](#page-142-0)

Továbbá ha Oracle szoftverekkel is dolgozik, akkor ismerősnek fog találni számos új SQL összeállítást és szemantikát a 9.7 változatú alkalmazások írásakor és futtatásakor:

- v PL/SQL kód fordítás és végrehajtás 9.7 változatú környezetekben (lásd: ["DB2 felületek](#page-99-0) [támogatják a PL/SQL nyelvet" oldalszám: 84\)](#page-99-0)
- v Adattípus támogatás a NUMBER, VARCHAR2 és DATE számára az időkomponenshez (lásd: ["Kiterjesztett adattípus támogatás" oldalszám: 85\)](#page-100-0)
- ROWNUM és ROWID áloszlop (lásd: ["Támogatott alternatív SQL nyelv szintaxis"](#page-101-0) [oldalszám: 86\)](#page-101-0)

A **DB2\_COMPATIBILITY\_VECTOR** nyilvántartási változó specifikus beállításaival vezérelheti, hogy a kompatibilitási szolgáltatások közül melyik legyen engedélyezett. További információkért tekintse meg a következő témakört: ["Oracle-kompatibilis mód](#page-101-0) [engedélyezhető" oldalszám: 86.](#page-101-0)

## **SQL\*Plus kompatibilis parancssori feldolgozó hozzáadva**

A CLPPlus feldolgozó egy új, könnyen használható, interaktív parancssori feldolgozó az SQL utasítások és adatbázis-parancsok számára. A processzor támogatást biztosít az SQL utasítások és parancsfájlok dinamikus létrehozásához, szerkesztéséhez és futtatásához.

A parancsok egy készlete támogatott az adatbázishoz csatlakozáshoz, egy pufferben meghatározott utasítás vagy parancsfájl kezeléséhez, a pufferben lévő sorok módosításához, az eredményhalmazok formázásához és egyéb kapcsolódó adminisztrációs feladatok végrehajtásához. Ez a feldolgozó kompatibilis szolgáltatásokat biztosít az SQL\*Plus i feldolgozóhoz.

A DB2 9.7 változat 1. javítócsomagja kiterjeszti a meglévő CLPPlus szolgáltatások funkcióit, és támogatást ad hozzá a következőkhöz: kötési változók, **COMPUTE** függvények és parancsok a jelentés megjelenítésének személyre szabásához.

["Command line processor plus \(CLPPlus\)" a következő kiadványban: Installing IBM Data](http://www.ibm.com/support/docview.wss?rs=71&uid=swg27015148) [Server Clients](http://www.ibm.com/support/docview.wss?rs=71&uid=swg27015148)

### <span id="page-99-0"></span>**Oracle adatszótár-kompatibilis nézetek támogatása hozzáadva**

Most már elérhetők olyan nézetek, amelyek a DB2 katalógus információit olyan módon ábrázolják, hogy az kompatibilis az Oracle adatszótárral. Az adatszótár az adatbázis metaadatok lerakata.

Mindegyik adatszótár nézetnek három különböző változata van, és mindegyik változatot a nézetnév előtagja azonosítja. Nem mindegyik változat vonatkozik az egyes nézetekre.

- v A USER\_\* nézetek az aktuális adatbázis-felhasználó által birtokolt objektumokról adnak vissza információkat.
- v Az ALL\_\* nézetek azokról az objektumokról adnak vissza információkat, amelyekhez a felhasználó hozzáféréssel rendelkezik.
- v A DBA\_\* nézetek az adatbázisban lévő összes objektumról információkat közölnek függetlenül attól, hogy ki birtokolja azokat.

A SELECT jogosultság megadásra kerül a PUBLIC számára az összes USER\_\* és ALL\_\* nézetnél.

A kompatibilis nézetek DB2 rendszerkatalógus nézeteken és pillanatkép megfigyelési SQL adminisztrációs nézeteken alapszanak. Az alapul szolgáló katalógus és pillanatkép megfigyelési nézetekhez megfelelő jogosultság szükséges az Oracle adatszótár-kompatibilis nézetek használatához.

Az adatszótár nézetek önleírók. A DICTIONARY nézet visszaadja az összes adatszótár nézet listáját olyan megjegyzésekkel, melyek leírják az egyes nézetek tartalmát. A DICT\_COLUMNS nézet az összes adatszótár nézetben lévő összes oszlop listáját adja vissza. Ezzel a két nézettel megállapíthatja, hogy milyen információk állnak rendelkezésre, és miként férhet hozzá azokhoz.

Az Oracle adatszótár-kompatibilis nézetek támogatása a **DB2\_COMPATIBILITY\_VECTOR** nyilvántartási változó beállításával engedélyezhető.

A támogatott nézetek teljes listáját megtekintheti az "Oracle adatszótár-kompatibilis nézetek" című témakörben.

#### **Kapcsolódó fogalmak**:

["Oracle adatszótár-kompatibilis nézetek" a következő kiadványban: SQL Procedural](http://www.ibm.com/support/docview.wss?rs=71&uid=swg27015148) [Languages: Application Enablement and Support](http://www.ibm.com/support/docview.wss?rs=71&uid=swg27015148)

#### **Kapcsolódó hivatkozás**:

["DB2\\_COMPATIBILITY\\_VECTOR nyilvántartási változó" a következő kiadványban: SQL](http://www.ibm.com/support/docview.wss?rs=71&uid=swg27015148) [Procedural Languages: Application Enablement and Support](http://www.ibm.com/support/docview.wss?rs=71&uid=swg27015148)

### **DB2 felületek támogatják a PL/SQL nyelvet**

A DB2 9.7 változatban a PL/SQL lefordítható és futtatható a DB2 felületek használatával.

A DB2 9.7 változat támogatja a PL/SQL nyelv lefordítását. A PL/SQL fordítás támogatása a **DB2\_COMPATIBILITY\_VECTOR** nyilvántartási változó beállításával vagy frissítésével engedélyezhető.

<span id="page-100-0"></span>A más adatbázis-felügyeleti rendszerekkel működő, meglévő PL/SQL parancsfájlok, csomagmeghatározások vagy egyedi PL/SQL és SQL utasítások átalakításához a DB2 9.7 változatra, egy DB2 parancsablakból vagy a DB2 parancssori feldolgozóból kell futtatni azokat.

A PL/SQL számára inicializált DB2 környezetben a DB2 fordító feldolgozza a PL/SQL DDL utasításokat, és létrehozza a szükséges adatbázis-objektumokat az adatbázisban. A PL/SQL névtelen blokkok valamint a gyakran használt csomagrutinok és nézetek hivatkozásai szintén lefordíthatók és futtathatók.

A 9.7 változat 1. és újabb javítócsomagjaiban a FORALL szintaxis és a BULK COLLECT INTO szintaxis támogatott a DB2 PL/SQL fordítóban:

- v A FORALL utasítás támogatja az INSERT, keresett DELETE, keresett UPDATE és EXECUTE IMMEDIATE utasításokat. Logikai szempontból a FORALL művelet végighalad egy tömbön, miközben minden egyes adatelem adatváltozását egy blokkműveletként dolgozza fel.
- v Az INTO részkifejezés BULK COLLECT bővítménye (a SELECT INTO, FETCH és EXECUTE IMMEDIATE utasításokban) tömböket használ több sornyi adat tárolásához (melyek skalár típusok vagy rekordok lehetnek).

Ezzel a támogatással gyorsan engedélyezhet PL/SQL megoldásokat a DB2 környezetekben.

### **Kapcsolódó fogalmak**:

["PL/SQL támogatás" a következő kiadványban: SQL Procedural Languages: Application](http://www.ibm.com/support/docview.wss?rs=71&uid=swg27015148) [Enablement and Support](http://www.ibm.com/support/docview.wss?rs=71&uid=swg27015148)

### **Kapcsolódó hivatkozás**:

["DB2\\_COMPATIBILITY\\_VECTOR nyilvántartási változó" a következő kiadványban: SQL](http://www.ibm.com/support/docview.wss?rs=71&uid=swg27015148) [Procedural Languages: Application Enablement and Support](http://www.ibm.com/support/docview.wss?rs=71&uid=swg27015148)

### **Kiterjesztett adattípus támogatás**

Ahhoz, hogy az adatkezelés kompatibilisebb legyen az Oracle adatbáziskezelő rendszerrel, most már használhatja a NUMBER, NVARCHAR2 és VARCHAR2 adattípusokat. Továbbá az adatbáziskezelővel a DATE adattípust (amely normál esetben év, hónap, nap elemekből áll) egy TIMESTAMP(0) adattípusként értelmezheti (amely év, hónap, nap, óra, perc, másodperc elemekből áll).

Ezek az adattípusok a **DB2\_COMPATIBILITY\_VECTOR** nyilvántartási változó beállításával engedélyezhetők.

Ez a támogatás Oracle-kompatibilis funkciókat tartalmaz az adattípusok átalakításához és adattípus-aritmetika végrehajtásához a DATE adattípuson.

A 9.7 változat 2. javítócsomagjától kezdve a nemzeti karaktertámogatás kiterjesztésre került az NCHAR, NVARCHAR és NCLOB helyesírással a grafikus adattípusokhoz.

A datecompat.db2 mintaprogram sehítségével megismerheti a szolgáltatások használatának módját.

<span id="page-101-0"></span>["Új DB2 példaprogramok kerültek hozzáadásra" oldalszám: 130](#page-145-0)

### **Kapcsolódó hivatkozás**:

["DB2\\_COMPATIBILITY\\_VECTOR nyilvántartási változó" a következő kiadványban: SQL](http://www.ibm.com/support/docview.wss?rs=71&uid=swg27015148) [Procedural Languages: Application Enablement and Support](http://www.ibm.com/support/docview.wss?rs=71&uid=swg27015148)

["NUMBER adattípus" a következő kiadványban: SQL Procedural Languages: Application](http://www.ibm.com/support/docview.wss?rs=71&uid=swg27015148) [Enablement and Support](http://www.ibm.com/support/docview.wss?rs=71&uid=swg27015148)

["VARCHAR2 és NVARCHAR2 adattípus" a következő kiadványban: SQL Procedural](http://www.ibm.com/support/docview.wss?rs=71&uid=swg27015148) [Languages: Application Enablement and Support](http://www.ibm.com/support/docview.wss?rs=71&uid=swg27015148)

["TIMESTAMP\(0\) alapú DATE adattípus" a következő kiadványban: SQL Procedural](http://www.ibm.com/support/docview.wss?rs=71&uid=swg27015148) [Languages: Application Enablement and Support](http://www.ibm.com/support/docview.wss?rs=71&uid=swg27015148)

["Nemzeti karaktersorozatok" a következő kiadványban: SQL Reference, Volume 1](http://www.ibm.com/support/docview.wss?rs=71&uid=swg27015148)

# **Támogatott alternatív SQL nyelv szintaxis**

A 9.7 változattól kezdve alternatív szintaxist használhat a DELETE utasításhoz és a RID\_BIT skalárfüggvényhez, hogy hozzáidomuljon a más adatbázis-szállítók által támogatott hasonló szolgáltatásokhoz.

A 9.7 változat már támogatja a DELETE FROM utasítás egyszerűsített változatát úgy, hogy a FROM részkifejezés kihagyható. Bár a FROM részkifejezés a DELETE utasításban elhagyható, a FROM kihagyása nem szabványos és nem ajánlott.

Az RID\_BIT skalárfüggvény egy alternatív szintaxist is támogat, a ROWID áloszlop használatával. A ROWID minősítetlen hivatkozása egyenértékű a RID\_BIT() függvénnyel, és a ROWID minősített hivatkozása (például: EMPLOYEE.ROWID) egyenlő a RID\_BIT(EMPLOYEE) függvénnyel.

Az egyéb alternatív SQL szintaxisok (például a ROWNUM használata a ROW\_NUMBER() OVER() szinonimájaként) választhatóan engedélyezhetők a **DB2\_COMPATIBILITY\_VECTOR** nyilvántartási változó beállításával.

### **Kapcsolódó fogalmak**:

["DB2 kompatibilitási szolgáltatások bemutatása" a következő kiadványban: SQL Procedural](http://www.ibm.com/support/docview.wss?rs=71&uid=swg27015148) [Languages: Application Enablement and Support](http://www.ibm.com/support/docview.wss?rs=71&uid=swg27015148)

### **Kapcsolódó hivatkozás**:

["DELETE " a következő kiadványban: SQL Reference, Volume 2](http://www.ibm.com/support/docview.wss?rs=71&uid=swg27015148)

["RID\\_BIT és RID " a következő kiadványban: SQL Reference, Volume 1](http://www.ibm.com/support/docview.wss?rs=71&uid=swg27015148)

["ROWNUM áloszlop" a következő kiadványban: SQL Procedural Languages: Application](http://www.ibm.com/support/docview.wss?rs=71&uid=swg27015148) [Enablement and Support](http://www.ibm.com/support/docview.wss?rs=71&uid=swg27015148)

### **Oracle-kompatibilis mód engedélyezhető**

Ahhoz, hogy a DB2 környezet kompatibilisebb legyen az Oracle adatbáziskezelési rendszer környezettel, beállíthatja a **DB2\_COMPATIBILITY\_VECTOR** nyilvántartási változót.

A nyilvántartási változó hexadecimális értékként van ábrázolva, és a változóban mindegyik bit az egyik DB2 kompatibilitási szolgáltatást engedélyezi. A DB2 adatkiszolgáló számára engedélyezni kívánt alkalmazástól függően kompatibilitást kapcsolhat be adattípusokhoz, szemantikákhoz és viselkedésekhez, amelyekre az alkalmazásnak szüksége lehet.

### **Kapcsolódó feladatok**:

["DB2 beállítása Oracle alkalmazás felkészítéséhez" a következő kiadványban: SQL](http://www.ibm.com/support/docview.wss?rs=71&uid=swg27015148) [Procedural Languages: Application Enablement and Support](http://www.ibm.com/support/docview.wss?rs=71&uid=swg27015148)

### **Kapcsolódó hivatkozás**:

["DB2\\_COMPATIBILITY\\_VECTOR nyilvántartási változó" a következő kiadványban: SQL](http://www.ibm.com/support/docview.wss?rs=71&uid=swg27015148) [Procedural Languages: Application Enablement and Support](http://www.ibm.com/support/docview.wss?rs=71&uid=swg27015148)

## **FP4: CREATE TRIGGER utasítás továbbfejlesztései**

A 9.7 változat 4. és újabb javítócsomagjaiban a CREATE TRIGGER utasítás megváltozott, és több rugalmasságot és funkcionalitást tesz lehetővé a triggerek létrehozásakor.

Ha triggert hoz létre a CREATE TRIGGER utasítással, akkro az alábbiakat teheti:

- v Több művelet belefoglalása a trigger esemény részkifejezésbe. Az UPDATE, DELETE és INSERT műveletek most már együtt használhatja egyetlen részkifejezésben. Ez a képesség azt jelenti, hogy a trigger a megadott események bármelyikének előfordulása esetén aktiválásra kerül. A CREATE TRIGGER utasításban a triggeresemények közül tetszés szerint egyet, kettőt, vagy akár mindhármat is meg lehet adni. Egy műveletet azonban nem lehet többször is meghatározni.
- v A triggert aktiváló esemény azonosítása. Az UPDATING, INSERTING és DELETING triggeresemény predikátumok logikai feltételként használhatók a trigger események azonosításához. A triggeresemények logikai függvényeit csak akkor lehet alkalmazni a CREATE TRIGGER utasítás triggerműveletében, ha az összetett (lefordított) SQL utasítást használ.

#### **Kapcsolódó fogalmak**:

["Triggerek típusai \(PL/SQL\)" a következő kiadványban: SQL Procedural Languages:](http://www.ibm.com/support/docview.wss?rs=71&uid=swg27015148) [Application Enablement and Support](http://www.ibm.com/support/docview.wss?rs=71&uid=swg27015148)

["Trigger esemény predikátumok \(PL/SQL\)" a következő kiadványban: SQL Procedural](http://www.ibm.com/support/docview.wss?rs=71&uid=swg27015148) [Languages: Application Enablement and Support](http://www.ibm.com/support/docview.wss?rs=71&uid=swg27015148)

### **Kapcsolódó hivatkozás**:

["CREATE TRIGGER " a következő kiadványban: SQL Reference, Volume 2](http://www.ibm.com/support/docview.wss?rs=71&uid=swg27015148)

["CREATE TRIGGER utasítás \(PL/SQL\)" a következő kiadványban: SQL Procedural](http://www.ibm.com/support/docview.wss?rs=71&uid=swg27015148) [Languages: Application Enablement and Support](http://www.ibm.com/support/docview.wss?rs=71&uid=swg27015148)

## **FP5: Kiterjesztett SQL kompatibilitás**

A 9.7 változat 5. és újabb javítócsomagjaiban továbbfejlesztések csökkentik a DB2 terméktől eltérő relációs adatbázistermékek számára írt alkalmazások DB2 környezetben történő futtatásra való felkészítésének idejét és bonyolultságát.

Az SQL kompatibilitás kiterjesztésre került az alábbiak szerint:

- v A beágyazott tömb- és sortípusok támogatottak. A beágyazott típus egy összetett típus, amely másik összetett adattípusra hivatkozik. Jelenleg az alábbi típusokat ágyazhatja be:
	- Egy tömbtípust egy tömbtípus elemeként
	- Egy tömb- vagy sortípust egy sortípus mezőjeként

A tömbök és sortípusok maximális egymásba ágyazási szintje: 16. A beillesztések és frissítések végrehajtása a mélyen beágyazott tömb- és sortípusokban megköveteli a szintaxis körültekintő használatát.

Particionált környezetekben csak a felső szintű SET és CALL utasításokhoz áll rendelkezésre támogatás, amelyek beágyazott típusokban meghatározott objektumokra hivatkoznak. A beágyazott típusú objektumokra nem szabad egy részlekérdezésben hivatkozni.

- Elérhető új funkciók:
	- A HEXTORAW skalárfüggvény egy hexadecimális karaktersorozat bit karaktersorozat ábrázolását adja vissza.
	- Az NVL2 skalárfüggvény egy második vagy harmadik argumentumot ad vissza attól függően, hogy az első argumentum NULL vagy nem NULL.
	- A SUBSTR2 skalárfüggvény egy karaktersorozat rész-karaktersorozatát adja vissza. A SUBSTR2 függvény abban különbözik a SUBSTR függvénytől, hogy a SUBSTR2 függvény kezdési és hossz argumentumait 16-bites UTF-16 karaktersorozat egységekben (CODEUNITS16) fejezheti ki.
- Kibővített funkciók:
	- A *replace-string* argumentum most már elhagyható a REPLACE skalárfüggvénynél.
	- Az UNNEST táblafüggvényben. A TABLE az UNNEST szinonimájaként használható. A tömb eredménytípussal rendelkező skalárfüggvények most már az UNNEST bemeneti argumentumaiként használhatók.
	- Az ARRAY\_AGG összesítő függvény több kifejezést is elfogad.
	- A *format-string* argumentum most már elhagyható a VARCHAR\_BIT\_FORMAT skalárfüggvénynél.

### **Kapcsolódó hivatkozás**:

["REPLACE " a következő kiadványban: SQL Reference, Volume 1](http://www.ibm.com/support/docview.wss?rs=71&uid=swg27015148)

["Részkiválasztás" a következő kiadványban: SQL Reference, Volume 1](http://www.ibm.com/support/docview.wss?rs=71&uid=swg27015148)

["Eredmény adattípusok szabályai" a következő kiadványban: SQL Reference, Volume 1](http://www.ibm.com/support/docview.wss?rs=71&uid=swg27015148)

["VARCHAR\\_BIT\\_FORMAT " a következő kiadványban: SQL Reference, Volume 1](http://www.ibm.com/support/docview.wss?rs=71&uid=swg27015148)

["ARRAY\\_AGG " a következő kiadványban: SQL Reference, Volume 1](http://www.ibm.com/support/docview.wss?rs=71&uid=swg27015148)

["CREATE TYPE \(tömb\) " a következő kiadványban: SQL Reference, Volume 2](http://www.ibm.com/support/docview.wss?rs=71&uid=swg27015148)

["VARCHAR2 és NVARCHAR2 adattípus" a következő kiadványban: SQL Procedural](http://www.ibm.com/support/docview.wss?rs=71&uid=swg27015148) [Languages: Application Enablement and Support](http://www.ibm.com/support/docview.wss?rs=71&uid=swg27015148)

["CREATE TYPE \(sor\) " a következő kiadványban: SQL Reference, Volume 2](http://www.ibm.com/support/docview.wss?rs=71&uid=swg27015148)

["Nem típusos kifejezések adattípusainak megállapítása" a következő kiadványban: SQL](http://www.ibm.com/support/docview.wss?rs=71&uid=swg27015148) [Reference, Volume 1](http://www.ibm.com/support/docview.wss?rs=71&uid=swg27015148)

["UNNEST " a következő kiadványban: SQL Reference, Volume 1](http://www.ibm.com/support/docview.wss?rs=71&uid=swg27015148)

["HEXTORAW skalárfüggvény" a következő kiadványban: SQL Reference, Volume 1](http://www.ibm.com/support/docview.wss?rs=71&uid=swg27015148)

["NVL2 skalárfüggvény" a következő kiadványban: SQL Reference, Volume 1](http://www.ibm.com/support/docview.wss?rs=71&uid=swg27015148)

["SUBSTR2 skalárfüggvény" a következő kiadványban: SQL Reference, Volume 1](http://www.ibm.com/support/docview.wss?rs=71&uid=swg27015148)

# **9. fejezet A terheléskezelés bővítései**

A DB2 9.7 szolgáltatásai kiterjesztik a korábbi kiadásokban biztosított terheléskezelési képességeket.

A terhelési tevékenység-szintű vezérlés, a terhelések meghatározása és az összesítő tevékenység adatgyűjtése mind kiterjesztésre és leegyszerűsítésre került a 9.7 változatban az alábbi funkciókkal:

- v Tevékenység-alapú küszöbértékek (lásd: ["Tevékenység-alapú küszöbérték vezérlőelemeket](#page-105-0) [támogató terhelések" oldalszám: 90\)](#page-105-0)
- v Helyettesítő karakter és IP cím támogatás (lásd: ["Kiterjesztett terhelési](#page-105-0) [kapcsolatattribútumok" oldalszám: 90\)](#page-105-0)
- v Terhelés-szinten összesített tevékenységi adatgyűjtés és új magas vízjelek (lásd: ["A](#page-106-0) [terhelés-szinten összesített tevékenységi adatgyűjtés és az új magas vízjelek kiegészítő](#page-106-0) [statisztikákat nyújtanak" oldalszám: 91\)](#page-106-0)

A munka relatív prioritásának vezérlése a szolgáltatási osztályok segítségével kiterjesztésre kerül az alábbi 9.7 változatú funkciókkal:

- v A munkatevékenység-készletek meghatározhatók a terhelési szinten (lásd: ["FP1: A](#page-111-0) [munkatevékenység-készletek meghatározhatók a terhelési szinten" oldalszám: 96\)](#page-111-0)
- v Puffertár I/O prioritási vezérlőelemem a szolgáltatási osztályok számára (lásd: ["A puffertár](#page-107-0) [I/O prioritása vezérelhető a szolgáltatási osztályoknál" oldalszám: 92\)](#page-107-0)
- v Integráció a Linux terheléskezeléssel (lásd: ["A DB2 terheléskezelő támogatja az integrációt](#page-107-0) [a Linux terheléskezelővel \(WLM\)" oldalszám: 92\)](#page-107-0)

Az adatkiszolgáló stabilitásának fenntartása érdekében az alábbi küszöbérték továbbfejlesztéseket használhatja kiegészítő erőforrások vezérléséhez és a meglévő erőforrások precízebb irányításához.

- v Új küszöbértékek a specifikus erőforrások vezérléséhez (lásd: ["Új küszöbértékek további](#page-108-0) [tevékenységvezérlést biztosítanak" oldalszám: 93\)](#page-108-0)
- v időküszöbérték korlátozza a munkaegység időtartamát (lásd: ["FP1: Új időküszöbérték](#page-112-0) [korlátozza a munkaegység időtartamát" oldalszám: 97\)](#page-112-0)
- v Rövidebb ellenőrzési időköz támogatása az időalapú küszöbértékek részhalmazához (lásd: ["Az időalapú küszöbértékek finomabb részletességet támogatnak" oldalszám: 93\)](#page-108-0)

Az elavult DB2 Query Patroller összetevőről a DB2 terheléskezelőre történő átállítás elősegítése érdekében felhasználhatja a DB2 9.7 változat 1. javítócsomagjában található parancsfájlt. További információk: [Parancsfájl segíti elő az átállást a Query Patroller](#page-112-1) [összetevőről a terheléskezelőre.](#page-112-1)

A DB2 terheléskezelőt beállíthatja arra, hogy az idő előrehaladtával automatikusan csökkentse a folyamatban lévő tevékenységek prioritását. További információk: ["Folyamatban lévő tevékenységek prioritásöregedési támogatása hozzáadva" oldalszám: 94.](#page-109-0)

A 9.7 változatban hozzáadott kiegészítő szolgáltatások tökéletesítik a terheléskezelést. További információk: [5. fejezet, "Megfigyelést érintő továbbfejlesztések", oldalszám: 37.](#page-52-0)

## <span id="page-105-0"></span>**Tevékenység-alapú küszöbérték vezérlőelemeket támogató terhelések**

Támogatás lett hozzáadva tevékenység-alapú küszöbértékek meghatározásához a terhelési tartományban néhány meglévő küszöbértékhez és néhány új küszöbértékhez. A terhelések meghatározásakor ezeket a tevékenység-alapú küszöbértékeket használhatja az erőforrások jobb vezérléséhez.

A tevékenység-alapú küszöbérték vezérlőelemek használata a terhelési tartományon azt is jelenti, hogy már nem kell elkülönítenie az alkalmazásokat különálló szolgáltatási osztályokba ahhoz, hogy a küszöbértékek egy adott készletét alkalmazza egy adott alkalmazásra, ami leegyszerűsíti a DB2 terheléskezelő konfigurációját.

Az alábbi küszöbértékeket határozhatja meg a terhelési tartományban:

### **ESTIMATEDSQLCOST**

A DML tevékenységek maximális becsült költségét adja meg.

### **SQLROWSRETURNED**

Az adatkiszolgáló által az ügyfélnek visszaadható sorok maximális számát adja meg.

### **ACTIVITYTOTALTIME**

Egy tevékenység maximális élettartamát adja meg.

#### **SQLTEMPSPACE**

A DML tevékenység által egy adott adatbázis-partíción használható ideiglenes rendszer táblaterület maximális mennyiségét adja meg.

### **SQLROWSREAD**

A DML tevékenység által bármely adatbázis-partíción beolvasható sorok maximális számát adja meg.

#### **CPUTIME**

A kombinált felhasználói és rendszer processzoridő maximális mennyiségét adja meg, amelyet egy tevékenység felhasználhat egy adott adatbázis-partíción a tevékenység futása közben.

### **Kapcsolódó fogalmak**:

["Példa: Küszöbértékek használata" a következő kiadványban: Workload Manager Guide and](http://www.ibm.com/support/docview.wss?rs=71&uid=swg27015148) [Reference](http://www.ibm.com/support/docview.wss?rs=71&uid=swg27015148)

### **Kiterjesztett terhelési kapcsolatattribútumok**

Bizonyos terhelési kapcsolatattribútumokhoz most már megadhat csillag (\*) helyettesítő karaktert, valamint IPv4 címeket, IPv6 címeket és biztonságos tartományneveket adhat meg az ADDRESS kapcsolatattribútumban egy terhelés létrehozásakor vagy módosításakor.

### **A terhelési kapcsolatattribútumok támogatják a helyettesítő karaktereket**

A helyettesítő karakterek használata könnyebbé teszi a terhelések meghatározását. Ha tudja, hogy bejövő munkák léteznek hasonló kapcsolatattribútum értékekkel, amelyek mind hozzárendelhetők ugyanahhoz a terheléshez, akkor használjon helyettesítő karaktert a terhelési kapcsolatattribútum érték részeként. Ha például több vevőszámla alkalmazással rendelkezik, amelyek neve hasonló (accrec01, accrec02 ... accrec15), és amelyeket ugyanahhoz a terheléshez kell hozzárendelni, akkor megadhat egy terhelést az accrec\* alkalmazásnév kapcsolatattribútummal, amely az összes ilyen alkalmazásnévnek megfelel ahelyett, hogy kapcsolatattribútumot határozna meg minden egyes alkalmazásnévhez.

Az alábbi kapcsolatattribútumok támogatják a helyettesítő karakterek használatát:

#### <span id="page-106-0"></span>**APPLNAME**

Alkalmazásnév

### **CURRENT CLIENT\_ACCTNG**

Ügyfél számlázási karaktersorozat

### **CURRENT CLIENT\_APPLNAME** Ügyfél alkalmazásnév

**CURRENT CLIENT\_USERID**

Ügyfél felhasználói azonosító

### **CURRENT CLIENT\_WRKSTNNAME** Ügyfél munkaállomásnév

### **A terhelési ADDRESS kapcsolatattribútum támogatja az IP címeket**

A terhelések a bejövő munkát az adatbázis-kapcsolat attribútumai alapján azonosítják, amely alatt a munka elküldésre került. Azzal, hogy IP címeket adhat meg az ADDRESS kapcsolatattribútumban, egy újabb módszer áll a rendelkezésére a bejövő munkák forrásának megállapításához, amelyet a munka hozzárendeléséhez használhat a helyes terheléshez.

### **Kapcsolódó fogalmak**:

["Munkaazonosítás kiindulópont szerint terhelésekkel" a következő kiadványban: Workload](http://www.ibm.com/support/docview.wss?rs=71&uid=swg27015148) [Manager Guide and Reference](http://www.ibm.com/support/docview.wss?rs=71&uid=swg27015148)

## **A terhelés-szinten összesített tevékenységi adatgyűjtés és az új magas vízjelek kiegészítő statisztikákat nyújtanak**

Kiterjesztett megfigyelés és statisztika áll rendelkezésre a folyamatban lévő tevékenységek prioritásöregedésének támogatásához, és küszöbértékek meghatározásának támogatásához a terhelési szinten.

### **Összesített tevékenységi adatok begyűjtése a terhelési szinten**

Az összesített tevékenységi adatok most már a terhelési szinten is összesíthetők a szolgáltatási osztály és a munkaosztály szintek mellett. Ez a következő előnyöket nyújtja:

- v Megfigyelés megnövelt részletessége. Például most már hisztogram információkat szerezhet be terhelési meghatározásokhoz és adott alkalmazásokhoz amellett, hogy hasonló információkat szerez be a szolgáltatási osztály vagy a munkaosztály szintjén.
- v Az összesített adatok egyszerűsített nézete, ha a folyamatban lévő munka prioritásöregedéssel rendelkezik. A prioritásöregedés, amellyel a munka prioritását csökkentheti az idő előrehaladtával úgy, hogy átdefiniálja a munkát a szolgáltatási alosztályok között, bonyolulttá teheti a jelentősségteljes összesített tevékenységi statisztikák begyűjtését a szolgáltatási alosztályokon keresztül. A terhelési szinten összesített tevékenységi statisztikák támogatásával ezeknek a statisztikáknak a begyűjtése leegyszerűsítésre kerül.
- v Terhelési küszöbértékek maximális értékének könnyebb meghatározása. A terhelési szinten begyűjtött összesített tevékenységi adatok segíthetnek megállapítani a megfelelő maximális értékeket a terhelési tartományban meghatározott küszöbértékekhez.

### **Új magas vízjelek**

Két új magas vízjel áll rendelkezésre, hogy megkönnyítsék annak eldöntését, hogy milyen küszöbértékeket kell használnia a CPUTIME és SQLROWSREAD küszöbértékekkel:

#### <span id="page-107-0"></span>**act\_cpu\_time\_top**

A tevékenységek által használt processzoridő magas vízjele az összes beágyazási szinten egy szolgáltatási osztályban, terhelésben vagy munkaosztályban

#### **act\_rows\_read\_top**

A tevékenységek által beolvasott sorok számának magas vízjele az összes beágyazási szinten egy szolgáltatási osztályban, terhelésben vagy munkaosztályban

Az alábbi új magas vízjellel a leghosszabb zárolási várakozási időt is megállapíthatja egy terhelés partícióján lévő bármely kéréshez, egy adott időtartományban:

#### **lock\_wait\_time\_top**

A zárolási várakozási idők magas vízjele egy terhelés bármely kéréséhez (ezredmásodpercben)

### **Kapcsolódó fogalmak**:

["DB2 terheléskezelő objektumok statisztikái" a következő kiadványban: Workload Manager](http://www.ibm.com/support/docview.wss?rs=71&uid=swg27015148) [Guide and Reference](http://www.ibm.com/support/docview.wss?rs=71&uid=swg27015148)

["Tevékenység-alapú küszöbérték vezérlőelemeket támogató terhelések" oldalszám: 90](#page-105-0)

[5. fejezet, "Megfigyelést érintő továbbfejlesztések", oldalszám: 37](#page-52-0)

# **A puffertár I/O prioritása vezérelhető a szolgáltatási osztályoknál**

A puffertár I/O prioritásának beállításai lehetővé teszik az oldalak azon részének befolyásolását a puffertárban, amelyeket a tevékenységek elfoglalhatnak egy adott szolgáltatási osztályban, és ez javíthatja a tevékenységek teljesítményét az adott szolgáltatási osztályban.

A puffertár I/O prioritási erőforrásvezérlőt a meglévő ügynökprioritási és előlehívás-prioritási vezérlőelemekkel együtt használhatja bármely felhasználói szolgáltatási osztályban az egyes szolgáltatási osztályok relatív prioritásának vezérléséhez.

### **Kapcsolódó fogalmak**:

["Erőforrás-hozzárendelés szolgáltatási osztállyal" a következő kiadványban: Workload](http://www.ibm.com/support/docview.wss?rs=71&uid=swg27015148) [Manager Guide and Reference](http://www.ibm.com/support/docview.wss?rs=71&uid=swg27015148)

["Szolgáltatási osztályok puffertár-prioritása" a következő kiadványban: Workload Manager](http://www.ibm.com/support/docview.wss?rs=71&uid=swg27015148) [Guide and Reference](http://www.ibm.com/support/docview.wss?rs=71&uid=swg27015148)

## **A DB2 terheléskezelő támogatja az integrációt a Linux terheléskezelővel (WLM)**

A DB2 szolgáltatási osztályok és Linux WLM osztályok közötti elhagyható integrációt felhasználhatja a Linux 2.6.26 vagy újabb kernelváltozattal a 64-bites rendszereken, az egyes szolgáltatási osztályokhoz lefoglalt processzor-erőforrás mennyiségének vezérléséhez. Az integráció használata esetén kihasználhatja a Linux WLM által biztosított beépített vezérlési képességek előnyeit.

A DB2 terheléskezelő és a Linux WLM integrálásával biztosított kiegészítő funkcionalitás ahhoz hasonló, mint amikor a DB2 terheléskezelőt integrálja az AIX terheléskezelővel. Ha engedélyezett, akkor a DB2 szolgáltatásosztályban futó összes szál leképezésre kerül egy Linux WLM osztályra, ahol a Linux WLM-ben meghatározott processzor-erőforrás vezérlőelemekkel kezelhetők.
["Linux terheléskezelés DB2 terheléskezelővel való integrálása" a következő kiadványban:](http://www.ibm.com/support/docview.wss?rs=71&uid=swg27015148) [Workload Manager Guide and Reference](http://www.ibm.com/support/docview.wss?rs=71&uid=swg27015148)

["Integráció az operációs rendszer terheléskezelőkkel" a következő kiadványban: Workload](http://www.ibm.com/support/docview.wss?rs=71&uid=swg27015148) [Manager Guide and Reference](http://www.ibm.com/support/docview.wss?rs=71&uid=swg27015148)

# **Új küszöbértékek további tevékenységvezérlést biztosítanak**

Az új küszöbértékek segítségével még jobban vezérelheti a tevékenységeket az adatkiszolgálón.

Az alábbi új küszöbértékeket használhatja az adatkiszolgáló stabilitásának fenntartásához, egy adott erőforrás vezérlésével:

#### **AGGSQLTEMPSPACE**

A szolgáltatási alosztályban lévő összes tevékenység által használható ideiglenes rendszer táblaterület maximális mennyiségét vezérli

#### **CPUTIME**

A processzoridő maximális mennyiségét vezérli, amelyet egy tevékenység felhasználhat egy adott adatbázis-partíción a végrehajtás közben

#### **SQLROWSREAD**

Egy tevékenység által egy adott adatbázis-partíción beolvasható sorok maximális számát vezérli

#### **Kapcsolódó fogalmak**:

["Folyamatban lévő munka prioritásöregedése" a következő kiadványban: Workload Manager](http://www.ibm.com/support/docview.wss?rs=71&uid=swg27015148) [Guide and Reference](http://www.ibm.com/support/docview.wss?rs=71&uid=swg27015148)

["Példa: Küszöbértékek használata" a következő kiadványban: Workload Manager Guide and](http://www.ibm.com/support/docview.wss?rs=71&uid=swg27015148) [Reference](http://www.ibm.com/support/docview.wss?rs=71&uid=swg27015148)

["Folyamatban lévő tevékenységek prioritásöregedési támogatása hozzáadva" oldalszám: 94](#page-109-0)

## **Az időalapú küszöbértékek finomabb részletességet támogatnak**

Az időalapú küszöbértékek részletessége tökéletesítésre került. Ez a módosítás segít csökkenteni a késedelmeket, amikor a túlzott időfelhasználás korai észlelése fontos.

Az 6. táblázat: összefoglalja a 9.7 változatban lévő bizonyos időalapú küszöbérték részletességének továbbfejlesztéseit.

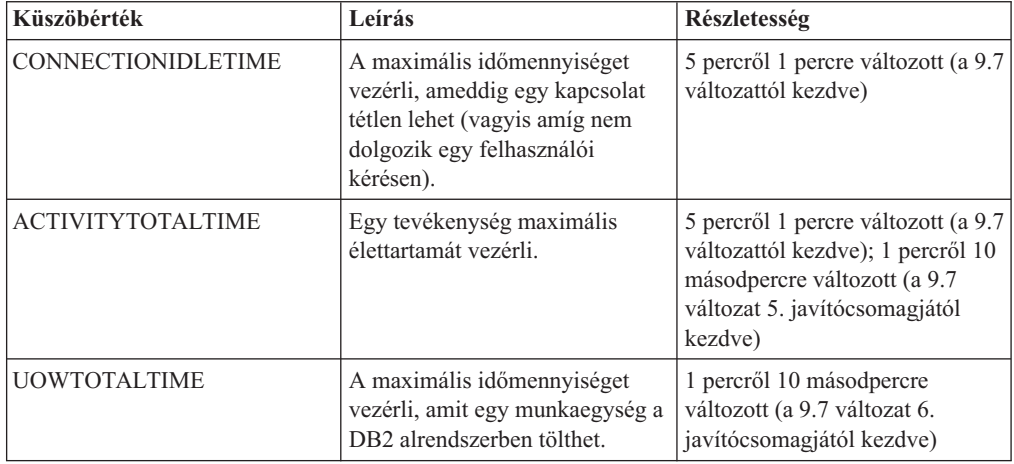

*6. táblázat: Bizonyos időalapú küszöbértékek tökéletesített részletessége*

<span id="page-109-0"></span>["Példa: Küszöbértékek használata" a következő kiadványban: Workload Manager Guide and](http://www.ibm.com/support/docview.wss?rs=71&uid=swg27015148) [Reference](http://www.ibm.com/support/docview.wss?rs=71&uid=swg27015148)

#### **Kapcsolódó hivatkozás**:

["CREATE THRESHOLD " a következő kiadványban: SQL Reference, Volume 2](http://www.ibm.com/support/docview.wss?rs=71&uid=swg27015148)

["ALTER THRESHOLD " a következő kiadványban: SQL Reference, Volume 2](http://www.ibm.com/support/docview.wss?rs=71&uid=swg27015148)

["ALTER WORK ACTION SET " a következő kiadványban: SQL Reference, Volume 2](http://www.ibm.com/support/docview.wss?rs=71&uid=swg27015148)

["CREATE WORK ACTION SET " a következő kiadványban: SQL Reference, Volume 2](http://www.ibm.com/support/docview.wss?rs=71&uid=swg27015148) ["CONNECTIONIDLETIME küszöbérték" a következő kiadványban: Workload Manager](http://www.ibm.com/support/docview.wss?rs=71&uid=swg27015148)

[Guide and Reference](http://www.ibm.com/support/docview.wss?rs=71&uid=swg27015148)

["ACTIVITYTOTALTIME küszöbérték" a következő kiadványban: Workload Manager Guide](http://www.ibm.com/support/docview.wss?rs=71&uid=swg27015148) [and Reference](http://www.ibm.com/support/docview.wss?rs=71&uid=swg27015148)

["UOWTOTALTIME küszöbérték" a következő kiadványban: Workload Manager Guide and](http://www.ibm.com/support/docview.wss?rs=71&uid=swg27015148) [Reference](http://www.ibm.com/support/docview.wss?rs=71&uid=swg27015148)

# **Folyamatban lévő tevékenységek prioritásöregedési támogatása hozzáadva**

A DB2 terheléskezelőt beállíthatja arra, hogy az idő előrehaladtával automatikusan csökkentse a folyamatban lévő tevékenységek prioritását, amit prioritásöregedésnek neveznek. A prioritásöregedéssel csökkentheti a hosszan futó tevékenységek prioritását, hogy a rövidebb futású tevékenységek teljesítményét tökéletesíteni lehessen.

Az adatkiszolgáló megváltoztatja a folyamatban lévő tevékenységek prioritását azzal, hogy a felhasznált processzoridőre vagy a beolvasott sorok számára reagálva áthelyezi (átdefiniálja) azokat a szolgáltatási alosztályok között. A hosszan futó tevékenységek prioritását automatikusan csökkentheti (vagy öregítheti) azzal, hogy átdefiniálja azokat egy kevesebb erőforrással (vagyis több erőforrás-megszorítással) rendelkező szolgáltatási osztályra. Mivel az adatkiszolgáló automatikusan elvégzi az átdefiniálást, Önnek nem kell részletes ismeretekkel rendelkeznie az adatkiszolgálón egy adott időpontban futó tevékenységekről.

Az alábbi ábra a tevékenységek prioritásöregedését mutatja be:

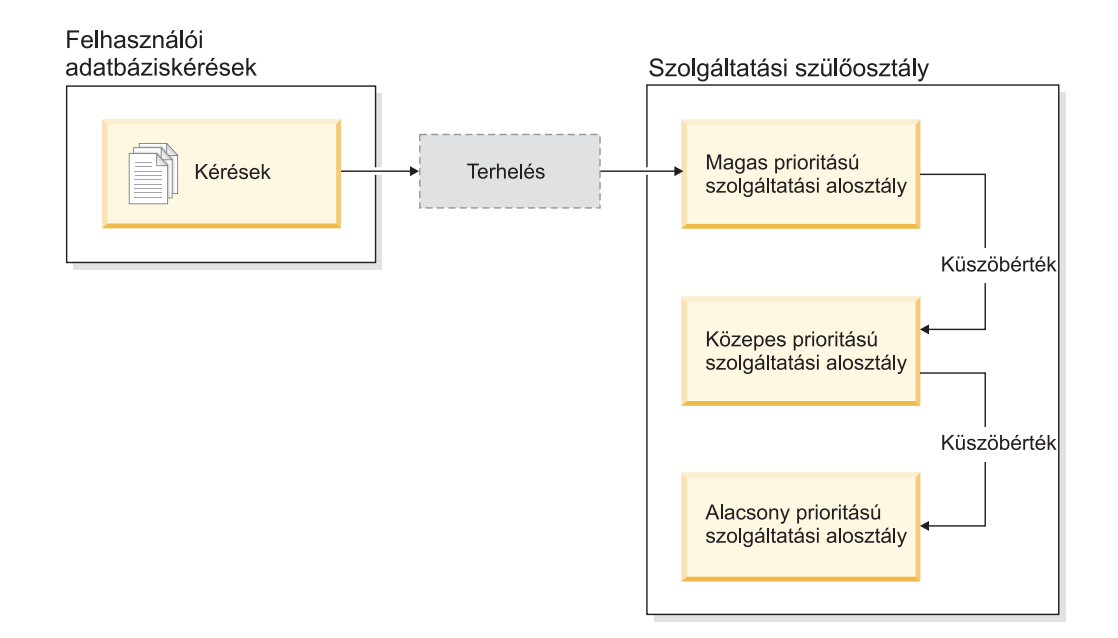

Amikor munka érkezik a rendszerbe, a tevékenységek automatikusan elhelyezésre kerülnek az első szolgáltatási osztályban, és elkezdenek futni a szolgáltatási osztály magas-prioritású beállításaival. Ha küszöbértékeket is megad az egyes szolgáltatási osztályokhoz, amelyek a végrehajtás során felhasznált időt vagy erőforrásokat korlátozzák, akkor a tevékenységek dinamikusan átdefiniálásra kerülnek a következő alacsonyabb szintű szolgáltatási osztályra, ha a magasabb osztály küszöbértéke megsértésre kerül. Ez a dinamikus erőforrás-vezérlés ismételten alkalmazásra kerül addig, amíg a tevékenységek befejeződnek, vagy a legalacsonyabb prioritású osztályba kerülnek, ahol a befejezésükig maradnak, vagy amíg nem állítja le a futtatásukat.

## **Új küszöbértékek és küszöbérték-műveletek**

Két új küszöbérték támogatja a prioritásöregedést egy átdefiniálási művelet biztosításával. A tevékenységek átdefiniálhatók, amikor egy REMAP ACTIVITY művelettel rendelkező küszöbérték megsértésre kerül.

#### **CPUTIMEINSC**

A processzoridő maximális mennyiségét vezérli, amelyet egy tevékenység felhasználhat egy bizonyos szolgáltatási alosztályban egy adott adatbázis-partíción

#### **SQLROWSREADINSC**

A sorok maximális számát vezérli, amelyet egy tevékenység beolvashat egy adott adatbázis-partíción, miközben a tevékenység egy bizonyos szolgáltatási alosztályban fut

## **Kiterjesztett megfigyelési és statisztikai adatgyűjtés**

A prioritásöregedés támogatásához kiterjesztett megfigyelési és statisztikai adatgyűjtés áll rendelkezésre.

Három új megfigyelési elemet használhat az átdefiniált tevékenységek és az érintett szolgáltatási alosztályok azonosításához:

#### **num\_remaps**

Azt jelzi, hogy egy tevékenység hányszor lett átdefiniálva

#### **act\_remapped\_in**

A szolgáltatási alosztályba átdefiniálandó tevékenységeket számlálja

#### **act\_remapped\_out**

Egy adott szolgáltatási alosztályba átdefiniálandó tevékenységeket számlálja

Az összesített tevékenységi statisztikák begyűjtése, amikor tevékenységeket definiál át egyik szolgáltatási alosztályról a másikra, továbbra is egyszerű marad az összesített tevékenységi statisztikák begyűjtésével a terhelési szinten. Ezzel a szolgáltatással részletes statisztikákat gyűjthet be a tevékenységekről anélkül, hogy statisztikákat kellene összesítenie az átdefiniálásban érintett szolgáltatási alosztályok között.

## **Minta prioritásöregedési parancsfájlok és példahelyzetek**

Az adatkiszolgáló környezettel biztosított két minta parancsfájlt használhat a folyamatban lévő munkák prioritásöregedésének gyors kihasználásához. Ezek a parancsfájlok az összes szükséges terheléskezelési objektumot létrehozzák a folyamatban lévő munka mozgatásához a rétegzett szolgáltatási osztályok között. Egy másik parancsfájl használatával megszüntetheti a minta parancsfájlokból létrehozott összes objektumot.

Ezenkívül általános példahelyzeteket is megtekinthet arra, hogy miként használhatja a parancsfájlokat az adatkiszolgálón.

["Folyamatban lévő munka prioritásöregedése" a következő kiadványban: Workload Manager](http://www.ibm.com/support/docview.wss?rs=71&uid=swg27015148) [Guide and Reference](http://www.ibm.com/support/docview.wss?rs=71&uid=swg27015148)

["Új DB2 példaprogramok kerültek hozzáadásra" oldalszám: 130](#page-145-0)

["Küszöbértékek kezelésének vezérlése" a következő kiadványban: Workload Manager Guide](http://www.ibm.com/support/docview.wss?rs=71&uid=swg27015148) [and Reference](http://www.ibm.com/support/docview.wss?rs=71&uid=swg27015148)

# **FP1: A munkatevékenység-készletek meghatározhatók a terhelési szinten**

A 9.7 változat 1. javítócsomagjától kezdve munkatevékenység-készleteket határozhat meg a terhelési szinten, hogy az adott terhelések előfordulásai által elküldött tevékenységeket vezérelje a munka típusa és mérete alapján. A munka terhelési-szinten történő vezérlésének lehetősége kiegészíti a szolgáltatási és az adatbázis szintjeken már elérhető vezérlési lehetőségeket. A terhelési szinten meghatározott munkatevékenység-készlet az összes olyan munkára vonatkozik, melyeket olyan kapcsolatok küldtek el, amelyek jelenleg az adott terhelési meghatározáshoz vannak leképezve.

Azzal, hogy munkatevékenység-készleteket tud meghatározni a terhelési szinten, megfigyelheti és vezérelheti egy adott alkalmazás által elküldött tevékenységeket anélkül, hogy azokat le kellene képeznie egy különálló szolgáltatási osztályra. A bejövő munka vezérlése magában foglalja a tevékenységi küszöbértékek alkalmazását a terhelés előfordulásai által elküldött tevékenységekre, valamint egy párhuzamossági küszöbérték bevezetésének képességét néhány (vagy az összes) egyező munkára.

Az alábbi lista a munkatevékenységek típusait tartalmazza, amelyek rendelkezésre állnak, amikor egy munkatevékenység-készlet alkalmazásra kerül a terhelési szinten:

- COUNT ACTIVITY
- PREVENT EXECUTION
- COLLECT ACTIVITY DATA
- COLLECT AGGREGATE ACTIVITY DATA
- v Küszöbértékek, melyek az egyes tevékenységekre vonatkoznak a megfelelő munkaosztályban:
	- ESTIMATEDSQLCOST
	- SQLROWSRETURNED
	- ACTIVITYTOTALTIME
	- SQLTEMPSPACE
	- SQLROWSREAD
	- CPUTIME
- v A CONCURRENTDBCOORDACTIVITIES küszöbérték, amely az összes tevékenységre vonatkozik (egy csoportként) a megfelelő munkaosztályban. Ez a küszöbérték a párhuzamos tevékenységek számát vezérli a megfelelő munkaosztályban a terhelés összes előfordulásából.

["Munkatevékenységek és a munkatevékenység-készlet tartomány" a következő kiadványban:](http://www.ibm.com/support/docview.wss?rs=71&uid=swg27015148) [Workload Manager Guide and Reference](http://www.ibm.com/support/docview.wss?rs=71&uid=swg27015148)

["Párhuzamosság vezérlése a terhelési szinten munkatevékenység-készletekkel" a következő](http://www.ibm.com/support/docview.wss?rs=71&uid=swg27015148) [kiadványban: Workload Manager Guide and Reference](http://www.ibm.com/support/docview.wss?rs=71&uid=swg27015148)

## **FP1: Új időküszöbérték korlátozza a munkaegység időtartamát**

A 9.7 változat 1. javítócsomagjától kezdve az UOWTOTALTIME küszöbértékkel megadhatja a maximális időmennyiséget, ami az időpont után eltelhet, amikor a munkaegység először aktívvá vált. Korábban a DB2 Governor használatával kellett a munkaegységet egy adott időtartamra korlátoznia.

Időnként egy alkalmazás olyan tranzakciókat indíthat el, amelyek a szükségesnél hosszabb ideig futnak, és emiatt zárolások kerülnek fenntartásra, ami megakadályozza a fontosabb alkalmazások előrehaladását. Az UOWTOTALTIME küszöbérték a hosszan futó alkalmazás lezárását aktiválja, vagy visszagörgeti a tranzakciót annak érdekében, hogy egy másik munka előrehaladását folytathassa.

Ezt az új küszöbértéket a terheléskezelés terhelés, szolgáltatási szülőosztály és adatbázis tartományain adhatja meg.

#### **Kapcsolódó fogalmak**:

["Példa: Küszöbértékek használata" a következő kiadványban: Workload Manager Guide and](http://www.ibm.com/support/docview.wss?rs=71&uid=swg27015148) [Reference](http://www.ibm.com/support/docview.wss?rs=71&uid=swg27015148)

["Munkaegység küszöbértékek" a következő kiadványban: Workload Manager Guide and](http://www.ibm.com/support/docview.wss?rs=71&uid=swg27015148) [Reference](http://www.ibm.com/support/docview.wss?rs=71&uid=swg27015148)

## **FP1: Parancsfájl könnyíti az áttérést a Query Patroller környezetről a terheléskezelőre**

A 9.7 változat 1. javítócsomagjától kezdve egy minta parancsfájl(qpwlmmig.pl) van biztosítva az áttérés megkönnyítéséhez az elavult DB2 Query Patroller (QP) környezetről a DB2 terheléskezelő (WLM) környezetre. Ez a parancsfájl egy fájl állít elő, amely a DDL utasításokat tartalmazza a WLM objektumok létrehozásához, melyek a legjobban tükrözik az aktuális QP beállítást.

Az esetek többségében tovább használhatja a QP által jelenleg használt rendszervezérlési megközelítést, amíg eldönti, hogy miként használhatja ki leginkább a WLM képességeit.

#### **Kapcsolódó fogalmak**:

["Query Patroller áttérési eszköz" a következő kiadványban: Workload Manager Guide and](http://www.ibm.com/support/docview.wss?rs=71&uid=swg27015148) [Reference](http://www.ibm.com/support/docview.wss?rs=71&uid=swg27015148)

#### **Kapcsolódó feladatok**:

["Áttérés a Query Patroller eszközről a DB2 terheléskezelőre" a következő kiadványban:](http://www.ibm.com/support/docview.wss?rs=71&uid=swg27015148) [Upgrading to DB2 Version 9.7](http://www.ibm.com/support/docview.wss?rs=71&uid=swg27015148)

# **10. fejezet Biztonsági továbbfejlesztések**

Az egyre nagyobb számban jelentkező belső és külső biztonsági fenyegetések mellett fontos különválasztani az adatbiztonság fenntartásának és a kritikus rendszerek felügyeletének feladatát. A korábbi változatokban bevezetett továbbfejlesztésekre építve a v9.7 bővített funkciói hivatottak gondoskodni érzékeny adatai még jobb védelméről.

A kötelezettségek jobb elkülönítése az alábbi funkcionalitást biztosítja:

- v Az adatbázis adminisztrátorok (DBA-k) fenntartják az adatbázisműveletek teljes irányítását úgy ,hogy nem férnek hozzá az adatokhoz.
- v Az összes biztonsági és felülvizsgálati vezérlést könnyedén elkülönítheti egy különálló biztonsági adminisztrátor kezébe.
- v Új jogosultságokat használhat, melyekkel az alkalmazásfejlesztési és a terheléskezelési jogosultságok is egyszerűbbé válnak.

További információk: ["DB2 felhatalmazási modell kiterjesztése a feladatok elkülönítésének](#page-115-0) [engedélyezéséhez" oldalszám: 100.](#page-115-0)

Az alábbi továbbfejlesztések szintén kiterjesztik a biztonsági működést:

- v AES titkosítás (lásd: ["A felhasználói azonosító és a jelszó AES titkosítása növeli a](#page-117-0) [biztonságot" oldalszám: 102\)](#page-117-0)
- v Szállítási réteg biztonság (lásd: ["SSL ügyféltámogatás kibővítve és konfiguráció](#page-118-0) [leegyszerűsítve" oldalszám: 103\)](#page-118-0)
- v Kiegészítő Védett socket réteg (SSL) ügyféltámogatás (lásd: ["SSL ügyféltámogatás](#page-118-0) [kibővítve és konfiguráció leegyszerűsítve" oldalszám: 103\)](#page-118-0)
- v Korábbi adatbázis-tevékenységek visszajátszásának képessége (lásd: ["FP2: A](#page-122-0) [felülvizsgálati továbbfejlesztések lehetővé teszik a korábbi adatbázis-tevékenységek](#page-122-0) [visszajátszását" oldalszám: 107\)](#page-122-0)

Az alábbi továbbfejlesztések leegyszerűsítik a biztonsági összetevők beállítását:

- v SSL-kiszolgáló és SSL-ügyfél konfiguráció új adatbáziskezelő konfigurációs paraméterei és csatlakozási karaktersorozat kulcsszavai (lásd: ["SSL ügyféltámogatás kibővítve és](#page-118-0) [konfiguráció leegyszerűsítve" oldalszám: 103\)](#page-118-0)
- v Kiterjesztett átlátszó LDAP hitelesítési és csoport kikeresési támogatás, beleértve a Kerberos hitelesítési támogatást AIX operációs rendszereken (lásd: ["FP1: Támogatott](#page-120-0) [átlátszó LDAP hitelesítés és csoportkikeresés \(Linux és UNIX\)" oldalszám: 105\)](#page-120-0)
- v Jelszó beállítási továbbfejlesztések (lásd: ["A jelszavak az operációs rendszer által](#page-120-0) [támogatott maximális hosszal rendelkezhetnek" oldalszám: 105\)](#page-120-0)
- v 32-bites GSKit könyvtárak automatikusan telepítésre kerülnek (lásd: ["FP1: A 64-bites](#page-122-0) [DB2 terméktelepítés 32-bites GSKit könyvtárakat tartalmaz" oldalszám: 107\)](#page-122-0)

Megadhatja az elkülönített rutinok által elvégezhető műveletek típusait. További információk: ["Elkülönített módú folyamat \(db2fmp\) jogosultságai személyre szabhatók \(Windows\)"](#page-121-0) [oldalszám: 106.](#page-121-0)

# <span id="page-115-0"></span>**DB2 felhatalmazási modell kiterjesztése a feladatok elkülönítésének engedélyezéséhez**

A 9.7 változat egyértelműen szétválasztja az adatbázis adminisztrátor és a biztonsági adminisztrátor feladatait, és új jogosultságokat vezet be, melyek lehetővé teszik, hogy csak azt a hozzáférést adja meg egy felhasználónak, amire a munkája elvégzéséhez szüksége van. Ezek a továbbfejlesztések könnyebbé teszik a kormányzati megfelelési követelmények kielégítését is.

A 9.7 változat új jogosultságokat vezet be a terheléskezeléshez (WLMADM), az SQL hangoláshoz (SQLADM), és a magyarázó szolgáltatás használatához SQL utasításokkal (EXPLAIN). Ezek a jogosultságok lehetővé teszik, hogy ezeket a kötelezettségeket megadja a felhasználóknak anélkül, hogy DBADM jogosultságot vagy tényleges felhatalmazásokat kellene adnia nekik az alaptáblákhoz, ami több jogosultságot adna nekik, mint amire a munkájuk elvégzéséhez szükségük van. Az 5. javítócsomagtól kezdve tovább finomíthatja az SQLADM által megadott jogosultságokat a **DB2AUTH** nyilvántartási változó beállításával SQLADM\_NO\_RUNSTATS\_REORG értékre, ami megakadályozza, hogy az SQLADM jogosultsággal rendelkező felhasználók runstats és reorg műveleteket adjanak ki. Így az új jogosultságok használatával minimalizálhatja az érzékeny adatok kikerülésének veszélyét.

A 9.7 változat az új DATAACCESS és ACCESSCTRL jogosultságot is bevezeti. A DATAACCESS jogosultság az adatok elérését engedélyezi egy adott adatbázison belül. Az ACCESSCTRL jogosultság egy felhasználó számára engedélyezi, hogy jogosultságokat adjon meg vagy vonjon vissza az objektumok számára egy adott adatbázison belül. A DATAACCESS és az ACCESSCTRL jogosultság alapértelmezésben tartalmazott, amikor a biztonsági adminisztrátor megadja a DBADM jogosultságot. De ha azt szeretné, hogy az adatbázis-adminisztrátor ne férjen hozzá az adatokhoz, vagy ne tudjon felhatalmazásokat és jogosultságokat megadni, akkor kihagyhatja ezeket a jogosultságokat.

**Megjegyzés:** Egy adatbázis létrehozója automatikusan megkapja a DBADM, SECADM, DATAACCESS és ACCESSCTRL jogosultságokat az adott adatbázison belül. Ha azt szeretné, hogy a felhasználó ne rendelkezzen ezekkel a jogosultságokkal, akkor vissza kell vonnia azokat.

## **Rendszergazda változásai (aki a SYSADM jogosultságot birtokolja)**

A SYSADM jogosultsággal rendelkező felhasználó már nem rendelkezik implicit DBADM jogosultsággal, és ezért korlátozott képességekkel rendelkezik a 9.5 változatban elérhetőkhöz képest.

A SYSADM jogosultsággal rendelkező felhasználó már nem tud tetszőleges jogosultságokat vagy felhatalmazásokat megadni, kivéve a táblaterület felhatalmazásokat.

Ahhoz, hogy egy SYSADM jogosultsággal rendelkező felhasználó beszerezze ugyanazokat a képességeket, mint a 9.5 változatban (a SECADM jogosultság megadásának képességén kívül), a biztonsági adminisztrátornak kifejezetten meg kell adnia neki a DBADM jogosultságot. Amikor a biztonsági adminisztrátor megadja a DBADM jogosultságot, az alapértelmezésben tartalmazza az új DATAACCESS és ACCESSCTRL jogosultságokat is. Ez a 9.5 változattal megegyező képességeket ad a felhasználónak. Ahhoz, hogy ez a felhasználó a SECADM jogosultságot is képes legyen megadni, a SECADM jogosultságot is hozzá kell adni. Azonban a SECADM jogosultság birtoklásával ez a felhasználó több műveletet végezhet el, mint egy 9.5 változatú rendszergazdaként. Például olyan objektumokat hozhat létre, mint a szerepek, megbízható kontextusok és felülvizsgálati irányelvek.

Ha Windows rendszer a **sysadm\_group** adatbáziskezelő konfigurációs paraméter nincs megadva, akkor a LocalSystem fiók egy rendszergazdának tekinthető (amely a SYSADM jogosultságot birtokolja). A LocalSystem által futtatott összes DB2 alkalmazásra hatással van ez a változás a SYSADM jogosultság hatókörében a 9.7 változatban. Ezek az alkalmazások általában Windows szolgáltatások formájában vannak megírva, és a LocalSystem fiók alatt futnak, mint szolgáltatás bejelentkezési fiók. Ha szükség van arra, hogy ezek az alkalmazások olyan adatbázisműveleteket végezzenek el, amelyek már kívül esnek a SYSADM hatókörén, akkor meg kell adnia a szükséges adatbázis jogosultságokat vagy felhatalmazásokat a LocalSystem fióknak. Ha például egy alkalmazás adatbázis-adminisztrátori képességeket igényel, akkor adja meg a DBADM jogosultságot a LocalSystem fióknak a GRANT (adatbázis jogosultságok) utasítással. Megjegyzés: A LocalSystem felhatalmazási azonosítója a SYSTEM.

### **Biztonsági adminisztrátor változásai (aki a SECADM jogosultságot birtokolja)**

A SECADM jogosultsággal rendelkező felhasználó most már az összes jogosultságot és felhatalmazást megadhatja és visszavonhatja (a DBADM és SECADM jogosultságot is beleértve).

A SECADM jogosultság most már szerepek és csoportok számára is megadható (a 9.5 változatban a SECADM jogosultságot csak felhasználóknak lehetett megadni).

Már nem szükséges SECADM jogosultság a felülvizsgálati tárolt eljárások és táblafüggvények futtatásához:

- AUDIT ARCHIVE
- AUDIT LIST LOGS
- AUDIT DELIM EXTRACT

A 9.7 változatban az EXECUTE jogosultság elegendő ezeknek a rutinoknak a futtatásához, de csak a biztonsági adminisztrátor adhatja meg az EXECUTE jogosultságot ezekhez a rutinokhoz. Ez a változás lehetővé teszi a biztonsági adminisztrátor számára, hogy a feladatai egy részét más felhasználókra bízza.

### **Adatbázis-adminisztrátor változásai (aki a DBADM jogosultságot birtokolja)**

Az alábbi jogosultságok továbbra is elérhetőek az adatbázis-adminisztrátor számára, amíg a felhasználó rendelkezik a DBADM jogosultsággal, de a DBADM jogosultság visszavonása esetén elvesznek. A DBADM jogosultság megadása már nem adja meg kiegészítésként az alábbi különálló adatbázis-jogosultságokat, mert azok már implicit módon szerepelnek a DBADM jogosultsági szintben.

- BINDADD
- CONNECT
- CREATETAB
- v CREATE\_EXTERNAL\_ROUTINE
- CREATE\_NOT\_FENCED\_ROUTINE
- IMPLICIT\_SCHEMA
- QUIESCE\_CONNECT
- LOAD

Amikor a biztonsági adminisztrátor megadja a DBADM jogosultságot, választhat, hogy megadja-e az adatbázis-adminisztrátornak a képességet az alábbi műveletek végrehajtásához:

- <span id="page-117-0"></span>v Adatok elérése az adatbázison belül.
- v Felhatalmazások és jogosultságok megadása és visszavonása.

A biztonsági adminisztrátor a GRANT DBADM ON DATABASE utasítás alábbi paramétereit használhatja ezen funkciók vezérléséhez:

- WITH ACCESSCTRL
- WITHOUT ACCCESSCTRL
- WITH DATAACCESS
- WITHOUT DATAACCCESS

A DATAACCESS és az ACCESSCTRL jogosultság alapértelmezésben tartalmazott, ha nincs megadva.

#### **Kapcsolódó fogalmak**:

["Felhatalmazás, jogosultságok és objektum-tulajdonjog" a következő kiadványban: SQL](http://www.ibm.com/support/docview.wss?rs=71&uid=swg27015148) [Reference, Volume 1](http://www.ibm.com/support/docview.wss?rs=71&uid=swg27015148)

["Windows LocalSystem fiók támogatása" a következő kiadványban: Database Security Guide](http://www.ibm.com/support/docview.wss?rs=71&uid=swg27015148)

["Jogosultságok áttekintése" a következő kiadványban: Database Security Guide](http://www.ibm.com/support/docview.wss?rs=71&uid=swg27015148)

["Rendszergazda \(SYSADM\) jogosultsági hatókör megváltozott" oldalszám: 244](#page-259-0)

["Adatbázis-adminisztrátor \(DBADM\) jogosultsági hatókör megváltozott" oldalszám: 247](#page-262-0)

["Biztonsági adminisztrátor \(SECADM\) képességei kibővültek" oldalszám: 246](#page-261-0)

#### **Kapcsolódó hivatkozás**:

["DB2 kiszolgáló viselkedése megváltozott" a következő kiadványban: Upgrading to DB2](http://www.ibm.com/support/docview.wss?rs=71&uid=swg27015148) [Version 9.7](http://www.ibm.com/support/docview.wss?rs=71&uid=swg27015148)

# **A felhasználói azonosító és a jelszó AES titkosítása növeli a biztonságot**

A 9.7 változatban a felhasználói azonosítót és a jelszót az AES algoritmussal titkosíthatja, 256 bit hosszú kulcsokkal.

A DB2 rendszernek hitelesítés céljából elküldött felhasználói azonosító és jelszó titkosításra kerül abban az esetben, ha a DB2 ügyfél és a DB2 kiszolgáló között egyeztetett módszer a SERVER\_ENCRYPT. Az egyeztetett hitelesítési módszer az **authentication** konfigurációs paraméter hitelesítési típus beállításától és az ügyfél által kért hitelesítéstől függ. A felhasználói azonosító és jelszó titkosításához használt titkosítási algoritmus kínálata (DES vagy AES) az **alternate\_auth\_enc** adatbáziskezelő konfigurációs paraméter beállításától függ:

- a NOT SPECIFIED érték (az alapértelmezés) azt jelenti, hogy a kiszolgáló elfogadja az ügyfél által ajánlott titkosítási algoritmust.
- az AES CMP érték azt jelenti, hogy ha a csatlakozó ügyfél a DES-t ajánlja fel, de támogatja az AES titkosítást, akkor a kiszolgáló újraegyezteti az AES titkosítást. Az alsóbb szintű ügyfelek, amelyek nem támogatják az AES-t, továbbra is csatlakozni tudnak a DES használatával.
- v az AES\_ONLY érték azt jelenti, hogy a kiszolgáló csak az AES titkosítást fogadja el. Ha az ügyfél nem támogatja az AES titkosítást, akkor a kapcsolat visszautasításra kerül.

<span id="page-118-0"></span>["Kiszolgáló hitelesítési módszerei" a következő kiadványban: Database Security Guide](http://www.ibm.com/support/docview.wss?rs=71&uid=swg27015148)

#### **Kapcsolódó hivatkozás**:

["authentication - hitelesítési típus " a következő kiadványban: Database Administration](http://www.ibm.com/support/docview.wss?rs=71&uid=swg27015148) [Concepts and Configuration Reference](http://www.ibm.com/support/docview.wss?rs=71&uid=swg27015148)

["alternate\\_auth\\_enc - Alternatív titkosítási algoritmus a bejövő kapcsolatokhoz a](http://www.ibm.com/support/docview.wss?rs=71&uid=swg27015148) [kiszolgálókonfigurációs paraméternél" a következő kiadványban: Database Administration](http://www.ibm.com/support/docview.wss?rs=71&uid=swg27015148) [Concepts and Configuration Reference](http://www.ibm.com/support/docview.wss?rs=71&uid=swg27015148)

## **SSL ügyféltámogatás kibővítve és konfiguráció leegyszerűsítve**

A DB2 9.7 változatban a Védett socket réteg (SSL) és a Szállítási réteg biztonság (TLS) kiterjesztett támogatása tökéletesíti az adatkommunikáció biztonságát azzal, hogy könnyebbé teszi a kiszolgáló konfigurálását. Továbbá a támogatás kibővítésre került az összes nem-Java DB2 ügyfélre, mint például a CLI/ODBC, a .NET Data Provider, az beágyazott SQL és a CLP.

**Megjegyzés:** Ebben a témakörben az SSL hivatkozásai a TLS-re is vonatkoznak.

A TLS 1.0 változat (RFC2246) és TLS 1.1 változat (RFC4346) támogatott.

### **Konfigurációs továbbfejlesztések**

Már nem kell különálló konfigurációs fájlokat használnia az SSL támogatás beállításához. A korábban az SSLconfig.ini és SSLClientconfig.ini fájlokban beállított paraméterek lecserélésre kerültek adatbáziskezelő konfigurációs paraméterekre és csatlakozási karaktersorozat kulcsszavakra

- v Hat új kiszolgáló-oldali konfigurációs paraméter létezik:
	- Az **ssl\_svr\_keydb** a kulcs-adatbázisfájl teljes képzésű útvonalát adja meg.
	- Az **ssl\_svr\_stash** a jelszófájl teljes képzésű útvonalát adja meg, amely kulcs-adatbázis titkosított jelszavát tartalmazza.
	- Az **ssl\_svr\_label** a kulcs-adatbázisban lévő kiszolgáló digitális tanúsítványának címkéjét adja meg.
	- Az **ssl\_svcename** a portot adja meg, amelyen az adatbázis-kiszolgáló az SSL protokollt használó távoli ügyfelektől érkező kommunikációra várakozik.
	- Az (elhagyható) **ssl\_cipherspecs** a kiszolgáló által támogatott rejtjelkészleteket adja meg.
	- Az (elhagyható) **ssl\_versions** a kiszolgáló által támogatott SSL és TLS változatokat adja meg.
- v Két új ügyfél-oldali adatbáziskezelő konfigurációs paraméter létezik:
	- Az **ssl\_clnt\_keydb** az ügyfélen lévő kulcs-adatbázisfájl teljes képzésű útvonalát adja meg.
	- Az **ssl\_clnt\_stash** az ügyfélen lévő jelszófájl teljes képzésű útvonalát adja meg.
- v Két új csatlakozási karaktersorozat kulcsszó létezik a CLI/ODBC alkalmazásokhoz:
	- **SSLClientKeystoredb** Az **SSLClientKeystoredb** értékét a teljes képzésű kulcsadatbázis fájlnévre kell beállítani.
	- **SSLClientKeystash** Az **SSLClientKeystash** értékét a teljes képzésű rejtési fájlnévre kell beállítani.
- v Három új csatlakozási karaktersorozat kulcsszó létezik a DB2 .Net Data Provider alkalmazásokhoz:
- **SSLClientKeystoredb** Az **SSLClientKeystoredb** értékét a teljes képzésű kulcsadatbázis fájlnévre kell beállítani.
- **SSLClientKeystash** Az **SSLClientKeystash** értékét a teljes képzésű rejtési fájlnévre kell beállítani.
- **security** A **security** értékét SSL-re állítsa be.

### **SSL kapcsolatok beállítása CLI/ODBC alkalmazásokhoz**

Ha az IBM Data Server ODBC és CLI illesztőprogramját használja egy adatbázishoz csatlakozáshoz SSL használatával, akkor az **SSLClientKeystoredb** és **SSLClientKeystash** csatlakozási karaktersorozat paraméterekkel állíthatja be az ügyfél kulcsadatbázis és a rejtési fájl útvonalát, és a **security** csatlakozási karaktersorozat paraméterrel állíthatja a protokollt SSL-re.

Ha az IBM Data Server ügyfelet vagy az IBM Data Server futási ügyfelet használja egy adatbázishoz csatlakozáshoz SSL használatával, akkor a **security** csatlakozási karaktersorozat paraméterrel állíthatja a protokollt SSL-re, és a **SSLClientKeystoredb** és **SSLClientKeystash** csatlakozási karaktersorozat paramétereket, vagy az **ssl\_clnt\_keydb** és **ssl\_clnt\_stash** ügyfél-oldali adatbáziskezelő konfigurációs paramétereket használhatja az az ügyfél kulcsadatbázis és a rejtési fájl útvonalának beállításához.

## **SSL kapcsolatok beállítása .Net Data Provider alkalmazásokhoz**

.Net Data Provider alkalmazások esetén az **SSLClientKeystoredb** és **SSLClientKeystash** csatlakozási karaktersorozat paramétereket használhatja az ügyfél kulcsadatbázis és a rejtési fájl útvonalának beállításához, és a **security** csatlakozási karaktersorozat paraméterrel állíthatja a protokollt SSL-re.

### **SSL kapcsolatok beállítása CLP ügyfelekhez és beágyazott SQL ügyfelekhez**

Az SSL kulcsszó hozzáadásra került a CATALOG TCPIP NODE parancs SECURITY paraméteréhez. A CLP ügyfelek és a beágyazott SQL ügyfelek ezt a kulcsszót és az **ssl\_clnt\_keydb** és **ssl\_clnt\_stash** ügyfél-oldali adatbáziskezelő konfigurációs paramétereket használhatják egy adatbázishoz csatlakozáshoz SSL használatával.

<span id="page-120-0"></span>["Támogatott rejtjelkészletek" a következő kiadványban: Database Security Guide](http://www.ibm.com/support/docview.wss?rs=71&uid=swg27015148)

["SSLconfig.ini és SSLClientconfig.ini fájlok lecserélve új adatbáziskezelő konfigurációs](#page-263-0) [paraméterekre" oldalszám: 248](#page-263-0)

#### **Kapcsolódó feladatok**:

["Védett socket réteg \(SSL\) támogatása beállítása DB2 példányon" a következő kiadványban:](http://www.ibm.com/support/docview.wss?rs=71&uid=swg27015148) [Database Security Guide](http://www.ibm.com/support/docview.wss?rs=71&uid=swg27015148)

["Védett socket réteg \(SSL\) támogatása beállítása nem-Java DB2 ügyfeleken" a következő](http://www.ibm.com/support/docview.wss?rs=71&uid=swg27015148) [kiadványban: Database Security Guide](http://www.ibm.com/support/docview.wss?rs=71&uid=swg27015148)

#### **Kapcsolódó hivatkozás**:

["CATALOG TCPIP/TCPIP4/TCPIP6 NODE " a következő kiadványban: Command](http://www.ibm.com/support/docview.wss?rs=71&uid=swg27015148) [Reference](http://www.ibm.com/support/docview.wss?rs=71&uid=swg27015148)

["Biztonsági CLI/ODBC konfigurációs kulcsszó" a következő kiadványban: Call Level](http://www.ibm.com/support/docview.wss?rs=71&uid=swg27015148) [Interface Guide and Reference, Volume 2](http://www.ibm.com/support/docview.wss?rs=71&uid=swg27015148)

## **FP1: Támogatott átlátszó LDAP hitelesítés és csoportkikeresés (Linux és UNIX)**

A DB2 9.7 változat támogatja az átlátszó LDAP-t az AIX operációs rendszeren, amely egy új lehetőség az LDAP-alapú hitelesítés és csoportkikeresés megvalósítására. A DB2 9.7 változat 1. javítócsomagjától kezdve az átlátszó LDAP támogatás kiterjesztésre került a Linux, HP-UX és Solaris operációs rendszerekre.

Az átlátszó LDAP hitelesítés és csoportkikeresés lehetővé teszi az LDAP-alapú hitelesítés használatát anélkül, hogy először konfigurálnia kellenne a DB2 környezetet a DB2 LDAP biztonsági bedolgozókkal. A DB2 példányokat beállíthatja úgy, hogy az operációs rendszeren keresztül hitelesítsék a felhasználókat és szerezzék be a csoportjaikat. Az operációs rendszer pedig egy LDAP kiszolgálón keresztül fogja végrehajtani a hitelesítést és a csoportbeszerzést. Az átlátszó LDAP hitelesítés engedélyezéséhez a **DB2AUTH** nyilvántartási változót állítsa be OSAUTHDB értékűre.

A DB2 9.7 változattól kezdve az átlátszó LDAP hitelesítés, a Kerberos hitelesítés és csoportkikeresés támogatott AIX rendszereken.

#### **Kapcsolódó fogalmak**:

["LDAP-alapú hitelesítés és csoportkikeresés támogatása" a következő kiadványban: Database](http://www.ibm.com/support/docview.wss?rs=71&uid=swg27015148) [Security Guide](http://www.ibm.com/support/docview.wss?rs=71&uid=swg27015148)

# **A jelszavak az operációs rendszer által támogatott maximális hosszal rendelkezhetnek**

Amikor a 9.7 változatban a DB2 adatbáziskezelőt beállítja a hitelesítés végrehajtására az IBM operációs rendszer hitelesítési bedolgozó használatával, akkor a jelszó hosszát beállíthatja az operációs rendszer által támogatott maximális hosszra.

Bizonyos operációs rendszerek további jelszószabályokkal rendelkezhetnek, mint például a minimális hossz és az egyszerűség. Továbbá bizonyos operációs rendszereket beállíthat arra, hogy az operációs rendszer által biztosított jelszótitkosítási algoritmusokat használják. További információkért tekintse meg a megfelelő operációs rendszer dokumentációt.

# <span id="page-121-0"></span>**SYSMON jogosultság kiterjesztésre került a LIST parancsokra és a db2mtrk parancsra**

A rendszerfigyelő (SYSMON) jogosultságot birtokló felhasználó adatbázis-megfigyelési képességeinek javítása érdekében a SYSMON most már tartalmazza bizonyos **LIST** parancsok futtatási képességét. Ezenkívül a SYSMON jogosultság lehetővé teszi a **db2mtrk** parancs futtatását a memóriatár lefoglalási információk jelentéséhez.

Az érintett **LIST** parancsok az alábbiak:

- v **LIST DATABASE PARTITION GROUPS**
- v **LIST DRDA INDOUBT TRANSACTIONS**
- v **LIST PACKAGES**
- v **LIST TABLES**
- v **LIST TABLESPACE CONTAINERS**
- v **LIST TABLESPACES**
- v **LIST UTILITIES**

### **Kapcsolódó hivatkozás**:

["LIST PACKAGES/TABLES " a következő kiadványban: Command Reference](http://www.ibm.com/support/docview.wss?rs=71&uid=swg27015148)

["LIST TABLESPACE CONTAINERS " a következő kiadványban: Command Reference](http://www.ibm.com/support/docview.wss?rs=71&uid=swg27015148)

["LIST TABLESPACES " a következő kiadványban: Command Reference](http://www.ibm.com/support/docview.wss?rs=71&uid=swg27015148)

["LIST DRDA INDOUBT TRANSACTIONS " a következő kiadványban: Command](http://www.ibm.com/support/docview.wss?rs=71&uid=swg27015148) [Reference](http://www.ibm.com/support/docview.wss?rs=71&uid=swg27015148)

["LIST DATABASE PARTITION GROUPS " a következő kiadványban: Command Reference](http://www.ibm.com/support/docview.wss?rs=71&uid=swg27015148) ["db2mtrk - memória nyomkövető " a következő kiadványban: Command Reference](http://www.ibm.com/support/docview.wss?rs=71&uid=swg27015148) ["LIST UTILITIES " a következő kiadványban: Command Reference](http://www.ibm.com/support/docview.wss?rs=71&uid=swg27015148)

# **Elkülönített módú folyamat (db2fmp) jogosultságai személyre szabhatók (Windows)**

Ha Windows platformokon a kiterjesztett biztonság engedélyezett, akkor a **DB2\_LIMIT\_FENCED\_GROUP** nyilvántartási változóval megváltoztathatja a db2fmp folyamathoz tartozó jogosultságokat. Ezzel a szolgáltatással vezérelheti a db2fmp folyamat alatt futó elkülönített rutinok (például tárolt eljárások és UDF-ek) által végrehajtható műveletek típusait.

Ha beállítja a nyilvántartási változót, és a DB2 szolgáltatáshoz tartozó fióknevet hozzáadja a DB2USERS csoporthoz, akkor a db2fmp folyamat operációs rendszer-jogosultságai tartalmazni fogják a DB2USERS csoport jogosultságait. A db2fmp folyamat jogosultságait tovább alakíthatja úgy, hogy a DB2 szolgáltatás fióknevét hozzárendeli más csoportokhoz, amelyek speciális jogosultságokkal rendelkeznek.

Ez a szolgáltatás nem érhető el, ha a LocalSystem van használatban a DB2 szolgáltatási fióknévként.

#### **Kapcsolódó hivatkozás**:

["Egyéb változók" a következő kiadványban: Database Administration Concepts and](http://www.ibm.com/support/docview.wss?rs=71&uid=swg27015148) [Configuration Reference](http://www.ibm.com/support/docview.wss?rs=71&uid=swg27015148)

# <span id="page-122-0"></span>**FP1: A 64-bites DB2 terméktelepítés 32-bites GSKit könyvtárakat tartalmaz**

A DB2 9.7 változat 1. és újabb kiadásai az IBM Global Security Kit (GSKit) GSKit könyvtárakat most már a 64-bites DB2 adatbázis-kiszolgálóval telepítik. A DB2 adatbázis-kiszolgáló 64-bites változatának telepítésekor a rendszer automatikusan tartalmazza a GSKit könyvtárak 32-bites változatát. A GSKit könyvtárak a DB2 ügyfelek és adatbázisok közötti SSL kapcsolatok támogatásához szükségesek.

Győződjön meg róla, hogy a GSKit könyvtárak útvonalát tartalmazza a PATH környezeti változó Windows rendszeren, illetve a LIBPATH, SHLIB\_PATH vagy LD\_LIBRARY\_PATH környezeti változó Linux és UNIX rendszeren. Például Windows rendszeren adja hozzá a GSKit bin és lib könyvtárakat a PATH környezeti változóhoz:

set PATH="C:\Program Files\ibm\gsk8\bin";%PATH% set PATH="C:\Program Files\ibm\gsk8\lib";%PATH%

#### **Kapcsolódó feladatok**:

["Védett socket réteg \(SSL\) támogatása beállítása DB2 példányon" a következő kiadványban:](http://www.ibm.com/support/docview.wss?rs=71&uid=swg27015148) [Database Security Guide](http://www.ibm.com/support/docview.wss?rs=71&uid=swg27015148)

["Védett socket réteg \(SSL\) támogatása beállítása nem-Java DB2 ügyfeleken" a következő](http://www.ibm.com/support/docview.wss?rs=71&uid=swg27015148) [kiadványban: Database Security Guide](http://www.ibm.com/support/docview.wss?rs=71&uid=swg27015148)

# **FP2: A felülvizsgálati továbbfejlesztések lehetővé teszik a korábbi adatbázis-tevékenységek visszajátszását**

A DB2 9.7 változat 2. javítócsomagja bevezet egy felülvizsgálati képességet, amellyel a biztonsági adminisztrátorok visszajátszhatják a korábbi adatbázis-tevékenységeket.

Egy átfogó biztonsági irányelv részeként egy cégnek szüksége lehet arra, hogy visszamenőleg képes legyen visszalépni néhány évet, és kielemezni az adatbázis bizonyos tábláin végrehajtott adott kérések hatásait. Ehhez olyan irányelvet létesíthetnek, amely a heti biztonsági mentéseket és a kapcsolódó naplófájlokat úgy archiválja, hogy a későbbiekben bármikor újraalkothassák az adatbázist egy adott időpontra vonatkozóan. Az adatbázis-felülvizsgálat most már elegendő információt rögzít az adatbázison futtatott mindegyik kérésről ahhoz, hogy lehetővé tegye a fontos és visszaállított adatbázison végrehajtott bármely kérés visszajátszását és elemzését. Ez a szükséglet a statikus és dinamikus SQL utasításokat egyaránt lefedi.

#### **Kapcsolódó feladatok**:

["Korábbi tevékenységek visszajátszásának engedélyezése" a következő kiadványban:](http://www.ibm.com/support/docview.wss?rs=71&uid=swg27015148) [Database Security Guide](http://www.ibm.com/support/docview.wss?rs=71&uid=swg27015148)

# **11. fejezet Alkalmazásfejlesztést érintő továbbfejlesztések**

A 9.7 változat alkalmazásfejlesztést érintő továbbfejlesztései egyszerűbbé teszik az adatbázis-alkalmazások fejlesztését, javítják az alkalmazások hordozhatóságát, valamint megkönnyítik az alkalmazásfejlesztést.

Az adatbázisobjektumok kezelése leegyszerűsítésre került az alábbiak szerint:

- v Az oszlopok átnevezhetők az ALTER TABLE utasítással (lásd: ["Oszlopok átnevezhetők az](#page-127-0) [ALTER TABLE utasítással" oldalszám: 112\)](#page-127-0).
- v A legtöbb objektum lecserélhető az objektumlétrehozás közben az OR REPLACE részkifejezéssel (lásd: ["REPLACE paraméter hozzáadva számos CREATE utasításhoz"](#page-127-0) [oldalszám: 112\)](#page-127-0).
- v A tranzakciók az ALTER TABLE műveletek megnövelt korlátját tartalmazhatják (lásd: ["A](#page-128-0) [tranzakciók az ALTER TABLE műveletek megnövelt korlátját tartalmazhatják" oldalszám:](#page-128-0) [113\)](#page-128-0).
- v Bizonyos objektumok akkor is létrehozhatók, ha hibák jelentkeznek a törzsük lefordítása közben (lásd: ["Hibákkal rendelkező CREATE művelet támogatása hozzáadva bizonyos](#page-128-0) [adatbázis-objektumokhoz" oldalszám: 113\)](#page-128-0).
- v A logikai érvénytelenítés és az automatikus újraérvényesítés támogatott az adatmeghatározási nyelv (DDL) utasítások egy részhalmazánál. (lásd: ["Logikai](#page-129-0) [érvénytelenítés és automatikus újraérvényesítés támogatása hozzáadva" oldalszám: 114\)](#page-129-0).
- v Az alaptábla oszloptípusok több esetben módosíthatók az ALTER TABLE utasítással. (lásd: ["Kiterjesztett ALTER COLUMN SET DATA TYPE támogatás" oldalszám: 116\)](#page-131-0).
- v A SELECT INTO utasítás támogatja a FOR UPDATE részkifejezést (lásd: ["A SELECT](#page-132-0) [INTO utasítás támogatja a FOR UPDATE részkifejezést" oldalszám: 117\)](#page-132-0).

Az SQL programozás kiterjesztésre került az alábbi funkcionalitással:

- v Az elemzés adatbázison belüli megközelítése, amelyegy egy SAS beágyazott folyamatot használ az adatbázis-kiszolgálón (lásd: ["Támogatás hozzáadva az adatbázison belüli](#page-126-0) [elemzéshez SAS beágyazott folyamattal" oldalszám: 111\)](#page-126-0)
- v TRUNCATE utasítás, amellyel gyorsan törölhető az összes sor egy adatbázistáblából (lásd: ["SQL utasításként hozzáadott TRUNCATE elem" oldalszám: 117\)](#page-132-0)
- v Létrehozott ideiglenes táblák, ami a felhasználói ideiglenes táblák új típusa (lásd: ["Létrehozott ideiglenes táblák támogatottak" oldalszám: 118\)](#page-133-0)
- v Számos skalárfüggvény hozzáadás és frissítés (lásd[:"Kiterjesztett skalárfüggvény](#page-133-0) [támogatás" oldalszám: 118\)](#page-133-0)
- v Implicit típusátalakítás, amely az egyik adattípus adatait automatikusan átalakítja egy másik adattípusra, az átalakítási szabályok alkalmazott halmaza alapján (lásd: ["Implicit](#page-136-0) [típusátalakítás leegyszerűsíti az alkalmazás felkészítést" oldalszám: 121\)](#page-136-0)
- v TIMESTAMP adattípus pontosságának beállítási lehetősége törtmásodpercekre (lásd: ["A](#page-137-0) [TIMESTAMP adattípus lehetővé teszi a paraméterezett pontosságot" oldalszám: 122\)](#page-137-0)
- v LOB-típusú oszlopok támogatása az ideiglenes táblákban (lásd: ["Ideiglenes táblák](#page-137-0) [támogatják a LOB-típusú oszlopokat" oldalszám: 122\)](#page-137-0)
- v Nyilvános álnevek (nyilvános szinonimák) támogatása (lásd: ["Nyilvános álnevek](#page-138-0) [könnyebbé teszik a globális objektum hivatkozást" oldalszám: 123\)](#page-138-0)
- v Modulok és sorozatok esetén privát álnevek támogatása egy sémán belül (lásd: ["Nyilvános](#page-138-0) [álnevek könnyebbé teszik a globális objektum hivatkozást" oldalszám: 123\)](#page-138-0)

v Globális változó hozzárendelések támogatása a beágyazott környezetekben (lásd: ["FP1: A](#page-190-0) [globális változóhozzárendelések a beágyazott környezetekben támogatottak" oldalszám:](#page-190-0) [175\)](#page-190-0)

A tárolt eljárások fejlesztése leegyszerűsítésre és kiterjesztésre került az alábbiak szerint:

- v Alapértelmezett értékek a paraméterekhez (lásd: ["Alapértelmezett értékek és megnevezett](#page-138-0) [argumentumok növelik a rugalmasságot az eljárások és függvények létrehozásához és](#page-138-0) [meghívásához" oldalszám: 123\)](#page-138-0)
- v Argumentum-hozzárendelés paraméternév szerint az eljárások meghívásakor (lásd: ["Alapértelmezett értékek és megnevezett argumentumok növelik a rugalmasságot az](#page-138-0) [eljárások és függvények létrehozásához és meghívásához" oldalszám: 123\)](#page-138-0)
- v Autonóm tranzakciók, amelyek munkát véglegesítenek akkor is, ha maga a hívó tranzakció visszagörgetésre került (lásd: ["Támogatott autonóm tranzakciók" oldalszám: 125\)](#page-140-0)
- v Az alkalmazáskörnyezetek a csatlakozási folyamat közben személyre szabhatók tárolt eljárások használatával (lásd: ["FP3: Az alkalmazáskörnyezetek személyre szabhatók a](#page-140-0) [csatlakozási folyamat közben" oldalszám: 125\)](#page-140-0)

Az általános adatbázis-alkalmazás programozás továbbfejlesztésre került az alábbi kiegészítő bővítésekkel:

- v Python alkalmazások kiterjesztései az IBM adatkiszolgálók eléréséhez (lásd: ["Python](#page-141-0) [alkalmazásfejlesztés hozzáadott támogatása" oldalszám: 126\)](#page-141-0)
- v Rendszer által meghatározott modulok (lásd: ["A rendszer által meghatározott modulok](#page-142-0) [leegyszerűsítik az SQL PL-t és az alkalmazás működését" oldalszám: 127\)](#page-142-0)
- v IBM adatbázis beépülők kibővített változata a Visual Studio számár[a"Kiterjesztett IBM](#page-144-0) [Database Add-Ins for Visual Studio támogatás" oldalszám: 129\)](#page-144-0)
- v Általános-aláírás és aláírás-stabil tárolt eljárások gyűjteménye, amelyek az IBM adatkiszolgálók között hordozhatók (lásd: ["Az általános SQL API támogatja a hordozható](#page-143-0) [adminisztrációs alkalmazások fejlesztését" oldalszám: 128\)](#page-143-0)
- v Új DB2 mintaprogramok, melyek sablonként szolgálnak a saját alkalmazásprogramok létrehozásához (lásd: ["Új DB2 példaprogramok kerültek hozzáadásra" oldalszám: 130\)](#page-145-0)
- v OUT és INOUT paraméterek támogatása a felhasználói függvényekben (lásd: ["FP1: A](#page-148-0) [felhasználói függvények támogatják az OUT és INOUT paramétereket" oldalszám: 133\)](#page-148-0)

Az SQL procedurális nyelv (SQL PL) programozás szintén továbbfejlesztésre került, lásd: [12.](#page-186-0) [fejezet, "SQL procedurális nyelv \(SQL PL\) továbbfejlesztései", oldalszám: 171.](#page-186-0)

Továbbá az IBM adatkiszolgáló ügyfelek és illesztőprogramok kiterjesztésre kerültek az alábbiak szerint:

- v Az Az IBM Data Server JDBC és SQLJ illesztőprogram támogatást tartalmaz a v9.7 továbbfejlesztéseihez, és további összetevőket tartalmaz (lásd: ["Kiterjesztett JDBC és](#page-150-0) [SQLJ támogatás" oldalszám: 135\)](#page-150-0).
- v Az IBM Data Server illesztőprogram-csomag kiterjesztésre került (lásd: ["Kiterjesztett IBM](#page-166-0) [Data Server illesztőprogram csomag" oldalszám: 151\)](#page-166-0).
- v Az IBM\_DB Ruby illesztőprogram, az IBM PHP bővítmények és az IBM Data Server .NET szolgáltatója támogatja a megbízható kontextusokat (lásd: ["Megbízható kontextusok](#page-167-0) [támogatása kiterjesztésre került" oldalszám: 152\)](#page-167-0).
- v A sysplex funkcionalitás támogatott az IBM adatkiszolgáló ügyfeleken és a nem-Java adatkiszolgáló illesztőprogramban egy DB2 Connect licencszel (lásd: ["Sysplex támogatás](#page-168-0) [kiterjesztve IBM Data Server ügyfelekre és nem-Java adatkiszolgáló illesztőprogramokra"](#page-168-0) [oldalszám: 153\)](#page-168-0).
- v A hívásszintű felület (CLI) támogatást tartalmaz a v9.7 továbbfejlesztéseihez, és további összetevőket is tartalmaz (lásd: ["A hívásszintű felület \(CLI\) funkcionalitás kiterjesztésre](#page-169-0) [került" oldalszám: 154\)](#page-169-0).

v Az adatkiszolgáló illesztőprogramok csomagolása leegyszerűsítésre került (lásd: ["Megváltozott összetevőnevek" oldalszám: 3\)](#page-18-0).

# <span id="page-126-0"></span>**Támogatás hozzáadva az adatbázison belüli elemzéshez SAS beágyazott folyamattal**

Az elemzés adatbázison belüli megközelítését használhatja az adattárházban az SAS beágyazott folyamat (SAS EP) futtatásával a DB2 adatbázis-kiszolgálón.

A képesség a dinamikus pontozásra, vagy a regresszió, fürtözés, neurális hálózat és egyéb elemzési algoritmusok futtatására az adatbázis-kiszolgáló környezeten belül (ezzel odahelyezve a feldolgozást és a mélyelemzést, ahol az adatok találhatók), lecsökkenti az adatok mozgatásához társított várakozási időket, és megnöveli a rugalmasságot a végfelhasználó elemzési képességeiben.

Az SAS Scoring Accelerator for DB2 lehetővé teszi a pontozási folyamat elvégzését az adatbázison belül, és nem igényel adatmozgatást. A 4.1 változat előtt az SAS Scoring Accelerator for DB2 az SAS Enterprise Miner által fejlesztett modelleket lefordította pontozási függvényekre, amelyeket a DB2 adatkiszolgálón belül lehetett telepíteni. A pontozási függvényeket az SQL utasításokban lehetett használni, mint a többi DB2 felhasználói skalárfüggvényt, ami az alábbi előnyöket nyújtotta:

- v Csökkentett adatmozgatási és tárolási követelmények
- v Jobb adatirányítás (az adatok többsége az adatbázison belül marad)
- v Nagyobb számítási erő a relációs adatbázis felügyeleti rendszerből (RDBMS)
- v Jobb termelékenység az ötlet és a termék közötti kisebb ciklusnak köszönhetően

Az SAS Scoring Accelerator for DB2 4.1 új továbbfejlesztései, melyek megszüntetik a skalár felhasználói függvények (UDF-ek) regisztrálásának szükségességét, a modellek DB2 rendszeren történő telepítésének és futtatásának folyamatát még dinamikusabbá teszik, és jobb teljesítményt eredményeznek a modellek futtatásakor nagyméretű adathalmazokon. Az SAS Enterprise Miner számára fejlesztett pontozási modellek az eredeti formájukban telepíthetők a DB2 adatbázisokban. A modellek SQL utasításokban hivatkozhatók és használhatók egy elemzési kifejezés használatával.

- v Az ANALYZE\_TABLE kifejezés, amelyet egy subselect utasítás table-reference részkifejezésében adhat meg, lehetővé teszi a pontozási modellek hatékony futtatását. További információkért tekintse meg a "table-reference részkifejezés" szakaszt vagy az "Elemzési táblakifejezések" szakaszt a "subselect" témakörben.
- v A **DB2\_SAS\_SETTINGS** nyilvántartási változó engedélyezi az SAS EP-t. A **db2set** paranccsal adhatja meg a beállításait. További információkért tekintse meg az "Egyéb változók" című témakört.
- v Az SAS EP egy db2sasep elkülönített módú folyamatban kerül betöltésre és futtatásra. Egy particionált adatbázis-környezetben ez a folyamat a DB2 példány minden egyes adatbázis-partícióján fut. További információkért tekintse meg a "db2ida - SAS beágyazott folyamat leállítása vagy újraindítása parancs" című témakört.
- v A TBFUNC egy új magyarázó operátortípus.
- v Az SAS lekérdezések feldolgozása közben előfordulhat, hogy a DB2 ügynököknek várakozniuk kell az SAS EP-vel történő kommunikáció során. Ez akkor jelentkezhet, amikor adatokat küld az SAS EP-nek, vagy amikor adatokat fogad az SAS EP-től. Az eltöltött idő hierarchiában két új adatbázison-belüli elemzési várakozási idő (ida\_send\_wait\_time és ida\_recv\_wait\_time) betekintést nyújt ezeknek a várakozásoknak az átfogó rendszer- és lekérdezés-teljesítményre gyakorolt hatásába.

<span id="page-127-0"></span>["Eltelt időt megfigyelő elemek hierarchiája" a következő kiadványban: Database Monitoring](http://www.ibm.com/support/docview.wss?rs=71&uid=swg27015148) [Guide and Reference](http://www.ibm.com/support/docview.wss?rs=71&uid=swg27015148)

#### **Kapcsolódó hivatkozás**:

["Részkiválasztás" a következő kiadványban: SQL Reference, Volume 1](http://www.ibm.com/support/docview.wss?rs=71&uid=swg27015148)

["db2set - DB2 profil nyilvántartás " a következő kiadványban: Command Reference](http://www.ibm.com/support/docview.wss?rs=71&uid=swg27015148)

["Egyéb változók" a következő kiadványban: Database Administration Concepts and](http://www.ibm.com/support/docview.wss?rs=71&uid=swg27015148) [Configuration Reference](http://www.ibm.com/support/docview.wss?rs=71&uid=swg27015148)

["db2ida - SAS beágyazott folyamat leállítása vagy újraindítása " a következő kiadványban:](http://www.ibm.com/support/docview.wss?rs=71&uid=swg27015148)

## **Oszlopok átnevezhetők az ALTER TABLE utasítással**

A RENAME COLUMN részkifejezés az ALTER TABLE utasítás új paramétere. Egy alaptáblában lévő oszlopot most már átnevezhet egy új névre anélkül, hogy elvesztené a tárolt adatokat vagy hatással lenne a táblához tartozó jogosultságokra vagy címkealapú hozzáférés-felügyeleti (LBAC) irányelvekre.

#### **Példa**

ALTER TABLE ORG RENAME COLUMN DEPTNUMB TO DEPTNUM

#### **Kapcsolódó feladatok**:

["Táblák és oszlopok átnevezése" a következő kiadványban: Database Administration](http://www.ibm.com/support/docview.wss?rs=71&uid=swg27015148) [Concepts and Configuration Reference](http://www.ibm.com/support/docview.wss?rs=71&uid=swg27015148)

#### **Kapcsolódó hivatkozás**:

["ALTER TABLE " a következő kiadványban: SQL Reference, Volume 2](http://www.ibm.com/support/docview.wss?rs=71&uid=swg27015148)

## **REPLACE paraméter hozzáadva számos CREATE utasításhoz**

Az OR REPLACE részkifejezés egy új paraméter a CREATE utasításban számos objektum számára, beleértve az álneveket, függvényeket, modulokat, beceneveket, eljárásokat (egyesített eljárásokat is), sorozatokat, triggereket, változókat és nézeteket. Az objektum lecserélésre kerül, ha már létezik; ellenkező esetben létrehozásra kerül. Ez a továbbfejlesztés jelentősen lecsökkenti az adatbázisséma módosításához szükséges erőfeszítéseket.

Az objektumon korábban megadott jogosultságok megtartásra kerülnek, amikor az adott objektum áthelyezésre kerül. Más értelemben a CREATE OR REPLACE szemantikailag hasonló egy DROP utasításhoz, amelyet egy CREATE követ.

A függvények, eljárások és triggerek esetén a támogatás a belső objektumokra és a lefordított objektumokra egyaránt vonatkozik. Függvények és eljárások esetén a támogatás az SQL és külső függvényekre és eljárásokra egyaránt vonatkozik.

Ha egy modul lecserélésre kerül, akkor a modulban lévő összes objektum megszüntetésre kerül; a modul új változata nem tartalmaz objektumokat.

### **Példa**

Függő objektumokkal rendelkező V1 nézet lecserélése.

CREATE TABLE T1 (C1 INT, C2 INT); CREATE TABLE T2 (C1 INT, C2 INT); CREATE VIEW V1 AS SELECT \* FROM T1; CREATE VIEW V2 AS SELECT \* FROM V1; <span id="page-128-0"></span>CREATE FUNCTION foo1() LANGUAGE SQL RETURNS INT RETURN SELECT C1 FROM V2; CREATE OR REPLACE VIEW V1 AS SELECT \* FROM T2; SELECT \* FROM V2; VALUES foo1();

A V1 lecserélt változata a T2-re hivatkozik a T1 helyett. A CREATE OR REPLACE utasítás a V2 és foo1 elemet egyaránt érvényteleníti. Az újraérvényesítés késleltetett szemantikájában a SELECT \* FROM V2 sikeresen újraérvényesíti a v2 elemet, de a foo1 elemet nem, amelyet a VALUES foo1() érvényesít újból. Az újraérvényesítés azonnali szemantikájában a V2 és a foo1 egyaránt sikeresen újraérvényesítésre kerül a CREATE OR REPLACE utasítással.

#### **Kapcsolódó hivatkozás**:

["SQL utasítások" a következő kiadványban: SQL Reference, Volume 2](http://www.ibm.com/support/docview.wss?rs=71&uid=swg27015148)

["auto\\_reval - Automatikus újraérvényesítés és érvénytelenítési konfigurációs paraméter" a](http://www.ibm.com/support/docview.wss?rs=71&uid=swg27015148) [következő kiadványban: Database Administration Concepts and Configuration Reference](http://www.ibm.com/support/docview.wss?rs=71&uid=swg27015148)

["Adatbázisobjektumok létrehozása és karbantartása" a következő kiadványban: Database](http://www.ibm.com/support/docview.wss?rs=71&uid=swg27015148) [Administration Concepts and Configuration Reference](http://www.ibm.com/support/docview.wss?rs=71&uid=swg27015148)

# **A tranzakciók az ALTER TABLE műveletek megnövelt korlátját tartalmazhatják**

A DB2 9.7 változattól kezdve korlátlan számú ALTER TABLE utasítást végezhet el egyetlen tranzakción belül. Az ilyen tranzakciók függőben lévő újraszervezés állapotába helyezhetik a táblát; ilyen típusú tranzakcióból legfeljebb hármat végezhet el, mielőtt a tábla újraszervezése szükségessé válik.

Bizonyos ALTER TABLE műveletek (például egy oszlop megszüntetése, egy oszloptípus módosítása, vagy egy oszlop nullázhatósági tulajdonságának módosítása) függőben lévő újraszervezés állapotába helyezhetik a táblát. A korábbi változatokban legfeljebb három ilyen ALTER TABLE utasítást hajthatott végre, ami után szükséges volt egy újraszervezés.

#### **Kapcsolódó hivatkozás**:

["ALTER TABLE " a következő kiadványban: SQL Reference, Volume 2](http://www.ibm.com/support/docview.wss?rs=71&uid=swg27015148)

["REORG INDEXES/TABLE " a következő kiadványban: Command Reference](http://www.ibm.com/support/docview.wss?rs=71&uid=swg27015148)

["Táblák módosítása" a következő kiadványban: Database Administration Concepts and](http://www.ibm.com/support/docview.wss?rs=71&uid=swg27015148) [Configuration Reference](http://www.ibm.com/support/docview.wss?rs=71&uid=swg27015148)

## **Hibákkal rendelkező CREATE művelet támogatása hozzáadva bizonyos adatbázis-objektumokhoz**

Bizonyos objektumok most már akkor is létrehozhatók, ha hibák történnek a törzsük lefordítása közben (például egy nézet létrehozása, amikor nem létezik az a tábla, amelyre hivatkozik).

Az ilyen objektumok érvénytelenek maradnak, amíg nem kerülnek elérésre. A hibákkal rendelkező CREATE támogatása jelenleg kiterjesztésre kerül a nézetekre és a belső SQL függvényekre (a lefordított függvényekre nem). Ez a szolgáltatás akkor engedélyezett, ha az **auto\_reval** adatbázis konfigurációs paraméter értéke DEFERRED\_FORCE.

Az objektumlétrehozás közben tolerált hibák az alábbi típusokra korlátozottak:

- <span id="page-129-0"></span>v Bármely névfeloldási hiba, például: egy hivatkozott tábla nem létezik (SQLSTATE 42704, SQL0204N), egy hivatkozott oszlop nem létezik (SQLSTATE 42703, SQL0206N), vagy egy hivatkozott függvény nem található (SQLSTATE 42884, SQL0440N)
- v Bármely beágyazott újraérvényesítési meghibásodás. Egy létrehozás alatt álló objektum érvénytelen objektumokra hivatkozhat, és újraérvényesítés lesz meghívva azokhoz az érvénytelen objektumokhoz. Ha bármelyik hivatkozott érvénytelen objektum újraérvényesítése meghiúsul, akkor a CREATE utasítás sikerül, és a létrehozott objektum érvénytelen marad a következő eléréséig.
- v Bármely felhatalmazási hiba (SQLSTATE 42501, SQL0551N)

Egy objektum akkor is sikeresen létrehozható, hogy több hiba található a törzsében. A visszaadott figyelmeztető üzenet tartalmazza az első meghatározatlan, érvénytelen vagy jogosulatlan objektum nevét, amelybe a rendszer a fordítás közben ütközött. A SYSCAT.INVALIDOBJECTS katalógusnézet információkat tartalmaz az érvénytelen objektumokról.

### **Példa**

CREATE VIEW V2 AS SELECT \* FROM V1

Ha V1 nem létezik, akkor a CREATE VIEW utasítás sikeresen befejeződik, de a V2 érvénytelen marad.

#### **Kapcsolódó hivatkozás**:

["auto\\_reval - Automatikus újraérvényesítés és érvénytelenítési konfigurációs paraméter" a](http://www.ibm.com/support/docview.wss?rs=71&uid=swg27015148) [következő kiadványban: Database Administration Concepts and Configuration Reference](http://www.ibm.com/support/docview.wss?rs=71&uid=swg27015148)

["Adatbázisobjektumok létrehozása és karbantartása" a következő kiadványban: Database](http://www.ibm.com/support/docview.wss?rs=71&uid=swg27015148) [Administration Concepts and Configuration Reference](http://www.ibm.com/support/docview.wss?rs=71&uid=swg27015148)

# **Logikai érvénytelenítés és automatikus újraérvényesítés támogatása hozzáadva**

A logikai érvénytelenítés egy olyan folyamat, amelynél az érvénytelenítés alatt álló objektum elérése még folytatható.

Korábban egy objektum módosítása vagy megszüntetése esetén kizárólagos zárolás került alkalmazásra annak biztosításához, hogy az objektum felhasználói már ne használhassák azt. Ez a zárolás az alkalmazások várakozását vagy visszagörgetését eredményezhette a holtpontok miatt. A logikai érvénytelenítés azonban elkerüli ezeket a várakozásokat, és lehetővé teszi az aktív hozzáférések folytatását, az objektum régi változatának használatával. Ha az objektum újra-létrehozásra került, akkor az objektum új hozzáférései az objektum új változatát fogják látni; ha az objektum megszüntetésre került, akkor nem lehetséges új hozzáférés az objektumhoz.

A logikai érvénytelenítés az új **DB2\_DDL\_SOFT\_INVAL** nyilvántartási változón keresztül engedélyezhető; ez a nyilvántartási változó alapértelmezésben be van kapcsolva. További információkért tekintse meg az "Egyéb változók" című témakört.

Az alábbi lista az adatmeghatározási nyelv (DDL) utasításokat tartalmazza, amelyekhez a logikai érvénytelenítés jelenleg támogatott:

- CREATE OR REPLACE ALIAS
- CREATE OR REPLACE FUNCTION
- CREATE OR REPLACE TRIGGER
- CREATE OR REPLACE VIEW
- DROP ALIAS
- DROP FUNCTION
- DROP TRIGGER
- DROP VIEW

A logikai érvénytelenítés támogatása csak a kurzorstabilitás (CS) és a nem-véglegesített olvasás (UR) elkülönítési szintek alatt elvégzett elemzésekre és dinamikus SQL-re vonatkozik.

Általánosságban az adatbáziskezelő megpróbálja újraérvényesíteni az érvénytelen objektumokat, amikor azok a legközelebbi alkalommal felhasználásra kerülnek. Ha azonban az **auto\_reval** adatbázis konfigurációs paraméter IMMEDIATE értékre van beállítva, akkor az érvénytelen objektumok azonnal újraérvényesítésre kerülnek, miután érvénytelenné váltak. A "DROP utasítás" című részben információkat talál a függő objektumokról, amelyekre egy objektum megszüntetése hatással van, valamint ezeknek a függő objektumoknak az újraérvényesítéséről.

Az alábbi lista az adatmeghatározási nyelv (DDL) utasításokat tartalmazza, amelyekhez az automatikus újraérvényesítés jelenleg támogatott:

- ALTER MODULE DROP FUNCTION
- ALTER MODULE DROP PROCEDURE
- ALTER MODULE DROP TYPE
- ALTER MODULE DROP VARIABLE
- v ALTER NICKNAME (helyi név vagy helyi típus változtatása)
- ALTER TABLE ALTER COLUMN
- ALTER TABLE DROP COLUMN
- ALTER TABLE RENAME COLUMN
- CREATE OR REPLACE ALIAS
- CREATE OR REPLACE FUNCTION
- CREATE OR REPLACE NICKNAME
- CREATE OR REPLACE PROCEDURE
- CREATE OR REPLACE SEQUENCE
- CREATE OR REPLACE TRIGGER
- CREATE OR REPLACE VARIABLE
- CREATE OR REPLACE VIEW
- DROP FUNCTION
- DROP NICKNAME
- DROP PROCEDURE
- DROP SEQUENCE
- DROP TABLE
- DROP TRIGGER
- DROP TYPE
- DROP VARIABLE
- DROP VIEW
- RENAME TABLE

#### **Példa**

Logikai érvénytelenítés támogatásának letiltása. db2set DB2\_DDL\_SOFT\_INVAL=off

<span id="page-131-0"></span>["Adatbázisobjektumok logikai érvénytelenítése" a következő kiadványban: Database](http://www.ibm.com/support/docview.wss?rs=71&uid=swg27015148) [Administration Concepts and Configuration Reference](http://www.ibm.com/support/docview.wss?rs=71&uid=swg27015148)

#### **Kapcsolódó hivatkozás**:

["DROP " a következő kiadványban: SQL Reference, Volume 2](http://www.ibm.com/support/docview.wss?rs=71&uid=swg27015148)

["SQL utasítások" a következő kiadványban: SQL Reference, Volume 2](http://www.ibm.com/support/docview.wss?rs=71&uid=swg27015148)

["auto\\_reval - Automatikus újraérvényesítés és érvénytelenítési konfigurációs paraméter" a](http://www.ibm.com/support/docview.wss?rs=71&uid=swg27015148) [következő kiadványban: Database Administration Concepts and Configuration Reference](http://www.ibm.com/support/docview.wss?rs=71&uid=swg27015148)

## **Kiterjesztett ALTER COLUMN SET DATA TYPE támogatás**

Az ALTER TABLE utasítás ALTER COLUMN SET DATA TYPE paramétere kiterjesztésre került, hogy az összes kompatibilis típust támogassa.

Az alaptábla oszloptípus módosításának (mint például az INTEGER-BIGINT átalakítás vagy a LOB típusú oszlop meghosszabbítása) korábbi támogatása olyan módosításokra volt korlátozva, amelyek nem igényeltek táblaelemzést. Az oszlop adattípusokat nem lehetet átalakítani kisebb típusokra (például INTEGER-ről SMALLINT-re), és az adattípusok típusátalakítási függvényeivel összefüggő típusmódosítások teljes halmaza nem volt támogatott.

Az oszlop adattípusának megváltoztatása adatvesztést okozhat. Ennek a veszteségnek egy része konzisztens a típusátalakítási szabályokkal; például az üres karakterek levághatók a karaktersorozatokból anélkül, hogy hibát adnának vissza; és a DECIMAL átalakítása INTEGER típusra csonkolást eredményez. A váratlan hibák (például túlcsordulási hibák, csonkolási hibák, vagy a típusátalakítás által visszaadott egyéb hibák) megelőzése érdekében a meglévő oszlopadatok elemzésre kerülnek, és az ütköző sorokról üzenetek kerülnek írásra az értesítési naplóba. Az oszlop alapértelmezett értékei szintén ellenőrzésre kerülnek annak biztosításához, hogy megfelelnek az új adattípusnak.

Ha az adatelemzés nem jelent hibákat, akkor az oszloptípus beállításra kerül az új adattípusra, és a meglévő oszlopadatok típusa átalakításra kerül az új adattípusra. Ha hiba kerül jelentésre, akkor az ALTER TABLE utasítás meghiúsul.

A VARCHAR, VARGRAPHIC vagy LOB adattípusok átalakítása rövidebb hosszúságú típusokra nem támogatott.

### **Példa**

...

A SALES táblában a SALES oszlop adattípusának módosítása INTEGER-ről SMALLINT-re.

ALTER TABLE SALES ALTER COLUMN SALES SET DATA TYPE SMALLINT DB20000I Az SQL parancs sikeresen befejeződött.

A SALES táblában a REGION oszlop adattípusának módosítása VARCHAR(15)-ről VARCHAR(14)-re.

ALTER TABLE SALES ALTER COLUMN REGION SET DATA TYPE VARCHAR(14)

SQL0190N ALTER TABLE "ADMINISTRATOR.SALES" specified attributes for column "REGION" that are not compatible with the existing column. SQLSTATE=42837

Oszloptípus módosítása egy alaptáblában. Léteznek olyan nézetek és függvények, amelyek közvetlenül vagy közvetve függnek az alaptáblától. CREATE TABLE T1 (C1 INT, C2 INT);

CREATE VIEW v1 AS SELECT C1, C2 FROM T1;

```
CREATE VIEW v2 AS SELECT C1, C2 FROM V1;
CREATE FUNCTION foo1 ()
LANGUAGE SQL
RETURNS INT
RETURN SELECT C2 FROM T1;
CREATE VIEW v3 AS SELECT C2 FROM V2
WHERE C2 = foo1();
CREATE FUNCTION foo2 ()
LANGUAGE SQL
RETURNS INT
RETURN SELECT C2 FROM V3;
ALTER TABLE T1
ALTER COLUMN C1
 SET DATA TYPE SMALLINT;
SELECT * FROM V2;
```
Az ALTER TABLE utasítás, amely az oszloptípust átalakítja INTEGER-ről SMALLINT-re, érvényteleníti a V1, V2, V3 és foo2 elemeket. Az újraérvényesítés késleltetett szemantikájában a SELECT \* FROM V2 sikeresen újraérvényesíti a V1 és V2 elemet, és a C1 oszlop a V1 és V2 elemben SMALLINT-re változik. Azonban a V3 és a foo2 nem kerül újraérvényesítésre, mert nincsenek hivatkozva az érvénytelenítésük után, és a V2 felett szerepelnek a függőségi hierarchialáncban. Az újraérvényesítés azonnali szemantikájában az ALTER TABLE utasítás sikeresen újraérvényesíti az összes függő objektumot.

#### **Kapcsolódó hivatkozás**:

["ALTER TABLE " a következő kiadványban: SQL Reference, Volume 2](http://www.ibm.com/support/docview.wss?rs=71&uid=swg27015148)

[Adattípusok közötti átalakítás" a következő kiadványban: SQL Reference, Volume 1](http://www.ibm.com/support/docview.wss?rs=71&uid=swg27015148)

["Táblák módosítása" a következő kiadványban: Database Administration Concepts and](http://www.ibm.com/support/docview.wss?rs=71&uid=swg27015148) [Configuration Reference](http://www.ibm.com/support/docview.wss?rs=71&uid=swg27015148)

# **A SELECT INTO utasítás támogatja a FOR UPDATE részkifejezést**

A SELECT INTO utasításban az elhagyható FOR UPDATE részkifejezés használatával DB2 környezetekbe viheti át az egyéb adatbázis-szállítók alkalmazásait, amelyek azt a szolgáltatást használják. Számos alkalmazás arra használja ezt a szolgáltatást, hogy lehívjon egyetlen sort, majd egy keresett frissítéssel frissítse az adott sort.

#### **Kapcsolódó hivatkozás**:

["SELECT INTO " a következő kiadványban: SQL Reference, Volume 2](http://www.ibm.com/support/docview.wss?rs=71&uid=swg27015148)

## **SQL utasításként hozzáadott TRUNCATE elem**

A 9.7 változat egy új TRUNCATE utasítást tartalmaz, melynek használatával gyorsan törölheti egy adatbázistábla összes sorát.

A DELETE utasítással ellentétben a TRUNCATE utasítás nem görgethető vissza, és az IMMEDIATE kulcsszó kötelező ennek a ténynek a jelzéséhez.

#### **Kapcsolódó hivatkozás**:

["DB2\\_COMPATIBILITY\\_VECTOR nyilvántartási változó" a következő kiadványban: SQL](http://www.ibm.com/support/docview.wss?rs=71&uid=swg27015148) [Procedural Languages: Application Enablement and Support](http://www.ibm.com/support/docview.wss?rs=71&uid=swg27015148)

["TRUNCATE " a következő kiadványban: SQL Reference, Volume 2](http://www.ibm.com/support/docview.wss?rs=71&uid=swg27015148)

## <span id="page-133-0"></span>**Létrehozott ideiglenes táblák támogatottak**

A létrehozott ideiglenes tábla a felhasználói ideiglenes táblák új típusa, amely a DB2 v9.7 változatban került bemutatásra. Ezen kiadás előtt a deklarált ideiglenes tábla volt az egyetlen felhasználói ideiglenes tábla típus.

Ahogy a deklarált ideiglenes táblákat, a létrehozott ideiglenes táblát is arra használhatja egy alkalmazás-munkamenet, hogy köztes eredményhalmazokat tároljon a kezeléshez és ismételt hivatkozásokhoz anélkül, hogy összeütközne a párhuzamosan futó alkalmazásokkal. A deklarált ideiglenes tábla és a létrehozott ideiglenes tábla közötti fő különbség, hogy a létrehozott ideiglenes tábla meghatározása folyamatosan a DB2 katalógusban van tárolva. Másszóval bár a létrehozott ideiglenes tábla tartalma privát a munkamenet számára, a meghatározása megosztásra kerül az összes párhuzamos munkamenet között. A létrehozott ideiglenes tábla meghatározásának állandó tárolása az alábbi működési eltéréseket eredményezi:

- v Miután egy alkalmazás-munkamenet meghatározott egy létrehozott ideiglenes táblát, a párhuzamosan futó munkameneteknek nem kell újradefiniálnia azt.
- v Létrehozott ideiglenes táblára hivatkozhat SQL függvényekben, triggerekben és nézetekben.

Továbbá bármely kapcsolat bármikor hivatkozhat egy létrehozott ideiglenes táblára anélkül hogy beállítási parancsfájlra lenne szüksége a létrehozott ideiglenes tábla inicializálásához. Egy kapcsolat csak az általa beillesztett sorokhoz férhet hozzá.

Egyéb DB2 termékek (mint például a DB2 for z/OS) és az SQL szabvány támogatja a létrehozott ideiglenes táblákat.

A cgtt.db2 és a Cgtt.java mintaprogramok segítségével megismerheti ennek a szolgáltatásnak a használatát.

#### **Kapcsolódó fogalmak**:

["Új DB2 példaprogramok kerültek hozzáadásra" oldalszám: 130](#page-145-0)

#### **Kapcsolódó hivatkozás**:

["CREATE GLOBAL TEMPORARY TABLE " a következő kiadványban: SQL Reference,](http://www.ibm.com/support/docview.wss?rs=71&uid=swg27015148) [Volume 2](http://www.ibm.com/support/docview.wss?rs=71&uid=swg27015148)

## **Kiterjesztett skalárfüggvény támogatás**

A függvénytámogatás kiterjesztésre került számos új skalárfüggvény hozzáadásával és a meglévő skalárfüggvények továbbfejlesztésével.

Ezek a függvények beépített támogatást biztosítanak olyan funkciókhoz, amelyeket egyébként felhasználói függvényekkel (UDF-ek) kellene fejleszteni. Ráadásul a beépített függvények jobb teljesítményt nyújtanak, mint az UDF-ek.

Minta parancsfájlok biztosítottak annak bemutatásához, hogy miként használhatja az új skalárfüggvényeket.

## **Új skalárfüggvények**

#### **ADD\_MONTHS**

Egy dátum/időpont értéket ad vissza, amely egy kifejezést és megadott számú hónapot ábrázol.

#### **ARRAY\_DELETE**

Elemeket töröl egy tömbből.

#### **ARRAY\_FIRST**

A tömb legkisebb tömbindex értékét adja vissza.

#### **ARRAY\_LAST**

A tömb legnagyobb tömbindex értékét adja vissza.

#### **ARRAY\_NEXT**

A következő nagyobb tömbindex értéket adja vissza egy tömbhöz, a megadott tömbindex argumentumhoz képest.

#### **ARRAY\_PRIOR**

A következő kisebb tömbindex értéket adja vissza egy tömbhöz, a megadott tömbindex argumentumhoz képest.

#### **CURSOR\_ROWCOUNT**

Az összes sor összesített számát adja vissza, amelyet a megadott kurzor lehívott, a kurzor megnyitása óta.

#### **DAYNAME**

Egy karaktersorozatot ad vissza, amely a nap nevét tartalmazza (például: péntek).

#### **DECFLOAT\_FORMAT (a TO\_NUMBER ennek a skalárfüggvénynek a szinonimája)** Egy karaktersorozatot alakít át DECFLOAT adattípusra.

#### **EXTRACT**

Egy dátum vagy időpecsét részét adja vissza.

#### **INSTR (amely a LOCATE\_IN\_STRING skalárfüggvény szinonimája)**

Egy karaktersorozat másik karaktersorozaton belüli kezdőpozícióját adja vissza.

#### **INITCAP**

Egy karaktersorozat kifejezést fogad, és egy karaktersorozat kifejezést ad vissza, melyben minden *szó* első betűje nagybetű, és az összes többi kisbetű.

#### **LAST\_DAY**

A hónap utolsó napját képviselő dátum/időpont értéket ad vissza.

#### **LOCATE\_IN\_STRING (az INSTR ennek a skalárfüggvénynek a szinonimája)** Egy karaktersorozat másik karaktersorozaton belüli kezdőpozícióját adja vissza.

**LPAD** Karaktereket, szimbólumokat vagy szóközöket ad hozzá egy karaktersorozat bal oldalához.

#### **MONTHNAME**

Egy karaktersorozatot ad vissza, amely a hónap nevét tartalmazza (például: január).

#### **MONTHS\_BETWEEN**

Két kifejezés közötti becsült hónapok számát adja vissza.

### **NCHAR**

Egy érték rögzített hosszúságú nemzeti karaktersorozat ábrázolását adja vissza. Ez a skalárfüggvény a 9.7 változat 2. és újabb javítócsomagjaiban áll rendelkezésre.

#### **NCLOB**

A nemzeti karaktersorozat NCLOB ábrázolását adja vissza. Ez a skalárfüggvény a 9.7 változat 2. és újabb javítócsomagjaiban áll rendelkezésre.

#### **NEXT\_DAY**

Egy dátum/időpont értéket ad vissza, amely a megadott kifejezésben lévő dátum utáni első munkanapot ábrázolja.

#### **NVARCHAR**

Egy érték változó hosszúságú nemzeti karaktersorozat ábrázolását adja vissza. Ez a skalárfüggvény a 9.7 változat 2. és újabb javítócsomagjaiban áll rendelkezésre.

#### **ROUND\_TIMESTAMP**

Egy kifejezés időpecsét értékét adja vissza egy megadott egységre kerekítve.

**RPAD** Karaktereket, szimbólumokat vagy szóközöket ad hozzá egy karaktersorozat jobb oldalához.

#### **SUBSTRB**

Egy karaktersorozat rész-karaktersorozatát adja vissza. Ez a skalárfüggvény a 9.7 változat 1. és újabb javítócsomagjaiban áll rendelkezésre.

#### **TO\_CLOB (amely a CLOB skalárfüggvény szinonimája)**

Karakteradatokat alakít át a CLOB adattípusra.

#### **TO\_NCHAR**

Egy bemeneti kifejezés nemzeti karakterű ábrázolását adja vissza, amely egy karaktersablonnal lett formázva. Ez a skalárfüggvény a 9.7 változat 2. és újabb javítócsomagjaiban áll rendelkezésre.

#### **TO\_NCLOB**

Egy karaktersorozat NCLOB ábrázolását adja vissza. Ez a skalárfüggvény a 9.7 változat 2. és újabb javítócsomagjaiban áll rendelkezésre.

### **TO\_NUMBER (amely a DECFLOAT\_FORMAT skalárfüggvény szinonimája)**

Egy DECFLOAT(34) értéket ad vissza, amely a megadott formátumot használó karaktersorozat értelmezésén alapszik.

# **TO\_TIMESTAMP (amely a TIMESTAMP\_FORMAT skalárfüggvény szinonimája)**

Egy időpecsétet ad vissza, amely a megadott formátumot használó karaktersorozat értelmezésén alapszik.

#### **TRIM\_ARRAY**

Elemeket töröl egy tömb végéről.

#### **TRUNC\_TIMESTAMP**

Egy időpecsétet ad vissza, amely a formátum-karaktersorozat által megadott egységre csonkolt kifejezés.

### **Frissített skalárfüggvények**

#### **GRAPHIC**

A bemeneti adatokat GRAPHIC adattípusra alakítja át. Támogatás lett hozzáadva további bemeneti adattípusokhoz.

#### **TIMESTAMP\_FORMAT (a TO\_DATE és a TO\_TIMESTAMP ennek a skalárfüggvénynek a szinonimája)**

Egy időpecsétet ad vissza, amely a megadott formátumot használó bemeneti karaktersorozat értelmezésén alapszik. Támogatás lett hozzáadva a területi beállítás-érzékenyen formázási beállításokhoz.

#### **TO\_CHAR (amely a VARCHAR\_FORMAT skalárfüggvény szinonimája)**

Egy karaktersorozatot ad vissza, amely a megadott formátumot használó bemeneti karaktersorozat értelmezésén alapszik. Támogatás lett hozzáadva a területi beállítás-érzékenyen formázási beállításokhoz.

#### <span id="page-136-0"></span>**TO\_DATE (amely a TIMESTAMP\_FORMAT skalárfüggvény szinonimája)**

Egy időpecsétet ad vissza, amely a megadott formátumot használó bemeneti karaktersorozat értelmezésén alapszik. Támogatás lett hozzáadva a területi beállítás-érzékenyen formázási beállításokhoz.

#### **VARCHAR\_FORMAT (a TO\_CHAR ennek a skalárfüggvénynek a szinonimája)**

Egy karaktersorozatot ad vissza, amely a megadott formátumot használó bemeneti karaktersorozat értelmezésén alapszik. Támogatás lett hozzáadva a területi beállítás-érzékenyen formázási beállításokhoz.

#### **VARGRAPHIC**

A bemeneti adatokat VARGRAPHIC adattípusra alakítja át. Támogatás lett hozzáadva további bemeneti adattípusokhoz.

#### **Kapcsolódó fogalmak**:

["Új DB2 példaprogramok kerültek hozzáadásra" oldalszám: 130](#page-145-0)

["DB2 kompatibilitási szolgáltatások bemutatása" a következő kiadványban: SQL Procedural](http://www.ibm.com/support/docview.wss?rs=71&uid=swg27015148) [Languages: Application Enablement and Support](http://www.ibm.com/support/docview.wss?rs=71&uid=swg27015148)

## **Implicit típusátalakítás leegyszerűsíti az alkalmazás felkészítést**

A 9.7 változat bevezeti az implicit típusátalakítás támogatását. Az implicit típusátalakítás az egyik adattípus adatainak automatikus átalakítása másik adattípusú adatokká az átalakítási szabályok alkalmazott halmaza alapján. Ez az automatikus átalakítás gyenge típusosság támogatása esetén történik.

A 9.7 változat előtt erős típusmegadás került felhasználásra az összehasonlítások és hozzárendelések során. Az erős típusmegadáshoz egyező adattípusok szükségesek, ami azt jelenti, hogy az egyik vagy mindkét adattípust kifejezetten át kell alakítania egy közös adattípusra, mielőtt összehasonlításokat vagy hozzárendeléseket hajt végre.

A 9.7 változatban az összehasonlítások és hozzárendelések során használt szabályok lazításra kerültek. Ha két objektum eltérő típusokkal rendelkezik, akkor implicit típusátalakítás kerül végrehajtásra az összehasonlítások és hozzárendelések végrehajtásához, amennyiben létrehozható az adattípusok elfogadható értelmezése. Az implicit típusátalakítás szintén támogatott a függvényfeloldás közben. Ha egy meghívott függvény argumentumainak adattípusait nem lehet feljebb sorolni a kijelölt függvény paramétereinek adattípusára, akkor az argumentumok adattípusai implicit módon típusátalakításra kerülnek a paraméterek adattípusaira. További információkért tekintse meg a "Függvények" című témakört.

Az implicit típusátalakítás lecsökkenti a módosítandó SQL utasítások mennyiségét, amikor olyan alkalmazásokat engedélyez a DB2 9.7 változaton történő futtatáshoz, melyek a DB2 adatkiszolgálóktól eltérő adatkiszolgálókon futnak. Sok esetben már nincs szükség az adattípusok explicit átalakítására, az eltérő adattípusokkal rendelkező értékek összehasonlításakor vagy hozzárendelésekor.

Az implicitcasting.db2 és ImplicitCasting.java mintaprogramok segítségével megismerheti a szolgáltatás használatának módját.

A 9.7 változat egy másik továbbfejlesztést is tartalmaz, amely lehetővé teszi nem típusos paraméterjelzők és nem típusos NULL kulcsszavak használatát szinte bárhol az SQL utasításban, ahol kifejezéseket használhat. További információk: "Nem típusos kifejezések adattípusainak megállapítása".

<span id="page-137-0"></span>["Új DB2 példaprogramok kerültek hozzáadásra" oldalszám: 130](#page-145-0)

#### **Kapcsolódó hivatkozás**:

["Függvények" a következő kiadványban: SQL Reference, Volume 1](http://www.ibm.com/support/docview.wss?rs=71&uid=swg27015148)

[Adattípusok közötti átalakítás" a következő kiadványban: SQL Reference, Volume 1](http://www.ibm.com/support/docview.wss?rs=71&uid=swg27015148)

["Hozzárendelések és összehasonlítások" a következő kiadványban: SQL Reference, Volume 1](http://www.ibm.com/support/docview.wss?rs=71&uid=swg27015148)

["Eredmény adattípusok szabályai" a következő kiadványban: SQL Reference, Volume 1](http://www.ibm.com/support/docview.wss?rs=71&uid=swg27015148) ["Nem típusos kifejezések adattípusainak megállapítása" a következő kiadványban: SQL](http://www.ibm.com/support/docview.wss?rs=71&uid=swg27015148)

[Reference, Volume 1](http://www.ibm.com/support/docview.wss?rs=71&uid=swg27015148)

## **A TIMESTAMP adattípus lehetővé teszi a paraméterezett pontosságot**

A TIMESTAMP adattípus most már paraméterezett, hogy a törtmásodpercek pontosságát vezérelhesse. A tartomány 0 (nincs törtmásodperc) és 12 (pico-másodperc) közötti. A TIMESTAMP adattípus paraméter nélküli használata továbbra is támogatott (mint a korábbi kiadásokban), 6 mikromásodperces alapértelmezett pontossággal.

A paraméterezett TIMESTAMP adattípusnak két előnye van:

- v A megnövelt maximális pontosság (12) tökéletesíti a TIMESTAMP adattípus finomságát.
- v A pontosságot úgy vezérelheti, hogy az megfeleljen az alkalmazás igényeinek, és így csak az adott igények kielégítéséhez szükséges tárterületet használhatja. Például egy olyan alkalmazásnál, amely csak a dátumot és az időpontot igényli, megadhatja a 0 pontosságot, ami TIMESTAMP elemenként 3 byte-ot takarít meg a korábbi kiadásokban igényelt tárterülethez képest.

#### **Kapcsolódó hivatkozás**:

["Konstansok" a következő kiadványban: SQL Reference, Volume 1](http://www.ibm.com/support/docview.wss?rs=71&uid=swg27015148)

["Dátum/időpont értékek" a következő kiadványban: SQL Reference, Volume 1](http://www.ibm.com/support/docview.wss?rs=71&uid=swg27015148)

["Hozzárendelések és összehasonlítások" a következő kiadványban: SQL Reference, Volume 1](http://www.ibm.com/support/docview.wss?rs=71&uid=swg27015148)

["Eredmény adattípusok szabályai" a következő kiadványban: SQL Reference, Volume 1](http://www.ibm.com/support/docview.wss?rs=71&uid=swg27015148) ["Dátum/időpont műveletek és időtartamok" a következő kiadványban: SQL Reference,](http://www.ibm.com/support/docview.wss?rs=71&uid=swg27015148)

[Volume 1](http://www.ibm.com/support/docview.wss?rs=71&uid=swg27015148)

## **Ideiglenes táblák támogatják a LOB-típusú oszlopokat**

A 9.7 változatban a deklarált ideiglenes táblák LOB-típusú oszlopokat tartalmazhatnak. A LOB-típusú oszlopok a létrehozott ideiglenes táblákhoz is támogatottak.

A 9.7 változat előtt nem lehetett LOB adatokat tárolni a deklarált ideiglenes táblákban, így az alkalmazásoknak meg kellett oldaniuk, hogy ne rendelkezzenek LOB adatokkal a deklarált ideiglenes táblában, vagy hagyományos táblát kellett használniuk.

A felhasználói ideiglenes táblák mindkét típusánál a LOB-típusú oszlopok értékei ugyanazon a táblaterületen kerülnek tárolásra, mint ahol az ideiglenes tábla példányosításra került.

#### **Kapcsolódó hivatkozás**:

["DECLARE GLOBAL TEMPORARY TABLE " a következő kiadványban: SQL Reference,](http://www.ibm.com/support/docview.wss?rs=71&uid=swg27015148) [Volume 2](http://www.ibm.com/support/docview.wss?rs=71&uid=swg27015148)

["CREATE GLOBAL TEMPORARY TABLE " a következő kiadványban: SQL Reference,](http://www.ibm.com/support/docview.wss?rs=71&uid=swg27015148) [Volume 2](http://www.ibm.com/support/docview.wss?rs=71&uid=swg27015148)

## <span id="page-138-0"></span>**Nyilvános álnevek könnyebbé teszik a globális objektum hivatkozást**

Az aktuális sémán kívüli objektumokra hivatkozás globalizálva lett a 9.7 változatban a nyilvános álnevek (másnéven nyilvános szinonimák) használatával. Ezenkívül a sémán belül álnevek (melyeket időnként privát álneveknek neveznek) támogatása is kiterjesztésre került.

Jelen kiadás előtt álneveket határozhatott meg egy másik álnévhez, egy kiadáshoz, egy táblához vagy egy nézethez. Most már álneveket határozhat meg modulokhoz és sorozatokhoz is.

Most már nyilvános álneveket határozhat meg minden olyan objektumhoz, amelyhez privát álnevet adhat meg, vagyis egy másik (privát vagy nyilvános) álnévhez, egy becenévhez, egy modulhoz, egy sorozathoz, egy táblához vagy egy nézethez. A nyilvános álnevet implicit módon minősíti a SYSPUBLIC, és ezekre az álnevekre bármely jogosultsági azonosító hivatkozhat egy minősítés nélküli vagy egy minősített névvel.

A nyilvános álnevek előnyei az alábbiak:

- v Egy objektumra az aktuális SQL útvonaltól és a CURRENT SCHEMA beállítástól függetlenül hivatkozni lehet az egyszerűbb, egyrészes nevével.
- v Egyetlen DDL utasítással közzétehet egy objektumot az adatbázis összes felhasználója számára, ami lecsökkentik a szükséges beírás mennyiségét.

A public\_alias.db2 mintaprogram segítségével megismerheti a szolgáltatás használatának módját.

#### **Kapcsolódó fogalmak**:

["Új DB2 példaprogramok kerültek hozzáadásra" oldalszám: 130](#page-145-0)

#### **Kapcsolódó hivatkozás**:

["CREATE ALIAS " a következő kiadványban: SQL Reference, Volume 2](http://www.ibm.com/support/docview.wss?rs=71&uid=swg27015148)

# **Alapértelmezett értékek és megnevezett argumentumok növelik a rugalmasságot az eljárások és függvények létrehozásához és meghívásához**

A 9.7 változattól kezdve eljárásokat hozhat létre, és alapértelmezett értékeket adhat meg a paraméterek számára. Az eljárások meghívásakor az argumentumokat név szerint lehet a paraméterekhez rendelni, ami lehetővé teszi a megnevezett argumentumok átadását tetszőleges sorrendben.

A 9.7 változat 2. javítócsomagjától kezdve az alapértelmezett értékek és megnevezett argumentumok szolgáltatásai kiterjesztésre kerültek a felhasználói függvényekre (UDF-ekre).

Az eljárásban vagy UDF-ben meghatározott alapértelmezett paraméterértékekkel, és a képeséggel egy eljárás vagy UDF meghívására megnevezett paraméterekkel, most már az alábbi lehetőségekkel rendelkezik az eljárás vagy UDF meghívásakor:

- v A paraméter nevének kifejezett használata az argumentum elnevezéséhez
- v Argumentumértékek kihagyása, hogy az alapértelmezett érték kerüljenek hozzárendelésre

v Megnevezett argumentumok megadása tetszőleges sorrendben

Ezek a továbbfejlesztések lehetővé teszik egy meglévő eljárás vagy UDF lecserélését hozzáadott paraméterekre alapértelmezések használatával úgy, hogy az eljárás vagy UDF létező meghívásait nem kell módosítani.

A defaultparam.db2 mintaprogram használatával megismerheti ennek a szolgáltatásnak a használatát.

### **Példák**

- v *1. példa*: A FOO eljárás létrehozása 3 paraméterrel (**parm1**, **parm2** and **parm3**), és alapértelmezett értékek hozzárendelése a paraméterekhez. CREATE PROCEDURE FOO(parm1 INT DEFAULT -1, parm2 INT DEFAULT -2, parm3 INT DEFAULT -3)
- v *2. példa*: A FOO eljárás meghívása a paraméternevek kifejezett megadásával. CALL FOO (parm1=>10, parm2=>20, parm3=>30)

A FOO meghívása azonos a következővel: FOO (10, 20, 30).

v *3. példa*: A FOO eljárás meghívása az argumentumértékek kihagyásával. CALL FOO (40)

A FOO úgy kerül meghívásra, hogy a 40 érték kerül felhasználásra a **parm1** paraméterhez, az alapértelmezett -2 a **parm2** paraméterhez és az alapértelmezett -3 a **parm3** paraméterhez.

v *4. példa*: A FOO eljárás meghívása argumentumok átadásával a megnevezett paramétereknek tetszőleges sorrendben. CALL FOO (parm3=>30, parm2=>20)

A FOO úgy kerül meghívásra, hogy az alapértelmezett -1 érték kerül felhasználásra a **parm1** paraméterhez, a 20 a **parm2** paraméterhez és a 30 a **parm3** paraméterhez.

v *5. példa*: A FOO eljárás meghívása megnevezett és névtelen argumentumok keverékének átadásával. Azok az értékek, amely nem név szerint vannak átadva, a meghívásban lévő pozíciójuk szerint kerülnek leképezésre.

CALL FOO (40, parm3=>10)

A FOO úgy kerül meghívásra, hogy a 40 érték kerül felhasználásra a **parm1** paraméterhez, az alapértelmezett -2 a **parm2** paraméterhez és a 10 a **parm3** paraméterhez.

<span id="page-140-0"></span>["Új DB2 példaprogramok kerültek hozzáadásra" oldalszám: 130](#page-145-0)

#### **Kapcsolódó hivatkozás**:

["CALL " a következő kiadványban: SQL Reference, Volume 2](http://www.ibm.com/support/docview.wss?rs=71&uid=swg27015148)

["CREATE FUNCTION \(OLE DB külső tábla\) " a következő kiadványban: SQL Reference,](http://www.ibm.com/support/docview.wss?rs=71&uid=swg27015148) [Volume 2](http://www.ibm.com/support/docview.wss?rs=71&uid=swg27015148)

["CREATE FUNCTION \(SQL skalár, tábla vagy sor\) " a következő kiadványban: SQL](http://www.ibm.com/support/docview.wss?rs=71&uid=swg27015148) [Reference, Volume 2](http://www.ibm.com/support/docview.wss?rs=71&uid=swg27015148)

["CREATE FUNCTION \(külső skalár\) " a következő kiadványban: SQL Reference, Volume 2](http://www.ibm.com/support/docview.wss?rs=71&uid=swg27015148)

["CREATE FUNCTION \(külső tábla\) " a következő kiadványban: SQL Reference, Volume 2](http://www.ibm.com/support/docview.wss?rs=71&uid=swg27015148) ["CREATE FUNCTION \(forrás vagy sablon\) " a következő kiadványban: SQL Reference,](http://www.ibm.com/support/docview.wss?rs=71&uid=swg27015148)

[Volume 2](http://www.ibm.com/support/docview.wss?rs=71&uid=swg27015148)

["CREATE PROCEDURE \(külső\) " a következő kiadványban: SQL Reference, Volume 2](http://www.ibm.com/support/docview.wss?rs=71&uid=swg27015148)

["CREATE PROCEDURE \(SQL\) " a következő kiadványban: SQL Reference, Volume 2](http://www.ibm.com/support/docview.wss?rs=71&uid=swg27015148)

["CREATE PROCEDURE utasítás \(PL/SQL\)" a következő kiadványban: SQL Procedural](http://www.ibm.com/support/docview.wss?rs=71&uid=swg27015148) [Languages: Application Enablement and Support](http://www.ibm.com/support/docview.wss?rs=71&uid=swg27015148)

# **Támogatott autonóm tranzakciók**

A 9.7 változat mechanizmust biztosít egy utasításblokk futtatására és véglegesítésére a meghívó tranzakció kimenetétől függetlenül. Ez a mechanizmus az *autonóm tranzakció*, amely arra utal, hogy a munka akkor is véglegesítésre kerül, ha maga a meghívó tranzakció visszagörgetésre kerül.

Ez a szolgáltatás különösen hasznos, amikor alkalmazásokat állít át más adatbázisrendszerek által támogatott autonóm szolgáltatások használatával a 9.7 változatra. Ezeket az alkalmazásokat most könnyebben átállíthatja.

Az autonóm tranzakció engedélyezéséhez adja meg az új AUTONOMOUS kulcsszót a CREATE PROCEDURE utasítás használatakor. Az ezzel az új kulcsszóval megadott eljárás a saját munkamenetén belül fut, vagyis az eljárás független a hívó eljárástól. Ha egy autonóm eljárás sikeresen befejezésre került, akkor a munka véglegesített; ha az eljárás meghiúsul, akkor a munka visszagörgetésre kerül. A hívó tranzakcióra ez egyik esetben sincs hatással.

Az autonomous\_transaction.db2 mintaprogram segítségével megismerheti a szolgáltatás használatának módját.

#### **Kapcsolódó fogalmak**:

["Új DB2 példaprogramok kerültek hozzáadásra" oldalszám: 130](#page-145-0)

#### **Kapcsolódó hivatkozás**:

["CREATE PROCEDURE " a következő kiadványban: SQL Reference, Volume 2](http://www.ibm.com/support/docview.wss?rs=71&uid=swg27015148)

# **FP3: Az alkalmazáskörnyezetek személyre szabhatók a csatlakozási folyamat közben**

A DB2 9.7 változat 3. javítócsomagjától kezdve egy alkalmazáskörnyezetet egy eljárás használatával személyre szabhat egy adatbázis számára egy központi vezérlőhelyről.

Az új **CONNECT\_PROC** adatbázis konfigurációs paraméter szolgál az eljárásnév bevitelére. Ez az adatbázis konfigurációs paraméter egy kétrészes eljárásnevet fogad el. Az eljárást a DB2 kiszolgáló implicit módon futtatja a csatlakozási eljárás végén, a kapcsolat személyre szabásához.

<span id="page-141-0"></span>A csatlakozási eljárással most már speciális regisztereket (mint például a CURRENT\_PATH, a CURRENT\_SCHEMA és a CURRENT LOCALE LC\_TIME) és globális változókat allíthat be, az alkalmazás módosítása nélkül.

#### **Kapcsolódó fogalmak**:

["Alkalmazási környezet személyre szabása a csatlakozási eljárással" a következő](http://www.ibm.com/support/docview.wss?rs=71&uid=swg27015148) [kiadványban: Database Administration Concepts and Configuration Reference](http://www.ibm.com/support/docview.wss?rs=71&uid=swg27015148)

#### **Kapcsolódó hivatkozás**:

["connect\\_proc - Csatlakozási eljárásnév adatbázis konfigurációs paraméter" a következő](http://www.ibm.com/support/docview.wss?rs=71&uid=swg27015148) [kiadványban: Database Administration Concepts and Configuration Reference](http://www.ibm.com/support/docview.wss?rs=71&uid=swg27015148)

# **Python alkalmazásfejlesztés hozzáadott támogatása**

Bővítmények állnak rendelkezésre az IBM Data Server adatbázisok eléréséhez egy Python alkalmazásból.

Az alábbi bővítmények állnak rendelkezésre:

#### **ibm\_db API**

A legjobb támogatást biztosítja a speciális szolgáltatásokhoz, beleértve a pureXML támogatást és a metaadatok hozzáférését

#### **ibm\_db\_dbi API**

A Python adatbázis API specifikáció 2.0 változatát valósítja meg, amely alapszintű függvényeket biztosít az adatbázis kezeléséhez, de nem biztosítja az ibm\_db által nyújtott speciális szolgáltatásokat

#### **ibm\_db\_sa adaptor**

A SQLAlchemy használatához biztosít támogatást, az IBM adatkiszolgálók eléréséhez

Az 1. javítócsomagtól kezdve az alábbi bővítmény is elérhető:

#### **ibm\_db\_django**

A Django keretrendszerhez biztosít támogatást

Ezek a bővítmények az alábbi IBM adatkiszolgálók elérését teszik lehetővé a Python alkalmazások számára:

- v DB2 Database for Linux, UNIX, and Windows 9.1 változat 2. és újabb javítócsomagjai
- DB2 UDB for Linux, UNIX, and Windows 8. változat 15. és újabb javítócsomagjai
- v IBM DB2 Universal Database távoli kapcsolatai i5/OS V5R3 rendszeren PTF SI27358 elemmel (az SI27250-et tartalmazza)
- v Távoli kapcsolatok a IBM DB2 for IBM i 5.4 (és újabb) változatokhoz PTF SI27256 elemmel
- Távoli kapcsolatok a DB2 for z/OS 8. változathoz és 9. változathoz
- IBM Informix 11.10 (és újabb)

["Python, SQLAlchemy és Django Framework alkalmazásfejlesztés az IBM](http://www.ibm.com/support/docview.wss?rs=71&uid=swg27015148) [adatkiszolgálókhoz" a következő kiadványban: Getting Started with Database Application](http://www.ibm.com/support/docview.wss?rs=71&uid=swg27015148) [Development](http://www.ibm.com/support/docview.wss?rs=71&uid=swg27015148)

#### **Kapcsolódó hivatkozás**:

["Python letöltések és kapcsolódó információforrások" a következő kiadványban: Developing](http://www.ibm.com/support/docview.wss?rs=71&uid=swg27015148) [Perl, PHP, Python, and Ruby on Rails Applications](http://www.ibm.com/support/docview.wss?rs=71&uid=swg27015148)

# <span id="page-142-0"></span>**A rendszer által meghatározott modulok leegyszerűsítik az SQL PL-t és az alkalmazás működését**

Az új rendszer által meghatározott modulok egy könnyen használható, programozható felületet biztosítanak a különféle alkalmazásfejlesztési feladatok elvégzéséhez. A 9.7 változat számos új, előre megírt, rendszer által meghatározott funkciót és modult tartalmaz.

Az alábbi modulok olyan rutinokat és eljárásokat tartalmaznak, amelyek kiterjesztett képességeket biztosítanak az üzeneteken és riasztásokon keresztüli kommunikáláshoz, a feladatok létrehozásához, ütemezéséhez és kezeléséhez, a nagyméretű objektumok kezeléséhez, a dinamikus SQL futtatásához, a fájlok kezeléséhez az adatbázis-kiszolgáló fájlrendszeren, és az e-mail küldéshez.

| Modul                   | Leírás                                                                                                    |
|-------------------------|----------------------------------------------------------------------------------------------------|
| <b>DBMS_ALERT</b> modul | Riasztások bejegyzéséhez, riasztások küldéséhez<br>és riasztások fogadásához biztosít eljárásokat.                                                                                                    |
| DBMS_JOB modul          | Feladatok létrehozásához, ütemezéséhez és<br>kezeléséhez biztosít eljárásokat. A DBMS_JOB az<br>Adminisztrációs feladatütemező (ATS) alternatív<br>felülete.                                                                                                    |
| DBMS LOB modul          | Nagy objektumok működtetéséhez biztosít<br>rutinokat.                                                                                                    |
| DBMS_OUTPUT modul       | Eljárások készletét biztosítja üzenetek (szöveges<br>sorok) elhelyezéséhez egy üzenetpufferben, és<br>üzenetek beszerzéséhez az üzenetpufferből<br>egyetlen munkameneten belül. Ezek az eljárások<br>hasznosak az alkalmazás hibakeresésekor, amikor<br>üzeneteket kell írnia a szabványos kimenetre. |
| DBMS PIPE modul         | Rutinok készletét biztosítja az üzenetek<br>küldéséhez egy adatcsatornán keresztül olyan<br>munkamenetek között, amelyek ugyanahhoz az<br>adatbázishoz vannak csatlakoztatva.                                                                                                    |
| DBMS_SQL modul          | Dinamikus SQL futtatásához biztosít eljárásokat.                                                                                                    |
| DBMS UTILITY modul      | Segédprogram rutinok készletét biztosítja.                                                                                                    |
| UTL DIR modul           | Rutinok halmazát biztosítja, az UTL_FILE<br>modullal használt könyvtár-álnevek<br>karbantartásához.                                                                                                    |
| UTL FILE modul          | Rutinok készletét biztosítja az<br>adatbázis-kiszolgáló fájlrendszerén lévő fájlok<br>olvasásához és írásához.                                                                                                    |
| UTL MAIL modul          | E-mailek küldéséhez biztosít eljárásokat.                                                                                                    |

*7. táblázat: Támogatott modulok*

<span id="page-143-0"></span>*7. táblázat: Támogatott modulok (Folytatás)*

| Modul          | Leírás                                                                                                    |
|----------------|----------------------------------------------------------------------------------------------------|
| UTL SMTP modul | Rutinok halmazát biztosítja e-mailek küldéséhez<br>az Egyszerű levéltovábbítási protokoll (SMTP)<br>használatával. |

["Rendszer által meghatározott modulok" a következő kiadványban: SQL Procedural](http://www.ibm.com/support/docview.wss?rs=71&uid=swg27015148) [Languages: Application Enablement and Support](http://www.ibm.com/support/docview.wss?rs=71&uid=swg27015148)

# **Az általános SQL API támogatja a hordozható adminisztrációs alkalmazások fejlesztését**

Az általános SQL API az általános-aláírás és aláírás-stabil tárolt eljárások gyűjteményét biztosítja, melyek az IBM adatkiszolgálók között hordozhatók. Ezeket a tárolt eljárásokat olyan alkalmazások létrehozására használhatja, melyek általános adminisztrációs funkciókat végeznek el, mint például a konfigurációs paraméterek értékeinek beszerzése és beállítása, vagy a rendszer- és hibainformációk beszerzése.

Az IBM adatkiszolgálók számos módon beszerezhetik az adminisztrációs célokhoz és az adminisztrációs parancsok kiadásához szükséges adatokat. Ennek a szolgáltatásnak a bevezetése előtt az adminisztrációs funkciók végrehajtási módszereinek változatossága, a különböző szintaxisaik és biztonsági beállításaik szoros párosítást eredményeztek az eszközés adatkiszolgáló-változatok között, valamint bonyolult megvalósítást az eszközoldalon és lassú integrációt.

Az általános SQL API az alábbi előnyök biztosításával oldja meg ezeket a problémákat:

#### **Egyetlen hozzáférési módszer**

A tárolt eljárások SQL-en keresztül kerülnek hozzáférésre.

#### **Egyszerű biztonsági modell**

A tárolt eljárások csak EXECUTE jogosultságot igényelnek, kiegészítő függőségek nélkül.

#### **A képesség további tárolt eljárások hozzáadására a javítócsomagokban**

A tárolt eljárások készlete a jövőbeli javítócsomagokban kibővíthető, hogy támogatást biztosítsanak további adminisztrációs függvények végrehajtásához.

#### **Adatkiszolgáló-változat függetlenség**

A tárolt eljárások szintaktikailag egyforma XML paramétereket és hibakezelést biztosítanak az összes adatkiszolgálón, hogy ezzel biztosítsák az adatkiszolgáló-változat függetlenséget. Az aláírási stabilitás és hasonlóság eléréséhez egyszerű XML dokumentumok (közös DTD-vel) kerülnek felhasználásra paraméterekként. A változat-, platform- és technológia-eltéréseket különböző kulcs-érték párok fejezik ki a hierarchikus tulajdonságlistákban.

#### **Ügyfelek képessége a támogatott szolgáltatások megállapítására**

Az ügyfelek tárolt eljárásoka hívhatnak meg a legmagasabb támogatott verziószámok megállapításához.

#### **Automatizálás támogatása**

Tárolt eljárásokat használhat az automatizált parancsfájlokban.

Az általános SQL API jelenleg az alábbi tárolt eljárásokat biztosítja.
*8. táblázat: Általános SQL API tárolt eljárásai*

| Eljárás neve           | Leírás                                                                                                    |
|------------------------|----------------------------------------------------------------------------------------------------|
| CANCEL WORK            | Egy adott tevékenységet (például egy SQL<br>utasítást) vagy egy csatlakoztatott alkalmazás<br>összes tevékenységét megszakítja                                                                                                    |
| <b>GET CONFIG</b>      | Adatkiszolgáló konfigurációs adatokat kér le,<br>beleértve a nodes. cfg fájl adatait, az<br>adatbáziskezelő konfigurációs adatokat, az<br>adatbázis konfigurációs adatokat és a DB2<br>nyilvántartási beállításokat az összes<br>adatbázis-partícióról. |
| <b>GET MESSAGE</b>     | A rövid üzenetszöveget, a hosszú üzenetszöveget<br>és az SQLSTATE értéket szerzi be egy<br>SQLCODE elemhez.                                                                                                    |
| <b>GET SYSTEM INFO</b> | Az adatkiszolgáló információit szerzi be, beleértve<br>a rendszer, az aktuális példány, a telepített DB2<br>termékek, a környezeti változók és az elérhető<br>processzorok információit.                                                                |
| <b>SET CONFIG</b>      | A GET_CONFIG eljárás által lekért konfigurációs<br>paramétereket frissíti                                                                                                    |

#### **Kapcsolódó fogalmak**:

["Általános SQL API eljárások" a következő kiadványban: Administrative Routines and Views](http://www.ibm.com/support/docview.wss?rs=71&uid=swg27015148)

# **Kiterjesztett IBM Database Add-Ins for Visual Studio támogatás**

Az IBM Database Add-Ins for Visual Studio amely eszközöket biztosít a gyors alkalmazás- és adatbázisséma-fejlesztéshez és a hibakereséshez, a 9.7 változatban még jobb támogatást biztosít.

Az alábbi továbbfejlesztéseket használhatja:

- v Az IBM Database Add-Ins for Visual Studio 2008 or Visual Studio 2010 egy rendszergazda fiókkal vagy egy emelt-szintű jogosultságokkal rendelkező nem-rendszergazda fiókkal telepíthető.
- v A IBM Database Add-Ins for Visual Studio 32-bites változatát is telepítheti, amely a 64-bites DB2 kiszolgálóval és ügyfelekkel van csomagolva.
- v A beépülők már támogatják az IBM DB2 9.7 for Linux, UNIX, and Windows terméket. Bizonyos szolgáltatások elérhetősége és az adattípusok kompatibilitása a használt adatkiszolgálótól függ.
- v A beépülőkben lévő egyik szolgáltatást az IBM Optim pureQuery futási környezettel együtt használhatja SQL utasítások rögzítéséhez a .NET alkalmazásokban. Ezután statikusan futtathatja az SQL utasításokat. A statikus SQL használatával elkerülheti bizonyos utasítások előkészítésének szükségességét a futtatás időpontjában, és javíthatja az alkalmazások biztonságát és teljesítményét.
- v Összetett utasításokat adhat meg a DB2 SQL eljárásokban.
- v Megbízható kontextusokat használhat az adatkapcsolatok során.
- v Választhatja az IPv6 formátum használatát a kiszolgálócímekhez az adatkapcsolatokban.
- v Az alábbi Microsoft Visual Studio 2008 szolgáltatásokat használhatja:
	- Windows Presentation Foundation (WPF). XAML-típusú alkalmazásokat hozhat létre adatbázistáblákból, nézetekből és eljárásokból.
- <span id="page-145-0"></span>– Windows Workflow Foundation (WF) integriáció a Windows Communication foundation (WCF) termékkel. A WF projekt eszközkészletéből egy IBM DB2 egyéni tevékenységet áthúzhat a Tevékenységtervezőbe.
- ASP.NET AJAX. A böngészőből ASP.NET webszolgáltatásokat hívhat meg egy ügyfél parancsfájl használatával.
- v Localhost adatkapcsolatokat használhat felhasználói azonosítók és jelszavak megadása nélkül.
- v Az IBM adatbázis-objektumokat sémák szerint csoportisíthatja a Kiszolgálóböngészőben.

Ezenkívül a beépülők további V9.7 szolgáltatásokat tartalmaznak, amelyek kiterjesztik az egyéb IBM adatkiszolgálók kezelését.

#### **Kapcsolódó fogalmak**:

["DB2 integráció a Visual Studioban" a következő kiadványban: Developing ADO.NET and](http://www.ibm.com/support/docview.wss?rs=71&uid=swg27015148) [OLE DB Applications](http://www.ibm.com/support/docview.wss?rs=71&uid=swg27015148)

# **Új DB2 példaprogramok kerültek hozzáadásra**

A DB2 példaprogramokat sablonként használhatja a saját alkalmazásprogramok létrehozásához és a DB2 termékfunkciókkal kapcsolatos információk megismerése érdekében.

A példák a DB2 Database for Linux, UNIX, and Windows minden kiszolgálókiadásával és a IBM Data Server ügyfél termékkel együtt biztosítottak. A példák a következő helyeken találhatók:

- v Windows operációs rendszeren: *%DB2PATH%*\sqllib\samples (ahol a *%DB2PATH%* környezeti változó értéke a DB2 termék a **DB2PATH** környezeti változó által beállított telepítési könyvtára)
- v UNIX operációs rendszeren: *\$HOME*/sqllib/samples (ahol a *\$HOME* környezeti változó értéke a példánytulajdonos a **\$HOME** környezeti változó által beállított saját könyvtára)

Az új példaprogramok a következők.

#### *9. táblázat: 9.7 változat új példaprogramjai*

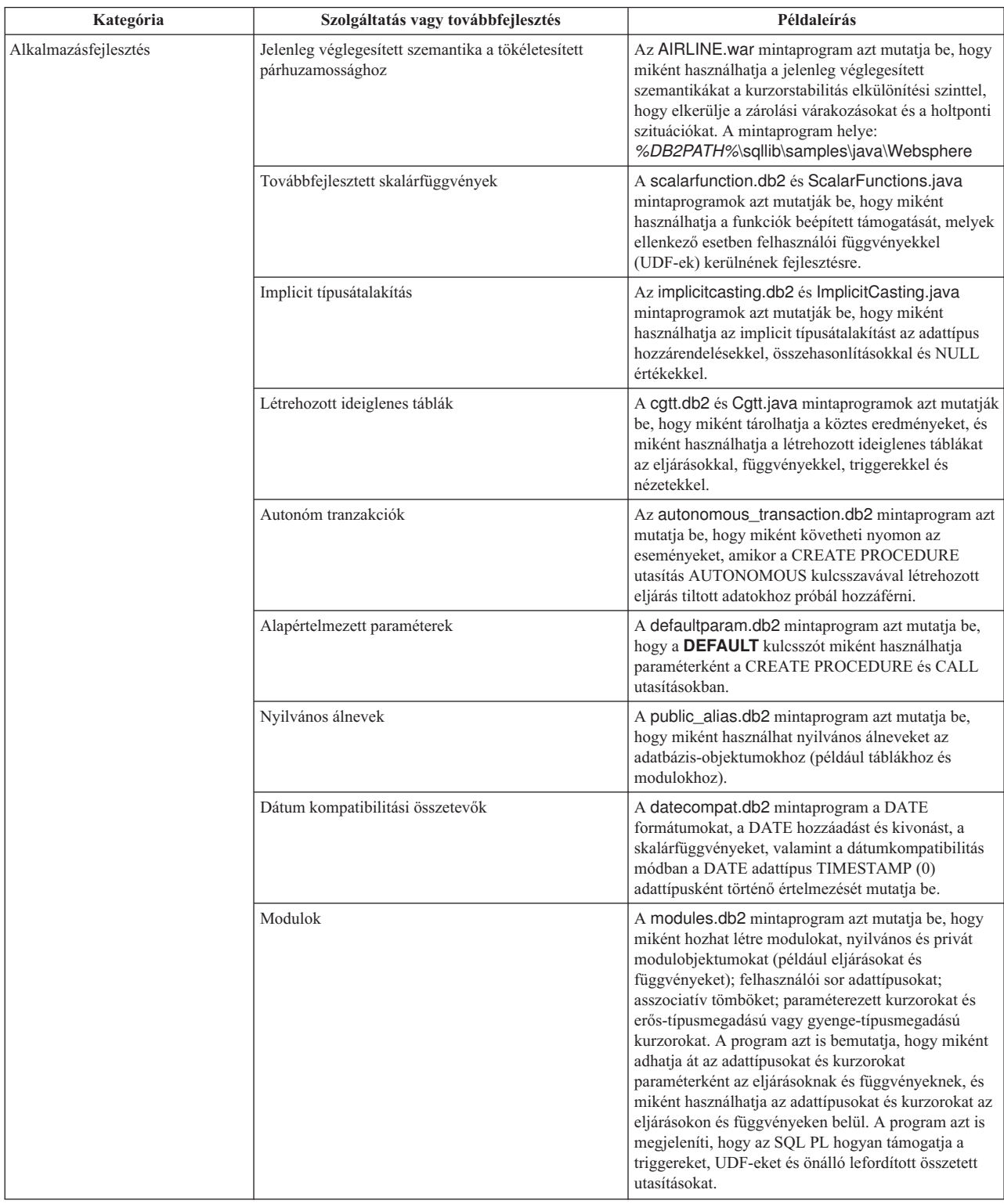

#### *9. táblázat: 9.7 változat új példaprogramjai (Folytatás)*

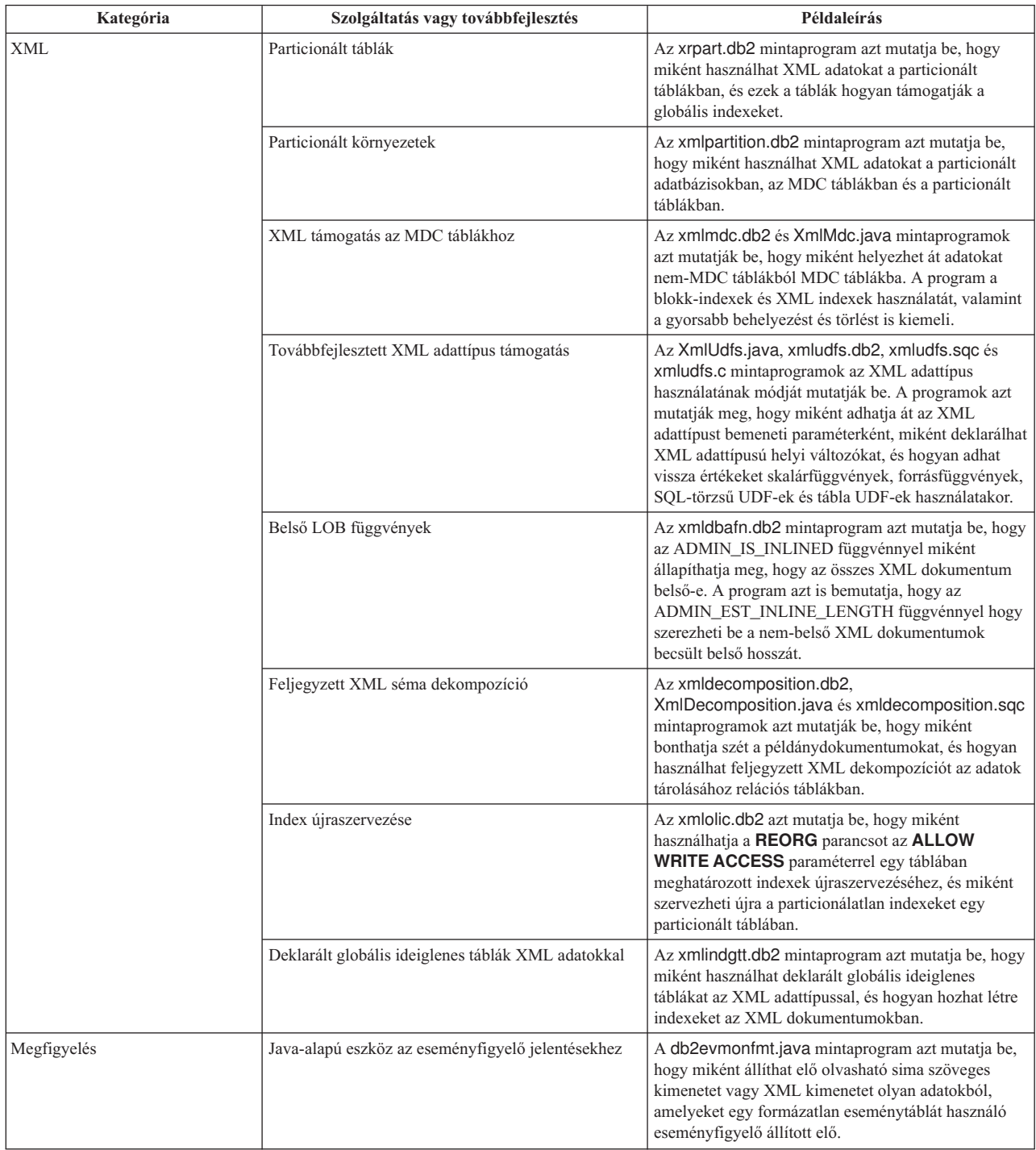

#### *9. táblázat: 9.7 változat új példaprogramjai (Folytatás)*

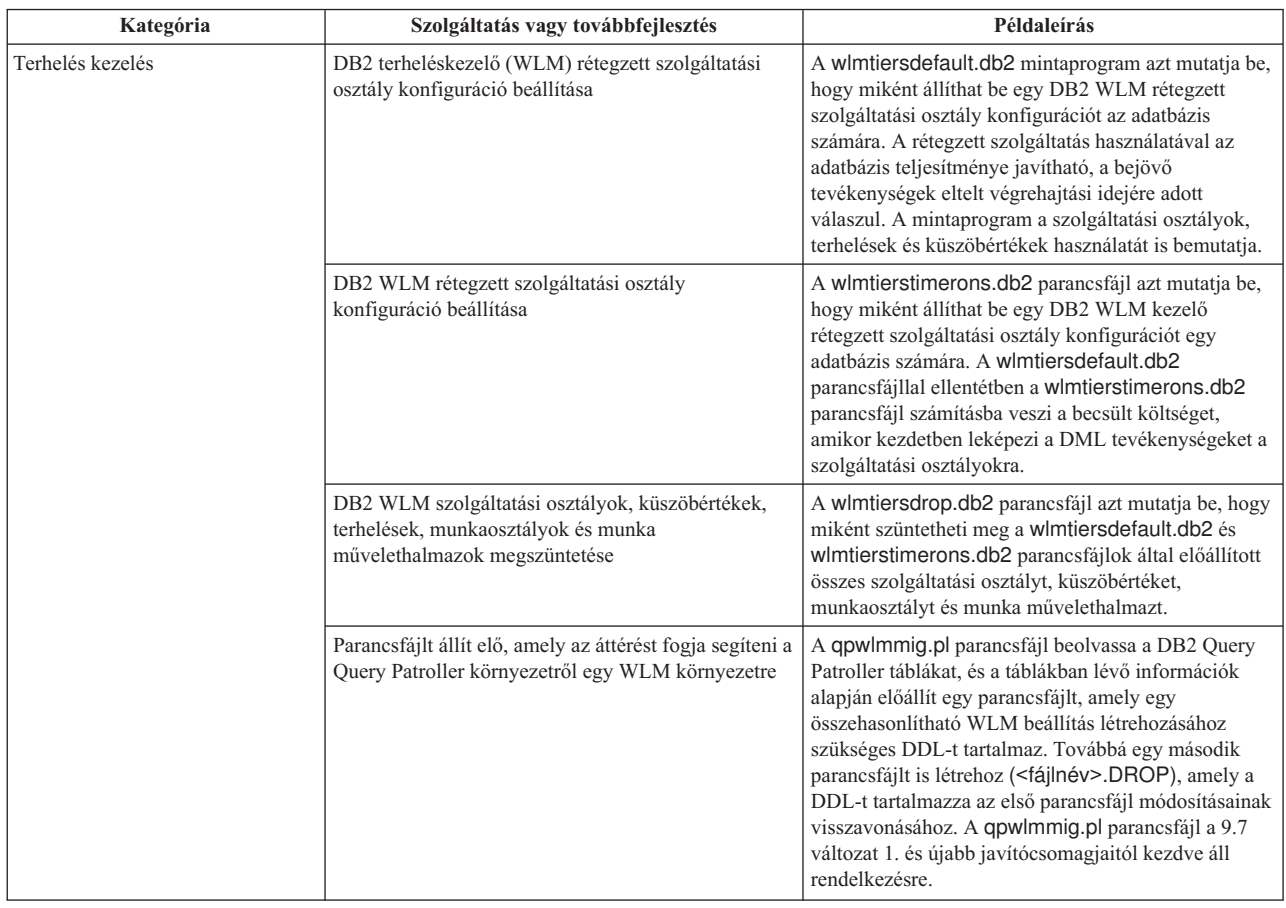

# **FP1: A felhasználói függvények támogatják az OUT és INOUT paramétereket**

A 9.7 változat 1. és újabb javítócsomagjaiban külső C felhasználói függvényeket (UDF-eket), valamint SQL PL és PL/SQL felhasználói függvényeket adhat meg OUT és INOUT paraméterekkel.

Ez a támogatás lehetővé teszi a függvények számára, hogy ne csak a RETURN utasításon keresztül, hanem kimeneti paraméterek beállításával is visszaadhassanak eredményeket. A függvények a normál eredményeiken kívül állapotinformációkat is visszaadhatnak.

Függvényeket használhat OUT vagy INOUT paraméterekkel, mint az egyedüli kifejezés egy hozzárendelési utasítás jobb oldalán.

#### **Kapcsolódó hivatkozás**:

["CREATE FUNCTION \(külső skalár\) " a következő kiadványban: SQL Reference, Volume 2](http://www.ibm.com/support/docview.wss?rs=71&uid=swg27015148)

# **FP3: A db2dsdriver konfigurációs fájl teljes támogatása kiterjesztve az IBM Data Server ügyfelekre a CLI és nyílt forrású alkalmazásokhoz**

A 9.7 változat 3. javítócsomagjától kezdve a db2dsdriver.cfg konfigurációs fájl használható az összes adatbázis-kapcsolati információ és tulajdonság lekéréséhez az olyan CLI és nyílt forrású alkalmazások számára, amelyek az IBM Data Server ügyfelet vagy az IBM Data Server futási ügyfelet használják.

A korábbi kiadásokban az IBM Data Server Client és az IBM Data Server Runtime Client a db2dsdriver.cfg konfigurációs fájlt csak a Sysplex-hez kapcsolódó beállítások lekérésére használta. A 9.7 változat 3. és újabb javítócsomagjaiban az IBM Data Server ügyfelet és IBM Data Server futási ügyfelet használó CLI és nyílt forrású alkalmazások a db2dsdriver.cfg konfigurációs fájlból származó információkat használhatják a csatlakozáshoz egy támogatott adatbázishoz. Az IBM Data Server ügyfelet és IBM Data Server futási ügyfelet használó egyéb alkalmazások (például a .NET alkalmazások vagy a beágyazott SQL-t használó alkalmazások) csak a Sysplex-hez kapcsolódó beállításokat kérhetik le ebből a konfigurációs fájlból.

# **FP4: Új IBM Data Server illesztőprogram kulcsszó a részletesebb időkorlát érték érdekében**

A DB2 9.7 változat 4. javítócsomagjától kezdve a MemberConnectTimeout konfigurációs kulcsszó lehetővé teszi egy részletesebb és pontosabb időkorlát érték beállítását az átirányítási szituációkhoz. A MemberConnectTimeout konfigurációs kulcsszó használatával a socket megnyitása normál esetben gyorsabb lesz, mintha a ConnectionTimeout kulcsó használatával vagy kulcsó nélkül nyitná meg a socketet.

A MemberConnectTimeout konfigurációs kulcsszó csak az IBM Data Server illesztőprogramra alkalmazható.

# **FP6: A környezeti változók most már tartalmazzák az illesztőprogram útvonalat (Windows)**

A DB2 9.7 változat 6. javítócsomagától kezdve a Windows rendszer környezeti változói frissítésre kerülnek, hogy tartalmazzák az alapértelmezett ügyfélfelület példány helyét az IBM Data Server illesztőprogram-csomag szoftverhez.

A környezeti változók az alábbi esetekben kerülnek frissítésre:

- v Ha az IBM Data Server illesztőprogram-csomag szoftvert állítja be alapértelmezett ügyfélfelületi példányként egy új telepítés vagy frissítés számára
- v Ha átkapcsolja az IBM Data Server illesztőprogram-csomag szoftvert, hogy az legyen alapértelmezett ügyfélfelületi példány
- A környezeti változók közé tartozik a **PATH** és a **CLASSPATH**.

A környezeti változók megváltoznak, ha az IBM Data Server illesztőprogram-csomag szoftver már nem az alapértelmezett ügyfélfelületi példány.

# **IBM Data Server ügyfelek és illesztőprogramok továbbfejlesztései**

Egyes IBM Data Server ügyfelek és illesztőprogramok új és továbbfejlesztett szolgáltatásokkal történő bővítése révén javítható az alkalmazások teljesítménye és megbízhatósága.

A v9.7 szolgáltatásainak kiaknázásához végre kell hajtania a v9.7 IBM Data Server ügyfélvagy illesztőprogram-változatra való frissítést.

Általában lehetősége van arra, hogy 9.1 vagy 9.5 változatú ügyfeleket és illesztőprogramokat használja az alkalmazások futtatására, fejlesztésére, valamint adatbázis-adminisztrációs feladatok végrehajtására a DB2 v9.7 változaton. Hasonlóképp a v9.7 változatú ügyfelekkel és illesztőprogramokkal is futtathat és fejleszthet alkalmazásokat, illetve végrehajthatja az adminisztrációs feladatokat a DB2 9.5 és 9.1 változatú kiszolgálókon. A rendelkezésre álló

funkciók azonban attól függően eltérhetnek, hogy mely változatszintek kombinációját használja a kiszolgáló és ügyfél (vagy illesztőprogram) esetén.

# **Kiterjesztett JDBC és SQLJ támogatás**

Az IBM Data Server JDBC és SQLJ illesztőprogram számos jelentős továbbfejlesztést tartalmaz a 9.7 változat esetében.

Az alábbi továbbfejlesztések érhetők el a DB2 Database for Linux, UNIX, and Windows termékkel együtt szállított IBM Data Server JDBC és SQLJ illesztőprogram változatokban.

- v [9.7 változat alap továbbfejlesztései](#page-150-0)
- [1. javítócsomag továbbfejlesztései](#page-156-0)
- [2. javítócsomag továbbfejlesztései](#page-157-0)
- v [3. javítócsomag továbbfejlesztései](#page-158-0)
- [4. javítócsomag továbbfejlesztései](#page-160-0)
- [5. javítócsomag továbbfejlesztései](#page-162-0)
- v [6. javítócsomag továbbfejlesztései](#page-165-0)

### <span id="page-150-0"></span>**Illesztőprogram változatok a 9.7 változatú alap továbbfejlesztésekhez**

Az alábbi továbbfejlesztések érhetők el az illesztőprogram 3.57 vagy 4.7 változatában. A 3.57 változat a JDBC 3.0 és korábbi funkciókat tartalmazza, és a 4.7 változat a JDBC 4.0 és korábbi funkciókat tartalmazza.

#### **Megnevezett paraméterjelzők támogatása**

Az IBM Data Server JDBC és SQLJ illesztőprogram az alábbi új metódusokat veszi fel a megnevezett paraméterjelzők támogatásához.

- v DB2PreparedStatement metódusok egy érték hozzárendeléséhez egy megnevezett paraméterjelzőhöz
	- setJccArrayAtName
	- setJccAsciiStreamAtName (a metódus bizonyos űrlapjai az illesztőprogram 4.7 változatát igényelik)
	- setJccBigDecimalAtName
	- setJccBinaryStreamAtName (a metódus bizonyos űrlapjai az illesztőprogram 4.7 változatát igényelik)
	- setJccBlobAtName (a metódus bizonyos űrlapjai az illesztőprogram 4.7 változatát igényelik)
	- setJccBooleanAtName
	- setJccByteAtName
	- setJccBytesAtName
	- setJccCharacterStreamAtName (a metódus bizonyos űrlapjai az illesztőprogram 4.7 változatát igényelik)
	- setJccClobAtName (a metódus bizonyos űrlapjai az illesztőprogram 4.7 változatát igényelik)
	- setJccDateAtName
	- setJccDoubleAtName
	- setJccFloatAtName
	- setJccIntAtName
	- setJccLongAtName
	- setJccNullAtName
	- setJccObjectAtName
	- setJccShortAtName
	- setJccSQLXMLAtName (a metódus az illesztőprogram 4.7 változatát igényli)
- setJccStringAtName
- setJccTimeAtName
- setJccTimestampAtName
- setJccUnicodeStreamAtName
- v DB2CallableStatement metódus a megnevezett paraméterjelzők bejegyzéséhez tárolt eljárás OUT paraméterekként:
	- registerJccOutParameterAtName

### **Paraméternevek támogatása a JDBC és SQLJ tárolt eljárás hívásokban**

Az IBM Data Server JDBC és SQLJ illesztőprogram korábbi változataiban kizárólag a CallableStatement.registerOutParameter, CallableStatement.setXXX és CallableStatement.getXXX metódusok *parameterIndex* elemet használó formátumai voltak támogatott. Az illesztőprogram 3.57 és 4.7 változataiban a *parameterName* szintén támogatott ezekben a metódusokban. A *parameterName* egynév, amely a tárolt eljárás meghatározásban kerül megadásra egy paraméterhez.

A JDBC alkalmazásoknál alternatív megoldásként egy új szintaxis lehetővé teszi az alkalmazás számára a CALL utasításban lévő paraméterjelzők leképezését a tárolt eljárás meghatározásában lévő paraméternevekre. Például egy JDBC alkalmazásban a CALL MYPROC (A=>?) egy paraméterjelzőt képez le az A tárolt eljárás paraméterre.

A JDBC alkalmazásoknál egy új szintaxis lehetővé teszi az alkalmazás számára a CALL utasításban lévő változónevek leképezését a tárolt eljárás meghatározásában lévő paraméternevekre. Például egy JDBC alkalmazásban a CALL MYPROC (A=>:INOUT x) az x hosztváltozót képezi le az A tárolt eljárás paraméterre.

Az új szintaxis használatával nem kell az összes paramétert megadnia a CALL utasításban. A meghatározatlan paraméterek az alapértelmezett értékeket veszik fel, melyek a tárolt eljárás meghatározásban kerültek megadásra.

# **Hozzáférés támogatása a jelenleg véglegesített adatokhoz**

A IBM Data Server JDBC és SQLJ illesztőprogram hozzáadja a concurrentAccessResolution Connection vagy DataSource tulajdonságot. Ez a tulajdonság azt adja meg, hogy a IBM Data Server JDBC és SQLJ illesztőprogram kérések, amelyekhez egy olvasási tranzakció elérheti a sorok véglegesített és összefüggő képét, amelyeket az írási tranzakciók inkompatibilis módon zároltak, ha az adatforrás támogatja a jelenleg véglegesített adatok elérését, és az alkalmazás elkülönítési szint kurzorstabilitás (CS) vagy olvasási stabilitás (RS).

Ezenkívül az IBM Data Server JDBC és SQLJ illesztőprogram hozzáadja a DB2Connection.setDBConcurrentAccessResolution metódust, amellyel felülbírálhatja az új utasítások concurrentAccessResolution beállítását, amelyek egy meglévő Connection elemen kerültek létrehozásra. Az illesztőprogram a

DB2Connection.getDBConcurrentAccessResolution metódust is biztosítja, amellyel ellenőrizheti a párhuzamos hozzáférési feloldás beállítását.

# **Tárolt eljárás hívások támogatás kurzor típusú paraméterekkel**

A DB2 Database for Linux, UNIX, and Windows rendszeren létrehozott tárolt eljárások kurzor típusú OUT paraméterekkel rendelkezhetnek. Az IBM Data Server JDBC és SQLJ illesztőprogram támogatja az adatok lekérését a kurzor típusú OUT paraméterekből a JDBC és SQLJ alkalmazásokban. A kurzor típusú OUT paraméterek bejegyzéséhez az IBM Data Server JDBC és SQLJ illesztőprogram felveszi a DB2Types.CURSOR adattípust.

## **Utasításösszesítő támogatás**

A DB2 Database for Linux, UNIX, and Windows utasításösszesítő támogatás a képesség egy utasítás előkészületének kihagyására, amikor az megegyezik a dinamikus utasítás gyorsítótárban lévő egyik utasítással, kivéve a literál értékeket. Ha az utasításösszesítő támogatás engedélyezett egy DB2 Database for Linux, UNIX, and Windows adatforráson, akkor a statementConcentrator Connection vagy DataSource tulajdonsággal megadhatja, hogy az IBM Data Server JDBC és SQLJ illesztőprogram használja-e az utasítás összesítő támogatást.

Ezenkívül az IBM Data Server JDBC és SQLJ illesztőprogram hozzáadja a DB2Connection.setDBStatementConcentrator metódust, amellyel felülbírálhatja az új utasítások statementConcentrator beállítását, amelyek egy meglévő Connection elemen kerültek létrehozásra. Az illesztőprogram a DB2Connection.getDBStatementConcentrator metódust is biztosítja, amellyel ellenőrizheti az utasításösszesítő beállítását.

## **Változó hosszúságú időpecsét támogatása**

A DB2 Database for Linux, UNIX, and Windows támogatja a TIMESTAMP(*p*) formátumú időpecsét oszlopokat, ahol az időpecsét értékének pontossága (*p*) 0 és 12 közé esik. Az IBM Data Server JDBC és SQLJ illesztőprogram támogatást vezet be az értékek lekéréséhez és frissítéséhez egy TIMESTAMP(*p*) oszlopban a JDBC és SQLJ alkalmazásokban. A 9-nél nagyobb pontosságú időpecsétértékek lekéréséhez a IBM Data Server JDBC és SQLJ illesztőprogram DBTimestamp osztályában lévő konstruktorokat és metódusokat kell használnia.

Egy Java időpecsétérték maximális pontossága 9, ezért pontosságveszteség történhet az adatok lekérésekor, ha *p*>9.

### **Speciális regiszterbeállítások lekérésének támogatása**

A DB2 for z/OS 8. és újabb változatainak, a DB2 Database for Linux, UNIX, and Windows 8. és újabb változatainak, vagy a DB2 UDB for iSeries V5R3 vagy újabb változatainak kapcsolataihoz az IBM Data Server JDBC és SQLJ illesztőprogram hozzáadja a DB2Connection.getJccSpecialRegisterProperties metódust. Ez a metódus lehetővé teszi az adatforrás aktuális speciális regiszter beállításainak lekérését az IBM Data Server JDBC és SQLJ illesztőprogram által támogatott speciális regiszterekhez.

### **DECIMAL vagy DECFLOAT adatok kimeneti formátum kínálatának támogatása**

A decimalStringFormat Connection vagy DataSource tulajdonság lehetővé teszi a karaktersorozat formátum kiválasztását, amelyben az adatok egy DECIMAL vagy DECFLOAT oszlopból lekérésre kerülnek, egy olyan alkalmazásnál, amely az SDK for Java 1.5 vagy újabb változatával fut. Az adatokat lekérheti a java.math.BigDecimal.toString metódus által használt formátumban, ami az alapértelmezés. Ennek alternatívájaként az adatokat lekérheti a java.math.BigDecimal.toPlainString által használt formátumban.

# **Összetett SQL utasítások támogatása**

Az SQLJ utasítási részkifejezések az SQLJ alkalmazásokban vagy az SQL utasítások a JDBC alkalmazásokban most már összetett utasításokat tartalmazhatnak. Az összetett utasítás egy BEGIN-END blokk, amely SQL és procedurális utasításokat tartalmaz. Mindegyik összetett utasítás dinamikusan kerül végrehajtásra, beleértve az SQLJ alkalmazásokban lévőket is.

# **Mentési pont támogatás**

Az IBM Data Server JDBC és SQLJ illesztőprogram támogatja mentési pontok beállítását a IBM Informix adatkiszolgálók kapcsolataihoz.

### **Kötegelt beillesztési műveletek támogatása**

Az IBM Data Server JDBC és SQLJ illesztőprogram hozzáadja az atomicMultiRowInsert Connection vagy DataSource tulajdonságot a DB2 Database for Linux, UNIX, and Windows 8. vagy újabb változatú adatkiszolgálók, a DB2 for z/OS 8. vagy újabb változatú adatkiszolgálók, vagy a IBM Informix 11.10 vagy újabb változatú adatkiszolgálók kapcsolataihoz. Az atomicMultiRowInsert tulajdonsággal megadhatja, hogy a PreparedStatement felületet használó kötegelt beillesztési műveletek atomi vagy nem-atomi viselkedéssel rendelkeznek. Az atomi viselkedés azt jelenti, hogy egy kötegelt művelet csak akkor sikerül, ha a kötegben lévő összes beillesztési művelet sikerül. A nem-atomi viselkedés (amely az alapértelmezés) azt jelenti, hogy a beillesztési műveletek egyenként sikerülhetnek vagy meghiúsulhatnak.

## **Eredményhalmazok implicit bezárásának továbbfejlesztései**

A queryCloseImplicit Connection vagy DataSource tulajdonság azt adja meg, hogy a kurzorok azonnal bezárásra kerülnek-e az összes sor lehívása után. Hozzáadásra került a QUERY\_CLOSE\_IMPLICIT\_COMMIT (3) új értéke annak megadásához, hogy a kurzorok bezárásra kerülnek a sorok lehívása után; és ha az alkalmazás az autocommit módban van, akkor egy véglegesítési kérés is elküldésre kerül az adatforráshoz.

### **SQLJ alkalmazások kötési diagnosztikájának továbbfejlesztései**

Ha egy új SQLJ alkalmazás kötött, és egy SQL hiba vagy figyelmeztetés jelentkezik, akkor az alábbi új diagnosztikai információk kerülnek visszaadásra:

- Az SQL utasítás
- v A sorszám az SQL utasítás programjában
- v A hibakód vagy figyelmeztetési kód és az SQLSTATE érték
- A hibaüzenet

# **Ügyfélátirányítás továbbfejlesztései**

Az ügyfélátirányítás támogatása az alábbi módokon került kiterjesztésre:

v Zökkenőmentes átállás került hozzáadásra az ügyfél átirányítási műveletéhez.

Az ügyfél átirányítása során, ha egy kapcsolat tiszta állapotú, akkor az enableSeamlessFailover tulajdonság segítségével visszatarthatja az SQLException kivételt -4498 hibakóddal, amelyet a IBM Data Server JDBC és SQLJ illesztőprogram ad ki, jelezve, hogy egy meghibásodott kapcsolat újra létrehozásra került.

v Ügyfél rokonok kerültek hozzáadásra a lépcsőzetes átállás támogatásához.

A lépcsőzetes átállás esetén az enableClientAffinitiesList tulajdonság segítségével vezérelheti azt a sorrendet, amelyben az elsődleges és másodlagos kiszolgálói újracsatlakozások kísérlete bekövetkezik egy kapcsolathiba után.

# **Statement.setMaxRows teljesítmény továbbfejlesztései**

A DB2 for z/OS kiszolgálók kapcsolatai esetén a Statement.setMaxRows metódus jobb teljesítmény biztosítására lett módosítva.

# **Informix kapcsolatok továbbfejlesztései**

Informix kiszolgálóknál az alábbi továbbfejlesztések kerültek hozzáadásra:

v A Informix adatbázisnevek 18 byte-nál hosszabbak lehetnek.

Az Informix V11.11 és újabb kapcsolatok esetén az adatbázisnevek legfeljebb 128 byte-osak lehetnek.

• Az Informix ISAM hibajelentés engedélyezett.

Az Informix IDS V11.10 és újabb kapcsolatoknál az ISAM hibák SQLException objektumokként kerülnek jelentésre, így az SQLException metódusok segítségével lekérdezhetők a hibakódok és az üzenetleírások. Továbbá az SQLException.printStackTrace hívások az ISAM hibák okairól is megjelenítenek információkat.

v Az Informix kapcsolatok számára több funkció támogatott.

Az Informix 11.50 és újabb kapcsolatok esetén a következő funkciók támogatottak:

- Progresszív folyamkezelés
- Többsoros beillesztési műveletek
- SSL támogatás
- Ügyfél-információs tulajdonságok beállítása és lekérése
- v Ügyfélátirányítási támogatás az Informix kapcsolatokhoz hozzáadva.

Ez a támogatás megköveteli legalább egy kapcsolatkezelő, egy elsődleges kiszolgáló és legalább egy másodlagos kiszolgáló meglétét az Informix 11.50 vagy újabb változaton.

v Terheléskiegyenlítés az Informix kapcsolatokhoz hozzáadva.

Az Informix, JDBC és SQLJ alkalmazások terheléskiegyenlítéséhez csatlakozzon egy kapcsolatkezelőhöz. Ezek beállítják az enableSysplexWLB tulajdonságot annak jelzésére, hogy Informix terheléskiegyenlítés van használatban.

Ez a támogatás Informix 11.50 vagy újabb változatot igényel.

v Új Informix adattípusok támogatása hozzáadva.

Az Informix 11.50 változattól kezdve az Informix támogatja a BIGINT és BIGSERIAL adattípusokat. Az IBM Data Server JDBC és SQLJ illesztőprogram lehetővé teszi az ilyen adattípusú oszlopok elérését.

Az előállított kulcsok automatikus lekéréséhez egy BIGSERIAL oszlopból, az IBM Data Server JDBC és SQLJ illesztőprogram felveszi a DB2Statement.getIDSBigSerial metódust.

• Mentési pontok támogatása hozzáadva.

Az IBM Data Server JDBC és SQLJ illesztőprogram támogatja mentési pontok beállítását a IBM Informix adatkiszolgálók kapcsolataihoz.

# **DB2 for IBM i kapcsolatok továbbfejlesztései**

A DB2 for i 6.1 és újabb változatú kiszolgálók kapcsolataihoz az alábbi továbbfejlesztések lettek hozzáadva:

- v Ügyfélinformációs tulajdonságok
- DECFLOAT adattípus
- Optimista zárolás
- Progresszív folyamkezelés
- v Felhasználói azonosító titkosítás, jelszó titkosítás, és új jelszó titkosítás biztonsági mechanizmusok
- 128 byte-os kurzornevek
- v Támogatás az automatikusan előállított kulcsok beszerzési metódusaihoz, amelyek támogatást igényelnek az INSERT WITHIN SELECT SQL utasításokhoz

A DB2 for i5/OS V5R4 és újabb változatú kiszolgálók kapcsolataihoz az alábbi továbbfejlesztések lettek hozzáadva:

- eWLM Correlator támogatás
- v IBM Data Server JDBC és SQLJ illesztőprogram osztott tranzakció támogatása

A DB2 UDB for iSeries V5R3 és újabb változatú kiszolgálók kapcsolataihoz az alábbi továbbfejlesztések lettek hozzáadva:

- BINARY adattípus támogatása
- v DECIMAL adattípus támogatása 63 számjegyes pontossággal

### **Progresszív adatfolyam-kezelés továbbfejlesztései**

A DB2 for z/OS vagy DB2 Database for Linux, UNIX, and Windows kiszolgálók kapcsolatai esetén a DB2Connection.setDBProgressiveStreaming metódus alkalmazható a progresszív folyamkezelési viselkedés módosítására, amint a kapcsolat létrejött egy adatforrással. A DB2Connection.getDBProgressiveStreaming metódus segítségével állapítható meg az aktuális progresszív folyamkezelési viselkedés.

### **Globális nyomkövetés továbbfejlesztései**

A globális nyomkövetési beállítások az illesztőprogram leállítása nélkül is módosíthatók.

A db2.jcc.tracePolling globális konfigurációs tulajdonsággal jelezheti, hogy amikor az alábbi nyomkövetési beállítások a IBM Data Server JDBC és SQLJ illesztőprogram globális konfigurációs fájlban módosultak egy illesztőprogram példány futásakor, akkor az illesztőprogram módosítja a nyomkövetési viselkedést:

- db2.jcc.override.traceLevel
- db2.jcc.override.traceFile
- db2.jcc.override.traceDirectory
- db2.jcc.override.traceFileAppend

#### **DB2 kapcsolatok ResultSet.next viselkedésének továbbfejlesztései**

A DB2 kapcsolatok ResultSet.next viselkedése kompatibilisebb lehet a ResultSet.next viselkedéssel az egyéb adatbáziskezelőket alkalmazó kapcsolatoknál.

Az allowNextOnExhaustedResultSet tulajdonság beállítható, hogy a DB2 for z/OS vagy DB2 Database for Linux, UNIX, and Windows kapcsolatának ResultSet.next viselkedése megegyezzen egy Oracle vagy MySQL adatforráshoz csatlakoztatott alkalmazás ResultSet.next viselkedésével. Ha az allowNextOnExhaustedResultSet tulajdonság be van állítva DB2BaseDataSource.YES (1) értékre, és egy csak előre kurzort helyez egy eredményhalmaz utolsó sora után, akkor a ResultSet.next hívása false eredményt ad egy SQLException kivétel dobása helyett.

### **Automatikusan előállított kulcsok továbbfejlesztései**

A kötegelt INSERT utasítások automatikusan előállított kulcsokat adhatnak vissza.

Ha a PreparedStatement objektum kötegelt végrehajtása automatikusan előállított kulcsokat ad vissza, akkor meghívhatja a DB2PreparedStatement.getDBGeneratedKeys metódust a ResultSet objektumok tömbjének lekéréséhez, amelyek az automatikusan előállított kulcsokat tartalmazzák. Ha meghibásodás történik a kötegben lévő egyik utasítás végrehajtása közben, akkor a DBBatchUpdateException.getDBGeneratedKeys metódus használatával lekérheti a visszaadott automatikusan előállított kulcsokat.

### **Decimális lebegőpontos (DECFLOAT) paraméterek továbbfejlesztései**

Ahhoz, hogy lehetővé tegye a tárolt eljárás OUT paramétereinek bejegyzését DECFLOAT értékként, hozzáadásra került a com.ibm.db2.jcc.DB2Types.DECFLOAT JDBC adattípus.

# **További tulajdonságok támogatása**

A korábban említett tulajdonságokon kívül az alábbi Connection és DataSource tulajdonságok kerültek hozzáadásra:

#### **fetchSize**

Az alapértelmezett lehívási méretet adja meg az újonnan létrehozott Statement objektumok számára. Ezt az értéket a Statement.setFetchSize metódus felülbírálja.

#### **sslTrustStoreLocation**

A Java tanúsítványtároló nevét adja meg az ügyfélen, amely a kiszolgálótanúsítványt tartalmazza egy SSL kapcsolathoz.

#### **sslTrustStorePassword**

A Java tanúsítványtároló jelszavát adja meg az ügyfélen, amely a kiszolgálótanúsítványt tartalmazza egy SSL kapcsolathoz.

#### **timestampPrecisionReporting**

Azt adja meg, hogy egy adatforrásból lekért időpecsétérték lezáró nullái csonkolásra kerülnek-e.

### **Mintaprogram továbbfejlesztések**

Új DB2 Java mintaprogramokat használhat sablonként a saját alkalmazásprogramjai létrehozásához.

### <span id="page-156-0"></span>**FP1: Illesztőprogram változat továbbfejlesztések**

A DB2 Database for Linux, UNIX, and Windows 9.7 változat 1. javítócsomagjában az alábbi bővítések érhetők el az illesztőprogram 3.58 vagy 4.8 változatában. A 3.58 változat a JDBC 3.0 és korábbi funkciókat tartalmazza, és a 4.8 változat a JDBC 4.0 és korábbi funkciókat tartalmazza.

### **FP1: Diagnosztikai információk továbbfejlesztései**

A diagnosztikai információk a Java szabványos hibakimeneti folyamon kerülnek nyomkövetésre, ha egy kivétel kerül dobásra a -805 SQL hibakóddal. A Java adatbázis-alkalmazásokban a -805 gyakran azt jelzi, hogy az összes elérhető IBM Data Server JDBC és SQLJ illesztőprogram csomag felhasználásra került, mert túl sok párhuzamosan megnyitott utasítás létezik. A diagnosztikai információk tartalmazzák a kivételhez hozzájáruló SQL karaktersorozatok listáját.

# **FP1: Megnevezett paraméterjelző továbbfejlesztései**

A JDBC megnevezett paraméterjelző támogatás kiterjesztésre került az utasítási karaktersorozatokra, amelyek SQL/PL blokkokat tartalmaznak megnevezett paraméterjelzőkkel.

### **FP1: Modulok metaadatainak támogatása**

Metódusok kerültek hozzáadásra a DB2DatabaseMetaData osztályhoz, melyek lehetővé teszik a modulokban lévő eljárások, függvények és felhasználói típusok információinak lekérését.

# <span id="page-157-0"></span>**FP2: Illesztőprogram változatok továbbfejlesztései**

A DB2 Database for Linux, UNIX, and Windows 9.7 változat 2. javítócsomagjában az alábbi bővítések érhetők el az illesztőprogram 3.59 vagy 4.9 változatában. A 3.59 változat a JDBC 3.0 és korábbi funkciókat tartalmazza, és a 4.9 változat a JDBC 4.0 és korábbi funkciókat tartalmazza.

### **FP2: Kiterjesztett paraméter információk támogatása**

Metódusok és konstansok kerültek hozzáadásra a DB2PreparedStatement felülethez, és metódusok kerültek hozzáadásra a DB2ResultSet felülethez, melyek lehetővé teszik, hogy hozzárendelje az alapértelmezett értéket vagy a nincs értéket egy táblaoszlophoz vagy eredményhalmaz sorhoz. Az adatkiszolgálónak támogatnia kell a kiterjesztett jelzőket ahhoz, hogy használni tudja ezeket a metódusokat és konstansokat.

### **FP2: Tulajdonság változások**

Az alábbi Connection és DataSource tulajdonság támogatás megváltozott:

#### **atomicMultiRowInsert**

Korábban az atomicMultiRowInsert tulajdonság nem vonatkozott az SQLJ-re. Az atomicMultiRowInsert most már az SQLJ-re és a JDBC-re egyaránt vonatkozik.

#### **fetchSize**

Korábban a IBM Data Server JDBC és SQLJ (4-es típusú csatlakozás) illesztőprogram és a DB2 Database for Linux, UNIX, and Windows IBM Data Server JDBC és SQLJ (2-es típusú csatlakozás) illesztőprogram adatforrások esetén a fetchSize tulajdonság csak a görgethető kurzorokra volt hatással. A fetchSize most már az összes kurzortípusra hatással van.

#### **queryDataSize**

A queryDataSize tulajdonság maximális értékei megváltoztak. Ezek az értékek az adatkiszolgálótól függően változnak.

# **FP2: DB2ParameterMetaData továbbfejlesztések**

Az új DB2ParameterMetaData.getProcedureParameterName metódus lehetővé teszi egy paraméter megadott nevének lekérését egy SQL CALL utasításban.

# **FP2: További tulajdonságok támogatása**

Az alábbi Connection és DataSource tulajdonságok kerültek hozzáadásra:

#### **allowNullResultSetForExecuteQuery**

Azt adja meg, hogy az IBM Data Server JDBC és SQLJ illesztőprogram null értéket ad-e vissza, amikor a Statement.executeQuery, PreparedStatement.executeQuery vagy CallableStatement.executeQuery kerül felhasználásra egy tárolt eljárás CALL utasításának futtatásához, amely nem ad vissza eredményhalmazt.

#### **connectionCloseWithInFlightTransaction**

Azt adja meg, hogy az IBM Data Server JDBC és SQLJ illesztőprogram egy SQLException kivételt dob, vagy SQLException dobása nélkül visszagörgeti a tranzakciót, ha egy kapcsolat bezárásra kerül a tranzakció közben.

#### **interruptProcessingMode**

Az IBM Data Server JDBC és SQLJ illesztőprogram viselkedését határozza meg, amikor egy alkalmazás meghívja a Statement.cancel metódust.

#### **timestampOutputType**

Az objektum típusát adja meg, amelyet az IBM Data Server JDBC és SQLJ illesztőprogram visszaad egy ResultSet.getTimestamp, CallableStatement.getTimestamp, ResultSet.getObject vagy CallableStatement.getObject hívásból.

### **FP2: Kötegtámogatás továbbfejlesztései**

Korábban egy -4499 hibakóddal rendelkező DisconnectException került dobásra a DB2 for z/OS IBM Data Server JDBC és SQLJ (4-es típusú csatlakozás) illesztőprogramjához, ha egy frissítési vagy törlési köteg mérete 32KB-nál nagyobb volt. Ez a korlátozás már nem létezik, és már nem kerül dobásra kivétel.

### **FP2: SQLJ összerendelési beállítás továbbfejlesztései**

Az SQLJ program előkészítés már támogatja az SQLERROR(CHECK) kötési paramétert.

### **FP2: Automatikusan előállított kulcsok továbbfejlesztései**

A DB2 Database for Linux, UNIX, and Windows vagy DB2 for z/OS kapcsolataihoz a keresett UPDATE, keresett DELETE, és MERGE utasítások automatikusan előállított kulcsokat képesek visszaadni. Az UPDATE, DELETE vagy MERGE utasításoknál egy automatikusan előállított kulcs bármely oszlop lehet a frissített táblában, függetlenül attól, hogy az oszlopot az adatkiszolgáló hozta-e létre.

### <span id="page-158-0"></span>**FP3: Illesztőprogram változat továbbfejlesztések**

A DB2 Database for Linux, UNIX, and Windows 9.7 változat 3. javítócsomagjában az alábbi bővítések érhetők el az illesztőprogram 3.61 vagy 4.11 változatában. A 3.61 változat a JDBC 3.0 és korábbi funkciókat tartalmazza, és a 4.11 változat a JDBC 4.0 és korábbi funkciókat tartalmazza.

### **FP3: További tulajdonságok támogatása**

Az alábbi Connection és DataSource tulajdonságok kerültek hozzáadásra:

#### **stripTrailingZerosForDecimalNumbers**

Azt adja meg, hogy az IBM Data Server JDBC és SQLJ illesztőprogram eltávolítja-e a lezáró nullákat, amikor adatokat fogad egy DECFLOAT, DECIMAL vagy NUMERIC oszlopból. A stripTrailingZerosForDecimalNumbers JDBC-re és SQLJ-re vonatkozik.

### **FP3: DB2 for i kapcsolatok továbbfejlesztései**

A IBM Data Server JDBC és SQLJ illesztőprogram támogatást ad hozzá a DB2 for i 7.1 kapcsolatokhoz.

### **FP3: DB2PreparedStatement továbbfejlesztések**

Két új DB2PreparedStatement metódus került hozzáadásra.

#### **getEstimateCost**

Egy SQL utasítás becsült költségét adja vissza, miután az utasítás dinamikusan előkészítésre került.

#### **getEstimateRowCount**

Egy SQL utasítás által visszaadható sorok becsült számát adja vissza, miután az utasítás dinamikusan előkészítésre került.

# **FP3: Gyorsítótárazás és naplózás továbbfejlesztései**

Az új db2.jcc.outputDirectory konfigurációs tulajdonsággal megadhat egy helyet, ahol az IBM Data Server JDBC és SQLJ illesztőprogram az alábbi fájlokat tárolja:

#### **jccServerListCache.bin**

Az elsődleges és másodlagos kiszolgáló információinak másolatát tartalmazza az automatikus ügyfélátirányításhoz egy DB2 pureScale környezetben. Ez a fájl lehetővé teszi az elsődleges és másodlagos kiszolgáló információk megtartását a JVM példányokon keresztül.

#### **jccdiag.log**

Az IBM Data Server JDBC és SQLJ illesztőprogram által írt diagnosztikai információkat tartalmaz.

#### **connlicj.bin**

Az IBM Data Server JDBC és SQLJ illesztőprogram licencellenőrzési információit tartalmazza a DB2 for z/OS közvetlen kapcsolataihoz. Az IBM Data Server JDBC és SQLJ illesztőprogram akkor írja meg ezt a fájlt, amikor a kiszolgáló licencellenőrzés sikeresen elvégzésre kerül egy adatkiszolgálóhoz.

### **FP3: Tábla UDF támogatás továbbfejlesztései**

Az IBM Data Server JDBC és SQLJ illesztőprogram most már támogatja a PARAMETER STYLE DB2GENERAL elemet a Java tábla UDF-ekhez.

### **FP3: Informix kapcsolatok továbbfejlesztései**

Informix kiszolgálóknál az alábbi továbbfejlesztések kerültek hozzáadásra:

v A megbízható kontextus támogatás elérhető a Informix adatkiszolgálókhoz.

A megbízható kapcsolatok támogatottak az IBM Data Server JDBC és SQLJ (4-es típusú csatlakozás) illesztőprogram számára az Informix 11.70 és újabb változatokhoz.

v Egy meglévő metódus kiterjesztésre került az Informix Unified Debugger támogatásához.

A DB2Connection.setDB2ClientDebugInfo metódus meghívható az Informix adatkiszolgáló értesítéséhez arról, hogy a kapcsolatot használó tárolt eljárások és felhasználói függvények futnak hibakeresési módban.

v A rendszer megfigyelési támogatás kiterjesztésre került az Informix adatkiszolgálókra. Begyűjtheti a központi illesztőprogram időt, a hálózati I/O időt, a kiszolgálóidőt és az alkalmazásidőt az Informix kiszolgálók kapcsolataihoz.

# **FP3: DB2 for z/OS kapcsolatok továbbfejlesztései**

A DB2 for z/OS 10. változatú kiszolgálók kapcsolataihoz az alábbi továbbfejlesztések lettek hozzáadva:

• Teljes DRDA támogatás a Unicode számára

A DB2 for z/OS 10. változattól kezdve a DRDA parancs és válaszüzenet paraméterek Unicode nyelven kerülnek elküldésre és fogadásra az adatkiszolgálótól. Ez a támogatás segít csökkenteni a CPU költséget és a karakterátalakítási hibákat. Az IBM Data Server JDBC és SQLJ illesztőprogram a 4-es típusú csatlakozáshoz támogatja ezt a továbbfejlesztést.

v Kiterjesztett paraméter információk támogatása

A kiterjesztett paraméter információk támogatása, amely a DB2 Database for Linux, UNIX, and Windows 9.7 változat 2. javítócsomagjában lett hozzáadva az IBM Data Server JDBC és SQLJ illesztőprogramhoz, most már a DB2 for z/OS kapcsolataihoz is használható.

• Időbeli adatok támogatása

A DB2 for z/OS 10. változat támogatást ad hozzá az időbeli táblák számára. Ez a támogatás lehetővé teszi a történeti információk automatikus karbantartását egy tábla frissítésekor. Az IBM Data Server JDBC és SQLJ illesztőprogramot használó alkalmazások hozzáférhetnek az időbeli táblákhoz. A ResultSetMetaData.isAutoIncrement metódus true értéket ad vissza azoknál a táblaoszlopoknál, amelyek ROW BEGIN, ROW END vagy TRANSACTION START ID elemként vannak meghatározva.

• Bináris XML támogatás

A DB2 for z/OS 10. változat támogatja a bináris XML formátumot (Bővíthető dinamikus bináris XML DB2 ügyfél/kiszolgáló bináris XML formátum). Az IBM Data Server JDBC és SQLJ illesztőprogram XML adatokat küldhet az adatkiszolgálónak vagy XML adatokat kérhet le az adatkiszolgálóról bináris XML adatokként.

A Connection és DataSource tulajdonság xmlFormat értéke adja meg a formátumot, amellyel XML adatokat küldhet az adatkiszolgálónak vagy XML adatokat kérhet le az adatkiszolgálóról.

• Kiterjesztett időpecsét támogatás

A DB2 for z/OS 10. változata az alábbi új adattípusokat támogatja:

– TIMESTAMP(*p*), ahol az időpecsét értékének pontossága (*p*) 0 és 12 közé esik

- TIMESTAMP WITH TIMEZONE
- TIMESTAMP(*p*) WITH TIMEZONE

Az IBM Data Server JDBC és SQLJ illesztőprogram támogatást vezet be az ilyen adattípusú oszlopokban lévő értékek frissítéséhez és lekéréséhez a JDBC és SQLJ alkalmazásokban.

• EXPLAIN vezérlésének támogatása

A DB2 for z/OS 10. változat támogatást vezet be a CURRENT EXPLAIN MODE speciális regiszterhez, amely az EXPLAIN viselkedését befolyásolja az alkalmas dinamikus SQL utasításokra vonatkozóan. A currentExplainMode Connection és DataSource tulajdonság, amely a CURRENT EXPLAIN MODE regisztert beállítja, most már a DB2 for z/OS kapcsolataira is vonatkozik.

• Jelenleg véglegesített adatok elérésének támogatása

A DB2 for z/OS 10. változat lehetővé teszi egy olvasási tranzakció számára a sorok véglegesített és összefüggő képének elérését, amelyeket az írási tranzakciók inkompatibilis módon zároltak. A concurrentAccessResolution Connection és DataSource tulajdonság, amely ezt a támogatást vezérli, most már a DB2 for z/OS kapcsolataira is vonatkozik.

• Kiterjesztett XML adatfolyam-kezelés támogatás

A DB2 for z/OS 10. változat XML adatokat tud visszaadni az ügyfélnek anélkül, hogy meg kellene valósítania az adatokat. Ez a továbbfejlesztés csökkentheti a szükséges virtuális tároló mennyiségét. Az IBM Data Server JDBC és SQLJ illesztőprogram kiterjesztésre került, hogy a Java alkalmazások automatikusan kihasználják ezt a támogatást.

v Dinamikus utasítás gyorsítótár támogatásának továbbfejlesztései

A DB2 for z/OS 10. változatban bizonyos dinamikus SQL utasítások megoszthatók a gyorsítótárazott utasításokkal, ha az egyetlen eltérés a dinamikus SQL utasítások és a gyorsítótárazott utasítások között, a literális konstansok. A statementConcentrator Connection és DataSource tulajdonság, ami azt vezérli, hogy az ilyen típusú utasításmegosztás lehetséges-e, most már a DB2 for z/OS kapcsolataira is vonatkozik.

### <span id="page-160-0"></span>**FP4: Illesztőprogram változatok továbbfejlesztései**

A DB2 Database for Linux, UNIX, and Windows 9.7 változat 4. javítócsomagjában az alábbi bővítések érhetők el az illesztőprogram 3.62 vagy 4.12 változatában. A 3.62 változat a JDBC

3.0 és korábbi funkciókat tartalmazza, és a 4.12 változat a JDBC 4.0 és korábbi funkciókat tartalmazza.

### **FP4: Tárolt eljáráshívások támogatása BOOLEAN paraméterrel**

A DB2 Database for Linux, UNIX, and Windows rendszeren létrehozott tárolt eljárások BOOLEAN adattípusú paraméterekkel rendelkezhetnek. Az IBM Data Server JDBC és SQLJ (4-es típusú csatlakozás) illesztőprogram támogatja a BOOLEAN típusú IN, OUT vagy INOUT paramétereket a JDBC alkalmazásokban.

### **FP4: Tárolt eljáráshívások támogatása ROW vagy ARRAY OF ROW paraméterrel**

A DB2 Database for Linux, UNIX, and Windows rendszeren létrehozott tárolt eljárások ROW típusú paraméterekkel rendelkezhetnek, vagy ARRAY típussal, amelyben a tömbelemek ROW típussal rendelkeznek. A IBM Data Server JDBC és SQLJ illesztőprogram támogatja a ROW vagy ARRAY of ROW típusú IN, OUT vagy INOUT paramétereket a JDBC alkalmazásokban. Az alkalmazások a Java java.sql.Struct objektumokat használják a ROW paraméterekhez, és a java.sql.Array objektumokat az ARRAY of ROW paraméterekhez.

Az IBM Data Server JDBC és SQLJ illesztőprogram a DBStruct felületet és a DBStruct.getMetaData metódust is bevezeti a ROW paraméterekhez használt java.sql.Struct objektumok információinak lekéréséhez.

### **FP4: IBM Data Server JDBC és SQLJ illesztőprogram diagnosztizálási és nyomkövetési továbbfejlesztések**

Az alábbi diagnosztizálási és nyomkövetési bővítések kerültek hozzáadásra:

- v A DB2Jcc segédprogram egy adatkiszolgáló kapcsolatát teszteli az IBM Data Server JDBC és SQLJ (4-es típusú csatlakozás) illesztőprogram vagy az IBM Data Server JDBC és SQLJ (2-es típusú csatlakozás) illesztőprogram használatával.
- v Ha a tracePolling konfigurációs tulajdonság a nyomkövetés engedélyezésére kerül beállításra egy alkalmazás futása közben, akkor az alkalmazásban lévő összes PreparedStatement objektum információja, amelyek a nyomkövetés engedélyezése előtt lettek előkészítve, kiírásra kerül a nyomkövetési célra.

# **FP4: Speciális értékek lekérésének továbbfejlesztései**

Az adatok lekérésének javasolt módszere a DECFLOAT oszlopokból az értékek lekérése java.math.BigDecimal változókba. Azonban a ResultSet.getBigDecimal vagy ResultSet.getObject metódust nem használhatja a NaN, Infinity vagy -Infinity érték lekéréséhez egy DECFLOAT oszlopból egy JDBC programban, vagy egy DECFLOAT oszlopérték lekéréséhez egy java.math.BigDecimal változóba egy SQLJ program SQLJ részkifejezésében.

A -4231 hibakód kerül bevezetésre annak jelzésére, hogy NaN, Infinity vagy -Infinity érték lett lekérve egy DECFLOAT oszlopból a ResultSet.getBigDecimal vagy ResultSet.getObject metódus használatával. Ellenőrizheti a -4321 kódot az alkalmazásaiban, majd újrapróbálkozhat az adatok lekérésével a ResultSet.getDouble metódussal.

# **FP4: További tulajdonságok támogatása**

Az alábbi Connection és DataSource tulajdonságok kerültek hozzáadásra:

#### **queryTimeoutProcessingMode**

Azt adja meg, hogy az IBM Data Server JDBC és SQLJ illesztőprogram megszakítja az SQL utasítást, vagy bezárja az alapul szolgáló kapcsolatot, amikor egy Statement objektum lekérdezési időkorlátja lejár.

Az alábbi globális konfigurációs tulajdonságok kerültek hozzáadásra:

#### **db2.jcc.sqljToolsExitJVMOnCompletion**

Azt adják meg, hogy az SQLJ eszközök alapjául szolgáló Java programok (mint a db2sqljcustomize és a db2sqljbind) kiadják-e a System.exit hívást.

#### <span id="page-162-0"></span>**FP5: Illesztőprogram változat továbbfejlesztések**

A DB2 Database for Linux, UNIX, and Windows 9.7 változat 5. javítócsomagjában az alábbi bővítések érhetők el az illesztőprogram 3.63 vagy 4.13 változatában. A 3.63 változat a JDBC 3.0 vagy korábbi funkciókat tartalmazza. A 4.13 változat a JDBC 4.0 vagy újabb, és a JDBC 3.0 vagy korábbi funkciókat tartalmazza.

### **FP5: JDBC 4.1 támogatás**

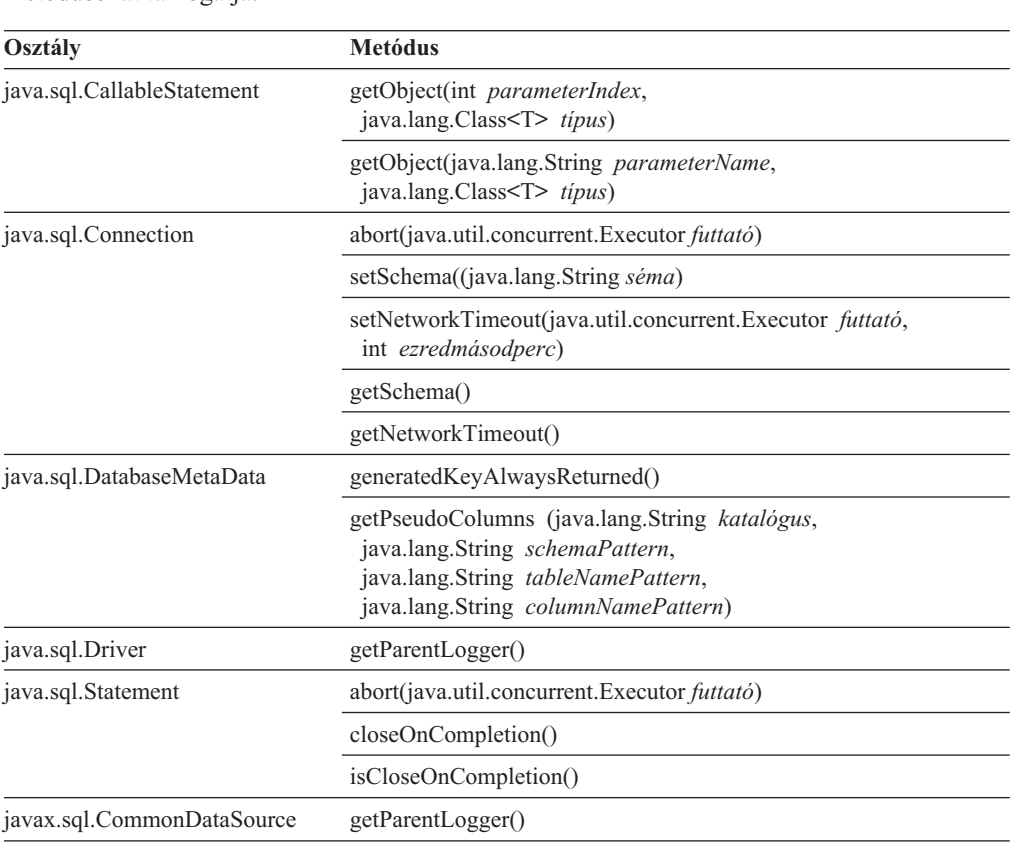

Az IBM Data Server JDBC és SQLJ illesztőprogram 4.13 változat az alábbi új JDBC 4.1 metódusokat támogatia:

Az IBM Data Server JDBC és SQLJ illesztőprogram 4.13 változat a JDBC metódusok alábbi JDBC 4.1 változásait támogatja:

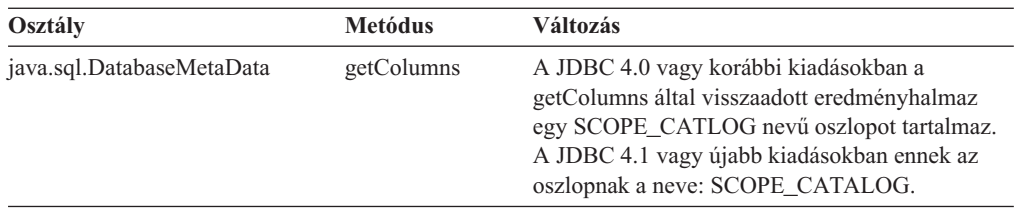

Az IBM Data Server JDBC és SQLJ illesztőprogram 4.13 változat az alábbi JDBC 4.1 módosításokat támogatja a táblaoszlopok frissítésének adattípus leképezéseihez:

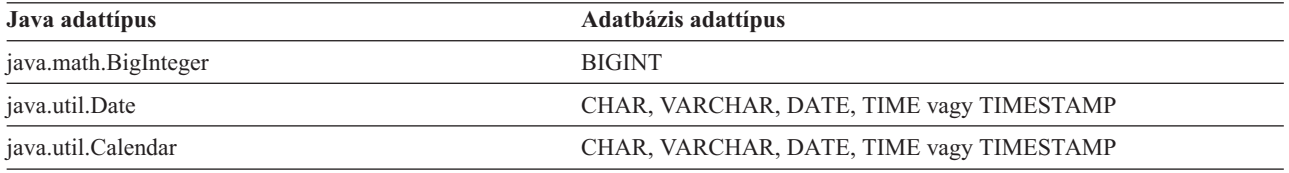

Az IBM Data Server JDBC és SQLJ illesztőprogram 4.13 az alábbi JDBC 4.1 kilépési szintaxist támogatja, amellyel korlátozhatja a táblából lekért sorok számát: {limit *egész szám*}

Például a kilépési részkifejezés a következő lekérdezésben arra utasítja a JDBC-t, hogy legfeljebb 20 sort adjon vissza az EMPLOYEE táblából: stmt.executeQuery("SELECT EMPNO FROM EMPLOYEE {limit 20}");

### **FP5: Nyomkövetési továbbfejlesztések**

A körkörös nyomkövetés bevezetésre került az IBM Data Server JDBC és SQLJ illesztőprogram számára. A körkörös nyomkövetés azt jelenti, hogy rögzített számú nyomkövetési kimenet adathalmaz létezik, és mindegyik adathalmaz rögzített méretű. Ha az összes adathalmaz megtelt, akkor az új nyomkövetési adatok felülírják a régi nyomkövetési adatokat. A körkörös nyomkövetés a sorozatos nyomkövetés alternatívája, amelynél a nyomkövetés kimeneti fájljai korlátlanul növekedhetnek.

### **FP5: Utasítás gyorsítótárazási továbbfejlesztések**

Az IBM Data Server JDBC és SQLJ illesztőprogram belső utasítás gyorsítótárazás javíthatja a Java adatbázis-alkalmazások teljesítményét. Belső utasítás gyorsítótárazás lett bevezetve a java.sql.DriverManager vagy com.ibm.db2.jcc.DB2SimpleDataSource felületeket használó kapcsolatokhoz. Korábban a belső utasítás gyorsítótárazás csak a javax.sql.ConnectionPoolDataSource vagy javax.sql.XADataSource felületeket használó kapcsolatokhoz volt elérhető.

### **FP5: ROW vagy ARRAY OF ROW paraméterrel rendelkező tárolt eljáráshívások támogatásának bővítései**

A DB2 9.7 változat 4. javítócsomagjától kezdve az IBM Data Server JDBC és SQLJ illesztőprogram támogatja a ROW vagy ARRAY of ROW típusú IN, OUT vagy INOUT paramétereket a JDBC alkalmazásokban. A DB2 9.7 változat 5. javítócsomagjában az IBM Data Server JDBC és SQLJ illesztőprogram támogatást vezet be az alábbi típusú beágyazásokhoz:

- ARRAY paraméterek ARRAY elemekkel
- ARRAY paraméterek ROW elemekkel
- v ARRAY típusokat tartalmazó ROW paraméterek

• ROW típusokat tartalmazó ROW paraméterek

### **FP5: További tulajdonságok támogatása**

Az alábbi Connection és DataSource tulajdonságok kerültek hozzáadásra:

#### **alternateGroupPortNumber**

A portszámokat határozza meg az alternatív csoportok számára, melyekhez egy alkalmazás csatlakozthat.

#### **alternateGroupServerName**

A gazdaneveket határozza meg az alternatív csoportok számára, melyekhez egy alkalmazás csatlakozthat.

#### **alternateGroupDatabaseName**

Az adatbázisneveket határozza meg az alternatív csoportok számára, melyekhez egy alkalmazás csatlakozthat.

#### **com.ibm.db2.jcc.DB2SimpleDataSource.maxStatements**

A Connection objektumhoz tartozó belső utasítási gyorsítótárat vezérli. Ha a maxStatements tulajdonságot egy pozitív értékre állítja be egy új kapcsolathoz, azzal engedélyezi a belső utasítás gyorsítótárazást, és megadja a gyorsítótárban lévő utasítások maximális számát.

#### **traceFileCount**

A nyomkövetési fájlok maximális számát határozza meg a körkörös nyomkövetéshez.

#### **traceFileSize**

Az egyes nyomkövetési fájlok maximális méretét határozza meg a körkörös nyomkövetéshez.

#### **traceOption**

Azt adja meg, hogy sorozatos vagy körkörös nyomkövetés kerül végrehajtásra.

#### **useJDBC41DefinitionForGetColumns**

Azt adja meg, hogy az IBM Data Server JDBC és SQLJ illesztőprogram tiszteletben tartja a JDBC 4.1 változtatását, amelyben a getColumns eredményhalmaz oszlop SCOPE\_CATLOG neve SCOPE\_CATALOG névre változott.

Az alábbi globális konfigurációs tulajdonságok kerültek hozzáadásra:

#### **db2.jcc.traceFileCount**

A nyomkövetési fájlok maximális számát határozza meg a körkörös nyomkövetéshez. Ez a tulajdonság a traceFileCount Connection és DataSource tulajdonság alapértelmezését biztosítja.

#### **db2.jcc.traceFileSize**

Az egyes nyomkövetési fájlok maximális méretét határozza meg a körkörös nyomkövetéshez. Ez a tulajdonság a traceFileSize Connection és DataSource tulajdonság alapértelmezését biztosítja.

#### **db2.jcc.traceOption**

Azt adja meg, hogy sorozatos vagy körkörös nyomkövetés kerül végrehajtásra. Ez a tulajdonság a traceOption Connection és DataSource tulajdonság alapértelmezését biztosítja.

### **FP5: Alternatív csoport támogatás**

Az alternatív csoport támogatás lehetővé teszi az IBM Data Server JDBC és SQLJ illesztőprogram számára egy alkalmazás terhelés áthelyezését egy DB2 for z/OS alternatív adatmegosztási csoportba vagy egy DB2 Database for Linux, UNIX, and Windows alternatív DB2 pureScale példányra, ha az elsődleges csoport elérhetetlen.

**Fontos:** A DB2 9.7 változat 5. javítócsomagjának telepítése után az APAR IC79084 alkalmazása szükséges, hogy az alternatív csoport támogatása elérhető legyen a rendszeren.

Az alternatív csoporttámogatás engedélyezéséhez meg kell adnia az alternatív csoportok címeit konfigurációs tulajdonságokban vagy Connection vagy DataSource tulajdonságokban. A Connection vagy DataSource tulajdonságok felülbírálják a konfigurációs tulajdonságokat.

A konfigurációs tulajdonságok az alábbiak:

- db2.jcc.alternateGroupServerName
- db2.jcc.alternateGroupPortNumber
- db2.jcc.alternateGroupDatabaseName

A Connection vagy DataSource tulajdonságok az alábbiak:

- alternateGroupServerName
- alternateGroupPortNumber
- alternateGroupDatabaseName

Ezenkívül engedélyezheti vagy letilthatja a zökkenőmentes átállási viselkedést az alternatív csoporttámogatás számára a db2.jcc.enableAlternateGroupSeamlessACR konfiguráció tulajdonság vagy az enableAlternateGroupSeamlessACR Connection vagy DataSource tulajdonság beállításával.

### **FP5: DB2 for z/OS kapcsolatok továbbfejlesztései**

A DB2 for z/OS kapcsolataihoz az alábbi bővítések lettek hozzáadva:

v **RACF jelszó-kifejezés támogatás:** A nagyobb biztonság érdekében a Java adatbázis-alkalmazások képesek egy RACF jelszó-kifejezést megadni egy egyszerű jelszó helyett a jelszó-hitelesítéshez vagy a titkosított jelszó-hitelesítéshez. A jelszó-kifejezés egy karaktersorozat, amely kis- és nagybetűkből, számokból és speciális karakterekből áll (az üres karaktereket is beleértve). A jelszó-kifejezés 9 és 100 karakter közötti, vagy 14 és 100 karakter közötti lehet az RACF beállítástól függően.

### **FP5: DB2 for IBM i kapcsolatok továbbfejlesztései**

A DB2 for i 7.1 és újabb változatú kiszolgálók kapcsolataihoz az alábbi továbbfejlesztések lettek hozzáadva az IBM Data Server JDBC és SQLJ illesztőprogramhoz:

- Háromrészes név támogatása
- XML adattípus támogatása
- ARRAY típus támogatása
- SSL hitelesítés támogatása
- v AES titkosítás támogatása

### <span id="page-165-0"></span>**FP6: Illesztőprogram változatok továbbfejlesztései**

A DB2 Database for Linux, UNIX, and Windows 9.7 változat 6. javítócsomagjában az alábbi bővítések érhetők el az illesztőprogram 3.64 vagy 4.14 változatában. A 3.64 változat a JDBC 3.0 vagy korábbi funkciókat tartalmazza. A 4.14 változat a JDBC 4.0 vagy újabb, és a JDBC 3.0 vagy korábbi funkciókat tartalmazza.

### **FP6: DB2 for z/OS kapcsolatok továbbfejlesztései**

A DB2 for z/OS kapcsolataihoz az alábbi bővítések lettek hozzáadva:

v **Új és megváltozott Connection és DataSource tulajdonságok:**

#### **securityMechanism**

Hozzáadásra került a CLIENT\_CERTIFICATE\_SECURITY érték az SSL ügyfél hitelesítés engedélyezéséhez egy DB2 for z/OS 10. változatú adatkiszolgáló számára, ha az adatkiszolgáló és az IBM Data Server JDBC és SQLJ illesztőprogram SSL hitelesítésre van beállítva.

#### **currentLocaleLcCtype**

A currentLocaleLcCtype tulajdonság hozzáadásra került a DB2 for z/OS adatkiszolgálók kapcsolataihoz az LC\_CTYPE területi beállítás megadásához, amely olyan SQL utasítások futtatására szolgál, amelyek területi beállításra hivatkozó beépített függvényt használnak.

### **FP6: További tulajdonságok támogatása**

Az alábbi Connection és DataSource tulajdonságok kerültek hozzáadásra:

#### **commandTimeout**

A maximális időt adja meg (másodpercekben), ameddig az IBM Data Server JDBC és SQLJ illesztőprogram alatt futó alkalmazás válaszra vár az adatkiszolgáló tetszőleges típusú kérésére, mielőtt az illesztőprogram kivételt dob.

#### **connectionTimeout**

A maximális időt adja meg (másodpercekben), ameddig az IBM Data Server JDBC és SQLJ illesztőprogram válaszra vár az adatkiszolgálótól, amikor az illesztőprogram kapcsolatot próbál létesíteni az adatkiszolgálóval. Ez a tulajdonság ugyanazt a funkció hajtja végre, mint a ConnectTimeout IBM Data Server illesztőprogram konfigurációs kulcsszó.

#### **implicitRollbackOption**

A műveleteket adja meg, melyeket az IBM Data Server JDBC és SQLJ illesztőprogram végrehajt, amikor egy tranzakció holtpontba vagy időkorlátba ütközik.

#### **memberConnectTimeout**

Az időmennyiséget adja meg (másodpercekben), ami után egy socket megnyitására tett kísérlet egy DB2 for z/OS adatmegosztási csoport, DB2 pureScale példány vagy IBM Informix magas szintű rendelkezésre állású fürt egyik tagjához meghiúsul. Ez a tulajdonság ugyanazt a funkció hajtja végre, mint a MemberConnectTimeout IBM Data Server illesztőprogram konfigurációs kulcsszó.

#### **Kapcsolódó fogalmak**:

["Új DB2 példaprogramok kerültek hozzáadásra" oldalszám: 130](#page-145-0)

# **Kiterjesztett IBM Data Server illesztőprogram csomag**

Az IBM Data Server illesztőprogram csomag kiterjesztésre került a 9.7 változatban.

A 9.7 változatban az IBM Data Server illesztőprogram csomag az alábbi kiegészítő képességeket támogatja:

- v DB2 Command Line Processor Plus (CLPPlus) SQL termékkel utasítások és parancsfájlok dinamikus létrehozásához, szerkesztéséhez és futtatásához.
- v Beágyazott SQL alkalmazások támogatása. Újrafordító és összerendelési képességek nem biztosítottak.
- v Hálózat megosztási telepítés támogatása (csak Windows esetén). Ez a támogatás lehetővé teszi a kód egyszeri telepítését (egy hálózati megosztáson) és a távoli ügyfél-munkaállomások egyszerű bejegyzését, hogy az illesztőprogramot úgy használják, mintha helyileg lenne telepítve.
- v Alkalmazási fejlécfájlok a PHP és Ruby illesztőprogramok újraépítéséhez. Ezek a fejlécfájlok a 9.5 változat 3. javítócsomagjától kezdve is elérhetők.
- v OLE DB támogatás. Ez a támogatás a 9.5 változat 3. javítócsomagjától kezdve is elérhető.
- v DB2 Interactive Call Level Interface (db2cli) támogatás. Ez a támogatás a 9.5 változat 4. javítócsomagjától kezdve is elérhető.
- v DRDA nyomkövetések (db2drdat) támogatása. Ez a támogatás a 9.5 változat 4. javítócsomagjától kezdve is elérhető.

Az IBM Data Server illesztőprogram csomag egyszerűsített telepítési megoldás, amely futási támogatást biztosít az ODBC-t, CLI-t, .NET-et, OLE DB-t, PHP-t, Ruby-t, JDBC-t, illetve SQLJ-t használó alkalmazásokhoz anélkül, hogy az Data Server futási ügyfél vagy Data Server ügyfél programot telepíteni kellene. Ez az illesztőprogram kis erőforrás-igényű és független szoftverszállítók (ISV) általi terjesztésre szánták. Használható nagy vállalatokra jellemző tömeges telepítési példahelyzetek alkalmazásterjesztéséhez.

#### **Kapcsolódó fogalmak**:

["IBM OLE DB Provider for DB2" a következő kiadványban: Developing ADO.NET and](http://www.ibm.com/support/docview.wss?rs=71&uid=swg27015148) [OLE DB Applications](http://www.ibm.com/support/docview.wss?rs=71&uid=swg27015148)

["PHP alkalmazásfejlesztés IBM adatkiszolgálók számára" a következő kiadványban:](http://www.ibm.com/support/docview.wss?rs=71&uid=swg27015148) [pureXML Guide](http://www.ibm.com/support/docview.wss?rs=71&uid=swg27015148)

["IBM\\_DB Ruby illesztőprogram és Rails adapter" a következő kiadványban: Getting Started](http://www.ibm.com/support/docview.wss?rs=71&uid=swg27015148) [with Database Application Development](http://www.ibm.com/support/docview.wss?rs=71&uid=swg27015148)

["Command line processor plus \(CLPPlus\)" a következő kiadványban: Installing IBM Data](http://www.ibm.com/support/docview.wss?rs=71&uid=swg27015148) [Server Clients](http://www.ibm.com/support/docview.wss?rs=71&uid=swg27015148)

#### **Kapcsolódó hivatkozás**:

["db2drdat - DRDA nyomkövetés " a következő kiadványban: Command Reference](http://www.ibm.com/support/docview.wss?rs=71&uid=swg27015148) ["db2cli - DB2 interaktív CLI " a következő kiadványban: Command Reference](http://www.ibm.com/support/docview.wss?rs=71&uid=swg27015148)

# **Megbízható kontextusok támogatása kiterjesztésre került**

Az IBM\_DB Ruby illesztőprogram, az IBM PHP bővítmények és az IBM Data Server .NET szolgáltatója most már csatlakozási karaktersorozat kulcsszavakkal támogatja a megbízható kontextusokat.

A megbízható kontextusok segítségével sokkal gyorsabb és biztonságosabb háromszintű alkalmazások állíthatók össze. A megbízható kontextusok használata javítja a teljesítményt, mivel nem kell új kapcsolatot beszerezni, ha a kapcsolat aktuális felhasználói azonosítója átváltásra kerül. Ezenkívül biztonsági és felülvizsgálati célokból a felhasználó azonossága mindig megtartásra kerül.

#### **Kapcsolódó fogalmak**:

["Megbízható kapcsolat létrehozása az IBM Data Server .NET szolgáltatón keresztül" a](http://www.ibm.com/support/docview.wss?rs=71&uid=swg27015148) [következő kiadványban: Developing ADO.NET and OLE DB Applications](http://www.ibm.com/support/docview.wss?rs=71&uid=swg27015148)

["IBM Ruby illesztőprogram és megbízható környezetek" a következő kiadványban:](http://www.ibm.com/support/docview.wss?rs=71&uid=swg27015148) [Developing Perl, PHP, Python, and Ruby on Rails Applications](http://www.ibm.com/support/docview.wss?rs=71&uid=swg27015148)

["Megbízható környezetek a PHP alkalmazásokban \(ibm\\_db2\)" a következő kiadványban:](http://www.ibm.com/support/docview.wss?rs=71&uid=swg27015148) [Developing Perl, PHP, Python, and Ruby on Rails Applications](http://www.ibm.com/support/docview.wss?rs=71&uid=swg27015148)

#### **Kapcsolódó feladatok**:

["Megbízható környezetek és megbízható kapcsolatok használata" a következő kiadványban:](http://www.ibm.com/support/docview.wss?rs=71&uid=swg27015148) [Database Security Guide](http://www.ibm.com/support/docview.wss?rs=71&uid=swg27015148)

# **Sysplex támogatás kiterjesztve IBM Data Server ügyfelekre és nem-Java adatkiszolgáló illesztőprogramokra**

Az IBM Data Server ügyfelek és nem-Java adatkiszolgáló illesztőprogramok, amelyek DB2 Connect licensszel rendelkeznek, most már közvetlenül hozzáférhetnek egy DB2 for z/OS Sysplex termékhez. A licencszel rendelkező ügyfeleknek már nem kell keresztülmenniük egy köztesréteg IBM DB2 Connect 9.7 kiszolgálón a Sysplex képességek használatához.

Az alábbi Sysplex képességek most már elérhetők az IBM Data Server ügyfeleken és nem-Java adatkiszolgáló illesztőprogramokban (IBM Data Server illesztőprogram csomag és IBM Data Server ODBC és CLI illesztőprogram):

#### **Tranzakció-szintű terheléskiegyenlítés**

A szolgáltatás bevezetése előtt azoknak az ügyfélalkalmazásoknak, amelyek tranzakció-szintű terheléskiegyenlítést igényeltek, keresztül kellett menniük egy IBM DB2 Connect 9.7 kiszolgálón. A tranzakciók DB2 adatmegosztási csoport tagjai között történő szétosztásának támogatása most már elérhető az ügyfélen, így a DB2 for z/OS Sysplex rendszerhez hozzáférő alkalmazásoknak már nem kell keresztülmenniük egy IBM DB2 Connect 9.7 kiszolgálón.

#### **Automatikus ügyfélátirányítás zökkenőmentes átállással a CLI és .NET alkalmazásokhoz**

Amikor elveszik a kapcsolat a Sysplex rendszerben lévő egyik taggal, az automatikus ügyfélátirányítási szolgáltatás lehetővé teszi az ügyfél helyreállítását a meghibásodásból azzal, hogy megpróbál újracsatlakozni az adatbázishoz a Sysplex bármelyik tagján keresztül. A szolgáltatás bevezetése előtt, ha egy CLI vagy .NET alkalmazás újralétesített egy adatbázis-kapcsolatot, akkor egy hiba (általában: SQL30081N) mindig visszaadásra került az adatbázisnak annak jelzésére, hogy a meghiúsult tranzakció visszagörgetésre került. Most már a CLI vagy .NET alkalmazások, amelyek csatlakozási hibát észlelnek a tranzakció első SQL műveletén, újraküldhetik a sikertelen SQL műveletet az automatikus ügyfélátirányítás feldolgozásának részeként. Ha a kapcsolat sikeres, akkor nem kerül hiba jelentésre az alkalmazás felé, és a tranzakció nem kerül visszagörgetésre. A csatlakozási hiba és a következő helyreállítás rejtett az alkalmazás elől.

Az ügyfelek átállást hajthatnak végre egy ügyfél által megadott kiszolgálólista alapján (alternatív kiszolgálólista) vagy az adatbázis-kiszolgáló által a legutóbbi csatlakozáskor visszaadott kiszolgálólista alapján.

A zökkenőmentes átállás támogatására bizonyos korlátozások vonatkoznak.

#### **Ügyféloldali XA támogatás elérhető bizonyos tranzakciókezelőkhöz**

A szolgáltatás bevezetése előtt DB2 for z/OS ügyféloldali XA támogatás nem állt rendelkezésre, ezért a nem-Java ügyfélalkalmazásoknak egy IBM DB2 Connect 9.7 kiszolgálón kellett keresztülmenniük a DB2 for z/OS XA támogatásának

beszerzéséhez. A DB2 for z/OS XA támogatása most már elérhető az IBM adatkiszolgáló ügyfelekben és a nem-Java adatkiszolgáló illesztőprogramokban.

Az IBM Data Server JDBC és SQLJ illesztőprogram a sysplex terheléskiegyenlítést is támogatja.

# **A hívásszintű felület (CLI) funkcionalitás kiterjesztésre került**

A v9.7 változat új továbbfejlesztéseket tartalmaz, melyek kiterjesztik a CLI funkcionalitást, ami javíthatja a CLI-t használó alkalmazások teljesítményét és megbízhatóságát.

### **A CLI alkalmazások pontos sorszámot szerezhetnek be a lehívás előtt**

A CLI utasítási SQL\_ATTR\_ROWCOUNT\_PREFETCH attribútum segítségével engedélyezheti egy CLI alkalmazás számára, hogy teljes sorszámokat szerezzen be a lehívás előtt.

**Korlátozás:** Ez a szolgáltatás nem támogatott, ha a kurzor LOB-okat vagy XML adatokat tartalmaz.

A szolgáltatás bevezetése előtt az SQLRowCount függvény meghívása egy nem-görgethető kizárólag-SELECT kurzoron a *RowCountPtr* tartalmát -1 értékre állította, mivel a sorok száma nem volt elérhető addig, amíg az összes adat nem került lehívásra.

Ez a támogatás a 9.5 változat 3. és újabb javítócsomagjaiban is elérhető.

### **A CLI dinamikus csomagok igény alapján köthetők**

Az új SQLCreatePkg API használatával tetszőleges csomagokat köthet egy adatbázishoz. Az API segítségével néhány **BIND** paramétert is vezérelhet.

Ez a támogatás a 9.5 változat 3. és újabb javítócsomagjaiban is elérhető.

# **Kiterjesztett CLI ping képességek**

A CLI alkalmazások most már felülbírálhatják az adatbázisok pingeléséhez használt alapértelmezett csomagméretet, és megadhatják, hogy az adatbázis hányszor kerüljön pingelésre a végeredmény megadása előtt.

A szolgáltatás bevezetése előtt a csomagméret rögzített volt, és egy adatbázist csak egyszer lehetett pingelni. Ezek a korlátozások megnehezítették a hálózat bonyolultságának megismerését és a rendszerteljesítmény megítélését. Az új továbbfejlesztésekkel finomabban vezérelheti a ping műveletet, valamint pontosabb és több jelentéssel bíró eredményeket tekinthet meg.

Ez a továbbfejlesztés két új CLI csatlakozási attribútumot vezet be:

#### **SQL\_ATTR\_PING\_REQUEST\_PACKET\_SIZE**

A ping csomagméretét adja meg, amelyet egy CLI alkalmazás használ egy adatbázis pingelésekor

#### **SQL\_ATTR\_PING\_NTIMES**

Az alkalmak számát adja meg, ahányszor egy CLI alkalmazás egy adatbázist pingel a végső eredmények visszaadása előtt

Az alkalmazásnak az adatbázis pingelése előtt meg kell hívnia a SQLSetConnectAttr függvényt az attribútumok beállításához egy kapcsolatazonosítón. Ha az SQL\_ATTR\_PING\_NTIMES attribútumhoz 1-nél nagyobb értéket ad meg, akkor a CLI az átlagos időt adja vissza, ami az adatbázis pingeléséhez kellett az ismétlések során.

Az új attribútumok aktuális értékeinek beszerzéséhez hívja meg a SQLGetConnectAttr függvényt, az SQL\_ATTR\_PING\_NTIMES elemet átadva attribútum-argumentumként.

Ez a támogatás a 9.5 változat 3. és újabb javítócsomagjaiban is elérhető.

### **Az anyorder fájltípus módosító segíthet tökéletesíteni a LOAD API-t használó CLI alkalmazások teljesítményét**

A LOAD API-t használó CLI alkalmazások teljesítményének tökéletesítését segítheti azzal, ha az új SQL\_ATTR\_LOAD\_MODIFIED\_BY utasításattribútummal megadja az anyorder fájltípus módosítót. Az utasításattribútummal több fájltípus módosítót is megadhat (szóközökkel elválasztva).

Az alábbi hívás például az anyorder fájltípus módosítót adja meg a CLI LOAD számára: char \*filemod="anyorder"; SQLSetStmtAttr (hstmt, SQL\_ATTR\_LOAD\_MODIFIED\_BY,  $(SQLPOINTER)$  filemod, SQL\_NTS);

### **Fejléc információk a CLI nyomkövetésekben kikapcsolhatók**

A CLI nyomkövetésekben általában megjelenített fejléc információkat kikapcsolhatja, ha az új SQL\_ATTR\_TRACENOHEADER környezeti attribútumot 1-re állítja be. Ha az attribútumnak az 1 értéket adja, akkor nem kerülnek fejléc információk írásra a CLI nyomkövetési naplófájlba. Az attribútum alapértelmezett értéke 0.

Ha elfogadja az alapértelmezést, vagy 0 értéket ad meg, akkor a CLI nyomkövetési fájlban az alábbi példához hasonló információk jelennek meg minden elindított szálhoz:

```
[ Process: 1856, Thread: -1229691200 ]
[ Date & Time: 07/03/2008 14:43:53.074965 ]
[ Product: QDB2/LINUX DB2 v9.1.0.4 ]
[ Level Identifier: 01050107 ]
[ CLI Driver Version: 09.01.0000 ]
[ Informational Tokens: "DB2 v9.1.0.4","s080122","MI00228","Fixpack4" ]
 [ Install Path: /opt/IBM/db2/V9.1.0.4 ]
[ db2cli.ini Location: /xxx/ramdisk2/db/cli/db2cli.ini ]
```
#### **A CLI alkalmazások engedélyezhetik és letilthatják az utasításösszesítőt**

Az új **StmtConcentrator** CLI/ODBC konfigurációs kulcsszó vagy az új SQL\_ATTR\_STMT\_CONCENTRATOR utasítás attribútum beállításával vezérelheti, hogy a literál értékeket tartalmazó dinamikus utasítások használják-e az utasítás-gyorsítótárat.

A CLI alkalmazások alapértelmezésben a kiszolgálón megadott viselkedést használják.

### **A DB2 for z/OS rendszerhez hozzáférő CLI alkalmazások visszagörgethetnek egy tranzakciót az adatfolyam-kezelés közben**

A DB2 for z/OS rendszerhez hozzáférő CLI alkalmazások most már visszagörgethetnek egy tranzakciót akkor is, miközben az SQL\_NEED\_DATA állapotban vannak, az új

SQL\_ATTR\_FORCE\_ROLLBACK kapcsolatattribútum beállításával az SQLSetConnectAttr API-val. Ez a viselkedés akkor támogatott ha a **StreamPutData** CLI/ODBC konfigurációs kulcsszó értéke 1.

A továbbfejlesztés előtt a DB2 for z/OS rendszeren futó CLI alkalmazásoknak meg kellett szüntetniük és újra kellett létesíteniük az adatbázis-kapcsolatot ahhoz, hogy kijöjjenek az SQL\_NEED\_DATA állapotból.

### **A CLI alkalmazások átfedő stílusban kérhetnek le adatokat az ugyanabban a sorban lévő LOB objektumokhoz**

A dinamikus adatformátumot támogató adatkiszolgálók lekérdezésekor a CLI alkalmazások meghívhatják a korábban elért LOB oszlopokat, és a SQLGetData() fenntartja az adateltolási pozíciót a SQLGetData() korábbi hívásától. Ezt a viselkedést az új **AllowInterleavedGetData** CLI/ODBC konfigurációs kulcsszó vagy az új SQL\_ATTR\_ALLOW\_INTERLEAVED\_GETDATA utasításattribútum megadásával vezérelheti.

A továbbfejlesztés előtt a CLI alkalmazások meghívhatták a SQLGetData() elemet a korábban elért LOB-hoz, ha megadta az **AllowGetDataLOBReaccess** CLI/ODBC konfigurációs kulcsszót. Azonban nem volt mód az adatpozíciók és az eltolási információk fenntartására.

## **A CLI alkalmazások támogatják a megnevezett paraméterjelzőket**

A CLI alkalmazások most már képesek feldolgozni a megnevezett paraméterjelzőket tartalmazó SQL utasításokat, melyeket egy kettőspont (:) és az utána következő név ábrázol. Az alábbi szintaxisok például már támogatottak:

```
CALL addEmp(?,?,?,?);
CALL addEmp(:empNo, :empName, :empDeptNo, :empAddr);
```
A továbbfejlesztés előtt az eljárás argumentumait nem lehetett olyan sorrendben átadni, amely eltért attól a sorrendtől, amelyben az eljárás létrehozásakor meghatározta a paramétereket.

A CLI nem biztosít támogatást a név szerinti kötéshez. A CLI bármit feldolgoz, ami egyezik egy érvényes paraméterjelzővel, és úgy kezeli, mintha egy normál paraméterjelző lenne, amely egy kérdőjellel (?) van ábrázolva.

A CLI megnevezett paraméter-feldolgozási támogatásának engedélyezéséhez állítsa az **EnableNamedParameterSupport** CLI/ODBC konfigurációs kulcsszót TRUE értékűre. A megnevezett paraméterek feldolgozása alapértelmezésben tiltott az IBM Data Server ODBC és CLI illesztőprogramjában az összes kiszolgálónál.

### **A CLI alkalmazások támogatják az alapértelmezett paraméterértékeket**

Ha a CALL utasítás használatával hív meg egy eljárás, akkor már nem kell értékeket megadnia az összes paraméterhez. A meghatározatlan paraméterek az eljáráshoz megadott alapértelmezett értékeket veszik fel.

A következő utasítás például olyan eljárást hoz létre, amely alapértelmezett paraméterértékekkel rendelkezik:

```
CREATE PROCEDURE addEmp (
IN empNo INTEGER DEFAULT 100,
IN empName VARCHAR(20) DEFAULT 'nothing',
IN empDeptNo INTEGER DEFAULT 2,<br>IN empAddr VARCHAR(100) DEFAULT 'S
                VARCHAR(100) DEFAULT 'San Jose, CA'
) ...
```
Ha ezt az eljárást meghívja egy CLI alkalmazásban, akkor kihagyhatja az értékek megadását az alapértelmezett értékkel rendelkező paraméterekhez. A hiányzó paraméter értékét a kiszolgáló biztosítja. Ezért a következő példa már nem eredményez hibát:

CALL addEmp (empName => 'John', empDeptNo => 1, empAddr => 'Bangalore')

### **A CLI alkalmazások támogatják a lefordított összetett SQL utasításokat**

Az CLI alkalmazásokban összetett SQL utasításokat használhat, amelyek DECLARE, BEGIN, és END blokkokat tartalmaznak. Az utasítások egyetlen összetett utasításblokként kerülnek elküldésre a kiszolgálónak. Például az alábbi utasítás egyetlen utasításblokként kerül elküldésre a kiszolgálónak:

BEGIN INSERT INTO T0 VALUES (V0); INSERT INTO T1 VALUES (V1); END

Az összetett utasítások nem támogatottak CLI tömb bemeneti láncolás használatakor.

### **A kurzorstabilitási elemzések viselkedése a CLI alkalmazásokban vezérelhető**

A **ConcurrentAccessResolution** CLI/ODBC konfigurációs kulcsszóval megadhat egy előkészítési attribútumot, amely felülbírálja a kurzorstabilitási (CS) elemzésekhez megadott viselkedést. Választhatja a jelenleg véglegesített szemantika használatát, megvárhatja a tranzakció kimenetelét, vagy kihagyhatja a zárolt adatokat. Ez a beállítás felülbírálja a **cur\_commit** konfigurációs paraméterrel megadott jelenleg véglegesített szemantikák alapértelmezett viselkedését.

### **A CLI támogatják a kiegészítő adattípus átalakításokat és a változó hosszú TIMESTAMP adattípust**

A CLI alkalmazások most már támogatják az átalakításokat az alábbi adattípusok között:

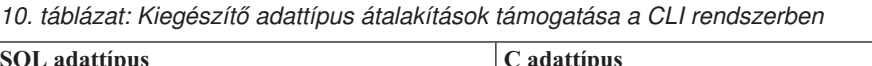

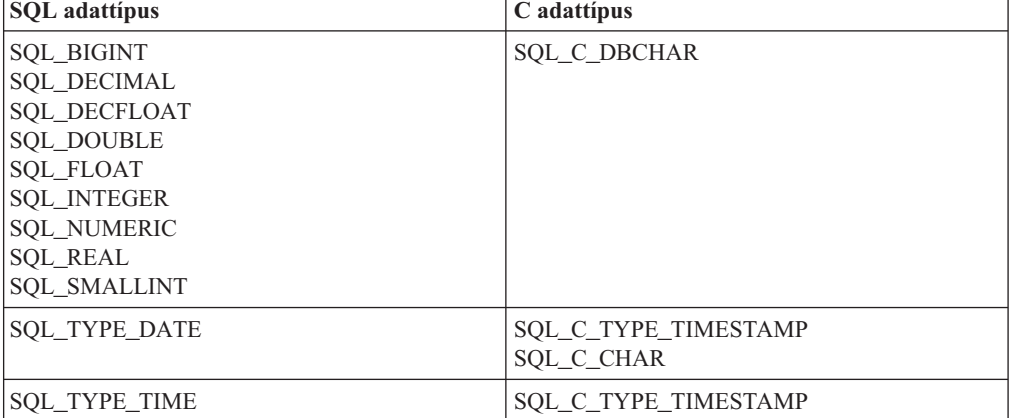

*10. táblázat: Kiegészítő adattípus átalakítások támogatása a CLI rendszerben (Folytatás)*

| <b>SQL</b> adattipus      | $\mathbf C$ adattipus |
|---------------------------|-----------------------|
| <b>SOL TYPE TIMESTAMP</b> | SQL_C_CHAR            |

Továbbá a CLI végrehajtja az átalakításokat, amelyek a változó hosszúságú időpecsét támogatásához szükségesek a TIMESTAMP(*p*) formátumban, ahol az időpecsét értékének pontossága (*p*) 0 és 12 közé esik. A CLI az átalakítás során szükség szerint csonkítási figyelmeztetéseket és hibákat állít elő.

Az új SQL\_ATTR\_REPORT\_TIMESTAMP\_TRUNC\_AS\_WARN CLI utasításattribútum szintén elérhető annak vezérléséhez, hogy egy dátum/időpont túlcsordulás hibát (SQLSTATE 22008) vagy figyelmeztetést (SQLSTATE 01S07) eredményez.

### **FP3: API-k az adatbázisok hozzáadásához és megszüntetéséhez**

A CLI alkalmazások most már a SQLCreateDb() és SQLDropDb() API-k (SQLCreateDb() és SQLDropDb()) segítségével hozzáadhatnak és megszüntethetnek adatbázisokat. A UNICODE CLI alkalmazások egyenértékű W-előtagú alkalmazásprogramozási felületeit is használhatja az adatbázisok hozzáadásához és megszüntetéséhez.

A DB2 adatbázis-kiszolgálóknak az **ATTACH** konfigurációs kulcsszó használatával kell csatlakozniuk az adatbázispéldányhoz.

## **FP3: Kiterjesztett csatlakozási támogatás**

Az új **ATTACH** konfigurációs kulcsszó lehetővé teszi az SQLDriverConnect() számára, hogy egy kiszolgálópéldányhoz csatlakozzon egy adatbázis helyett. A CLI alkalmazások most már használhatják ezt a konfigurációs kulcsszót, amikor egy DB2 Linux, Unix vagy Windows adatbázis-kiszolgálóhoz csatlakoznak.

### **FP3: A kódlap átalakítás letiltható a bekötési és kikötési műveletek során**

Az új SQL\_ATTR\_OVERRIDE\_CHARACTER\_CODEPAGE kapcsolatszintű attribútum lehetővé teszi a CLI alkalmazások számára egy adatbázis kódlap meghatározását akkor is, ha a kódlap nem érhető el az ügyfélvégen. Ha az attribútum egy nullától különböző értékre van beállítva, akkor a CLI ki fogja hagyni a kódlap átalakítást a karakteradatok bekötése vagy kikötése során. A CLI úgy fogja lehívni/beilleszteni a nyers adatokat, hogy nem hajt végre átalakítást a kiszolgálóról/kiszolgálóra.

# **FP3: Hálózati kapcsolat statisztika támogatása**

Az új SQL\_ATTR\_NETWORK\_STATISTICS csatlakozási attribútum használatával a CLI alkalmazások az alábbi hálózati statisztikákat gyűjthetik be egy adatbázis-kapcsolathoz:

- v Adatbázis feldolgozási idő
- v Teljes körbejárással eltelt idő
- Adatbázis-kiszolgálónak elküldött byte-ok száma
- v Adatbázis-kiszolgálótól fogadott byte-ok száma
- DRDA körbejárások száma

### **FP3: DB2 for z/OS 10. változatú összetevő támogatásának továbbfejlesztése**

A 9.7 változat 3a. javítócsomagjától kezdve a CLI alkalmazások támogatják a DB2 for z/OS 10. változatot, amely támogatást tartalmaz az alábbi összetevőkhöz:

v Képesség a CLI alkalmazások számára az utasítási gyorsítótár használatára a literál értékeket tartalmazó dinamikus utasításokhoz.

A kapcsolati és utasítási attribútumok statementConcentrator tulajdonsága, amely az utasítás-gyorsítótár használatát vezérli a literál értékeket tartalmazó dinamikus utasításokhoz, most már a DB2 for z/OS 10. változat kapcsolataira is vonatkozik.

v Képesség a CLI alkalmazások számára az új TIMESTAMP\_WITH\_TIMEZONE adattípus használatára.

A DB2 for z/OS 10, változat támogatja az új TIMESTAMP\_WITH\_TIMEZONE adattípust. Az új TIMESTAMP\_WITH\_TIMEZONE időpecsét csak az új függvénymódban érhető el.

v Képesség a CLI alkalmazások számára az SQL\_ATTR\_EXTENDED\_INDICATORS utasításattribútum használatára.

Az SQL\_ATTR\_EXTENDED\_INDICATORS utasításattribútumot, amely megszünteti a pozíció jelzésének szükségességét az SQL utasításban, most már a CLI alkalmazások is használhatják a DB2 for z/OS 10. változat kapcsolataihoz.

v A **DB2Explain** CLI konfigurációs kulcsszó elérhető a használatra a DB2 for z/OS 10. változatú kiszolgálóval.

A **DB2Explain** CLI konfigurációs kulcsszó támogatás, amely elérhető a DB2 for Linux, UNIX, and Windows adatkiszolgálóhoz, most kiterjesztésre került a DB2 for z/OS 10. változatú kiszolgálókra is.

v Jelenleg véglegesített szemantika támogatása az

SQL\_ATTR\_CONCURRENT\_ACCESS\_RESOLUTION attribútumon vagy a **ConcurrentAccessResolution** CLI konfigurációs kulcsszón keresztül.

A DB2 Linux, UNIX és Windows adatkiszolgálók számára elérhető jelenleg véglegesített szemantika támogatás kiterjesztésre került a DB2 for z/OS 10. változatú kiszolgálókra. A z/OS kiszolgáló azonban jelenleg csak a nem véglegesített INSERT és a nem véglegesített DELETE lekérdezését támogatja.

• Bináris XML formátum támogatása.

A DB2 for z/OS 10. változat új függvénymódja támogatja a bináris XML formátumot. A CLI egy átjelentkezési mechanizmust biztosít a bináris XML adatformátumhoz.

# **FP4: Új CLI csatlakozási attribútum, attribútumérték és változások**

A 9.7 változat 4. és újabb javítócsomagjai a CLI alábbi továbbfejlesztéseit tartalmazzák:

- Az SQL\_ATTR\_NETWORK\_STATISTICS csatlakozási attribútum egy új értékkel rendelkezik (SQL\_NETWORK\_STATISTICS\_ON\_SKIP\_NOSERVER). Azon kívül, hogy a hálózati statisztikák begyűjtését engedélyezi egy kapcsolathoz, ez a paraméter kihagyja a hálózati folyamokat, amelyekhez nincs kiszolgálóidő jelentve (mint például a COMMIT és ROLLBACK utasítások).
- Az SQLGetInfo függvény egy új InfoType értékkel rendelkezik (SQL\_DRIVER\_BLDLEVEL), amely a CLI aktuális változatának összeállítási szintjéről biztosít információkat.
- v A CLI aszinkron végrehajtási és betöltés feldolgozási összetevőket együtt használhatja az SQL\_ATTR\_ASYNC\_ENABLE és SQL\_ATTR\_USE\_LOAD\_API attribútumok egyidejű megadásával.

### **FP4: Új továbbfejlesztés a db2diag parancs automatikus ügyfélátirányítási és archiválási paraméteréhez**

A 9.7 változat 4. és újabb javítócsomagjai a CLI alábbi továbbfejlesztéseit tartalmazzák:

v Az automatikus ügyfélátirányításhoz elérhető kiszolgálók jelenlegi listájának fenntartásának segédleteként, ha a db2dsdriver.cfg fájlban nincsenek alternatív kiszolgálók meghatározva az <acr> szakaszban, akkor az első sikeres csatlakozáskor a kiszolgálóhoz, az ügyfél létrehoz egy helyi gyorsítótár fájlt (srvrlst.xml), és frissíti azt a kiszolgáló listájával az elérhető alternatív kiszolgálókról. Ez a fájl minden alkalommal frissítésre kerül, amikor új kapcsolat jön létre, és a kiszolgáló listája eltér az ügyfél srvrlst.xml fájljának tartalmától.

A db2dsdriver.cfg fájl módosításakor a CLI alkalmazás meghívhatja a SQLReloadConfig függvényt, az összes másodlagos kiszolgáló bejegyzésének érvényesítéséhez az <acr> szakaszon belül. Mindegyik kiszolgálónál kísérlet történik egy socket megnyitására a megadott gazdanévvel és porttal. Ha egy aktív adatbázis-kapcsolat másodlagos kiszolgáló listájában lévő mindegyik kiszolgáló elérhetetlen, akkor egy hibaüzenet kerül visszaadásra a SQLReloadConfig függvény DiagInfoString argumentumában.

v A **db2diag** parancs az **–archive** paraméterrel elérhető az IBM Data Server illesztőprogram- és az IBM Data Server for ODBC and CLI számára. Ez a parancs a diagnosztikai naplófájl archiválását teszi lehetővé egy példánynélküli ügyfélen.

### **FP4: DB2 on Windows operációs rendszerekhez elérhető új szolgáltatások**

A 9.7 változat 4. és újabb javítócsomagjai a CLI alábbi továbbfejlesztéseit tartalmazzák:

v A DB2 interaktív CLI parancs (**db2cli**) egy új **install** paraméterrel rendelkezik. Windows operációs rendszeren ennek a parancsparaméternek a **-setup** és **-cleanup** beállításaival regisztrálhatja IBM Data Server ODBC és CLI illesztőprogramot, vagy szüntetheti meg annak regisztrációját.

A **db2cli** parancs **validate** paramétere kiterjesztésre került, hogy a db2cli.ini és db2dsdriver.cfg fájlokban talált érvénytelen kulcsszavak és érvényes kulcsszavak egyaránt megjelenítésre kerüljenek.

v Ha Windows operációs rendszeren az IBM Data Server ODBC és CLI illesztőprogramot használja, akkor a **db2diag.log** fájl a következő helyen található: %UNZIPPED PATH%\IBM\DB2\. (A korábbi kiadások a hely a következő volt: %UNZIPPED PATH%\IBM\DB2\CLIDRIVER\.)

# **FP5: Az IBM i DB2 kiszolgálók támogatása kiterjesztésre került**

A 9.7 változat 5. javítócsomagjától kezdve a CLI alkalmazások az alábbi összetevőket támogatják az IBM i DB2 kiszolgálókon:

- v Az SQL\_XML adattípus támogatott a DB2 for i V7R1 változattal. További részletek: XML adatok kezelése a CLI alkalmazásokban.
- v Az SQL\_ATTR\_EXTENDED\_INDICATORS csatlakozási attribútum elérhető a IBM i DB2 kiszolgálók kapcsolataihoz. További részletek: SQL\_ATTR\_EXTENDED\_INDICATORS.
- v Támogatás az áttérés elősegítéséhez az iAccess illesztőprogramokról a CLI eszközre. További információk: SchemaList CLI/ODBC konfigurációs kulcsszó vagy SchemaFilter IBM Data Server illesztőprogram konfigurációs kulcsszó.

### **FP5: CLI optimalizálások a teljesítmény, a hibaelhárítás és a magas szintű rendelkezésre állás tökéletesítéséhez**

A 9.7 változat 5. javítócsomagjától kezdve a CLI alkalmazások az alábbi szolgáltatásokat támogatják az alkalmazásteljesítmény, a hibaelhárítás és a magas szintű rendelkezésre állás tökéletesítése érdekében:

- v Implicit COMMIT támogatása egy teljes eredményhalmaz beolvasása után egy kurzorból. További részletek: SQL\_ATTR\_COMMITONEOF.
- v Támogatás a tömbbemenet láncolás átalakításához oszlop-tudatos tömb beillesztésre a DB2 for z/OS kiszolgálókhoz csatlakoztatott alkalmazásoknál. További részletek: SQL\_ATTR\_COLUMNWISE\_MRI.
- v Támogatás a táblában lévő sorok számának visszaadásához, amelyre az alkalmazásokban beállított egyes paraméterek hatással vannak, amelyek tömb-bemenetet használnak a tömeges beillesztésekhez, törlésekhez vagy frissítésekhez. További részletek: SQL\_ATTR\_PARC\_BATCH.
- v Támogatás az adatok lehívásához és beillesztéséhez kódlap-átalakítás nélkül. További részletek: SQL\_ATTR\_OVERRIDE\_CODEPAGE.
- v Jelszó-kifejezés használata DB2 for z/OS kiszolgálók eléréséhez. A jelszó-kifejezés egy karaktersorozat, amely kis- és nagybetűkből, számokból és speciális karakterekből áll (az üres karaktereket is beleértve). További információk: PWD CLI/ODBC konfigurációs kulcsszó vagy Password IBM Data Server illesztőprogram konfigurációs kulcsszó.
- v Támogatás a statisztikák begyűjtéséhez a COMMIT és ROLLBACK által jelentett kiszolgálóidőhöz. További részletek: SQL\_ATTR\_NETWORK\_STATISTICS.
- v Támogatás a figyelmeztető üzenetek ellátásával előtagként egy diagnosztikai karaktersorozattal, amely az adatbázis-kapcsolat információiból áll, az SQLReloadConfig () függvény meghívásakor. További részletek: seeSQLReloadConfig függvény.
- v Figyelmeztető üzenet visszaadásának támogatása a zökkenőmentes átálláskor. További részletek: seeSQL\_ATTR\_REPORT\_SEAMLESSFAILOVER\_WARNING.
- v Alternatív csoportok támogatása DB2 for Linux, UNIX, and Windows kiszolgálókhoz és DB2 for z/OS kiszolgálókhoz. További részletek: Alternatív csoportok a DB2 Database for Linux, UNIX, and Windows rendszerhez csatlakozáshoz nem-Java ügyfelekről.

# **FP5: db2cli parancs változásai**

A 9.7 változat 5. javítócsomagjától kezdve az alábbi módosítások vonatkoznak a **db2cli** parancsra:

- v A **validate** paraméter most már megjeleníti a példány nevét és típusát a parancskimenetben. További részletek: IBM Data Server illesztőprogram-csomag (Windows) telepítésének érvényesítése.
- v Támogatás adatforrások hozzáadásához a helyi adatbázis könyvtárból a **db2cli** parancs használatával a **registerdsn -add** paraméterrel. További részletek: the db2cli - DB2 interaktív CLI parancs.
- v Támogatás az adatforrás, adatbázis és paraméter bejegyzések hozzáadásához vagy módosításához a db2dsdriver.cfg konfigurációs fájlban a **db2cli** parancs új **writecfg** paraméterének használatával. További részletek és példák: the db2cli - DB2 interaktív CLI parancs.

# **FP5: ODBC 3.8 támogatás**

A 9.7 változat 5. javítócsomagjától kezdve az alábbi változások vagy bővítések történtek az ODBC 3.8 támogatásában:

v Az SQL\_ATTR\_ODBC\_VERSION környezeti attribútum új SQL\_OV\_ODBC3\_80 értéke. További részletek: SQL\_ATTR\_ODBC\_VERSION.

- v Új csatlakozási attribútum a kapcsolattárazás jobb kezeléséhez (ODBC 3.8). További részletek: SQL\_ATTR\_RESET\_CONNECTION.
- v Új tranzakciós állapot (felfüggesztett állapot) a jobb alkalmazás-programozási és tranzakciós vezérléshez. További részletek: SQLEndTran függvény

#### **FP6: Előlehívott kurzor támogatása a zökkenőmentes automatikus ügyfélátirányításhoz**

A 9.7 változat 6. javítócsomagjától kezdve, ha az összes adat, a fájl végét (EOF) is beleértve, visszaadásra kerül az első lekérdezési blokkban vagy egy soron következő lehívási kérésben, akkor a CLI illesztőprogram zökkenőmentes átállást hajthat végre, amikor kiad egy COMMIT vagy ROLLBACK utasítást, miután a kiszolgáló elérhetetlenné vált. A zökkenőmentes átálláshoz az alábbi feltételeknek teljesülniük kell:

- v Az **enableAcr** és az **enableSeamlessAcr** paramétert egyaránt engedélyeznie kell.
- v A kurzornak engedélyezett blokkolással kell rendelkeznie.
- v A kurzor csak olvasható vagy csak továbbítható lehet.

További információk: Automatikus ügyfélátirányítás működése a DB2 Database for Linux, UNIX, and Windows kapcsolataihoz nem-Java ügyfelekről, Automatikus ügyfélátirányítás működése a kapcsolatokhoz a nem-Java ügyfelekről a DB2 for z/OS kiszolgálókra és Automatikus ügyfélátirányítás működése a kapcsolatokhoz az IDS-hez a nem-Java ügyfelekről.

### **FP6: Új validate paraméter és registerdsn paraméter beállítások a DB2 interaktív CLI parancshoz (db2cli) (Windows)**

A 9.7 változat 6. és újabb javítócsomagjai az alábbi továbbfejlesztéseket tartalmazzák a DB2 interaktív CLI parancshoz (**db2cli**):

- v A **db2cli validate** paranccsal beszerezheti a IBM Data Server ügyfél csomagok teljes listáját, amelyek egy Windows operációs rendszerre vannak telepítve. Amikor kiadja a parancsot Windows operációs rendszeren, a **db2cli** parancs jelentést készít ugyanannak a tulajdonságnak az összes többször szereplő és ütköző beállításáról a db2dsdriver.cfg fájl ugyanazon dsn, adatbázis vagy globális szakaszában.
- v Windows operációs rendszereken új paraméterek lettek hozzáadva a **db2cli** parancs registerdsn paraméteréhez:
	- A **db2cli registerdsn -remove** parancs új paraméterei között szerepelnek az alábbiak:
		- -alldsn
		- -copyname *példánynév*
		- -allcopies
		- -force
		- -dsn
	- A **db2cli registerdsn -add** parancs új paraméterei között szerepel a -dsn paraméter.
	- A **db2cli registerdsn -list** parancs új paraméterei között szerepelnek az alábbiak:
		- -copyname *példánynév*
		- -allcopies

További információk: .

### **FP6: A DB2 for i kiszolgálók támogatása kibővítésre került**

A 9.7 változat 6. javítócsomagjától kezdve a CLI alkalmazások támogatják az alábbi összetevőket a DB2 for i kiszolgálókon:

- v SQL\_BINARY és SQL\_VARBINARY adattípusok
- v Az alábbi ügyfélinformációs tulajdonságok a DB2 for i V6R1 és újabb kiadásokban:
	- SQL\_ATTR\_INFO\_ACCTSTR
	- SQL\_ATTR\_INFO\_APPLNAME
	- SQL\_ATTR\_INFO\_USERID
	- SQL\_ATTR\_INFO\_PROGRAMID
	- SQL\_ATTR\_INFO\_WRKSTNNAME

További információk: és .

#### **Kapcsolódó fogalmak**:

["Diagnosztikai eszközök" a következő kiadványban: DB2 Connect User's Guide](http://www.ibm.com/support/docview.wss?rs=71&uid=swg27015148)

["db2diag naplófájlok elemzése a db2diag eszközzel" a következő kiadványban:](http://www.ibm.com/support/docview.wss?rs=71&uid=swg27015148) [Troubleshooting and Tuning Database Performance](http://www.ibm.com/support/docview.wss?rs=71&uid=swg27015148)

["DB2 adatbázis-alkalmazás fejlesztői környezet" a következő kiadványban: Getting Started](http://www.ibm.com/support/docview.wss?rs=71&uid=swg27015148) [with Database Application Development](http://www.ibm.com/support/docview.wss?rs=71&uid=swg27015148)

["db2oreg1.exe áttekintése" a következő kiadványban: Call Level Interface Guide and](http://www.ibm.com/support/docview.wss?rs=71&uid=swg27015148) [Reference, Volume 1](http://www.ibm.com/support/docview.wss?rs=71&uid=swg27015148)

["A DB2 Database for Linux, UNIX and Windows automatikus ügyfélátirányítási](http://www.ibm.com/support/docview.wss?rs=71&uid=swg27015148) [támogatásának beállítása nem-Java ügyfelekhez" a következő kiadványban: Call Level](http://www.ibm.com/support/docview.wss?rs=71&uid=swg27015148) [Interface Guide and Reference, Volume 1](http://www.ibm.com/support/docview.wss?rs=71&uid=swg27015148)

["Példa a DB2 Database for Linux, UNIX and Windows automatikus ügyfélátirányítási](http://www.ibm.com/support/docview.wss?rs=71&uid=swg27015148) [támogatásának engedélyezésére nem-Java ügyfeleken" a következő kiadványban: Call Level](http://www.ibm.com/support/docview.wss?rs=71&uid=swg27015148) [Interface Guide and Reference, Volume 1](http://www.ibm.com/support/docview.wss?rs=71&uid=swg27015148)

["Példa a DB2 Database for Linux, UNIX and Windows terhelés kiegyenlítési támogatásának](http://www.ibm.com/support/docview.wss?rs=71&uid=swg27015148) [engedélyezésére nem-Java ügyfeleken" a következő kiadványban: Call Level Interface Guide](http://www.ibm.com/support/docview.wss?rs=71&uid=swg27015148) [and Reference, Volume 1](http://www.ibm.com/support/docview.wss?rs=71&uid=swg27015148)

#### **Kapcsolódó feladatok**:

["Adatok importálása a CLI LOAD segédprogrammal a CLI alkalmazásokban" a következő](http://www.ibm.com/support/docview.wss?rs=71&uid=swg27015148) [kiadványban: Call Level Interface Guide and Reference, Volume 1](http://www.ibm.com/support/docview.wss?rs=71&uid=swg27015148)

["Funkciók aszinkron futtatása a CLI alkalmazásokban" a következő kiadványban: Call Level](http://www.ibm.com/support/docview.wss?rs=71&uid=swg27015148) [Interface Guide and Reference, Volume 1](http://www.ibm.com/support/docview.wss?rs=71&uid=swg27015148)

["IBM Data Server ODBC és CLI illesztőprogram bejegyzése a Microsoft ODBC](http://www.ibm.com/support/docview.wss?rs=71&uid=swg27015148) [illesztőprogram-kezelővel" a következő kiadványban: Call Level Interface Guide and](http://www.ibm.com/support/docview.wss?rs=71&uid=swg27015148) [Reference, Volume 1](http://www.ibm.com/support/docview.wss?rs=71&uid=swg27015148)

["IBM Data Server ODBC és CLI illesztőprogram bejegyzése a Microsoft DTC-vel" a](http://www.ibm.com/support/docview.wss?rs=71&uid=swg27015148) [következő kiadványban: Call Level Interface Guide and Reference, Volume 1](http://www.ibm.com/support/docview.wss?rs=71&uid=swg27015148)

["Az IBM Data Server ODBC és CLI illesztőprogram eltávolítása" a következő kiadványban:](http://www.ibm.com/support/docview.wss?rs=71&uid=swg27015148) [Call Level Interface Guide and Reference, Volume 2](http://www.ibm.com/support/docview.wss?rs=71&uid=swg27015148)

["ODBC adatforrások bejegyzése az alkalmazásokhoz, amelyek az IBM Data Server ODBC és](http://www.ibm.com/support/docview.wss?rs=71&uid=swg27015148) [CLI illesztőprogramját használják" a következő kiadványban: Call Level Interface Guide and](http://www.ibm.com/support/docview.wss?rs=71&uid=swg27015148) [Reference, Volume 1](http://www.ibm.com/support/docview.wss?rs=71&uid=swg27015148)

#### **Kapcsolódó hivatkozás**:

["SQLColAttribute függvény \(CLI\) - Oszlopattribútum visszaadása" a következő kiadványban:](http://www.ibm.com/support/docview.wss?rs=71&uid=swg27015148) [Call Level Interface Guide and Reference, Volume 2](http://www.ibm.com/support/docview.wss?rs=71&uid=swg27015148)

["SQLGetInfo függvény \(CLI\) - Általános információk beszerzése" a következő kiadványban:](http://www.ibm.com/support/docview.wss?rs=71&uid=swg27015148) [Call Level Interface Guide and Reference, Volume 2](http://www.ibm.com/support/docview.wss?rs=71&uid=swg27015148)

["db2cli - DB2 interaktív CLI " a következő kiadványban: Command Reference](http://www.ibm.com/support/docview.wss?rs=71&uid=swg27015148)

["Utasításattribútumok \(CLI\) listája" a következő kiadványban: Call Level Interface Guide and](http://www.ibm.com/support/docview.wss?rs=71&uid=swg27015148) [Reference, Volume 2](http://www.ibm.com/support/docview.wss?rs=71&uid=swg27015148)

["Kapcsolatattribútumok \(CLI\) listája" a következő kiadványban: Call Level Interface Guide](http://www.ibm.com/support/docview.wss?rs=71&uid=swg27015148) [and Reference, Volume 2](http://www.ibm.com/support/docview.wss?rs=71&uid=swg27015148)

["CLI/ODBC konfigurációs kulcsszavak felsorolása kategória szerint" a következő](http://www.ibm.com/support/docview.wss?rs=71&uid=swg27015148) [kiadványban: Call Level Interface Guide and Reference, Volume 2](http://www.ibm.com/support/docview.wss?rs=71&uid=swg27015148)

["db2diag - db2diag naplóelemző eszköz " a következő kiadványban: Command Reference](http://www.ibm.com/support/docview.wss?rs=71&uid=swg27015148)

["Diagnosztikai támogatás az IBM Data Server ODBC és CLI illesztőprogramban" a](http://www.ibm.com/support/docview.wss?rs=71&uid=swg27015148) [következő kiadványban: Call Level Interface Guide and Reference, Volume 1](http://www.ibm.com/support/docview.wss?rs=71&uid=swg27015148)

# **Kiterjesztettett IBM Data Server .NET szolgáltató**

A 9.7 változat olyan továbbfejlesztéseket tartalmaz, amelyek javítják az IBM Data Server
.NET szolgáltató támogatását és összekapcsolhatóságát más adatkiszolgálókkal.

### **ARRAY adattípus támogatása**

Az ARRAY adattípus támogatása hozzáadásra került az IBM Data Server .NET szolgáltatóhoz. Az ARRAY adattípust a tárolt eljárás paraméterekkel használhatja. Egy tömböt egy paraméterhez köthet az eljárásban egyetlen argumentumként. Ez a támogatás leegyszerűsíti az SQL utasítások körüli kódot.

### **Összetett utasítás támogatás**

Az IBM Data Server .NET szolgáltató támogatja az összetett utasításokat. Az összetett utasítások használata az SQL utasításokban javíthatja a teljesítményt azáltal, hogy az utasítások ugyanazt a hozzáférési tervet használják az utasítások egy csoportjához.

### **Gazdaváltozó támogatás**

Gazdaváltozó támogatás lett hozzáadva az IBM Data Server .NET szolgáltatóhoz, hogy javítsa a kompatibilitást az alkalmazásokkal, melyeket más adatkiszolgálókhoz használ. Gazdaváltozókat (:param) használhat a pozicionált vagy megnevezett paraméterjelzők (@param) helyett. Azonban egy adott utasításban egyszerre csak egy paramétertípus adhat meg.

### **Változó hosszúságú TIMESTAMP támogatása**

Az IBM Data Server .NET szolgáltató most már támogatja a változó hosszúságú időpecséteket. Ez a támogatás megkönnyíti az együttműködést más adatkiszolgálókkal. Korábban a TIMESTAMP adattípus egy rögzített hat számjegyes pontossággal rendelkezett. A TIMESTAMP adattípus most már 0 - 12 számjegyes pontosságokat támogat.

### **FP1: Utasításösszesítő letiltásának támogatása**

A 9.7 változat 1. javítócsomagjától kezdve hozzáadott kihagyási literál tulajdonságokat használhat az utasításösszesítés letiltásához a dinamikus utasításoknál. StatementConcentrator tulajdonságok léteznek a DB2Command és DB2ConnectionStringBuilder osztályokhoz, valamint egy csatlakozási karaktersorozat paraméter és egy db2dsdriver.cfg fájl kulcsszó.

### **FP1: DATE és TIMESTAMP literálok támogatása**

A 9.7 változat 1. javítócsomagjától kezdve karaktersorozat objektumokat köthet TIMESTAMP értékekkel a DATE és TIME oszlopokba, és karaktersorozat objektumokat köthet a DATE értékkel a TIMESTAMP oszlopokba.

### **FP2: 64-bites csomagban tartalmazott 32–bites illesztőprogramok**

A 9.7 változat 2. javítócsomagjától kezdve a 64-bites csomag tartalmazza az IBM Data Server .NET szolgáltató 32-bites változatait. A 64-bites illesztőprogramok telepítésekor a 32-bites illesztőprogramok is telepítésre kerülnek egy különálló könyvtárban (sqllib\bin\netf20\_32).

### **FP2: Adatbázis-kapcsolat szinonima feldolgozás kihagyásának támogatása**

A 9.7 változat 2. javítócsomagjától kezdve az új db2dsdriver.cfg fájl kulcsszót vagy a SkipSynonymProcessing csatlakozási karaktersorozat tulajdonságot használhatja a szinonima feldolgozás kihagyásához egy kapcsolat megnyitásakor. A kulcsszó vagy a csatlakozási karaktersorozat tulajdonság használatával, amikor nem igényli a szinonima feldolgozást,

lecsökkentheti a csatlakozási idő többletterhelését a DB2Connection vagy a DB2ConnectionStringBuilder használatakor.

### **FP2: Lekérdezési időkorlát támogatása a db2dsdriver.cfg fájlban**

A 9.7 változat 2. javítócsomagjától kezdve egy új db2dsdriver.cfg fájl kulcsszót (QueryTimeout) használhat központosított vezérlőelemként annak jelzésére, hogy egy ügyfél meddig várakozzon egy lekérdezés futtatására, mielőtt túllépi az időkorlátot.

### **FP2: Kiterjesztett jelző támogatás az alapértelmezett és hozzárendelés nélküli paraméterekhez**

A 9.7 változat 2. javítócsomagjától kezdve a megnevezett és pozícionált paramétereket beállíthatja, hogy alapértelmezett vagy hozzárendelés nélküli értékeket használjanak az adatkiszolgáló által megadottak szerint.

### **FP2: Kiterjesztett CALL utasítás támogatás**

A 9.7 változat 2. javítócsomagjától kezdve megnevezett argumentumokat használhat tetszőleges sorrendben a CALL utasításokon belül. A megnevezett argumentumok gazdaváltozókkal és pozícionált paraméterekkel működhetnek, viszont a megnevezett paraméterek nem támogatottak.

### **FP2: Modultámogatás**

A 9.7 változat 2. javítócsomagjától kezdve az IBM Data Server .NET szolgáltató támogatást tartalmaz a modulok számára. A modul az adatbázis-objektumok (például függvények, eljárások és változók) gyűjteménye.

## **FP3: DB2 for z/OS 10. változat támogatása**

A 9.7 változat 3. javítócsomagjától kezdve az IBM Data Server .NET szolgáltató támogatja a DB2 for z/OS 10. változatot, ami támogatást tartalmaz az ügyfél által letiltott dinamikus utasítás gyorsítótárhoz, kiterjesztett jelzőkhöz, időzónával rendelkező időpecséthez és új magyarázó szolgáltatásokhoz.

## **FP3: DB2Type.Cursor támogatás**

A 9.7 változat 3. javítócsomagjától kezdve az IBM Data Server .NET szolgáltató bevezet egy új tagot a DB2Type felsoroláshoz, melynek neve: Cursor. Ezt a tagot egy kurzor típusú kimeneti paraméter kötésekor kell használni.

### **FP3: Megbízható kontextus támogatás**

A 9.7 változat 3. javítócsomagjától kezdve az IBM Data Server .NET szolgáltató támogatást ad hozzá az IBM Informix adatbázis-kiszolgáló 11.70 változatához.

## **FP4: Frissített kanonikus függvények**

A 9.7 változat 4. javítócsomagjától kezdve az IBM Data Server .NET szolgáltató új kanonikus függvényeket támogat.

## **FP4: Új testconn segédprogram**

A 9.7 változat 4. javítócsomagjától kezdve az IBM Data Server .NET szolgáltató támogatja az új **testconn** segédprogramot. Az új Testconn40.exe használható a .NET szolgáltató

érvényesítéséhez a .NET Framework 4.0 változattal.

### **FP4: Framework 4.0 támogatás**

A 9.7 változat 4. javítócsomagjától kezdve az IBM Data Server .NET szolgáltató támogatja a .NET Framework 4.0 változatot.

### **FP4: Visual Studio 2010 támogatás**

A 9.7 változat 4. javítócsomagjától kezdve az IBM Visual Studio beépülők támogatják a Visual Studio 2010 terméket.

### **FP4: FitHighPrecisionType támogatás**

A 9.7 változat 4. javítócsomagjától kezdve az IBM Data Server .NET szolgáltató támogatja az új FitHighPrecisionType kulcsszót.

### **FP4: U2 támogatás eltávolítása**

A 9.7 változat 4. javítócsomagjától kezdve az IBM Data Server .NET szolgáltató és IBM Visual Studio beépülők már nem támogatják az U2 kiszolgálókat.

### **FP5: Alkalmazásfejlesztési bővítések**

A 9.7 változat 5. javítócsomagjától kezdve az alábbi szolgáltatások vannak hozzáadva az alkalmazásfejlesztés megkönnyítéséhez:

- v Implicit COMMIT támogatása egy teljes eredményhalmaz beolvasása után egy kurzorból.
- v Új jelszó kulcsszó támogatása a db2dsdriver.cfg fájlban.
- v A DB2 for z/OS kiszolgáló elérésekor jelszó-kifejezés használatható jelszóként. A jelszó-kifejezés egy karaktersorozat, amely kis- és nagybetűkből, számokból és speciális karakterekből áll (az üres karaktereket is beleértve).
- v Támogatás adatforrások hozzáadásához a helyi adatbázis könyvtárból a **db2cli** parancs használatával a **registerdsn -add** paraméterrel.
- v Támogatás adatforrások vagy adatbázis-bejegyzések hozzáadásához és módosításához, valamint paraméterek hozzáadásához a db2dsdriver.cfg fájl közös szakaszához a **db2cli** parancs használatával a **writecfg** paraméterrel.
- v Alternatív csoportok támogatása DB2 for Linux, UNIX, and Windows kiszolgálókhoz és DB2 for z/OS kiszolgálókhoz. Lásd: Alternatív csoportok a DB2 Database for Linux, UNIX, and Windows rendszerhez csatlakozáshoz nem-Java ügyfelekről.

### **FP6: DB2Connection továbbfejlesztések**

A 9.7 változat 6. javítócsomagjától kezdve az alábbi tulajdonságok vannak hozzáadva a DB2Connection osztályhoz:

- v Az \*USRLIBL gyorsítótárazásának támogatása a DB2 for i V6R1 és újabb változatok kapcsolataihoz a **CacheUSRLIBLValue** tulajdonsággal. További információk: DB2Connection.CacheUSRLIBLValue tulajdonság.
- v Az \*USRLIBL gyorsítótár kiürítésének támogatása a DB2 for i V6R1 és újabb változatok kapcsolataihoz a **ClearUSRLIBLCache** metódussal. További információk: DB2Connection.ClearUSRLIBLCache metódus.

### **FP6: DB2ConnectionStringBuilder továbbfejlesztések**

A 9.7 változat 6. javítócsomagjától kezdve az alábbi tulajdonságok vannak hozzáadva a DB2ConnectionStringBuilder osztályhoz:

- v Támogatás a felhasználó jelszavának módosításához a DB2ConnectionStringBuilder.NewPWD tulajdonsággal. További információk: DB2ConnectionStringBuilder.NewPWD tulajdonság.
- A CURRENT SQLID speciális regiszter beállításának támogatása DB2 for z/OS rendszeren az új **CurrentSQLID** adatkiszolgáló konfigurációs kulcsszóval vagy a DB2ConnectionStringBuilder.CurrentSQLID tulajdonsággal. További információk: DB2ConnectionStringBuilder.CurrentSQLID tulajdonság.
- v A **ZOSDBNameFilter** adatkiszolgáló konfigurációs kulcsszó vagy a DB2ConnectionStringBuilder.DBName tulajdonság használatával szűrhető a DB2 for z/OS alaptáblák lekérdezési eredménye. További információk: DB2ConnectionStringBuilder.DBName tulajdonság.
- v CERTIFICATE hitelesítés támogatása a DB2 for z/OS 10. és újabb változatoknál. További információk: DB2ConnectionStringBuilder.Authentication tulajdonság.

### **FP6: Adattípus támogatás továbbfejlesztései**

A 9.7 változat 6. javítócsomagjától kezdve az IBM Data Server .NET szolgáltató támogatja az alábbi adattípusokat:

- Az SQL\_BINARY és SQL\_VARBINARY SQL adattípusok már támogatottak a DB2 for i V6R1 és újabb kiadásokkal. További információk: SQL adattípus ábrázolás az ADO.NET adatbázis-alkalmazásokban.
- v Az XML adattípus most már megadható a globális változók létrehozásakor, a paraméterek megadásakor a lefordított SQL függvények létrehozásához, vagy a helyi XML változók meghatározásakor a lefordított SQL függvényekben. További információk: ["FP6: XML](#page-41-0) [adattípus támogatása hozzáadva a globális változókban és lefordított SQL függvényekben"](#page-41-0) [oldalszám: 26.](#page-41-0)

### **FP6: FetchBufferSize kulcsszó támogatása**

A 9.7 változat 6. javítócsomagjától kezdve az IBM Data Server .NET szolgáltató támogatja a **FetchBufferSize** kulcsszó beállítását a lehívási kérések által használt pufferméret beállításához. További információk: FetchBufferSize IBM Data Server illesztőprogram konfigurációs kulcsszó.

### **Egyéb adatkiszolgáló támogatási továbbfejlesztések**

Az IBM Data Server .NET szolgáltató több típusú IBM adatkiszolgálóval együttműködik. A 9.7 változat olyan továbbfejlesztéseket tartalmaz, amelyek tökéletesítik a DB2 for z/OS és IBM Informix rendszerhez csatlakozó .NET alkalmazások teljesítményét.

#### **Az alábbiakra jellemző DB2 for z/OS továbbfejlesztések:**

#### **Zökkenőmentes XA átállás támogatása**

A zökkenőmentes átállás tökéletesíti az XA kapcsolat megbízhatóságát az adatkiszolgáló alkalmazások számára. Az IBM Data Server .NET szolgáltató támogatja a zökkenőmentes átállást, ha azt beállította az adatkiszolgálókon.

#### **BinaryXML támogatás**

A 9.7 változat 3. javítócsomagjától kezdve, amikor XML oszlopokat kezel egy DB2 for z/OS 10. rendszeren, akkor opcionálisan beillesztheti és

lekérheti az XML oszlopokat bináris formátumban, ami lehetővé teszi a bináris objektumként történő feldolgozásukat.

#### **Jelenleg véglegesített kurzorstabilitás támogatás**

A 9.7 változat 3. javítócsomagjától kezdve egy új csatlakozási karaktersorozat paramétert és db2dsdriver konfigurációs paramétert (ConcurrentAccessResolution) használhat a jelenleg véglegesített kurzorstabilitás használatához.

#### **Változó hosszúságú időpecsét támogatása hozzáadva a DB2 for z/OS adatkiszolgálókhoz**

A 9.7 változat 3. javítócsomagjától kezdve a változó hosszúságú időpecsét támogatása az adatszolgáltatóban kiterjesztésre került a DB2 for z/OS adatkiszolgálókra.

#### **Csatlakozási karaktersorozat tulajdonság támogatás**

Az IBM Data Server .NET szolgáltató támogatja a csatlakozási karaktersorozat tulajdonságok készletét, amely ügyfélinformációkat biztosít.

#### **Az alábbiakra jellemző IBM Informix továbbfejlesztések:**

#### **ReturnValue paraméter támogatása a tárolt eljárásokhoz**

Az Informix adatkiszolgáló tárolt eljárásai egyetlen vagy több eredményhalmazt adhatnak vissza. Korábban az IBM Data Server .NET szolgáltató nem támogatott több értéket a felhasználói rutinokból (UDR). A **ReturnValue** paraméterek hozzáadott támogatása azt jelenti, hogy az IBM Data Server .NET szolgáltató képes lekérni az eredményhalmazt egyetlen visszatérési értékként.

#### **BIGINT és BIGSERIAL adattípusok támogatása**

Az IBM Data Server .NET szolgáltató korábban csak az INT8 és SERIAL8 adattípusokat támogatta a 64-bites egész számokhoz. Támogatás lett hozzáadva a BIGINT és BIGSERIAL adattípusokhoz, amelyek az INT8 és SERIAL8 adattípusoknál jobb teljesítményt biztosítanak.

#### **Magas szintű rendelkezésre állású katasztrófa utáni helyreállítás (HADR) támogatás**

A HADR azzal véd az adatvesztés ellen, hogy egy másodlagos adatbázisra replikálja az adatokat. Az IBM Data Server .NET szolgáltató együttműködik ezzel a szolgáltatással, ha az be van állítva az adatkiszolgálókon.

#### **Terheléskezelő (WLM) támogatás**

A WLM szolgáltatás használatával maximalizálhatja az erőforrásai kihasználtságát. Az IBM Data Server .NET szolgáltató együttműködik ezzel a szolgáltatással, ha az be van állítva az adatkiszolgálókon.

#### **FP1: IfxType.Money**

A 9.7 változat 1. javítócsomagjától kezdve az Informix MONEY adattípus támogatása egy IfxType felsorolásként biztosított. A MONEY adattípus egy DECIMAL adattípusként van kezelve, 2 számjegyes pontossággal.

#### **FP1: Informix optimalizáló direktívák**

Az IBM Data Server .NET szolgáltató nem dolgozza fel az Informix optimalizáló direktívákat. A 9.7 változat 1. javítócsomagjától kezdve az IBM Data Server .NET szolgáltató átadja a direktívákat az ügyféloldali értelmezésen keresztül az adatkiszolgálónak, ahol az összes direktíva által vezérelt optimalizálás történik.

#### **Kapcsolódó fogalmak**:

["IBM Data Server .NET szolgáltató áttekintése" a következő kiadványban: Developing](http://www.ibm.com/support/docview.wss?rs=71&uid=swg27015148) [ADO.NET and OLE DB Applications](http://www.ibm.com/support/docview.wss?rs=71&uid=swg27015148)

#### **Kapcsolódó feladatok**:

[".NET alkalmazások telepítése \(Windows\)" a következő kiadványban: Developing ADO.NET](http://www.ibm.com/support/docview.wss?rs=71&uid=swg27015148) [and OLE DB Applications](http://www.ibm.com/support/docview.wss?rs=71&uid=swg27015148)

#### **Kapcsolódó hivatkozás**:

["SQL adattípus ábrázolás az ADO.NET adatbázis-alkalmazásokban" a következő](http://www.ibm.com/support/docview.wss?rs=71&uid=swg27015148) [kiadványban: Developing ADO.NET and OLE DB Applications](http://www.ibm.com/support/docview.wss?rs=71&uid=swg27015148)

# **12. fejezet SQL procedurális nyelv (SQL PL) továbbfejlesztései**

A 9.7 változat számos továbbfejlesztést tartalmaz, melyek könnyebbé teszik az SQL procedurális nyelv (SQL PL) kezelését.

A változat az alábbi SQL PL továbbfejlesztéseket tartalmazza:

- v A kapcsolódó adatbázis-objektumok megnevezett készletekbe (modulokba) csoportosíthatók és újrafelhasználhatók (lásd: "A kapcsolódó adatbázisobjektum meghatározások befoglalhatók egy új modul adatbázisobjektumba.")
- v Lefordított összetett utasítások támogatása (lásd: ["Lefordított összetett utasítás támogatása](#page-187-0) [hozzáadásra került" oldalszám: 172\)](#page-187-0)
- v Felhasználói függvények támogatása (lásd: ["Az SQL PL funkcionalitás kiterjesztésre került](#page-188-0) [a felhasználói függvényekre" oldalszám: 173\)](#page-188-0)
- v Triggerek támogatása (lásd: ["Triggerek támogatása kiterjesztésre került" oldalszám: 173\)](#page-188-0)
- v Új adattípusok támogatása az SQL PL alkalmazásokban: logikai adattípus, asszociatív tömb adattípus, kurzor adattípus és sor adattípus (lásd: ["Új támogatott adattípusok"](#page-190-0) [oldalszám: 175\)](#page-190-0)
- v Globális változó hozzárendelések támogatása a beágyazott környezetekben (lásd: ["FP1: A](#page-190-0) [globális változóhozzárendelések a beágyazott környezetekben támogatottak" oldalszám:](#page-190-0) [175\)](#page-190-0)

Rendszer által meghatározott modulokat is használhat különféle alkalmazásfejlesztési feladatok végrehajtására az SQL PL-ben. További információk: ["A rendszer által](#page-142-0) [meghatározott modulok leegyszerűsítik az SQL PL-t és az alkalmazás működését" oldalszám:](#page-142-0) [127.](#page-142-0)

# **A kapcsolódó adatbázisobjektum meghatározások befoglalhatók egy új modul adatbázisobjektumba.**

Az új modul adatbázisobjektumok leegyszerűsítik az adatbázistervezést és alkalmazásfejlesztést azzal, hogy lehetővé teszik a kapcsolódó adattípus meghatározások, adatbázisobjektum meghatározások, rutin prototípusok, rutinok és egyéb működési elemek gyűjteményének összecsoportosítását (egy megnevezett készletben a sémán belül).

A kapcsolódó adatbáziselemek egyszerű befoglalása a meghatározások könnyű telepítését is elősegíti más sémákra vagy adatbázisokra.

Az alábbi tevékenységeket végezheti el a modulok felhasználásával:

- v A kapcsolódó meghatározások megadása egyetlen objektum-meghatározáson belül az alábbiak bármelyikéhez:
	- SQL eljárások
	- SQL függvények
	- Külső eljárások
	- Külső függvények
	- Globális feltételek
	- Modul inicializálási eljárás az implicit végrehajtáshoz a modul inicializálásakor
	- Felhasználói adattípus meghatározások, beleértve a következőket: különálló típus, tömb típus, asszociatív tömb típus és kurzor típus
	- Globális változók
- <span id="page-187-0"></span>v Egy névtér meghatározása, hogy a modulon belül meghatározott objektumok a modulban meghatározott egyéb objektumokra hivatkozhassanak egy explicit minősítő megadása nélkül.
- v Objektum meghatározások hozzáadása, amelyek a modul számára privátok. Ezekre az objektumokra csak más objektumok hivatkozhatnak a modulon belül.
- v Objektum meghatározások hozzáadása, amelyek közzétételre kerülnek. A közzétett objektumokra a modulon belülről és a modulon kívülről is lehet hivatkozni.
- v Rutintörzs nélküli rutinok közzétett prototípusainak meghatározása a modulokban, és a rutintörzsekkel rendelkező rutinok hozzáadása később, a rutin prototípussal egyező aláírás használatával.
- v Modul inicializálási eljárás meghatározása, amely automatikusan futtatásra kerül, amikor az első hivatkozás megtörténik egy modulrutinra vagy modul globális változóra. Ez az eljárás SQL utasításokat és SQL PL utasításokat foglalhat magában, és globális változók alapértelmezett értékeinek beállítására vagy kurzorok megnyitására használható.
- v Hivatkozás a modulban meghatározott objektumokra a modulon belülről és a modulon kívülről, a modulnév használatával minősítőként (2-részes név támogatás) vagy a modulnév és sémanév kombinációjának használatával minősítőként (3-részes név támogatás).
- v Modulon belül meghatározott objektumok megszüntetése.
- A modul megszüntetése.
- v Annak irányítása, hogy ki hivatkozhat objektumokra egy modulban, a modul EXECUTE jogosultságának megadásával vagy visszavonásával.
- v Egyéb procedurális nyelveken írt hasonló adatbázis-objektumok átvitele DB2 SQL PL-re.

A modulok a CREATE MODULE utasítás használatával hozhatók létre.

A modules.db2 mintaprogram használatával megismerheti ennek a szolgáltatásnak a használatát.

#### **Kapcsolódó fogalmak**:

["Új DB2 példaprogramok kerültek hozzáadásra" oldalszám: 130](#page-145-0)

#### **Kapcsolódó hivatkozás**:

["CREATE MODULE " a következő kiadványban: SQL Reference, Volume 2](http://www.ibm.com/support/docview.wss?rs=71&uid=swg27015148)

## **Lefordított összetett utasítás támogatása hozzáadásra került**

A 9.7 változattól kezdve az új lefordított összetett utasítások kiterjesztik a meglévő összetett utasítás támogatást több SQL PL utasítás és SQL nyelvi elem támogatásával.

Az összetett utasítás egy BEGIN-END blokk, amely SQL és procedurális utasításokat tartalmaz. Ez az utasítás hasonló egy belső összetett utasításhoz (korábban: SQL dinamikus összetett utasítás) azzal a különbséggel, hogy sokkal több SQL PL utasítást és nyelvelemet képes tárolni. Egy lefordított összetett utasítás hasonló támogatást biztosít ahhoz, ami egy SQPl eljárástörzsben támogatott, de bizonyos korlátozásokkal rendelkezik. A lefordított összetett utasítások az alkalmazásokból vagy interaktív módon a DB2 parancssori feldolgozóból, a CLPPlus feldolgozóból vagy egyéb támogatott DB2 felületekről futtathatók.

Az összetett SQL kiterjesztett támogatása az alábbi utasítások átnevezését eredményezte a dokumentációban:

- v összetett SQL (lefordított), az összetett SQL (eljárás) helyett
- v összetett SQL (soros), az összetett SQL (dinamikus) helyett

#### **Kapcsolódó hivatkozás**:

["Összetett SQL \(lefordított\) " a következő kiadványban: SQL Reference, Volume 2](http://www.ibm.com/support/docview.wss?rs=71&uid=swg27015148)

# <span id="page-188-0"></span>**Triggerek támogatása kiterjesztésre került**

A 9.7 változatban az SQL PL szolgáltatások kiterjesztett készletére lehet hivatkozni a triggerekben, ha a triggerek úgy kerülnek létrehozásra, hogy a triggertörzs egy lefordított összetett utasítás.

A korábbi kiadásokban a tiggerek csak az SQL PL utasítások egy részhalmazát tartalmazhatták, melyeket belső SQL PL utasításoknak neveztek. A 9.7 változatban triggereket lehet meghatározni olyan lefordított összetett utasítással, amely az alábbi összetevőket tartalmazza vagy hivatkozik rájuk:

- v SQL PL utasítások, beleértve a CASE és REPEAT utasításokat is
- v Olyan változók deklarálásának és hivatkozásának támogatása, amelyeket helyi felhasználói adattípusok határoztak meg (beleértve a sor adattípusokat, tömb adattípusokat és kurzor adattípusokat).
- Kurzor deklarációk
- Dinamikus SOL
- Feltételek
- Feltételkezelők
- v Hozzárendelés globális változókhoz (az 1. és újabb javítócsomagokban áll rendelkezésre)

#### **Kapcsolódó fogalmak**:

["Triggerek \(PL/SQL\)" a következő kiadványban: SQL Procedural Languages: Application](http://www.ibm.com/support/docview.wss?rs=71&uid=swg27015148) [Enablement and Support](http://www.ibm.com/support/docview.wss?rs=71&uid=swg27015148)

#### **Kapcsolódó hivatkozás**:

["CREATE TRIGGER utasítás \(PL/SQL\)" a következő kiadványban: SQL Procedural](http://www.ibm.com/support/docview.wss?rs=71&uid=swg27015148) [Languages: Application Enablement and Support](http://www.ibm.com/support/docview.wss?rs=71&uid=swg27015148)

# **Az SQL PL funkcionalitás kiterjesztésre került a felhasználói függvényekre**

A 9.7 változatban és a 9.7 változat 1. javítócsomagjában az SQL PL szolgáltatások kiterjesztett készletére lehet hivatkozni az SQL függvényekben, ha a függvények úgy kerülnek létrehozásra, hogy a függvénytörzs egy lefordított összetett utasítás.

A korábbi kiadásokban az SQL függvények csak az SQL PL utasítások egy részhalmazát tartalmazhatták, melyeket belső SQL PL utasításoknak neveztek.

A v9.7 változatban SQL függvényeket lehet meghatározni olyan lefordított összetett utasítással, amely az alábbi összetevőket tartalmazza vagy hivatkozik rájuk:

- v SQL PL utasítások, beleértve a CASE és REPEAT utasításokat is
- v Olyan változók deklarálásának és hivatkozásának támogatása, amelyeket helyi felhasználói adattípusok határoztak meg (beleértve a sor adattípusokat, tömb adattípusokat és kurzor adattípusokat).
- Kurzor deklarációk
- Dinamikus SOL
- Feltételek
- Feltételkezelők
- v OUT és INOUT paraméterek (az 1. és újabb javítócsomagokban áll rendelkezésre)

v Lefordított UDF-ek amelyek hozzárendelést tartalmaznak globális változókhoz (az 1. és újabb javítócsomagokban áll rendelkezésre)

A v9.7 előtti kiadásokban ezek a szolgáltatások vagy nem érhetők el, vagy csak az SQL eljárásokon belüli használathoz érhetők el.

A 9.7 változat 1. és újabb javítócsomagjaiban a lefordított felhasználói függvények alapszintű támogatása lett hozzáadva az adatbázis particionálási környezetekhezh.

### **Példák**

Az alábbi példa a CREATE FUNCTION utasításban szükséges különbséget mutatja be egy lefordított SQL függvény létrehozásához egy belső SQL függvény helyett.

*11. táblázat: Belső SQL függvényekhez és lefordított SQL függvényekhez szükséges SQL szintaxis összehasonlítása*

| Belső SQL függvény meghatározása | Lefordított SQL függvény meghatározása |
|----------------------------------|----------------------------------------|
| CREATE FUNCTION TAN (X DOUBLE)   | CREATE FUNCTION TAN (X DOUBLE)         |
| RETURNS DOUBLE                   | RETURNS DOUBLE                         |
| LANGUAGE SQL                     | LANGUAGE SQL                           |
| CONTAINS SQL                     | CONTAINS SQL                           |
| NO EXTERNAL ACTION               | NO EXTERNAL ACTION                     |
| DETERMINISTIC                    | DETERMINISTIC                          |
| BEGIN ATOMIC                     | BEGIN                                  |
| RETURN $SIN(X)/COS(X)$ ;         | RETURN $SIN(X)/COS(X)$ ;               |
| END                              | END                                    |
|                                  |                                        |

Az alábbi példa egy lefordított SQL függvény meghatározását mutat be, amely egy kurzort, feltételkezelő utasítást és REPEAT utasítást tartalmaz:

```
CREATE FUNCTION exit func( a INTEGER)
SPECIFIC udfPSM320
LANGUAGE SQL
RETURNS INTEGER
BEGIN
  DECLARE val INTEGER DEFAULT 0;
  DECLARE myint INTEGER DEFAULT 0;
  DECLARE cur2 CURSOR FOR
  SELECT c2 FROM udfd1
  WHERE c1 \leq aORDER BY c1;
  DECLARE EXIT HANDLER FOR NOT FOUND
  BEGIN
    SIGNAL SQLSTATE '70001'
     SET MESSAGE TEXT =
      'Exit handler for not found fired';
  END;
OPEN cur2;
REPEAT
  FETCH cur2 INTO val;
  SET myint = myint + val;
UNTIL (myint \ge a)END REPEAT;
CLOSE cur2;
RETURN myint;
```
<span id="page-190-0"></span>END@ DB20000I Az SQL parancs sikeresen befejeződött.

A lefordított SQL függvény meghívható a következő SQL utasítás futtatásával: VALUES(exit func(-1));

A meghívás kimenete, amely a kilépéskezelő sikeres elindítását jelzi, a következő:

```
1
-----------
SQL0438N Application raised error or warning with
diagnostic text: "Exit handler for not found fired".
SQLSTATE=70001
```
#### **Kapcsolódó hivatkozás**:

["CREATE FUNCTION \(külső skalár\) " a következő kiadványban: SQL Reference, Volume 2](http://www.ibm.com/support/docview.wss?rs=71&uid=swg27015148)

# **FP1: A globális változóhozzárendelések a beágyazott környezetekben támogatottak**

A 9.7 változat 1. javítócsomagjától kezdve globális változóhozzárendeléseket ágyazhat a lefordított felhasználói függvényekbe (UDF-ek) és a lefordított triggerekbe.

Például egy INSERT utasítás által aktivált trigger egy globális változót frissíthet.

#### **Kapcsolódó hivatkozás**:

["Globális változók" a következő kiadványban: SQL Reference, Volume 1](http://www.ibm.com/support/docview.wss?rs=71&uid=swg27015148)

# **Új támogatott adattípusok**

Új adattípusokat használhat az SQL PL működés nagymértékű leegyszerűsítéséhez.

Ezeknek az adattípusoknak a használatával elősegítheti a más procedurális SQL nyelveken írt alkalmazások DB2 felkészítését, amelyek egy hasonló adattípust támogatnak. Ezek az adattípusok az alábbi kontextusokban használhatók:

- v Összetett SQL (lefordított) utasítások.
- v Paramétertípusok az SQL eljárásokban.
- Paramétertípusok az SQL függvényekben, melyek függvénytörzse egy összetett SQL (lefordított) utasítás.
- v Visszatérési típusok az SQL függvényekben, melyek függvénytörzse egy összetett SQL (lefordított) utasítás.
- v Globális változók.
- v Felhasználói típusmeghatározások a tömb, kurzor, vagy sor típusokhoz. A horgonyzott típusok szintén felhasználhatók ezekben a típusmeghatározásokban és a különálló típusmeghatározásokban.

### **Horgonyzott adattípus hozzáadásra került**

Az SQL procedurális nyelvi (SQL PL) alkalmazásokon belül egy új horgonyzott adattípust használhat. A horgonyzott adattípus egy olyan adattípus hozzárendelésére szolgál, amely mindig ugyanolyan típusú marad, mint egy másik objektum.

Ez a támogatás akkor hasznos, ha egy változónak ugyanolyan adattípust kell fenntartania, mint egy másik objektumnak, amellyel logikai kapcsolatban áll, vagy ha az adattípus még nem ismert.

Ez az adattípus egy táblában lévő adott oszlop vagy sor értékeinek a megtartására is használható, hogy kikényszerítse és fenntartsa az adattípus kompatibilitást. Ha egy oszlop adattípusa megváltozik, vagy egy tábla oszlopmeghatározása módosításra kerül, akkor ennek megfelelő módosítás lehet szükséges egy PL/SQL tömb egyik paraméterében vagy változójában. A specifikus adattípusnak a változódeklarációba történő kódolása helyett egy horgonyzott adattípus deklarációt használhat.

#### **Kapcsolódó fogalmak**:

["Horgonyzott adattípus" a következő kiadványban: SQL Procedural Languages: Application](http://www.ibm.com/support/docview.wss?rs=71&uid=swg27015148) [Enablement and Support](http://www.ibm.com/support/docview.wss?rs=71&uid=swg27015148)

["Horgonyzott adattípusú változók" a következő kiadványban: SQL Procedural Languages:](http://www.ibm.com/support/docview.wss?rs=71&uid=swg27015148) [Application Enablement and Support](http://www.ibm.com/support/docview.wss?rs=71&uid=swg27015148)

["Horgonyzott adattípus korlátozásai" a következő kiadványban: SQL Procedural Languages:](http://www.ibm.com/support/docview.wss?rs=71&uid=swg27015148) [Application Enablement and Support](http://www.ibm.com/support/docview.wss?rs=71&uid=swg27015148)

["Horgonyzott adattípus szolgáltatásai" a következő kiadványban: SQL Procedural Languages:](http://www.ibm.com/support/docview.wss?rs=71&uid=swg27015148) [Application Enablement and Support](http://www.ibm.com/support/docview.wss?rs=71&uid=swg27015148)

["Példák: Horgonyzott adattípus használata" a következő kiadványban: SQL Procedural](http://www.ibm.com/support/docview.wss?rs=71&uid=swg27015148) [Languages: Application Enablement and Support](http://www.ibm.com/support/docview.wss?rs=71&uid=swg27015148)

#### **Kapcsolódó feladatok**:

["Horgonyzott adattípus helyi változóinak deklarálása" a következő kiadványban: SQL](http://www.ibm.com/support/docview.wss?rs=71&uid=swg27015148) [Procedural Languages: Application Enablement and Support](http://www.ibm.com/support/docview.wss?rs=71&uid=swg27015148)

#### **Kapcsolódó hivatkozás**:

["Horgonyzott típusok" a következő kiadványban: SQL Reference, Volume 1](http://www.ibm.com/support/docview.wss?rs=71&uid=swg27015148)

## **Logikai adattípus hozzáadásra került**

Az SQL procedurális nyelvi (SQL PL) alkalmazásokon belül egy új rendszer által meghatározott logikai adattípust használhat, amely támogatást biztosít a rendszer által meghatározott logikai értékek (TRUE, FALSE vagy NULL) deklarálásához és hivatkozásához az összetett SQL (lefordított) utasításokban.

A logikai adattípus olyan, mint bármelyik beépített típus, vagyis hivatkozni lehet rá kifejezésekben, és hozzárendelhető egy logikai kifejezés eredményül kapott értéke.

### **Példa**

A következő példában egy logikai érték kerül létrehozásra, és TRUE értékre lesz beállítva: CREATE VARIABLE gb BOOLEAN;  $SET$  gb =  $TRUE$ ;

A következő példa egy egyszerű SQL függvény, amely egy logikai paraméterértéket fogad, és szintén egy logikai értéket ad vissza:

```
CREATE FUNCTION fb1(p1 BOOLEAN, p2 INT) RETURNS BOOLEAN
BEGIN
  IF p1 = TRUE AND p2=1 THEN
    RETURN p1;
 ELSE
    RETURN FALSE;
 END IF;
END
```
A következő példa azt mutatja, hogy miként állíthatja be a változót az fb1 kimeneti függvénnyel:

```
SET gb = fb1(TRUE, 1);
```
#### **Kapcsolódó fogalmak**:

["Logikai adattípus" a következő kiadványban: SQL Procedural Languages: Application](http://www.ibm.com/support/docview.wss?rs=71&uid=swg27015148) [Enablement and Support](http://www.ibm.com/support/docview.wss?rs=71&uid=swg27015148)

#### **Kapcsolódó hivatkozás**:

["Logikai értékek" a következő kiadványban: SQL Reference, Volume 1](http://www.ibm.com/support/docview.wss?rs=71&uid=swg27015148)

## **Asszociatív tömb adattípus hozzáadásra került**

Az SQL procedurális nyelvi (SQL PL) alkalmazásokon belül egy új felhasználói asszociatív tömb adattípust használhat. A segítségével leegyszerűsítheti az adatok kezelését az alkalmazáson belül, mivel az egyező fajtájú értékek halmazait egy gyűjtemény formájában kezelheti és adhatja át.

Az asszociatív tömbök az alábbi szolgáltatásokat biztosítják:

- v Mivel a tömb nem rendelkezik előre meghatározott számossággal, a maximális méretre való odafigyelés nélkül folytathatja az elemek hozzáadását a tömbhöz, ami különösen hasznos, ha nem tudja előre, hogy hány elem fog alkotni egy készletet.
- v A tömbindex egy nem-egészszámú adattípus is lehet. Az asszociatív tömbindexhez a VARCHAR és az INTEGER a támogatott index adattípus.
- v A tömbindex értékek egyediek, ugyanolyan adattípusúak, és nem kell egybefüggőnek lenniük. Egy hagyományos tömbbel szemben, amely pozíció szerint kerül indexelésre, az asszociatív tömb más adattípus értékei szerint kerül indexelésre, és nem feltétlenül vannak indexelemek minden lehetséges indexértékhez a legalacsonyabb és a legmagasabb érték között. Ez például akkor lehet hasznos, hogy olyan halmazt szeretne létrehozni, amely neveket és telefonszámokat tárol. Az adatértékek párjai tetszőleges sorrendben hozzáadhatók a készlethez, és a tömb indexértékek sorrendje szerint kerülnek tárolásra.
- v A tömbadatokat közvetlen hivatkozások használatával vagy az elérhető tömbfüggvények készletével lehet elérni és beállítani. A tömbfüggvények listáját megtekintheti a "Támogatott függvények és adminisztrációs SQL rutinok és nézetek" című témakörben.

#### **Kapcsolódó fogalmak**:

["Asszociatív tömb adattípus" a következő kiadványban: SQL Procedural Languages:](http://www.ibm.com/support/docview.wss?rs=71&uid=swg27015148) [Application Enablement and Support](http://www.ibm.com/support/docview.wss?rs=71&uid=swg27015148)

#### **Kapcsolódó hivatkozás**:

["Támogatott függvények és adminisztrációs SQL rutinok és nézetek" a következő](http://www.ibm.com/support/docview.wss?rs=71&uid=swg27015148) [kiadványban: SQL Reference, Volume 1](http://www.ibm.com/support/docview.wss?rs=71&uid=swg27015148)

["CREATE TYPE \(tömb\) " a következő kiadványban: SQL Reference, Volume 2](http://www.ibm.com/support/docview.wss?rs=71&uid=swg27015148)

["Tömbértékek" a következő kiadványban: SQL Reference, Volume 1](http://www.ibm.com/support/docview.wss?rs=71&uid=swg27015148)

### **Kurzor adattípus támogatása hozzáadásra került**

Felhasználhatja a beépített CURSOR adattípust, vagy megvalósíthat egy felhasználói kurzor adattípust az SQL procedurális nyelv (SQL PL) alkalmazásokon belül történő használatra, hogy ezzel könnyebbé tegye az eredményhalmaz adatok kezelését.

Ez a támogatás lehetővé teszi egy kurzor adattípus meghatározását, ami után a megadott kurzortípus paraméterei és változói deklarálhatók. A kurzorparaméterek és -változók olyanok, mint egy kurzor programozható és frissíthető mutatói; egy hivatkozást tartalmaznak a kurzor környezetére. Korábban a kurzorok csak arra voltak használhatók, hogy egyetlen előre meghatározott konstans eredményhalmaz értéket tároljanak, és így egy statikus konstans programozási értékhez hasonlítottak. Ez az új támogatás lehetővé teszi, hogy kurzorokat adjon át a rutinok között, és a kurzoradatokat kezelje akkor, amikor a kurzort meghatározó SQL utasítás nem ismert vagy megváltozhat.

Egy kurzortípus változói vagy paraméterei a következők lehetnek:

- v Inicializálatlan a létrehozás időpontjában
- v Eredményhalmaz meghatározás hozzárendelve egy SQL utasítás alapján
- Beállítva egy másik eredményhalmaz meghatározáshoz
- v Eljárás kimeneti paraméterként használt
- Paraméterként megadva SQL eljárásokhoz vagy SQL függvényekhez
- SQL függvények visszatérési értékeként megadva

Egy kurzorérték tartalmazhatja a társított lekérdezésben használt paraméterek meghatározását. Ez paraméterezett kurzorként ismert. Egy paraméterezett kurzor megnyitásakor argumentumértékek vannak biztosítva a meghatározott paraméterekhez, amelyek felhasználásra kerülnek a lekérdezésben. Ez lehetővé teszi egy kurzorváltozót használó OPEN számára, hogy olyan bemeneti értékeket biztosítson, melyek hasonlóak a dinamikus kurzorokban lévő paraméterjelzőkhöz, vagy a gazdaváltozók használatához a statikusan deklarált kurzorokban.

#### **Kapcsolódó fogalmak**:

["Kurzortípusok" a következő kiadványban: SQL Procedural Languages: Application](http://www.ibm.com/support/docview.wss?rs=71&uid=swg27015148) [Enablement and Support](http://www.ibm.com/support/docview.wss?rs=71&uid=swg27015148)

["Kurzor adattípusok áttekintése" a következő kiadványban: SQL Procedural Languages:](http://www.ibm.com/support/docview.wss?rs=71&uid=swg27015148) [Application Enablement and Support](http://www.ibm.com/support/docview.wss?rs=71&uid=swg27015148)

["Példa: Kurzorváltozó használata" a következő kiadványban: SQL Procedural Languages:](http://www.ibm.com/support/docview.wss?rs=71&uid=swg27015148) [Application Enablement and Support](http://www.ibm.com/support/docview.wss?rs=71&uid=swg27015148)

#### **Kapcsolódó feladatok**:

["Kurzor adattípusok létrehozása a CREATE TYPE utasítással" a következő kiadványban:](http://www.ibm.com/support/docview.wss?rs=71&uid=swg27015148) [SQL Procedural Languages: Application Enablement and Support](http://www.ibm.com/support/docview.wss?rs=71&uid=swg27015148)

#### **Kapcsolódó hivatkozás**:

["Kurzor értékek" a következő kiadványban: SQL Reference, Volume 1](http://www.ibm.com/support/docview.wss?rs=71&uid=swg27015148) ["CREATE TYPE \(kurzor\) " a következő kiadványban: SQL Reference, Volume 2](http://www.ibm.com/support/docview.wss?rs=71&uid=swg27015148)

## **Sor adattípus hozzáadásra került**

Az SQL procedurális nyelvi (SQL PL) alkalmazásokon belül egy új felhasználói sor adattípust használhat. Ez az adattípus egy több mezőből összeállított szerkezet, amelyek mindegyike saját névvel és adattípussal rendelkezik, ami egy sor oszlopértékeinek tárolására használható egy eredményhalmazban vagy egyéb hasonlóan formázott adatokban.

A CREATE TYPE utasítással létre kell hoznia ezt a felhasználói adattípust, mielőtt hivatkozhat rá.

Ezt az adattípust az alábbi feladatokra használhatja:

- v Sortípusú változók létrehozása vagy deklarálása, amelyek soradatok tárolására használhatók.
- v Sorértékek átadása paraméterként egyéb SQL rutinoknak.
- v Több SQL adattípusérték tárolása egyetlen halmazként. Például az adatbázis-alkalmazások egyesével dolgozzák fel a rekordokat, és a rekordok ideiglenes tárolásához paraméterekre és változókra van szükségük. Egyetlen sor adattípus lecserélheti a több paramétert és változót, ami egyébként a rekordértékek feldolgozásához és tárolásához szükséges.
- v Soradatokra hivatkozás az adatmódosítási utasításokban és lekérdezésekben, beleértve a következőket: INSERT, FETCH és SELECT INTO.

#### **Kapcsolódó fogalmak**:

["Sortípusok" a következő kiadványban: SQL Procedural Languages: Application Enablement](http://www.ibm.com/support/docview.wss?rs=71&uid=swg27015148) [and Support](http://www.ibm.com/support/docview.wss?rs=71&uid=swg27015148)

["Sorváltozók létrehozása" a következő kiadványban: SQL Procedural Languages: Application](http://www.ibm.com/support/docview.wss?rs=71&uid=swg27015148) [Enablement and Support](http://www.ibm.com/support/docview.wss?rs=71&uid=swg27015148)

["Sorértékek hivatkozásai" a következő kiadványban: SQL Procedural Languages: Application](http://www.ibm.com/support/docview.wss?rs=71&uid=swg27015148) [Enablement and Support](http://www.ibm.com/support/docview.wss?rs=71&uid=swg27015148)

["Sorváltozók és sormező értékek összehasonlítása" a következő kiadványban: SQL](http://www.ibm.com/support/docview.wss?rs=71&uid=swg27015148) [Procedural Languages: Application Enablement and Support](http://www.ibm.com/support/docview.wss?rs=71&uid=swg27015148)

["Sorok átadása rutinparaméterként" a következő kiadványban: SQL Procedural Languages:](http://www.ibm.com/support/docview.wss?rs=71&uid=swg27015148) [Application Enablement and Support](http://www.ibm.com/support/docview.wss?rs=71&uid=swg27015148)

["Példák: Sor adattípus használata" a következő kiadványban: SQL Procedural Languages:](http://www.ibm.com/support/docview.wss?rs=71&uid=swg27015148) [Application Enablement and Support](http://www.ibm.com/support/docview.wss?rs=71&uid=swg27015148)

["Értékek hozzárendelése sorváltozókhoz" a következő kiadványban: SQL Procedural](http://www.ibm.com/support/docview.wss?rs=71&uid=swg27015148) [Languages: Application Enablement and Support](http://www.ibm.com/support/docview.wss?rs=71&uid=swg27015148)

#### **Kapcsolódó hivatkozás**:

["CREATE TYPE \(sor\) " a következő kiadványban: SQL Reference, Volume 2](http://www.ibm.com/support/docview.wss?rs=71&uid=swg27015148)

# **13. fejezet DB2 Text Search és Net Search Extender továbbfejlesztések**

A v9.7 olyan bővítéseket tartalmaz, amelyek kiterjesztik a DB2 Text Search és Net Search Extender funkcionalitást.

A teljes szöveges keresések az alábbi szituációkban érhetők el a DB2 v9.7 változatban:

- v Particionált táblák (lásd: "Teljes szöveges keresések támogatják a particionált táblákat")
- v Kiegészítő particionált adatbáziskörnyezetek (lásd: "A teljes szöveges keresések támogatása kiterjesztésre került a particionált adatbázis-környezetekben")

Ezenkívül kiválaszthat egy új beállítást, amely az integritási feldolgozás eredményeit használja bizonyos növekményes frissítési műveletek végrehajtásához. További információk: "Az integritási feldolgozáson alapuló növekményes frissítés támogatott".

## **Teljes szöveges keresések támogatják a particionált táblákat**

A 9.7 változattól kezdve szöveges keresési indexeket hozhat létre és tarthat fenn a particionált táblákon. Az alaptábla bármely particionálási szolgáltatás kombinációja támogatott.

A szöveges keresési index nem a megadott tartományok szerint kerül particionálásra. Ha azonban a particionált tábla szétosztásra kerül egy particionált adatbázis-környezet több csomópontja között, akkor az index ugyanúgy kerül particionálásra partíciónként, mint egy nem-particionált táblánál.

#### **Kapcsolódó fogalmak**:

["Particionált tábla támogatás" a következő kiadványban: Net Search Extender Administration](http://www.ibm.com/support/docview.wss?rs=71&uid=swg27015148) [and User's Guide](http://www.ibm.com/support/docview.wss?rs=71&uid=swg27015148)

#### **Kapcsolódó feladatok**:

["Szövegindex létrehozása tartomány-particionált táblákon" a következő kiadványban: Net](http://www.ibm.com/support/docview.wss?rs=71&uid=swg27015148) [Search Extender Administration and User's Guide](http://www.ibm.com/support/docview.wss?rs=71&uid=swg27015148)

# **A teljes szöveges keresések támogatása kiterjesztésre került a particionált adatbázis-környezetekben**

A 9.7 változatban Net Search Extender (NSE) teljes szöveges keresést használhat mindegyik particionált adatbázis-környezetben, kivéve a Linux on Power kiszolgálókat, a Solaris x64 (Intel 64 vagy AMD64) és Microsoft Cluster Server (MSCS) környezeteket.

A 9.7 változat előtt a teljes szöveges keresések támogatottak voltak az AIX operációs rendszeren lévő particionált adatbázis-környezetekben.

#### **Kapcsolódó fogalmak**:

["Particionált adatbázis támogatás" a következő kiadványban: Net Search Extender](http://www.ibm.com/support/docview.wss?rs=71&uid=swg27015148) [Administration and User's Guide](http://www.ibm.com/support/docview.wss?rs=71&uid=swg27015148)

## **Az integritási feldolgozáson alapuló növekményes frissítés támogatott**

A **CREATE INDEX** Net Search Extender parancs új **AUXLOG** paraméterével elvégezhet bizonyos növekményes frissítéseket az integritási feldolgozás eredményei alapján. Ez lehetővé teszi például a szövegindex szinkronizálását, miután a betöltési segédprogrammal tömegesen illesztett be adatokat.

A Net Search Extender alkalmazásban az adatszinkronizálás triggereken alapszik, amely egy naplótáblát frissítenek akkor, amikor a triggerek információkat rögzítenek új, megváltozott vagy törölt dokumentumokról. Mindegyik szövegindexhez létezik egy naplótábla. *Növekményes frissítés* végrehajtásának nevezik, amikor a naplótáblában lévő információkat alkalmazza a vonatkozó szövegindexre.

Az **AUXLOG** paraméter megadása esetén az új és törölt dokumentumok információit az integritási feldolgozás rögzíti a Net Search Extender által fenntartott kiegészítő állomásoztató táblában, míg a megváltozott dokumentumok információit triggerek rögzítik, és az alap naplótáblában kerülnek tárolásra.

Ez a beállítás alapértelmezésben engedélyezett a particionált tábláknál és tiltott a particionálatlan tábláknál.

#### **Kapcsolódó fogalmak**:

["Kiterjesztett szöveggel-fenntartott állomásoztató infrastruktúra a növekményes frissítéshez"](http://www.ibm.com/support/docview.wss?rs=71&uid=swg27015148) [a következő kiadványban: Net Search Extender Administration and User's Guide](http://www.ibm.com/support/docview.wss?rs=71&uid=swg27015148)

["Integritási feldolgozáson alapuló növekményes frissítés" a következő kiadványban: Net](http://www.ibm.com/support/docview.wss?rs=71&uid=swg27015148) [Search Extender Administration and User's Guide](http://www.ibm.com/support/docview.wss?rs=71&uid=swg27015148)

# **FP3: DB2 Text Search és Net Search Extender index együttélés**

A DB2 9.7 változat 3. és újabb javítócsomagjaitól kezdve a DB2 Text Search és Net Search Extender szöveges indexek együtt élhetnek ugyanabban a táblaoszlopban. Most már DB2 Text Search szövegindexet hozhat létre egy olyan oszlopban, amelyhez már létezik egy Net Search Extender index.

Ha egy DB2 Text Search index egy olyan oszlopon kerül létrehozásra, amely már rendelkezik egy aktív Net Search Extender indexszel, akkor az új Text Search index alapértelmezésben inaktívként lesz megjelölve; ellenkező esetben az állapota aktív lesz. Az adminisztrációs parancsok mindkét szövegindex típuson futtathatók függetlenül attól, hogy azok aktívak vagy inaktívak. Bizonyos adminisztrációs műveletek (mint például a **DROP INDEX**) engedélyezettek az érvénytelen indexeken, míg mások blokkolva vannak. Csak az aktív indexek szolgálnak a szöveges keresésre.

A SYSPROC.SYSTS\_ALTER tárolt eljárással vagy a **db2ts ALTER** paranccsal a szöveges index állapotát átkapcsolhatja ACTIVE értékűről INACTIVE értékűre (és fordítva). Az aktív DB2 Text Search index kerül felhasználásra, ha Text Search és Net Search Extender index egyaránt aktív ugyanazon az oszlopon. Ha mindegyik index inaktív, akkor egy visszaadott hiba jelzi, hogy nem található index.

Ha az UNILATERAL paramétert adja meg az aktiváláshoz, akkor a DB2 Text Search index inaktívra lesz beállítva, a Net Search Extender index állapotától függetlenül.

A szöveges index típusa a lekérdezési szinten kerül megállapításra a predikátum szintje helyett. A különböző oszlopok összes aktív indexének egyező indextípusúnak kell lennie egy lekérdezésben, vagyis Text Search vagy Net Search Extender típusúnak.

# **14. fejezet Telepítési, frissítési és javítócsomagtovábbfejlesztések**

A 9.7 változat továbbfejlesztései gyorsabbá teszik a termékek telepítését, és leegyszerűsítik a karbantartásukat.

A válaszfájlok támogatása továbbfejlesztésre került az alábbi bővítésekkel:

- v **db2rspgn** (válaszfájlkészítő) parancs támogatása Linux és UNIX operációs rendszereken (lásd: ["Linux és UNIX operációs rendszereken támogatott db2rspgn parancs" oldalszám:](#page-200-0) [185\)](#page-200-0)
- v Kiegészítő válaszfájl támogatás a DB2 termékek eltávolításához (lásd: ["Válaszfájllal](#page-200-0) [történő eltávolítás több helyzetben támogatott" oldalszám: 185\)](#page-200-0)
- v Új válaszfájl kulcsszavak: **UPGRADE\_PRIOR\_VERSIONS** és **ACS** (lásd: ["Új](#page-201-0) [válaszfájl-kulcsszavak kerültek hozzáadásra" oldalszám: 186\)](#page-201-0)

A DB2 termékkörnyezet telepítése kiterjesztésre került az osztott DB2 példány támogatással, lásd: ["Példányok és DB2 adminisztrációs kiszolgáló hozható létre egy megosztott DB2](#page-199-0) [példányban \(Linux és UNIX\)" oldalszám: 184.](#page-199-0)

A terméktelepítés minden operációs rendszeren az alábbiak szerint került tökéletesítésre:

- v Új parancsok a DB2 terméktelepítések ellenőrzéséhez és a termékfrissítési szolgáltatás segédprogram elindításához (lásd: ["Terméktelepítés érvényesíthető a db2val paranccsal"](#page-201-0) [oldalszám: 186](#page-201-0) és ["Termékfrissítési szolgáltatás támogatása kiterjesztésre került"](#page-202-0) [oldalszám: 187\)](#page-202-0)
- v IBM Tivoli System Automation for Multiplatforms (SA MP) alapösszetevő további támogatása (lásd: ["Továbbfejlesztett IBM Tivoli System Automation for Multiplatforms](#page-204-0) [\(SA MP\) támogatás" oldalszám: 189\)](#page-204-0)

A terméktelepítések a Linux és UNIX operációs rendszereken a parancsok alábbi operációs rendszer-specifikus továbbfejlesztéseinek előnyeit élvezhetik:

- v **db2iprune** (telepítőkészlet méretének csökkentése parancs) támogatás (lásd: ["Csökkenthető telepítőkészletek \(Linux és UNIX\)" oldalszám: 189\)](#page-204-0)
- v **db2updserv** (termékfrissítések megjelenítése parancs) támogatás (lásd: ["Termékfrissítési](#page-202-0) [szolgáltatás támogatása kiterjesztésre került" oldalszám: 187\)](#page-202-0)
- v Új parancsok a DB2 eszköz bejegyzéseinek kézi létrehozásához és eltávolításához (lásd: ["Kiterjesztett terméktelepítés Linux és UNIX platformokon" oldalszám: 187\)](#page-202-0)
- v **db2ls** (telepített DB2 ermékek és összetevők felsorolása parancs) támogatás a telepítési adathordozóról (lásd: ["Kiterjesztett terméktelepítés Linux és UNIX platformokon"](#page-202-0) [oldalszám: 187\)](#page-202-0)
- v Példányparancsok frissítései (lásd: ["Kiterjesztett terméktelepítés Linux és UNIX](#page-202-0) [platformokon" oldalszám: 187\)](#page-202-0)
- v FP4: A telepítési javítócsomag támogatás kiterjesztésre került (lásd: ["FP4: A telepítési](#page-205-0) [javítócsomag támogatás kiterjesztésre került" oldalszám: 190\)](#page-205-0)

A termékek karbantartása leegyszerűsítésre került a javítócsomagok alkalmazásakor az alábbi továbbfejlesztésekkel:

v Univerzális javítócsomagok további támogatása (lásd: ["Az univerzális javítócsomag](#page-204-0) [támogatás kiterjesztésre került \(Windows\)" oldalszám: 189\)](#page-204-0)

<span id="page-199-0"></span>v Lehetőség arra, hogy bizonyos fájlokról ne készüljön biztonsági mentés a telepítés során (lásd: ["A javítócsomag telepítések kevesebb területet igényelhetnek \(Linux és UNIX\)"](#page-205-0) [oldalszám: 190\)](#page-205-0)

A termékcsomagolás az alábbi továbbfejlesztésekkel lett kiterjesztve:

v Az IBM solidDB Universal Cache most már az IBM Database Enterprise Developer Edition termékkel együtt csomagolt (lásd: ["FP5: Az IBM Database Enterprise Developer](#page-206-0) [Edition termékcsomag kiterjesztésre került" oldalszám: 191\)](#page-206-0)

Ha egy 8. vagy 9. változatú példány van telepítve, és a 9.7 változatot szeretné használni, akkor frissítenie kell a 9.7 változatra. A DB2 9.7 változat egy új kiadás. Egy 9. változatú példányról nem frissíthet javítócsomag segítségével a 9.7 változatra.

Ha a frissítés korlátozásaival, a lehetséges problémákkal és egyéb részletekkel kapcsolatban további információkra van szüksége, akkor tekintse meg a "DB2 kiszolgálók alapvető frissítési szempontjai" című témakört a *Upgrading to DB2 Version 9.7*, valamint az című témakört"Ügyfelek alapvető frissítési szempontjai" című témakört a *Upgrading to DB2 Version 9.7* kiadványban.

Előfordulhat, hogy a DB2 kiszolgálók és DB2 ügyfelek 9.7 változatra való frissítése az adatbázis-alkalmazások és rutinok frissítését is szükségessé teszi. Segítséget kaphat a frissítés szükségességének meghatározásához, ha megtekinti az "Adatbázis-alkalmazások alapvető frissítési szempontjai" című témakört a *Upgrading to DB2 Version 9.7*, illetve a című témakört"Rutinok alapvető frissítési szempontjai" című témakört a *Upgrading to DB2 Version 9.7* kiadványban.

## **Példányok és DB2 adminisztrációs kiszolgáló hozható létre egy megosztott DB2 példányban (Linux és UNIX)**

A v9.7 változattól kezdve példányokat és DB2 adminisztrációs kiszolgálót (DAS) hozhat létre egy megosztott DB2 példányban egy AIX rendszerterhelési partíción, egy Hálózati fájlrendszer megosztott kiszolgálón, vagy Solaris zónákban.

Az alábbi megosztott rendszerek támogatottak:

#### **AIX rendszerterhelési partíciók (WPAR-ok)**

A DB2 példány a globális környezetben kerül telepítésre, és csak olvasható engedéllyel megosztásra kerül a rendszer WPAR-okon. AIX WPAR esetén a javítócsomag frissítések is támogatottak.

#### **Hálózati fájlrendszer (NFS) megosztott kiszolgáló**

A DB2 példány az NFS kiszolgálón kerül telepítésre, és (normál esetben csak olvasható engedéllyel) megosztásra kerül az NFS ügyfeleken.

#### **Solaris zónák**

A DB2 példány a Solaris rendszer globális zónájában kerül telepítésre, és csak olvasható engedéllyel megosztásra kerül a többi zónával.

#### **Kapcsolódó fogalmak**:

["DB2 adatbázistermékek egy terhelési partíción \(AIX\)" a következő kiadványban: Installing](http://www.ibm.com/support/docview.wss?rs=71&uid=swg27015148) [DB2 Servers](http://www.ibm.com/support/docview.wss?rs=71&uid=swg27015148)

#### **Kapcsolódó hivatkozás**:

["db2icrt - Példány létrehozása " a következő kiadványban: Command Reference](http://www.ibm.com/support/docview.wss?rs=71&uid=swg27015148)

## <span id="page-200-0"></span>**Linux és UNIX operációs rendszereken támogatott db2rspgn parancs**

A v9.7, változattól kezdve a **db2rspgn** válaszfájlkészítő parancsot Linux és UNIX operációs rendszereken is használhatja, egy telepítési beállítás újra-létrehozásához más számítógépeken.

A v9.7 változat előtt a **db2rspgn** válaszfájlkészítő parancs csak Windows operációs rendszeren volt támogatott.

A **db2rspgn** parancs automatikusan kibontja az egyéni DB2 termék, összetevő és példány konfigurációs profilokat, és elmenti azokat válaszfájlokban és példány konfigurációs profilokban. Az előállított válaszfájlok és példány konfigurációs profilok használatával saját kezűleg újra-létrehozhatja a pontosan megegyező környezetet más számítógépeken.

#### **Kapcsolódó fogalmak**:

["Válaszfájlkészítő" a következő kiadványban: Installing DB2 Servers](http://www.ibm.com/support/docview.wss?rs=71&uid=swg27015148)

#### **Kapcsolódó hivatkozás**:

["db2rspgn - Válaszfájlkészítő " a következő kiadványban: Command Reference](http://www.ibm.com/support/docview.wss?rs=71&uid=swg27015148)

# **Válaszfájllal történő eltávolítás több helyzetben támogatott**

Válaszfájl használatával is eltávolíthat DB2 termékeket, összetevőket vagy nyelveket Linux, UNIX és Windows operációs rendszereken. Linux és UNIX operációs rendszereken szintén válaszfájlt használhat a DB2 információs központ eltávolításához.

A 9.7 változat előtt válaszfájl segítségével csak DB2 terméket távolíthatott el Windows operációs rendszerekről, vagy DB2 szolgáltatást Linux és UNIX operációs rendszerekről.

A válaszfájllal történő eltávolítás az alábbi előnyökkel rendelkezik:

- v Nem kell adatokat bevinnie az eltávolítás közben.
- v Egyszerre több terméket, összetevőt vagy nyelvet is eltávolíthat.
- v A válaszfájlt megoszthatja több rendszer között a termékek, összetevők vagy nyelvek azonos készletének eltávolításához.

A termék DVD lemezén megtalálható egy minta válaszfájl az eltávolításhoz (db2un.rsp) a *telepítőkészlet*/db2/*platform*/samples könyvtárban, ahol a *platform* a megfelelő hardverplatformot jelöli. A DB2 termék telepítésekor ez a minta válaszfájl átmásolásra kerül a *DB2DIR*/install könyvtárba, ahol a *DB2DIR* az a könyvtár, amelyben a DB2 termék telepítésre került.

DB2 termékek, összetevők és nyelvek eltávolítása egy DB2 példányon belül:

- v Linux és UNIX operációs rendszereken használja a **db2\_deinstall** parancsot az **-r** paraméterrel.
- v Windows operációs rendszereken használja a **db2unins** parancsot az **-u** paraméterrel.

A DB2 információs központ eltávolításához Linux operációs rendszeren, használja a **doce\_deinstall** parancsot az **-r** paraméterrel.

#### <span id="page-201-0"></span>**Kapcsolódó fogalmak**:

["Válaszfájl-telepítési alapok" a következő kiadványban: Installing DB2 Servers](http://www.ibm.com/support/docview.wss?rs=71&uid=swg27015148)

#### **Kapcsolódó hivatkozás**:

["Válaszfájl-kulcsszavak" a következő kiadványban: Installing DB2 Servers](http://www.ibm.com/support/docview.wss?rs=71&uid=swg27015148)

["db2unins - DB2 adatbázistermékek, szolgáltatások és nyelvek eltávolítása " a következő](http://www.ibm.com/support/docview.wss?rs=71&uid=swg27015148) [kiadványban: Command Reference](http://www.ibm.com/support/docview.wss?rs=71&uid=swg27015148)

["db2\\_deinstall - DB2 adatbázistermékek, szolgáltatások vagy nyelvek eltávolítása " a](http://www.ibm.com/support/docview.wss?rs=71&uid=swg27015148) [következő kiadványban: Command Reference](http://www.ibm.com/support/docview.wss?rs=71&uid=swg27015148)

## **Új válaszfájl-kulcsszavak kerültek hozzáadásra**

A 9.7 változatban a válaszfájlt használó, felügyelet nélküli telepítések során új kulcsszavakat használhat.

Az új **UPGRADE\_PRIOR\_VERSIONS** válaszfájl kulcsszóval megadhatja egy frissítendő DB2 termék változatát. Az új kulcsszó Linux, UNIX és Windows operációs rendszereken támogatott. Azonban Linux és UNIX operációs rendszereken a kulcsszó csak nem-root frissítésekhez érvényes. Ez a kulcsszó lecseréli az elavult **MIGRATE\_PRIOR\_VERSIONS** kulcsszót.

A 9.7 változat 2. és újabb javítócsomagjaiban az **ACS** válaszfájl kulcsszót használhatja a DB2 Advanced Copy Services (ACS) összetevő telepítéséhez vagy eltávolításához egyéni típusú válaszfájl telepítésekben.

A válaszfájl egy ASCII szövegfájl, amely telepítési és konfigurációs információkat tartalmaz. Ellentétben azzal, amikor a DB2 Telepítési varázslót használja a termékek, összetevők és nyelvek telepítéséhez, bevezetéséhez vagy eltávolításához, válaszfájl használata esetén beavatkozás nélkül végezheti el ezeket a feladatokat. A DB2 DVD lemezen használatra kész minta válaszfájlok találhatók, alapértelmezett bejegyzésekkel együtt. A minta válaszfájlok a db2/*platform*/samples könyvtárban találhatók, ahol a *platform* a hardverplatformra utal.

#### **Kapcsolódó fogalmak**:

["Bizonyos válaszfájl-kulcsszavak elavultak" oldalszám: 302](#page-317-0)

["Az INTERACTIVE válaszfájl kulcsszó megváltozott" oldalszám: 242](#page-257-0)

#### **Kapcsolódó hivatkozás**:

["Válaszfájl-kulcsszavak" a következő kiadványban: Installing DB2 Servers](http://www.ibm.com/support/docview.wss?rs=71&uid=swg27015148)

## **Terméktelepítés érvényesíthető a db2val paranccsal**

Az új **db2val** eszköz egy DB2 példány központi funkcióit ellenőrzi a telepítés, a példányok, az adatbázis-létrehozás, az adatbázis-kapcsolatok és a particionált adatbázis-környezetek egészségének ellenőrzésével.

Ez az érvényesítés hasznos lehet, ha saját kezűleg telepített egy DB2 példányt Linux vagy UNIX operációs rendszerre a tar.gz fájlok használatával. A **db2val** paranccsal gyorsan meggyőződhet róla, hogy helyesen állította be a példányt, és a példány az elvárásainak megfelelő.

#### **Kapcsolódó feladatok**:

["DB2 másolat érvényesítése" a következő kiadványban: Installing DB2 Servers](http://www.ibm.com/support/docview.wss?rs=71&uid=swg27015148)

#### **Kapcsolódó hivatkozás**:

["db2val - DB2 másolatérvényesítési eszköz " a következő kiadványban: Command Reference](http://www.ibm.com/support/docview.wss?rs=71&uid=swg27015148)

# <span id="page-202-0"></span>**Termékfrissítési szolgáltatás támogatása kiterjesztésre került**

A termékfrissítési szolgáltatás támogatása a 9.7 változatban kiterjesztésre került, hogy tartalmazza a Linux és UNIX platformokat. A termékfrissítési szolgáltatást egy parancssorból is elindíthatja az új **db2updserv** paranccsal.

A frissítési szolgáltatással információkat kaphat a termékfrissítésekről, mint például:

- v Üzenetek a DB2 termékek kiadásairól és frissítéseiről
- v Technikai anyagok (például ismertetők, webes útmutatók és eljárásgyűjtemények) elérhetősége.
- v Az érdeklődési területére vonatkozó IBM Marketing tevékenységek

A frissítési szolgáltatás alapértelmezésben engedélyezésre kerül a DB2 terméktelepítések során. A termékfrissítésekhez bármikor hozzáférhet az alábbi módokon:

- v Az új **db2updserv** paranccsal
- v A Kezdeti lépések használatával
- v A Start menüben lévő parancsikonokkal

A frissítési szolgáltatás használatához győződjön meg róla, hogy a frissítési szolgáltatási összetevő telepítve van. Ehhez válasszon egy tipikus telepítést (válaszfájlos telepítés esetén állítsa be az INSTALL\_TYPE = TYPICAL értéket) vagy egy egyéni telepítést a DB2 Update Service összetevő kiválasztásával (válaszfájlos telepítés esetén állítsa be az INSTALL\_TYPE = CUSTOM és a COMP = DB2\_UPDATE\_SERVICE értékeket).

#### **Kapcsolódó fogalmak**:

["Első lépések felület" a következő kiadványban: Installing DB2 Servers](http://www.ibm.com/support/docview.wss?rs=71&uid=swg27015148)

#### **Kapcsolódó feladatok**:

["DB2 frissítések keresése" a következő kiadványban: Installing DB2 Servers](http://www.ibm.com/support/docview.wss?rs=71&uid=swg27015148)

#### **Kapcsolódó hivatkozás**:

["db2updserv - Termékfrissítek megjelenítése" a következő kiadványban: Command Reference](http://www.ibm.com/support/docview.wss?rs=71&uid=swg27015148)

## **Kiterjesztett terméktelepítés Linux és UNIX platformokon**

Linux és UNIX operációs rendszereken új képességek lettek hozzáadva a termék telepítésének és a DB2 példányok kezelésének leegyszerűsítéséhez.

A v9.7 változat az alábbi továbbfejlesztéseket tartalmazza:

- v A példánytevékenységek naplózásra kerülnek az alábbi feladatok végrehajtásakor:
	- Példány létrehozása a **db2icrt** és **db2nrcfg** parancsokkal
	- Példány megszüntetése a **db2idrop** paranccsal
	- Példány frissítése a **db2iupdt** és **db2nrupdt** parancsokkal
	- Példány frissítése a **db2iupgrade** és **db2nrupgrade** parancsokkal

A példánylétrehozás közben egy sqllib/log/db2instance.log naplófájl jön létre a példánytevékenységek rögzítéséhez. A fájl a példány megszüntetésekor törlésre kerül.

- v A régi példánybejegyzések a DB2 globális nyilvántartásban kiürítésre kerülnek az összes csomóponton, amikor kiadja a **db2icrt**, **db2idrop**, **db2iupgrade**, vagy **db2iupdt** parancsot egy particionált adatbázis-környezetben. Ez a kiürítés nem kerül végrehajtásra a DB2 v9.7 előtti példányokon a frissítés után.
- v A **db2ls** parancs most már futtatható a telepítési adathordozóról. Ez a parancs a telepített DB2 termékeket és összetevőket sorolja fel.
- v Linux operációs rendszereken a már telepített DB2 eszközöknél az alábbi eszközöket adhatja hozzá a Főmenühöz:
	- DB2 frissítése keresése
	- Parancssori feldolgozó
	- Command Line Processor Plus
	- Konfigurációsegéd
	- Vezérlőközpont
	- Kezdeti lépések
	- Query Patroller.

Az alábbi új parancsok futtathatók a DB2 eszközbejegyzések kézi létrehozásához vagy eltávolításához:

- **db2addicons**
- **db2rmicons**

#### **Kapcsolódó fogalmak**:

["DB2 fő menüpontjai \(Linux\)" a következő kiadványban: Installing DB2 Servers](http://www.ibm.com/support/docview.wss?rs=71&uid=swg27015148)

#### **Kapcsolódó feladatok**:

["Rendszeren telepített DB2 adatbázistermékek felsorolása \(Linux és UNIX\)" a következő](http://www.ibm.com/support/docview.wss?rs=71&uid=swg27015148) [kiadványban: Installing DB2 Servers](http://www.ibm.com/support/docview.wss?rs=71&uid=swg27015148)

## **FP3: A 32-bites IBM Database Add-ins for Visual Studio most már elérhető a 64-bites DB2 telepítőkészletekben.**

A 32-bites IBM Database Add-ins for Visual Studio most már elérhető a 64-bites DB2 telepítőkészletekben.

A DB2 9.7 változat 3. és újabb javítócsomagjaiban a 32-bites IBM Database Add-ins for Visual Studio telepítést elindíthatja a DB2 telepítővarázsló alábbi részeiről:

- v A DB2 telepítési indítópult Termék telepítése részén.
- v A DB2 telepítési indítópult Kiegészítő termékek telepítése részén, ha a DB2 telepítés már befejeződött.

Az IBM Database Add-Ins for Visual Studio a gyors alkalmazás- és adatbázissémafejlesztéshez, valamint hibakereséshez biztosít eszközöket.

#### **Kapcsolódó fogalmak**:

["DB2 integráció a Visual Studioban" a következő kiadványban: Developing ADO.NET and](http://www.ibm.com/support/docview.wss?rs=71&uid=swg27015148) [OLE DB Applications](http://www.ibm.com/support/docview.wss?rs=71&uid=swg27015148)

# <span id="page-204-0"></span>**Továbbfejlesztett IBM Tivoli System Automation for Multiplatforms (SA MP) támogatás**

A 9.7 változat az IBM Tivoli System Automation for Multiplatforms (SA MP) új változatát tartalmazza, és az SA MP támogatása kiterjesztésre került, hogy tartalmazza a Solaris SPARC-ot. A 9.7 változat javítócsomagjai az SA MP frissített változatait tartalmazzák, amelyeket felhasználhat a különböző környezetekben Red Hat Enterprise Linux (RHEL) 6, SUSE Linux Enterprise Server (SLES) 11, AIX 7.1, vagy POWER7 rendszerekkel.

Az SA MP automatikusan telepítésre kerül Solaris SPARC, Linux és AIX operációs rendszereken. Windows operációs rendszereken az SA MP a telepítő adathordozóval együtt van csomagolva, de nincs integrálva a DB2 telepítővel.

#### **Kapcsolódó feladatok**:

["SA MP telepítése és frissítése a DB2 telepítővel" a következő kiadványban: Installing DB2](http://www.ibm.com/support/docview.wss?rs=71&uid=swg27015148) [Servers](http://www.ibm.com/support/docview.wss?rs=71&uid=swg27015148)

#### **Kapcsolódó hivatkozás**:

["Támogatott szoftver és hardver az IBMTivoli System Automation for Multiplatforms \(SA](http://www.ibm.com/support/docview.wss?rs=71&uid=swg27015148) [MP\) termékhez" a következő kiadványban: Installing DB2 Servers](http://www.ibm.com/support/docview.wss?rs=71&uid=swg27015148)

# **Csökkenthető telepítőkészletek (Linux és UNIX)**

A 9.7 változatban a **db2iprune** parancsot használhatja a Linux és UNIX operációs rendszereken.

A v9.7 változat előtt ezzel a paranccsal kizárólag Windows operációs rendszereken csökkenthette a DB2 termék-telepítőkészletek és javítócsomag-telepítőkészletek méretét.

Ez az eszköz a nagyüzemi DB2 telepítéseknél és a DB2 termékek alkalmazásokba történő beágyazásánál hasznos. A **db2iprune** parancs egy bemeneti fájl alapján eltávolítja a nem kívánt termékekhez, összetevőkhöz és nyelvekhez tartozó fájlokat. Az eredmény egy kisebb DB2 telepítőkészlet, amely a normál DB2 telepítési módszerek használatával telepíthető.

#### **Kapcsolódó feladatok**:

["DB2 javítócsomag telepítőkészlet méretének csökkentése" a következő kiadványban:](http://www.ibm.com/support/docview.wss?rs=71&uid=swg27015148) [Installing DB2 Servers](http://www.ibm.com/support/docview.wss?rs=71&uid=swg27015148)

#### **Kapcsolódó hivatkozás**:

["db2iprune - Telepítőkészlet méretének csökkentése " a következő kiadványban: Command](http://www.ibm.com/support/docview.wss?rs=71&uid=swg27015148) [Reference](http://www.ibm.com/support/docview.wss?rs=71&uid=swg27015148)

# **Az univerzális javítócsomag támogatás kiterjesztésre került (Windows)**

A v9.7 változattól kezdve Windows operációs rendszeren két választási lehetősége van egy javítócsomag telepítésekor: egy univerzális javítócsomag, amely az összes termékre vonatkozik, vagy egy termék-specifikus javítócsomag.

Egy univerzális javítócsomag használatával egy telepítési útvonalra telepített több DB2 terméket is szervizelhet. Linux és UNIX operációs rendszereken egyetlen termék frissítéséhez vagy egy termék telepítéséhez egy új útvonalra, használjon termék-specifikus javítócsomagot. Windows operációs rendszereken az univerzális telepítőkészletet használhatja a DB2 telepítéséhez egy új helyre.

<span id="page-205-0"></span>Nincs szükség univerzális javítócsomagra, ha a telepített DB2 termékek csak DB2 kiszolgálótermékek vagy egy Data Server ügyfél. Ebben az esetben használja az egykiszolgálós javítócsomagot.

Az univerzális javítócsomagok Linux és UNIX platformokon már elérhetőek voltak.

#### **Kapcsolódó feladatok**:

["Javítócsomagok alkalmazása" a következő kiadványban: Installing and Configuring DB2](http://www.ibm.com/support/docview.wss?rs=71&uid=swg27015148) [Connect Servers](http://www.ibm.com/support/docview.wss?rs=71&uid=swg27015148)

# **A javítócsomag telepítések kevesebb területet igényelhetnek (Linux és UNIX)**

Linux és UNIX operációs rendszereken az **installFixPack** parancs új **-f nobackup** paraméterének használatával lecsökkentheti a javítócsomag telepítéséhez szükséges terület mennyiségét.

Az **-f nobackup** paraméter megadása esetén a telepítési fájlok nem kerülnek mentésre az összetevők frissítésekor, amivel területet takaríthat meg.

#### **Kapcsolódó hivatkozás**:

["installFixPack - Telepített DB2 adatbázistermékek frissítése " a következő kiadványban:](http://www.ibm.com/support/docview.wss?rs=71&uid=swg27015148) [Command Reference](http://www.ibm.com/support/docview.wss?rs=71&uid=swg27015148)

## **FP3: Leegyszerűsített DB2 Connect Unlimited Edition for System z licenc aktiválási folyamat**

A 9.7 változat 3. javítócsomagjától kezdve a DB2 Connect Unlimited Edition for System z licenckulcsát a DB2 for z/OS alrendszeren aktiválhatja, ha a DB2 Connect használatával csatlakozik a DB2 on System z rendszerhez.

### **Részletek**

A korábbi kiadásokban a DB2 Connect Unlimited Edition for System z licenckulcsa mindegyik ügyfélszámítógépen aktiválásra került, amelyik hozzáférést igényelt egy z/OS alrendszerhez. A 9.7 változat 3. és újabb javítócsomagjától kezdve ehelyett az elérni kívánt z/OS alrendszeren vagy adatmegosztási csoporton aktiválhatja a licenckulcsot. A licencet csak olyan z/OS alrendszeren vagy adatmegosztási csoporton aktiválhatja, amelyhez megvásárolta a terméket.

Ha System z kiszolgálókhoz szeretne hozzáférni egy DB2 Connect átjárókiszolgálón keresztül, akkor a licencaktiválási folyamat ugyanaz, mint a korábbi kiadásokban. Bővebb információkért tekintse meg a DB2 Connect licenckulcsok regisztrálásával és a licenctípus beállításával foglalkozó témaköröket.

#### **Kapcsolódó feladatok**:

["DB2 termék- vagy szolgáltatás-licenckulcs regisztrálása a db2licm paranccsal" a következő](http://www.ibm.com/support/docview.wss?rs=71&uid=swg27015148) [kiadványban: Installing and Configuring DB2 Connect Servers](http://www.ibm.com/support/docview.wss?rs=71&uid=swg27015148)

["DB2 licencirányelv beállítása a db2licm paranccsal" a következő kiadványban: Installing and](http://www.ibm.com/support/docview.wss?rs=71&uid=swg27015148) [Configuring DB2 Connect Servers](http://www.ibm.com/support/docview.wss?rs=71&uid=swg27015148)

# **FP4: A telepítési javítócsomag támogatás kiterjesztésre került**

A 9.7 változat 4. és újabb javítócsomagjaiban az installFixPack parancs kiterjesztésre került.

<span id="page-206-0"></span>Az új **-f** ha\_standby\_ignore paraméter kihagyja az **sqllib** könyvtár ellenőrzését. Ez a paraméter arra kényszeríti az **installFixPack** parancsot, hogy kihagyja az **sqllib** könyvtár ellenőrzését.

Linux és UNIX platformokon az **installFixPack** parancs a telepítőkészlettel megegyező szintre frissíti az adott helyen telepített DB2 adatbázistermékeket.

#### **Kapcsolódó hivatkozás**:

["installFixPack - Telepített DB2 adatbázistermékek frissítése " a következő kiadványban:](http://www.ibm.com/support/docview.wss?rs=71&uid=swg27015148) [Command Reference](http://www.ibm.com/support/docview.wss?rs=71&uid=swg27015148)

# **FP5: Az IBM Database Enterprise Developer Edition termékcsomag kiterjesztésre került**

A 9.7 változat 5. és újabb javítócsomagjaiban az IBM Database Enterprise Developer Edition termékcsomag tartalmazza az IBM solidDB Universal Cache terméket.

A IBM Database Enterprise Developer Edition nem egyetlen termék, hanem egy termékcsomag. A Database Enterprise Developer Edition csomag a csúcsminőségű fejlesztésre és tesztelésre szolgál. A csomagban tartalmazott termékek listájában mostantól a solidDB Universal Cache is szerepel.

# **15. fejezet Multikulturális támogatási továbbfejlesztések**

A 9.7 változat több lehetőséget biztosít a multikulturális adatok kezelésére.

A változat a következő továbbfejlesztéseket tartalmazza:

v A GB18030 kódkészlet támogatás kiterjesztésre került (lásd: "A GB18030 kódkészlet támogatás kiterjeszésre került")

## **A GB18030 kódkészlet támogatás kiterjeszésre került**

A DB2 V9.7 1. javítócsomagjától kezdve az 1392-es (GB18030) kódlap támogatott, mint ügyfél- és adatbázis-kódlap. A korábbi kiadásokban az 1392-es kódlap csak az EXPORT, IMPORT és LOAD segédprogramokkal volt használható egy Unicode adatbázisban.

Egy adatbázis létrehozásához a GB18030 kódkészlettel használja az alábbi parancsot: CREATE DATABASE ... USING CODESET GB18030 TERRITORY CN

Olyan ügyfelekről csatlakozhat GB18030 adatokkal rendelkező adatbázisokhoz, amelyek 1392-es kódlapot vagy Unicode 1208-as kódlapot használnak alkalmazás-kódlapként.

A Windows operációs rendszerek nem rendelkeznek olyan területi beállítással, amely a GB18030-at jelenti kódkészletként. Annak biztosításához, hogy egy DB2 ügyfél úgy kezeljen egy Windows munkaállomást, mint amely a GB18030 kódkészletet (1392-es kódlapot) használja, tegye a következőket:

- Telepítse a Microsoft által biztosított GB18030 terméktámogatási csomagot.
- v A Regionális és nyelvi beállításokban a Nem-Unicode programok nyelvét állítsa Kínai PRC értékűre.
- v A **DB2CODEPAGE** nyilvántartási változót állítsa be 1392 értékűre.

A fájlnevek, melyek olyan karakterek tartalmaznak, amik szerepelnek a GB18030 kódkészletben de a GBK kódkészletben nem, az elavult Vezérlőközpontban nem támogatottak. Az ilyen fájlok megnyitásához és mentéséhez a CLP parancsokat vagy a CLI-t használhatja.

#### **Kapcsolódó fogalmak**:

["Kódlapértékek származtatása" a következő kiadványban: Globalization Guide](http://www.ibm.com/support/docview.wss?rs=71&uid=swg27015148)

# **16. fejezet Hibaelhárítási és hibafelderítési bővítések**

A 9.7 változat olyan továbbfejlesztéseket biztosít, melyek könnyebbé teszik a problémák hibaelhárítását a DB2 környezetekben.

A változat a következő továbbfejlesztéseket tartalmazza:

## **FP5: Könnyebben diagnosztizálható frissítési problémák**

A sikertelen frissítésekből származó problémák hibaelhárítása könnyebbé vált a diagnosztikai adatok begyűjtésének támogatásával a frissítési művelet előtt. Adatokat gyűjthet be a frissítés előtt az új **-preupgrade** paraméter megadásával a **db2fodc** parancshoz és a **db2support** parancshoz is. A frissítési művelet után további adatokat gyűjthet be egy példánylétrehozási probléma hibaelhárításának elősegítéséhez a **db2fodc** parancs új **-clp** paraméterének megadásával.

A **-preupgrade** paraméterek által begyűjtött adatok betekintést nyújtanak a rendszerkörnyezet és az adatkiszolgáló szoftvereibe, ahogy azok a frissítési művelet előtt léteztek.

Az adatok begyűjtéséhez a **-preupgrade** paraméter használatával, először adja ki a **db2fodc -preupgrade** parancsot. Ezután adja ki a **db2support -preupgrade** parancsot az adatok begyűjtéséhez a **db2fodc -preupgrade** parnacsból, és azok tárolásához a db2support\_preupgrade.zip archívumfájlban. Ha olyan telepítés utáni probléma jelentkezik, amely megköveteli egy problémakezelési rekord (PMR) megnyitását, akkor a db2support\_preupgrade.zip fájlt elküldheti az IBM technikai támogatásnak, hogy megkönnyítse a hibaelhárítási folyamatot.

Egy példánylétrehozás közben jelentkezett probléma diagnosztizálásához a **-clp** paramétert használhatja a **db2fodc -clp** parancs használatával. Ez a parancs gyorsan begyűjti a környezethez és konfigurációhoz kapcsolódó információkat, és egy új könyvtárban tárolja azokat, amely az aktuális diagnosztikai útvonal alatt vagy egy megadott útvonal alatt kerül létrehozásra. Ezek az információk könnyebbé teszik a példánylétrehozási probléma hibaelhárítását.

#### **Kapcsolódó hivatkozás**:

["db2support - Problémaelemzés és környezet adatgyűjtési eszköz " a következő kiadványban:](http://www.ibm.com/support/docview.wss?rs=71&uid=swg27015148) [Command Reference](http://www.ibm.com/support/docview.wss?rs=71&uid=swg27015148)

["db2fodc - DB2 első előfordulás adatgyűjtése " a következő kiadványban: Command](http://www.ibm.com/support/docview.wss?rs=71&uid=swg27015148) [Reference](http://www.ibm.com/support/docview.wss?rs=71&uid=swg27015148)

## **FP5: A táblaterület módosítási állapot ellenőrizhető**

A 9.7 változat 5. és újabb javítócsomagjaiban a **db2pd -tablespaces** parancs és a MON\_GET\_TABLESPACE táblafüggvény információkat nyújt a táblaterületek módosítási állapotáról. Az információk segítségével jobb döntéseket hozhat arról, hogy miként végzi el a biztonsági mentéseket.

A **db2pd -tablespaces** parancs **trackmodstate** paraméterének megadásával megjelenítheti a táblaterület állapotát a legutóbbi biztonsági mentésre vonatkozóan. A kimenetben egy új TrackmodState oszlop jelenik meg, amely mindegyik táblaterületnél a következő hat érték egyikével rendelkezhet: Clean, Dirty, Incremental, ReadFull, ReadIncremental és n/a.

A MON\_GET\_TABLESPACE táblafüggvény frissítésre került egy új megfigyelési elemmel. Az új megfigyelési elem neve: **tbsp\_trackmod\_state**. A **tbsp\_trackmod\_state** megfigyelési elem azt jelzi, hogy a táblaterület milyen állapotban van, a korábban említett hat érték egyikének megjelenítésével (kivéve az n/a értéket, amely az UNAVAILABLE értékre lett lecserélve az új megfigyelési elemnél).

Ha információkat szeretne kapni a táblaterületek módosítási állapotáról, akkor a **trackmod** konfigurációs paramétert Yes értékre kell beállítania.

#### **Kapcsolódó hivatkozás**:

["db2pd - DB2 adatbázis megfigyelési és hibaelhárítási " a következő kiadványban: Command](http://www.ibm.com/support/docview.wss?rs=71&uid=swg27015148) [Reference](http://www.ibm.com/support/docview.wss?rs=71&uid=swg27015148)

["tbsp\\_trackmod\\_state - Táblaterület trackmod állapot megfigyelési elem" a következő](http://www.ibm.com/support/docview.wss?rs=71&uid=swg27015148) [kiadványban: Database Monitoring Guide and Reference](http://www.ibm.com/support/docview.wss?rs=71&uid=swg27015148)

## **FP5: Tökéletesített db2trc parancs az ügyfelek számára**

A 9.7 változat 5. és újabb javítócsomagjaiban a nyomkövetési szolgáltatás nyomkövetési erőforrásainak lefoglalásának képessége (a **db2trc** parancs meghívásával) segít javítani bizonyos távoli ügyfélalkalmazások teljesítményét. Továbbá az elkülönített eljárást használó ügyfelek részletes információkat rögzíthetnek a környezetről.

Kizárólag Linux, Solaris és HP-UX operációs rendszerek esetén az új **db2trcStartupSize** konfigurációs fájl kulcsszó hozzáadásra került, hogy segítse a nyomkövetési szolgáltatás erőforrásainak lefoglalását a távoli ügyfeleken. Az új konfigurációs fájl kulcsszót a db2dsdriver.cfg konfigurációs fájlban kell elhelyezni a globális paraméterek szakasza alatt, hogy automatikusan lefoglalja és társítsa a nyomkövetési erőforrásokat a távoli ügyfélalkalmazások számára. Ha a nyomkövetési szolgáltatás inicializálásra kerül, akkor segít javítani a távoli DB2 ügyfeleken futó alkalmazások teljesítményét.

A **db2trc** parancs szintén frissítésre kerül, hogy az elkülönített eljárást használó ügyfelek számára segítse a nyomkövetéshez kapcsolódó információk begyűjtését az elkülönített eljárásból. Ha a **db2trc** parancsot az **-appid** vagy **-apphdl** paraméterrel adja meg, akkor egy nyomkövetés kerül végrehajtásra a megszokott módon, de most már az elkülönített eljárások nyomkövetési információit is begyűjti.

**Megjegyzés:** A db2dsdriver.cfg konfigurációs fájl módosítását vagy a **db2trc** fájl kiadását csak akkor szabad elvégeznie, ha erre egy DB2 technikai támogatási képviselő utasította.

#### **Kapcsolódó hivatkozás**:

["db2trc - Nyomkövetés " a következő kiadványban: Command Reference](http://www.ibm.com/support/docview.wss?rs=71&uid=swg27015148)

# **FP5: Az első előfordulás adatgyűjtése támogatja az új adatgyűjtési típusokat és a felhasználói küszöbértékek által aktivált adatgyűjtést**

Az első előfordulás adatgyűjtése (FODC) diagnosztikai információkat gyűjt a DB2 adatkiszolgálóról, ha probléma történik. A 9.7 változat 5. és újabb javítócsomagjaiban az FODC támogatja a kiegészítő kézi adatgyűjtési típusokat, valamint az automatikus diagnosztikai adatgyűjtés aktiválását egy felhasználói küszöbérték feltétel túllépésekor.

Az FODC-t meghívhatja saját kezűleg a **db2fodc** paranccsal, ha problémát gyanít, vagy az FODC meghívható automatikusan egy előre meghatározott szituáció észlelésekor. Kézi FODC esetén a **-hang** és **-perf** paraméterek, melyek már az 5. javítócsomag előtt elérhetőek voltak, teljes körű diagnosztikai adatokat gyűjtenek be. Ezek a paraméterek azonban gyakran több diagnosztikai adatot gyűjtenek, mint ami a hibaelhárításhoz szükséges, aminek további processzorhasználat és lemezterület követelmény az ára. Egy olyan rendszeren, ami már így is erőforrás-korlátozásokkal rendelkezik, az erőforrások iránti további igény elfogadhatatlan lehet még akkor is, ha azok a diagnosztikai adatok begyűjtéséhez szükségesek. Az alábbi új FODC adatgyűjtési típusok, amelyek specifikusabb teljesítmény-probléma szituációkra vonatkoznak, segítenek megoldani a további többletterhelés problémáját:

#### **-cpu**

Ha szokatlanul magas processzorkihasználtságot, sok futó folyamatot vagy hosszú processzor várakozási időket tapasztal, akkor a **-cpu** paraméterrel a processzorral kapcsolatos teljesítmény- és diagnosztikai adatokat gyűjthet be.

#### **-memory**

Ha megállapítja, hogy nincs szabad memória, hogy a rendszer gyakran használja a lapozási területet, sűrűn történik belapozás, vagy ha memóriaszivárgásra gyanakszik, akkor a **-memory** paraméterrel a memóriával kapcsolatos diagnosztikai adatokat gyűjthet be.

#### **-connections**

Ha megállapítja, hogy az alkalmazások száma hirtelen megemelkedik a végrehajtási vagy fordítási állapotban, vagy ha az új adatbázis-kapcsolatok visszautasításra kerülnek, akkor **-connections** paraméterrel a kapcsolatokra vonatkozó diagnosztikai adatokat gyűjthet be.

A **db2fodc** parancs új **-detect** paraméterével megadhatja a saját küszöbértékszabályát egy adott szituációhoz, és diagnosztikai adatgyűjtés aktiválhat a küszöbérték túllépése esetén. A **-detect** paraméter támogatja az aktiváló feltétel észlelését egy vagy több alkalommal, a meghatározott rendszeres időközönként. Ha az alkalmak száma, ahányszor a küszöbérték-feltétel észlelésre kerül, megegyezik a megadott értékkel, akkor a diagnosztikai adatgyűjtés aktiválásra kerül. A küszöbérték-feltételek észleléséhez egyéb beállítások is elérhetők, például a küszöbérték észlelés és a diagnosztikai adatgyűjtés végrehajtott ismétléseinek száma, és a küszöbérték észlelés folytatásának hossza.

Az új felhasználói küszöbértékeket úgy is beállíthatja, hogy csak észleljék az adott problémahelyzetet, de ne gyűjtsenek diagnosztikai információkat. Ha a problémahelyzet észlelésre kerül, csak egy naplóbejegyzés kerül hozzáadásra a db2diag naplófájlokhoz.

#### **Kapcsolódó fogalmak**:

["Diagnosztikai információk begyűjtése az általános kimaradási problémák alapján" a](http://www.ibm.com/support/docview.wss?rs=71&uid=swg27015148) [következő kiadványban: Troubleshooting and Tuning Database Performance](http://www.ibm.com/support/docview.wss?rs=71&uid=swg27015148)

#### **Kapcsolódó hivatkozás**:

["db2fodc - DB2 első előfordulás adatgyűjtése " a következő kiadványban: Command](http://www.ibm.com/support/docview.wss?rs=71&uid=swg27015148) [Reference](http://www.ibm.com/support/docview.wss?rs=71&uid=swg27015148)

# **FP5: Tökéletesített betöltési javíthatóság**

A 9.7 változat 5. és újabb javítócsomagjaiban a betöltési műveletek hibaelhárítása könnyebb, mivel a **db2pd** parancson keresztül kiegészítő diagnosztikai információk érhetők el. A diagnosztikai információk beszerzéséhez a kiterjesztett **-utilities** paramétert és az új **-load** paramétert használhatja.

A bővített **db2pd -utilities** kimenet a betöltési azonosítót és az alkalmazás azonosítót tartalmazza a Leírás oszlopban. A betöltési azonosító segítségével azonosíthatja egy betöltési művelet vonatkozó naplóbejegyzéseit a db2diag naplófájlokban.

Az új **-load** paraméter az összes betöltési művelet számára alrendszer indítható egység (EDU) információkat jelenít meg, mint például az EDU név, az EDU azonosító, az alkalmazás-azonosító, a betöltési azonosító, a betöltés kezdési időpontja és a betöltési fázis. A beszerzett EDU információk segítségével további hibaelhárítási lépéseket végezhet el a problémás betöltési műveleteken, például futtathatja a **db2trc** parancsot. A **-load** paraméter három paraméterrel rendelkezik:

- v A loadID paraméter egy adott betöltési művelet összes EDU információját visszaadja.
- A file paraméter egy megadott fájlba továbbítja a kimenetet.
- v A stacks paraméter kiüríti a betöltési EDU-k veremnyomkövetéseit, amelyek a diagpath könyvtárban vannak tárolva.

#### **Kapcsolódó hivatkozás**:

["db2pd - DB2 adatbázis megfigyelési és hibaelhárítási " a következő kiadványban: Command](http://www.ibm.com/support/docview.wss?rs=71&uid=swg27015148) [Reference](http://www.ibm.com/support/docview.wss?rs=71&uid=swg27015148)

# **FP5: A db2dart parancs kiterjesztett funkcionalitással rendelkezik, ami segíti a teljesítmény tökéletesítését**

A 9.7 változat 5. és újabb javítócsomagjaiban a **db2dart** parancs kiterjesztett funkciókkal van frissítve a **/T**, **/TSC** és **/TS** műveletekhez, valamint a **/QCK**, **/OI** és **/TSI** paraméterekhez, melyek segítenek a parancs teljesítményének tökéletesítésében.

A **/QCK** paraméter frissítésre került, hogy olyan számértékeket fogadjon, melyek mindegyike eltérő műveletet hajt végre. Négy fő bitérték gyorsbeállítás létezik (1, 2, 4 és 8), amelyek együtt is megadhatók több művelet végrehajtásához. A gyorsbeállítások kihagynak bizonyos lépéseket, amikor a **db2dart** parancs megvizsgálja az adatbázisokat. A szükségtelen lépések kihagyása segít javítani a **db2dart** parancs teljesítményét.

Most már táblaobjektum-azonosítók listáját adhatja meg a **/T** paraméterhez és az **/OI** beállításhoz, valamint táblaterület-azonosítók listáját a **/TSC** és **/TS** paraméterekhez és a **/TSI** beállításhoz. Ez elősegíti a teljesítmény tökéletesítését a táblák vizsgálatakor.

#### **Kapcsolódó hivatkozás**:

["db2dart - Adatbáziselemzési és jelentéskészítési eszköz " a következő kiadványban:](http://www.ibm.com/support/docview.wss?rs=71&uid=swg27015148) [Command Reference](http://www.ibm.com/support/docview.wss?rs=71&uid=swg27015148)

## **FP4: A nagyméretű adatbázisrendszerek javíthatósága tökéletesítésre került**

A 9.7 változat 4. és újabb javítócsomagjaiban a nagyméretű adatbázisrendszerek javíthatósága tökéletesítésre került az új hibaelhárítási funkciókkal, amelyek jobban megfelelnek a nagyméretű adatbázis-környezet igényeinek.

### **Javíthatóság fájó pontjai**

A DB2 hibaelhárítási eszközök nagyrészletességű hozzáférést biztosítanak a diagnosztikai adatokhoz, melyek az adatkiszolgáló problémáinak megoldására szolgálnak. A nagyméretű adatbázis-környezetekben a diagnosztikai adatok begyűjtése nem kívánt hatást gyakorolhat az adatbázis-környezetre, az alábbi problémák miatt:

- v A fájlrendszereken előállított diagnosztikai adatok nagy mennyisége, és az ilyen mennyiségű adatok elküldésének kihívása az IBM számára az elemzéshez
- v A diagnosztikai adatok begyűjtésének az adatbázis-rendszerek teljesítményére gyakorolt hatása, és a diagnosztikai adatok szelektív begyűjtésének nehézsége

A DB2 hibaelhárítási eszközök továbbfejlesztései ezeket a fájó pontokat igyekeznek megoldani:

#### **Első előfordulás adatgyűjtés (FODC) tag-szintű beállításai és FODC átirányítás**

Az első előfordulási adatgyűjtés megvalósítása megváltozott, és az adatbázisrendszer minden egyes tagja saját FODC beállításokkal rendelkezhet. A tag-szintű FODC beállítások jobb irányítást tesznek lehetővé, mint a korábbi kiadásokban és javítócsomagokban biztosított példány-szintű és gazdagép-szintű beállítások. Ennek eredményeként most már könnyebb megtalálni egy adott tag diagnosztikai információit az adatbáziskörnyezetben, vagy több automatikus vagy kézi FODC folyamatot futtatni párhuzamosan. Például diagnosztikai adatokat gyűjthet be kizárólag egy adott tagról, amely problémába ütközött, és az adatoknak nem kell tartalmaznia ugyanarról a gazdagépről más tagok diagnosztikai adatait is.

Amikor hiba történik, a fontos diagnosztikai adatok automatikus rögzítése jelentős mennyiségű diagnosztikai adatot állíthat elő, melynek tárolásához területre van szükség a fájlrendszeren. Az olyan szituációk elkerülése érdekében, amelyben az első előfordulás adatgyűjtése megtölti a fájlrendszeren elérhető teljes szabad területet, és ezzel hatást gyakorol az adatkiszolgálóra, az **FODCPATH** nyilvántartási változóval megadhatja, hogy az FODC adatok hol kerüljenek tárolásra.

#### **Helyileg telepített támogatási eszközök, és a db2support parancs csomag kibontásának lehetősége**

Az IBM technikai támogatás szervizelemzői számos eszközt használnak az adatkiszolgáló problémák diagnosztizálásához, de a korábbi kiadásokban és javítócsomagban ezek az eszközök nem voltak a termékkel együtt biztosítva. Az idő megtakarításához a problémák diagnosztizálásakor, ha egy problémát nem lehet könnyen újra-előállítani az IBM-nél, vagy ha a nagymennyiségű diagnosztikai adat elküldése az IBM-nek nem valósítható meg, ezek a támogatási eszközök most már helyileg elérhetők a termékkörnyezetben az IBM szervizelemzők számára.

A **db2support** parancs diagnosztikai adatokat gyűjt egyetlen tömörített csomagba, amelyet elküldhet az IBM technikai támogatásnak. A parancs most már támogatja az új **-unzip** paramétert, amellyel helyileg kibonthatja a **db2support** parancscsomagot. A helyileg telepített terméktámogatási eszközök és a **db2support** parancscsomag kibontásának támogatása lehetővé teszi a szervizelemzők számára, hogy a telephelyen végezzék el a probléma diagnosztizálását anélkül, hogy bármilyen eszközt vagy diagnosztikai adatot kellene oda-vissza küldeni az IBM és a telephely között. Az **-unzip** paraméter a **db2support** parancsot még átfogóbb eszközzé teszi az archivált diagnosztikai adatok kezeléséhez, mivel most már a parancsot a diagnosztikai adatok archiválására és az archivált diagnosztikai adatok kibontására is használhatja anélkül, hogy ehhez kiegészítő szoftverre lenne szükség.

#### **Nagyobb részletesség a diagnosztikai adatok begyűjtésekor**

A nagyméretű adatbázis-környezetekben a szükségtelen diagnosztikai adatok begyűjtésének hatásainak elkerülése érdekében számos hibaelhárítási parancs támogat új paramétereket, melyekkel a diagnosztikai adatgyűjtés részletessége vezérelhető. Ezek az új paraméterek felgyorsítják az adatgyűjtés azzal, hogy csak a kérdéses információkat gyűjtik be, ami csökkenti az adatgyűjtés által a rendszer teljesítményére gyakorolt hatást, és lerövidítheti az időt, amire az IBM technikai támogatásnak szüksége van a hibafelderítés végrehajtásához.

#### **Egyszerűsített szintaxis a globális diagnosztikai adatok begyűjtéséhez**

A diagnosztikai információk globális begyűjtése korábban megkövetelte a **-global** paraméter megadását a különböző diagnosztikai eszköz parancsokhoz akkor is, ha távoli gazdagépek és partíciók is megadásra kerültek. A szintaxis leegyszerűsítése érdekében a **-global** paraméter kötelező használata a távoli gazdákon és partíciókon már nem szükséges. A **-global** paraméter által biztosított funkcionalitás elavult, és lecserélésre került a **-member** és **-host** paraméterekkel az alábbi hibaelhárítási eszközöknél:

v **db2trc**

- v **db2pd**
- db2fodc
- db<sub>2pdcfg</sub>
- v **db2support**

A **-member** paraméterrel tetszőleges adatbázis partíciószám megadható, míg a **-host** paraméterrel egy gazdát lehet megadni. Ha diagnosztikai információkat szeretne globálisan begyűjteni az összes taghoz, a rendszer összes tagjának megadása nélkül, akkor a **-member all** paramétert használhatja az elavult **-global** paraméter helyett. Ha a diagnosztikai információk begyűjtését egy adott távoli gazdagépre szeretné korlátozni (ami a **-global** paraméterrel nem volt lehetséges), akkor a **-host** paramétert használhatja.

## **Egyedi hibaelhárítási továbbfejlesztések**

A DB2 hibaelhárítási parancsok az alábbi továbbfejlesztésekkel rendelkeznek:

#### **Új támogatási parancsfájlok: db2snapcore, db2trcon és db2trcoff**

Az IBM szolgáltatáselemzők az alábbi új eszközöket használhatják a problémák diagnosztizálásakor. Ezek az eszközök a termékkel együtt biztosítottak.

- v Solaris és Linux operációs rendszereken a **db2snapcore** parancs kibontja az osztott objektumlista szakaszt az alrendszer indítható egység (EDU) trap fájlból, és a központi fájllal együtt hozzáadja azokat egy tömörített archívumhoz, amelyet elküldhet a DB2 terméktámogatásnak az elemzés céljából. A **db2snapcore** által biztosított funkcionalitás hasonló a **snapcore** parancshoz az AIX operációs rendszeren.
- v A **db2trcon** parancs a megadott időtartamra bekapcsolja a DB2 nyomkövetési szolgáltatást. Ezt a parancsfájlt arra használhatja, hogy csak a legtöbb processzoridőt felhasználó EDU egységekhez kapcsolja be a nyomkövetési szolgáltatást. Megadhatja, hogy hány alrendszer indítható egységhez (EDU-hoz) és mennyi ideig legyen bekapcsolva a DB2 nyomkövetés.
- v A **db2trcoff** parancs leállítja a DB2 nyomkövetési szolgáltatást, és automatikusan kiíratási, folyam- és formátum-fájlokat állít elő egyetlen paranccsal.

#### **db2diag parancs**

A **db2diag** parancs egy új **-lastrecords** *rekordok\_száma* paraméter beállítást támogat. Ennek a paraméternek a kimenete egy megadott számú rekord, amelyek a legutóbb kerültek hozzáadásra a **db2diag** naplófájlhoz.

#### **db2pd parancs**

A **db2pd** parancs két új beállítást támogat az **-edus interval** paraméterhez. Az **-edus interval** paraméter két új beállítása a top és a stacks. A top paraméter a kiemelkedő alrendszer indítható egységeket (EDU-kat) adja vissza az elfogyasztott processzoridő alapján. A stacks paraméter vereminformációkat írat ki a **db2pd** parancs által visszaadott EDU egységekhez.

UNIX és Linux operációs rendszereken a **db2pd** parancs két új paramétert is támogat a **-dump** és **-stack** paraméterekhez. A két új paraméter a dumpdir és a timeout. A dumpdir paraméter a könyvtárat adja meg, ahová a veremfájlok átirányításra kerülnek. A timeout paraméterrel a veremfájlok adott könyvtárba történő átirányítására rendelkezésre álló idő hosszát adhatja meg.

#### **db2trc parancs**

A **db2trc** parancs **-p** paramétere most már egy egyszerűsített szintaxist támogat több szálazonosító (*tid*) megadásához egyetlen folyamatazonosítóval (*pid*). Például a
*pid.tid1.tid2.tid3* most már egy érvényes *pid-tid* párosítás, amely három szálazonosítót ad meg egyetlen folyamatazonosítóval.

#### **db2fodc parancs és FODCPATH nyilvántartási változó paraméter**

A **db2fodc** parancson keresztüli automatikus és kézi FODC meghívás egyaránt támogatja a tagszintű FODC beállításokat és az FODC csomagok átirányítását egy megadott könyvtárútvonalra. Az FODC automatikus meghívása esetén a **DB2FODC** nyilvántartási változó új **FODCPATH** paramétere adja meg az útvonalat, ahol az FODC csomagok tárolásra kerülnek (állandóan vagy dinamikusan). Az állandó tárolás a **db2set** paranccsal engedélyezhető, míg a dinamikus tárolás (amely a példány újrahasznosításáig a memóriában tárolja az FODC parancsokat) a **db2pdcfg** paranccsal engedélyezhető. A **db2fodc** parancs kézi futtatása esetén az új **-fodcpath** paraméterrel megadhatja a könyvtárat, amelyben az FODC csomagok tárolásra kerülnek.

#### **db2support parancs**

A **db2support** parancs két új paramétert támogat: **-fodcpath** és **-unzip**. Az **-unzip** paraméter a diagnosztikai fájlokat bontja ki az előállított **db2support** csomagból, amikor a szervizelemző által végzett probléma-diagnosztizálás közvetlenül a rendszeren kerül végrehajtásra. Az **-fodcpath** paraméterrel megadhatja az útvonalat, ahogy egy begyűjtendő FODC csomag tárolva van. A **db2support** parancs az új **FODCPATH** nyilvántartási változót is támogatja, és begyűjti az FODC csomagokat a megadott útvonalról.

["Első előfordulás adatgyűjtési információk" a következő kiadványban: Troubleshooting and](http://www.ibm.com/support/docview.wss?rs=71&uid=swg27015148) [Tuning Database Performance](http://www.ibm.com/support/docview.wss?rs=71&uid=swg27015148)

["db2diag naplófájlok elemzése a db2diag eszközzel" a következő kiadványban:](http://www.ibm.com/support/docview.wss?rs=71&uid=swg27015148) [Troubleshooting and Tuning Database Performance](http://www.ibm.com/support/docview.wss?rs=71&uid=swg27015148)

[DB2 nyomkövetés beszerzése db2trc használatával" a következő kiadványban: DB2 Connect](http://www.ibm.com/support/docview.wss?rs=71&uid=swg27015148) [User's Guide](http://www.ibm.com/support/docview.wss?rs=71&uid=swg27015148)

["Első előfordulás adatgyűjtési konfiguráció" a következő kiadványban: Troubleshooting and](http://www.ibm.com/support/docview.wss?rs=71&uid=swg27015148) [Tuning Database Performance](http://www.ibm.com/support/docview.wss?rs=71&uid=swg27015148)

["Megfigyelés és hibaelhárítás a db2pd paranccsal" a következő kiadványban: Troubleshooting](http://www.ibm.com/support/docview.wss?rs=71&uid=swg27015148) [and Tuning Database Performance](http://www.ibm.com/support/docview.wss?rs=71&uid=swg27015148)

#### **Kapcsolódó feladatok**:

["Környezeti információk összegyűjtése a db2support paranccsal" a következő kiadványban:](http://www.ibm.com/support/docview.wss?rs=71&uid=swg27015148) [Troubleshooting and Tuning Database Performance](http://www.ibm.com/support/docview.wss?rs=71&uid=swg27015148)

#### **Kapcsolódó hivatkozás**:

["db2set - DB2 profil nyilvántartás " a következő kiadványban: Command Reference](http://www.ibm.com/support/docview.wss?rs=71&uid=swg27015148)

["db2trc - Nyomkövetés " a következő kiadványban: Command Reference](http://www.ibm.com/support/docview.wss?rs=71&uid=swg27015148)

["db2support - Problémaelemzés és környezet adatgyűjtési eszköz " a következő kiadványban:](http://www.ibm.com/support/docview.wss?rs=71&uid=swg27015148) [Command Reference](http://www.ibm.com/support/docview.wss?rs=71&uid=swg27015148)

["Általános nyilvántartási változók" a következő kiadványban: Database Administration](http://www.ibm.com/support/docview.wss?rs=71&uid=swg27015148) [Concepts and Configuration Reference](http://www.ibm.com/support/docview.wss?rs=71&uid=swg27015148)

["db2diag - db2diag naplóelemző eszköz " a következő kiadványban: Command Reference](http://www.ibm.com/support/docview.wss?rs=71&uid=swg27015148)

["db2pd - DB2 adatbázis megfigyelési és hibaelhárítási " a következő kiadványban: Command](http://www.ibm.com/support/docview.wss?rs=71&uid=swg27015148) [Reference](http://www.ibm.com/support/docview.wss?rs=71&uid=swg27015148)

["db2pdcfg - DB2 adatbázis beállítása a hibafelderítési viselkedéshez " a következő](http://www.ibm.com/support/docview.wss?rs=71&uid=swg27015148) [kiadványban: Command Reference](http://www.ibm.com/support/docview.wss?rs=71&uid=swg27015148)

["db2fodc - DB2 első előfordulás adatgyűjtése " a következő kiadványban: Command](http://www.ibm.com/support/docview.wss?rs=71&uid=swg27015148) [Reference](http://www.ibm.com/support/docview.wss?rs=71&uid=swg27015148)

["db2snapcore - DB2 snapcore parancs Linux és Solaris rendszerekhez" a következő](http://www.ibm.com/support/docview.wss?rs=71&uid=swg27015148) [kiadványban: Command Reference](http://www.ibm.com/support/docview.wss?rs=71&uid=swg27015148)

["db2trcon - db2trc bekapcsolt nyomkövetés paraméterei" a következő kiadványban:](http://www.ibm.com/support/docview.wss?rs=71&uid=swg27015148) [Command Reference](http://www.ibm.com/support/docview.wss?rs=71&uid=swg27015148)

["db2trcoff - db2trc kikapcsolt nyomkövetés paraméterei" a következő kiadványban:](http://www.ibm.com/support/docview.wss?rs=71&uid=swg27015148) [Command Reference](http://www.ibm.com/support/docview.wss?rs=71&uid=swg27015148)

## **FP4: Egy új konfigurációs paraméter lecsökkenti a diagnosztikai adatok elvesztésének kockázatát**

A 9.7 változat 4. és újabb javítócsomagjaiban az új **alt\_diagpath** adatbáziskezelő konfigurációs paraméterrel megadhat egy alternatív útvonalat egy könyvtárhoz, amelyben a DB2 diagnosztikai információk tárolásra kerülnek.

Az **alt\_diagpath** adatbáziskezelő konfigurációs paraméter csak akkor kerül felhasználásra, ha a DB2 nem tud a **diagpath** adatbáziskezelő konfigurációs paraméter által megadott útvonalra írni.

Ha a DB2 nem tud a **diagpath** konfigurációs paraméterrel megadott könyvtárba írni, akkor fontos diagnosztikai információk veszhetnek el. A diagnosztikai információk elvesztésének kockázatának csökkentéséhez beállíthatja az **alt\_diagpath** konfigurációs paramétert, amely nem rendelkezik alapértelmezett értékkel. Ha az **alt\_diagpath** konfigurációs paramétert ugyanarra az útvonalra állítja be, mint a **diagpath** konfigurációs paramétert, akkor

<span id="page-218-0"></span>hibaüzenet kerül előállításra. Ezenkívül a **diagpath** és **alt\_diagpath** konfigurációs paramétert nem állíthatja be ugyanarra a fájlrendszerre. Ha így tesz, akkor egy figyelmeztető üzenet kerül előállításra.

#### **Kapcsolódó fogalmak**:

["Diagnosztikai adatok könyvtárútvonala" a következő kiadványban: Troubleshooting and](http://www.ibm.com/support/docview.wss?rs=71&uid=swg27015148) [Tuning Database Performance](http://www.ibm.com/support/docview.wss?rs=71&uid=swg27015148)

#### **Kapcsolódó hivatkozás**:

["alt\\_diagpath - Alternatív diagnosztikai adatkönyvtár-útvonal " a következő kiadványban:](http://www.ibm.com/support/docview.wss?rs=71&uid=swg27015148) [Database Administration Concepts and Configuration Reference](http://www.ibm.com/support/docview.wss?rs=71&uid=swg27015148)

## **FP4: Az archív naplófájloknál ellenőrizhető az érvényesség**

A 9.7 változat 4. és újabb javítócsomagjaiban a **db2cklog** paranccsal ellenőrizheti az archív naplófájlok érvényességét, mielőtt egy előregörgetéses helyreállítási műveletben használná ezeket a fájlokat.

A **db2cklog** parancs egyetlen naplófájlt vagy egy naplófájltartományt olvas be. Ezt a parancsot közvetlenül az előregörgetési helyreállítás előtt futtatva meggyőződhet arról, hogy a helyreállítási művelet nem fog meghiúsulni valamelyik naplófájl problémái miatt. Ha a **db2cklog** parancs az egyik naplófájlnál hibaüzeneteket vagy figyelmeztetéseket ad vissza, akkor ne használja az adott fájlt az előregörgetéses helyreállítás közben, amíg nem oldotta meg a problémákat.

Ha az IBM szoftvertámogatás arra gyanakszik, hogy egy érvénytelen naplófájl okoz problémákat az adatkiszolgálónál, akkor megkérhetik a **db2cklog** parancs futtatására. A parancsot arra is használhatja, hogy az egyes naplófájlokat érvényesítse, miután azok bezárásra és átmásolásra kerültek a naplóarchívum könyvtárba.

#### **Kapcsolódó feladatok**:

["Archív naplófájlok ellenőrzése a db2cklog eszközzel" a következő kiadványban:](http://www.ibm.com/support/docview.wss?rs=71&uid=swg27015148) [Troubleshooting and Tuning Database Performance](http://www.ibm.com/support/docview.wss?rs=71&uid=swg27015148)

#### **Kapcsolódó hivatkozás**:

["db2cklog - Archív naplófájlok ellenőrzése parancs" a következő kiadványban: Command](http://www.ibm.com/support/docview.wss?rs=71&uid=swg27015148) [Reference](http://www.ibm.com/support/docview.wss?rs=71&uid=swg27015148)

## **FP3: A db2trc eszköz részletességének tökéletesítése**

A V9.7 FP3-tól kezdve két új szolgáltatás lett hozzáadva, amelyek tökéletesítik a db2trc eszköz részletességét. Lehetőség van kizárólag a megadott tagok (vagy partíciók) nyomkövetésére, és lehetőség van egy adott alkalmazásazonosító alapján történő nyomkövetésre.

Ennek a működésnek a biztosításához az alábbi nyomkövetési maszkok lettek hozzáadva a db2trc eszközhöz.

**-appid** Ezzel a paraméterrel bizonyos alkalmazásazonosítókat követhet nyomon. Az **–appid** paraméter az **on** és a **change** paranccsal működik. Az **-appid** nem működik a **-perfcount** paraméterrel.

#### **-apphdl**

Ezzel a paraméterrel bizonyos alkalmazásazonosítókat követhet nyomon. Az **–apphdl** paraméter az **on** és a **change** paranccsal működik. Az **-apphdl** nem működik a **-perfcount** paraméterrel.

#### **-member**

A nyomon követendő adatbázistagokat (vagy partíciókat) adja meg. A **-member** paraméter az **on**, **change**, **format** (**flow** és **format** paraméterekkel egyaránt), **top**, és **off** paraméterekkel működik.

#### **Kapcsolódó hivatkozás**:

["db2trc - Nyomkövetés " a következő kiadványban: Command Reference](http://www.ibm.com/support/docview.wss?rs=71&uid=swg27015148)

## <span id="page-219-0"></span>**FP1: A diagnosztikai adatok különálló könyvtárakban tárolhatók**

A 9.7 változat 1. javítócsomagjától kezdve a kiterjesztett **diagpath** adatbáziskezelő konfigurációs paraméter beállításával megadhatja, hogy a DB2 diagnosztikai adatok különálló könyvtárakban kerüljenek tárolásra, melyek a fizikai gazdagép, az adatbázis-partíció, vagy mindkettő alapján kerülnek elnevezésre. A különálló **db2diag** naplófájlok később összevonhatók a **db2diag -merge** parancs használatával.

A diagnosztikai adatok különálló könyvtárakba történő felosztásának előnyei az alábbiak:

- v A diagnosztikai naplózás teljesítménye javítható a **db2diag** naplófájl kevesebb versenyhelyzete miatt, ha a diagnosztikai adatokat felosztja gazdagépenként vagy adatbázis-partíciónként.
- v A tárolókezelés részletesebb vezérlés alatt állhat.

A diagnosztikai adatok felosztásához különálló könyvtárakba, állítsa be a **diagpath** adatbáziskezelő konfigurációs paramétert az alábbi értékek egyikére:

v Alapértelmezett diagnosztikai adatok könyvtárútvonalának felosztása a fizikai gazdagép szerint:

db2 update dbm cfg using diagpath '"\$h"'

v Saját megadott diagnosztikai adatok könyvtárútvonalának felosztása a fizikai gazdagép szerint:

db2 update dbm cfg using diagpath '"*útvonalnév* \$h"'

v Alapértelmezett diagnosztikai adatok könyvtárútvonalának felosztása az adatbázis-partíció szerint:

db2 update dbm cfg using diagpath '"\$n"'

v Saját megadott diagnosztikai adatok könyvtárútvonalának felosztása az adatbázis-partíció szerint:

db2 update dbm cfg using diagpath '"*útvonalnév* \$n"'

v Alapértelmezett diagnosztikai adatok könyvtárútvonalának felosztása a fizikai gazdagép és az adatbázis-partíció szerint:

db2 update dbm cfg using diagpath '"\$h\$n"'

v Saját megadott diagnosztikai adatok könyvtárútvonalának felosztása a fizikai gazdagép és az adatbázis-partíció szerint:

db2 update dbm cfg using diagpath '"*útvonalnév* \$h\$n"'

A különálló **db2diag** naplófájlok összefésülése bizonyos esetekben könnyebbé teheti az elemzést és a hibaelhárítást. Ebben az esetben a **db2diag -merge** parancsot használhatja.

<span id="page-220-0"></span>["Diagnosztikai adatok könyvtárútvonala" a következő kiadványban: Troubleshooting and](http://www.ibm.com/support/docview.wss?rs=71&uid=swg27015148) [Tuning Database Performance](http://www.ibm.com/support/docview.wss?rs=71&uid=swg27015148)

#### **Kapcsolódó feladatok**:

["Diagnosztikai adatokkönyvtár-útvonal felosztása adatbázispartíció-kiszolgáló,](http://www.ibm.com/support/docview.wss?rs=71&uid=swg27015148) [adatbázis-partíció, vagy mindkettő szerint" a következő kiadványban: Troubleshooting and](http://www.ibm.com/support/docview.wss?rs=71&uid=swg27015148) [Tuning Database Performance](http://www.ibm.com/support/docview.wss?rs=71&uid=swg27015148)

#### **Kapcsolódó hivatkozás**:

["diagpath - diagnosztikai adatkönyvtár-útvonal " a következő kiadványban: Database](http://www.ibm.com/support/docview.wss?rs=71&uid=swg27015148) [Administration Concepts and Configuration Reference](http://www.ibm.com/support/docview.wss?rs=71&uid=swg27015148)

["db2diag - db2diag naplóelemző eszköz " a következő kiadványban: Command Reference](http://www.ibm.com/support/docview.wss?rs=71&uid=swg27015148)

## **FP1: Kiterjesztett db2support eszköz**

Az 1. javítócsomagtól kezdve a **db2support** eszköz új szűrési beállításokat tartalmaz, melyek segítségével könnyebben gyűjtheti be a specifikus diagnosztikai adatokat, valamint egy archiválásái lehetőséget a diagnosztikai fájlok tárolásához egy másik helyen.

Az alábbi új paramétereket használhatja:

- v A **-history**, *history period*, **-time** és *time interval* paraméterek a **db2support** eszköz által begyűjtött adatokat a megadott történeti időszakra vagy időtartományra korlátozzák.
- v Az **-Archive** *archiválási\_útvonal* paraméter a **DIAGPATH** konfigurációs paraméter által megadott könyvtár tartalmáról másolatot készít a megadott alternatív útvonalon. Az archivált könyvtár neve automatikusan hozzáfűzésre kerül a gazdanévvel és az aktuális időpecséttel.
- v A **-basic** paraméter a **db2support** eszköz által begyűjtött adatokat az optimalizálóhoz kapcsolódó diagnosztikai információkra korlátozza.
- v Az **-ol** paraméter kiterjesztésre került, hogy támogassa az adatok begyűjtését több optimalizálási szinthez.
- v Az **-extenddb2batch** paraméter lehetővé teszi a **db2batch** információk begyűjtését az összes optimalizálási szinthez, ha az **-ol** és **-cl** paraméterekkel kerül felhasználásra.
- v A **-nodb2look** és **-nocatalog** paraméterek a db2look információk illetve a katalógus információk begyűjtését akadályozzák meg.

#### **Kapcsolódó hivatkozás**:

["db2support - Problémaelemzés és környezet adatgyűjtési eszköz " a következő kiadványban:](http://www.ibm.com/support/docview.wss?rs=71&uid=swg27015148) [Command Reference](http://www.ibm.com/support/docview.wss?rs=71&uid=swg27015148)

# **FP1: Az elkülönített rutinok előzményinformációit egyszerűbb összegyűjteni**

A DB2 9.7 változat 1. javítócsomagjától kezdve könnyebben nyomon követheti az elkülönített rutinok (köztük a megkísérelt betöltésűek) végrehajtási történetét, a **db2pd** parancs új **-fmpexechistory** paraméterének kimenetének felhasználásával.

Az **-fmpexechistory** paraméter segítségével megjelenítheti az elkülönített rutinok (köztük a futtatni próbáltak) végrehajtási történetét, hogy diagnosztizálhassa az FMP folyamathoz kapcsolódó bizonyos problémákat.

A **db2pd** parancs által biztosított elkülönített rutin történetinformációk értelmezésének megkönnyítéséhez a genquery paraméter használatával egy olyan lekérdezést állíthat elő, amelyet elmenthet és újrafelhasználhat a rutin sémájának, moduljának, nevének és specifikus nevének visszaadásához egy rutin egyedi azonosító szerint. Ezt a lekérdezést azután

futtathatja, hogy az adatbáziskezelő leállításra és elindításra került, és amíg egy rutin se kerül megszüntetésre, addig a lekérdezés eredménye a **db2pd** parancs futtatásának időpontjában begyűjtött rutinvégrehajtási történetet fogja tükrözni.

#### **Kapcsolódó hivatkozás**:

["db2pd - DB2 adatbázis megfigyelési és hibaelhárítási " a következő kiadványban: Command](http://www.ibm.com/support/docview.wss?rs=71&uid=swg27015148) [Reference](http://www.ibm.com/support/docview.wss?rs=71&uid=swg27015148)

# **Megadott mennyiségű lemezterületet elfoglaló adminisztrációs értesítési és diagnosztikai naplók**

A 9.7 változatban lehetősége van annak beállítására, hogy az adminisztrációs értesítési és diagnosztikai naplófájlok együttesen mennyi lemezterületet foglalhatnak el, az összméret megadásával a **diagsize** adatbáziskezelő konfigurációs paraméterrel.

Ezzel a továbbfejlesztéssel ezek a naplófájlok csak a megadott kiterjedésig növekednek, így a kontrollálatlan növekedésük nem tudja elfogyasztani a teljes szabad lemezterületet.

Az új **diagsize** adatbáziskezelő konfigurációs paraméter értéke dönti el, hogy a naplófájlok milyen formátumot fognak átvenni. A 0 (alapértelmezett) érték esetén egyetlen adminisztrációs értesítési naplófájl (*instance\_name*.nfy) és diagnosztikai naplófájl (db2diag.log) kerül átvételre, és a naplófájlok méretét csak a rendelkezésre álló szabad lemezterület korlátozza. Ezeknek a naplófájloknak ilyen volt a növekedési viselkedése a korábbi kiadásokban. Ha azonban az érték nem 0, akkor 10 forgó adminisztrációs értesítési naplófájl és 10 forgó diagnosztikai naplófájl kerül átvételre. Ez a nullától különböző érték az összes forgó adminisztrációs értesítési naplófájl és az összes forgó diagnosztikai naplófájl teljes méretét is meghatározza, ezzel korlátozva a teljes méretnövekedésüket.

**Megjegyzés:** A DB2 9.7 változat 1. javítócsomagjától kezdve, ha a **diagsize** konfigurációs paraméter egy nullától különböző értékre van beállítva, és a **diagpath** konfigurációs paraméter a diagnosztikai adatok felosztására van beállítva különálló könyvtárakra, akkor a **diagsize** konfigurációs paraméter nullától különböző értéke adja meg az összes forgó adminisztrációs értesítési naplófájl és az összes forgó diagnosztikai naplófájl kombinált teljes méretét, amelyek egy adott felosztott diagnosztikai adatkönyvtárban kerülnek tárolásra. Ha például egy 4 adatbázis-partícióval rendelkező rendszeren a **diagsize** értéke 1 GB és a **diagpath** értéke "\$n" (diagnosztikai adatok felosztása adatbázis-partíciónként), akkor az értesítési és diagnosztikai naplók együttes méretének maximuma 4 GB (4 x 1 GB).

A forgó naplófájlokhoz lefoglalt teljes lemezterület mennyisége, mint a **diagsize** konfigurációs paraméterrel megadott érték százaléka, a platform szerint eltér az alábbi módokon:

#### **UNIX és Linux**

- v 90% a forgó diagnosztikai naplófájlokhoz
- 10% a forgó adminisztrációs értesítési naplófájlokhoz

#### **Windows**

v 100% a forgó diagnosztikai naplófájlokhoz, mivel Windows platformon az adminisztrációs értesítés az Eseménynapló szolgáltatással történik

A példányt újra kell indítani, hogy a **diagsize** konfigurációs paraméter új értéke érvénybe lépjen.

["Adminisztrációs értesítési napló" a következő kiadványban: Data Recovery and High](http://www.ibm.com/support/docview.wss?rs=71&uid=swg27015148) [Availability Guide and Reference](http://www.ibm.com/support/docview.wss?rs=71&uid=swg27015148)

["DB2 diagnosztikai \(db2diag\) naplófájlok" a következő kiadványban: Troubleshooting and](http://www.ibm.com/support/docview.wss?rs=71&uid=swg27015148) [Tuning Database Performance](http://www.ibm.com/support/docview.wss?rs=71&uid=swg27015148)

["FP1: A diagnosztikai adatok különálló könyvtárakban tárolhatók" oldalszám: 204](#page-219-0)

#### **Kapcsolódó hivatkozás**:

["diagsize - Forgó diagnosztikai és adminisztrációs értesítési naplók konfigurációs paraméter"](http://www.ibm.com/support/docview.wss?rs=71&uid=swg27015148) [a következő kiadványban: Database Administration Concepts and Configuration Reference](http://www.ibm.com/support/docview.wss?rs=71&uid=swg27015148)

# **2. rész DB2 Connect továbbfejlesztések és módosítások összefoglalása**

A 9.7 változatban a DB2 Connect képességek kiterjesztésre és módosításra kerültek.

## **DB2 Connect áttekintése**

A DB2 Connect az IBM nagyszámítógépes adatbázisok gyors és robusztus csatlakoztatását biztosítja a Linux, UNIX, illetve Windows operációs rendszeren futó alkalmazásokhoz.

A DB2 for i, a DB2 for z/OS, és a DB2 Server for VM and VSE továbbra is a világ legnagyobb szervezetei által választott adatbázisrendszerek a kritikus adatok kezeléséhez. Komoly igény van arra, hogy ezek az adatok integrálhatók legyenek a Linux, UNIX és Windows operációs rendszereken futó alkalmazásokkal.

A DB2 Connect számos csatlakoztatási megoldást biztosít, a DB2 Connect Personal Editiont és számos DB2 Connect kiszolgálótermékeket is beleértve. A DB2 Connect kiszolgáló egy olyan kiszolgáló, amely kapcsolatokat összesít és kezel több asztali ügyfél és webalkalmazás felől a nagyszámítógépeken vagy IBM Power Systems kiszolgálókon futó DB2 adatbázis-kiszolgálók felé. A DB2 Connect kiszolgálót lecserélheti egy DB2 Connect ügyfélre, és egyenértékű vagy jobb funkciót kaphat. Továbbá a segítségükkel csökkentheti az összetettséget, javíthatja a teljesítményt, valamint az üzleti felhasználók számára kisebb erőforrásigénnyel vezetheti be az alkalmazásmegoldásokat.

### **v9.7 továbbfejlesztések és változások**

A DB2 Connect funkcióit és képességeit a v9.7 változat alábbi továbbfejlesztései és módosításai befolyásolják. A javítócsomagokhoz társított témakörök "FPx" előtaggal rendelkeznek a témakör címének elején, amelyben az *x* a javítócsomag szintjét képviseli.

## **Termékcsomagolási továbbfejlesztések**

v ["Megváltozott összetevőnevek" oldalszám: 3](#page-18-0)

## **Biztonsági továbbfejlesztések**

- v ["SSL ügyféltámogatás kibővítve és konfiguráció leegyszerűsítve" oldalszám: 103](#page-118-0)
- v ["A felhasználói azonosító és a jelszó AES titkosítása növeli a biztonságot" oldalszám: 102](#page-117-0)
- v ["FP1: Támogatott átlátszó LDAP hitelesítés és csoportkikeresés \(Linux és UNIX\)"](#page-120-0) [oldalszám: 105](#page-120-0)
- v ["FP1: A 64-bites DB2 terméktelepítés 32-bites GSKit könyvtárakat tartalmaz" oldalszám:](#page-122-0) [107](#page-122-0)

## **Alkalmazásfejlesztést érintő továbbfejlesztések**

- v ["Az általános SQL API támogatja a hordozható adminisztrációs alkalmazások fejlesztését"](#page-143-0) [oldalszám: 128](#page-143-0)
- v ["Python alkalmazásfejlesztés hozzáadott támogatása" oldalszám: 126](#page-141-0)
- v ["Kiterjesztett IBM Database Add-Ins for Visual Studio támogatás" oldalszám: 129](#page-144-0)

## **DB2 Connect ügyfél továbbfejlesztései**

- v ["Kiterjesztett JDBC és SQLJ támogatás" oldalszám: 135](#page-150-0)
- v ["Kiterjesztett IBM Data Server illesztőprogram csomag" oldalszám: 151](#page-166-0)
- v ["Kiterjesztettett IBM Data Server .NET szolgáltató" oldalszám: 164](#page-179-0)
- v ["Megbízható kontextusok támogatása kiterjesztésre került" oldalszám: 152](#page-167-0)
- v ["Sysplex támogatás kiterjesztve IBM Data Server ügyfelekre és nem-Java adatkiszolgáló](#page-168-0) [illesztőprogramokra" oldalszám: 153](#page-168-0)
- v ["A hívásszintű felület \(CLI\) funkcionalitás kiterjesztésre került" oldalszám: 154](#page-169-0)

### **Magas szintű rendelkezésre állást, biztonsági mentést, naplózást, hibatűrést és helyreállítást érintő továbbfejlesztések**

v ["A hibák és rendszerhibák kiterjesztett hibatűrése lecsökkenti a kimaradásokat" oldalszám:](#page-75-0) [60](#page-75-0)

### **Telepítési, frissítési és javítócsomag-továbbfejlesztések**

- v ["Példányok és DB2 adminisztrációs kiszolgáló hozható létre egy megosztott DB2](#page-199-0) [példányban \(Linux és UNIX\)" oldalszám: 184](#page-199-0)
- v ["Csökkenthető telepítőkészletek \(Linux és UNIX\)" oldalszám: 189](#page-204-0)
- v ["Terméktelepítés érvényesíthető a db2val paranccsal" oldalszám: 186](#page-201-0)
- v ["Termékfrissítési szolgáltatás támogatása kiterjesztésre került" oldalszám: 187](#page-202-0)
- v ["Kiterjesztett terméktelepítés Linux és UNIX platformokon" oldalszám: 187](#page-202-0)
- v ["Az univerzális javítócsomag támogatás kiterjesztésre került \(Windows\)" oldalszám: 189](#page-204-0)
- v ["A javítócsomag telepítések kevesebb területet igényelhetnek \(Linux és UNIX\)"](#page-205-0) [oldalszám: 190](#page-205-0)
- v ["Válaszfájllal történő eltávolítás több helyzetben támogatott" oldalszám: 185](#page-200-0)
- v ["Új válaszfájl-kulcsszavak kerültek hozzáadásra" oldalszám: 186](#page-201-0)
- v ["Linux és UNIX operációs rendszereken támogatott db2rspgn parancs" oldalszám: 185](#page-200-0)
- v ["FP4: A telepítési javítócsomag támogatás kiterjesztésre került" oldalszám: 190](#page-205-0)

### **Licenckezelés változása**

v ["FP3: Leegyszerűsített DB2 Connect Unlimited Edition for System z licenc aktiválási](#page-205-0) [folyamat" oldalszám: 190](#page-205-0)

### **Multikulturális támogatási továbbfejlesztések**

v ["A GB18030 kódkészlet támogatás kiterjeszésre került" oldalszám: 193](#page-208-0)

### **Hibaelhárítási és hibafelderítési bővítések**

- v ["FP1: A diagnosztikai adatok különálló könyvtárakban tárolhatók" oldalszám: 204](#page-219-0)
- v ["FP1: Kiterjesztett db2support eszköz" oldalszám: 205](#page-220-0)
- v ["Megadott mennyiségű lemezterületet elfoglaló adminisztrációs értesítési és diagnosztikai](#page-77-0) [naplók" oldalszám: 62](#page-77-0)

### **Adminisztrációs változások**

- v ["Megváltozott adatbáziskezelő-konfigurációs paraméterek" oldalszám: 222](#page-237-0)
- v ["Megváltozott nyilvántartási és környezeti változók" oldalszám: 225](#page-240-0)
- v ["A DESCRIBE parancs információkat közöl további indextípusokról" oldalszám: 234](#page-249-0)
- v ["Nyilvántartási fájlok eltávolításra kerültek a DB2 telepítési útvonalról" oldalszám: 243](#page-258-0)

## **Biztonsági módosítások**

- v ["Rendszergazda \(SYSADM\) jogosultsági hatókör megváltozott" oldalszám: 244](#page-259-0)
- v ["Biztonsági adminisztrátor \(SECADM\) képességei kibővültek" oldalszám: 246](#page-261-0)
- v ["Adatbázis-adminisztrátor \(DBADM\) jogosultsági hatókör megváltozott" oldalszám: 247](#page-262-0)

v ["SSLconfig.ini és SSLClientconfig.ini fájlok lecserélve új adatbáziskezelő konfigurációs](#page-263-0) [paraméterekre" oldalszám: 248](#page-263-0)

### **Alkalmazásfejlesztési változások**

v ["ODBC, CLI és .NET összevonási modulok egyesítésre kerültek \(Windows\)" oldalszám:](#page-288-0) [273](#page-288-0)

## **Elavult funkciók**

- v ["A db2iupdt parancs -s paramétere elavult \(Linux és UNIX\)" oldalszám: 301](#page-316-0)
- v ["Elavult vezérlőközpont-eszközök" oldalszám: 278](#page-293-0)
- v ["Állapotfigyelő elavult" oldalszám: 290](#page-305-0)
- v ["Bizonyos válaszfájl-kulcsszavak elavultak" oldalszám: 302](#page-317-0)
- v ["A példány- és adatbázis-átállítási parancsok és alkalmazásprogramozási felületek](#page-316-0) [elavultak" oldalszám: 301](#page-316-0)
- v ["Az Importálás és Exportálás segédprogram munkalapformátuma \(WSF\) elavult"](#page-308-0) [oldalszám: 293](#page-308-0)
- v ["FP3: A HP-UX 32-bites ügyfél támogatása elavult" oldalszám: 299](#page-314-0)

### **Már nem biztosított funkciók**

- v ["A db2secv82 parancs már nem biztosított" oldalszám: 312](#page-327-0)
- v ["A db2ilist parancs -a és -p paraméterei már nem biztosítottak" oldalszám: 313](#page-328-0)
- v ["A Netscape böngésző támogatása már nem biztosított" oldalszám: 309](#page-324-0)
- v ["Már nem támogatott operációs rendszerek" oldalszám: 307](#page-322-0)

# **17. fejezet DB2 Connect v9.7 javítócsomag összegzése**

A DB2 v9.7 javítócsomagok fontos változtatásokat tartalmaznak a meglévő összetevők számára, valamint további szolgáltatásokat is, amelyek befolyásolhatják a DB2 Connect használatát.

Ha nem alkalmazta a v9.7 javítócsomagokat, vagy nem frissítette a helyi információs központot a v9.7 változat elérhetősége óta, akkor az alábbi témakörök áttekintése segíthet a v9.7 javítócsomagjaiban található technikai módosítások megismerésében, amelyek hatással lehetnek a DB2 Connect termékre. A javítócsomagok halmozódók, vagyis tartalmazzák az összes korábbi javítócsomagban bevezetett módosítást.

- [6. javítócsomag](#page-228-0)
- [5. javítócsomag](#page-230-0)
- [4. javítócsomag](#page-230-1)
- v ["3. javítócsomag" oldalszám: 215](#page-230-2)
- v ["2. javítócsomag" oldalszám: 216](#page-231-0)
- v ["1. javítócsomag" oldalszám: 216](#page-231-0)

## <span id="page-228-0"></span>**6. javítócsomag**

A 6. javítócsomag tartalmazza az összes korábbi javítócsomag funkcionalitását, továbbá az alábbi módosításokat:

- v A DB2 hívásszintű felület (CLI) viselkedése megváltozott, ha a **SchemaList** és **SchemaFilter** kulcsszavakat egyaránt megadja az \*USRLIBL értékkel a DB2 for i kapcsolatokhoz. További információk: "SchemaFilter IBM Data Server illesztőprogram konfigurációs kulcsszó" és "SchemaList CLI/ODBC konfigurációs kulcsszó".
- v Az automatikus ügyfélátirányításhoz tartozó, kijelölt adatkiszolgáló illesztőprogram kulcsszó paraméterek alapértelmezett értékei megváltoztak. További információk: ["A](#page-268-0) [kijelölt automatikus ügyfélátirányítás IBM Data Server illesztőprogram kulcsszavainak](#page-268-0) [alapértelmezett értékei megváltoztak" oldalszám: 253.](#page-268-0)
- v Az IBM .NET Data Provider viselkedése megváltozott, ha a **SchemaFilter** kulcsszót és a DB2ConnectionStringBuilder.SchemaList tulajdonságot is megadja \*USRLIBL értékkel a DB2 for i rendszerhez csatlakozáshoz. További információk: "SchemaFilter IBM Data Server illesztőprogram konfigurációs kulcsszó" és "DB2ConnectionStringBuilder.SchemaList tulajdonság".

A 6. javítócsomag tartalmazza az összes korábbi javítócsomag funkcionalitását, továbbá az alábbi bővítéseket:

- v A javítócsomagban biztosított IBM Data Server JDBC és SQLJ illesztőprogram változatok számos továbbfejlesztést tartalmaznak. További információk: ["FP6: Illesztőprogram](#page-165-0) [változatok továbbfejlesztései" oldalszám: 150.](#page-165-0)
- v A **db2mscs** parancs a **-user** és **-passwd** paramétereket biztosítja, hogy elkerülje ezen információk megadását a db2mscs.cfg fájlban. További információk: "db2mscs - Windows átállási segédprogram beállítása parancs".
- v Az SQL\_BINARY és SQL\_VARBINARY SQL adattípusok már támogatottak a DB2 for i V6R1 és újabb kiadásokkal. További információk: "SQL adattípus ábrázolás az ADO.NET adatbázis-alkalmazásokban".
- v A DB2 hívásszintű felület (CLI) támogatja a CERTIFICATE hitelesítést a DB2 for z/OS 10. és újabb változatoknál. További információk: .
- v A CLI most már támogatja az SQL BINARY és SQL VARBINARY adattípusokat a DB2 for i 6. változat 1. és újabb kiadásaihoz. További információk: "SQL szimbolikus és alapértelmezett adattípusok a CLI alkalmazásokhoz".
- v A CLI most már támogatja a tömb bemenetet az SQL\_ATTR\_PARAMSET\_SIZE utasítási attribútum használatával egy megbízható eljárástörzsön belül. További információk: "Utasítási attribútumok (CLI) listája".
- v A Windows rendszer környezeti változói frissítésre kerültek, hogy tartalmazzák az IBM Data Server illesztőprogram-csomag útvonalát. További információk: ["FP6: A környezeti](#page-149-0) [változók most már tartalmazzák az illesztőprogram útvonalat \(Windows\)" oldalszám: 134.](#page-149-0)
- v Az **SQLCODEMAP** Data Server illesztőprogram konfigurációs kulcsszóval vagy az **SQLCODEMAP** CLI/ODBC kulcsszóval megadhatja, hogy be kell-e állítani az SQLCODE leképezést. További információk: "SQLCODEMAP IBM Data Server illesztőprogram konfigurációs kulcsszó".
- v Az IBM .NET Data Provider most már támogatja a felhasználói jelszó módosítását a DB2ConnectionStringBuilder.NewPWD tulajdonság használatával. További információk: "DB2ConnectionStringBuilder.NewPWD tulajdonság".
- v Az IBM .NET Data Provider most már támogatja a CURRENT SQLID speciális regiszter beállítását DB2 for z/OS kiszolgálókon az új **CurrentSQLID** IBM Data Server illesztőprogram konfiguráció kulcsszóval vagy a DB2ConnectionStringBuilder.CurrentSQLID tulajdonsággal. További információk: "DB2ConnectionStringBuilder.CurrentSQLID tulajdonság".
- v Az IBM .NET Data Provider támogatja a **FetchBufferSize** IBM Data Server illesztőprogram konfigurációs kulcsszó beállítását a lehívási kérések áltat használt pufferméret beállításához. További információk: "FetchBufferSize IBM Data Server illesztőprogram konfigurációs kulcsszó".
- v A **ZOSDBNameFilter** IBM Data Server illesztőprogram konfigurációs kulcsszó vagy a DB2ConnectionStringBuilder.DBName tulajdonság használatával szűrheti a DB2 for z/OS alaptáblák lekérdezési eredményeit. További információk: "DB2ConnectionStringBuilder.DBName tulajdonság".
- v Az IBM .NET Data Provider támogatja a CERTIFICATE hitelesítést a DB2 for z/OS 10. és újabb változatoknál. További információk: "DB2ConnectionStringBuilder.Authentication tulajdonság".
- v Az IBM .NET Data Provider most már támogatja az \*USRLIBL gyorsítótárazását a DB2 for i V6R1 és újabb változatok kapcsolataihoz a **CacheUSRLIBLValue** tulajdonsággal. További információk: "DB2Connection.CacheUSRLIBLValue tulajdonság".
- v Az IBM .NET Data Provider most már támogatja az \*USRLIBL gyorsítótár kiürítését a DB2 for i V6R1 és újabb változatok kapcsolatainál a **ClearUSRLIBLCache** metódussal. További információk: "DB2Connection.ClearUSRLIBLCache metódus".
- v A **db2cli** parancs továbbfejlesztései között szerepelnek új szolgáltatások a **registerdsn** paraméterek érvényesítésére és bejegyzésére Windows rendszeren. További információk: ["A hívásszintű felület \(CLI\) funkcionalitás kiterjesztésre került" oldalszám: 154.](#page-169-0)
- v Az installDSDriver parancs UNIX és Linux operációs rendszereken most már létrehozza a db2profile és db2cshrc fájlokat a szükséges környezeti változók beállításához. További információk: "installDSDriver - Data Server illesztőprogram összetevők kibontása parancs".
- v A zökkenőmentes automatikus ügyfélátirányítás kiterjesztésre került. A CLI illesztőprogram zökkenőmentes átállást képes végrehajtani, ha egy COMMIT vagy ROLLBACK utasítás kerül kiadásra egy elérhetetlen kiszolgáló számára, miután az összes adat (a fájl végét is beleértve) visszaadásra került. További információk: ["A hívásszintű](#page-169-0) [felület \(CLI\) funkcionalitás kiterjesztésre került" oldalszám: 154.](#page-169-0)

<span id="page-230-2"></span>v A CLI továbbfejlesztései között szerepel az ügyfélinformációs tulajdonságok támogatása DB2 for i rendszereken. További információk: ["A hívásszintű felület \(CLI\) funkcionalitás](#page-169-0) [kiterjesztésre került" oldalszám: 154.](#page-169-0)

## <span id="page-230-0"></span>**5. javítócsomag**

Az 5. javítócsomag tartalmazza az összes korábbi javítócsomag funkcionalitását, továbbá az alábbi módosítást:

v A DB2 termékekkel együtt szállított IBM Software Development Kit for Java most már a Java 6.0.9.1 változatot használja. Most már ez a Java változat a DB2 termékek által támogatott minimális szint. Ez megold egy kritikus biztonsági sebezhetőséget (CVE-2010-4476), amely a Java futási környezet lefagyását okozhatja. A DB2 termékekkel csomagolt Java változatok információit megtalálja a következő helyen: "Java szoftvertámogatás a DB2 termékekhez".

Az 5. javítócsomag az alábbi továbbfejlesztéseket is tartalmazza:

- v Az összevont biztonsági telepítőkészletek most már teljesen integráltak az automatikus helyreállítási segédprogramokkal és az adatbázis előzménykezelési infrastruktúrával. További információkért tekintse meg a következő témakört: ["FP5: Az automatikus](#page-80-0) [helyreállítási segédprogramok felismerik az összevont biztonsági mentéseket" oldalszám:](#page-80-0) [65.](#page-80-0)
- A **DB2AUTH** nyilvántartási változó új SQLADM\_NO\_RUNSTATS\_REORG paraméterével megadhatja, hogy az SQLADM jogosultsággal rendelkező felhasználók nem adhatnak ki runstats vagy reorg műveleteket. További információk: ["DB2 felhatalmazási](#page-115-0) [modell kiterjesztése a feladatok elkülönítésének engedélyezéséhez" oldalszám: 100.](#page-115-0)

## <span id="page-230-1"></span>**4. javítócsomag**

A 4. javítócsomag tartalmazza az összes korábbi javítócsomag funkcionalitását, továbbá az alábbi módosítást:

v Az osztott telepítések végrehajtásának támogatása Microsoft Systems Management Server használatával Windows operációs rendszereken elavult. További információk: ["FP4: A](#page-318-0) [Microsoft Systems Management Server osztott telepítési támogatása elavult \(Windows\)"](#page-318-0) [oldalszám: 303.](#page-318-0)

A 4. javítócsomag az alábbi továbbfejlesztéseket is tartalmazza:

- v A **db2pd** parancs **-recovery** paraméterével megállapíthatja, hogy a katalógus adatbázis-partíció meghibásodott-e. További információk: "db2pd - DB2 adatbázis megfigyelési és hibaelhárítási parancs" a *Command Reference* című kiadványban.
- v Az új **installFixPack** parancsparaméter kiterjeszti a javítócsomagok alkalmazásának képességét. Részletes információk: ["FP4: A telepítési javítócsomag támogatás](#page-205-0) [kiterjesztésre került" oldalszám: 190.](#page-205-0)

## **3. javítócsomag**

A 3. javítócsomag tartalmazza az összes korábbi javítócsomag funkcionalitását, továbbá az alábbi bővítéseket:

- v AIX 7.1 operációs rendszer támogatása További információk: "DB2 Connect kiszolgálótermékek telepítési követelményei (AIX)" a következő kiadványban: *Installing and Configuring DB2 Connect Servers*.
- v Két új szolgáltatás lett hozzáadva a **db2trc** eszköz részletességének növelése érdekében: lehetőség van kizárólag a megadott tagok (vagy partíciók) nyomkövetésére, és lehetőség van egy adott alkalmazásazonosító alapján történő nyomkövetésre. További információk: ["FP3: A db2trc eszköz részletességének tökéletesítése" oldalszám: 203.](#page-218-0)

## <span id="page-231-0"></span>**2. javítócsomag**

A 2. javítócsomag tartalmazza az 1. javítócsomag funkcionalitását, továbbá az alábbi továbbfejlesztéseket:

- v IBM Rational Developer támogatása zSeries v7 rendszerhez. További információk: "Adatbázis-alkalmazás fejlesztés támogatása COBOL nyelven" a következő kiadványban: *Database Administration Concepts and Configuration Reference*.
- v A **db2pd** parancs kiegészítő funkciókkal rendelkezik, melyek segítenek vezérelni, hogy mely alrendszer indítható egységek (EDU-k) szerepeljenek a kimenetben, az időtartam meghatározásának képességét bizonyos esetekben, és a tökéletesített verem kimenetet Linux operációs rendszereken. További információk: "db2pd - DB2 adatbázis megfigyelése és hibaelhárítása" a *Command Reference* című kiadványban.
- v Az IBM Data Server .NET szolgáltatója számos módon kiterjesztésre került, ami javíthatja az alkalmazás-teljesítményt, az adatkiszolgáló kompatibilitást és az alkalmazásfejlesztés leegyszerűsítését. További információk: ["Kiterjesztettett IBM Data Server .NET](#page-179-0) [szolgáltató" oldalszám: 164.](#page-179-0)

## **1. javítócsomag**

Az 1. javítócsomag az alábbi bővítéseket tartalmazza:

- v Az IBM Data Server .NET szolgáltató több továbbfejlesztést is tartalmaz. További információk: ["Kiterjesztettett IBM Data Server .NET szolgáltató" oldalszám: 164.](#page-179-0)
- v A **diagpath** adatbáziskezelő konfigurációs paraméter új értékekkel rendelkezik, melyek lehetővé teszik a DB2 diagnosztikai adatok tárolását különálló könyvtárakban, melyek a fizikai gazdagép, az adatbázis-partíció, vagy mindkettő alapján kerülnek elnevezésre. A **db2diag** egy új **-merge** paraméterrel rendelkezik a **db2diag** naplófájlok összevonásához. További információk: ["FP1: A diagnosztikai adatok különálló](#page-219-0) [könyvtárakban tárolhatók" oldalszám: 204.](#page-219-0)
- Az átlátszó LDAP támogatott a Linux, HP-UX és Solaris operációs rendszereken. További információk: ["FP1: Támogatott átlátszó LDAP hitelesítés és csoportkikeresés \(Linux és](#page-120-0) [UNIX\)" oldalszám: 105.](#page-120-0)
- v A 32-bites GSKit könyvtárak automatikusan telepítésre kerülnek. További információk: ["FP1: A 64-bites DB2 terméktelepítés 32-bites GSKit könyvtárakat tartalmaz" oldalszám:](#page-122-0) [107.](#page-122-0)
- v Kiegészítő támogatás biztosított a GB18030 kódkészlethez. További információk: ["A](#page-208-0) [GB18030 kódkészlet támogatás kiterjeszésre került" oldalszám: 193.](#page-208-0)
- v A HP-UX operációs rendszereken telepített DB2 adatbázistermékek most már támogatják a hosszú gazdaneveket. További információk: "DB2 Connect kiszolgálótermékek telepítési követelményei (HP-UX)" a *SC27-2433-03* című kiadványban.

# **18. fejezet FP4: A telepítési javítócsomag támogatás kiterjesztésre került**

A 9.7 változat 4. és újabb javítócsomagjaiban az installFixPack parancs kiterjesztésre került.

Az új **-f** ha\_standby\_ignore paraméter kihagyja az **sqllib** könyvtár ellenőrzését. Ez a paraméter arra kényszeríti az **installFixPack** parancsot, hogy kihagyja az **sqllib** könyvtár ellenőrzését.

Linux és UNIX platformokon az **installFixPack** parancs a telepítőkészlettel megegyező szintre frissíti az adott helyen telepített DB2 adatbázistermékeket.

### **Kapcsolódó hivatkozás**:

["installFixPack - Telepített DB2 adatbázistermékek frissítése " a következő kiadványban:](http://www.ibm.com/support/docview.wss?rs=71&uid=swg27015148) [Command Reference](http://www.ibm.com/support/docview.wss?rs=71&uid=swg27015148)

# **3. rész Változtatások**

A DB2 Version 9.7 for Linux, UNIX and Windows magában foglal olyan megváltozott, elavult és már nem biztosított funkciókat, melyeket az új alkalmazások kódolása, vagy a meglévő alkalmazások módosítása során fontos szem előtt tartani.

Ha figyelembe veszi ezeket a változtatásokat, akkor ezzel megkönnyíti az aktuális alkalmazásfejlesztési folyamatot, illetve a v9.7 változatra történő frissítés megtervezését.

#### **[19. fejezet, "Megváltozott funkciók", oldalszám: 221](#page-236-0)**

A fejezet a meglévő DB2 funkciók változásait írja le, az adatbázis-telepítéssel, adatbázis-adminisztrációval, alkalmazásfejlesztéssel, valamint a CLP és rendszerparancsokkal kapcsolatos változásokat is beleértve.

#### **[20. fejezet, "Elavult funkciók", oldalszám: 277](#page-292-0)**

A fejezet az elavult funkciókat sorolja fel. Ezek olyan funkciók vagy szolgáltatások, amelyek támogatottak, de használatuk már nem javasolt, mert a későbbi kiadásokból eltávolításra kerülhetnek.

#### **[21. fejezet, "Már nem biztosított funkciók", oldalszám: 307](#page-322-0)**

Ez a fejezet a v9.7 által nem támogatott szolgáltatásokat és funkciókat sorolja fel.

#### **[22. fejezet, "9. változat elavult és már nem biztosított DB2 funkcióinak összegzése",](#page-330-0) [oldalszám: 315](#page-330-0)**

Ez a fejezet a DB2 9.1, 9.5 és 9.7 változatban elavult szolgáltatásokat és funkciókat sorolja fel.

A 9.7, IBM változatban az IBM frissítette a DB2 adatbázistermékek és szolgáltatások listáját. A termékváltozások információit és a kapcsolódó licencelési és marketing információkat a DB2 Version 9 for Linux, UNIX, and Windows kezdőlapja tartalmazza, ami a [http://www.ibm.com/db2/9](http://www.ibm.com/software/data/db2/9/) címen érhető el.

# <span id="page-236-0"></span>**19. fejezet Megváltozott funkciók**

A megváltozott funkciók jellemzően az alapértelmezett értékek változását vagy a korábbi kiadásokban lévőtől különböző kimenetet foglalnak magukban. A 9.5 változatban használt SQL utasítás például más eredményeket adhat, mint a 9.7 változatban.

## **Adminisztrációs változások összegzése**

A 9.7 változat olyan megváltozott funkciókat is tartalmaz, melyek befolyásolják a DB2 adatbázisok felügyeletének és kezelésének módját.

## **Particionált táblákhoz alapértelmezésben particionált indexek kerülnek létrehozásra**

A 9.7 változattól kezdve, ha nem adja meg a PARTITIONED vagy NOT PARTITIONED részkifejezést a CREATE INDEX utasításhoz, amikor indexeket hoz létre particionált táblákon, akkor particionált index jön létre alapértelmezésben.

### **Részletek**

Ha indexet hoz létre egy adatparticionált táblához, akkor az index alapértelmezésben particionált indexként jön létre, kivéve az alábbi esetekben:

- v UNIQUE értéket ad meg a CREATE INDEX utasításban, és az indexkulcs nem tartalmazza az összes tábla-particionálási kulcsoszlopot.
- v Térbeli adatok felett hoz létre indexet.

Az előző helyzetekben egy particionálatlan index kerül létrehozásra alapértelmezésben.

A DB2 v9.7 változat 1. javítócsomagjától kezdve egy particionált táblában indexeket hozhat létre XML adatok felett, particionáltként vagy particionálatlanként. Az alapértelmezés egy particionált index.

A DB2 v9.7 és korábbi változatokban a többdimenziós fürtözést (MDC) és adatparticionálást használó létrehozott tábláknál a rendszer által létrehozott MDC blokk indexek mindig particionálatlan indexként jöttek létre. A DB2 v9.7 1. javítócsomagjától kezdve a többdimenziós fürtözést (MDC) és adatparticionálást egyaránt használó létrehozott tábláknál a rendszer által létrehozott MDC blokk indexek mindig particionált indexként jöttek létre. A DB2 v9.7 1. javítócsomagja és újabb kiadásai támogatják a particionált MDC táblákat particionálatlan blokk indexekkel és a particionált MDC táblákat particionált blokk indexekkel.

## **Felhasználó teendője**

Ha nem szeretne particionált indexeket létrehozni a particionált táblákon, akkor adja meg a NOT PARTITIONED részkifejezést a CREATE INDEX utasításban.

Ha olyan adat-particionált MDC táblával rendelkezik, amely particionálatlan blokk indexeket használ, és szeretne particionált blokk indexeket használni, akkor létre kell hoznia egy új adat-particionált MDC táblát, amely particionált blokk indexeket használ, és a meglévő táblában lévő adatokat át kell helyeznie az új táblába. Az adatok egy online módszerrel vagy egy offline módszerrel is áthelyezhetők. A kapcsolódó hivatkozásokban információkat talál a meglévő indexek átalakításáról és a blokk indexekről.

<span id="page-237-0"></span>["Táblaparticionálás és többdimenziós fürtözési táblák" a következő kiadványban: Partitioning](http://www.ibm.com/support/docview.wss?rs=71&uid=swg27015148) [and Clustering Guide](http://www.ibm.com/support/docview.wss?rs=71&uid=swg27015148)

["MDC táblák indexeinek blokkolása" a következő kiadványban: Partitioning and Clustering](http://www.ibm.com/support/docview.wss?rs=71&uid=swg27015148) [Guide](http://www.ibm.com/support/docview.wss?rs=71&uid=swg27015148)

["Particionált táblák indexei" a következő kiadványban: Database Administration Concepts](http://www.ibm.com/support/docview.wss?rs=71&uid=swg27015148) [and Configuration Reference](http://www.ibm.com/support/docview.wss?rs=71&uid=swg27015148)

#### **Kapcsolódó feladatok**:

["Meglévő indexek átalakítása particionált indexekké" a következő kiadványban: Partitioning](http://www.ibm.com/support/docview.wss?rs=71&uid=swg27015148) [and Clustering Guide](http://www.ibm.com/support/docview.wss?rs=71&uid=swg27015148)

#### **Kapcsolódó hivatkozás**:

["CREATE INDEX " a következő kiadványban: SQL Reference, Volume 2](http://www.ibm.com/support/docview.wss?rs=71&uid=swg27015148)

# **Megváltozott adatbáziskezelő-konfigurációs paraméterek**

A v9.7 számos új és megváltozott adatbáziskezelő-konfigurációs paramétert tartalmaz.

Az alábbi adatbáziskezelő konfigurációs paraméterek a DB2 Connect termékre is vonatkoznak.

## **Új adatbáziskezelő konfigurációs paraméterek**

Az új szolgáltatások és funkciók következtében a v9.7 számos új konfigurációs paramétert tartalmaz.

*12. táblázat: A v9.7 új adatbáziskezelő-konfigurációs paramétereinek összegzése*

| Paraméter neve     | Leírás                                                                                      | <b>Részletek</b>                                                                                                    |
|--------------------|---------------------------------------------------------------------------------------------|----------------------------------------------------------------------------------------------------|
| alternate_auth_enc | Alternatív<br>titkosítási<br>algoritmus a<br>bejövő kapcsolatok<br>számára a<br>kiszolgálón | Az alternatív titkosítási algoritmust határozza meg, amely a DB2<br>kiszolgálónak elküldött felhasználói azonosító és jelszó titkosítására szolgál<br>akkor, ha a DB2 ügyfél és a DB2 kiszolgáló között egyeztetett hitelesítési<br>módszer a SERVER_ENCRYPT. |
| diagsize           | Forgó<br>diagnosztikai és<br>adminisztrációs<br>értesítési naplók                           | A diagnosztikai naplók és adminisztrációs értesítési naplók maximális méretét<br>vezérli.                                                                                                    |
| ssl_cipherspecs    | Támogatott rejtjel<br>meghatározások a<br>kiszolgálón                                       | A rejtjelkészleteket adja meg, amelyeket a kiszolgáló engedélyez a bejövő<br>kapcsolat kérésekhez SSL protokoll használatakor.                                                                                                    |
| ssl_clnt_keydb     | SSL kulcsfájl<br>útvonala a kimenő<br><b>SSL</b><br>kapcsolatokhoz az<br>ügyfélnél          | A kulcsfájl teljes képzésű fájlútvonalát határozza meg, amely az SSL<br>kapcsolathoz kerül felhasználásra az ügyfél oldalán.                                                                                                    |
| ssl_clnt_stash     | SSL rejtési fájl<br>útvonala a kimenő<br><b>SSL</b><br>kapcsolatokhoz az<br>ügyfélnél       | A rejtési fájl teljes képzésű fájlútvonalát határozza meg, amely az SSL<br>kapcsolatokhoz kerül felhasználásra az ügyfél oldalán.                                                                                                    |

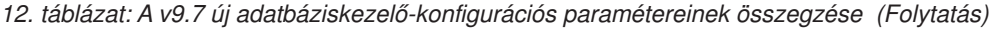

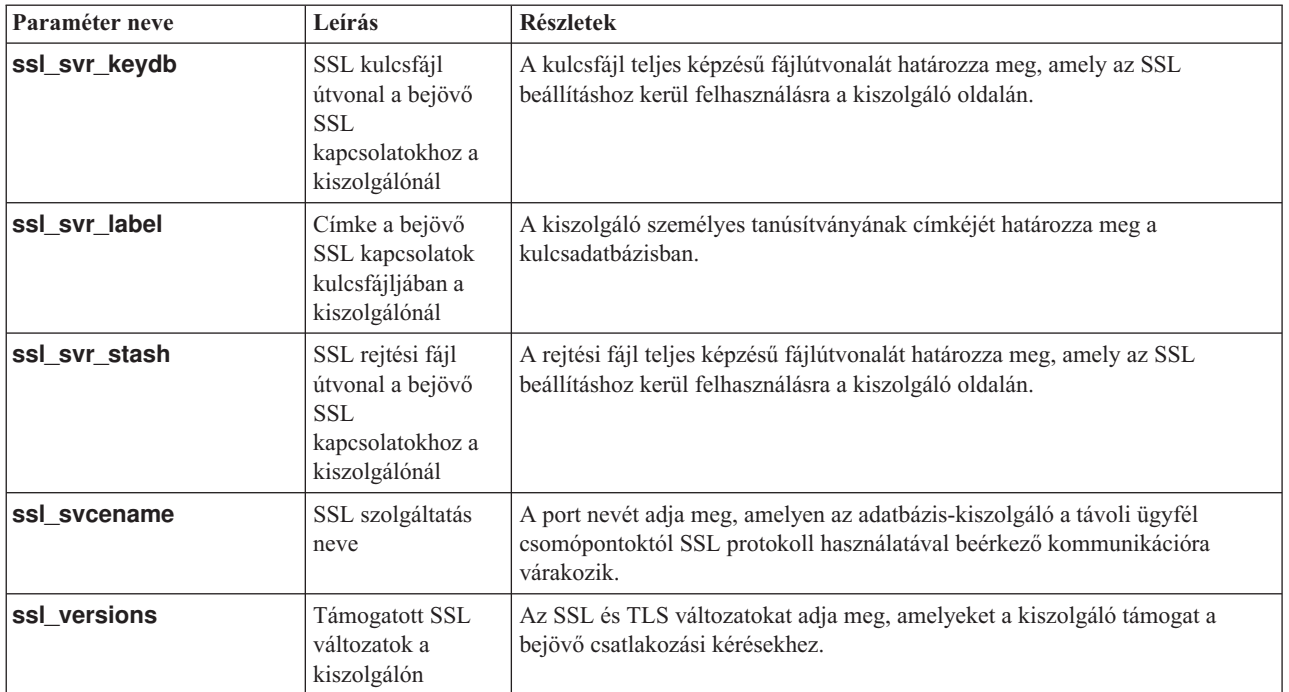

## **Módosított adatbáziskezelő konfigurációs paraméterek**

A következő adatbáziskezelő konfigurációs paraméterek módosult viselkedéssel, új tartományokkal vagy új értékekkel rendelkeznek a 9.7 változatban.

*13. táblázat: Megváltozott viselkedéssel, új tartománnyal vagy értékekkel rendelkező adatbáziskezelő-konfigurációs paraméterek összegzése*

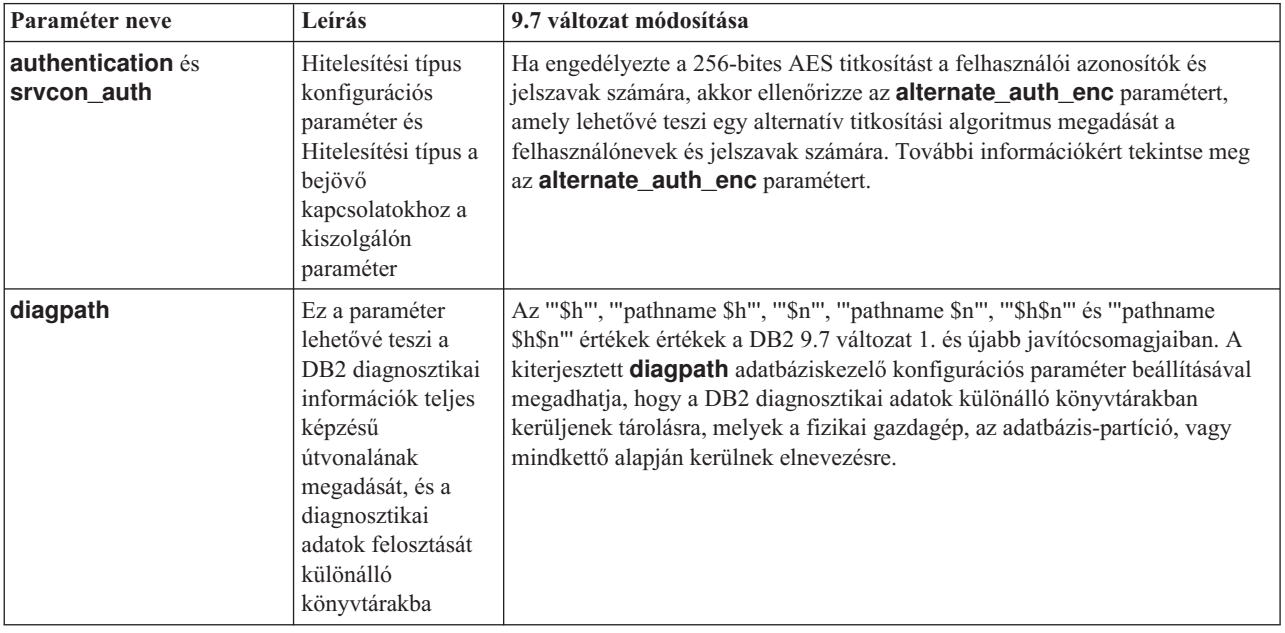

["Megváltozott adatbázis-konfigurációs paraméterek" oldalszám: 239](#page-254-0)

#### **Kapcsolódó hivatkozás**:

["RESET DATABASE CONFIGURATION " a következő kiadványban: Command Reference](http://www.ibm.com/support/docview.wss?rs=71&uid=swg27015148)

["Konfigurációs paraméter összegzése" a következő kiadványban: Database Administration](http://www.ibm.com/support/docview.wss?rs=71&uid=swg27015148) [Concepts and Configuration Reference](http://www.ibm.com/support/docview.wss?rs=71&uid=swg27015148)

["DB2 kiszolgáló viselkedése megváltozott" a következő kiadványban: Upgrading to DB2](http://www.ibm.com/support/docview.wss?rs=71&uid=swg27015148) [Version 9.7](http://www.ibm.com/support/docview.wss?rs=71&uid=swg27015148)

## **FP1: A terheléskezelési statisztikák adatgyűjtési időtartama megváltozott**

A 9.7 változat 1. javítócsomagjától kezdve a terheléskezelési statisztikák adatgyűjtési időtartama egy rögzített kezdési időponthoz képest van szinkronizálva (a hét adott napja, a nap adott órája), és nem a DB2 adatbázis aktiválásának időpontjához képest.

#### **Részletek**

A rögzített indítási időpont Vasárnap 00:00:00 (óó:pp:mm). Ha például a katalógus partíció aktiválási időpontja 22:30:00 szombat éjjel, és az adatgyűjtési időtartam 60 percre van beállítva, akkor az első adatgyűjtés 30 perccel később történik (megfelelve az órás adatgyűjtési időtartam óra-legeleje kezdési időpontjának). Ha azonban a katalógus partíció aktiválási időpontja 22:30:00 szombat éjjel, és az adatgyűjtési időtartam 1 hétre (10.800 percre) van beállítva, akkor az első adatgyűjtés 1 óra 30 perccel később történik (megfelelve a heti adatgyűjtési időtartam hét-adott-napja kezdési időpontjának).

**Megjegyzés:** Az adatgyűjtési időtartam nem kerül kompenzálásra a rögzített kezdési időpont változásai miatt, melyek a nyári időszámítás átállításaiból adódnak. A nyári időszámításra vagy a nyári időszámításról történő átállítást tartalmazó időtartam megrövidülhet vagy meghosszabbodhat a **wlm\_collect\_int** adatbázis konfigurációs paraméter beállításához képest.

#### **Megoldás**

Nincs szükség felhasználói válaszra.

#### **Kapcsolódó hivatkozás**:

["wlm\\_collect\\_int - Terheléskezelés adatgyűjtési időtartam konfigurációs paraméter" a](http://www.ibm.com/support/docview.wss?rs=71&uid=swg27015148) [következő kiadványban: Workload Manager Guide and Reference](http://www.ibm.com/support/docview.wss?rs=71&uid=swg27015148)

## **A táblaterület tárolóknál a NO FILE SYSTEM CACHING az alapértelmezés Általános párhuzamos fájlrendszer (GPFS) esetén**

A v9.7 változattól kezdve, ha az alapul szolgáló fájlrendszer a GPFS, akkor a NO FILE SYSTEM CACHING az alapértelmezett viselkedés a táblaterület meghatározás számára a platformok egy részhalmazán, ha nem adja meg a FILE SYSTEM CACHING paramétert a CREATE TABLESPACE utasításban, és a CREATE DATABASE parancs néhány táblaterület definíciós paraméterén.

#### **Részletek**

A CREATE DATABASE parancsnál ez a viselkedés a CATALOG, USER, non-SMS TEMPORARY táblaterület meghatározási paraméterekre vonatkozik.

<span id="page-240-0"></span>A korábbi kiadásokban a FILE SYSTEM CACHING volt az alapértelmezett viselkedés a GPFS rendszeren minden támogatott platform esetén. A v9.7 változatban az alapértelmezés a NO FILE SYSTEM CACHING értékre változott az AIX és Linux platformokon részhalmazán. Az új alapértelmezés azt adja meg, hogy az I/O műveletek automatikusan kihagyják a fájlrendszer gyorsítótárazást.

## **Felhasználó teendője**

A NO FILE SYSTEM CACHING értéket támogató platformok részleteit megtekintheti a "Fájlrendszer gyorsítótárazási konfigurációk" című témakörben. A visszatéréshez a pufferelt I/O viselkedésre, adja meg a FILE SYSTEM CACHING attribútumot a CREATE TABLESPACE utasításban, az ALTER TABLESPACE utasításban vagy a CREATE DATABASE parancsban.

### **Kapcsolódó fogalmak**:

["Fájlrendszer-gyorsítótár konfigurációk" a következő kiadványban: Database Administration](http://www.ibm.com/support/docview.wss?rs=71&uid=swg27015148) [Concepts and Configuration Reference](http://www.ibm.com/support/docview.wss?rs=71&uid=swg27015148)

### **Kapcsolódó hivatkozás**:

["ALTER TABLESPACE " a következő kiadványban: SQL Reference, Volume 2](http://www.ibm.com/support/docview.wss?rs=71&uid=swg27015148) ["CREATE TABLESPACE " a következő kiadványban: SQL Reference, Volume 2](http://www.ibm.com/support/docview.wss?rs=71&uid=swg27015148)

# **Megváltozott nyilvántartási és környezeti változók**

A 9.7 változatban a nyilvántartási és környezeti változók számos módon megváltoztak.

## **Új alapértelmezések**

*14. táblázat: Új alapértelmezett értékkel rendelkező nyilvántartási változók*

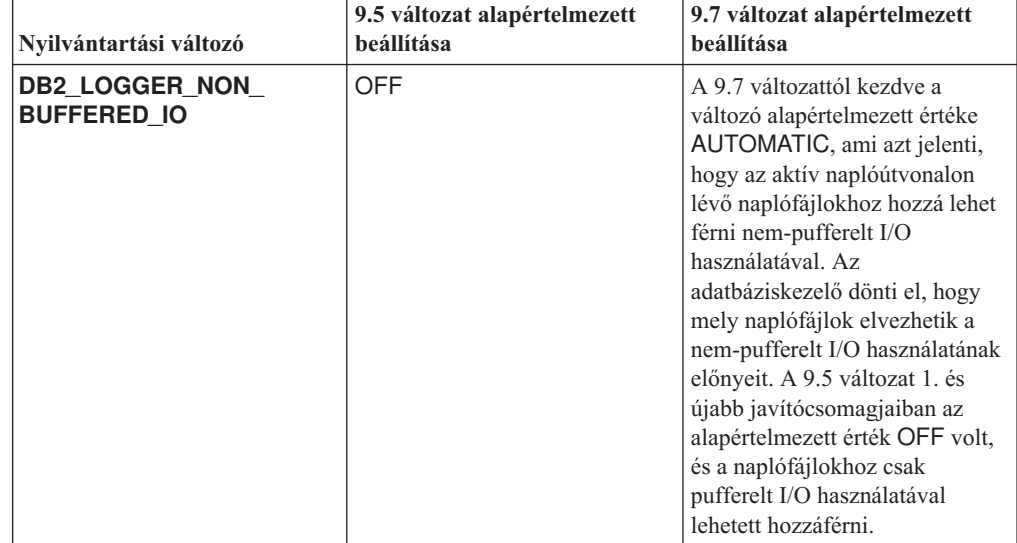

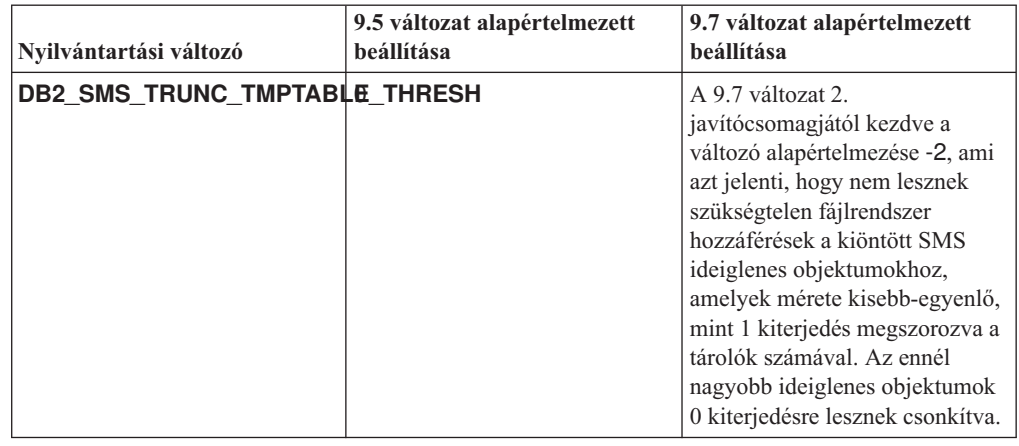

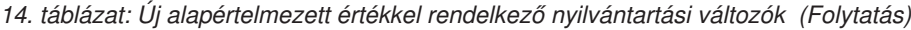

*15. táblázat: Új értékkel rendelkező nyilvántartási változók*

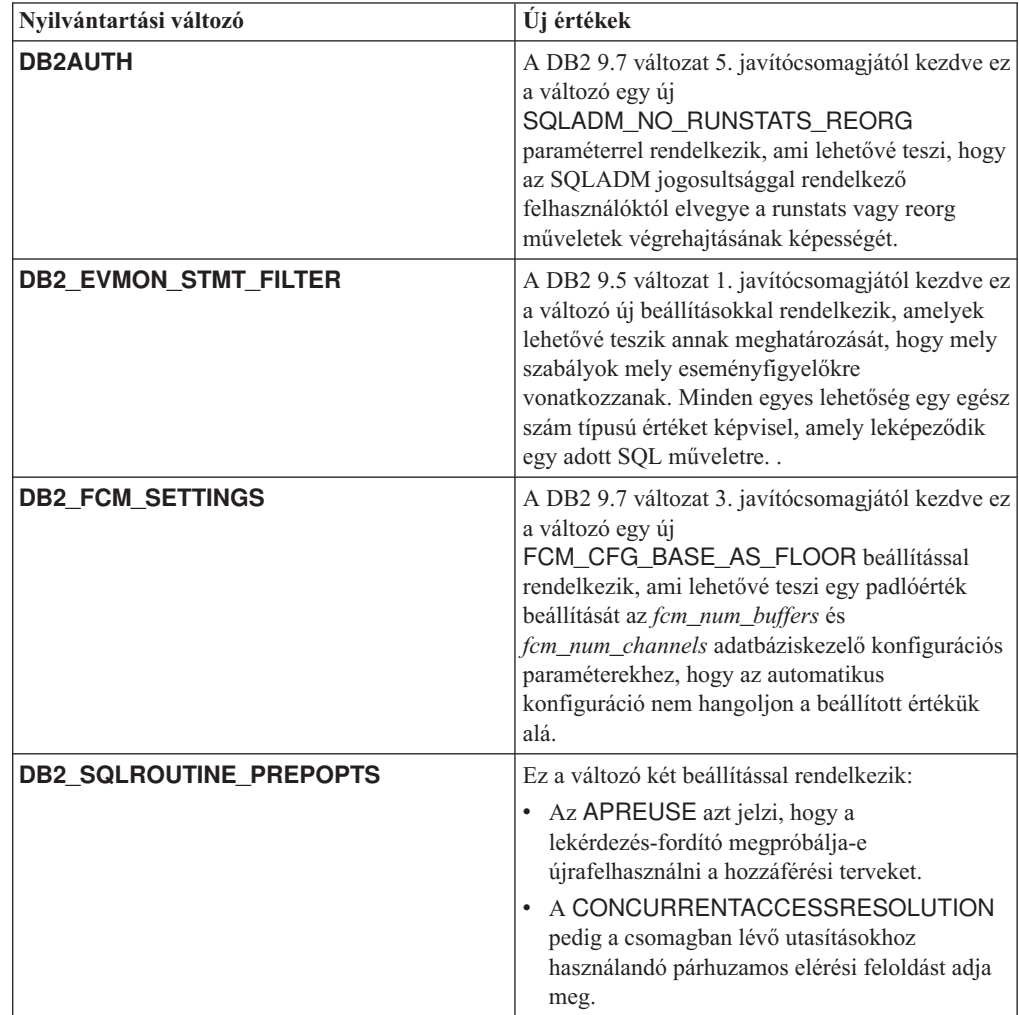

*15. táblázat: Új értékkel rendelkező nyilvántartási változók (Folytatás)*

| Nyilvántartási változó | <b>Új</b> értékek                                                                                                    |
|------------------------|----------------------------------------------------------------------------------------------------|
| <b>DB2 WORKLOAD</b>    | Ez a változó új értékekkel rendelkezik: CM,<br>COGNOS CS. FILENET CM. MAXIMO.<br>MDM, WAS, WC és WP. Ezek a beállítások<br>nyilvántartási változók konfigurálását teszik<br>lehetővé az adatbázisban az IBM Content<br>Manager, Cognos Content Server, Filenet Content<br>Manager, Maximo, Master Data Management,<br>WebSphere Application Server, IBM WebSphere<br>Commerce és WebSphere Portal által biztosított<br>alkalmazásokhoz. |
|                        | A DB2 9.5 változat 3. illetve 4. javítócsomagjától<br>kezdye a CM illetye a WC érték is elérhető. A<br>DB2 9.5 változat 5. javítócsomagjától kezdve a<br>COGNOS CS, FILENET CM, MAXIMO,<br>MDM, WAS és WP értékek is elérhetőek.                                                                                                    |

## **Megváltozott viselkedések**

*16. táblázat: Megváltozott viselkedéssel rendelkező nyilvántartási változók*

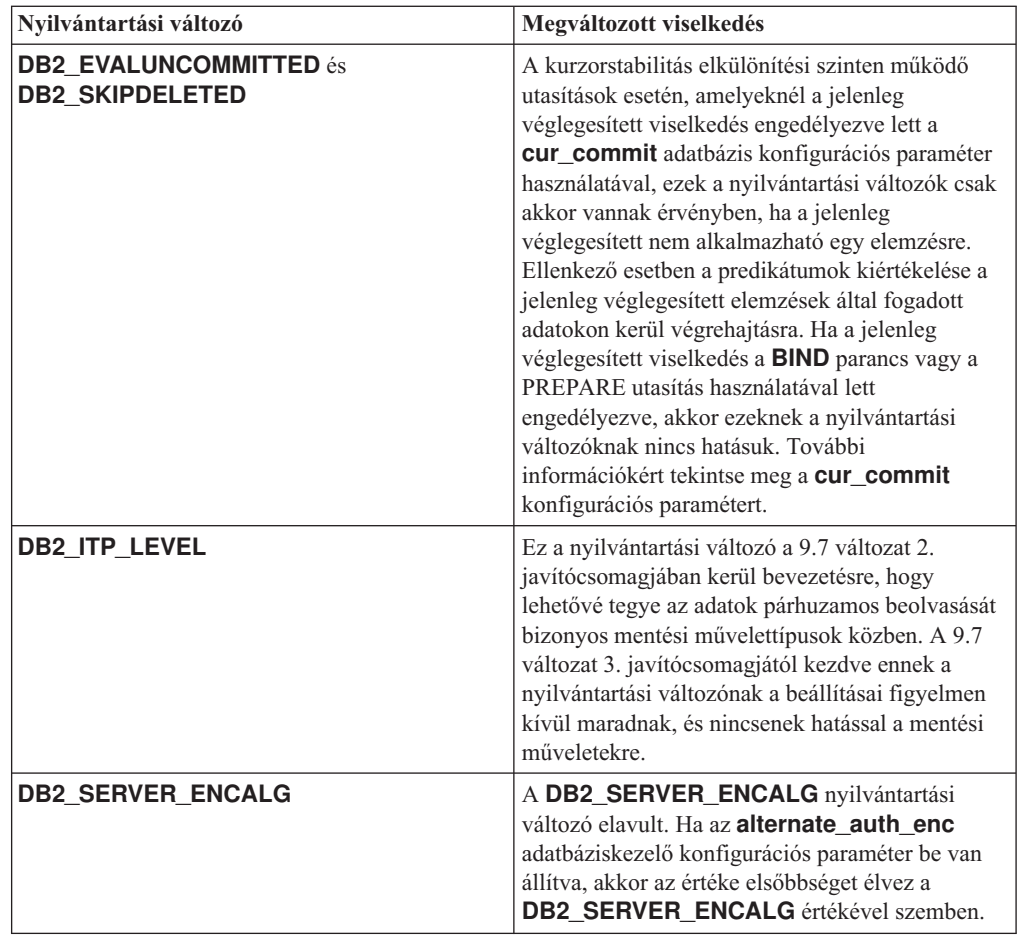

| Nyilvántartási változó                                                           | Megváltozott viselkedés                                                                                                    |
|----------------------------------------------------------------------------------|----------------------------------------------------------------------------------------------------|
| DB2_RESTORE_GRANT_ADMIN_AUTHORITIES 7 változat 5. javítócsomagjától kezdve, ha a | DB2 RESTORE GRANT ADMIN AUTHORITIES<br>értéke ON, és egy meglévő adatbázisra állít<br>vissza, akkor a visszaállítási műveletet kiadó<br>felhasználó megkapja a SECADM és DBADM<br>jogosultságokat.                                                                                                    |
| <b>DB2 SKIPINSERTED</b>                                                          | A kurzorstabilitás elkülönítési szinten működő<br>utasítások esetén, amelyeknél a jelenleg<br>véglegesített viselkedés engedélyezett, ennek a<br>nyilvántartási változónak nincs hatása. További<br>információkért tekintse meg a cur_commit<br>konfigurációs paramétert.                              |
| <b>DB2 USE FAST PREALLOCATION</b>                                                | A 9.7 változat 4. javítócsomagjától kezdve egy a<br>változó támogatott az XFS fájlrendszereken, de<br>ehhez kifejezetten engedélyezni kell.                                                                                                    |
| <b>DB2 WORKLOAD</b>                                                              | A 9.7 változat 2. javítócsomagjától kezdve, ha<br>ennek az összesített nyilvántartási változónak az<br>értéke SAP, akkor a<br>DB2_EXTENDED_OPTIMIZATION<br>nyilvántartási változó IXOR értékűre lesz<br>beállítva, az SAP alkalmazások által előállított<br>lekérdezések teljesítményének javításához. |

*16. táblázat: Megváltozott viselkedéssel rendelkező nyilvántartási változók (Folytatás)*

# **Új változók**

Ezek a 9.7 változat új környezeti és nyilvántartási változói:

*17. táblázat: 9.7 változathoz hozzáadott környezeti és nyilvántartási változók*

| Nyilvántartási változó    | Leírás                                                                                                    |
|---------------------------|----------------------------------------------------------------------------------------------------|
| <b>DB2_ATS_ENABLE</b>     | Ez a nyilvántartási változó az<br>adminisztrációs feladatütemezőt<br>engedélyezi vagy tiltja.                                                                                                    |
| DB2 BACKUP USE DIO        | Ez a nyilvántartási változó lehetővé teszi,<br>hogy a biztonsági képfájl közvetlenül a<br>lemezre legyen írva (kihagyva a<br>fájlgyorsítótárat), ami potenciálisan jobb<br>memória-kihasználtságot eredményez<br>Linux platformokon. Ez a nyilvántartási<br>változó a 9.7 változat 6. és újabb<br>javítócsomagjaiban áll rendelkezésre. |
| <b>DB2 DDL SOFT INVAL</b> | Ez a nyilvántartási változó lehetővé teszi<br>a megfelelő adatbázis-objektumok<br>logikai érvénytelenítését, amikor azok<br>megszüntetésre vagy megváltoztatásra<br>kerülnek, ami azt jelenti, hogy egy<br>érvénytelenítésre kerülő objektum aktív<br>hozzáférése folytatódhat.                                                         |

| Nyilvántartási változó          | Leírás                                                                                                    |
|---------------------------------|----------------------------------------------------------------------------------------------------|
| DB2_DEFERRED_PREPARE_SEMANTICS  | Ez a nyilvántartási változó a nem típusos<br>paraméterjelzőt tartalmazó dinamikus<br>utasítások számára lehetővé teszi a<br>késleltetett előkészítési szemantika<br>használatát. Ez a változó<br>alapértelmezésben YES értékre van<br>beállítva, így a nem-típusos<br>paraméterjelzők az adattípusaikat és<br>hossz-attribútumaikat a bemeneti leíró<br>alapján szerzik be a soron következő<br>OPEN vagy EXECUTE utasításokból. A<br>korábbi kiadásokban az ilyen dinamikus<br>utasítások fordítása meghiúsult volna. |
| <b>DB2_FCM_SETTINGS</b>         | Linux operációs rendszereken ezt a<br>nyilvántartási változót az<br>FCM_MAXIMIZE_SET_SIZE tokennel<br>állíthatja be, hogy előre lefoglalja az<br>alapértelmezett 4 GB területet a gyors<br>kommunikációkezelő (FCM) pufferhez.<br>A szolgáltatás engedélyezéséhez a<br>tokennek YES vagy TRUE értékkel kell<br>rendelkeznie.                                                                                                    |
| DB2 FORCE OFFLINE ADD PARTITION | Ezzel a környezeti változóval azt adhatja<br>meg, hogy a partíció hozzáadási<br>műveletek offline vagy online állapotban<br>kerülnek végrehajtásra. Az<br>alapértelmezett FALSE beállítás azt<br>jelzi, hogy a DB2 partíciók anélkül is<br>hozzáadhatók, hogy az adatbázist offline<br>állapotba kellene helyezni.                                                                                                    |
| <b>DB2 HADR ROS</b>             | Ez a változó a HADR beolvasásokat<br>engedélyezi a készenléti összetevőn. Ha<br>a DB2_HADR_ROS engedélyezett a<br>HADR készenléti adatbázison, akkor a<br>készenléti rendszer fogadja az<br>ügyfélkapcsolatokat, és engedélyezi a<br>csak olvasható lekérdezések futtatását<br>azon. Ez a nyilvántartási változó a 9.7<br>változat 1. és újabb javítócsomagjaiban<br>áll rendelkezésre.                                                                                                    |
| <b>DB2_HISTORY_FILTER</b>       | Ez a változó olyan műveleteket ad meg,<br>amelyek nem módosítják a történetfájlt,<br>ezzel csökkentve a történetfájl lehetséges<br>versenyhelyzetét. Ez a nyilvántartási<br>változó a 9.7 változat 6. és újabb<br>javítócsomagjaiban áll rendelkezésre.                                                                                                    |
| <b>DB2 LIMIT FENCED GROUP</b>   | Ha Windows operációs rendszeren<br>engedélyezi a kiterjesztett biztonságot,<br>akkor ez a nyilvántartási változó<br>korlátozhatja az elkülönített módú<br>folyamat (db2fmp) alatt futó<br>elkülönített rutinok engedélyeit.                                                                                                    |

*17. táblázat: 9.7 változathoz hozzáadott környezeti és nyilvántartási változók (Folytatás)*

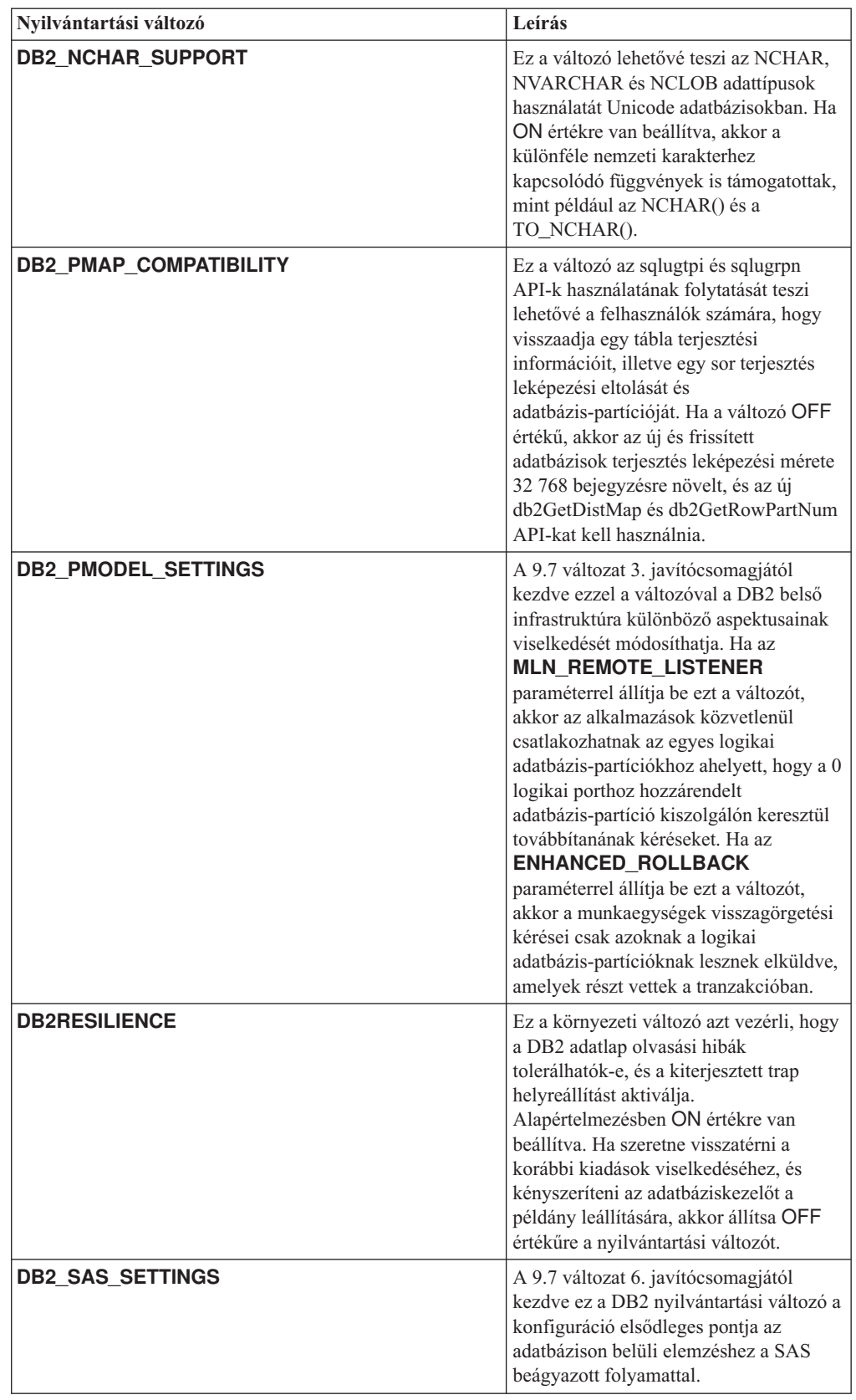

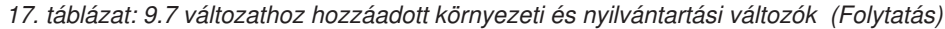

| Nyilvántartási változó        | Leírás                                                                                                    |
|-------------------------------|----------------------------------------------------------------------------------------------------|
| <b>DB2_SQLWORKSPACE_CACHE</b> | Ezzel a változóval a korábban használt<br>szakaszok gyorsítótárazásának<br>mennyiségét vezérelheti az SQL<br>munkaterületen. A<br><b>DB2 SQLWORKSPACE CACHE</b><br>beállítását az alapján szabályozhatja,<br>hogy az SQL munkaterület mekkora<br>részét szeretné elérhetővé tenni az<br>újrafelhasználáshoz, ami némi<br>teljesítménybeli javulást eredményezhet<br>az OLTP terheléseknél.                                                                |
| <b>DB2_STANDBY_ISO</b>        | Ez a változó elnyomja az aktív HADR<br>készenléti adatbázison futó alkalmazások<br>és utasítások által kért elkülönítési szintet<br>a Nem-véglegesített olvasásra (UR). Ha<br>a DB2_STANDBY_ISO az UR értékre<br>van beállítva, akkor az UR-nél magasabb<br>elkülönítési szintek figyelmeztetés<br>visszaadása nélkül elnyomásra kerülnek<br>az UR-re. Ez a nyilvántartási változó a<br>9.7 változat 1. és újabb<br>javítócsomagjaiban áll rendelkezésre. |
| <b>DB2STMM</b>                | A DB2 9.7 változat 5. javítócsomagjától<br>kezdve ezzel a nyilvántartás változóval<br>módosíthatja az önhangoló<br>memóriakezelő (STMM) megosztott<br>memória szegmensét, az alsóbb szintű<br>példány-kompatibilitási problémák<br>enyhítéséhez.                                                                                                    |
| DB2_USE_FAST_PREALLOCATION    | Ez a változó a lehetővé teszi a gyors<br>lefoglalású fájlrendszer szolgáltatás<br>számára egy táblaterület lefoglalását,<br>valamint a nagyméretű táblaterületek és<br>adatbázis visszaállítási műveletek<br>létrehozásának és módosításának<br>felgyorsítását. Ez a változó a DB2 9.5<br>változat 1. javítócsomagjában érhető el.                                                                                                    |

*17. táblázat: 9.7 változathoz hozzáadott környezeti és nyilvántartási változók (Folytatás)*

["HADR olvasások a készenléti összetevőn" a következő kiadványban: Data Recovery and](http://www.ibm.com/support/docview.wss?rs=71&uid=swg27015148) [High Availability Guide and Reference](http://www.ibm.com/support/docview.wss?rs=71&uid=swg27015148)

["Elavult nyilvántartási és környezeti változók" oldalszám: 297](#page-312-0)

["Már nem biztosított nyilvántartási és környezeti változók" oldalszám: 314](#page-329-0)

## **Az elsődleges és másodlagos naplófájlok nem-pufferelt I/O-t használnak alapértelmezésben**

A v9.7 változatban az elsődleges és másodlagos helyreállítási naplófájlok automatikusan nem-pufferelt I/O-t használnak, ezzel megszüntetve operációs rendszer többletterhelését a naplófájlok gyorsítótárazásakor.

## **Részletek**

Az új viselkedéssel az elsődleges és másodlagos helyreállítási naplókat tartalmazó fájlrendszer nem állítható be olyan beállításokkal, melyek letiltják a fájlrendszer gyorsítótár pufferelést. Ehelyett az adatbáziskezelő egyedi naplófájlokat nyithat meg olyan beállításokkal, melyek letiltják a fájlrendszer gyorsítótár pufferelést.

A korábbi kiadásokban ezeknek a naplófájloknak az alapértelmezett viselkedése a pufferelt I/O használata volt. A **DB2\_LOGGER\_NON\_BUFFERED\_IO** nyilvántartási változó OFF értékre állításával visszatérhet a korábbi kiadások viselkedésére.

Bizonyos helyzetekben az új viselkedés lecsökkentheti a naplólemez I/O válaszidejeinek teljesítményét, ami hosszabb véglegesítési időket eredményez. A hosszú visszagörgetési műveleteknél is jelentkezhet teljesítményre gyakorolt hatás.

## **Felhasználó teendője**

A hosszabb véglegesítési idők teljesítmény-csökkenését megoldhatja annak biztosításával, hogy a naplózó fájlrendszer fizikai lemezorsóinak száma azonos legyen a szükséges teljesítményszintekkel. Emellett a teljesítményt javíthatja a tárterületvezérlő írás gyorsítótárazási mechanizmusok engedélyezésével, ha ezek a mechanizmusok megfelelnek a rendszer tartóssági követelményeinek, hogy a rendszer helyreállíthassa a véglegesített tranzakció-frissítéseket, amennyiben a rendszer vagy a tárterület adathordozója meghibásodik.

A visszagörgetési teljesítmény problémáit megoldhatja a **logbufsz** adatbázis konfigurációs paraméter hangolásával annak biztosításához, hogy az előregörgetési műveletekhez szükséges naplóadatok a naplópufferben legyenek tárolva ahelyett, hogy fizikai I/O olvasásokat kelljen végrehajtania a lemezen.

## **AUTOCONFIGURE parancs megváltozott**

Az **AUTOCONFIGURE** parancs (és a Konfigurációs tanácsadó) által előállított értékek nem lesznek ugyanazok, mint a korábbi kiadásokban, mivel a mem\_percent paraméter használata megváltozott.

### **Részletek**

A 9.7 változattól kezdve az **AUTOCONFIGURE** parancs mem\_percent paramétere az **instance memory** adatbáziskezelő konfigurációs paraméter százalékos arányát jelzi, és nem a számítógépen lévő teljes fizikai memóriát.

## **Felhasználó teendője**

Ha nem ad meg értéket a mem\_percent számára, akkor a százalékos arány a példány és a rendszer memóriahasználata alapján kerül kiszámításra, a példánymemória legfeljebb 25%-áig.

#### **Kapcsolódó hivatkozás**:

["AUTOCONFIGURE " a következő kiadványban: Command Reference](http://www.ibm.com/support/docview.wss?rs=71&uid=swg27015148)

["ADMIN\\_CMD eljárást használó AUTOCONFIGURE parancs" a következő kiadványban:](http://www.ibm.com/support/docview.wss?rs=71&uid=swg27015148) [Administrative Routines and Views](http://www.ibm.com/support/docview.wss?rs=71&uid=swg27015148)

## **A CONCURRENTDBCOORDACTIVITIES küszöbérték megváltozott**

Az összeegyeztethetetlen sor-alapú versenyhelyzet szituációk esélyének csökkentése érdekében a CONCURRENTDBCOORDACTIVITIES küszöbérték viselkedése megváltozott.

### **Részletek**

Egy CONCURRENTDBCOORDACTIVITIES küszöbérték létrehozásakor összeegyeztethetetlen sor-alapú versenyhelyzet szituációk jelentkezhetnek. Összeegyeztethetetlen sor-alapú versenyhelyzet szituációk akkor jelentkeznek, ha egy párhuzamossági korlát elérésre került, és a jegyeket birtokló tevékenységeket kiadó alkalmazások ekkor megpróbálnak további tevékenységeket kiadni. Ezek a további tevékenységek várakozási sorra kerülnek, mert nincs több elérhető jegy, és ez leállítja az alkalmazások folytatását. Ha például a párhuzamossági küszöbérték egyszerre csak egyetlen tevékenység feldolgozását engedélyezi, és egy alkalmazás megnyit egy kurzort, majd megpróbál kiadni egy teszőleges típusú másik tevékenységet. Az alkalmazás által megnyitott kurzor beszerzi az egyetlen jegyet. A második tevékenység a várakozási sorra kerül, mivel nincs több elérhető jegy, és ezzel az alkalmazás holtponti helyzetbe kerül.

Az összeegyeztethetetlen sor-alapú versenyhelyzet szituációk létrehozásának esélye lecsökkentésre került a CONCURRENTDBCOORDACTIVITIES küszöbérték viselkedésének megváltoztatásával, amely most már a korábbiaknál kevesebb tevékenységtípust vezérel:

- v A küszöbérték már nem vezérli a CALL utasításokat, de a meghívott rutinon belül elindított összes beágyazott utódtevékenység továbbra is a küszöbérték irányítása alatt áll. Megjegyzés: A névtelen blokkok és az autonóm rutinok egyaránt CALL utasításnak minősülnek.
- v A felhasználói függvények (UDF-ek) továbbra is a küszöbérték irányítása alatt állnak, de az UDF-ekben beágyazott utódtevékenységek már nem kerülnek irányításra. Ha egy autonóm rutin kerül meghívásra egy felhasználói függvényből, akkor az autonóm rutin és annak utódtevékenységei se állnak a küszöbérték irányítása alatt.
- v A CALL utasításokat meghívó trigger tevékenységek és ezeknek a CALL utasításoknak az utódtevékenységei már nem állnak a küszöbérték irányítása alatt. Megjegyzés: Maguk a beillesztési, frissítési és törlési utasítások, amelyek a trigger aktiválását okozzák, továbbra is a küszöbérték irányítása alatt állnak.

A CONCURRENTDBCOORDACTIVITIES küszöbérték viselkedése minden egyéb tevékenységtípusnál változatlan maradt.

## **Felhasználó teendője**

A CONCURRENTDBCOORDACTIVITIES küszöbértékek használata előtt győződjön meg róla, hogy tisztában van a hatásokkal, amelyet az adatbázisrendszerre gyakorolhatnak. További információkért tekintse meg a "CONCURRENTDBCOORDACTIVITIES küszöbérték" témakört.

#### **Kapcsolódó hivatkozás**:

["CONCURRENTDBCOORDACTIVITIES küszöbérték" a következő kiadványban:](http://www.ibm.com/support/docview.wss?rs=71&uid=swg27015148) [Workload Manager Guide and Reference](http://www.ibm.com/support/docview.wss?rs=71&uid=swg27015148)

## <span id="page-249-0"></span>**A DESCRIBE parancs információkat közöl további indextípusokról**

A **DESCRIBE** parancs az **INDEXES FOR TABLE** paraméterrel most már a relációs indexek és XML adatok feletti indexek információin kívül alapértelmezésben információkat közöl a rendszer által előállított XML régió indexekről és XML útvonal indexekről, valamint a DB2 Text Search indexekről is.

### **Részletek**

Ha az **INDEXES FOR TABLE** paramétert megadja a SHOW DETAIL részkifejezéssel, akkor bővebb információk kerülnek felsorolásra az összes indextípushoz.

### **Felhasználó teendője**

Mivel az **INDEXES FOR TABLE** paraméterrel rendelkező **DESCRIBE** parancs által megjelenített indexinformációk új oszlopokat tartalmaznak, módosítania kell a kimenettől függő eszközöket az új szöveg értelmezéséhez.

#### **Kapcsolódó hivatkozás**:

["DESCRIBE " a következő kiadványban: Command Reference](http://www.ibm.com/support/docview.wss?rs=71&uid=swg27015148)

## **FP1: Adatpartíciók leválasztási művelete megváltozott**

A v9.7 1. és újabb javítócsomagjaiban az adatpartíció leválasztása egy particionált táblából egy kétlépéses folyamat.

### **Részletek**

Ha az ALTER TABLE utasítást a DETACH partíció részkifejezéssel adja ki, akkor a leválasztásra kerülő adatpartíció egy önálló táblává kerül átalakításra az alábbi kétlépéses folyamatban:

- 1. Az ALTER TABLE művelet logikailag leválasztja az adatpartíciót a particionált tábláról. Az adatpartíció neve átalakításra kerül a rendszer által elállított SQL*ééhhnnóóppmmxxx* formátumra, hogy a soron következő csatlakoztatás azonnal újrafelhasználhassa a leválasztott partíció nevét. A SYSCAT.DATAPARTITIONS helyen a partíció állapota L (logikailag leválasztott) értékre kerül beállításra, ha nincsenek leválasztott függő táblák, vagy D értékre, ha vannak leválasztott függő táblák.
- 2. Az aszinkron partícióleválasztás a logikailag leválasztott partíciót egy önálló táblává alakítja át.

A céltábla elérhetetlen addig, amíg az aszinkron partícióleválasztási feladat befejezi a leválasztást. Például egy DROP utasításnak, amely a leválasztás után megszünteti a céltáblát, várnia kell addig, amíg az aszinkron partícióleválasztási feladat befejezi a leválasztást. A v9.7 és korábbi kiadásokban egy DETACH PARTITION részkifejezéssel rendelkező ALTER TABLE utasítás céltáblája azonnal elérhetővé vált, miután az ALTER TABLE utasítást kiadó tranzakció véglegesítésre került, ha nem voltak olyan leválasztott függő táblák, amelyeket növekményesen karban kellett tartani a leválasztott adatpartícióra vonatkozóan. Ha leválasztott függő táblák léteztek, akkor a céltábla azután vált elérhetővé, hogy a SET INTEGRITY utasítás futtatásra került az összes leválasztott függő táblán.

## **Felhasználó teendője**

Mivel az adatpartíció neve egy rendszer által előállított névre változott a leválasztási folyamat első fázisában, előfordulhat, hogy módosítania kell az alkalmazásokat, amelyek a katalógusnézetekből kérdezik el a leválasztott adatpartíciókat és az adatpartíció neveket használják.

#### **Kapcsolódó fogalmak**:

["Aszinkron partíció leválasztása adatparticionált táblák esetén" a következő kiadványban:](http://www.ibm.com/support/docview.wss?rs=71&uid=swg27015148) [Partitioning and Clustering Guide](http://www.ibm.com/support/docview.wss?rs=71&uid=swg27015148)

["Adatpartíció leválasztás fázisai" a következő kiadványban: Partitioning and Clustering Guide](http://www.ibm.com/support/docview.wss?rs=71&uid=swg27015148)

#### **Kapcsolódó hivatkozás**:

["DROP " a következő kiadványban: SQL Reference, Volume 2](http://www.ibm.com/support/docview.wss?rs=71&uid=swg27015148)

## **FP1: Az XML séma maxOccurs attribútumának 5000-nél nagyobb értékei eltérően kerülnek értelmezésre**

A 9.7 változat 1. javítócsomagjától kezdve, ha 5000-nél nagyobb értéket ad meg egy XML sémameghatározásban lévő elem maxOccurs attribútumához, akkor az XML értelmező úgy kezeli az értéket, mintha "korlátlan" értéket adott volna meg.

### **Részletek**

A korlátlan maxOccurs attribútumérték azt jelzi, hogy az elem korlátlan számú alkalommal megjelenhet. Az 1. javítócsomagtól kezdve ebben az esetben, az XMLVALIDATE függvény használatakor egy XML dokumentum átmehet az érvényesítésen még akkor is, ha egy elem előfordulásainak száma meghaladja a maximális számot, a dokumentum érvényesítéséhez használt XML séma szerint.

### **Teendő**

Ha a használt XML séma olyan elemet határoz meg, melynek maxOccurs attribútumának értéke 5000-nél nagyobb, és szeretné visszautasítani azokat az XML dokumentumokat, melyek 5000-nél nagyobb maxOccurs attribútumértékkel rendelkeznek, akkor egy triggert vagy eljárást határozhat meg ennek a feltételnek az ellenőrzéséhez. A triggerben vagy eljárásban egy XPath kifejezés használatával számlálja az elem előfordulásainak számát, és adjon vissza egy hibát akkor, ha az elemek száma meghaladja a maxOccurs attribútum értékét.

Például az alábbi trigger biztosítja, hogy egy dokumentum sose rendelkezzen 6500-nál több telefonszámmal:

```
CREATE TRIGGER CUST_INSERT
 AFTER INSERT ON CUSTOMER
  REFERENCING NEW AS NEWROW
 FOR EACH ROW MODE DB2SQL
BEGIN ATOMIC
 SELECT CASE WHEN X <= 6500 THEN 'OK - Do Nothing'
              ELSE RAISE_ERROR('75000', 'TooManyPhones') END
  FROM (
    SELECT XMLCAST(XMLQUERY('$INFO/customerinfo/count(phone)') AS INTEGER) AS X
   FROM CUSTOMER
   WHERE CUSTOMER.CID = NEWROW.CID );
END
```
#### **Kapcsolódó hivatkozás**:

["XMLVALIDATE " a következő kiadványban: SQL Reference, Volume 1](http://www.ibm.com/support/docview.wss?rs=71&uid=swg27015148) ["pureXML szolgáltatás korlátozásai" a következő kiadványban: pureXML Guide](http://www.ibm.com/support/docview.wss?rs=71&uid=swg27015148)

## **FP5: A történetfájl már nem zárolt a helyreállítási objektumok automatikus törlése során**

Ha az **auto\_del\_rec\_obj** adatbázis konfigurációs paramétert ON értékre állítja be, vagy olyan tisztítási műveletet hajt végre, amely meghívja a törlési szintaxist, akkor a történetfájl tisztításakor az adatbáziskezelő törli a vonatkozó naplófájlokat, biztonsági mentés képfájlokat és betöltött másolat képfájlokat. A 9.7 változat 5. és újabb javítócsomagjaiban a történetfájl már nem kerül kizárólagosan zárolásra a törlések közben.

Ez a módosítás segít tökéletesíteni az adatbázis teljesítményét, mivel a történetfájl elérése csak nagyon rövid ideig van blokkolva, és a naplófájlok továbbra is létrehozhatók.

#### **Részletek**

A korábbi kiadásokban és javítócsomagokban bizonyos tranzakciók megállításra vagy késleltetésre kerülhettek, amíg a szükségtelen fájlok törlésre kerültek a történetfájlból. Bizonyos esetekben áthidaló megoldást kellett találnia erre, kézi tisztítási műveletek futtatásával a kevésbé forgalmas időszakokban, vagy a naplófájl méretének növelésével, hogy csökkentse a takarítandó fájlok számát.

#### **Megoldás**

Nincs szükség felhasználói válaszra.

## **FP5: Bizonyos adminisztrációs rutinok és nézetek megváltoztak**

A 9.7 változat 5. és újabb javítócsomagjaiban bizonyos adminisztrációs rutinok és nézetek kiegészítő visszatérési mezőkat tartalmaznak.

A 9.7 változat 5. javítócsomagjában számos táblafüggvény és adminisztrációs nézet kiterjesztésre került. Ezek a megfigyelési rutinok most már kiegészítő információkat adnak vissza az adatbázisokról és a vonatkozó rendszerekről.

#### **MON\_BP\_UTILIZATION**

Most már információkat ad vissza az alábbiakról:

- v AVG\_SYNC\_READ\_TIME
- AVG ASYNC READ TIME
- v AVG\_SYNC\_WRITE\_TIME
- v AVG\_ASYNC\_WRITE\_TIME

#### **MON\_GET\_BUFFERPOOL**

Most már információkat ad vissza az alábbiakról:

- v POOL\_ASYNC\_READ\_TIME
- POOL\_ASYNC\_WRITE\_TIME
- v BP\_CUR\_BUFFSZ

#### **MON\_GET\_TABLE**

Most már információkat ad vissza az alábbiakról:

- DATA\_OBJECT\_PAGES
- LOB\_OBJECT\_PAGES
- LONG\_OBJECT\_PAGES
- INDEX\_OBJECT\_PAGES
- XDA\_OBJECT\_PAGES

### **MON\_GET\_TABLESPACE**

- Most már információkat ad vissza az alábbiakról:
- POOL\_ASYNC\_READ\_TIME
- POOL\_ASYNC\_WRITE\_TIME
- TBSP TRACKMOD STATE

#### **Kapcsolódó fogalmak**:

["FP5: A táblaterület módosítási állapot ellenőrizhető" oldalszám: 195](#page-210-0)

["FP5: Bizonyos megfigyelési rutinok és nézetek elavultak" oldalszám: 304](#page-319-0)

### **Kapcsolódó hivatkozás**:

["MON\\_GET\\_BUFFERPOOL táblafüggvény - Puffertár mérőszámok lekérése" a következő](http://www.ibm.com/support/docview.wss?rs=71&uid=swg27015148) [kiadványban: Administrative Routines and Views](http://www.ibm.com/support/docview.wss?rs=71&uid=swg27015148)

["MON\\_GET\\_TABLESPACE táblafüggvény - Táblaterület-mérőszámok lekérése" a](http://www.ibm.com/support/docview.wss?rs=71&uid=swg27015148) [következő kiadványban: Administrative Routines and Views](http://www.ibm.com/support/docview.wss?rs=71&uid=swg27015148)

["MON\\_GET\\_TABLE táblafüggvény - tábla mérőszámok beszerzése" a következő](http://www.ibm.com/support/docview.wss?rs=71&uid=swg27015148) [kiadványban: Administrative Routines and Views](http://www.ibm.com/support/docview.wss?rs=71&uid=swg27015148)

["MON\\_BP\\_UTILIZATION - Puffertárak mérőszámainak lekérése" a következő kiadványban:](http://www.ibm.com/support/docview.wss?rs=71&uid=swg27015148) [Administrative Routines and Views](http://www.ibm.com/support/docview.wss?rs=71&uid=swg27015148)

# **Adatbázis-beállítási és terméktelepítési változások összegzése**

A 9.7 változat olyan megváltozott funkciókat tartalmaz, melyek befolyásolják a DB2 adatbázisok telepítésének és beállításának módját.

A kiadásban tartalmazott új szolgáltatások előnyeinek kiaknázása érdekében a minimális szoftverkövetelmények néhány eleme frissítésre került. Ha szeretne meggyőződni a rendszerei megfelelő beállításáról, akkor tekintse át a "DB2 adatbázistermékek telepítési követelményei" és az "Adatbázisalkalmazás-fejlesztői környezet elemeinek támogatása" című témaköröket.

A DB2 kiszolgáló- vagy ügyfélpéldányokat a DB2 9.7 változatra frissítheti a DB2 9.5 változattól, a DB2 9.1 változatról vagy a DB2 UDB 8. változatról. A DB2 9.7 egy új kiadás, ezért nem alkalmazhat egy javítócsomagot a 9.7 változatra frissítéshez a 9.5 vagy 9.1 változatról. Ha 7. vagy korábbi változatú példány van telepítve, akkor először állítsa át a DB2 UDB 8. változatra.

Ha szeretné megismerni a részleteket, a frissítési folyamat korlátozásait, illetve azokat a lehetséges problémákat, melyekkel tisztában kell lennie, akkor tekintse meg a "DB2 kiszolgálók alapvető frissítési szempontjai", illetve az "Ügyfelek alapvető frissítési szempontjai" témakört a következő kiadványban: *Upgrading to DB2 Version 9.7*.

Előfordulhat, hogy a DB2 kiszolgálók és ügyfelek 9.7 változatra történő frissítése azt is megköveteli, hogy elvégezze az adatbázis-alkalmazások és -rutinok frissítését. A fennálló esetleges frissítési hatás megállapítása érdekében tekintse át az "Adatbázis-alkalmazások alapvető frissítési szempontjai" és a "Rutinok alapvető frissítési szempontjai" témakört a következő kiadványban: *Upgrading to DB2 Version 9.7*.

#### **Kapcsolódó fogalmak**:

["Ügyfelek lényeges frissítési szempontjai" a következő kiadványban: Upgrading to DB2](http://www.ibm.com/support/docview.wss?rs=71&uid=swg27015148) [Version 9.7](http://www.ibm.com/support/docview.wss?rs=71&uid=swg27015148)

["Adatbázis-alkalmazások lényeges frissítési szempontjai" a következő kiadványban:](http://www.ibm.com/support/docview.wss?rs=71&uid=swg27015148) [Upgrading to DB2 Version 9.7](http://www.ibm.com/support/docview.wss?rs=71&uid=swg27015148)

["Rutinok lényeges frissítési szempontjai" a következő kiadványban: Upgrading to DB2](http://www.ibm.com/support/docview.wss?rs=71&uid=swg27015148) [Version 9.7](http://www.ibm.com/support/docview.wss?rs=71&uid=swg27015148)

["DB2 kiszolgálók lényeges frissítési szempontjai" a következő kiadványban: Upgrading to](http://www.ibm.com/support/docview.wss?rs=71&uid=swg27015148) [DB2 Version 9.7](http://www.ibm.com/support/docview.wss?rs=71&uid=swg27015148)

#### **Kapcsolódó hivatkozás**:

["Az adatbázisalkalmazás-fejlesztői környezet elemeinek támogatása" a következő](http://www.ibm.com/support/docview.wss?rs=71&uid=swg27015148) [kiadványban: Getting Started with Database Application Development](http://www.ibm.com/support/docview.wss?rs=71&uid=swg27015148)

["DB2 adatbázistermékek telepítési követelményei" a következő kiadványban: Installing DB2](http://www.ibm.com/support/docview.wss?rs=71&uid=swg27015148) [Servers](http://www.ibm.com/support/docview.wss?rs=71&uid=swg27015148)

# **A DB2 Express, a DB2 Workgroup Edition és a terheléskezelés licenckezelési vezérlése megváltozott**

A 9.7 változatban a DB2 Express és a DB2 Workgroup Server Edition egy azonnali leállítású licenc-kikényszerítési irányelvet használ a CPU- és memóriahasználatra vonatkozóan. Továbbá a DB2 Performance Optimization Feature által biztosított terheléskezelési (WLM) funkcionalitás csak akkor érhető el, ha a DB2 Performance Optimization Feature licenckulcs regisztrálásra került.

### **Részletek**

A DB2 adatbáziskezelő kiegészítő licenckezelési megfelelést ellenőriz az alábbi szituációkban:

- Ha kísérlet történik a DB2 Performance Optimization Feature által biztosított DB2 WLM funkcionalitás használatára úgy, hogy a DB2 Performance Optimization Feature licenckulcs nincs regisztrálva, akkor az SQL8029N üzenet kerül visszaadásra.
- v A DB2 Express és Workgroup Server Edition termékek számára elérhető CPU és memória erőforrások a licenc által megadott kapacitásra vannak korlátozva. A DB2 Express és a DB2 Workgroup Server használható olyan rendszeren, amely több kapacitással rendelkezik, de csak a licenc által megadott kapacitást fogja tudni kihasználni.

### **Felhasználó teendője**

- v A WLM használatához vásárolja meg a DB2 Performance Optimization Feature licenckulcsát az IBM képviselőjétől vagy egy felhatalmazott forgalmazótól. Ezután frissíteni kell a licencet a Licencközpont vagy a **db2licm** parancssori segédprogram használatával.
- v A kiszolgáló memória- és CPU-kapacitásának teljes kihasználásához lépjen kapcsolatba az IBM képviselőjével vagy egy nagyobb licencelt korláttal rendelkező DB2 termék beszerzéséhez.

# **Licenc kikényszerítési irányelvek listája frissítésre került**

A 9.7 változatú termékcsomagolás tükrözéséhez a licenc kikényszerítési irányelvek listája tartalmazza a sortömörítést és az indextömörítést, és már nem tartalmazza a pureXML szolgáltatást.

## **Részletek**

A DB2 adatbázistermékek licenc kikényszerítési irányelvei a **db2licm** parancs **-e** paraméterrel történő használatával kerülnek beállításra.

Ha egy azonnali leállítású licenc kikényszerítési irányelv használatát választja a DB2 adatbázistermékhez, akkor az adatbáziskezelő ellenőrizni fogja a licenckezelési megfelelést, amikor a felhasználók sorszintű tömörítést vagy indextömörítést próbálnak használni. Ha a megfelelő licencek nem lettek alkalmazva, akkor egy SQL8029N üzenet kerül visszaadásra, és a megkísérelt művelet nem lesz megengedve.

## **Felhasználó teendője**

Alkalmazza a megfelelő licenceket a sorszint tömörítéshez és az index tömörítéshez.

# **Megváltozott adatbázis-konfigurációs paraméterek**

A 9.7 változat számos új és módosított konfigurációs paramétert tartalmaz.

## **Új adatbázis konfigurációs paraméterek**

Az új szolgáltatások és funkciók következtében a 9.7 változat számos új adatbázis konfigurációs paramétert tartalmaz.

| Paraméter neve  | Leírás                                                               | <b>Részletek</b>                                                                                                    |
|-----------------|----------------------------------------------------------------------|----------------------------------------------------------------------------------------------------|
| auto reval      | Automatikus<br>újraérvényesítés és<br>érvénytelenítés                | Ez a konfigurációs paraméter az újraérvényesítés és érvénytelenítés<br>szemantikáját vezérli. Ez a paraméter dinamikus, vagyis az értéke<br>megváltoztatása azonnal érvénybe lép. A módosítások életbe lépéséhez nem<br>kell újracsatlakoznia az adatbázishoz. |
| blocknonlogged  | Nem naplózott<br>tevékenység<br>blokkolása                           | Ez a konfigurációs paraméter megakadályozza olyan táblák létrehozását,<br>amelyek engedélyezik a nem naplózott tevékenységeket.                                                                                                    |
| cur commit      | Jelenleg<br>véglegesített                                            | Ez a konfigurációs paraméter a kurzorstabilitási (CS) elemzések viselkedését<br>vezérli.                                                                                                    |
| date compat     | Dátum<br>kompatibilitás                                              | Ez a paraméter azt jelzi, hogy a TIMESTAMP(0) adattípushoz tartozó DATE<br>kompatibilitási szemantika alkalmazásra kerül-e a csatlakoztatott adatbázisra.                                                                                                    |
| dec to char fmt | Decimálisról<br>karakterre<br>függvény<br>konfigurációs<br>paraméter | Ez a konfigurációs paraméter a CHAR skalárfüggvény és a CAST<br>meghatározás eredményét vezérli a decimális értékek átalakításához karakter<br>értékekre.                                                                                                    |

*18. táblázat: 9.7 változatban bevezetett új adatbázis konfigurációs paraméterek*

| Paraméter neve  | Leírás                                                 | <b>Részletek</b>                                                                                                    |
|-----------------|--------------------------------------------------------|----------------------------------------------------------------------------------------------------|
| mon_act_metrics | Megfigyelési<br>tevékenység<br>mérőszámai              | Ezek a paraméterek a mérőszámok és eseményfigyelő adatok begyűjtését<br>vezérlik az adatbázis-szinten, beleértve az új zárolási eseményfigyelőt és a<br>zároláshoz kapcsolódó üzenetek értesítési szintjét. Az adatbázis-frissítés során<br>ezek a paraméterek NONE értékre lesznek beállítva, kivéve a<br>mon_deadlock amely WITHOUT_HIST értékű lesz, a mon_lw_thresh<br>amely 5 000 000 értékű lesz, a mon_lck_msg_lvl amely 1 értékű lesz, és<br>a mon_pkglist_sz amely 32 értékű lesz, hogy ne legyen változás a<br>viselkedésben az előző kiadásokhoz képest. |
| mon deadlock    | Megfigyelési<br>holtpont                               |                                                                                                    |
| mon locktimeout | Megfigyelési<br>zárolás időkorlátja                    |                                                                                                    |
| mon_lockwait    | Megfigyelési<br>zárolás várakozás                      |                                                                                                    |
| mon_lw_thresh   | Megfigyelési<br>zárolás várakozás<br>küszöbértéke      |                                                                                                    |
| mon_lck_msg_lvl | Megfigyelés<br>zárolási esemény<br>értesítési üzenetek |                                                                                                    |
| mon obj metrics | Megfigyelési<br>objektum<br>mérőszámai                 |                                                                                                    |
| mon_pkglist_sz  | Megfigyelési<br>csomaglista mérete                     |                                                                                                    |
| mon reg metrics | Megfigyelés kérési<br>mérőszám                         |                                                                                                    |
| mon_uow_data    | Megfigyelési<br>munkaegység<br>események               |                                                                                                    |
| stmt conc       | Utasításösszesítő                                      | Ez a konfigurációs paraméter az utasításösszesítést teszi lehetővé a dinamikus<br>utasítások számára. Az adatbázis-konfigurációban lévő beállítás csak akkor<br>kerül felhasználásra, ha az ügyfél nem engedélyezi vagy tiltja kifejezetten az<br>utasításösszesítőt.                                                                                                    |

*18. táblázat: 9.7 változatban bevezetett új adatbázis konfigurációs paraméterek (Folytatás)*

## **Módosított adatbázis konfigurációs paraméterek**

A megváltozott alapértelmezett értékkel rendelkező adatbázis konfigurációs paraméterek felsorolását az alábbi táblázat tartalmazza.

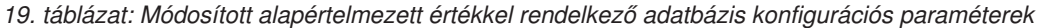

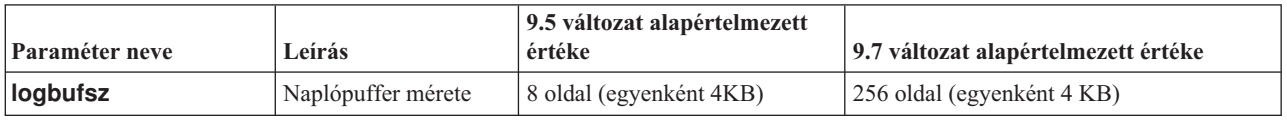

A 9.7 változatban az alábbi adatbázis konfigurációs paraméterek viselkedése vagy tartománya megváltozott.

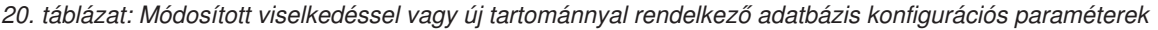

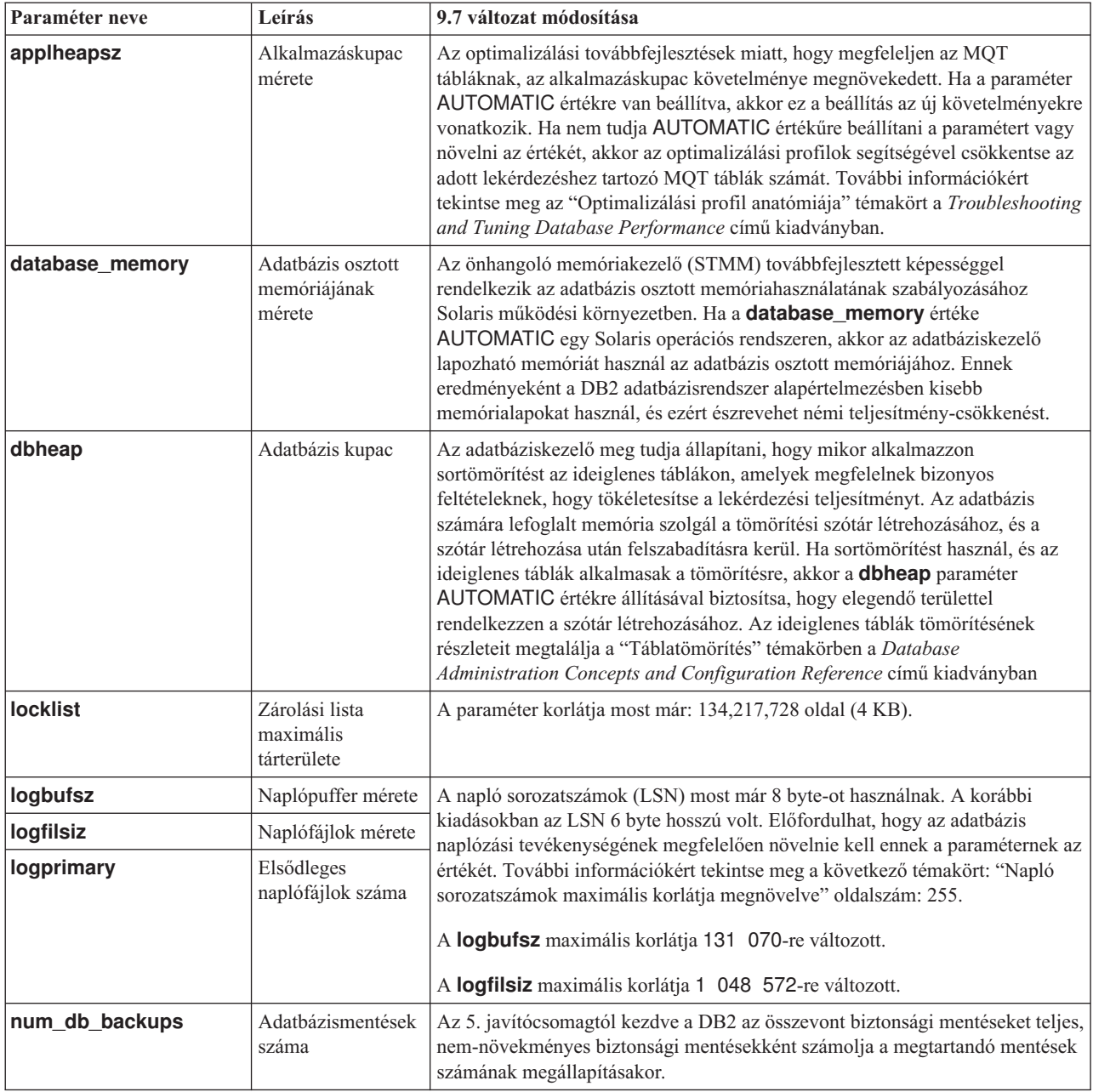

*20. táblázat: Módosított viselkedéssel vagy új tartománnyal rendelkező adatbázis konfigurációs paraméterek (Folytatás)*

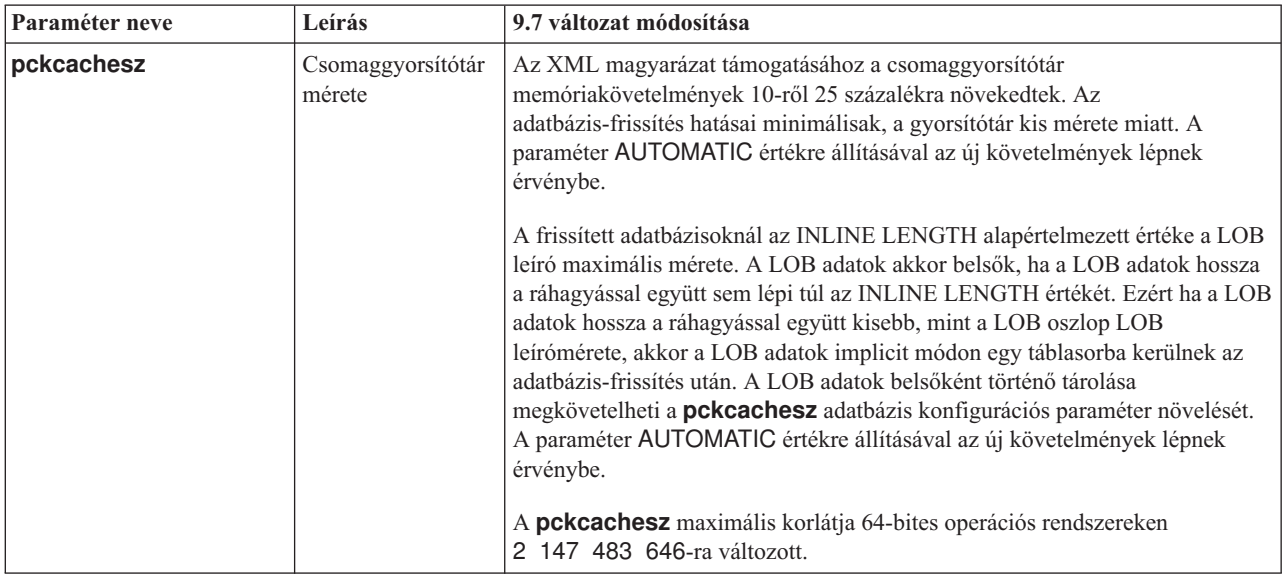

## **Elavult konfigurációs paraméterek**

*21. táblázat: Elavult adatbázis konfigurációs paraméterek összefoglalása*

| <b>Paraméter neve</b> | Leírás                        | Részletek és megoldás                                                                                                    |
|-----------------------|-------------------------------|----------------------------------------------------------------------------------------------------|
| dyn query mgmt        | XOuery<br>l lekérdezéskezelés | Dinamikus SQL és   Ez a konfigurációs paraméter elavult, mert Query Patroller specifikus. A DB2 9.5<br>változatban bevezetett új terheléskezelési szolgáltatások miatt a Ouery Patroller<br>és annak összetevői elavultak a 9.7 változatban, és egy későbbi kiadásban<br>eltávolításra kerülhetnek. |

### **Kapcsolódó fogalmak**:

["Megváltozott adatbáziskezelő-konfigurációs paraméterek" oldalszám: 222](#page-237-0)

### **Kapcsolódó hivatkozás**:

["RESET DATABASE CONFIGURATION " a következő kiadványban: Command Reference](http://www.ibm.com/support/docview.wss?rs=71&uid=swg27015148)

["Konfigurációs paraméter összegzése" a következő kiadványban: Database Administration](http://www.ibm.com/support/docview.wss?rs=71&uid=swg27015148) [Concepts and Configuration Reference](http://www.ibm.com/support/docview.wss?rs=71&uid=swg27015148)

["DB2 kiszolgáló viselkedése megváltozott" a következő kiadványban: Upgrading to DB2](http://www.ibm.com/support/docview.wss?rs=71&uid=swg27015148) [Version 9.7](http://www.ibm.com/support/docview.wss?rs=71&uid=swg27015148)

# **Az INTERACTIVE válaszfájl kulcsszó megváltozott**

A meglévő INTERACTIVE válaszfájl kulcsszó már nem kérdez rá a telepítőcsomag helyére.

## **Részletek**

Az INTERACTIVE kulcsszó csak Linux és UNIX operációs rendszerekre vonatkozik. Ha a korábbi kiadásokban az INTERACTIVE kulcsszó YES értékre volt beállítva, akkor a felhasználónak meg kellett adnia a telepítőcsomag helyét vagy a nemzeti nyelvcsomag helyét. A 9.7 változatban az INTERACTIVE kulcsszó csak a nemzeti nyelvcsomag megadására szólít fel. A telepítőkészletek most már egyetlen DVD lemezen érhetők el, ezért a kulcsszónak nincs szüksége a telepítőcsomag helyének megadására. Akkor történik felszólítás, ha az INTERACTIVE kulcsszó YES értékre van beállítva, és egy nemzeti nyelv DVD szükséges.

## **Felhasználó teendője**

Nem kell módosítania az alkalmazásait vagy parancsfájljait.

#### **Kapcsolódó fogalmak**:

["Új válaszfájl-kulcsszavak kerültek hozzáadásra" oldalszám: 186](#page-201-0)

["Bizonyos válaszfájl-kulcsszavak elavultak" oldalszám: 302](#page-317-0)

### **Kapcsolódó hivatkozás**:

["Válaszfájl-kulcsszavak" a következő kiadványban: Installing DB2 Servers](http://www.ibm.com/support/docview.wss?rs=71&uid=swg27015148)

# **Nyilvántartási fájlok eltávolításra kerültek a DB2 telepítési útvonalról**

A példányinformációk és a globális nyilvántartási információk helye megváltozott. A DB2 9.7 változattól kezdve a profiles.reg és default.env fájlok eltávolításra kerültek a DB2 telepítési útvonalról.

### **Részletek**

A DB2 9.5 változatban a DB2 példány profilnyilvántartás a profiles.reg fájlban szerepelt, a DB2 globális szintű profilnyilvántartás pedig a default.env fájlban. Ezek a fájlok a DB2 telepítési útvonalán voltak.

### **Felhasználó teendője**

A DB2 példányinformációk és globális nyilvántartási információk a globális nyilvántartásban (global.reg) vannak tárolva.

#### **Kapcsolódó feladatok**:

["Környezeti változók beállítása a profil-nyilvántartásokon kívül Linux és UNIX operációs](http://www.ibm.com/support/docview.wss?rs=71&uid=swg27015148) [rendszereken" a következő kiadványban: Database Administration Concepts and](http://www.ibm.com/support/docview.wss?rs=71&uid=swg27015148) [Configuration Reference](http://www.ibm.com/support/docview.wss?rs=71&uid=swg27015148)

# **DB2 Text Search telepítése megváltozott**

A 9.7 változatban a DB2 Text Search termék telepítéséhez a DB2 telepítési stílusához az **Egyéni** értéket kell kiválasztania. Ezenkívül már nem kell két vesszőt megadnia a Text Search példány szolgáltatási portszáma előtt, amikor bizonyos DB2 parancsokat használ Windows operációs rendszeren.

### **Részletek**

A DB2 Text Search már nem kerül automatikusan telepítésre, ha a DB2 termék telepítésekor a **Tipikus** telepítési stílust választja.

Windows operációs rendszeren a Text Search példány szolgáltatási portszám szintaxisa leegyszerűsödött az alábbi parancsoknál:

- **db2icrt** (Példány létrehozása)
- **db2imigr** (Példány átállítása)
- **db2iupdt** (Példány frissítése)

Ezenkívül a 9.7 változatú **db2iupgrade** parancs az egyszerűsített szintaxist használja. Az egyszerűsített szintaxis a következő:

/j "TEXT\_SEARCH,*portszám*"

## **Felhasználó teendője**

A DB2 Text Search telepítéséhez a 9.7 változatban válassza az **Egyéni** telepítési stílust a DB2 termék telepítésekor. Továbbá adja hozzá a COMP=TEXT\_SEARCH és CONFIGURE\_TEXT\_SEARCH=YES kulcsszavakat a meglévő parancsfájlokhoz és válaszfájlokhoz.

Ha olyan meglévő parancsfájlokkal rendelkezik Windows operációs rendszereken, amelyek a **db2icrt**, a **db2imigr** vagy a **db2iupdt** parancsot használják, akkor távolítsa el az extra vesszőt a Text Search példány szolgáltatási portszám elejéről.

# **FP2: A minimális telepítés nem tartalmazza automatikusan a DB2 Advanced Copy Services (ACS) szolgáltatást**

A 9.7 változat 2. és újabb javítócsomagjaiban a DB2 ACS már nem kerül automatikusan telepítésre a DB2 minimális típusú telepítése közben.

### **Részletek**

A 9.7 változat 2. javítócsomagja előtt a DB2 ACS mindig telepítésre került az összes DB2 terméktelepítésnél. A 9.7 változat 2. javítócsomagjától kezdve a DB2 ACS egy választható összetevő bizonyos DB2 terméktelepítési típusoknál (a felügyelet nélküli telepítéseket is beleértve). A DB2 ACS alapértelmezésben telepítésre kerül a DB2 **egyéni** és **tipikus** telepítési típusainál, és a **db2\_install** parancs használatakor.

Felügyelet nélküli telepítéseknél az **ACS** válaszfájl-kulcsszót használhatja a DB2 ACS telepítéséhez vagy eltávolításához.

### **Felhasználó teendője**

Ha már elvégzett egy minimális telepítést, és most telepítenie kell a DB2 ACS-t, akkor hajtson végre egyedi válaszfájl telepítést, vagy a DB2 telepítő varázslóban kattintson a **Meglévő kezelése** lehetőségre a DB2 ACS telepítéséhez a már telepített DB2 példányra.

#### **Kapcsolódó feladatok**:

["DB2 Advanced Copy Services \(ACS\) telepítése" a következő kiadványban: Data Recovery](http://www.ibm.com/support/docview.wss?rs=71&uid=swg27015148) [and High Availability Guide and Reference](http://www.ibm.com/support/docview.wss?rs=71&uid=swg27015148)

# **Biztonsági változások összegzése**

A 9.7 változat megváltozott funkciókat tartalmaz, amely befolyásolja a SYSADM, SECADM és DBADM jogosultsági szintek hatókörét és képességeit, az SSL konfigurációt és egyéb jellemzőket.

# **Rendszergazda (SYSADM) jogosultsági hatókör megváltozott**

A DB2 9.7 változatban a felhatalmazási modell frissítésre került, hogy egyértelműen szétválassza a rendszergazda, az adatbázis-adminisztrátor és a biztonsági adminisztrátor feladatait. Ennek a továbbfejlesztésnek a részeként a SYSADM jogosultság által megadott képességek lecsökkentek.

### **Részletek**

A SYSADM jogosultság változásai az alábbiak:

v A SYSADM jogosultsággal rendelkező felhasználó már nem rendelkezik implicit DBADM jogosultsággal, és ezért korlátozott képességekkel rendelkezik a 9.5 változatban elérhetőkhöz képest. Azonban az UPGRADE DATABASE parancs és a RESTORE

DATABASE parancs (alsóbb szintű adatbázis esetén) megadja a DBADM jogosultságot a SYSADM csoport számára. A csoportokhoz tartozó jogosultságok nem kerülnek számításba a felhatalmazáshoz, amikor egy felhasználó nézeteket, triggereket, megvalósult lekérdezési táblákat (MQT-ket), csomagokat és SQL rutinokat hoz létre. A csoportokhoz tartozó ilyen korlátozások miatt, bár a frissítési folyamat megadja a DBADM jogosultságot a SYSADM csoportnak, a frissítési folyamat önmagában nem garantálja, hogy a 9.5 változatban SYSADM jogosultsággal rendelkező mindegyik felhasználó pontosan ugyanolyan képességekkel rendelkezzen a 9.7 változatban is. Ahhoz, hogy a SYSADM csoport egyik tagja biztosan a 9.5 változattal megegyező felhatalmazásokkal rendelkezzen, közvetlenül meg kell adni számára a DBADM jogosultságot a DATAACCESS és ACCESSCTRL jogosultságokkal, vagy egy szereptagságon keresztül birtokolnia kell ezeket a jogosultságokat.

- v Ha egy SYSADM jogosultsággal rendelkező felhasználó létrehoz egy adatbázist, akkor a felhasználó automatikusan DATAACCESS, ACCESSCTRL, SECADM és DBADM jogosultságot kap az adott adatbázishoz, ami ugyanazokat a képességeket biztosítja a felhasználónak, mint a 9.5 változatban.
- v A SYSADM jogosultsággal rendelkező felhasználó már nem tud tetszőleges jogosultságokat vagy felhatalmazásokat megadni, kivéve a táblaterület felhatalmazásokat.

## **Felhasználó teendője**

Ahhoz, hogy egy SYSADM jogosultsággal rendelkező felhasználó beszerezze ugyanazokat a képességeket, mint a 9.5 változatban (a SECADM jogosultság megadásának képességén kívül), a biztonsági adminisztrátornak kifejezetten meg kell adnia a felhasználónak a DBADM jogosultságot, valamint az új DATAACCESS és ACCESSCTRL jogosultságokat. Az új jogosultságok GRANT DBADM ON DATABASE utasítás WITH DATAACCESS és WITH ACCESSCTRL paraméterivel adhatók meg, melyek alapértelmezett beállítások. A DATAACCESS jogosultság az adatok elérését engedélyezi egy adott adatbázison belül, és az ACCESSCTRL jogosultság egy felhasználó számára engedélyezi, hogy jogosultságokat adjon meg vagy vonjon vissza egy adott adatbázison belül.

Ahhoz, hogy a SYSADM jogosultsággal rendelkező felhasználó a SECADM jogosultságot is képes legyen megadni, a biztonsági adminisztrátornak a SECADM jogosultságot is meg kell adnia a felhasználónak. Azonban a SECADM jogosultság birtoklásával a felhasználó több műveletet végezhet el, mint egy 9.5 változatú rendszergazdaként. Például a felhasználó olyan objektumokat hozhat létre, mint a szerepek, megbízható kontextusok és felülvizsgálati irányelvek.

**Tipp:** Annak átgondolásán kívül, hogy ezek a SYSADM jogosultsági változások milyen hatással vannak a biztonság megvalósítására, az adatbázis-adminisztrátor (DBADM jogosultság) és a biztonsági adminisztrátor (SECADM jogosultság) új képességeit is át kell tekintenie, valamint a DB2 9.7 változatban bevezetett új jogosultságokat is, hogy el tudja dönteni, miként rendszerezze a kötelezettségeket a rendszeren belül. A DB2 9.7 változat az alábbi új jogosultságokat vezeti be a DATAACCESS és az ACCESSCTRL mellett:

- v WLMADM, a terhelések kezeléséhez
- v SQLADM, az SQL utasítások hangolásához
- v EXPLAIN, az SQL utasítások magyarázó szolgáltatásának használatához

Ezek az új jogosultságok lehetővé teszik, hogy kötelezettségeket adjon a felhasználóknak anélkül, hogy DBADM jogosultságot vagy felhatalmazásokat adományozna nekik az alaptáblákhoz, ami több jogosultságot adna nekik, mint amire a munkájuk elvégzéséhez szükségük van.

## **Windows LocalSystem fiók megfontolásai**

Ha Windows rendszer a **sysadm\_group** adatbáziskezelő konfigurációs paraméter nincs megadva, akkor a LocalSystem fiók egy rendszergazdának tekinthető (amely a SYSADM jogosultságot birtokolja). A LocalSystem által futtatott összes DB2 alkalmazásra hatással van ez a változás a SYSADM jogosultság hatókörében a 9.7 változatban. Ezek az alkalmazások általában Windows szolgáltatások formájában vannak megírva, és a LocalSystem fiók alatt futnak, mint szolgáltatás bejelentkezési fiók. Ha szükség van arra, hogy ezek az alkalmazások olyan adatbázisműveleteket végezzenek el, amelyek már kívül esnek a SYSADM hatókörén, akkor meg kell adnia a szükséges adatbázis jogosultságokat vagy felhatalmazásokat a LocalSystem fióknak. Ha például egy alkalmazás adatbázis-adminisztrátori képességeket igényel, akkor adja meg a DBADM jogosultságot a LocalSystem fióknak a GRANT (adatbázis jogosultságok) utasítással. Megjegyzés: A LocalSystem felhatalmazási azonosítója a SYSTEM.

### **Kapcsolódó fogalmak**:

["Felhatalmazás, jogosultságok és objektum-tulajdonjog" a következő kiadványban: SQL](http://www.ibm.com/support/docview.wss?rs=71&uid=swg27015148) [Reference, Volume 1](http://www.ibm.com/support/docview.wss?rs=71&uid=swg27015148)

["Windows LocalSystem fiók támogatása" a következő kiadványban: Database Security Guide](http://www.ibm.com/support/docview.wss?rs=71&uid=swg27015148)

["DB2 felhatalmazási modell kiterjesztése a feladatok elkülönítésének engedélyezéséhez"](#page-115-0) [oldalszám: 100](#page-115-0)

["Jogosultságok áttekintése" a következő kiadványban: Database Security Guide](http://www.ibm.com/support/docview.wss?rs=71&uid=swg27015148)

#### **Kapcsolódó hivatkozás**:

["DB2 kiszolgáló viselkedése megváltozott" a következő kiadványban: Upgrading to DB2](http://www.ibm.com/support/docview.wss?rs=71&uid=swg27015148) [Version 9.7](http://www.ibm.com/support/docview.wss?rs=71&uid=swg27015148)

# **Biztonsági adminisztrátor (SECADM) képességei kibővültek**

A DB2 9.7 változatban a felhatalmazási modell frissítésre került, hogy egyértelműen szétválassza a rendszergazda, az adatbázis-adminisztrátor és a biztonsági adminisztrátor feladatait. Ennek a továbbfejlesztésnek a részeként a SECADM jogosultság által megadott képességek kiterjesztésre kerültek.

### **Részletek**

A SECADM jogosultság változásai az alábbiak:

- v A SECADM jogosultsággal rendelkező felhasználó most már az összes jogosultságot és felhatalmazást megadhatja és visszavonhatja (a DBADM és SECADM jogosultságot is beleértve).
- v A biztonság adminisztrátor most már megadhatja a SECADM jogosultságot szerepeknek és csoportoknak. A 9.5 változatban a SECADM jogosultságot csak felhasználónak lehetett megadni.
- v A biztonság adminisztrátor a felülvizsgálati tárolt eljárások és táblafüggvények (AUDIT\_ARCHIVE, AUDIT\_LIST\_LOGS és AUDIT\_DELIM\_EXTRACT) futtatásának kötelezettségét másra bízhatja azzal, hogy egy másik felhasználónak EXECUTE jogosultságot ad hozzájuk.

### **Felhasználó teendője**

A biztonsági adminisztrátor egy másik felhasználónak engedélyezheti a jogosultságok és felhatalmazások megadását és visszavonását azzal, hogy megadja az új ACCESSCTRL jogosultságot az adott felhasználónak. Azonban csak a biztonság adminisztrátor adhatja meg a SECADM, DBADM és ACCESSCTRL jogosultságot. Szintén csak a biztonsági adminisztrátor adhatja meg az új DATAACCESS jogosultságot, amely lehetővé teszi egy felhasználónak az adatok elérését egy adott adatbázisban.

Annak átgondolásán kívül, hogy ezek a SECADM jogosultsági változások milyen hatással vannak a biztonság megvalósítására, a rendszergazda (SYSADM jogosultság) és az adatbázis adminisztrátor (DBADM jogosultság) új képességeit is át kell tekintenie, valamint a DB2 9.7 változatban bevezetett új jogosultságokat is, hogy el tudja dönteni, miként rendszerezze a kötelezettségeket a rendszeren belül. A DB2 9.7 változat az alábbi új jogosultságokat vezeti be a DATAACCESS és az ACCESSCTRL mellett:

- WLMADM, a terhelések kezeléséhez
- v SQLADM, az SQL utasítások hangolásához
- v EXPLAIN, az SQL utasítások magyarázó szolgáltatásának használatához

Ezek az új jogosultságok lehetővé teszik, hogy kötelezettségeket adjon a felhasználóknak anélkül, hogy DBADM jogosultságot vagy felhatalmazásokat adományozna nekik az alaptáblákhoz, ami több jogosultságot adna nekik, mint amire a munkájuk elvégzéséhez szükségük van.

### **Kapcsolódó fogalmak**:

["Felhatalmazás, jogosultságok és objektum-tulajdonjog" a következő kiadványban: SQL](http://www.ibm.com/support/docview.wss?rs=71&uid=swg27015148) [Reference, Volume 1](http://www.ibm.com/support/docview.wss?rs=71&uid=swg27015148)

["DB2 felhatalmazási modell kiterjesztése a feladatok elkülönítésének engedélyezéséhez"](#page-115-0) [oldalszám: 100](#page-115-0)

["Jogosultságok áttekintése" a következő kiadványban: Database Security Guide](http://www.ibm.com/support/docview.wss?rs=71&uid=swg27015148)

#### **Kapcsolódó hivatkozás**:

["DB2 kiszolgáló viselkedése megváltozott" a következő kiadványban: Upgrading to DB2](http://www.ibm.com/support/docview.wss?rs=71&uid=swg27015148) [Version 9.7](http://www.ibm.com/support/docview.wss?rs=71&uid=swg27015148)

# **Adatbázis-adminisztrátor (DBADM) jogosultsági hatókör megváltozott**

A DB2 9.7 változatban a felhatalmazási modell frissítésre került, hogy egyértelműen szétválassza a rendszergazda, az adatbázis-adminisztrátor és a biztonsági adminisztrátor feladatait. Ennek a továbbfejlesztésnek a részeként a DBADM jogosultsághoz megadott képességek megváltoztak.

### **Részletek**

A DBADM jogosultság változásai az alábbiak:

- v A DBADM jogosultság már nem feltétlenül foglalja magában a képességet az adatok elérésére és a jogosultságok magadására vagy visszavonására egy adatbázishoz.
- v A DBADM jogosultság megadása már nem adja meg kiegészítésként az alábbi különálló adatbázis-jogosultságokat, mert azok már implicit módon szerepelnek a DBADM jogosultsági szintben.
	- BINDADD
	- CONNECT
	- CREATETAB
	- CREATE\_EXTERNAL\_ROUTINE
	- CREATE\_NOT\_FENCED\_ROUTINE
	- IMPLICIT\_SCHEMA
	- QUIESCE\_CONNECT
	- LOAD

## **Felhasználó teendője**

Az új DATAACCESS jogosultság képességet biztosít az adatbázisban lévő adatok elérésére, míg az új ACCESSCTRL jogosultság képességet biztosít a jogosultságok és felhatalmazások megadására és visszavonására. Ezek a jogosultságok alapértelmezésben megadásra kerülnek, amikor egy biztonsági adminisztrátor megadja a DBADM jogosultságot. Ezenkívül a biztonsági adminisztrátor a GRANT DBADM ON DATABASE utasítás alábbi paramétereit használhatja az ACCESSCTRL és DATAACCESS jogosultságok biztosításához vagy mellőzéséhez:

- WITH ACCESSCTRL
- WITHOUT ACCESSCTRL
- WITH DATAACCESS
- WITHOUT DATAACCESS

**Tipp:** Annak átgondolásán kívül, hogy ezek a DBADM jogosultsági változások milyen hatással vannak a biztonság megvalósítására, a rendszergazda (SYSADM jogosultság) és a biztonsági adminisztrátor (SECADM jogosultság) új képességeit is át kell tekintenie, valamint a DB2 9.7 változatban bevezetett új jogosultságokat is, hogy el tudja dönteni, miként rendszerezze a kötelezettségeket a rendszeren belül. A DB2 9.7 változat az alábbi új jogosultságokat vezeti be a DATAACCESS és az ACCESSCTRL mellett:

- v WLMADM, a terhelések kezeléséhez
- v SQLADM, az SQL utasítások hangolásához
- v EXPLAIN, az SQL utasítások magyarázó szolgáltatásának használatához

Ezek az új jogosultságok lehetővé teszik, hogy kötelezettségeket adjon a felhasználóknak anélkül, hogy DBADM jogosultságot vagy felhatalmazásokat adományozna nekik az alaptáblákhoz, ami több jogosultságot adna nekik, mint amire a munkájuk elvégzéséhez szükségük van.

#### **Kapcsolódó fogalmak**:

["Felhatalmazás, jogosultságok és objektum-tulajdonjog" a következő kiadványban: SQL](http://www.ibm.com/support/docview.wss?rs=71&uid=swg27015148) [Reference, Volume 1](http://www.ibm.com/support/docview.wss?rs=71&uid=swg27015148)

["DB2 felhatalmazási modell kiterjesztése a feladatok elkülönítésének engedélyezéséhez"](#page-115-0) [oldalszám: 100](#page-115-0)

["Jogosultságok áttekintése" a következő kiadványban: Database Security Guide](http://www.ibm.com/support/docview.wss?rs=71&uid=swg27015148)

#### **Kapcsolódó hivatkozás**:

["DB2 kiszolgáló viselkedése megváltozott" a következő kiadványban: Upgrading to DB2](http://www.ibm.com/support/docview.wss?rs=71&uid=swg27015148) [Version 9.7](http://www.ibm.com/support/docview.wss?rs=71&uid=swg27015148)

# **SSLconfig.ini és SSLClientconfig.ini fájlok lecserélve új adatbáziskezelő konfigurációs paraméterekre**

Már nem kell az SSLconfig.ini és SSLClientconfig.ini konfigurációs fájlokat használnia az SSL támogatás beállításához. A korábban a fájlokban beállított paraméterek lecserélésre kerültek adatbáziskezelő konfigurációs paraméterekre.

### **Részletek**

Az új adatbáziskezelő konfigurációs paraméterek a kiszolgáló-oldali SSL támogatás számára az alábbiak:

- v Az **ssl\_svr\_keydb** a kulcs-adatbázisfájl teljes képzésű útvonalát adja meg.
- Az **ssl svr stash** a jelszófájl teljes képzésű útvonalát adja meg, amely kulcs-adatbázis titkosított jelszavát tartalmazza.
- v Az **ssl\_svr\_label** a kulcs-adatbázisban lévő kiszolgáló digitális tanúsítványának címkéjét adja meg.
- v Az **ssl\_svcename** a portot adja meg, amelyen az adatbázis-kiszolgáló az SSL protokollt használó távoli ügyfelektől érkező kommunikációra várakozik.
- v Az (elhagyható) **ssl\_cipherspecs** a kiszolgáló által támogatott rejtjelkészleteket adja meg.
- v Az (elhagyható) **ssl\_versions** a kiszolgáló által támogatott SSL és TLS változatokat adja meg.

Az új adatbáziskezelő konfigurációs paraméterek az ügyfél-oldali SSL támogatás számára az alábbiak:

- v Az **ssl\_clnt\_keydb** az ügyfélen lévő kulcs-adatbázisfájl teljes képzésű útvonalát adja meg.
- v Az **ssl\_clnt\_stash** az ügyfélen lévő jelszófájl teljes képzésű útvonalát adja meg.

## **Felhasználó teendője**

Az SSL támogatás beállításához adjon meg értékeket az új adatbáziskezelő konfigurációs paraméterekhez.

Az alábbi táblázatok azt mutatják be, hogy az SSLconfig.ini és SSLClientconfig.ini fájlokban lévő paraméterek miként vannak leképezve ezekre az új adatbáziskezelő konfigurációs paraméterekre. Az **ssl\_cipherspecs** és **ssl\_versions** paraméterek nem rendelkeznek egyenértékű paraméterekkel ezekben a fájlokban, ezek új konfigurációs beállításokat biztosítanak.

*22. táblázat: Kiszolgáló-oldali SSL támogatási paraméterek leképezése az új adatbáziskezelő konfigurációs paraméterekre*

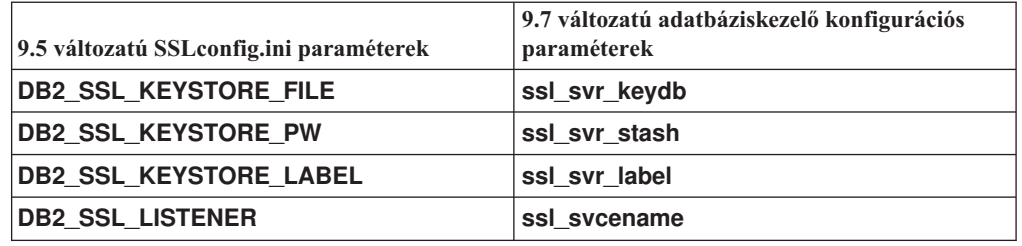

Az **ssl\_svr\_stash** adatbáziskezelő konfigurációs paraméter nem pontosan egyenértékű a **DB2\_SSL\_KEYSTORE\_PW** paraméterrel. Az **ssl\_svr\_stash** konfigurációs paraméter egy rejtési fájlra mutat, amely egy kulcsadatbázis titkosított jelszavát tartalmazza, míg a **DB2\_SSL\_KEYSTORE\_PW** paraméter magát a jelszót adja meg.

*23. táblázat: Ügyfél-oldali SSL támogatási paraméterek leképezése az új adatbáziskezelő konfigurációs paraméterekre*

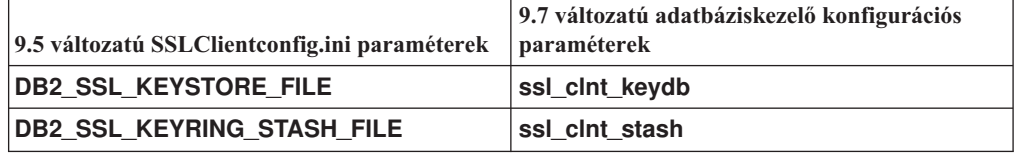

#### **Kapcsolódó fogalmak**:

["SSL ügyféltámogatás kibővítve és konfiguráció leegyszerűsítve" oldalszám: 103](#page-118-0)

#### **Kapcsolódó feladatok**:

["Védett socket réteg \(SSL\) támogatása beállítása DB2 példányon" a következő kiadványban:](http://www.ibm.com/support/docview.wss?rs=71&uid=swg27015148) [Database Security Guide](http://www.ibm.com/support/docview.wss?rs=71&uid=swg27015148)

["Védett socket réteg \(SSL\) támogatása beállítása nem-Java DB2 ügyfeleken" a következő](http://www.ibm.com/support/docview.wss?rs=71&uid=swg27015148) [kiadványban: Database Security Guide](http://www.ibm.com/support/docview.wss?rs=71&uid=swg27015148)

# **A felülvizsgálati tárolt eljárásokhoz és táblafüggvényekhez most már csak EXECUTE jogosultság szükséges**

A 9.7 változatban a biztonsági adminisztrátor (aki a SECADM jogosultsággal rendelkezik) megadhatja az EXECUTE jogosultságot a felülvizsgálati tárolt eljárásokon és táblafüggvényeken. Csak a biztonság adminisztrátor képes megadni az EXECUTE jogosultságot ezeken a rutinokon.

### **Részletek**

A 9.7 változat előtt csak a biztonsági adminisztrátor futtathatta az alábbi tárolt eljárásokat és táblafüggvényeket:

- AUDIT ARCHIVE tárolt eljárás és táblafüggvény
- AUDIT LIST LOGS táblafüggvény
- v AUDIT\_DELIM\_EXTRACT tárolt eljárás

### **Megoldás**

A 9.7 változatban futtathatja a felülvizsgálati tárolt eljárásokat és táblafüggvényeket, ha megkapta az EXECUTE jogosultságot hozzájuk.

#### **Kapcsolódó hivatkozás**:

["AUDIT\\_ARCHIVE eljárás és táblafüggvény - Felülvizsgálati naplófájl archiválása" a](http://www.ibm.com/support/docview.wss?rs=71&uid=swg27015148) [következő kiadványban: Administrative Routines and Views](http://www.ibm.com/support/docview.wss?rs=71&uid=swg27015148)

["AUDIT\\_DELIM\\_EXTRACT - kibontás végrehajtása elválasztott fájlba" a következő](http://www.ibm.com/support/docview.wss?rs=71&uid=swg27015148) [kiadványban: Administrative Routines and Views](http://www.ibm.com/support/docview.wss?rs=71&uid=swg27015148)

["AUDIT\\_LIST\\_LOGS táblafüggvény - Archivált felülvizsgálati naplófájlok felsorolása" a](http://www.ibm.com/support/docview.wss?rs=71&uid=swg27015148) [következő kiadványban: Administrative Routines and Views](http://www.ibm.com/support/docview.wss?rs=71&uid=swg27015148)

## **Net Search Extender parancs jogosultságok megváltoztak**

A 9.7 változat olyan felhatalmazási változásokat tartalmaz, amelyek hatással vannak a SYSADM, SECADM és DBADM jogosultsági szintek hatóköreire és képességeire, és ezért a Net Search Extender parancsvégrehajtást is befolyásolják.

### **Részletek**

A 9.7 változattól kezdve a példánytulajdonosnak a DBADM és a DATAACESS jogosultsággal egyaránt rendelkeznie kell, különben a Net Search Extender parancsok akkor is meghiúsulnak, ha a felhasználó a helyes jogosultságokkal és felhatalmazásokkal rendelkezik.

Továbbá a következő Net Search Extender parancsok futtatásához szükséges jogosultságok és felhatalmazások az alábbiak szerint változtak:

*24. táblázat: Net Search Extender parancsok jogosultsági változásai*

| Parancs                 | 9.5 változatú jogosultság                                         | 9.7 változatú jogosultság                                                                                                    |
|-------------------------|-------------------------------------------------------------------|----------------------------------------------------------------------------------------------------|
| <b>ACTIVATE CACHE</b>   | CONTROL jogosultság az index táblán                               | CONTROL jogosultság az index táblán vagy DBADM<br>jogosultság                                                                                                    |
| <b>ALTER</b>            | CONTROL jogosultság az index táblán                               | CONTROL jogosultság az index táblán vagy DBADM<br>jogosultság                                                                                                    |
| <b>CLEAR EVENTS</b>     | CONTROL jogosultság az index táblán                               | CONTROL jogosultság az index táblán vagy DBADM<br>jogosultság                                                                                                    |
| <b>CONTROL</b>          | A példánytulajdonosnak SYSADM<br>jogosultsággal kell rendelkeznie | A példánytulajdonosnak DBADM és DATAACCESS<br>jogosultsággal kell rendelkeznie                                                                                                    |
| <b>CREATE INDEX</b>     | CONTROL jogosultság az index táblán                               | Az alábbi jogosultsági szintek egyike szükséges:<br>CONTROL jogosultság az index táblán<br>INDEX jogosultság az indextáblához, és<br>$\bullet$<br>IMPLICIT_SCHEMA jogosultság az adatbázishoz<br>vagy CREATEIN jogosultság az indextábla<br>sémához<br>DBADM jogosultság<br>$\bullet$ |
| <b>DB2EXTHL</b>         | CONNECT to DB jogosultság                                         | A példánytulajdonosnak DBADM és DATAACCESS<br>jogosultsággal kell rendelkeznie                                                                                                    |
| <b>DEACTIVATE CACHE</b> | CONTROL jogosultság az index táblán                               | CONTROL jogosultság az index táblán vagy DBADM<br>jogosultság                                                                                                    |
| <b>DISABLE</b>          | DBADM jogosultság                                                 | DBADM jogosultság                                                                                                    |
| <b>DROP INDEX</b>       | CONTROL jogosultság az index táblán<br>vagy DBADM jogosultság     | CONTROL jogosultság az index táblán vagy DBADM<br>jogosultság                                                                                                    |
| <b>ENABLE</b>           | DBADM és SYSADM jogosultság                                       | DBADM jogosultság                                                                                                    |
| <b>UPDATE</b>           | CONTROL jogosultság az index táblán                               | CONTROL jogosultság az index táblán vagy<br>DATAACCESS jogosultság                                                                                                    |

## **Felhasználó teendője**

A Net Search Extender parancsok futtatása előtt győződjön meg róla, hogy a megfelelő jogosultsági szintekkel és felhatalmazásokkal rendelkezik, és hogy a példánytulajdonos a DBADM és a DATAACCESS jogosultsággal egyaránt rendelkezik.

# **A DB2 Text Search parancs és tárolt eljárás jogosultságok megváltoztak**

A 9.7 változat olyan felhatalmazási változásokat tartalmaz, amelyek hatással vannak a SYSADM, SECADM és DBADM jogosultsági szintek hatóköreire és képességeire, és ezért a Text Search parancsok és tárolt eljárások végrehajtását is befolyásolják.

## **Részletek**

A 9.7 változattól kezdve a példánytulajdonosnak a DBADM és a DATAACESS jogosultsággal egyaránt rendelkeznie kell, különben a DB2 Text Search parancsok és tárolt eljárások akkor is meghiúsulnak, ha a felhasználó a helyes jogosultságokkal és felhatalmazásokkal rendelkezik. Ha Windows környezetben a DB2 Text Search szolgáltatást egy helyi rendszer futtatja, akkor a rendszernek és a helyi rendszernek DBADM és DATAACCESS jogosultságokkal kell rendelkeznie a DB2 Text Search parancsok futtatásához.

Továbbá a következő Text Search parancsok és tárolt eljárások futtatásához szükséges jogosultságok és felhatalmazások az alábbiak szerint változtak:

*25. táblázat: db2ts parancs felhatalmazási változásai*

| db2ts parancs              | 9.5 változatú jogosultság                                                                 | 9.7 változatú jogosultság                                                                                                    |
|----------------------------|-------------------------------------------------------------------------------------------|----------------------------------------------------------------------------------------------------|
| <b>ALTER</b>               | CONTROL jogosultság az index táblán                                                       | CONTROL jogosultság az index táblán<br>vagy DBADM jogosultság                                                                                                    |
| <b>CLEANUP</b>             | Példánytulajdonos                                                                         | A példánytulajdonosnak DBADM és<br>DATAACCESS jogosultsággal kell<br>rendelkeznie                                                                                                    |
| <b>CLEAR COMMAND LOCKS</b> | CONTROL jogosultság az index táblán,<br>vagy DBADM vagy SYSADM ha nincs<br>index megadva. | CONTROL jogosultság az index táblán,<br>vagy DBADM jogosultság ha nincs index<br>megadva.                                                                                                    |
| <b>CLEAR EVENTS</b>        | CONTROL jogosultság az index táblán                                                       | CONTROL jogosultság az index táblán<br>vagy DBADM jogosultság                                                                                                    |
| <b>CREATE INDEX</b>        | CONTROL jogosultság az index táblán                                                       | Az alábbi jogosultsági szintek egyike<br>szükséges:<br>CONTROL jogosultság az index táblán<br>$\bullet$<br>INDEX jogosultság az indextáblához, és<br>$\bullet$<br>IMPLICIT_SCHEMA jogosultság az<br>adatbázishoz vagy CREATEIN<br>jogosultság az indextábla sémához<br>DBADM jogosultság<br>$\bullet$ |
| <b>DISABLE</b>             | DBADM vagy SYSADM jogosultság                                                             | DBADM jogosultság                                                                                                    |
| <b>DROP INDEX</b>          | CONTROL jogosultság az index táblán                                                       | CONTROL jogosultság az index táblán<br>vagy DBADM jogosultság                                                                                                    |
| <b>ENABLE</b>              | SYSADM jogosultság                                                                        | DBADM jogosultság                                                                                                    |
| <b>UPDATE</b>              | CONTROL jogosultság az index táblán                                                       | CONTROL jogosultság az index táblán<br>vagy DATAACCESS jogosultság                                                                                                    |

**Fontos:** Az EXECUTE jogosultságot meg kell adnia a PUBLIC számára az összes DB2 Text Search tárolt eljárásnál.

*26. táblázat: DB2 Text Search tárolt eljárások felhatalmazási változásai*

| Tárolt eljárás            | 9.5 változatú jogosultság                                                                                                    | 9.7 változatú jogosultság                                                                                                  |
|---------------------------|----------------------------------------------------------------------------------------------------|----------------------------------------------------------------------------------------------------|
| <b>SYSTS_ALTER</b>        | CONTROL jogosultság az index<br>táblán                                                                                               | CONTROL jogosultság az index táblán vagy<br>DBADM jogosultság                                                              |
| <b>SYSTS ADMIN CMD</b>    | a jogosultsági követelmények<br>ugyanazok, mint a meghívott<br>parancsnál felsoroltak                                                | a jogosultsági követelmények ugyanazok, mint a<br>meghívott parancsnál felsoroltak                                         |
| SYSTS_CLEAR_COMMAND_LOCKS | Ha index van megadva, akkor<br>CONTROL jogosultság az<br>indexhez; ha nincs index megadva,<br>akkor DBADM vagy SYSADM<br>jogosultság | Ha index van megadva, akkor CONTROL<br>jogosultság az indextáblához; ha nincs index<br>megadva, akkor DBADM jogosultsággal |

*26. táblázat: DB2 Text Search tárolt eljárások felhatalmazási változásai (Folytatás)*

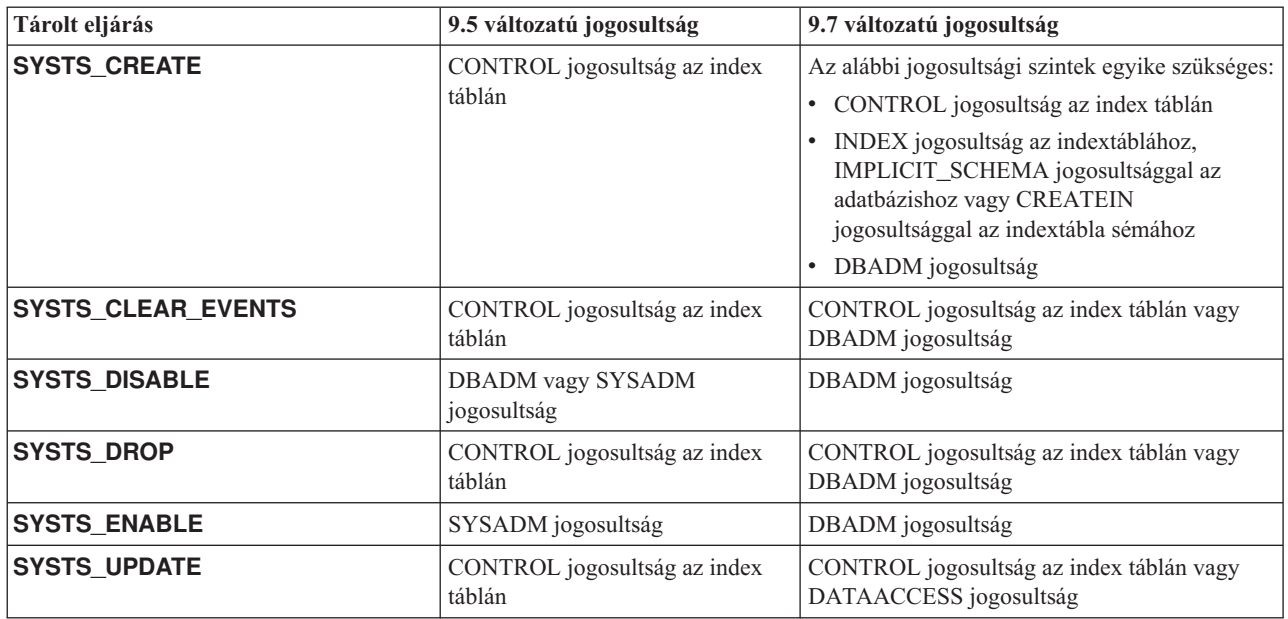

## **Felhasználó teendője**

Győződjön meg róla, hogy a példánytulajdonos a DBADM és a DATAACCESS jogosultsággal egyaránt rendelkezik. A 9.7 változat 1. javítócsomagjától kezdve a SECADM jogosultsággal rendelkező felhasználók megadhatják a szükséges DBADM és DATAACCESS jogosultságokat a példánytulajdonosnak az **AUTOGRANT** paraméter megadásával a **db2ts ENABLE DATABASE FOR TEXT** parancs futtatásakor.

Győződjön meg róla, hogy a megfelelő jogosultsági szintekkel és felhatalmazásokkal rendelkezik a DB2 Text Search parancsok és tárolt eljárások futtatása előtt, és hogy megadta az EXECUTE jogosultságot a PUBLIC számára az összes DB2 Text Search tárolt eljárásnál.

# **Alkalmazásfejlesztési változások összegzése**

A 9.7 változat olyan megváltozott funkciókat tartalmaz, melyek az alkalmazások fejlesztésének módját befolyásolják.

# **A kijelölt automatikus ügyfélátirányítás IBM Data Server illesztőprogram kulcsszavainak alapértelmezett értékei megváltoztak**

A 9.7 változat 6. javítócsomagjától kezdve a **maxRefreshInterval**, **maxACRRetries**, **MaxTransports**, **MaxTransportIdleTime** és **MaxTransportWaitTime** IBM Data Server illesztőprogram kulcsszavak alapértelmezett értékei megváltoztak.

## **Részletek**

A **maxRefreshInterval** kulcsszó a maximálisan eltelt időt adja meg (másodpercben), ami után a kiszolgálólista frissítésre kerül. A **maxRefreshInterval** kulcsszó alapértelmezett értéke mostantól 10 másodperc.

A **MaxTransports** kulcsszó a kapcsolatok maximális számát adja meg, amellyel egy igénylő az adatmegosztási csoporthoz rendelhezhet. A **MaxTransports** kulcsszó alapértelmezett értéke DB2 for z/OS esetén mostantól 1000.

A **MaxTransportIdleTime** kulcsszó a maximálisan eltelt időt adja meg (másodpercben), ami után egy tétlen szállítás megszüntetésre kerül. Az alapértelmezés mostantól 60 másodperc.

A **MaxTransportWaitTime** kulcsszó a másodpercek számát adja meg, ameddig az ügyfél arra vár, hogy egy szállítás elérhetővé váljon. Az alapértelmezés mostantól 1 másodperc.

#### **Kapcsolódó fogalmak**:

["Sysplex terheléskiegyenlítés és automatikus ügyfélátirányítás beállítása nem-Java](http://www.ibm.com/support/docview.wss?rs=71&uid=swg27015148) [ügyfeleknél" a következő kiadványban: Call Level Interface Guide and Reference, Volume 1](http://www.ibm.com/support/docview.wss?rs=71&uid=swg27015148)

["Informix magas szintű rendelkezésre állás támogatásának beállítása nem-Java ügyfeleknél" a](http://www.ibm.com/support/docview.wss?rs=71&uid=swg27015148) [következő kiadványban: Call Level Interface Guide and Reference, Volume 1](http://www.ibm.com/support/docview.wss?rs=71&uid=swg27015148)

["Ügyfélaffinitások beállítása nem-Java ügyfeleken a DB2 Database for Linux, UNIX, and](http://www.ibm.com/support/docview.wss?rs=71&uid=swg27015148) [Windows rendszerhez csatlakozáshoz" a következő kiadványban: Call Level Interface Guide](http://www.ibm.com/support/docview.wss?rs=71&uid=swg27015148) [and Reference, Volume 1](http://www.ibm.com/support/docview.wss?rs=71&uid=swg27015148)

["Ügyfélaffinitások beállítása nem-Java ügyfeleken az Informix adatbázis-kiszolgáló](http://www.ibm.com/support/docview.wss?rs=71&uid=swg27015148) [kapcsolatokhoz csatlakozáshoz" a következő kiadványban: Call Level Interface Guide and](http://www.ibm.com/support/docview.wss?rs=71&uid=swg27015148) [Reference, Volume 1](http://www.ibm.com/support/docview.wss?rs=71&uid=swg27015148)

["DB2 Database for Linux, UNIX, and Windows terheléskiegyenlítési támogatás beállítása](http://www.ibm.com/support/docview.wss?rs=71&uid=swg27015148) [nem-Java ügyfeleknél" a következő kiadványban: Call Level Interface Guide and Reference,](http://www.ibm.com/support/docview.wss?rs=71&uid=swg27015148) [Volume 1](http://www.ibm.com/support/docview.wss?rs=71&uid=swg27015148)

# **Újonnan létrehozott adatbázisok kurzorstabilitási (CS) szint viselkedése megváltozott**

A zárolási várakozás és a holtponti helyzetek csökkentése érdekében a kurzorstabilitás (CS) elkülönítési szint használatakor jelenleg véglegesített szemantikák lettek bevezetve, melyek alapértelmezésben engedélyezettek egy új adatbázis létrehozásakor. Ahol lehetséges, az olvasási művelet a jelenleg véglegesített eredményt adja vissza, és figyelmen kívül hagyja, hogy mi történhet egy nem véglegesített művelettel.

### **Részletek**

A korábbi változatokban a CS megakadályozta egy alkalmazás számára, hogy beolvasson egy másik alkalmazás által módosított sort, amíg a módosítás nem került véglegesítésre. A 9.7 változatban a CS alatt, ha a jelenleg véglegesített szemantika engedélyezett, akkor egy olvasási művelet nem feltétlenül várja meg, hogy egy sor módosítása véglegesítésre kerüljön, mielőtt visszaad egy értéket.

Az új CS viselkedés a nagyteljesítményű tranzakció-feldolgozó adatbázis-környezetekben előnyös. Ilyen környezetekben a várakozás a zárolásokra nem kívánatos. Az új viselkedés különösen előnyös akkor is, ha az alkalmazások többféle szállítótól származó adatbázisokon futnak. A CS-t használhatja ahelyett, hogy olyan kódokat írna és használna, amelyek specifikusan a DB2 adatbázisok zárolási szemantikájára vonatkoznak.

Ha adatbázist frissít egy korábbi kiadásról, akkor az új CS viselkedés nem kerül automatikusan engedélyezésre. A szolgáltatás frissített adatbázison való használatához kézzel kell engedélyeznie azt.

## <span id="page-270-0"></span>**Felhasználó teendője**

Az alábbi módszerekkel letilthatja a jelenleg véglegesített szemantikát a CS alatt létrehozott új adatbázisokhoz, vagy engedélyezheti a jelenleg véglegesített szemantikát a frissített adatbázisokhoz:

- v Az adatbázis-szinten az új **cur\_commit** adatbázis konfigurációs paraméter használatával
- v Az alkalmazás-szinten (felülbírálva az adatbázis beállítást) a **BIND** és **PRECOMPILE** parancs CONCURRENTACCESSRESOLUTION paraméterének használatával
- v A tárolt eljárás szinten (felülbírálva az adatbázis beállítást) a **DB2\_SQLROUTINE\_PREPOPTS** nyilvántartási változó és a SET\_ROUTINE\_OPTS eljárás használatával

#### **Kapcsolódó fogalmak**:

["A kurzorstabilitás \(CS\) elkülönítési szint bővítései nagyobb párhuzamosságot biztosítanak"](#page-87-0) [oldalszám: 72](#page-87-0)

["Jelenleg véglegesített szemantika tökéletesíti a párhuzamosságot" a következő kiadványban:](http://www.ibm.com/support/docview.wss?rs=71&uid=swg27015148) [Troubleshooting and Tuning Database Performance](http://www.ibm.com/support/docview.wss?rs=71&uid=swg27015148)

# **Napló sorozatszámok maximális korlátja megnövelve**

Az adatbázison belül az egyedi naplóbejegyzéseket azok napló sorozatszáma (LSN) azonosítja. Ebben a kiadásban az LSN számok felső korlátja megnövelésre került. Az LSN mérete 6 byte-ról 8 byte-ra változott.

### **Részletek**

Az új LSN méret támogatásához a db2ApiDf.h fájlban egy új API adattípus (db2LSN) lett meghatározva.

Az "API és alkalmazás viselkedését befolyásoló napló sorozatszám változások" című részben információkat talál arról, hogy mi történik az új és régi ügyfél- és kiszolgálókombinációk között.

## **Felhasználó teendője**

A módosítás által érintett naplóolvasási API-khoz nincs alsóbb szintű API támogatás. A naplóolvasási API-kat (db2ReadLog és db2ReadLogNoConn API) használó meglévő alkalmazásokat frissítenie kell, hogy az új kiadású könyvtárakat használják az adatbázis-kiszolgáló frissítése után. Az ügyfeleket az új kiadásra kell frissíteni, hogy az új könyvtárakat használják.

Az alkalmazásokat is módosítani kell, hogy a naplóolvasási API műveletek során a naplópufferben visszaadott naplófolyamban jelen lévő új LSN adatszerkezeti változásokat használják.

Az SQL2032N hibaüzenet kerül visszaadásra egy nem támogatott alsóbb szintű API hívás jelzéséhez.

#### **Kapcsolódó fogalmak**:

["Az adatreplikációs forrástáblák tömöríthetők" oldalszám: 7](#page-22-0)

["API és alkalmazás viselkedését befolyásoló napló sorozatszám változások" a következő](http://www.ibm.com/support/docview.wss?rs=71&uid=swg27015148) [kiadványban: Administrative API Reference](http://www.ibm.com/support/docview.wss?rs=71&uid=swg27015148)

# **Hozzáadott és módosított rendszerkatalógus nézetek, rendszer által meghatározott adminisztrációs rutinok és nézetek**

A v9.7 új szolgáltatásainak támogatásához rendszerkatalógus nézetek, beépített rendszerrutinok, adminisztrációs rutinok és nézetek kerültek hozzáadásra és módosításra.

### **Rendszerkatalógus nézetek változásai**

A következő rendszerkatalógus nézetek megváltoztak a 9.7 változatban. A katalógusnézeteket érintő legtöbb változás új oszlopokat, megváltozott leírásokat, módosított oszlopadattípusokat és megnövekedett oszlophosszértékeket foglal magában.

- SYSCAT.ATTRIBUTES
- SYSCAT.BUFFERPOOLS
- SYSCAT.CASTFUNCTIONS
- SYSCAT.COLUMNS
- SYSCAT.CONSTDEP
- SYSCAT.DATAPARTITIONS
- SYSCAT.DATATYPES
- SYSCAT.DBAUTH
- SYSCAT.HISTOGRAMTEMPLATEUSE
- SYSCAT.INDEXDEP
- SYSCAT.INDEXES
- SYSCAT.INDEXEXTENSIONDEP
- SYSCAT.INVALIDOBJECTS
- SYSCAT.PACKAGEDEP
- SYSCAT.PACKAGES
- SYSCAT.ROUTINEDEP
- SYSCAT.ROUTINEPARMS
- SYSCAT.ROUTINES
- SYSCAT.SECURITYPOLICIES
- SYSCAT.SEQUENCES
- SYSCAT.SERVICECLASSES
- SYSCAT.TABDEP
- SYSCAT.TABDETACHEDDEP
- SYSCAT.TABLES
- SYSCAT.TABLESPACES
- SYSCAT.THRESHOLDS
- SYSCAT.TRIGDEP
- v SYSCAT.VARIABLEDEP
- SYSCAT.VARIABLES
- SYSCAT.WORKCLASSES
- SYSCAT.WORKLOADS
- SYSCAT.XSROBJECTDEP
- SYSSCAT.COLGROUPS
- SYSSCAT.COLUMNS
- SYSSCAT.INDEXES

A következő rendszerkatalógus nézetek a 9.7 változatban hozzáadásra kerültek.

- SYSCAT.CONDITIONS
- v SYSCAT.DATATYPEDEP
- SYSCAT.INDEXPARTITIONS
- SYSCAT.INVALIDOBJECTS
- SYSCAT.MODULEAUTH
- SYSCAT.MODULEOBJECTS
- SYSCAT.MODULES
- SYSCAT.ROWFIELDS
- SYSCAT.XMLSTRINGS
- SYSCAT.XSROBJECTDETAILS

### **Rendszer által meghatározott adminisztrációs nézetek és rutinok változásai**

A v9.7 változatban a következő adminisztrációs nézetek és rutinok módosultak:

- ADMIN CMD eljárás
- v ADMINTABCOMPRESSINFO adminisztrációs nézet és ADMIN\_GET\_TAB\_COMPRESS\_INFO táblafüggvény
- v ADMINTABINFO adminisztrációs nézet és ADMIN\_GET\_TAB\_INFO\_V97 táblafüggvény
- AUTH\_LIST\_AUTHORITIES\_FOR\_AUTHID táblafüggvény
- v DBMCFG adminisztrációs nézet
- v REBIND\_ROUTINE\_PACKAGE rutin
- REORGCHK\_IX\_STATS
- v SNAPAPPL\_INFO adminisztrációs nézet és SNAP\_GET\_APPL\_INFO\_V95 táblafüggvény
- v SNAPSTORAGE\_PATHS adminisztrációs nézet és SNAP\_GET\_STORAGE\_PATHS\_V97 táblafüggvény
- SNAPTBSP\_PART adminisztrációs nézet és SNAP\_GET\_TBSP\_PART\_V97 táblafüggvény
- v SYSINSTALLOBJECTS (a v9.7 1. javítócsomagtól kezdve)
- v WLM\_GET\_SERVICE\_SUBCLASS\_STATS\_V97 táblafüggvény

A következő ADMIN\_CMD tárolt eljárások és társított adminisztrációs SQL rutinok kerültek hozzáadásra:

- ADMIN EST INLINE LENGTH
- v ADMIN\_GET\_INDEX\_COMPRESS\_INFO
- v ADMIN\_GET\_INDEX\_INFO
- ADMIN GET TAB COMPRESS INFO V97
- ADMIN GET TEMP COLUMNS
- v ADMIN\_GET\_TEMP\_TABLES
- ADMIN IS INLINED
- ADMIN REVALIDATE DB OBJECTS

A következő egyéb rutinok és nézetek kerültek hozzáadásra:

- ADMIN\_MOVE\_TABLE
- v ADMIN\_MOVE\_TABLE\_UTIL

Az alábbi biztonsági skalárfüggvény került hozzáadásra:

• AUTH\_GET\_INSTANCE\_AUTHID

Az alábbi SQL eljárási rutin került hozzáadásra:

• ALTER ROUTINE PACKAGE

Az alábbi általános SQL API eljárások kerültek hozzáadásra:

- CANCEL WORK
- GET\_CONFIG
- GET\_MESSAGE
- GET SYSTEM INFO
- SET\_CONFIG

Az alábbi rendszer által meghatározott nodul rutinok kerültek hozzáadásra:

- DBMS ALERT.REGISTER
- DBMS ALERT.REMOVE
- v DBMS\_ALERT.REMOVEALL
- DBMS\_ALERT.SET\_DEFAULTS
- DBMS ALERT.SIGNAL
- DBMS\_ALERT.WAITANY
- DBMS\_ALERT.WAITONE
- DBMS JOB.BROKEN
- DBMS\_JOB.CHANGE
- DBMS\_JOB.INTERVAL
- DBMS\_JOB.NEXT\_DATE
- DBMS\_JOB.REMOVE
- DBMS\_JOB.RUN
- DBMS\_JOB.SUBMIT
- DBMS JOB.WHAT
- DBMS\_LOB.APPEND
- DBMS LOB.CLOSE
- DBMS LOB.COMPARE
- DBMS LOB.CONVERTTOBLOB
- DBMS\_LOB.CONVERTTOCLOB
- DBMS\_LOB.COPY
- DBMS\_LOB.ERASE
- v DBMS\_LOB.GET\_STORAGE\_LIMIT
- v DBMS\_LOB.GETLENGTH
- DBMS\_LOB.INSTR
- DBMS LOB.ISOPEN
- DBMS\_LOB.OPEN
- DBMS\_LOB.READ
- v DBMS\_LOB.SUBSTR
- v DBMS\_LOB.TRIM
- DBMS\_LOB.WRITE
- v DBMS\_LOB.WRITEAPPEND
- DBMS\_OUTPUT.DISABLE
- DBMS\_OUTPUT.ENABLE
- DBMS\_OUTPUT.GET\_LINE
- DBMS\_OUTPUT.GET\_LINES
- DBMS OUTPUT.NEW LINE
- DBMS\_OUTPUT.PUT
- DBMS OUTPUT.PUT LINE
- DBMS\_PIPE.CREATE\_PIPE
- DBMS PIPE.NEXT ITEM TYPE
- DBMS\_PIPE.PACK\_MESSAGE
- v DBMS\_PIPE.PACK\_MESSAGE\_RAW
- DBMS PIPE.PURGE
- v DBMS\_PIPE.RECEIVE\_MESSAGE
- v DBMS\_PIPE.REMOVE\_PIPE
- v DBMS\_PIPE.RESET\_BUFFER
- DBMS PIPE.SEND MESSAGE
- v DBMS\_PIPE.UNIQUE\_SESSION\_NAME
- DBMS\_PIPE.UNPACK\_MESSAGE
- v DBMS\_SQL.BIND\_VARIABLE\_BLOB
- DBMS SQL.BIND VARIABLE CHAR
- v DBMS\_SQL.BIND\_VARIABLE\_CLOB
- v DBMS\_SQL.BIND\_VARIABLE\_DATE
- v DBMS\_SQL.BIND\_VARIABLE\_DOUBLE
- v DBMS\_SQL.BIND\_VARIABLE\_INT
- v DBMS\_SQL.BIND\_VARIABLE\_NUMBER
- v DBMS\_SQL.BIND\_VARIABLE\_RAW
- v DBMS\_SQL.BIND\_VARIABLE\_TIMESTAMP
- v DBMS\_SQL.BIND\_VARIABLE\_VARCHAR
- DBMS\_SQL.CLOSE\_CURSOR
- DBMS\_SQL.COLUMN\_VALUE\_BLOB
- DBMS\_SQL.COLUMN\_VALUE\_CHAR
- DBMS\_SQL.COLUMN\_VALUE\_CLOB
- DBMS\_SQL.COLUMN\_VALUE\_DATE
- v DBMS\_SQL.COLUMN\_VALUE\_DOUBLE
- DBMS\_SQL.COLUMN\_VALUE\_INT
- v DBMS\_SQL.COLUMN\_VALUE\_LONG
- v DBMS\_SQL.COLUMN\_VALUE\_NUMBER
- DBMS\_SQL.COLUMN\_VALUE\_RAW
- DBMS\_SQL.COLUMN\_VALUE\_TIMESTAMP
- v DBMS\_SQL.COLUMN\_VALUE\_VARCHAR
- v DBMS\_SQL.DEFINE\_COLUMN\_BLOB
- v DBMS\_SQL.DEFINE\_COLUMN\_CHAR
- v DBMS\_SQL.DEFINE\_COLUMN\_CLOB
- v DBMS\_SQL.DEFINE\_COLUMN\_DATE
- v DBMS\_SQL.DEFINE\_COLUMN\_DOUBLE
- v DBMS\_SQL.DEFINE\_COLUMN\_INT
- v DBMS\_SQL.DEFINE\_COLUMN\_LONG
- v DBMS\_SQL.DEFINE\_COLUMN\_NUMBER
- v DBMS\_SQL.DEFINE\_COLUMN\_RAW
- v DBMS\_SQL.DEFINE\_COLUMN\_TIMESTAMP
- DBMS\_SQL.DEFINE\_COLUMN\_VARCHAR
- DBMS SOL.DESCRIBE COLUMNS
- DBMS\_SOL.DESCRIBE\_COLUMNS2
- DBMS SOL.EXECUTE
- v DBMS\_SQL.EXECUTE\_AND\_FETCH
- v DBMS\_SQL.EXECUTE\_ROWS
- DBMS\_SQL.IS\_OPEN
- DBMS\_SQL.LAST\_ROW\_COUNT
- v DBMS\_SQL.OPEN\_CURSOR
- DBMS SQL.PARSE
- DBMS SQL.VARIABLE VALUE
- DBMS\_SQL.VARIABLE\_VALUE
- DBMS\_SQL.VARIABLE\_VALUE
- DBMS SQL.VARIABLE VALUE
- DBMS SQL.VARIABLE VALUE
- DBMS\_SQL.VARIABLE\_VALUE
- DBMS\_SQL.VARIABLE\_VALUE
- DBMS\_SQL.VARIABLE\_VALUE
- DBMS\_SQL.VARIABLE\_VALUE
- DBMS\_SQL.VARIABLE\_VALUE
- v DBMS\_UTIL.ANALYZE\_DATABASE
- DBMS UTIL.ANALYZE PART OBJECT
- DBMS\_UTIL.ANALYZE\_SCHEMA
- DBMS UTIL.CANONICALIZE
- DBMS\_UTIL.COMMA\_TO\_TABLE
- DBMS\_UTIL.COMPILE\_SCHEMA
- v DBMS\_UTIL.DB\_VERSION
- DBMS UTIL.EXEC DDL STATEMENT
- DBMS UTIL.GET CPU TIME
- DBMS\_UTIL.GET\_DEPENDENCY
- DBMS\_UTIL.GET\_HASH\_VALUE
- DBMS UTIL.GET TIME
- DBMS UTIL.NAME RESOLVE
- DBMS\_UTIL.NAME\_TOKENIZE
- DBMS UTIL.TABLE TO COMMA
- DBMS UTIL.VALIDATE
- MONREPORT.CONNECTION (a v9.7 1. javítócsomagban kezdve)
- MONREPORT.CURRENTAPPS (a v9.7 1. javítócsomagtól kezdve)
- MONREPORT.CURRENTSQL (a v9.7 1. javítócsomagtól kezdve)
- MONREPORT.DBSUMMARY (a v9.7 1. javítócsomagtól kezdve).
- MONREPORT.LOCKWAIT (a v9.7 1. javítócsomagtól kezdve).
- MONREPORT.PKGCACHE (a v9.7 1. javítócsomagtól kezdve).
- UTL\_DIR.CREATE\_DIRECTORY
- v UTL\_DIR.CREATE\_OR\_REPLACE\_DIRECTORY
- UTL\_DIR.DROP\_DIRECTORY
- v UTL\_DIR.GET\_DIRECTORY\_PATH
- v UTL\_FILE.FCLOSE
- v UTL\_FILE.FCLOSE\_ALL
- UTL FILE.FCOPY
- v UTL\_FILE.FFLUSH
- UTL\_FILE.FOPEN
- v UTL\_FILE.FREMOVE
- v UTL\_FILE.FRENAME
- v UTL\_FILE.GET\_LINE
- v UTL\_FILE.IS\_OPEN
- UTL FILE.NEW LINE
- v UTL\_FILE.PUT
- v UTL\_FILE.PUT\_LINE
- UTL FILE.PUTF
- UTL FILE.FILE TYPE
- UTL\_MAIL.SEND
- v UTL\_MAIL.SEND\_ATTACH\_RAW
- UTL\_MAIL.SEND\_ATTACH\_VARCHAR2
- UTL\_SMTP.CLOSE\_DATA
- UTL\_SMTP.COMMAND
- UTL\_SMTP.COMMAND\_REPLIES
- UTL\_SMTP.DATA
- UTL\_SMTP.EHLO
- UTL\_SMTP.HELO
- UTL\_SMTP.HELP
- UTL\_SMTP.MAIL
- UTL\_SMTP.NOOP
- UTL\_SMTP.OPEN\_CONNECTION (függvény)
- UTL\_SMTP.OPEN\_CONNECTION (eljárás)
- UTL\_SMTP.OPEN\_DATA
- UTL\_SMTP.QUIT
- UTL\_SMTP.RCPT
- UTL SMTP.RSET
- UTL\_SMTP.VRFY
- v UTL\_SMTP.WRITE\_DATA
- UTL\_SMTP.WRITE\_RAW\_DATA

Az alábbi megfigyelési rutinok kerültek hozzáadásra:

- EVMON\_FORMAT\_UE\_TO\_TABLES
- EVMON\_FORMAT\_UE\_TO\_XML
- MON\_GET\_ACTIVITY\_DETAILS
- MON\_GET\_APPL\_LOCKWAITS (a v9.7 1. javítócsomagtól kezdve).
- MON\_GET\_BUFFERPOOL
- MON\_GET\_CONNECTION
- MON GET CONNECTION DETAILS
- MON GET CONTAINER
- MON\_GET\_EXTENT\_MOVEMENT\_STATUS
- MON GET FCM
- MON GET\_FCM\_CONNECTION\_LIST (a v9.7 2. javítócsomagtól kezdve).
- MON GET INDEX
- MON GET LOCKS
- MON GET PKG CACHE STMT
- MON\_GET\_PKG\_CACHE\_STMT\_DETAILS (a v9.7 1. javítócsomagtól kezdve).
- MON GET SERVICE SUBCLASS
- v MON\_GET\_SERVICE\_SUBCLASS\_DETAILS
- MON GET TABLE
- MON GET TABLESPACE
- MON\_GET\_UNIT\_OF\_WORK
- MON\_GET\_UNIT\_OF\_WORK\_DETAILS
- MON GET WORKLOAD
- MON GET WORKLOAD DETAILS

Az alábbi megfigyelési rutinok kerültek hozzáadásra. Sor-alapú, könnyen olvasható kimenetet állítanak elő az egyéb rutinok által visszaadott XML dokumentumokból vagy a zárolásnévről:

- MON\_FORMAT\_LOCK\_NAME (a v9.7 1. javítócsomagtól kezdve).
- v MON\_FORMAT\_XML\_COMPONENT\_TIMES\_BY\_ROW (a v9.7 1. javítócsomagtól kezdve).
- MON\_FORMAT\_XML\_METRICS\_BY\_ROW (a v9.7 1. javítócsomagtól kezdve).
- MON\_FORMAT\_XML\_TIMES\_BY\_ROW (a v9.7 1. javítócsomagtól kezdve).
- MON\_FORMAT\_XML\_WAIT\_TIMES\_BY\_ROW (a v9.7 1. javítócsomagtól kezdve).

Az alábbi megfigyelési nézetek kerültek hozzáadásra:

- MON BP UTILIZATION (a v9.7 1. javítócsomagtól kezdve).
- MON\_CONNECTION\_SUMMARY (a v9.7 1. javítócsomagtól kezdve).
- MON\_CURRENT\_SQL (a v9.7 1. javítócsomagtól kezdve).
- MON CURRENT UOW (a v9.7 1. javítócsomagtól kezdve).
- MON DB SUMMARY (a v9.7 1. javítócsomagtól kezdve).
- MON LOCKWAITS (a v9.7 1. javítócsomagtól kezdve).
- MON\_PKG\_CACHE\_SUMMARY (a v9.7 1. javítócsomagtól kezdve).
- MON\_SERVICE\_SUBCLASS\_SUMMARY (a v9.7 1. javítócsomagtól kezdve).
- MON TBSP\_UTILIZATION (a v9.7 1. javítócsomagtól kezdve).
- MON\_WORKLOAD\_SUMMARY (a v9.7 1. javítócsomagtól kezdve).

A következő magyarázó rutinok kerültek hozzáadásra:

- v EXPLAIN\_FROM\_ACTIVITY (a v9.7 1. javítócsomagtól kezdve).
- v EXPLAIN\_FROM\_CATALOG (a v9.7 1. javítócsomagtól kezdve).
- v EXPLAIN\_FROM\_DATA (a v9.7 1. javítócsomagtól kezdve).
- v EXPLAIN\_FROM\_SECTION (a v9.7 1. javítócsomagtól kezdve).

A következő pillanatképrutinok és -nézetek kerültek hozzáadásra:

- SNAP\_GET\_TBSP\_PART\_V97
- SNAP GET STORAGE PATHS V97

A következő terheléskezelési rutinok kerültek frissítésre:

- WLM\_GET\_CONN\_ENV (a v9.7 2. javítócsomagtól kezdve).
- v WLM\_GET\_SERVICE\_CLASS\_AGENTS\_V97 (a v9.7 1. javítócsomagtól kezdve).
- v WLM\_GET\_SERVICE\_CLASS\_WORKLOAD\_OCCURRENCES\_V97
- WLM\_GET\_SERVICE\_SUBCLASS\_STATS\_V97 (a v9.7 1. javítócsomagtól kezdve).
- WLM\_GET\_WORKLOAD\_OCCURRENCE\_ACTIVITIES\_V97 (a v9.7 1. javítócsomagtól kezdve).
- v WLM\_GET\_WORKLOAD\_STATS\_V97 (a v9.7 1. javítócsomagtól kezdve).
- WLM\_SET\_CONN\_ENV (a v9.7 2. javítócsomagtól kezdve).

A Spatial Extender és a DB2 Geodetic Data Management összetevő alábbi katalógusnézete és tárolt eljárása frissítésre került:

- DB2GSE.ST\_GEOMETRY\_COLUMNS (a v9.7 5. javítócsomagtól kezdve).
- v ST\_register\_spatial\_column (a v9.7 5. javítócsomagtól kezdve).

Az alábbi táblafüggvények elavulttá váltak a v9.7 változatban:

- HEALTH\_CONT\_HI
- v HEALTH\_CONT\_HI\_HIS
- HEALTH\_CONT\_INFO
- v HEALTH\_DB\_HI
- v HEALTH\_DB\_HI\_HIS
- v HEALTH\_DB\_HIC
- v HEALTH\_DB\_HIC\_HIS
- v HEALTH\_DB\_INFO
- v HEALTH\_DBM\_HI
- v HEALTH\_DBM\_HI\_HIS
- HEALTH\_DBM\_INFO
- v HEALTH\_GET\_ALERT\_ACTION\_CFG
- v HEALTH\_GET\_ALERT\_CFG
- HEALTH GET IND DEFINITION
- v HEALTH\_HI\_REC
- v HEALTH\_TBS\_HI
- v HEALTH\_TBS\_HI\_HIS
- HEALTH TBS INFO
- v SNAP\_GET\_LOCK (elavult a v9.7 1. javítócsomagtól kezdve).
- SNAP\_GET\_LOCKWAIT (elavult a v9.7 1. javítócsomagtól kezdve).
- SNAP GET STORAGE PATHS
- SNAP\_GET\_TBSP\_PART\_V91
- WLM\_GET\_ACTIVITY\_DETAILS
- v WLM\_GET\_SERVICE\_CLASS\_AGENTS
- v WLM\_GET\_SERVICE\_CLASS\_WORKLOAD\_OCCURRENCES
- v WLM\_GET\_SERVICE\_SUBCLASS\_STATS
- v WLM\_GET\_WORKLOAD\_OCCURRENCE\_ACTIVITIES
- WLM\_GET\_WORKLOAD\_STATS

Az alábbi adminisztrációs nézetek elavulttá váltak a v9.7 1. javítócsomagban:

- SNAPLOCK
- SNAPLOCKWAIT
- LOCKS HELD
- LOCKWAITS

### **Felhasználó teendője**

Ahhoz, hogy hozzáférése legyen az új adminisztrációs rutinokhoz a v9.7 változat 1. javítócsomagjában, a v9.7 változatban az 1. javítócsomag előtt létrehozott adatbázisokban már futtatnia kellett a **db2updv97** parancsot. Ha az adatbázis a v9.7 változat előtt került létrehozásra, akkor nem szükséges futtatni a **db2updv97** parancsot (mert az adatbázis-frissítés automatikusan frissíti a rendszerkatalógust).

Tekintse át az *Administrative Routines and Views* "Elavult SQL adminisztrációs rutinok és helyettesítő rutinok vagy nézetek" részét az alkalmazásokat és parancsfájlokat esetlegesen befolyásoló további változások meghatározása érdekében.

Az adatszótár-kompatibilis nézetek listájáért tekintse meg the következő témakört: "Adatszótár-kompatibilis nézetek".

Ha minimálisra szeretné csökkenteni a rendszer által meghatározott rutinok és nézetek módosításainak hatását, akkor tekintse át a következő témakört .

#### **Kapcsolódó hivatkozás**:

["Frissítés hatása a rendszerkatalógus változásokból" a következő kiadványban: Upgrading to](http://www.ibm.com/support/docview.wss?rs=71&uid=swg27015148) DB<sub>2</sub> Version 9.7

# **Az új SYSIBM függvények felülbírálják az azonos nevű minősítetlen felhasználói függvényeket**

Ha az alapértelmezett SQL útvonalat használja (vagy olyan SQL útvonalat, amelyen SYSIBM szerepel a felhasználói sémák előtt), és a séma az új SYSIBM függvényekkel megegyező nevű függvényekkel rendelkezik, akkor a SYSIBM függvények kerülnek felhasználásra. Ez a helyzet általában javítja a teljesítményt, de váratlan viselkedést eredményezhet.

### **Részletek**

Ha egy felhasználói függvény vagy felhasználói eljárás ugyanazzal a névvel és aláírással rendelkezik, mint egy új beépített függvény vagy SQL adminisztrációs rutin, akkor egy dinamikus SQL utasításban egy minősítetlen hivatkozás erre a függvényre vagy rutinra a beépített függvényt vagy SQL adminisztrációs rutint futtatja a felhasználói változat helyett.

Az alapértelmezett SQL útvonal a SYSIBM, SYSFUN, SYSPROC és SYSIBMADM sémákat tartalmazza a sémanév előtt, amely a USER speciális regiszter értéke. Ezek a rendszersémák általában akkor is szerepelnek az SQL útvonalon, amikor az kifejezetten beállításra kerül a

SET PATH utasítás vagy a FUNCPATH kötési paraméter használatával. Ha függvényfeloldás és eljárásfeloldás történik, akkor a SYSIBM, SYSFUN, SYSPROC és SYSIBMADM sémákban lévő beépített függvények és SQL adminisztrációs rutinok előbb kerülnek feldolgozásra, mint a felhasználói függvények és felhasználói eljárások.

Ez a változás nincs hatással a statikus SQL-re a csomagokban vagy SQL objektumokban (mint a nézetek és triggerek), vagy az SQL függvényekre, amelyek továbbra is addig futtatják a felhasználói függvényt vagy eljárást, amíg a csomag explicit kötésre kerül, vagy az SQL objektum megszüntetésre és létrehozásra kerül.

Az ebben a kiadásban hozzáadott skalárfüggvények teljes listáját megtekintheti a következő helyen: ["Kiterjesztett skalárfüggvény támogatás" oldalszám: 118.](#page-133-0)

### **Felhasználó teendője**

Nevezze át a felhasználói rutint, vagy adja meg a teljes képzésű nevet a meghívása előtt. Vagy helyezze az SQL útvonalra azt a sémát, amelyben a felhasználói rutin a séma előtt létezik, amelyben a beépített függvények és SQL adminisztrációs rutinok találhatók. Azonban a séma előléptetése az SQL útvonalon megnöveli a feloldási időt az összes beépített függvény és SQL adminisztrációs rutin számára, mivel a rendszersémák kerülnek először számításba.

#### **Kapcsolódó hivatkozás**:

["SET PATH " a következő kiadványban: SQL Reference, Volume 2](http://www.ibm.com/support/docview.wss?rs=71&uid=swg27015148)

## **A nem típusos NULL kulcsszó meghatározások már nem oldódnak fel azonosítónevekre**

A 9.7 változattól kezdve bárhol megadhat nem típusos NULL kulcsszót, ahol egy kifejezés megengedett. A minősítetlen és nem-elválasztott NULL azonosítókkal rendelkező meglévő kifejezések viselkedése egy null értékre oldhat fel egy azonosítónév helyett, és eltérő eredményeket állíthat elő.

### **Részletek**

Ahhoz, hogy további rugalmasság legyen biztosítva a kifejezések létrehozásakor, most már nem típusos NULL kulcsszó meghatározást adhat meg bárhol, ahol egy kifejezés engedélyezett. Ennek eredményeként a minősítetlen és nem-elválasztott NULL kulcsszó hivatkozások a null értékre oldanak fel az SQL utasítások lefordításakor ahelyett, hogy egy azonosítónévre oldanának fel, mint a korábbi kiadásokban. Ha például egy adatbázis-azonosító neve NULL, és egy SQL utasításban kerül felhasználásra anélkül, hogy teljes képzésű vagy elválasztott lenne, akkor az azonosító meghatározás a NULL kulcsszóra oldhat fel az azonosító hivatkozás helyett.

Feltételezve, hogy a következő táblával és adatokkal rendelkezik: CREATE TABLE MY\_TAB (NULL INT) INSERT INTO MY\_TAB VALUES (1)

Amikor kiadja a következő utasítást: SELECT NULL FROM MY\_TAB

A korábbi kiadásokban a kijelölési listában megadott null a NULL nevű oszlopra oldódott fel. A 9.7 változattól kezdve a null értékre oldódik fel.

Ezenkívül amikor kiadja a következő utasítást: SELECT NULL FROM TABLE(VALUES(1)) AS X(NULL) A korábbi kiadásokban ez az utasítás az 1 értéket adta vissza. A 9.7 változattól kezdve ez az utasítás nullérteket ad vissza.

### **Felhasználó teendője**

A NULL kulcsszóval történő ütközések elkerülése érdekében a NULL nevű oszlopokban teljes képzésűnek vagy elválasztottnak kell lennie, amikor SQL utasításokban kerülnek felhasználásra.

Tekintse át a meglévő kifejezéseket, amelyek nem típusos NULL kulcsszavakat használnak, és szükség esetén frissítse azokat. A **db2ckupgrade** paranccsal megkeresheti a "NULL" nevű azonosítókat.

Például a következő kifejezések használhatók a korábbi kiadások viselkedésének előállításához:

SELECT MY TAB.NULL FROM MY TAB SELECT "NULL" FROM MY\_TAB

#### **Kapcsolódó hivatkozás**:

["db2ckupgrade - Adatbázis frissítések ellenőrzése " a következő kiadványban: Command](http://www.ibm.com/support/docview.wss?rs=71&uid=swg27015148) [Reference](http://www.ibm.com/support/docview.wss?rs=71&uid=swg27015148)

# **CHAR(***decimális-kifejezés***) skalárfüggvény visszatérési viselkedése megváltozott**

A 9.7 változatban létrehozott adatbázisokban a kezdő nullák és lezáró decimális karakterek eltávolításra kerülnek a CHAR skalárfüggvény (decimálisról karakterre) eredményéből. Ez a viselkedés a CAST meghatározásra is vonatkozik a decimálisról a karakterre.

### **Részletek**

A korábbi kiadásokban a CHAR skalárfüggvény (decimálisról karakterre) és a CAST meghatározás (decimálisról karakterre) is kezdő nullákat és lezáró decimális karaktereket adott vissza az eredményben. Ez a viselkedés ellentmondó a VARCHAR skalárfüggvénnyel és az SQL általános típusátalakítási szabályaival is.

Az alábbi példák a megváltozott viselkedést mutatják be:

**1. példa**

Feltételezve, hogy a következő táblákat és adatokat hozza létre:

CREATE TABLE MY\_TAB (C1 DEC(31,2) INSERT INTO MY\_TAB VALUES 0.20, 0.02, 1.20, 333.44

Amikor kiadja a következő utasítást: SELECT CHAR(C1)FROM MY\_TAB

A korábbi kiadásokban az alábbi eredményhalmaz került visszaadásra:

```
1
---------------------------------
00000000000000000000000000000.20
00000000000000000000000000000.02
00000000000000000000000000001.20
00000000000000000000000000333.44
```
A 9.7 változatban az alábbi eredményhalmaz kerül visszaadásra:

1 --------------------------------- .20 .02 1.20 333.44

**2. példa**

Feltételezve, hogy a következő táblákat és adatokat hozza létre:

CREATE TABLE MY TAB (C1 DEC(5,0)) INSERT INTO MY\_TAB VALUES 1, 4.0 SELECT CHAR(C1) FROM MY TAB

Amikor kiadja a következő utasítást: SELECT CHAR(C1)FROM MY\_TAB

A korábbi kiadásokban az alábbi eredményhalmaz került visszaadásra:

```
1
-----
0001.
0004.
A 9.7 változatban az alábbi eredményhalmaz kerül visszaadásra:
1
-----
1
4
```
### **Felhasználó teendője**

Ha a korábbi kiadású szemantika szükséges, akkor az alábbi módszereket használhatja:

- v Frissítse az adott SQL utasításokat, hogy a CHAR\_OLD(<decimális>) skalárfüggvényt használják a CHAR(<decimális>) skalárfüggvény helyett.
- A **dec\_to\_char\_fmt** adatbázis konfigurációs paramétert frissítse a 'V95' értékre. Az adatbázis konfigurációs paraméter beállítása után a CHAR skalárfüggvényt vagy a CAST meghatározást (decimálisról karakterre) használó SQL utasításokat újra kell fordítani. Statikus SQL esetén újra kell kötnie a csomagot. Dinamikus SQL esetén egyszerűen meg kell hívnia az utasítást.

Ha azt szeretné, hogy az átállított adatbázisok az új formátumot használják, akkor a **dec\_to\_char\_fmt** paramétert állítsa be 'NEW' értékűre.

#### **Kapcsolódó hivatkozás**:

["CHAR " a következő kiadványban: SQL Reference, Volume 1](http://www.ibm.com/support/docview.wss?rs=71&uid=swg27015148)

["dec\\_to\\_char\\_fmt - Decimálisról karakterre függvény konfigurációs paraméter" a következő](http://www.ibm.com/support/docview.wss?rs=71&uid=swg27015148) [kiadványban: Database Administration Concepts and Configuration Reference](http://www.ibm.com/support/docview.wss?rs=71&uid=swg27015148)

# **DOUBLE(***karaktersorozat-kifejezés***) skalárfüggvény visszatérési viselkedése megváltozott**

A 9.7 változatban a DOUBLE(karaktersorozat dupla pontosságúra) skalárfüggvény *string-expression* argumentumából eltávolításra kerültek a kezdő és lezáró üres karakterek. Ha az eredményül kapott *karaktersorozat-kifejezés* argumentum egy üres karaktersorozat, akkor a +0.00000000000000E+000 érték helyett egy hiba kerül visszaadásra.

## **Részletek**

A korábbi kiadásokban a DOUBLE skalárfüggvény (karaktersorozat dupla pontosságúra) eltávolította a bevezető és lezáró szóközszerű karaktereket (üres karakter, tabulátor, kocsivissza, újsor, függőleges tabulátor és lapdobás) a *karaktersorozat-kifejezésből*, mielőtt átalakította az argumentumot lebegőpontosra. Ez a viselkedés ellentmond a skalárfüggvény, az egyéb numerikus skalárfüggvények és az egyéb adatbázistermékek dokumentációjának a DB2 termékcsaládban.

A 9.7 változatban a DOUBLE skalárfüggvény támogatása kiterjesztésre került a SYSIBM sémára, ami egy beépített függvénnyé is vált, és a bevezető és lezáró szóközszerű karakterek kezelése megváltozott. Ennek eredményeként egy SQLSTATE 22018 hiba kerül visszaadásra az alábbi helyzetekben:

- v a *string-expression* az üres karaktertől eltérő szóközszerű karaktereket tartalmaz
- v a *string-expression* csak üres karaktereket tartalmaz
- v a *string-expression* egy üres karaktersorozat

## **Felhasználó teendője**

Ha a korábbi kiadások szemantikája szükséges, akkor a DOUBLE skalárfüggvény SYSFUN változatát használhatja az alábbi módszerek valamelyikével:

- v Teljesen leképezheti a hivatkozást a skalárfüggvényre a SYSFUN elemmel. Például: SYSFUN.DOUBLE(*karaktersorozat-kifejezés*).
- v A SYSFUN.DOUBLE elemen létrehozhat egy forrásfüggvényt, és a függvény sémáját elhelyezheti a SYSIBM előtt az SQL útvonalon.
- v Az SQL útvonalon a SYSIBM séma előtt elhelyezhet egy SYSFUN sémát. Azonban ez nem javasolt, mert számos egyéb függvényt is befolyásolni fog.

#### **Kapcsolódó hivatkozás**:

["DOUBLE\\_PRECISION vagy DOUBLE" a következő kiadványban: SQL Reference,](http://www.ibm.com/support/docview.wss?rs=71&uid=swg27015148) [Volume 1](http://www.ibm.com/support/docview.wss?rs=71&uid=swg27015148)

# **Az egyváltozós mínusz és egyváltozós operátorok eredmény-adattípusa a nem típusos kifejezésekben megváltozott**

A 9.7 változattól kezdve az egyváltozós mínusz és egyváltozós plusz operátorok a nem típusos kifejezésekben DECFLOAT(34) értéket adnak vissza.

### **Részletek**

A korábbi kiadásokban egy egyváltozós mínusz vagy egyváltozós plusz operátornak, amely nem típusos kifejezéssel rendelkezett argumentumként, az eredmény adattípusa DOUBLE volt.

## **Felhasználó teendője**

Ha korábbi kiadású szemantika szükséges, akkor a nem típusos kifejezés típusát kifejezetten átalakíthatja DOUBLE-ra. Például:

–(CAST (? AS DOUBLE))

# **DEFAULT kulcsszó meghatározása megváltozott**

A 9.7 változattól kezdve DEFAULT minősítetlen és nem-határolt hivatkozása mindig a DEFAULT kulcsszóra oldódik fel. Ennek eredményeként a DEFAULT értéket paraméterként használó eljárások viselkedése és bizonyos SQL PL hozzárendelési utasítások viselkedése megváltozott.

## **Részletek**

Egy SQL PL hozzárendelési utasítás jobb oldalán a DEFAULT nem-elválasztott hivatkozásainak használata már nem egy DEFAULT nevű változóra vagy paraméterre oldódik fel. Helyette a DEFAULT kulcsszóra lesz feloldva. Ha a DEFAULT kulcsszó használata érvénytelen, akkor egy hiba (SQLSTATE 42608) kerül visszaadásra.

Továbbá egy olyan eljárás meghívása, amely a DEFAULT értéket adja meg paraméterként, mindig a DEFAULT kulcsszóra oldódik fel, nem pedig egy DEFAULT nevű változóra vagy paraméterre (ha ez a változó vagy paraméter létezik). Ez a változás lehetővé teszi a DEFAULT megadását paraméterértékként az eljáráshíváshoz.

A korábbi kiadásokban a "SET V = DEFAULT" formátumú SQL PL hozzárendelési utasítások (ahol a *V* egy helyi változó) az alábbi eredmények egyikét állították elő:

- v A DEFAULT egy változóra vagy paraméterre oldódik fel, ha az meg van adva
- v Hiba (SQLSTATE 42608) kerül visszaadásra, ha nincs meghatározva DEFAULT nevű változó vagy paraméter

Ez a viselkedés ellentmond a globális változók hozzárendelésével és a VALUES utasítással is, ahol a DEFAULT megadása mindig a DEFAULT kulcsszóra oldódik fel.

Továbbá a korábbi kiadásokban egy olyan eljárás meghívása, amely a DEFAULT értéket adta meg paraméterként, az alábbi eredmények egyikét okozta:

- v A változó vagy paraméter egy DEFAULT nevű változóra vagy paraméterre oldódik fel, ha az meg van adva.
- v Hiba (SQLSTATE 42608) kerül visszaadásra, ha nincs meghatározva DEFAULT nevű változó vagy paraméter.

## **Felhasználó teendője**

A DEFAULT kulcsszóval történő ütközések elkerülése érdekében érdemes dupla idézőjelekkel elválasztania a DEFAULT nevű változókat, valamint nagybetűket használnia ezen változók alkalmazásakor az SQL és SQL PL hozzárendelési utasításokban vagy az eljárás meghívásokban.

## **Példa**

```
A következő eljárás létrehozásakor és meghívásakor:
CREATE PROCEDURE foo(IN DEFAULT INTEGER)
BEGIN
  DECLARE V0 INTEGER DEFAULT 1;
   SET V0 = "DEFAULT";
  RETURN V0;
```
END%

```
CALL foo(10)%
```
A következő adatokat adja vissza helyesen: Return Status = 10

# **Hivatkozás által átadott XML adatok az SQL tárolt eljárásokban**

Az SQL tárolt eljárásokban, ha XML adatokat rendel hozzá bemeneti, kimeneti vagy bemeneti/kimeneti paraméterekhez vagy XML helyi változókhoz, akkor az XML értékeket egy hivatkozás adja át. Ezért az XML adatokat használó műveletek közül néhány más eredményeket ad vissza, mint ugyanaz a művelet a DB2 9.5 és korábbi változataiban.

### **Részletek**

Ha XML adatokat rendel hozzá egy paraméterhez vagy helyi változóhoz, és az értékeket egy hivatkozás adja át, akkor a csomópont-azonosságok és a szülőtulajdonság megőrzésre kerülnek. Emiatt az alábbi művelettípusok eredményei megváltozhatnak:

- v Az XML érték csomópont-azonosságait használó műveletek
- v Egy XPath kifejezésben a szülőtengelyt használó műveletek

Az alábbi kifejezéstípusok használják a csomópont-azonosságot:

- v Csomópont összehasonlítások. Az IS operátor a csomópont-azonosságot használja annak megállapítására, hogy a két csomópont egyező azonossággal rendelkezik-e. A >> és << operátorok a csomópont-azonosságot használják a csomópontok dokumentumsorrendjének összehasonlításához.
- v Útvonal kifejezések. Az útvonal kifejezések a csomópont-azonosságot használják a többször szereplő csomópontok kiküszöböléséhez.
- v Sorozat kifejezések. A UNION, INTERSECT és EXCEPT operátorok a csomópont-azonosságot használják a többször szereplő csomópontok kiküszöböléséhez.

A DB2 9.5 és korábbi változatokban, amikor XML adatokat rendelt hozzá egy paraméterhez vagy helyi változóhoz, akkor az XML adatokat egy érték adta át. Ezért a csomópont-azonosságok és a szülőtulajdonság nem került megőrzésre.

## **Felhasználó teendője**

Győződjön meg róla, hogy a tárolt eljárás a helyes eredményeket adja vissza olyan műveleteket végrehajtásakor, amelyek csomópont-azonosságokat és műveleteket hasonlítanak össze, melyek a szülőtengelyt használják az útvonal-kifejezésben.

### **Példa**

~

A példában szereplő tárolt eljárás azt mutatja be, hogy eltérő eredmények születnek, ha az XML adatokat hivatkozás vagy érték adja át.

A tárolt eljárás adatokat használ fel egy XML oszlopot tartalmazó táblából, és eredményeket ad vissza egy másik táblában. A következő utasítások létrehozzák a táblákat, és adatokat illesztenek be az első táblába:

```
CREATE TABLE t1 (c1 INT, c2 XML) ~
INSERT INTO t1 VALUES (1, '<a>>><d>><d>2</d>></b><c>2</c></a>') ~
```
CREATE TABLE t2 (c1 INT, c2 VARCHAR(1000)) ~

A tárolt eljárás hozzárendeli az XML adatokat az XML oszlopból két XML változóhoz, és műveletek hajt végre, melyek eltérő eredményeket adnak vissza a használt DB2 adatbázis-kiszolgáló változatától függően:

```
CREATE PROCEDURE MYTESTPROC ( )
BEGIN
 DECLARE v1, v2, v3 XML;
```
-- XML érték hozzárendelése a v1 és v2 változóhoz

```
SELECT XMLQUERY('$c/a/b' passing by ref c2 as "c") INTO v1
 FROM t1 WHERE c1 = 1;
 SELECT XMLQUERY('$c/a/b' passing by ref c2 as "c") INTO v2
 FROM t1 WHERE c1 = 1:
  -- XML érték beillesztése a t2 táblába
 INSERT INTO t2 VALUES (1, xmlserialize(v1 as VARCHAR(1000)));
 -- csomópontok sorozatát összekapcsoló OR operátor
  -- Ha a csomópont-azonosságok megegyezők, akkor a sorozat-kifejezés megszünteti a többször szereplő csomópontokat
 SET v3 = xmlquery ('$x | $y' passing v1 as "x", v2 as "y");
 INSERT INTO t2 VALUES (2, xmlserialize(v3 as VARCHAR(1000)));
  -- Csomópontok sorozatának létrehozása
 SET v3 = xmlquery ('(\$x, $y)' passing v1 as "x", v2 as "y");
  -- Ha a csomópont-azonosságok megegyezők, akkor az útvonal-kifejezés megszünteti a többször szereplő csomópontokat
 SET v3 = xmlquery ('$x/d' passing v3 as "x");
 INSERT INTO t2 VALUES (3, xmlserialize(v3 as VARCHAR(1000)));
  -- Szülőtengely tulajdonság tesztje
  SET v3 = xmlquery('$x/..' passing v1 as "x");
  INSERT INTO t2 VALUES (4, xmlserialize(v3 as VARCHAR(1000)));
  -- Csomópont-azonosító összehasonlítása
 if(xmlcast(xmlquery('$X is $Y' passing by ref v1 as X, v2 as Y) as VARCHAR(5))='true') then
   INSERT INTO t2 VALUES (5, 'csomópont-azonosító megőrizve');
  else
  INSERT INTO t2 VALUES (5, 'csomópont-azonosító nincs megőrizve');
  end if;
END
```
A tárolt eljárás az alábbi értékeket adja vissza a DB2 adatbázis-kiszolgáló különböző változataihoz.

| c1 oszlop      | DB2 v9.7 (hivatkozással<br>átadva)                        | DB2 9.5 (értékkel átadva)                                     |
|----------------|-----------------------------------------------------------|---------------------------------------------------------------|
|                |                                                           | $3 4 4 4 4 4 4 5 6 6$                                         |
| 2              | $1$                                                       | <b><d>1</d></b> <d>1</d> <d>1<!--<br--><math>d</math>&gt;</d> |
| 3              | $<\!\!\mathrm{d}\!\!>\!\!1<\!\!\mathrm{d}\!\!>$           | $<d>1</d><d>1</d>$                                            |
| $\overline{4}$ | $ab>ab>bc$ > $1 < d>bc$ > $1 < d>bc$<br>$c \ge \lt/a \gt$ | <b>NULL</b>                                                   |
| 5              | Csomópont-azonosító megőrizve                             | Csomópont-azonosító nincs<br>megőrizve                        |

*27. táblázat: t2 táblába beillesztett tárolt eljárás értékek*

#### **Kapcsolódó fogalmak**:

["Csomópont azonosság" a következő kiadványban: pureXML Guide](http://www.ibm.com/support/docview.wss?rs=71&uid=swg27015148)

#### **Kapcsolódó hivatkozás**:

["Tengelyek" a következő kiadványban: XQuery Reference](http://www.ibm.com/support/docview.wss?rs=71&uid=swg27015148)

["Csomópont összehasonlítások" a következő kiadványban: XQuery Reference](http://www.ibm.com/support/docview.wss?rs=71&uid=swg27015148)

["Csomópont-sorozatok összekapcsolásának kifejezései" a következő kiadványban: XQuery](http://www.ibm.com/support/docview.wss?rs=71&uid=swg27015148) [Reference](http://www.ibm.com/support/docview.wss?rs=71&uid=swg27015148)

# **Érvényesített XML dokumentumok típusfeljegyzései elérhetetlenek**

A 9.7 változatban az érvényesített XML dokumentumok nem kerülnek kiegészítésre típusfeljegyzésekkel. A 9.5 és korábbi változatok érvényesített XML dokumentumai típusfeljegyzésekkel rendelkeznek, de a 9.7 változat nem használja azokat. A típusinformációk az elem- és attribútum-csomópontokból kerülnek leegyszerűsítésre, amelyek átmásolásra kerülnek egy újonnan összeállított csomópont tartalmának megalkotásához.

## **Részletek**

Az XMLVALIDATE függvény most már csak a dokumentum érvényesítéséhez használt séma információit jegyzi fel egy sikeresen érvényesített XML dokumentumhoz. A függvény nem egészíti ki az elem- és attribútum-csomópontokat a típusinformációkkal. Az érvényesített dokumentumokból származó elemcsomópont értékek vagy attribútumértékek az XQuery kifejezésekben egy karaktersorozat adattípussal lesznek ábrázolva. Ha az adatok a sémában xs:list elemként vannak megadva, akkor az xdt:untypedAtomic elemként kerül ábrázolásra.

A VALIDATED predikátum és az XMLXSROBJECTID függvény kimenete ugyanaz marad. A VALIDATED predikátum azt teszteli, hogy az XML dokumentum érvényesítésre került-e az XMLVALIDATE függvénnyel, és az XMLXSROBJECTID függvény az XML dokumentum érvényesítéséhez használt XML séma XSR objektumazonosítóját adja vissza.

A DB2 XQuery prológusban az alapértelmezett XML összeállítás deklarációs érték a preserve értékről a strip értékre változott. Az összeállítás deklarációs érték állítja be a lekérdezés összeállítási módját. Ha az összeállítási mód a strip, akkor a típusinformációk az elem- és attribútum-csomópontokból kerülnek leegyszerűsítésre, amelyek átmásolásra kerülnek egy újonnan összeállított csomópont tartalmának megalkotásához.

## **Felhasználó teendője**

XQuery-t és érvényesített XML dokumentumokat használó meglévő alkalmazásoknál módosítsa az XQuery kifejezéseket az adatok típusátalakításához a megfelelő típusra, a helyes eredmények biztosítása érdekében.

Ha új új alkalmazásokat hoz létre a DB2 pureXML használatával, akkor ne feledkezzen meg róla, hogy minden XQuery összehasonlítás egy karaktersorozat-összehasonlítás, kivéve ha elvégzi az adatok típusátalakítását egy eltérő adattípusra. Például típusátalakítás nélkül az olyan XQuery operátorok, mint a nagyobb, mint (>) és kisebb, mint (<) operátorok, karaktersorozatként hasonlítják össze a csomópont és attribútum értékeket, és az XQuery ORDER BY karaktersorozatként rendezi az adatokat.

Az XML sémában xs:list elemként megadott adatok listaként történő feldolgozásához használja az fn:tokenize függvényt az átalakításához egy sorozattá.

### **XML adatok feletti indexek létrehozása**

Egy XML adatok feletti index sikeres létrehozása attól függ, hogy az XML értékek mennyire kompatibilisek xdt:untypedAtomic típusként az indexhez megadott SQL típussal. Ha egy XML érték nem kompatibilis az SQL típussal az indexlétrehozáskor, akkor az SQL20306N hibaüzenet kerül visszaadásra a 4-es hibakóddal. A DB2 9.5 és korábbi változataiban 2-es vagy 3-as hibakód került visszaadásra. Ha egy XML érték nem kompatibilis egy XML adatok feletti indexhez megadott SQL típussal, amikor XML dokumentumokat illeszt be vagy frissít, akkor az SQL20305N hibaüzenet kerül visszaadásra a 4-es hibakóddal. A DB2 9.5 és korábbi változataiban 2-es vagy 3-as hibakód került visszaadásra.

#### **XML adatok feletti indexek egyeztetése**

Az XML adatok feletti indexek egyeztetéséhez típusátalakítás szükséges, amely csak DOUBLE és DATETIME adattípusokat ad meg. A VARCHAR adattípust megadó XML adatok feletti indexek kerülnek alkalmazásra egy lekérdezés egyeztetésére az XML adatokkal, ha nincs típusátalakítás. Az XML adatok feletti indexek egyeztetéséhez nem kell az fn:string vagy xs:string függvényt használnia az adatok átalakításához az érvényesített XML dokumentumokból.
#### **Kapcsolódó fogalmak**:

["XML érvényesítés" a következő kiadványban: pureXML Guide](http://www.ibm.com/support/docview.wss?rs=71&uid=swg27015148)

#### **Kapcsolódó hivatkozás**:

["XMLVALIDATE " a következő kiadványban: SQL Reference, Volume 1](http://www.ibm.com/support/docview.wss?rs=71&uid=swg27015148)

## **ODBC, CLI és .NET összevonási modulok egyesítésre kerültek (Windows)**

Az IBM Data Server ODBC, CLI és .NET illesztőprogram új neve IBM Data Server illesztőprogram-csomag, amely továbbra is összevonási modulokat használó, MSI-alapú Windows telepítést biztosít. Azonban a v9.7 változatban a csomagolási stratégia leegyszerűsítésre került, hogy egyetlen összevonási modult biztosítson az ODBC, CLI és .NET számára (több összevonási modul helyett).

#### **Részletek**

A régi IBM Data Server Driver for ODBC and CLI Merge Module.msm és IBM Data Server Provider for .NET Merge Module.msm összevonási modulok most már egyetlen összevonási modulban állnak rendelkezésre, amely az IBM Data Server Driver Package.msm összevonási modul. Az ODBC, CLI és .NET régi összevonási moduljai már nem érhetők el.

Ez a változás nincs hatással a nyelvfüggő összevonási modulokra, amelyek továbbra is elérhetők különállóan.

#### **Felhasználó teendője**

Frissítse az ODBC és CLI összevonási modul hivatkozásait és a .NET összevonási modul hivatkozásait, hogy az új összevonási modul nevét használják.

#### **Kapcsolódó fogalmak**:

["Megváltozott összetevőnevek" oldalszám: 3](#page-18-0)

#### **Kapcsolódó hivatkozás**:

["IBM Data Server illesztőprogram példányösszevonási modulok \(Windows\)" a következő](http://www.ibm.com/support/docview.wss?rs=71&uid=swg27015148) [kiadványban: Installing IBM Data Server Clients](http://www.ibm.com/support/docview.wss?rs=71&uid=swg27015148)

# **Az eredmény adattípus az egész számú felosztáshoz a number\_compat módban megváltozott**

A 9.7 változattól kezdve, ha egy adatbázis number\_compat módban lett létrehozva, akkor a kizárólag egész számú kifejezéseket magában foglaló osztási műveletek eredmény adattípusa DECFLOAT(34)-et ad vissza, és a művelet decimális lebegőpontos aritmetikával kerül végrehajtásra. Az egész számú osztás ezen eredménye konzisztens a kompatibilis adatbázisok eredményeivel, amelyek támogatják a NUMBER adattípust.

### **Részletek**

Ha a korábbi kiadásban egy olyan adatbázist hozott létre, amelynél a **DB2\_COMPATIBILITY\_VECTOR** nyilvántartási változó a NUMBER adattípus engedélyezésére volt beállítva, akkor egy egész számú osztás eredmény adattípusa egy egész számú adattípus volt, és a művelet bináris egész számú aritmetikával került végrehajtásra.

Egy frissített adatbázis SQL objektumokat tartalmazhat olyan kifejezésekkel, melyekre ez a módosítás hatással van. Az egész számú osztást magában foglaló nézetoszlopok eredménytípusa megváltozhat. Ha egy egész számú osztást magában foglaló kifejezés kerül

felhasználásra egy függvény argumentumaként, akkor függvényfeloldás eredménye eltérő lehet.

## **Felhasználó teendője**

A legtöbb esetben a 9.7 változatban tartalmazott implicit típusátalakítási támogatás implicit módon kezeli a kifejezés adattípusának változását. Ha egy SQL objektum használata meghiúsul az adattípus változása miatt, akkor bontsa ki az objektum meghatározási utasítást a katalógusból, vagy használja a **db2look** eszközt, módosítsa a CREATE paramétert a CREATE OR REPLACE paraméterre az utasításban, és futtassa újból az utasítást. Ez le fogja cserélni az objektumot a frissített adatbázisban az új eredmény adattípus használatával az egész számú kifejezéseket magában foglaló osztási műveletekhez.

#### **Kapcsolódó hivatkozás**:

["DB2\\_COMPATIBILITY\\_VECTOR nyilvántartási változó" a következő kiadványban: SQL](http://www.ibm.com/support/docview.wss?rs=71&uid=swg27015148) [Procedural Languages: Application Enablement and Support](http://www.ibm.com/support/docview.wss?rs=71&uid=swg27015148)

["NUMBER adattípus" a következő kiadványban: SQL Procedural Languages: Application](http://www.ibm.com/support/docview.wss?rs=71&uid=swg27015148) [Enablement and Support](http://www.ibm.com/support/docview.wss?rs=71&uid=swg27015148)

# **FP1: Bizonyos importálási és betöltési fájltípus módosítók elfogadhatnak meghatározatlan értékeket a befejező mezőkben**

A DB2 v9.7 1. javítócsomagjától kezdve az importálási és betöltési segédprogramok DATEFORMAT, TIMEFORMAT és TIMESTAMPFORMAT fájltípus módosítói elfogadhatnak olyan bemenetet, amely meghatározatlan értékeket tartalmaz a befejező mezőkben. Egy alapértelmezett érték kerül felhasználásra a meghatározatlan bemeneti értékkel rendelkező összes befejező mezőhöz.

#### **Részletek**

Az **IMPORT** vagy **LOAD** parancsokat használó alkalmazások esetén, ha a DATEFORMAT, TIMEFORMAT vagy TIMESTAMPFORMAT módosítókat használja adatok beviteléhez a DATE, TIME vagy TIMESTAMP oszlopokba, akkor bevihet olyan értékeket, amelyek meghatározatlan értékkel rendelkeznek a befejező mezőkhöz. Ebben az esetben egy alapértelmezett érték kerül felhasználásra. Az alapértelmezett érték 1 az év, hónap és nap mezőkben, és 0 az összes többi mezőben.

#### **Felhasználó teendője**

Az adatokat betöltő és importáló alkalmazások most már elfogadhatják azokat a bemeneti adatokat, melyek az új bemeneti meghatározásoknak felelnek meg.

#### **Példa**

- *1. példa*: **timestampformat** = "YYYY-MM-DD HH:MM:SS"
- v A 2007-11-23 07:29: bevitel elfogadott, és a tényleges értéke: 2007-11-23 07:29:00.
- v A 2007-11-23 bevitel elfogadott, és a tényleges értéke: 2007-11-23 00:00:00.
- v A 2007-11-23 :29:00 bevitel nem elfogadott. Csak a befejező bevitel lehet meghatározatlan.

#### *2. példa*: **dateformat** = "YYYYMMDD"

v A 1999 bevitel elfogadott, és a tényleges értéke: 19990101.

#### **Kapcsolódó hivatkozás**:

["IMPORT " a következő kiadványban: Command Reference](http://www.ibm.com/support/docview.wss?rs=71&uid=swg27015148)

["LOAD " a következő kiadványban: Command Reference](http://www.ibm.com/support/docview.wss?rs=71&uid=swg27015148)

## **Tömeges adatgyűjtési műveletekkel rendelkező rutinokat újból létre kell hozni**

Ha tömeges adatgyűjtési műveleteket használ a PL/SQL rutinokban, akkor a tömeges adatgyűjtés módosításai megkövetelhetik a rutinok újbóli létrehozását.

### **Részletek**

A DB2 V9.7 FP3a javítócsomagban létrehozott, tömeges adatgyűjtési műveleteket tartalmazó rutinokat újból létre kell hozni ahhoz, hogy sikeresen fussanak a DB2 FP4 vagy későbbi javítócsomagokban. A DB2 V9.7 FP3a javítócsomagban létrehozott, tömeges adatgyűjtési műveleteket tartalmazó rutinok, amelyek nem kerülnek újból létrehozásra, hibákat fognak visszaadni a DB2 FP4 javítócsomagban (SQLSTATE 58004) vagy a DB2 FP5 javítócsomagban (SQLSTATE 55023) történő futtatáskor.

### **Megoldás**

A rutin problémamentes futtatása érdekében újból létre kell hoznia a rutin.

#### **Kapcsolódó hivatkozás**:

["BULK COLLECT INTO részkifejezés \(PL/SQL\)" a következő kiadványban: SQL](http://www.ibm.com/support/docview.wss?rs=71&uid=swg27015148) [Procedural Languages: Application Enablement and Support](http://www.ibm.com/support/docview.wss?rs=71&uid=swg27015148)

# **20. fejezet Elavult funkciók**

A funkciók akkor kapnak *elavult* jelölést, ha előfordulhat, hogy az aktuális kiadásban támogatott adott funkció vagy szolgáltatás eltávolításra kerül a jövőbeli kiadásokból. Bizonyos esetekben javasolt az elévült funkcionalitások mellőzésének tervezése.

Elképzelhető például, hogy egy nyilvántartási változó az adott kiadásban elavult, mivel a nyilvántartási változó által aktivált viselkedés ebben a kiadásban alapértelmezésben engedélyezetté vált és az elavult nyilvántartási változó eltávolításra fog kerülni egy jövőbeli kiadásban.

Az alábbi DB2 összetevők és társított funkciók elavultak:

- v vezérlőközpont-eszközök (lásd: ["Elavult vezérlőközpont-eszközök" oldalszám: 278\)](#page-293-0)
- v DB2 adminisztrációs kiszolgáló (lásd: ["DB2 adminisztrációs kiszolgáló \(DAS\) elavult"](#page-302-0) [oldalszám: 287\)](#page-302-0)
- v DB2 Governor és Query Patroller (lásd: ["DB2 Governor és Query Patroller elavult"](#page-303-0) [oldalszám: 288\)](#page-303-0)
- v Állapotfigyelő (lásd: ["Állapotfigyelő elavult" oldalszám: 290\)](#page-305-0)
- v DB2 Health Advisor (lásd: ["FP4: A DB2 Health Advisor elavult" oldalszám: 291\)](#page-306-0)
- v IBM DB2 Geodetic Data Management Feature (lásd: ["FP5: Az IBM DB2 Geodetic Data](#page-306-0) [Management Feature szoftver elavult" oldalszám: 291\)](#page-306-0)
- v Visual Studio 2005 támogatás (lásd: ["FP5: A Microsoft Visual Studio 2005 támogatás](#page-307-0) [elavult" oldalszám: 292\)](#page-307-0)

Ezenkívül az általános DB2 támogatás alábbi funkciói is elavulta:

- v LONG VARCHAR és LONG VARGRAPHIC adattípusok (lásd: ["LONG VARCHAR és](#page-307-0) [LONG VARGRAPHIC adattípus elavult" oldalszám: 292\)](#page-307-0)
- v Exportálási és betöltési segédprogramok Munkalapformátuma (WSF) (lásd: ["Az Importálás](#page-308-0) [és Exportálás segédprogram munkalapformátuma \(WSF\) elavult" oldalszám: 293\)](#page-308-0)
- v LIST TABLESPACES és LIST TABLESPACE CONTAINERS parancsok, és kapcsolódó API-k (lásd: ["A LIST TABLESPACES és LIST TABLESPACE CONTAINERS parancsok](#page-308-0) [elavultak" oldalszám: 293\)](#page-308-0)
- v Java rutinok SDK 1.4.2 támogatása (lásd: ["Java rutinok IBM Software Developer's Kit](#page-309-0) [\(SDK\) 1.4.2 támogatása elavult" oldalszám: 294\)](#page-309-0)
- v sqlugrpn API (lásd: ["sqlugrpn API elavult" oldalszám: 295\)](#page-310-0)
- v sqlugtpi API (lásd: ["sqlugtpi API elavult" oldalszám: 295\)](#page-310-0)
- v DB2SE\_USA\_GEOCODER (lásd: ["DB2SE\\_USA\\_GEOCODER elavult" oldalszám: 296\)](#page-311-0)
- v Net Search Extender szolgáltatások és parancsok részhalmaza (lásd: ["A Net Search](#page-311-0) [Extender szolgáltatások és parancsok részhalmaza elavult" oldalszám: 296\)](#page-311-0)
- v A már nem biztosított 1-es típusú indexekhez kapcsolódó funkciók (lásd: ["Az 1-es típusú](#page-323-0) [indexek már nem biztosítottak" oldalszám: 308\)](#page-323-0)
- v **DB2\_CAPTURE\_LOCKTIMEOUT** és **DB2\_SERVER\_ENCALG** nyilvántartási változó (lásd: ["Elavult nyilvántartási és környezeti változók" oldalszám: 297\)](#page-312-0)
- v A **db2rfpen** parancs **-file** paramétere (lásd: ["FP1: A db2rfpen parancs -file paramétere](#page-313-0) [elavult" oldalszám: 298\)](#page-313-0)
- v COBOL és FORTRAN nyelvtámogatás a db2History alkalmazásprogramozási felületekhez (lásd: ["FP2: A COBOL és FORTRAN nyelvtámogatás elavult a db2History](#page-313-0) [alkalmazásprogramozási felületeknél" oldalszám: 298\)](#page-313-0)

<span id="page-293-0"></span>v HP-UX 32-bites ügyféltámogatás (lásd: ["FP3: A HP-UX 32-bites ügyfél támogatása](#page-314-0) [elavult" oldalszám: 299\)](#page-314-0)

Az alábbi megfigyelési funkciók elavulttá váltak:

- CREATE EVENT MONITOR FOR DEADLOCKS utasítás és a DB2DETAILDEADLOCK eseményfigyelő (lásd: ["A CREATE EVENT MONITOR FOR](#page-315-0) [DEADLOCKS utasítás és a DB2DETAILDEADLOCK eseményfigyelő elavult"](#page-315-0) [oldalszám: 300\)](#page-315-0)
- v CREATE EVENT MONITOR FOR TRANSACTIONS utasítás (lásd: ["A CREATE](#page-315-0) [EVENT MONITOR FOR TRANSACTIONS utasítás elavult" oldalszám: 300\)](#page-315-0)
- v [Bizonyos megfigyelési rutinok és nézetekB](#page-319-0)izonyos megfigyelési rutinok és nézetek (lásd: ["FP5: Bizonyos megfigyelési rutinok és nézetek elavultak" oldalszám: 304\)](#page-319-1)
- v Mérőszámok jelentése a details\_xml fájlban a statisztikai eseményfigyelő által (lásd: ["FP6:](#page-320-0) [A mérőszámok jelentéskészítése a details\\_xml fájlban a statisztikai eseményfigyelő alapján](#page-320-0) [elavult" oldalszám: 305\)](#page-320-0)

Az alábbi terméktelepítési és példánykezelési funkciók elavultak:

- v **db2iupdt** parancs **-s** paramétere Linux és UNIX operációs rendszereken (lásd: ["A](#page-316-0) [db2iupdt parancs -s paramétere elavult \(Linux és UNIX\)" oldalszám: 301\)](#page-316-0)
- v Példány- és adatbázis-átállítási parancsok és API-k (lásd: ["A példány- és](#page-316-0) [adatbázis-átállítási parancsok és alkalmazásprogramozási felületek elavultak" oldalszám:](#page-316-0) [301\)](#page-316-0)
- MIGRATE\_PRIOR\_VERSIONS és CONFIG\_ONLY válaszfájl kulcsszavak (lásd: ["Bizonyos válaszfájl-kulcsszavak elavultak" oldalszám: 302\)](#page-317-0)
- v Osztott telepítés támogatása a Microsoft Systems Management Server termékkel (lásd: ["FP4: A Microsoft Systems Management Server osztott telepítési támogatása elavult](#page-318-0) [\(Windows\)" oldalszám: 303\)](#page-318-0)

Az alábbi hibaelhárítási funkciók elavulttá váltak:

v Hibaelhárítási eszközök -global paramétere (lásd: ["FP4: A hibaelhárítási eszközök -global](#page-319-1) [paramétere elavult" oldalszám: 304\)](#page-319-1)

A további részletek áttekintése és a jövőbeli módosítások megtervezése érdekében vizsgálja meg az egyes témaköröket. Az adatbázisait és meglévő alkalmazásait esetlegesen érintő funkciók felmérése céljából tekintse meg a következő témakört is: [21. fejezet, "Már nem](#page-322-0) [biztosított funkciók", oldalszám: 307.](#page-322-0)

# **Elavult vezérlőközpont-eszközök**

A 9.7 változattól kezdve a Vezérlőközpont eszközök elavulttá váltak, és egy későbbi kiadásban eltávolításra kerülhetnek.

#### **Részletek**

Helyettük az IBM Data Studio vagy az IBM InfoSphere Optim eszközöket használhatja a DB2 for Linux, UNIX, and Windows adatbázisok kezeléséhez és adatközpontú alkalmazások fejlesztéséhez. Ezekről a javasolt eszközökről bővebb információkat talál a következő helyen: ["Megoldás" oldalszám: 280.](#page-295-0)

Az alábbi Vezérlőközpont-eszközök és kapcsolódó szolgáltatásaik elavulttá váltak:

- Tevékenység-figyelő
- v Parancsszerkesztő
- Konfigurációsegéd
- v A Vezérlőközpont kapcsolódó varázslói és tanácsadói
	- Partíciók hozzáadása indítópult
	- Adatbázispartíció-csoport megváltoztatása varázsló
	- Biztonsági mentés varázsló
	- Konfigurációs tanácsadó
	- Adatbázis-naplózás konfigurálása varázsló
	- Több helyen történő frissítés konfigurálása varázsló
	- Gyorsítótártábla létrehozása varázsló
	- Adatbázis létrehozása varázsló
	- Egyesített objektumok létrehozása varázsló (Becenevek létrehozása varázsló néven is ismert)
	- Táblaterület létrehozása varázsló
	- Tábla létrehozása varázsló
	- Tervezési tanácsadó
	- Partíció megszüntetése indítópult
	- Kritikus állapotra figyelmeztető értesítések
	- Állapotjelző-konfiguráció indítópult
	- Betöltés varázsló
	- Javaslattételi tanácsadó
	- Adatok átrendezése varázsló
	- Visszaállítás varázsló
	- Tevékenységfigyelő beállítása varázsló
	- Magas szintű rendelkezésre állású katasztrófa utáni helyreállítású (HADR) adatbázisok beállítása varázsló
	- Tárolókezelés beállítása indítópult
	- Hibaelhárítás varázsló
- v Vezérlőközpont-bedolgozóbővítmények
- Eseményelemző
- Egészségközpont
- Kétségestranzakció-kezelő
- Napló
- Licencközpont
- Memóriamegjelenítő
- Ouery Patroller központ
- v Szatellit adminisztrációs központ
- Feladatközpont
- v Spatial Extender funkciók elérésének felhasználói felülete
- v Vizuális magyarázat felhasználói felülete

Ennek eredményeként az alábbi társított DB2 parancsok szintén elavultak:

- v **dasauto** (DB2 adminisztrációs kiszolgáló automatikus indítása parancs)
- v **dascrt** (DB2 adminisztrációs kiszolgáló létrehozása parancs)
- v **dasdrop** (DB2 adminisztrációs kiszolgáló eltávolítása parancs)
- v **dasmigr** (DB2 adminisztrációs kiszolgáló átállítása parancs)
- dasupdt (DAS frissítése parancs)
- daslist (DAS név megjelenítése parancs)
- <span id="page-295-0"></span>• **db2admin** (DB2 adminisztrációs kiszolgáló parancs)
- **db2am** (Tevékenységfigyelő központ elindítása parancs)
- **db2ca** (Konfigurációsegéd elindítása parancs)
- v **db2cc** (Vezérlőközpont elindítása parancs)
- v **db2ce** (Parancsszerkesztő elindítása parancs)
- **db2daslevel** (DAS szint megjelenítése parancs)
- v **db2eva** (Eseményelemző parancs)
- v **db2hc** (Állapotközpont elindítása parancs)
- v **db2indbt** (Kétségestranzakció-kezelő elindítása parancs)
- **db2journal** (Napló elindítása parancs)
- v **db2lc** (Licencközpont elindítása parancs)
- **db2memvis** (Memóriamegjelenítő központ elindítása parancs)
- v **db2tc** (Feladatközpont elindítása parancs)

A Replikációs központ nem avult el. A Replikációs eszközök részeként továbbra is elérhető.

### **Megoldás**

Térjen át az **AUTOCONFIGURE** parancs használatára, hogy javaslatokat kérjen a konfigurációs tanácsadótól. Bár a konfigurációs tanácsadó varázslófelülete még támogatott, ez a varázsló elavult, és egy későbbi kiadásban eltávolításra kerülhet.

Térjen át a **db2advis** parancs használatára, hogy javaslatokat kérjen a tervezési tanácsadótól. Bár a tervezési tanácsadó varázslófelülete még támogatott, ez a varázsló elavult, és egy későbbi kiadásban eltávolításra kerülhet. A tervezési tanácsadó nem avult el.

Az elavult Vezérlőközpont eszközök és kapcsolódó szolgáltatások a 9.7 változatban még támogatottak. Kizárólag a 9.7 változatú DB2 kiszolgálók vagy korábbi kiadások támogatottak. Azonban érdemes megismernie az IBM Data Studio és az IBM InfoSphere Optim eszközöket, és elkezdenie azok használatát a Vezérlőközpont eszközök helyett. További információk: Adatkezelési és alkalmazásfejlesztési eszközök.

Az IBM Data Studio és az IBM InfoSphere Optim eszközök hasonló feladatokat végezhet el, mint korábban a Vezérlőközpont eszközeivel. Ezen ajánlott eszközök kibővített szolgáltatásokat kínálnak a kérdéses feladatok elvégzéséhez.

Az alábbi táblázat a DB2 adatbázis- és IBM InfoSphere Warehouse termékkiadásokban foglalt IBM eszközökkel kapcsolatos részleteket mutatja be:

| <b>IBM</b> eszköz                                              | Az eszközt tartalmazó IBM termékkiadások                                                                                                    |
|----------------------------------------------------------------|----------------------------------------------------------------------------------------------------|
| <b>IBM</b> Data Studio                                         | Minden DB2 adatbázistermék, kivéve a DB2 Express-C,<br>illetve az IBM InfoSphere Warehouse termék valamennyi<br>kiadását                                                                                   |
| IBM InfoSphere Optim Performance<br>Manager Enterprise Edition | DB2 Advanced Enterprise Server Edition, DB2 Database<br>Enterprise Developer Edition, IBM InfoSphere Warehouse<br>Departmental Edition és IBM InfoSphere Warehouse<br><b>Advanced Departmental Edition</b> |
| IBM InfoSphere Optim Performance<br>Manager Extended Edition   | IBM InfoSphere Warehouse Enterprise Edition és IBM<br>InfoSphere Warehouse Advanced Enterprise Edition                                                                                                    |

*28. táblázat: IBM eszközök IBM termékkiadásonkénti bontásban*

*28. táblázat: IBM eszközök IBM termékkiadásonkénti bontásban (Folytatás)*

| <b>IBM</b> eszköz | Az eszközt tartalmazó IBM termékkiadások                                                  |
|-------------------|-------------------------------------------------------------------------------------------|
|                   | IBM InfoSphere Optim Query Tuner és   DB2 Performance Optimization Feature for Enterprise |
|                   | IBM InfoSphere Optim Query Workload   Server Edition, IBM InfoSphere Warehouse Enterprise |
| Tuner             | Edition, IBM InfoSphere Warehouse Advanced Enterprise                                     |
|                   | Edition                                                                                   |

Az alábbi táblázat a Vezérlőközpont eszközök helyett használandó javasolt eszközöket mutatja be.

| VezérlőközpontlBMközzköz                      | Hivatkozások a további információkra                                                                                                    |  |
|-----------------------------------------------|----------------------------------------------------------------------------------------------------|--|
| TevékenységfigyBM InfoSphere                  | Fontos információk:                                                                                                    |  |
| Optim<br>Eseményelemző Performance<br>Manager | Megfigyelés az Optim Performance Manager rendszerrel:<br>http://publib.boulder.ibm.com/infocenter/perfmgmt/v5r1/topic/<br>com.ibm.datatools.perfmgmt.monitor.doc/p_monitor.html                                                                              |  |
|                                               | Kiegészítö előnyök:                                                                                                    |  |
|                                               | · Megfigyelési profilok és rendszersablon-leírások:<br>http://publib.boulder.ibm.com/infocenter/perfmgmt/v5r1/topic/<br>com.ibm.datatools.perfmgmt.monitor.doc/<br>sys_templates_monitor_profiles.html                                                       |  |
|                                               | Jelentéskészítés az Optim Performance Manager rendszerrel:<br>$\bullet$<br>http://publib.boulder.ibm.com/infocenter/perfmgmt/v5r1/topic/<br>com.ibm.datatools.perfmgmt.monitor.doc/p_report.html                                                             |  |
|                                               | Teljes körű adatbázis-megfigyelés alkalmazások számára<br>(Extended Insight elemzési kijelzőpultja):<br>http://publib.boulder.ibm.com/infocenter/perfmgmt/v5r1/topic/<br>com.ibm.datatools.perfmgmt.ei.overview.doc/topics/<br>ei overview.html <sup>1</sup> |  |
| ParancsszerkesztfBM Data                      | Fontos információk:                                                                                                    |  |
| Studio <sup>2</sup>                           | SQL és XQuery utasítások módosítása az SQL és XQuery<br>szerkesztő segítségével: http://publib.boulder.ibm.com/<br>infocenter/dstudio/v3r1/topic/com.ibm.datatools.sqlxeditor.doc/<br>topics/teditsql.html                                                   |  |
|                                               | · DB2 parancstámogatás a következő helyen:<br>http://publib.boulder.ibm.com/infocenter/dstudio/v3r1/topic/<br>com.ibm.datatools.changecmd.doc/topics/<br>chxucextendedcmdsup.html                                                                            |  |
|                                               | Hozzáférési tervek ábrázolása diagramon a Vizuális magyarázat<br>segítségével: http://publib.boulder.ibm.com/infocenter/dstudio/<br>v3r1/topic/com.ibm.datatools.visualexplain.data.doc/topics/<br>tvetop.html                                               |  |
|                                               | Kiegészítő előnyök:                                                                                                    |  |
|                                               | · SQL és XQuery sablonok használata: http://<br>publib.boulder.ibm.com/infocenter/dstudio/v3r1/topic/<br>com.ibm.datatools.sqlxeditor.doc/topics/ctemplates.html                                                                                             |  |
|                                               | SQL és XQuery utasítások érvényesítése:<br>http://publib.boulder.ibm.com/infocenter/dstudio/v3r1/topic/<br>com.ibm.datatools.sqlxeditor.doc/topics/<br>tvalidatingsqlstatements.html                                                                         |  |

*29. táblázat: Ajánlott eszközök a Vezérlőközpont eszközeivel szemben*

| Vezérlőközpont <b>IBMköz</b> zköz                                  | Hivatkozások a további információkra                                                                                                    |  |
|--------------------------------------------------------------------|----------------------------------------------------------------------------------------------------|--|
| KonfigurációsegeBM InfoSphere<br>Optim<br>Configuration<br>Manager | Fontos információk:<br>Konfigurációs információk vizsgálata a környezetében található<br>adatügyfelekkel és -kiszolgálókkal kapcsolatban:<br>http://publib.boulder.ibm.com/infocenter/cfgmgr/v2r1/topic/<br>com.ibm.datatools.configmgr.mancfgs.doc/texploresystem.html |  |
|                                                                    | Kiegészítő előnyök:<br>Konfigurációs változások vizsgálata: http://<br>publib.boulder.ibm.com/infocenter/cfgmgr/v2r1/topic/<br>com.ibm.datatools.configmgr.mancfgs.doc/texploresystem.html                                                                              |  |
|                                                                    | Ügyfélszabályok létrehozása a felügyelt ügyfelek<br>konfigurációjának vezérlése és optimalizálása érdekében:<br>http://publib.boulder.ibm.com/infocenter/cfgmgr/v2r1/topic/<br>com.ibm.datatools.configmgr.mancfgs.doc/tcreaterule.html                                 |  |

*29. táblázat: Ajánlott eszközök a Vezérlőközpont eszközeivel szemben (Folytatás)*

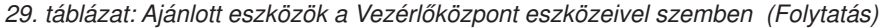

<span id="page-298-0"></span>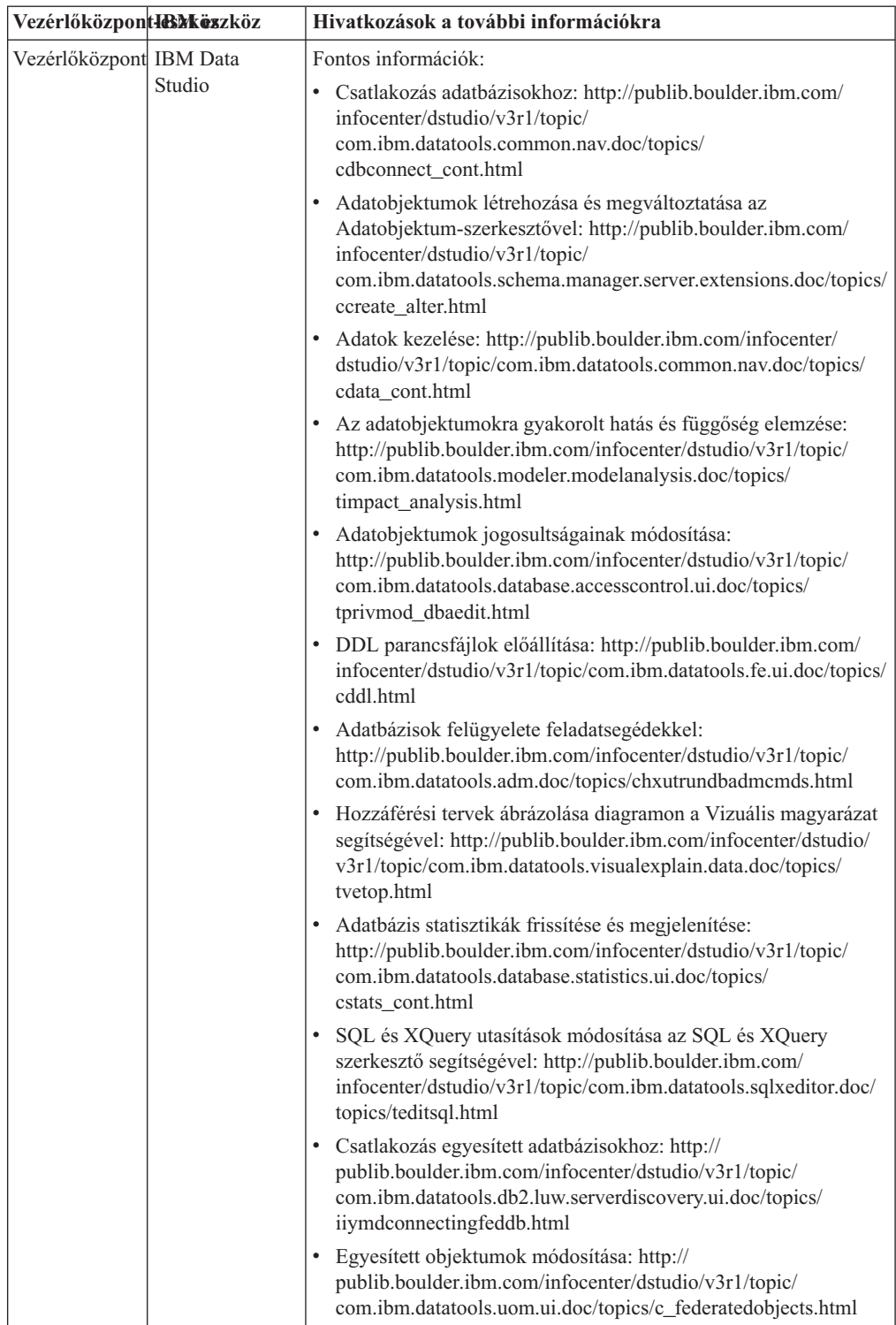

<span id="page-299-0"></span>

| VezérlőközpontIBM öszköz                                          |        | Hivatkozások a további információkra                                                                                                    |  |
|-------------------------------------------------------------------|--------|----------------------------------------------------------------------------------------------------|--|
| Vezérlőközpont IBM Data                                           | Studio | Kiegészítö előnyök:<br>Alapvető adatbázisobjektum-változtatások végrehajtása<br>٠<br>módosítási terv segítségével: http://publib.boulder.ibm.com/<br>infocenter/dstudio/v3r1/topic/com.ibm.datatools.uom.ui.doc/<br>topics/c_basic_luw_scenario.html                                                                                                    |  |
|                                                                   |        | · Változáskezelés előremutató tervezés használatával egy<br>modellből vagy az Összehasonlítási és átállítási varázslóból:<br>http://www.ibm.com/developerworks/data/library/techarticle/dm-<br>0904changemgmt/index.html                                                                                                    |  |
|                                                                   |        | Adatbázis-objektumok másolása: http://publib.boulder.ibm.com/<br>infocenter/dstudio/v3r1/topic/com.ibm.datatools.om.ui.doc/<br>topics/ccopydbobjects.html                                                                                                    |  |
|                                                                   |        | pureQuery feljegyzett metódusokat használó Java alkalmazás<br>$\bullet$<br>fejlesztése: http://publib.boulder.ibm.com/infocenter/dstudio/<br>v3r1/topic/com.ibm.datatools.javatool.welcome.doc/topics/<br>pdqwelcometop.html                                                                                                    |  |
|                                                                   |        | · Rutinok és SQL parancsfájlok telepítése több rendszeren. Lásd:<br>Rutinok telepítési csoportok segítségével történő telepítése:<br>http://publib.boulder.ibm.com/infocenter/dstudio/v3r1/topic/<br>com.ibm.datatools.deployment.manager.ui.doc/topics/<br>c_deploy_mgr_rout.html                                                                                                    |  |
| VezérlőközponthlozM Data<br>tartozó<br>varázslók és<br>tanácsadók | Studio | A Feladatsegéd hasonló funkciókat biztosít, mint a Vezérlőközpont<br>eszközökben a Biztonsági mentés, Adatbázis-naplózás beállítása,<br>Adatbázis létrehozása, Betöltés, Visszaállítás és HADR beállítása<br>varázslók. Lásd: Adatbázisok felügyelete feladatsegédekkel:<br>http://publib.boulder.ibm.com/infocenter/dstudio/v3r1/topic/<br>com.ibm.datatools.adm.doc/topics/chxutrundbadmcmds.html. |  |
|                                                                   |        | Kiegészítő előnyök:                                                                                                    |  |
|                                                                   |        | • Hivatkozások használata részletes információk kereséséhez az<br>üzenetszámról vagy SQL kódról az Üzenetek szakaszban:<br>http://publib.boulder.ibm.com/infocenter/dstudio/v3r1/topic/<br>com.ibm.datatools.adm.doc/topics/chxucdbadmtaskassist.html                                                                                                    |  |
|                                                                   |        | · Parancsok futtatása több objektumon: http://<br>publib.boulder.ibm.com/infocenter/dstudio/v3r1/topic/<br>com.ibm.datatools.adm.doc/topics/<br>chxucmultipleobjectsupport.html                                                                                                    |  |
|                                                                   |        | · Fürttagok kezelése a DB2 pureScale környezetben:<br>http://publib.boulder.ibm.com/infocenter/dstudio/v3r1/topic/<br>com.ibm.datatools.adm.doc/topics/chxucdbadmoverview.html                                                                                                    |  |

*29. táblázat: Ajánlott eszközök a Vezérlőközpont eszközeivel szemben (Folytatás)*

| VezérlőközpontlBMközzköz                             |                                                                             | Hivatkozások a további információkra                                                                                                    |  |
|------------------------------------------------------|-----------------------------------------------------------------------------|----------------------------------------------------------------------------------------------------|--|
| EgészségközpontBMData<br>Data Studio<br>webes konzol | Studio webes<br>konzol<br>IBM InfoSphere<br>Optim<br>Performance<br>Manager | Fontos információk:<br>Az adatbázis állapotának és rendelkezésre állásának<br>$\bullet$<br>megfigyelése: http://publib.boulder.ibm.com/infocenter/dstudio/<br>v3r1/topic/com.ibm.datatools.db.web.health.doc/topics/<br>monitoringdshm.html<br>Az adatbázisokban működő segédprogramok állapotának<br>$\bullet$<br>megfigyelése. Lásd: Az aktuális állapotnézetek használata:<br>http://://www.ibm.com/developerworks/data/tutorials/dm-<br>1012 datastudiohealth/section3.html<br>• Megfigyelés az Optim Performance Manager rendszerrel:<br>http://publib.boulder.ibm.com/infocenter/perfmgmt/v5r1/topic/<br>com.ibm.datatools.perfmgmt.monitor.doc/p_monitor.html |  |
|                                                      |                                                                             | Kiegészítö előnyök:<br>A Data Studio webes konzol megnyitása a Data Studio teljes<br>ügyfélben: http://publib.boulder.ibm.com/infocenter/dstudio/<br>v3r1/topic/com.ibm.datatools.dsweb.eclipse.health.monitor.doc/<br>topics/c_health_integration.html<br>Összetettebb teljesítményfigyelő funkciók elérése az IBM<br>$\bullet$<br>InfoSphere Optim Performance Manager 4.1.0.1 vagy újabb<br>rendszerben. Lásd: Összetett teljesítményfigyelés az Optim<br>Performance Manager (4.1.0.1) alkalmazásban:<br>http://www.ibm.com/developerworks/data/tutorials/dm-<br>1012datastudiohealth/section7.html.                                                             |  |
|                                                      | MemóriamegjeleHK InfoSphere<br>Optim<br>Performance<br>Manager              | Fontos információk:<br>Megfigyelés az Optim Performance Manager alkalmazással<br>(Memória kijelzőpult): http://publib.boulder.ibm.com/infocenter/<br>perfmgmt/v5r1/topic/com.ibm.datatools.perfmgmt.monitor.doc/<br>p_monitor.html<br>InfoSphere Optim eszközök kiegészítő előnyei:<br>Alacsony találati aránnyal és magas tevékenységszinttel<br>rendelkező puffertárak keresése: http://publib.boulder.ibm.com/<br>infocenter/perfmgmt/v5r1/topic/<br>com.ibm.datatools.perfmgmt.monitor.doc/<br>bufferpool_scenario.html                                                                                                    |  |

*29. táblázat: Ajánlott eszközök a Vezérlőközpont eszközeivel szemben (Folytatás)*

| VezérlőközpontlBM öszköz<br>Hivatkozások a további információkra |                                                   |                                                                                                    |
|------------------------------------------------------------------|---------------------------------------------------|----------------------------------------------------------------------------------------------------|
| Query<br>Patroller<br>központ                                    | IBM InfoSphere<br>Optim<br>Performance<br>Manager | Fontos információk:<br>Terheléskezelési megoldások beállítása és megfigyelése:<br>http://publib.boulder.ibm.com/infocenter/perfmgmt/v5r1/topic/<br>com.ibm.datatools.workload.doc/tparent_configurewlm.html                                                                                                    |
|                                                                  |                                                   | Áttérés a Query Patroller termékről a DB2 terheléskezelőre:<br>http://publib.boulder.ibm.com/infocenter/db2luw/v9r7/topic/<br>com.ibm.db2.luw.qb.upgrade.doc/doc/t0053461.html                                                                                                    |
|                                                                  |                                                   | Kiegészítö előnyök:                                                                                                    |
|                                                                  |                                                   | Jelentéskészítés az Optim Performance Manager rendszerrel:<br>http://publib.boulder.ibm.com/infocenter/perfmgmt/v5r1/topic/<br>com.ibm.datatools.perfmgmt.monitor.doc/p_report.html                                                                                                    |
|                                                                  |                                                   | Autonóm teljesítménycélok beállítása terhelésekhez (IBM<br>InfoSphere Optim Performance Manager Extended Edition):<br>http://publib.boulder.ibm.com/infocenter/perfmgmt/v5r1/topic/<br>com.ibm.datatools.workload.doc/configuringapo.html                                                                                                    |
|                                                                  |                                                   | Aktív munka megfigyelése és vezérlése a DB2 terheléskezelővel.<br>Lásd: DB2 terheléskezelő gyakran ismételt kérdései:<br>http://publib.boulder.ibm.com/infocenter/db2luw/v9r7/topic/<br>com.ibm.db2.luw.admin.wlm.doc/doc/c0052604.html, ahol<br>megtekintheti a Query Patroller és a DB2 terheléskezelő közötti<br>eltéréseket.                         |
| Feladatközpont IBM Data                                          |                                                   | Fontos információk:                                                                                                    |
|                                                                  | Studio                                            | Feladatok létrehozása és kezelése: http://<br>publib.boulder.ibm.com/infocenter/dstudio/v3r1/topic/<br>com.ibm.datatools.db.web.jobmanager.doc/topics/<br>job_create_and_manage.html                                                                                                    |
|                                                                  |                                                   | · Parancsfájlok ütemezése: http://publib.boulder.ibm.com/<br>infocenter/dstudio/v3r1/topic/com.ibm.datatools.adm.doc/topics/<br>chxucofflinescripts.html                                                                                                    |
|                                                                  |                                                   | Kiegészítö előnyök:                                                                                                    |
|                                                                  |                                                   | · Végrehajtható/parancsértelmező parancsfájlok ütemezése és<br>e-mail értesítések beállítása a jelentéshez a feladat befejezésekor.<br>További információk: Feladatok kezelése az IBM Data Studio<br>alkalmazásban: http://publib.boulder.ibm.com/infocenter/<br>dstudio/v3r1/topic/com.ibm.datatools.db.web.jobmanager.doc/<br>topics/job_overview.html |
| Spatial<br>Extender<br>felhasználói<br>felülete                  | <b>IBM</b> Data<br>Studio                         | A Spatial Extender elérése a Vezérlőközpontból elavult. Alternatív<br>megoldásként InfoSphere Optim eszközöket vagy DB2 CLP<br>parancsokat is használhat hasonló feladatok elvégzéséhez.                                                                                                    |
|                                                                  |                                                   | Kiegészítő előnyök:                                                                                                    |
|                                                                  |                                                   | Tekintse meg a Vezérlőközpont és a Vezérlőközponthoz tartozó<br>varázslók és tanácsadók kiegészítő előnyeit ebben a táblázatban.                                                                                                    |

*29. táblázat: Ajánlott eszközök a Vezérlőközpont eszközeivel szemben (Folytatás)*

<span id="page-302-0"></span>

|                               | Vezérlőközpontleszközköz  | Hivatkozások a további információkra                                                                                                    |
|-------------------------------|---------------------------|----------------------------------------------------------------------------------------------------|
| <b>Vizuális</b><br>magyarázat | <b>IBM</b> Data<br>Studio | Használja az SQL és XQuery szerkesztőt, amely hozzáférést<br>biztosít a Vizuális magyarázathoz és a bővített lekérdezés-hangolási<br>képességekhez. Lásd még: Hozzáférési tervek ábrázolása<br>diagramon a Vizuális magyarázat segítségével:<br>http://publib.boulder.ibm.com/infocenter/dstudio/v3r1/topic/<br>com.ibm.datatools.visualexplain.data.doc/topics/tvetop.html |
|                               |                           | Kiegészítő előnyök:                                                                                                    |
|                               |                           | SQL utasítások optimalizálási profiljának létrehozása és<br>telepítése: http://publib.boulder.ibm.com/infocenter/qrytuner/<br>v3r1/topic/com.ibm.datatools.qrytune.sngqry.doc/topics/<br>optprofiles.html                                                                                                    |
|                               |                           | Tanácsadók segítségével a következő ajánlásokat valósíthatja<br>meg, illetve reagálhat azokra:                                                                                                    |
|                               |                           | Adatbázis-objektumok statisztikai adatgyűjtése a Statisztikai<br>tanácsadó segítségével: http://publib.boulder.ibm.com/<br>infocenter/dstudio/v3r1/topic/<br>com.ibm.datatools.qrytune.sngqry.doc/topics/<br>genrecsstats.html                                                                                                    |
|                               |                           | SQL utasítások hozzáférési útvonalainak javítását célzó<br>ajánlások áttekintése a Hozzáférésiút-tanácsadó segítségével:<br>http://publib.boulder.ibm.com/infocenter/dstudio/v3r1/topic/<br>com.ibm.datatools.qrytune.sngqry.doc/topics/genrecsapa.html                                                                                                    |
|                               |                           | Az egyes SQL utasítások teljesítményét javító indexek<br>létrehozása vagy módosítása az Indextanácsadó segítségével:<br>http://publib.boulder.ibm.com/infocenter/dstudio/v3r1/topic/<br>com.ibm.datatools.qrytune.sngqry.doc/topics/<br>genrecsindexes.html <sup>3</sup>                                                                                                    |
|                               |                           | Lekérdezések átírása a Lekérdezési tanácsadó által azonosított<br>problémák megoldása érdekében: http://<br>publib.boulder.ibm.com/infocenter/dstudio/v3r1/topic/<br>com.ibm.datatools.qrytune.sngqry.doc/topics/genrecsqa.html <sup>3</sup>                                                                                                    |

*29. táblázat: Ajánlott eszközök a Vezérlőközpont eszközeivel szemben (Folytatás)*

#### **Megjegyzések:**

- 1. Az az IBM InfoSphere Optim Performance Manager külön megvásárolható szolgáltatása. Az IBM InfoSphere Optim Performance Manager Extended EditionIBM InfoSphere Optim Performance Manager Extended Edition termék része.
- 2. Az IBM Data Studio az alábbi három összetevőből épül fel. Az alábbi három összetevő és a DB2 adatbázistermékek tetszőleges kombinációját telepítheti egy általános megosztott környezetbe.
- 3. Az Index- és a Lekérdezési tanácsadó az vagy az IBM InfoSphere Optim Query Workload Tuner aktív licencét igényli.

#### **Kapcsolódó fogalmak**:

["Terheléskezelési eligazító" a következő kiadványban: Workload Manager Guide and](http://www.ibm.com/support/docview.wss?rs=71&uid=swg27015148) [Reference](http://www.ibm.com/support/docview.wss?rs=71&uid=swg27015148)

#### **Kapcsolódó tájékoztatás**:

[Áttérés a DB2 Control Center termékről az IBM Data Studio termékre](http://www.ibm.com/developerworks/data/library/techarticle/dm-1201migctrlctrdatastudio/index.html)

## **DB2 adminisztrációs kiszolgáló (DAS) elavult**

A DB2 Administration Server (DAS) a 9.7 változatban elavult, és a későbbi kiadásokból eltávolításra kerülhet.

## <span id="page-303-0"></span>**Részletek**

Továbbá a DAS nem támogatott DB2 pureScale környezetekben.

A DAS csak a Vezérlőközpont eszközeinek használatához és a távoli adminisztráció végrehajtásához szükséges. A Vezérlőközpont eszközei elavultak.

### **Megoldás**

Térjen át az IBM Data Studio és az IBM Optim eszközök használatára a Vezérlőközpont eszközök helyett. Részletes információk: ["Elavult vezérlőközpont-eszközök" oldalszám: 278.](#page-293-0)

Kezdjen el olyan programokat használni, amelyek SSH protokollt használnak a távoli adminisztrációhoz. Például a Data Studio alkalmazásban beállíthatja a munkaterületet, hogy SQL utasításokat, segédprogramokat és parancsokat futtasson, vagy fájlokat böngésszen és érjen el a távoli kiszolgálókon az SSH protokoll használatával.

#### **Kapcsolódó tájékoztatás**:

[Távoli működések konfigurációja](http://publib.boulder.ibm.com/infocenter/idm/docv3/index.jsp?topic=/com.ibm.datatools.base.install.doc/topics/c_dsa_remote.html)

# **DB2 Governor és Query Patroller elavult**

Mivel a DB2 9.5 változatban a DB2 terheléskezelő lett bevezetve a stratégiai terheléskezelési megoldásként, a Query Patroller és a DB2 Governor elavult, és egy későbbi kiadásban eltávolításra kerülhetnek.

### **Részletek**

A Query Patroller és a DB2 Governor együtt terheléskezelési vezérlőelemeket biztosít az összetett terhelések sikeres futtatásához a DB2 adatkiszolgálón. A DB2 terheléskezelő azonban a terheléskezelési szolgáltatások jelentősen kiterjesztett halmazát biztosítja, ami a Query Patroller és a DB2 Governor összetevőt egyaránt helyettesíti.

Az összes Query Patroller összetevő elavulttá vált, beleértve az alábbiakat:

- v Query Patroller kiszolgáló (beleértve a Query Patroller tárolt eljárásokat, vezérlőtáblákat és naplófájlokat)
- Query Patroller központ
- v Query Patroller küszöbértékek
- v Query Patroller történeti elemzési funkciók
- v Query Patroller nyilvántartási változók: **DB2\_QP\_BYPASS\_APPLICATIONS**, **DB2\_QP\_BYPASS\_USERS**, **DB2\_QP\_BYPASS\_COST**
- A qp\_query\_id megfigyelési elem
- v A **dyn\_query\_mgmt** adatbázis konfigurációs paraméter
- v Query Patroller parancssori támogatás, beleértve az alábbi parancsokat:
	- **ADD OPERATOR\_PROFILE**
	- **ADD QUERY\_CLASS**
	- **ADD SUBMISSION\_PREFERENCES**
	- **ADD SUBMITTER\_PROFILE**
	- **CANCEL QUERY**
	- **GENERATE HISTORICAL\_DATAFILE RESULT**
	- **GET OPERATOR\_PROFILE**
	- **GET QP\_SYSTEM**
- **GET QUERY**
- **GET QUERY\_CLASS**
- **GET SUBMISSION\_PREFERENCES**
- **GET SUBMITTER\_PROFILE**
- **LIST OPERATOR\_PROFILES**
- **LIST QUERIES**
- **LIST QUERY\_CLASSES**
- **LIST SUBMISSION\_PREFERENCES**
- **LIST SUBMITTER\_PROFILES**
- **qpcenter**
- **qpsetup**
- **qpstart**
- **qpstop**
- **REMOVE OPERATOR\_PROFILE**
- **REMOVE QUERY\_CLASS**
- **REMOVE QUERY\_INFO**
- **REMOVE QUERY\_INFO\_HISTORY**
- **REMOVE RESULT**
- **REMOVE RESULT\_TABLE\_ALIASES**
- **REMOVE SUBMISSION\_PREFERENCES**
- **REMOVE SUBMITTER\_PROFILE**
- **RUN HELD\_QUERY**
- **RUN IN BACKGROUND QUERY**
- **SHOW RESULT**
- **UPDATE OPERATOR\_PROFILE**
- **UPDATE QUERY\_CLASS**
- **UPDATE SUBMISSION\_PREFERENCES**
- **UPDATE SUBMITTER\_PROFILE**
- **UPDATE QP\_SYSTEM**

Ezenkívül az összes DB2 Governor parancs is elavult, beleértve az alábbiakat:

- v **db2gov**
- v **db2govlg**

## **Felhasználó teendője**

A terheléseket hatékonyabban kezelheti a DB2 terheléskezelővel, amely számos további szolgáltatást biztosít.

A 9.7 változat 1. és újabb javítócsomagjaitól kezdve egy mintaprogram (qpwlmmig.pl) használatával előállíthatja a Query Patroller környezet WLM környezetre való átállítását elősegítő parancsfájlt.

#### <span id="page-305-0"></span>**Kapcsolódó fogalmak**:

["Terheléskezelési eligazító" a következő kiadványban: Workload Manager Guide and](http://www.ibm.com/support/docview.wss?rs=71&uid=swg27015148) [Reference](http://www.ibm.com/support/docview.wss?rs=71&uid=swg27015148)

["DB2 terheléskezelő gyakran ismételt kérdései" a következő kiadványban: Workload](http://www.ibm.com/support/docview.wss?rs=71&uid=swg27015148) [Manager Guide and Reference](http://www.ibm.com/support/docview.wss?rs=71&uid=swg27015148)

["Új küszöbértékek további tevékenységvezérlést biztosítanak" oldalszám: 93](#page-108-0)

#### **Kapcsolódó feladatok**:

["Áttérés DB2 Governor termékről DB2 terheléskezelőre" a következő kiadványban:](http://www.ibm.com/support/docview.wss?rs=71&uid=swg27015148) [Upgrading to DB2 Version 9.7](http://www.ibm.com/support/docview.wss?rs=71&uid=swg27015148)

["Áttérés a DB2 Query Patroller termékről a DB2 terheléskezelőre a minta parancsfájl](http://www.ibm.com/support/docview.wss?rs=71&uid=swg27015148) [használatával" a következő kiadványban: Workload Manager Guide and Reference](http://www.ibm.com/support/docview.wss?rs=71&uid=swg27015148)

## **Állapotfigyelő elavult**

Az Állapotfigyelő és a társított egészségjelzők elavultak. Helyettük az IBM Data Studio és IBM InfoSphere Optim eszközöket használhatja a DB2 for Linux, UNIX, and Windows adatbázisok megfigyelésére.

#### **Részletek**

Az alábbi kapcsolódó API-k, API paraméterek és paraméterértékek elavulttá váltak a 9.7 változatban:

- db2GetAlertCfg
- db2GetAlertCfgFree
- db2GetRecommendations
- db2GetRecommendationsFree
- db2ResetAlertCfg
- db2UpdateAlertCfg
- v A db2GetSnapshot API **SQLM\_CLASS\_HEALTH** és **SQLM\_CLASS\_HEALTH\_WITH\_DETAIL** pillanatkép osztály paramétere
- v Az **AGENT\_ID** paraméter SQLM\_HMON\_OPT\_COLL\_FULL értéke a db2GetSnapshot API-nak átadott sqlma adatszerkezetben

Az alábbi kapcsolódó CLP parancsok elavultak:

- v **GET ALERT CONFIGURATION**
- v **GET HEALTH SNAPSHOT**
- v **GET RECOMMENDATIONS FOR HEALTH INDICATOR**
- v **RESET ALERT CONFIGURATION**
- v **UPDATE ALERT CONFIGURATION**

Az alábbi táblafüggvények elavultak:

- v HEALTH\_CONT\_HI
- HEALTH CONT HI HIS
- HEALTH\_CONT\_INFO
- v HEALTH\_DB\_HI
- v HEALTH\_DB\_HI\_HIS
- v HEALTH\_DB\_HIC
- v HEALTH\_DB\_HIC\_HIS
- HEALTH\_DB\_INFO
- <span id="page-306-0"></span>v HEALTH\_DBM\_HI
- v HEALTH\_DBM\_HI\_HIS
- HEALTH\_DBM\_INFO
- v HEALTH\_GET\_ALERT\_ACTION\_CFG
- v HEALTH\_GET\_ALERT\_CFG
- v HEALTH\_GET\_IND\_DEFINITION
- v HEALTH\_HI\_REC
- HEALTH TBS HI
- HEALTH TBS HI HIS
- HEALTH\_TBS\_INFO

## **Felhasználó teendője**

Az elavult állapotfigyelő felületek még támogatottak a 9.7 változatban. Azonban érdemes megfontolnia az IBM Data Studio és IBM InfoSphere Optim eszközök használatát. Ha meg szeretné tekinteni az ajánlott eszközök és a Vezérlőközpont közötti leképezést, akkor tekintse meg a "Ajánlott eszközök kontra a Vezérlőközpont" táblázatot a *DB2 9.7 változat újdonságai* kiadványban.

## **FP4: A DB2 Health Advisor elavult**

A 9.7 változat 4. és újabb javítócsomagjaitól kezdve a DB2 Health Advisor elavult, és egy későbbi kiadásban eltávolításra kerülhet. A **db2has** parancs szintén elavult.

### **Részletek**

A DB2 Health Advisor szolgáltatás az IBM-nél olyan elemzést és jelentést biztosított, amely a DB2 környezet állapotával kapcsolatos észrevételeket és javaslatokat tartalmazott. Ez a szolgáltatás próbaváltozatként volt biztosítva, és már nem érhető el.

A **db2has** parancs futtatása továbbra is adatgyűjtést kezdeményez, de a DB2 Health Advisor szolgáltatás már nem áll rendelkezésre egy jelentés biztosításához.

Ha bármilyen kérdése vagy aggodalma van, akkor küldjön e-mailt a következő címre: db2has@ca.ibm.com.

### **Megoldás**

Alternatív megoldásként más eszközöket használhat a DB2 környezet egészségének megfigyelésére, mint például az IBM Data Studio webes konzol, amely adatbázisok állapotának és elérhetőségének megfigyelésére lett kialakítva.

#### **Kapcsolódó tájékoztatás**:

[Adatbázis elérhetőség és állapot megfigyelése](http://publib.boulder.ibm.com/infocenter/dstudio/v3r1/topic/com.ibm.datatools.db.web.health.doc/topics/monitoringdshm.html)

[DB2 for Linux, UNIX, and Windows adatbázisok megfigyelése a Data Studio](https://www.ibm.com/developerworks/data/tutorials/dm-1012datastudiohealth/) [állapotfigyelővel](https://www.ibm.com/developerworks/data/tutorials/dm-1012datastudiohealth/)

## **FP5: Az IBM DB2 Geodetic Data Management Feature szoftver elavult**

A v9.7 5. javítócsomagjától kezdve a DB2 Geodetic Data Management Feature elavult. A v9.7 6. és újabb javítócsomagok a Fix Central for DB2 Spatial Extender helyen nem tartalmazzák a DB2 Geodetic Data Management Feature szoftverét.

## <span id="page-307-0"></span>**Részletek**

Ennek a funkcionalitásnak az új telepítéséhez, vagy a v9.7 6. vagy újabb javítócsomagok alkalmazásához meglévő telepítésekre, kérjen információkat az IBM terméktámogatástól arról, hogy miként szerezheti be a szoftvert ehhez a funkcionalitáshoz.

A v9.7 5. javítócsomagban és a korábbi kiadásokban a DB2 Geodetic Data Management Feature a DB2 Spatial Extender kiegészítője volt. A DB2 Geodetic Data Management Feature az x- és y-koordináta-rendszer helyett a Föld felszínén folyamatos gömbi ábrázolással meghatározott objektumokat kezelte.

### **Megoldás**

Ha licencszel rendelkezik a DB2 Geodetic Data Management Feature termékhez, és egy meglévő telepítésre alkalmazza a v9.7 6. vagy újabb javítócsomagot, akkor kövesse az IBM terméktámogatás által biztosított útmutatást a DB2 Geodetic Data Management Feature összetevő licencszének letöltéséhez és telepítéséhez a javítócsomag alkalmazása után.

Ha a 9.7 vagy 9.5 változatban nem rendelkezik a DB2 Geodetic Data Management Feature licencével, akkor lépjen kapcsolatba az IBM értékesítési képviselőjével a környezetének legjobban megfelelő megoldás megállapításához.

## **FP5: A Microsoft Visual Studio 2005 támogatás elavult**

A Microsoft Visual Studio 2005 támogatása elavult, és a későbbi kiadásokból eltávolításra kerülhet.

#### **Részletek**

A Visual Studio 2005 támogatása elavult, mivel a Visual Studio 2005 legtöbb kiadása elérte a támogatási időszaka végét.

A Visual Studio 2005 először 2005. októberben kerül kiadásra, és később frissítésre került a NET Framework 2.0 támogatására. A .NET Framework 3.0 támogatása a Visual Studio 2005 .NET Framework 3.0 bővítményein keresztül biztosított.

Ahhoz, hogy hozzáférjen a .NET Framework 3.0 vagy újabb változat támogatásához, Visual Studio 2008 vagy újabb változatot kell használnia. Ha további munkát végez el a Visual Studio 2005 alkalmazásban, akkor használhatja a .NET Framework 3.0 vagy újabb változatot, mert a Visual Studio 2005 nem rendelkezik beépített függőséggel a .NET Framework számára. Azonban nem fog hozzáférni az új projekt- és fájlsablonokhoz és eszközökhöz.

### **Megoldás**

Kezdje el a Visual Studio 2008 vagy a Visual Studio 2010 használatát, mielőtt a Visual Studio 2005 támogatása megszűnik. A Visual Studio 2005 meglévő projektjeit átalakíthatja Visual Studio 2008 vagy Visual Studio 2010 változatra.

## **LONG VARCHAR és LONG VARGRAPHIC adattípus elavult**

A LONG VARCHAR és a LONG VARGRAPHIC adattípus elavulttá vált. Ennek eredményeként a LONG\_VARGRAPHIC és a LONG\_VARCHAR skalárfüggvények szintén elavultak.

## <span id="page-308-0"></span>**Részletek**

Amikor adattípust választ ki egy oszlophoz, használja a VARCHAR, VARGRAPHIC, CLOB vagy DBCLOB adattípusokat, mivel ezek továbbra is támogatottak lesznek a későbbi kiadásokban, és ezek javasoltak a hordozható alkalmazásokhoz.

### **Felhasználó teendője**

A LONG VARCHAR és LONG VARGRAPHIC használata nem befolyásolja a meglévő táblákat, mivel az elavult funkcionalitás továbbra is támogatott az aktuális kiadásban. Fontolja meg az áttérést más adattípusokra, hogy ki tudja használni a termék jövőbeli továbbfejlesztései által nyújtott előnyöket. A LONG VARCHAR és LONG VARGRAPHIC adattípusok, valamint a társított skalárfüggvények támogatása a későbbi kiadásokból eltávolításra kerülhet.

Ezenkívül a beágyazott SQL alkalmazásokban kerülje az olyan gazdaváltozók használatát, amelyek az elavult adattípusokat állítják elő.

## **Az Importálás és Exportálás segédprogram munkalapformátuma (WSF) elavult**

A munkalapformátum (WSF) az olyan termékekkel végzett adatcseréhez került felhasználásra, mint például a Lotus 1-2-3 és a Symphony. A fájlformátum támogatása elavult, és egy későbbi kiadásban eltávolításra kerülhet.

### **Részletek**

A WSF fájlok más támogatott fájlformátumokhoz képest bizonyos korlátozásokkal rendelkeznek. Ez a formátum a DB2 segédprogramokhoz nem ajánlott.

## **Felhasználó teendője**

A támogatás megszünése előtt térjen át egy támogatott fájlformátum használatára a WSF fájlok helyett.

Meglévő WSF fájlok esetén az adatok DB2 táblákba való visszatöltésével, majd egy támogatott (például: ASC, DEL vagy PC/IXF) formátumba történő exportálásával hajtsa végre azok átalakítását már formátumra.

# **A LIST TABLESPACES és LIST TABLESPACE CONTAINERS parancsok elavultak**

A táblaterület és táblaterület-tárolók információit megjelenítő parancsok és alkalmazásprogramozási felületek elavulttá váltak, és a későbbi kiadásokból eltávolításra kerülhetnek.

## **Részletek**

#### A **LIST TABLESPACES [SHOW DETAIL]** és **LIST TABLESPACE CONTAINERS** parancsok már nem kerülnek frissítésre új szolgáltatásokkal.

Ennek eredményeként az alábbi adatszerkezetek és API-k szintén elavultak:

- SQLB\_TBSPQRY\_DATA adatszerkezet
- $\cdot$  sqlbctsq API
- <span id="page-309-0"></span>• sqlbftsq API
- $\cdot$  sqlbftpq API
- sqlbgtss API
- sqlbmtsq API
- sqlbotsq API
- $\cdot$  sqlbstpq API
- sqlbstsq API
- sqlbtcq API

## **Felhasználó teendője**

Módosítsa a meglévő parancsfájlokat, amelyek az elavult parancsokat vagy alkalmazásprogramozási felületeket használják, hogy a MON\_GET\_TABLESPACE vagy a MON\_GET\_CONTAINER táblafüggvényt hívják meg helyettük. Ezek a táblafüggvények több információt adnak vissza, mint az elavult parancsok és alkalmazásprogramozási felületekek.

#### **Kapcsolódó hivatkozás**:

["MON\\_GET\\_TABLESPACE táblafüggvény - Táblaterület-mérőszámok lekérése" a](http://www.ibm.com/support/docview.wss?rs=71&uid=swg27015148) [következő kiadványban: Administrative Routines and Views](http://www.ibm.com/support/docview.wss?rs=71&uid=swg27015148)

["MON\\_GET\\_CONTAINER táblafüggvény - Táblaterület tároló mérőszámok lekérése" a](http://www.ibm.com/support/docview.wss?rs=71&uid=swg27015148) [következő kiadványban: Administrative Routines and Views](http://www.ibm.com/support/docview.wss?rs=71&uid=swg27015148)

## **Java rutinok IBM Software Developer's Kit (SDK) 1.4.2 támogatása elavult**

A Java rutinok IBM SDK 1.4.2 támogatása elavult. Ennek eredményeként a DB2 8.2 (vagy korábbi) változatban épített Java tárolt eljárások és rutinok szintén elavultak, mivel azok az SDK 1.4.2 (vagy korábbi) szint használatával lettek létrehozva.

## **Részletek**

Az IBM SDK újabb változatainak bevezetése miatt az SDK 1.4.2 változat támogatása elavult, és el lesz távolítva a szolgáltatásból.

A DB2 9.7 változat alapértelmezésben az IBM SDK for Java 6 változatot telepíti az összes platformra. A Java ezen új változata kerül felhasználásra a 9.7 változatban létrehozott új Java tárolt eljárások és felhasználói függvények lefordításához.

## **Felhasználó teendője**

Az IBM SDK 1.4.2 támogatásának megszűnése előtt hozza létre újból az elavult Java rutinokat a DB2 9.7 változatú példányban telepített SDK-val.

Ha olyan Java SDK-t kell használnia, amely eltér a DB2 9.7 példányon telepítettől, akkor tekintse meg a "Java rutinok frissítése" című témakört. A támogatott Java fejlesztési szoftverek listáját megtekintheti a következő helyen: "Java szoftvertámogatás a DB2 termékekhez".

#### **Kapcsolódó feladatok**:

["Java rutinok frissítése" a következő kiadványban: Upgrading to DB2 Version 9.7](http://www.ibm.com/support/docview.wss?rs=71&uid=swg27015148)

#### **Kapcsolódó hivatkozás**:

["DB2 termékek Java szoftvertámogatása" a következő kiadványban: Installing and](http://www.ibm.com/support/docview.wss?rs=71&uid=swg27015148) [Configuring DB2 Connect Servers](http://www.ibm.com/support/docview.wss?rs=71&uid=swg27015148)

## <span id="page-310-0"></span>**sqlugrpn API elavult**

A sorokhoz a terjesztési leképezés eltolást és az adatbázis-partíció számait lekérő sqlugrpn API elavult, és a későbbi kiadásokból eltávolításra kerülhet.

### **Részletek**

Az sqlugrpn API úgy lett kialakítva, hogy a legfeljebb 4096 (4 KB) bejegyzést tartalmazó terjesztési leképezéseket kezelje.

A 9.7 változatban a terjesztési leképezés mérete kibővítésre került 32 768 (32 KB) bejegyzésre. A sqlugrpn API nem használható ezekkel a nagyobb terjesztési leképezésekkel. A nagyobb leképezések engedélyezésének információit megtekintheti a "Terjesztési leképezések" című témakörben.

## **Felhasználó teendője**

Az új db2GetRowPartNum API-t használja, amely az összes terjesztési leképezés méretet támogatja.

#### **Kapcsolódó fogalmak**:

["Terjesztési leképezések" a következő kiadványban: Partitioning and Clustering Guide](http://www.ibm.com/support/docview.wss?rs=71&uid=swg27015148) "sqlugtpi API elavult"

## **sqlugtpi API elavult**

A táblaterjesztési információkat beszerző sqlugtpi API elavult, és a későbbi kiadásokból eltávolításra kerülhet.

### **Részletek**

Az sqlugtpi API úgy lett kialakítva, hogy a legfeljebb 4096 (4 KB) bejegyzést tartalmazó terjesztési leképezéseket kezelje.

A 9.7 változatban a terjesztési leképezés mérete kibővítésre került 32 768 (32 KB) bejegyzésre. Az sqlugtpi API nem használható a nagyobb terjesztési leképezésekkel, amelyek 4096 bejegyzésnél többet használnak. A nagyobb leképezések engedélyezésének információit megtekintheti a "Terjesztési leképezések" című témakörben.

## **Felhasználó teendője**

Ha a sqlugtpi API olyan terjesztési leképezésbe ütközik, amelyet a nagyobb méret miatt nem tud feldolgozni, akkor egy SQL2768N hibát ad vissza. A DB2GetDistMap API-t használja, amely az összes terjesztési leképezés méretet támogatja.

#### <span id="page-311-0"></span>**Kapcsolódó fogalmak**:

["Terjesztési leképezések" a következő kiadványban: Partitioning and Clustering Guide](http://www.ibm.com/support/docview.wss?rs=71&uid=swg27015148)

["sqlugrpn API elavult" oldalszám: 295](#page-310-0)

#### **Kapcsolódó hivatkozás**:

["db2GetDistMap - Terjesztési leképezés beszerzése" a következő kiadványban:](http://www.ibm.com/support/docview.wss?rs=71&uid=swg27015148) [Administrative API Reference](http://www.ibm.com/support/docview.wss?rs=71&uid=swg27015148)

## **DB2SE\_USA\_GEOCODER elavult**

A DB2SE\_USA\_GEOCODER elavult, és a későbbi kiadásokból eltávolításra kerülhet.

### **Részletek**

A DB2SE\_USA\_GEOCODER egy mintakódoló, mely az Egyesült Államok címeit fordítja le ST\_Point adatokra. A Spatial Extender összetevőjeként került telepítésre és automatikusan bejegyzésre. A geokódoló csak korlátozott számú operációs rendszeren támogatott. A geokódoló referenciaadatainak fejlesztése 2002-ben ment végbe abból a célból, hogy példát mutasson a vásárlók számára, és nem kerül frissítésre. A referenciaadatok frissítésének biztosítása licencdíjak felszámítását vonja maga után az azokat használni kívánó vásárlók esetében.

A DB2 Spatial Extender támogatja a szállító éks felhasználók által megadott geokódolókat. Ezekkel a geokódolókkal szabadon felhasználhat a DB2SE\_USA\_GEOCODER kódolóétól eltérő be- és kimeneti adatokat. Ezenkívül a választásának megfelelő operációs rendszeren támogatott geokódolót is kijelölhet.

#### **Megoldás**

Kezdje el a szállító és felhasználó által megadott geokódolók használatát. A használatukkal kapcsolatos részletekért tekintse meg a következő témaköröket: Geokódolók használatának módja vagy [Egyéni geokódolók integrálása a DB2 Spatial Extender rendszerrel.](http://www.ibm.com/developerworks/data/library/techarticle/0305stolze/0305stolze.html)

## **A Net Search Extender szolgáltatások és parancsok részhalmaza elavult**

Bizonyos Net Search Extender (NSE) szolgáltatások és parancsok elavulttá váltak, és a későbbi kiadásokból eltávolításra kerülhetnek.

#### **Részletek**

Az alábbi NSE szolgáltatások elavulttá váltak:

- v Replikációt használó indexfrissítések
- Indexek vagy becenevek (egyesített adatbázisok)
- A NUMBEROFMATCHES skalárfüggvény
- v Kiemelés a keresési műveletekben
- v Felhasználói viszonyok a szinonimaszótárban
- v Dokumentumok általános rendeltetésű formátumban (GPP)
- v Keresési műveletek gyorsítótárazása a tárolt eljárások használatával
- v Keresési műveletekben használt előrendezett indexek a tárolt eljárások használatával

Az alábbi parancsok elavultak, mert a kapcsolódó szolgáltatások szintén elavulttá váltak:

- **ACTIVATE CACHE**
- v **DEACTIVATE CACHE**

### <span id="page-312-0"></span>**• DB2EXTHL**

## **Felhasználó teendője**

Áttérhet a támogatott szolgáltatások és parancsok használatára, mielőtt ezek az elavult szolgáltatások és parancsok eltávolításra kerülnek. Új alkalmazások fejlesztésekor kerülje az elavult szolgáltatások és parancsok használatát.

#### **Kapcsolódó fogalmak**:

["Net Search Extender kulcsfontosságú alapelvei" a következő kiadványban: Net Search](http://www.ibm.com/support/docview.wss?rs=71&uid=swg27015148) [Extender Administration and User's Guide](http://www.ibm.com/support/docview.wss?rs=71&uid=swg27015148)

# **Elavult nyilvántartási és környezeti változók**

A 9.7 változatban számos nyilvántartási változó elavulttá vált. Ezek a változók továbbra is elérhetőek, mégsem ajánlott azonban használnia azokat, hiszen egy jövőbeli változatban valószínűleg eltávolításra fognak kerülni.

Az alábbi táblázat az elavult nyilvántartási és környezeti változókat sorolja fel. A változókat más szolgáltatás váltotta fel, vagy az általuk támogatott funkció elavult.

| Nyilvántartási vagy környezeti változó | <b>Részletek</b>                                                                                                    |
|----------------------------------------|----------------------------------------------------------------------------------------------------|
| <b>DB2 CAPTURE LOCKTIMEOUT</b>         | A nyilvántartási változó elavult, és egy későbbi<br>kiadásban eltávolításra kerülhet, mert új<br>módszerek léteznek a zárolás időtúllépési<br>események begyűjtésére a CREATE EVENT<br><b>MONITOR FOR LOCKING utasítás</b><br>használatával. További információk: "A zárolási<br>esemény jelentéskészítés kiterjesztésre került"<br>oldalszám: 46. |
| <b>DB2 QP BYPASS APPLICATIONS</b>      | A nyilvántartási változó elavult, és egy későbbi<br>kiadásban eltávolításra kerülhet, mert a DB2<br>terheléskezelő a terheléskezelési szolgáltatások<br>jelentősen kiterjesztett halmazát biztosítja, ami<br>lecseréli a DB2 Query Patroller összetevőt.<br>További információk: "DB2 Governor és Query<br>Patroller elavult" oldalszám: 288.      |
| DB2_QP_BYPASS_COST                     | A nyilvántartási változó elavult, és egy későbbi<br>kiadásban eltávolításra kerülhet, mert a DB2<br>terheléskezelő a terheléskezelési szolgáltatások<br>jelentősen kiterjesztett halmazát biztosítja, ami<br>lecseréli a DB2 Query Patroller összetevőt.<br>További információk: "DB2 Governor és Query<br>Patroller elavult" oldalszám: 288.      |
| DB2_QP_BYPASS_USERS                    | A nyilvántartási változó elavult, és egy későbbi<br>kiadásban eltávolításra kerülhet, mert a DB2<br>terheléskezelő a terheléskezelési szolgáltatások<br>jelentősen kiterjesztett halmazát biztosítja, ami<br>lecseréli a DB2 Query Patroller összetevőt.<br>További információk: "DB2 Governor és Query<br>Patroller elavult" oldalszám: 288.      |

*30. táblázat: A 9.7 változatban elavult nyilvántartási és környezeti változók*

| Nyilvántartási vagy környezeti változó | <b>Részletek</b>                                                                                                    |  |
|----------------------------------------|----------------------------------------------------------------------------------------------------|--|
| <b>DB2 SERVER_ENCALG</b>               | A nyilvántartási változó elavult, és egy későbbi<br>kiadásban eltávolításra kerülhet, mert az<br>alternate_auth_enc konfigurációs paramétert<br>kell használnia helyette. További információk: "A<br>felhasználói azonosító és a jelszó AES titkosítása<br>növeli a biztonságot" oldalszám: 102. |  |
| <b>DB2 USE DB2JCCT2 JROUTINE</b>       | Ez a változó a visszaváltásra szolgál a 2-es típusú<br>JDBC illesztőprogramra, amely egy korábbi<br>kiadásban elavulttá vált. A nyilvántartási változó<br>elavult, és egy későbbi kiadásban eltávolításra<br>kerülhet, amikor a 2-es típusú JDBC<br>illesztőprogram eltávolításra kerül.         |  |

<span id="page-313-0"></span>*30. táblázat: A 9.7 változatban elavult nyilvántartási és környezeti változók (Folytatás)*

#### **Kapcsolódó fogalmak**:

["Megváltozott nyilvántartási és környezeti változók" oldalszám: 225](#page-240-0)

## **FP1: A db2rfpen parancs -file paramétere elavult**

A v9.7 1. javítócsomagjától kezdve az előregörgetési függőben lévő állapot visszaállítása (**db2rfpen**) parancs **-file** paramétere elavult, és a későbbi kiadásokból eltávolításra kerülhet.

### **Részletek**

A **-file** paraméter használatakor csak a megadott naplóvezérlőfájl (SQLOGCTL.LFH.1 vagy SQLOGCTL.LFH.2) kerül frissítésre. Ennek a hatására a fájlok már nem lesznek összehangoltak. Ennek eredményeként, ha az adatbázist elöregörgetési függőben lévő állapotba helyezi az elsődleges naplóvezérlőfájl (SQLOGCTL.LFH.1) használatával, és ez a fájl elérhetetlenné válik, akkor az adatábzis már nem lesz elöregörgetési függőben lévő állapotban. Hasonlóképp, ha az adatbázist elöregörgetési függőben lévő állapotba helyezi a másodlagos naplóvezérlőfájl (SQLOGCTL.LFH.2) használatával, és az elsődleges naplóvezérlőfájl elérhető marad, akkor az adatábzis nem lesz elöregörgetési függőben lévő állapotban.

## **Felhasználó teendője**

Használja inkább a **database\_alias** paramétert vagy a **-path** paramétert.

#### **Kapcsolódó hivatkozás**:

["db2rfpen - Előregörgetési függőben lévő visszaállítása " a következő kiadványban:](http://www.ibm.com/support/docview.wss?rs=71&uid=swg27015148) [Command Reference](http://www.ibm.com/support/docview.wss?rs=71&uid=swg27015148)

# **FP2: A COBOL és FORTRAN nyelvtámogatás elavult a db2History alkalmazásprogramozási felületeknél**

A DB2 9.7 változat 2. javítócsomagjától kezdve a db2History alkalmazásprogramozási felületek COBOL és FORTRAN nyelvtámogatása elavult, és egy későbbi kiadásban eltávolításra kerülhet.

## **Részletek**

A COBOL és FORTRAN alkalmazásfejlesztési nyelvek támogatásának elavulása az alábbi alkalmazásprogramozási felületeket érinti:

• db2HistoryCloseScan

- <span id="page-314-0"></span>• db2HistoryGetEntry
- db2HistoryOpenScan
- db2HistoryUpdate

## **Felhasználó teendője**

Használja az alábbi támogatott alternatívák egyikét:

- v A DB\_HISTORY adminisztrációs nézeten keresztül férjen hozzá a történeti információkhoz.
- v Eltérő programozási nyelvet használjon az adminisztrációs alkalmazás fejlesztéséhez.

#### **Kapcsolódó hivatkozás**:

["db2HistoryUpdate - Adatbázisi történeti rekordok bejegyzésének frissítése" a következő](http://www.ibm.com/support/docview.wss?rs=71&uid=swg27015148) [kiadványban: Administrative API Reference](http://www.ibm.com/support/docview.wss?rs=71&uid=swg27015148)

["db2HistoryOpenScan - Adatbázis történeti rekordok elemzésének indítása" a következő](http://www.ibm.com/support/docview.wss?rs=71&uid=swg27015148) [kiadványban: Administrative API Reference](http://www.ibm.com/support/docview.wss?rs=71&uid=swg27015148)

["db2HistoryGetEntry - Következő bejegyzés beszerzése az adatbázis történeti rekordokban" a](http://www.ibm.com/support/docview.wss?rs=71&uid=swg27015148) [következő kiadványban: Administrative API Reference](http://www.ibm.com/support/docview.wss?rs=71&uid=swg27015148)

["db2HistoryCloseScan - Adatbázis történeti rekordok elemzésének befejezése" a következő](http://www.ibm.com/support/docview.wss?rs=71&uid=swg27015148) [kiadványban: Administrative API Reference](http://www.ibm.com/support/docview.wss?rs=71&uid=swg27015148)

["db2HistoryData " a következő kiadványban: Administrative API Reference](http://www.ibm.com/support/docview.wss?rs=71&uid=swg27015148)

["DB\\_HISTORY adminisztrációs nézet - Történetfájl információk lekérése" a következő](http://www.ibm.com/support/docview.wss?rs=71&uid=swg27015148) [kiadványban: Administrative Routines and Views](http://www.ibm.com/support/docview.wss?rs=71&uid=swg27015148)

## **FP3: A HP-UX 32-bites ügyfél támogatása elavult**

A DB2 9.7 változat 3. javítócsomagjától kezdve a HP-UX 32-bites ügyfél támogatása elavult, és egy későbbi kiadásban eltávolításra kerülhet.

## **Részletek**

Amikor a DB2 8. változatban bevezetésre került a HP Itanium alapú kiszolgálók támogatása, a HP-UX rendszereken 32-bites DB2 ügyfélfüggvénytárak biztosítottak támogatást azon vásárlók és partnerek számára, akik nem tudták azonnal engedélyezni a 32-bites HP-UX PA RISC alkalmazásaikat a natív 64-bites Itanium környezetekben. A HP-UX PA RISC rendszeren futó DB2 kiszolgálópéldányok támogatása a DB2 v9.5 változatban került eltávolításra. Mivel a HP Itanium alapú kiszolgálók ma már elterjedtek, a 32-bites DB2 on HP-UX ügyféltámogatás elavult, és egy későbbi kiadásban eltávolításra kerülhet. Ez a változás nem érint más platformokat, ahol a 32-bites DB2 ügyféltámogatás továbbra is bővítésre és támogatásra kerül.

## **Megoldás**

A 32-bites alkalmazások HP-UX támogatás a 9.7 változat 3. javítócsomagjától kezdve elavult. Ez a támogatás a DB2 és a DB2 Connect későbbi kiadásaiban megszüntetésre kerülhet. A változás előkészítéséhez javasolt a 32-bites HP-UX alkalmazást áttéríteni 64-bitesre, hogy az alkalmazások futhassanak a natív 64-bites HP-UX Itanium alapú környezetekben.

# <span id="page-315-0"></span>**A CREATE EVENT MONITOR FOR DEADLOCKS utasítás és a DB2DETAILDEADLOCK eseményfigyelő elavult**

A CREATE EVENT MONITOR FOR DEADLOCKS utasítás használata és az automatikusan elindított DB2DETAILDEADLOCK eseményfigyelő (a holtponti események megfigyeléséhez) elavulttá vált. A használatuk már nem javasolt, és egy későbbi kiadásban eltávolításra kerülhetnek.

## **Részletek**

Ha a korábbi kiadásokban holtponti eseményeket kívánt megfigyelni, akkor ki kellett adnia a CREATE EVENT MONITOR FOR DEADLOCKS utasítást, vagy ellenőriznie kellett az automatikusan elindított DB2DETAILDEADLOCK eseményfigyelő által írt, holtponthoz kapcsolódó bejegyzéseket a kimeneti fájlokban. A 9.7 változat új eseményfigyelő infrastruktúrával rendelkezik, amely a megfigyelési elemek és módszerek teljesen új készletét biztosítja a DB2 események megfigyeléséhez. Ennek eredményeként, ha holtponti eseményeket kívánt megfigyelni a DB2 9.7 változatban, akkor a CREATE EVENT MONITOR FOR LOCKING utasítás használata a javasolt módszer.

## **Felhasználó teendője**

A CREATE EVENT MONITOR FOR LOCKING utasítást használja a zároláshoz kapcsolódó események (például: zárolási időtúllépések, zárolási várakozások és holtpontok) megfigyeléséhez.

#### **Kapcsolódó fogalmak**:

["Az új relációs megfigyelési felületek könnyűek és SQL-hozzáférhetők" oldalszám: 38](#page-53-0)

#### **Kapcsolódó hivatkozás**:

["CREATE EVENT MONITOR \(zárolás\) " a következő kiadványban: SQL Reference,](http://www.ibm.com/support/docview.wss?rs=71&uid=swg27015148) [Volume 2](http://www.ibm.com/support/docview.wss?rs=71&uid=swg27015148)

# **A CREATE EVENT MONITOR FOR TRANSACTIONS utasítás elavult**

A CREATE EVENT MONITOR FOR TRANSACTIONS utasítás használata a tranzakciót események megfigyelésére elavulttá vált. A használata már nem javasolt, és egy későbbi kiadásban eltávolításra kerülhet.

## **Részletek**

Ha a korábbi kiadásokban tranzakciós eseményeket kívánt megfigyelni, akkor ki kellett adnia a CREATE EVENT MONITOR FOR TRANSACTIONS utasítást egy tranzakciós eseményfigyelő létrehozásához. A 9.7 változat új eseményfigyelő infrastruktúrával rendelkezik, amely a megfigyelési elemek és módszerek teljesen új készletét biztosítja a DB2 események megfigyeléséhez. Ennek eredményeként, ha tranzakciós eseményeket kívánt megfigyelni a DB2 9.7 változatban, akkor a CREATE EVENT MONITOR FOR UNIT OF WORK utasítás használata a javasolt módszer.

## **Felhasználó teendője**

A CREATE EVENT MONITOR FOR UNIT OF WORK utasítást használja egy tranzakciós eseményfigyelő létrehozásához.

#### **Kapcsolódó hivatkozás**:

["CREATE EVENT MONITOR \(munkaegység\) " a következő kiadványban: SQL Reference,](http://www.ibm.com/support/docview.wss?rs=71&uid=swg27015148) [Volume 2](http://www.ibm.com/support/docview.wss?rs=71&uid=swg27015148)

## <span id="page-316-0"></span>**A db2iupdt parancs -s paramétere elavult (Linux és UNIX)**

A **db2iupdt** parancs **-s** paramétere elavult, és a későbbi kiadásokból eltávolításra kerülhet.

### **Részletek**

A **db2iupdt** parancs egy példányt frissít új telepített DB2 termékkel vagy szolgáltatással rendelkező DB2 példányon történő futtatáshoz, a példányhoz társított DB2-vel megyegyező változatú DB2 példányon történő futtatáshoz, vagy a példánytípus magasabb szintre történő frissítéséhez. UNIX és Linux operációs rendszereken az **-s** paraméter figyelmen kívül hagyja a meglévő szinkronizációspont-kezelő (SPM) naplókönyvtárat.

## **Felhasználó teendője**

UNIX és Linux operációs rendszereken ne használja a **db2iupdt** parancs ezen paraméterét.

# **A példány- és adatbázis-átállítási parancsok és alkalmazásprogramozási felületek elavultak**

A **db2imigr**, a **db2ckmig** és a **MIGRATE DATABASE** parancs, valamint a sqlemgdb és sqlgmgdb alkalmazásprogramozási felületek a DB2 9.7 változatban elavultak, és a későbbi kiadásokból eltávolításra kerülhetnek.

## **Részletek**

Ahhoz, hogy konzisztens legyen a DB2 termékek *frissítés* szóhasználatával, a frissítés kifejezés most annak a folyamatnak a leírására szolgál, amellyel a 9.7 változat előtti DB2 kiszolgálókat, ügyfeleket, adatbázis-alkalmazásokat és rutinokat engedélyezi a 9.7 változatú környezetben történő futtatáshoz. A "9.7 változat előtti" kifejezés csak a DB2 Universal Database 8. változatra, a DB2 9.1 változatra és a DB2 9.5 változatra vonatkozik.

A frissítés kifejezés annak a folyamatnak a leírására is szolgál, amellyel a 9.7 változat előtti példányok és adatbázisok számára engedélyezi a DB2 9.7 változatú példányon történő futtatást.

A 9.7 változat előtti kiadásokban az *áttérés* kifejezés a folyamat leírására szolgált, amellyel a DB2 kiszolgálókat, ügyfeleket, adatbázis-alkalmazásokat, rutinokat, példányokat és adatbázisokat engedélyezte az egyik kiadásból, hogy egy későbbi kiadásban fussanak.

Ezen terminológiai változás miatt a példányok és adatbázisok átállítására szolgáló DB2 parancsok és API-k elavultak, és új parancsok és API-k állnak rendelkezésre a példányok és adatbázisok frissítéséhez. Az alábbi táblázat a használandó új 9.7 változatú parancsokat és API-kat tartalmazza.

| 9.7 változat előtti parancs<br>vagy API neve | 9.7 változatú parancs<br>vagy API neve | 9.7 változatú parancs vagy API leírása                                                           |
|----------------------------------------------|----------------------------------------|--------------------------------------------------------------------------------------------------|
| db2imigr                                     | db2iupgrade                            | A <b>db2iupgrade</b> a 9.7 változatra frissít<br>egy példányt a 8, 9.1, vagy 9.5<br>változatról. |

*31. táblázat: 9.7 változat előtti és 9.7 változatú egyenértékű parancsok*

| 9.7 változat előtti parancs<br>vagy API neve | 9.7 változatú parancs<br>vagy API neve | 9.7 változatú parancs vagy API leírása                                                                                                    |
|----------------------------------------------|----------------------------------------|----------------------------------------------------------------------------------------------------|
| db <sub>2ckmig</sub>                         | db2ckupgrade                           | A db2ckupgrade ellenőrzi, hogy a<br>helyi 9.7 változat előtti adatbázisok<br>készen állnak-e a 9.7 változatra<br>frissítésre.                                                        |
| <b>MIGRATE DATABASE</b>                      | <b>UPGRADE DATABASE</b>                | Az <b>UPGRADE DATABASE</b> egy<br>adatbázist frissít a 9.7 változatra, ha a<br>példány, amelyen az adatbázis futott, a<br>db2iupgrade parancesal lett a 9.7<br>változatra frissítve. |
| sqlemgdb és sqlgmgdb                         | db2DatabaseUpgrade                     | A db2DatabaseUpgrade egy DB2 9.5,<br>9.1, vagy 8 változatú adatbázist alakít át<br>az aktuális kiadásra.                                                                             |

<span id="page-317-0"></span>*31. táblázat: 9.7 változat előtti és 9.7 változatú egyenértékű parancsok (Folytatás)*

## **Felhasználó teendője**

A 9.7 változatban biztosított új DB2 parancsokat és alkalmazásprogramozási felületeket használja, amikor példányokat és adatbázisokat frissít a 9.7 változatra.

A "Frissítés DB2 9.7 változatra" című részben megtekintheti a DB2 kiszolgálók, ügyfelek, adatbázis-alkalmazások és rutinok teljes frissítési folyamatának részleteit.

#### **Kapcsolódó fogalmak**:

["Frissítés a DB2 9.7 változatra" a következő kiadványban: Upgrading to DB2 Version 9.7](http://www.ibm.com/support/docview.wss?rs=71&uid=swg27015148)

#### **Kapcsolódó hivatkozás**:

["UPGRADE DATABASE " a következő kiadványban: Command Reference](http://www.ibm.com/support/docview.wss?rs=71&uid=swg27015148)

["db2ckupgrade - Adatbázis frissítések ellenőrzése " a következő kiadványban: Command](http://www.ibm.com/support/docview.wss?rs=71&uid=swg27015148) [Reference](http://www.ibm.com/support/docview.wss?rs=71&uid=swg27015148)

["db2iupgrade - Példány frissítése " a következő kiadványban: Command Reference](http://www.ibm.com/support/docview.wss?rs=71&uid=swg27015148)

# **Bizonyos válaszfájl-kulcsszavak elavultak**

A **MIGRATE\_PRIOR\_VERSIONS** és **CONFIG\_ONLY** válaszfájl kulcsszavak elavultak, hogy tükrözzék a v9.7 funkcionalitásában történt változásokat, és a későbbi kiadásokból eltávolításra kerülhetnek.

### **Részletek**

Az alábbi válaszfájl kulcsszavak már nem ajánlottak:

- v **MIGRATE\_PRIOR\_VERSIONS**
- v **CONFIG\_ONLY**

## <span id="page-318-0"></span>**Felhasználó teendője**

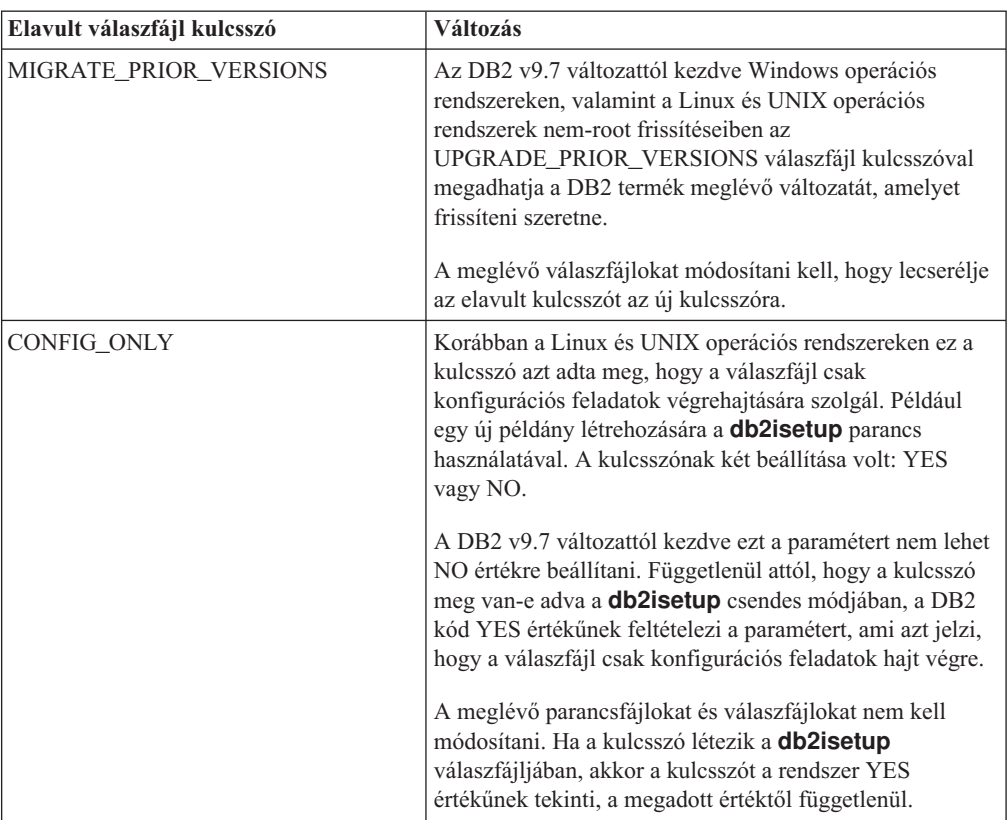

#### **Kapcsolódó fogalmak**:

["Új válaszfájl-kulcsszavak kerültek hozzáadásra" oldalszám: 186](#page-201-0)

["Az INTERACTIVE válaszfájl kulcsszó megváltozott" oldalszám: 242](#page-257-0)

#### **Kapcsolódó hivatkozás**:

["Válaszfájl-kulcsszavak" a következő kiadványban: Installing DB2 Servers](http://www.ibm.com/support/docview.wss?rs=71&uid=swg27015148)

# **FP4: A Microsoft Systems Management Server osztott telepítési támogatása elavult (Windows)**

A DB2 termékek hálózati telepítésének támogatása, valamint a telepítés központi helyről történő beállítása a Microsoft Systems Management Server (SMS) segítségével már nem biztosított.

### **Részletek**

A 9.7 változat 4. javítócsomagjától kezdve a DB2 termékek osztott telepítését a Microsoft Systems Center Configuration Manager (SCCM) segítségével hajthatja végre.

Bár a DB2 termékek osztott telepítését továbbra is elvégezheti az SMS használatával, a DB2 terméktelepítésekhez nem ajánlott az SMS-t használnia, mivel a Microsoft megszüntette ennek a terméknek a támogatását.

## **Megoldás**

Az osztott telepítéseket az SMS helyett az SCCM segítségével hajtsa végre. A részletekért tekintse meg az SCCM dokumentációját: [http://technet.microsoft.com/en-us/library/](http://technet.microsoft.com/en-us/library/cc507089.aspx) [cc507089.aspx.](http://technet.microsoft.com/en-us/library/cc507089.aspx)

## <span id="page-319-1"></span>**FP4: A hibaelhárítási eszközök -global paramétere elavult**

A DB2 9.7 változat 4. és újabb javítócsomagjaiban a bizonyos DB2 hibaelhárítási eszközök által támogatott -global paraméter elavult, és egy későbbi kiadásban eltávolításra kerülhet.

#### **Részletek**

Korábban a -global paraméter szolgált a diagnosztikai információk begyűjtésére távoli gazdákról és partíciókról. A -global paraméter által biztosított funkcionalitás elavult, és lecserélésre került a -member és -host paraméterekkel az alábbi hibaelhárítási eszközöknél:

- v **db2trc**
- v **db2pd**
- v **db2fodc**
- db<sub>2pdcfg</sub>
- v **db2support**

A diagnosztikai információk globális begyűjtése korábban megkövetelte a -global paraméter megadását akkor is, ha távoli gazdák és partíciók is megadásra kerültek. A szintaxis leegyszerűsítése érdekében a -global paraméter kötelező használata a távoli gazdákon és partíciókon már nem szükséges.

## **Felhasználó teendője**

Ha jelenleg a -global paramétert használja a **db2trc**, **db2pd**, **db2fodc**, **db2pdcfg** vagy **db2support** paranccsal, akkor helyette kezdje el használni a -member paramétert vagy a -host paramétert. A -member paraméterrel tetszőleges adatbázis partíciószám megadható, míg a -host paraméterrel egy gazdát lehet megadni. Ha diagnosztikai információkat szeretne globálisan begyűjteni az összes taghoz, akkor a rendszer összes tagjának megadása helyett használhatja a -member all paramétert.

#### **Kapcsolódó fogalmak**:

<span id="page-319-0"></span>["FP4: A nagyméretű adatbázisrendszerek javíthatósága tökéletesítésre került" oldalszám: 198](#page-213-0)

## **FP5: Bizonyos megfigyelési rutinok és nézetek elavultak**

A 9.7 változat 5. javítócsomagjától kezdve három megfigyelési táblafüggvény és azok vonatkozó adminisztrációs nézetei elavultak, és a későbbi kiadásokból eltávolításra kerülhetnek.

#### **Részletek**

A 9.7 változat 5. javítócsomagjában a két új táblafüggvény (MON\_GET\_MEMORY\_SET és MON\_GET\_MEMORY\_POOL) bevezetésével az alábbi táblafüggvények elavulttá váltak:

- v A SNAP\_GET\_DBM\_MEMORY\_POOL táblafüggvény és a SNAPDBM\_MEMORY\_POOL adminisztrációs nézet
- A SNAP\_GET\_DB\_MEMORY\_POOL táblafüggvény és a SNAPDB\_MEMORY\_POOL adminisztrációs nézet

<span id="page-320-0"></span>v A SNAP\_GET\_AGENT\_MEMORY\_POOL táblafüggvény és a SNAPAGENT\_MEMORY\_POOL adminisztrációs nézet

Ezenkívül a MON\_GET\_TABLE táblafüggvény kiterjesztésre került, hogy kiegészítő információkat tároljon az adatobjektumok különböző típusainak tárolásához használt lemezoldalak számáról. A továbbfejlesztés miatt a SNAP\_GET\_TAB\_V91 táblafüggvény és SNAPTAB adminisztrációs nézet elavulttá vált.

## **Megoldás**

Térjen át az új MON\_GET\_MEMORY\_SET és MON\_GET\_MEMORY\_POOL táblafüggvények használatára a memóriahasználat információinak beszerzéséhez, és a MON\_GET\_TABLE táblafüggvény használatára a lemezoldalak információinak beszerzéséhez, mielőtt az elavult nézetek és táblafüggvények eltávolításra kerülnek.

#### **Kapcsolódó fogalmak**:

["FP5: Bizonyos adminisztrációs rutinok és nézetek megváltoztak" oldalszám: 236](#page-251-0)

#### **Kapcsolódó hivatkozás**:

["MON\\_GET\\_TABLE táblafüggvény - tábla mérőszámok beszerzése" a következő](http://www.ibm.com/support/docview.wss?rs=71&uid=swg27015148) [kiadványban: Administrative Routines and Views](http://www.ibm.com/support/docview.wss?rs=71&uid=swg27015148)

["MON\\_GET\\_MEMORY\\_SET - memóriahalmaz információk beszerzése" a következő](http://www.ibm.com/support/docview.wss?rs=71&uid=swg27015148) [kiadványban: Administrative Routines and Views](http://www.ibm.com/support/docview.wss?rs=71&uid=swg27015148)

["MON\\_GET\\_MEMORY\\_POOL - memóriatár információk beszerzése" a következő](http://www.ibm.com/support/docview.wss?rs=71&uid=swg27015148) [kiadványban: Administrative Routines and Views](http://www.ibm.com/support/docview.wss?rs=71&uid=swg27015148)

# **FP6: A mérőszámok jelentéskészítése a details\_xml fájlban a statisztikai eseményfigyelő alapján elavult**

A 9.7 változattól kezdve a details\_xml XML dokumentum elavult, amelyet a statisztikai eseményfigyelő két logikai adatcsoportja tartalmazott. Egy későbbi kiadásban ez a dokumentum eltávolításra kerülhet az eseményfigyelő kimenetéből.

## **Részletek**

Amikor a statisztikai eseményfigyelő kimenete tartalmazza az event\_scstats és event\_wlstats logikai adatcsoportokat, akkor az eseményfigyelő kimenete tartalmazza a details\_xml XML dokumentumot, amely a mérőszám-információkat jelentő megfigyelési elemeket tartalmazza. A dokumentumban megjelenő elemek szerepelnek a metrics XML dokumentumban, amelyet most már ez a két logikai adatcsoport tartalmaz. Ezenkívül két új logikai adatcsoport (event\_scmetrics és event\_wlmetrics) lett hozzáadva az eseményfigyelőhöz. Ezek a logikai adatcsoportok a metrics dokumentumban jelentett mérőszámokat tartalmazzák. További információk: "FP6: A metrics [XML dokumentum a statisztikai eseményfigyelő által](#page-71-0) [begyűjtött rendszermérőszámokat tárolja" oldalszám: 56.](#page-71-0)

## **Megoldás**

Ha a details\_xml dokumentumban visszaadott XML mérőszám-adatokat használja, akkor kezdje el a metrics dokumentumot használni helyette. Ennek alternatívájaként, ha az event scmetrics és event wlmetrics logikai adatcsoportokat belefoglalja az eseményfigyelő által begyűjtött információkba, akkor közvetlenül hozzáférhet a mérőszám megfigyelési elemekhez. Ha például létrehoz egy statisztikai eseményfigyelőt, amely olyan táblákba ír, melyek tartalmazzák ezt a két logikai adatcsoportot, akkor a mérőszám megfigyelési elemekhez az egyes csoportokhoz tartozó új táblákból is hozzáférhet. További információk: ["FP6: Új logikai adatcsoportok lettek hozzáadva a statisztikai eseményfigyelőhöz" oldalszám:](#page-71-0) [56.](#page-71-0)

# <span id="page-322-0"></span>**21. fejezet Már nem biztosított funkciók**

A nem biztosított funkciók azok, amelyek már nem érhetők el. Ha a korábbi kiadásokban ezeket a funkciókat használta, akkor változásokat kell eszközölnie.

Az alábbi DB2 funkciók már nem támogatottak:

- v 1-es típusú indexek (lásd: ["Az 1-es típusú indexek már nem biztosítottak" oldalszám: 308\)](#page-323-0)
- v Windows 32-bites particionált adatbázisok (lásd: ["A 32-bites particionált adatbázisok már](#page-324-0) [nem támogatottak \(Windows\)" oldalszám: 309\)](#page-324-0)
- v Netscape böngésző támogatása (lásd: ["A Netscape böngésző támogatása már nem](#page-324-0) [biztosított" oldalszám: 309\)](#page-324-0)
- v Támogatás Linux disztribúciókon és DRDA csatlakozás bizonyos DB2 adatbázis-kiszolgálókhoz (lásd: "Már nem támogatott operációs rendszerek")

Az alábbi termékek már nem támogatottak:

- v XML Extender (lásd: ["XML Extender már nem biztosított" oldalszám: 310\)](#page-325-0)
- v Webobjektum-futtató keretrendszer (lásd: ["Webobjektum-futtató keretrendszer \(WORF\)](#page-325-0) [támogatása már nem biztosított" oldalszám: 310\)](#page-325-0)
- v DB2 beágyazott alkalmazáskiszolgáló (lásd: ["A DB2 beágyazott alkalmazáskiszolgáló](#page-326-0) [\(EAS\) már nem biztosított" oldalszám: 311\)](#page-326-0)
- v DB2 Everyplace (lásd: ["IBM DB2 Everyplace termékek már nem biztosítottak" oldalszám:](#page-326-0) [311\)](#page-326-0)

Az alábbi alkalmazásprogramozási felületek, parancsok, parancsparaméterek és nyilvántartási változók már nem biztosítottak:

- **db2uiddl** parancs (lásd: ["A db2uiddl parancs már nem biztosított" oldalszám: 311\)](#page-326-0)
- v **db2secv82** parancs (lásd: ["A db2secv82 parancs már nem biztosított" oldalszám: 312\)](#page-327-0)
- v **GET AUTHORIZATIONS** parancs (lásd: ["A GET AUTHORIZATIONS parancs már nem](#page-327-0) [biztosított" oldalszám: 312\)](#page-327-0)
- v sqluadau API (lásd: ["Az sqluadau API és az sql\\_authorization adatszerkezet már nem](#page-328-0) [biztosított" oldalszám: 313\)](#page-328-0)
- v **db2ilist** parancs **-a** és **-p** paramétere (lásd: ["A db2ilist parancs -a és -p paraméterei már](#page-328-0) [nem biztosítottak" oldalszám: 313\)](#page-328-0)
- v **DB2\_THREAD\_SUSPENSION** nyilvántartási változó (lásd: ["Már nem biztosított](#page-329-0) [nyilvántartási és környezeti változók" oldalszám: 314\)](#page-329-0)

## **Már nem támogatott operációs rendszerek**

A 9.7 változattól kezdve bizonyos Linux disztribúciók támogatása már nem biztosított. Továbbá már nem biztosított a támogatás a csatlakozáshoz bizonyos DB2 termékek régebbi kiadásaihoz.

### **Részletek**

Az alábbi Linux disztribúciók már nem támogatottak:

- Red Hat Enterprise Linux (RHEL) 4
- SUSE Linux Enterprise Server (SLES) 9
- Ubuntu 7.x

<span id="page-323-0"></span>Ezenkívül a DRDA csatlakozás a következő DB2 for z/OS és IBM DB2 for IBM i adatkiszolgálókhoz már nem támogatott:

- DB2 for  $z/OS$  7.1
- DB2 for i V5R1
- DB2 for i V5R2

### **Teendő**

Tekintse át a támogatott Linux disztribúciók listáját és a DRDA csatlakozáson keresztül támogatott kiszolgálók listáját.

#### **Kapcsolódó hivatkozás**:

["IBM i és nagyszámítógépes támogatás a DB2 Connect termékben" a következő kiadványban:](http://www.ibm.com/support/docview.wss?rs=71&uid=swg27015148) [Installing and Configuring DB2 Connect Servers](http://www.ibm.com/support/docview.wss?rs=71&uid=swg27015148)

["DB2 adatbázistermékek telepítési követelményei" a következő kiadványban: Installing DB2](http://www.ibm.com/support/docview.wss?rs=71&uid=swg27015148) [Servers](http://www.ibm.com/support/docview.wss?rs=71&uid=swg27015148)

## **Az 1-es típusú indexek már nem biztosítottak**

Az 1-es típusú indexek már nem támogatottak. Az 1-es típusú indexeket át kell alakítania 2-es típusúra.

#### **Részletek**

A DB2 8. változatánál korábbi kiadásokban létrehozott összes index 1-es típusú, kivéve amelyeket a 8. vagy újabb változatokban átalakított 2-es típusúvá a **REORG INDEXES** parancs **CONVERT** paraméterével. A 8.2, 9.1 vagy 9.5 változatban létrehozott összes index 2-es típusú, kivéve ha olyan példányon lett létrehozva, amelynél a **DB2\_INDEX\_TYPE2** nyilvántartási változó NO értékre volt beállítva, vagy ha olyan táblán hozott létre indexet, amely már rendelkezett egy 1-es típusú indexszel. A 9.7 változatban az összes létrehozott index 2-es típusú.

Ha az 1-es típusú indexeket nem alakítja át az adatbázis frissítése előtt, akkor ezek az indexek érvénytelenként lesznek megjelölve a frissítés során. Ha az **indexrec** konfigurációs paramétert RESTART értékűre állítja be, akkor az adatbázis újraindításakor az indexek újraépítésre kerülnek 2-es típusú indexekként. Ellenkező esetben az újraépítés akkor történik, amikor először hozzáfér a táblához, és emiatt váratlan romlást tapasztalhat a válaszidőben. A tábla az index-újraépítés befejeződéséig nem érhető el.

Ezenkívül az alábbi kapcsolódó funkciók is elavultak, és egy későbbi kiadásban eltávolításra kerülhetnek:

- v A **REORG INDEXES** parancs **CONVERT** paramétere
- v A db2LoadQuery API db2LoadQueryOutputStruct adatszerkezetének és db2LoadQueryOutputStruct64 adatszerkezetének **DB2LOADQUERY\_TYPE1\_INDEXES** paramétere
- v A db2Reorg API db2ReorgStruct adatszerkezetének DB2REORG\_CONVERT paramétere

### **Felhasználó teendője**

A DB2 9.7 változatra frissítés előtt az 1-es típusú indexeket alakítsa át 2-es típusúra. Gondoskodjék róla, hogy az összes index átalakítására elegendő időt foglaljon le a frissítés előtt.

Az 1-es típusú indexeket 2-es típusúra alakíthatja át a **REORG INDEXES** parancs **CONVERT** paraméterével, vagy a **db2IdentifyType1** parancs kimenetének használatával.
A **db2IdentifyType1** parancs azonosítja és előállítja a megfelelő utasításokat, amelyek segítségével később átalakíthatja egy adatbázis tábláiban vagy sémáiban megtalált 1-es típusú indexeket. További információkért tekintse meg az "1-es típusú indexek átalakítása 2-es típusú indexekké" című témakört.

#### **Kapcsolódó feladatok**:

["1-es típusú indexek átalakítása 2-es típusú indexekké" a következő kiadványban: Upgrading](http://www.ibm.com/support/docview.wss?rs=71&uid=swg27015148) [to DB2 Version 9.7](http://www.ibm.com/support/docview.wss?rs=71&uid=swg27015148)

#### **Kapcsolódó hivatkozás**:

["db2IdentifyType1 - 1-es típusú indexazonosítási eszköz " a következő kiadványban:](http://www.ibm.com/support/docview.wss?rs=71&uid=swg27015148) [Command Reference](http://www.ibm.com/support/docview.wss?rs=71&uid=swg27015148)

# **A 32-bites particionált adatbázisok már nem támogatottak (Windows)**

A v9.7 változattól kezdve a particionált adatbázisok már nem támogatotak 32-bites Windows operációs rendszereken.

#### **Részletek**

A 64-bites processzorok elterjedt elfogadásának és használatának köszönhetően az igény a particionált adatbázisok 32-bites operációs rendszeren történő futtatására lecsökkent.

#### **Felhasználó teendője**

Ha adatbázis particionálási funkcionalitást használ Windows 32-bites környezetekben, akkor ezeket a környezeteteket már nem fogja tudni használni a v9.7 változatban. A v9.7 változatban Windows 64-bites környezetekben használhat adatbázis particionálási funkcionalitást.

#### **Kapcsolódó fogalmak**:

["DB2 kiszolgálófrissítéseket befolyásoló elavult vagy megszüntetett funkcionalitás" a](http://www.ibm.com/support/docview.wss?rs=71&uid=swg27015148) [következő kiadványban: Upgrading to DB2 Version 9.7](http://www.ibm.com/support/docview.wss?rs=71&uid=swg27015148)

## **A Netscape böngésző támogatása már nem biztosított**

A Netscape böngésző támogatása már nem biztosított.

### **Részletek**

A korábbiakban a Netscape böngészővel is hozzáférhetett a DB2 Indítópulthoz, a Kezdeti lépésekhez és a DB2 információs központhoz.

### **Felhasználó teendője**

Használja az alábbi támogatott böngészők egyikét:

- $\bullet$  Internet Explorer 6.0 vagy újabb
- Mozilla 1.7 vagy újabb
- Firefox 2.0 vagy újabb

A DB2 Indítópult a SeaMonkey 1.1.4 (vagy újabb) böngészőt is támogatja.

A DB2 információs központ ugyanezeket a böngészőket támogatja, plusz minden egyéb böngészőt, amely támogatja a JavaScript-et.

#### **Kapcsolódó fogalmak**:

["DB2 kiszolgálók és IBM Data Server ügyfelek" a következő kiadványban: Installing DB2](http://www.ibm.com/support/docview.wss?rs=71&uid=swg27015148) [Servers](http://www.ibm.com/support/docview.wss?rs=71&uid=swg27015148)

# <span id="page-325-0"></span>**XML Extender már nem biztosított**

A 9.7 változattól kezdődően az XML Extender által biztosított funkciókat a pureXML szolgáltatás váltotta fel. Ennek eredményeként az XML Extender már nem biztosított.

### **Részletek**

Mivel az adatbázis az XML eszközök átfogó készletét biztosítja, az XML Extender funkciói már nem szükségesek.

A pureXML szolgáltatással a szabályosan formázott XML dokumentumokat XML adattípusú adatbázistábla-oszlopokban tárolhatja. Az XML adatok XML oszlopokban tárolásával az adatok natív hierarchikus formában kerülnek tárolásra, ahelyett, hogy a rendszer az adatokat szöveges formában, vagy egy másik adatmodellre leképezve tárolná. Az XML adattípusú adatbázistáblákon közvetlenül alkalmazhat olyan adatbázis-függvényeket, mint az XMLQUERY és az XSLTRANSFORM.

### **Felhasználó teendője**

Az "Áttérés XML Extender alkalmazásról pureXML funkcióra" című témakörben tekintse meg, hogy miként frissítheti a meglévő adatbázis-alkalmazásokat a 9.7 változatra a pureXML funkció használatával.

#### **Kapcsolódó feladatok**:

["Áttérés XML Extender termékről pureXML termékre" a következő kiadványban: Upgrading](http://www.ibm.com/support/docview.wss?rs=71&uid=swg27015148) [to DB2 Version 9.7](http://www.ibm.com/support/docview.wss?rs=71&uid=swg27015148)

# **Webobjektum-futtató keretrendszer (WORF) támogatása már nem biztosított**

A Webobjektum-futtató keretrendszer (WORF) már nem biztosított. Az IBM Data Studio egyszerűbb és intuitívabb környezetet biztosít a webszolgáltatások gyors fejlesztéséhez és telepítéséhez.

### **Részletek**

A WORF keretrendszert az IBM Data Studio új szolgáltatása váltja fel, amelynek segítségével webszolgáltatásokat hozhat létre a dokumentum-hozzáférési meghatározás kiterjesztés (DADX) fájlok nélkül. Továbbá az IBM Data Studio használatával a webszolgáltatások működésének alapjául szolgáló SQL utasítások és tárolt eljárások is létrehozhatók. Ezenkívül számos szituációban a webszolgáltatások telepítése egyetlen egérkattintással megoldható.

### **Felhasználó teendője**

Állítsa át a WORF webszolgáltatásokat IBM Data Studio webszolgáltatásokra. Az átállítás útmutatásait megtekintheti az Integrált adatkezelési információs központban lévő "Webobjektum-futtató keretrendszerhez (WORF) kifejlesztett webalkalmazások átállítása" című témakörben az alábbi helyen: [http://publib.boulder.ibm.com/infocenter/idm/v2r2/](http://publib.boulder.ibm.com/infocenter/idm/v2r2/topic/com.ibm.datatools.dsws.tooling.ui.doc/topics/tdswsworf.html) [index.jsp.](http://publib.boulder.ibm.com/infocenter/idm/v2r2/topic/com.ibm.datatools.dsws.tooling.ui.doc/topics/tdswsworf.html)

# **A DB2 beágyazott alkalmazáskiszolgáló (EAS) már nem biztosított**

A DB2 EAS már nem biztosított, és a DB2WebServices alkalmazás nem érhető el a DB2 9.7 változatban.

### **Részletek**

A 9.7 változatú termékek már nem tartalmazzák a DB2 EAS-t.

## **Megoldás**

Az IBM Data Studio vagy az IBM Optim Development Studio terméket használja a webszolgáltatás újra-előállításához és újratelepítéséhez, miután a DB2 9.7 változatra frissített. Ha WORF számára fejlesztett webalkalmazásokkal rendelkezik, akkor át kell állítania ezeket a webalkalmazásokat. További információk: ["Webobjektum-futtató keretrendszer \(WORF\)](#page-325-0) [támogatása már nem biztosított" oldalszám: 310.](#page-325-0)

Ha alkalmazáskiszolgálót igénylő DB2 mintákat használ, akkor a WebSphere Application Server Community Edition (CE) alkalmazáskiszolgálót használhatja.

# **IBM DB2 Everyplace termékek már nem biztosítottak**

Az IBM DB2 Everyplace termékek már nem biztosítottak.

### **Részletek**

Az IBM kivonta az értékesítésből az IBM DB2 Everyplace termékeket. Továbbá be lett jelentve, hogy a támogatás végének dátuma: 2013. április 30. Részletekért tekintse meg az [ENUS911-026.PDF](http://www.ibm.com/common/ssi/cgi-bin/ssialias?infotype=AN&subtype=CA&appname=gpateam&supplier=897&letternum=ENUS911-026&pdf=yes) bejelentési levelet.

Most már az IBM solidDB a stratégiai, relációs, memóriában-lévő, adatbázis-technológiai megoldás az adatok extrém gyorsasággal és extrém elérhetőséggel történő szállításához. Részletekért tekintse meg a solidDB termék weboldalát a következő helyen: [http://www.ibm.com/software/data/soliddb/soliddb/.](http://www.ibm.com/software/data/soliddb/soliddb/)

## **Megoldás**

Az adatok extrém gyorsaságú szállításához használja az IBM solidDB termékeket vagy az egyik nyílt forrású relációs adatbázist (mint például az Apache Derby vagy az SQLite).

## **Kapcsolódó tájékoztatás**:

- **[Apache Derby](http://db.apache.org/derby/)**
- **E** SOLite

# **A db2uiddl parancs már nem biztosított**

A **db2uiddl** parancs már nem biztosított, mivel az egyedi indexek átalakítása az 1-es típusú indexek 2-es típusú indexekké alakítása közben kerül elvégzésre.

### **Részletek**

A **db2uiddl** parancs parancsfájlokat állított elő CREATE UNIQUE INDEX utasításokkal, hogy átalakítsa a DB2 UDB 5. változatnál korábbi adatbázisokon létrehozott egyedi indexeket. Ez a parancs már szükségtelen, mivel az 1-es típusú indexek 2-es típusú indexekké alakításakor a DB2 UDB 5. változatnál korábbi adatbázisokon létrehozott egyedi indexeket is automatikusan átalakítja.

## **Felhasználó teendője**

A **db2IdentifyType1** parancsot használja az egyedi index átalakítás kezeléséhez. További információkért tekintse meg az *1-es típusú indexek átalakítása 2-es típusú indexekké* című témakört.

#### **Kapcsolódó feladatok**:

["1-es típusú indexek átalakítása 2-es típusú indexekké" a következő kiadványban: Upgrading](http://www.ibm.com/support/docview.wss?rs=71&uid=swg27015148) [to DB2 Version 9.7](http://www.ibm.com/support/docview.wss?rs=71&uid=swg27015148)

#### **Kapcsolódó hivatkozás**:

["db2IdentifyType1 - 1-es típusú indexazonosítási eszköz " a következő kiadványban:](http://www.ibm.com/support/docview.wss?rs=71&uid=swg27015148) [Command Reference](http://www.ibm.com/support/docview.wss?rs=71&uid=swg27015148)

# **A db2secv82 parancs már nem biztosított**

A **db2secv82** parancs már nem biztosított, és lecserélésre került a **db2extsec** paranccsal.

### **Részletek**

A **db2extsec** parancsot használja a DB2 objektumok (például: fájlok, könyvtárak, hálózati megosztások, rendszerleíró kulcsok és szolgáltatások) jogosultságainak beállításához.

### **Felhasználó teendője**

Az alkalmazásokban és parancsfájlokban a **db2secv82** parancs hivatkozásait módosítsa a **db2extsec** parancsra.

#### **Kapcsolódó hivatkozás**:

["db2extsec - DB2 objektumok engedélyeinek beállítása " a következő kiadványban:](http://www.ibm.com/support/docview.wss?rs=71&uid=swg27015148) [Command Reference](http://www.ibm.com/support/docview.wss?rs=71&uid=swg27015148)

# **A GET AUTHORIZATIONS parancs már nem biztosított**

A **GET AUTHORIZATIONS** parancs már nem biztosított, mert lecserélésre került az AUTH\_LIST\_AUTHORITIES\_FOR\_AUTHID táblafüggvényre.

### **Részletek**

A korábbi kiadásokban a **GET AUTHORIZATIONS** parancs az aktuális felhasználó jogosultságait jelentette, az adatbázis-konfigurációs fájlban és a jogosultsági rendszer katalógus nézetében (SYSCAT.DBAUTH) található értékek alapján. A parancs a 9.5 változatban elavult a DB2 felhatalmazási modell belső változásai miatt, és a 9.7 változatban már nem biztosított.

### **Felhasználó teendője**

Távolítsa el a **GET AUTHORIZATIONS** parancs hivatkozásait, és használja az AUTH\_LIST\_AUTHORITIES\_FOR\_AUTHID táblafüggvényt egy adott felhasználó jogosultságainak visszaadásához.

#### **Kapcsolódó hivatkozás**:

["AUTH\\_LIST\\_AUTHORITIES\\_FOR\\_AUTHID " a következő kiadványban: Administrative](http://www.ibm.com/support/docview.wss?rs=71&uid=swg27015148) [Routines and Views](http://www.ibm.com/support/docview.wss?rs=71&uid=swg27015148)

# **Az sqluadau API és az sql\_authorization adatszerkezet már nem biztosított**

Az sqluadau API és az sql\_authorization adatszerkezet már nem biztosított. Helyettük az AUTH\_LIST\_AUTHORITIES\_FOR\_AUTHID táblafüggvényt használhatja.

### **Részletek**

A korábbi kiadásokban a sqluadau API az aktuális felhasználó példányszintű és adatbázisszintű jogosultságait jelentette, az adatbáziskezelő konfigurációs fájlban és a jogosultsági rendszer katalógus nézetében (SYSCAT.DBAUTH) található értékek alapján. Az API a 9.5 változat óta elavult, a DB2 felhatalmazási modell belső változásai miatt, és a 9.7 változatban már nem biztosított. Az sql\_authorization adatszerkezet már nem biztosított, mert kizárólag arra szolgált, hogy információkat adjon vissza az sqluadau API meghívása után.

### **Felhasználó teendője**

Távolítsa el az sqluadau API és az sql\_authorization adatszerkezet hivatkozásait. Használja az AUTH\_LIST\_AUTHORITIES\_FOR\_AUTHID táblafüggvényt egy adott felhasználó jogosultságainak visszaadásához.

A megváltozott API-k teljes listáját áttekintheti a "Megváltozott API-k és adatszerkezetek" című témakörben.

### **Kapcsolódó hivatkozás**:

["Megváltozott API-k és adatszerkezetek" a következő kiadványban: Administrative API](http://www.ibm.com/support/docview.wss?rs=71&uid=swg27015148) [Reference](http://www.ibm.com/support/docview.wss?rs=71&uid=swg27015148)

["AUTH\\_LIST\\_AUTHORITIES\\_FOR\\_AUTHID " a következő kiadványban: Administrative](http://www.ibm.com/support/docview.wss?rs=71&uid=swg27015148) [Routines and Views](http://www.ibm.com/support/docview.wss?rs=71&uid=swg27015148)

# **A db2ilist parancs -a és -p paraméterei már nem biztosítottak**

A **db2ilist** parancs **-a** és **-p** paraméterei már nem biztosítottak.

### **Részletek**

A DB2 8. változatban a **db2ilist** paranccsal felsorolhatta a rendszeren elérhető összes DB2 példányt. Az **-a** és **-p** paraméterek a DB2 9.1 változatban elavultak, mivel a **db2ilist** parancs hatóköre megváltozott, és csak az aktuális telepítési útvonalhoz kapcsolódó példányokat sorolta fel.

### **Felhasználó teendője**

A DB2 9.1 és újabb kiadásokban a DB2 telepítési útvonal információit a **db2ls** paranccsal listázhatja a kiszolgálón, majd a **db2ilist** paranccsal a **db2ls** kimenetében megjelenített telepítési könyvtárak mindegyikén.

A DB2 8. változatú kiadásokban a példányinformációkat kilistázhatja a **db2ilist** parancs futtatásával a telepítési könyvtárakban, ahol a DB2 8. változatú termékek telepítve vannak.

#### **Kapcsolódó hivatkozás**:

["db2ls - Telepített DB2 termékek és összetevők felsorolása " a következő kiadványban:](http://www.ibm.com/support/docview.wss?rs=71&uid=swg27015148) [Command Reference](http://www.ibm.com/support/docview.wss?rs=71&uid=swg27015148)

# **Már nem biztosított nyilvántartási és környezeti változók**

A DB2\_THREAD\_SUSPENSION nyilvántartási változó a 9.7 változatban már nem biztosítottá vált.

Az alábbi nyilvántartási változó már nem biztosított a 9.7 változatban:

*32. táblázat: A 9.7 változatban már nem biztosított nyilvántartási változók*

| Nyilvántartási változó       | <b>Részletek</b>                                                                                                    |
|------------------------------|----------------------------------------------------------------------------------------------------|
| <b>DB2 THREAD SUSPENSION</b> | Ez a változó le lett cserélye a DB2RESILIENCE<br>változóra, amely alapértelmezésben aktiválja a<br>kiterjesztett trap helyreállítást. Azt is vezérli, hogy<br>a DB2 adatlap olvasási hibák tolerálhatók-e.<br>További információk: "A hibák és rendszerhibák<br>kiterjesztett hibatűrése lecsökkenti a<br>kimaradásokat" oldalszám: 60 |

#### **Kapcsolódó fogalmak**:

["Elavult nyilvántartási és környezeti változók" oldalszám: 297](#page-312-0)

["Megváltozott nyilvántartási és környezeti változók" oldalszám: 225](#page-240-0)

# **22. fejezet 9. változat elavult és már nem biztosított DB2 funkcióinak összegzése**

A kapcsolódó funkciókban bekövetkezett változások, az új funkciók bevezetése, vagy a támogatás megszűnése következtében a korábbi kiadásokban elérhető bizonyos DB2 for Linux, UNIX and Windows funkciók elavulttá váltak vagy már nem biztosítottak a 9.1, 9.5 vagy 9.7 változatban. A változások összegzésének áttekintése segít megismerni azok saját környezetére gyakorolt átfogó hatását.

A funkciók azon kiadás szerint csoportosítva láthatók, melyben azok elavulttá váltak. Az itt nyújtott információk összesítettek: ha egy adott kiadás esetében elavulttá vált funkciók teljes listájára van szüksége, akkor a korábbi kiadások esetében biztosított információkat is ajánlott áttekintenie:

- v ["A 8. változatban elavult, későbbi kiadásokban valószínűleg már nem biztosított funkciók"](#page-331-0) [oldalszám: 316](#page-331-0)
- v ["A 9.1 változatban elavult, későbbi kiadásokban valószínűleg már nem biztosított](#page-333-0) [funkciók" oldalszám: 318](#page-333-0)
- v ["A 9.5 változatban elavult, későbbi kiadásokban valószínűleg már nem biztosított](#page-336-0) [funkciók" oldalszám: 321](#page-336-0)
- v ["A 9.7 változatban elavulttá vált funkciók" oldalszám: 323](#page-338-0)

### **Megjegyzés:**

- 1. Ha rendelkezésre állnak, akkor a kiegészítő információkra mutató hivatkozások is megadásra kerülnek.
- 2. A kiegészítő összetevők, így például a Spatial Extender elavult funkcióival kapcsolatos információk nem szerepelnek a felsorolásban.
- 3. Az egyéb táblázatokban be nem mutatott funkciókhoz kapcsolódó elavult nyilvántartási változók információi külön kerülnek felsorolásra.

A DB2 9. változatú kiadások már nem biztosított funkcióinak leginkább naprakész listáinak megtekintéséhez használja az alábbi információkat:

*33. táblázat: V9 nem biztosított funkciói*

| <b>Kiadás</b> | Hivatkozások a további információkra                                                                                                    |
|---------------|----------------------------------------------------------------------------------------------------|
| 9.1 változat  | • "V9.1 nem biztosított funkcióinak összegzése " a következő helyen:<br>http://publib.boulder.ibm.com/infocenter/db2luw/v9/topic/<br>$com$ .jbm.db2.udb.rn.doc/doc/c0023234.htm                             |
|               | · "V9.1 elavult és más nem biztosított szolgáltatásai" a következő helyen:<br>http://publib.boulder.ibm.com/infocenter/db2luw/v9/topic/<br>$com$ .jbm.db2.udb.admin.doc/doc/r0004670.htm                    |
| 9.5 változat  | • "Már nem biztosított V9.5 funkciók összegzése" a következő címen:<br>http://publib.boulder.ibm.com/infocenter/db2luw/v9r5/topic/<br>$com$ .jbm.db2.luw.wn.doc/doc/c0023234.html                           |
|               | • "Bizonyos V9.5 nyilvántartási és környezeti változók már nem biztosítottak"<br>a következő címen: http://publib.boulder.ibm.com/infocenter/db2luw/v9r5/<br>topic/com.ibm.db2.luw.wn.doc/doc/i0052379.html |
| 9.7 változat  | • "Már nem biztosított V9.7 funkciók összegzése" a következő címen:<br>http://publib.boulder.ibm.com/infocenter/db2luw/v9r7/topic/<br>com.ibm.db2.luw.wn.doc/doc/c0023234.html                              |

## **A 8. változatban elavult, későbbi kiadásokban valószínűleg már nem biztosított funkciók**

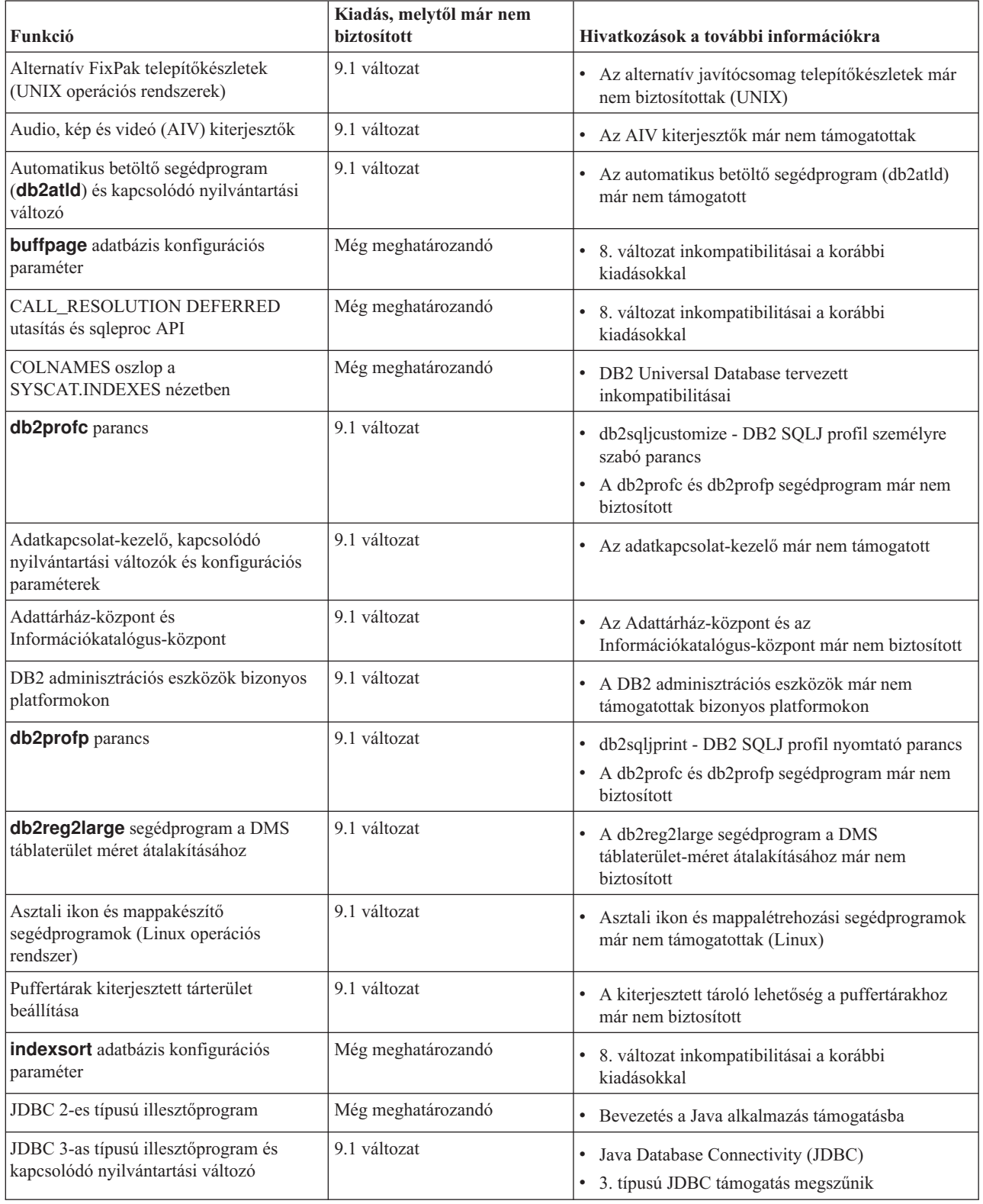

<span id="page-331-0"></span>*34. táblázat: A 8. változatban elavult, későbbi kiadásokban valószínűleg már nem biztosított funkciók*

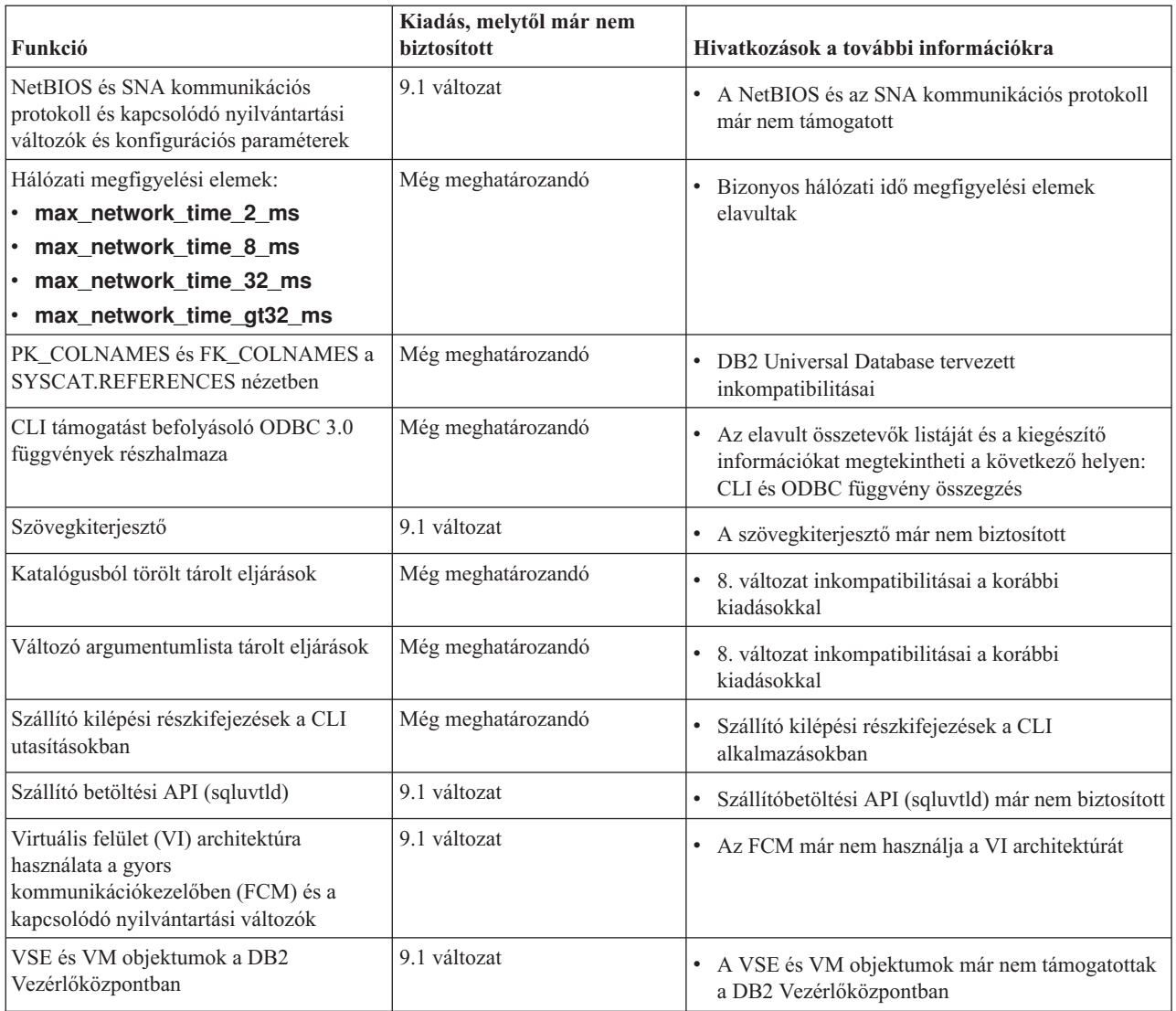

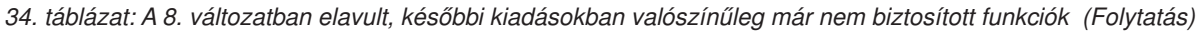

*35. táblázat: A 8. változatban elavult, későbbi kiadásokban valószínűleg már nem biztosított nyilvántartási változók*

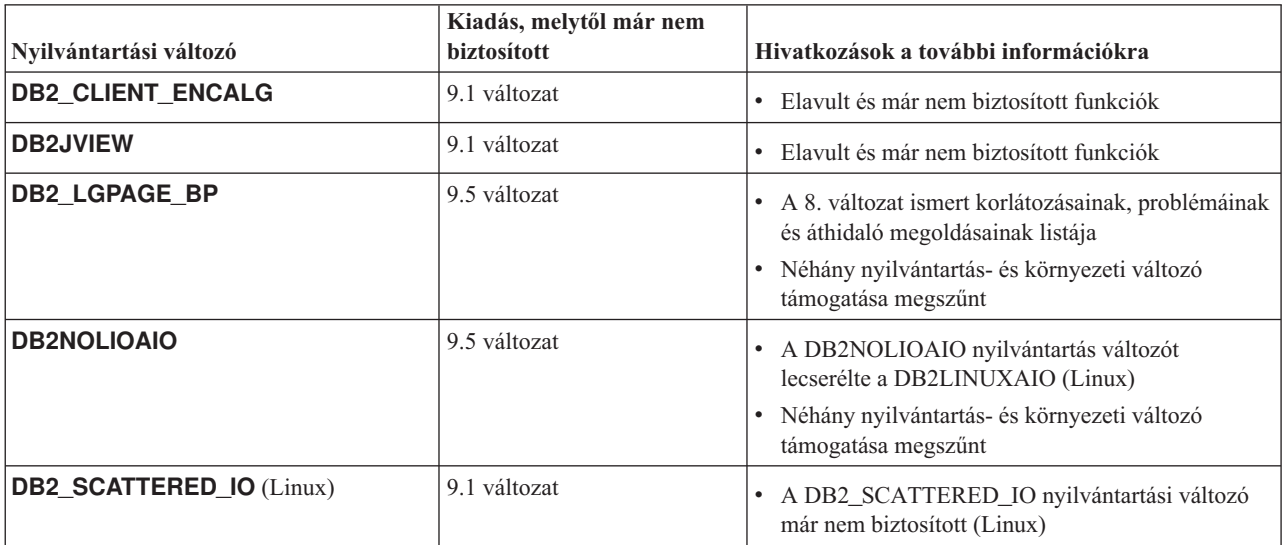

## **A 9.1 változatban elavult, későbbi kiadásokban valószínűleg már nem biztosított funkciók**

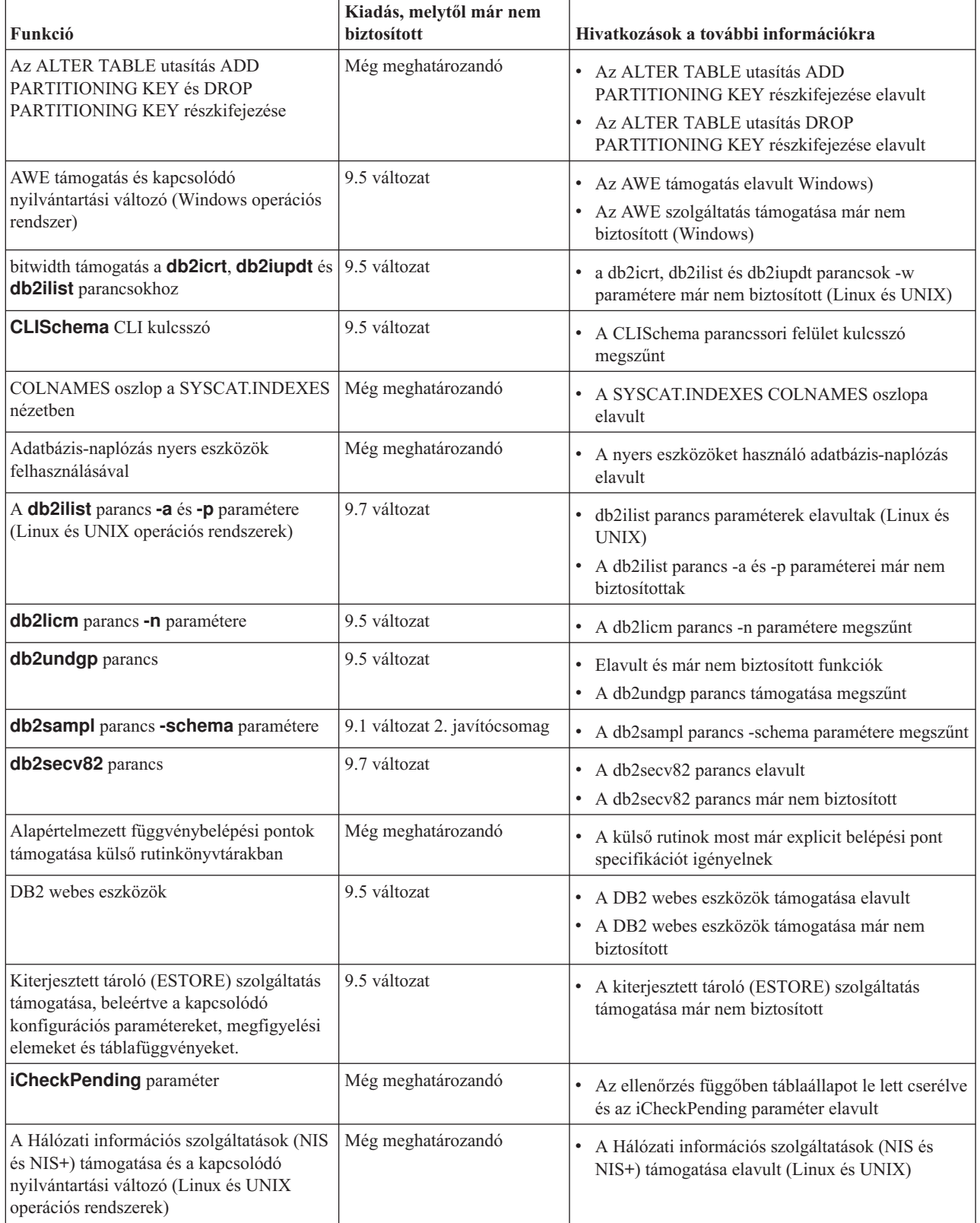

<span id="page-333-0"></span>*36. táblázat: A 9.1 változatban elavult, későbbi kiadásokban valószínűleg már nem biztosított funkciók*

*36. táblázat: A 9.1 változatban elavult, későbbi kiadásokban valószínűleg már nem biztosított funkciók (Folytatás)*

| Funkció                                          | Kiadás, melytől már nem<br><b>biztosított</b> | Hivatkozások a további információkra                                                                                                    |
|--------------------------------------------------|-----------------------------------------------|----------------------------------------------------------------------------------------------------|
| priv_mem_thresh konfigurációs<br>paraméter       | 9.5 változat                                  | Elavult és már nem biztosított funkciók<br>Néhány adatbáziskezelő konfigurációs paraméter<br>megváltozott                                                                                                    |
| Az SQL adminisztrációs rutinok<br>részhalmaza    | Még meghatározandó                            | Elavult 9.1 változatú SQL adminisztrációs rutinok<br>٠<br>és azok helyettesítő rutinjai<br>Elavult 9.5 változatú SQL adminisztrációs rutinok<br>és azok helyettesítő rutinjai<br>Elavult 9.7 változatú SQL adminisztrációs rutinok<br>és azok helyettesítő rutinjai |
| Az 1-es típusú indexek és kapcsolódó<br>funkciók | 9.7 változat                                  | Az 1-es típusú indexek elavultak<br>Az 1-es típusú indexek már nem biztosítottak<br>A db2uiddl parancs már nem biztosított                                                                                                    |

*37. táblázat: A 9.1 változatban elavult, későbbi kiadásokban valószínűleg már nem biztosított nyilvántartási változók*

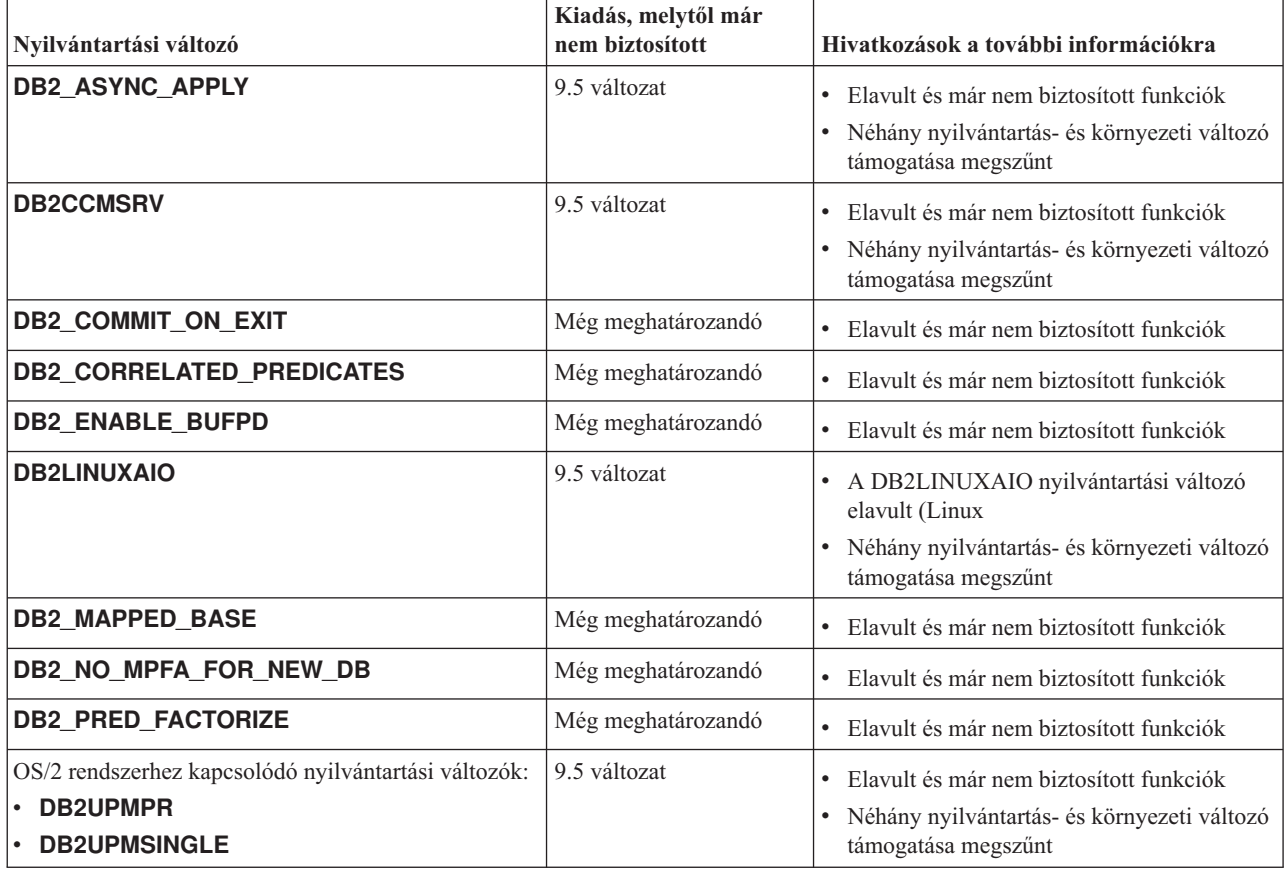

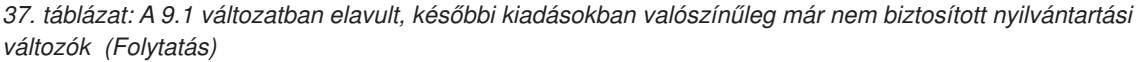

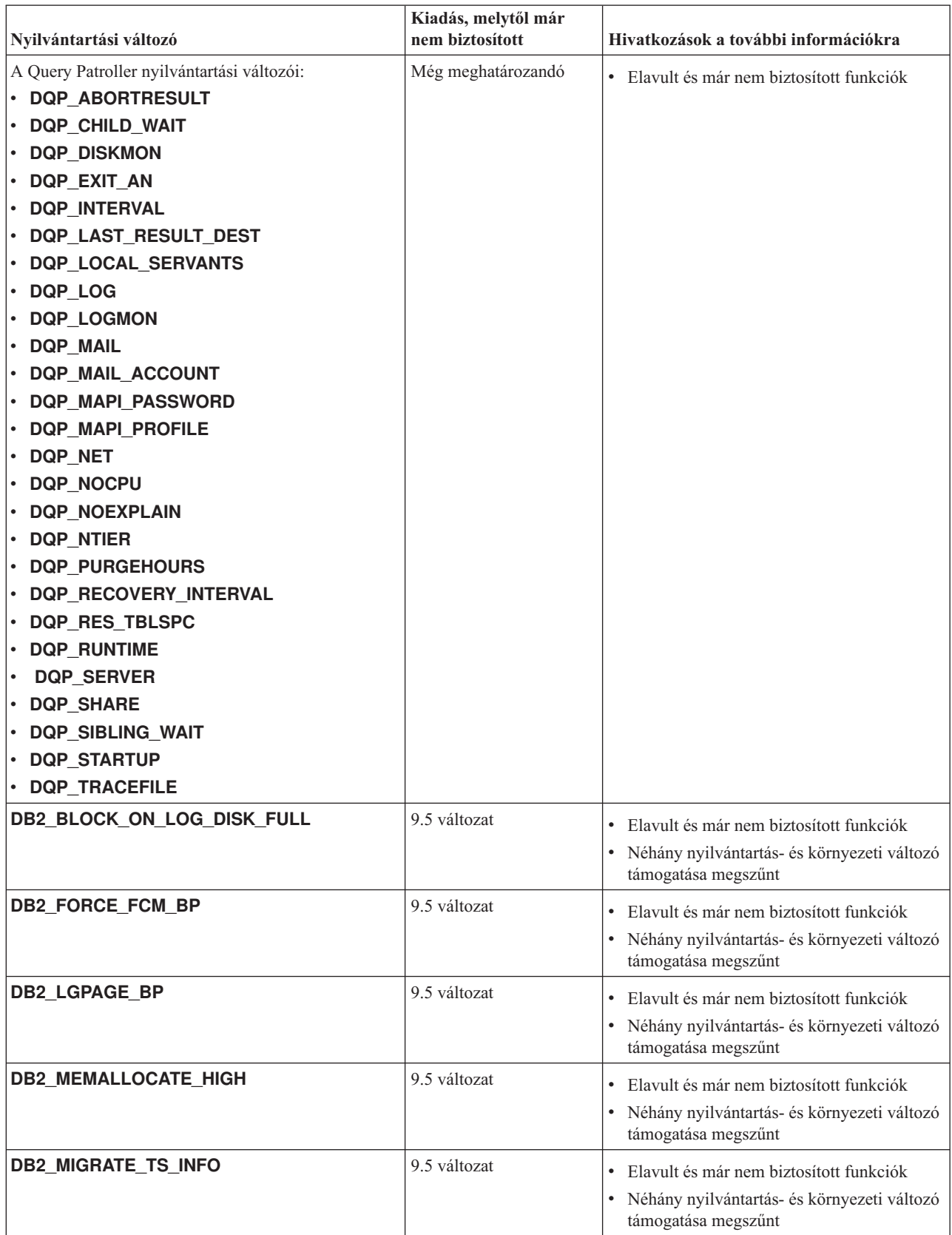

<span id="page-336-0"></span>*37. táblázat: A 9.1 változatban elavult, későbbi kiadásokban valószínűleg már nem biztosított nyilvántartási változók (Folytatás)*

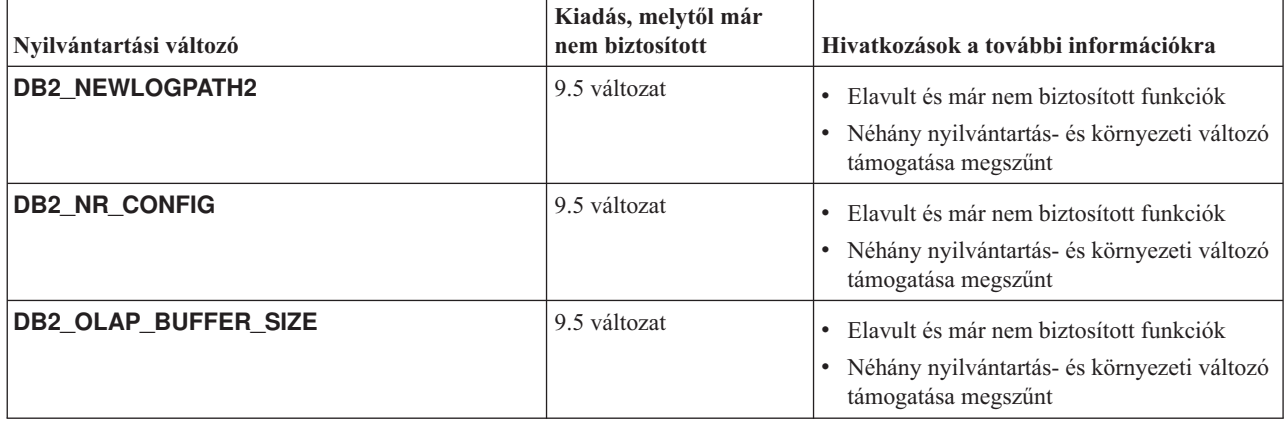

## **A 9.5 változatban elavult, későbbi kiadásokban valószínűleg már nem biztosított funkciók**

*38. táblázat: A 9.5 változatban elavult, későbbi kiadásokban valószínűleg már nem biztosított funkciók*

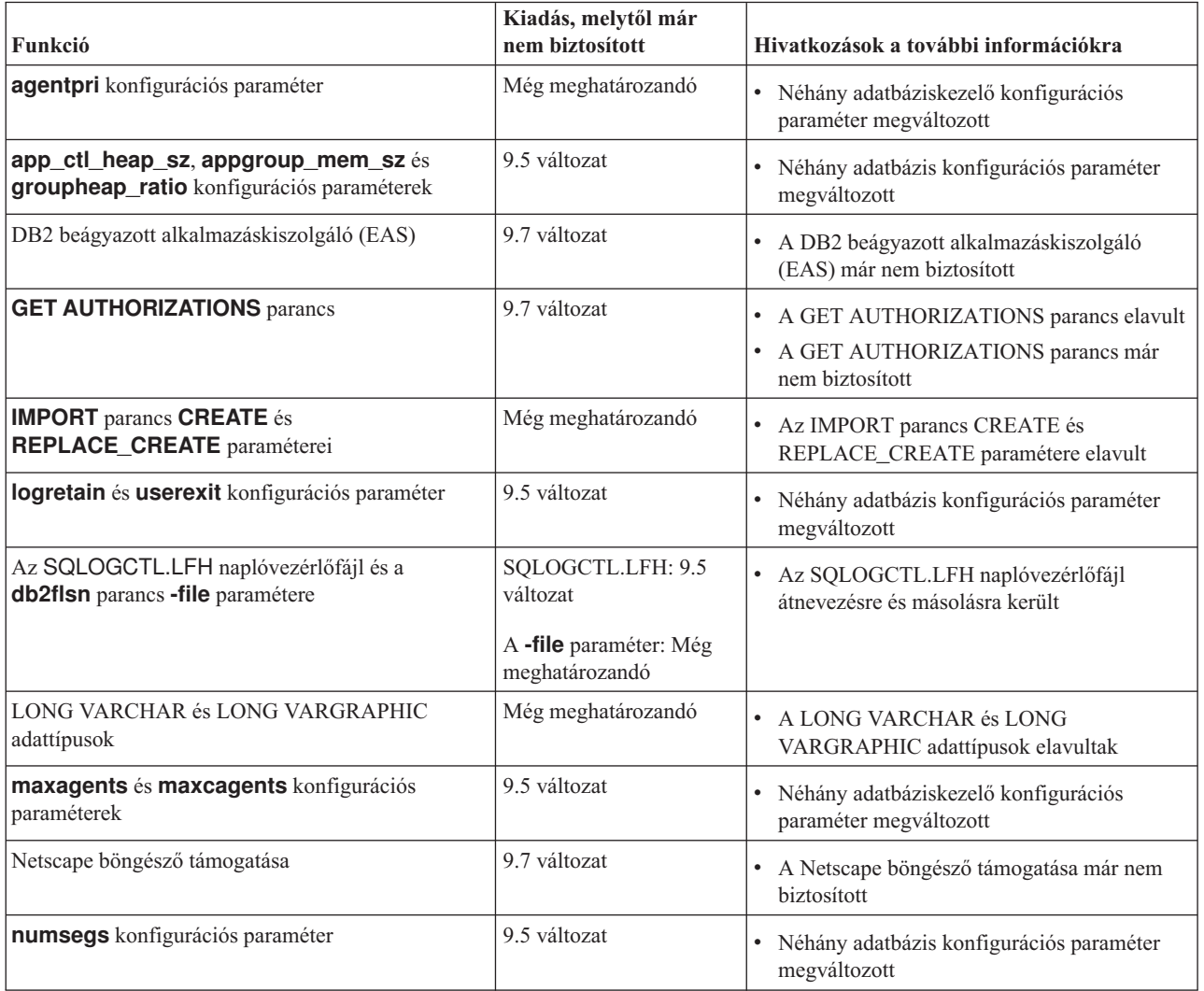

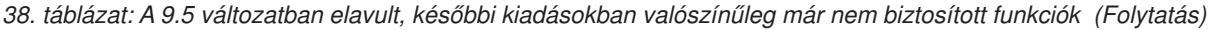

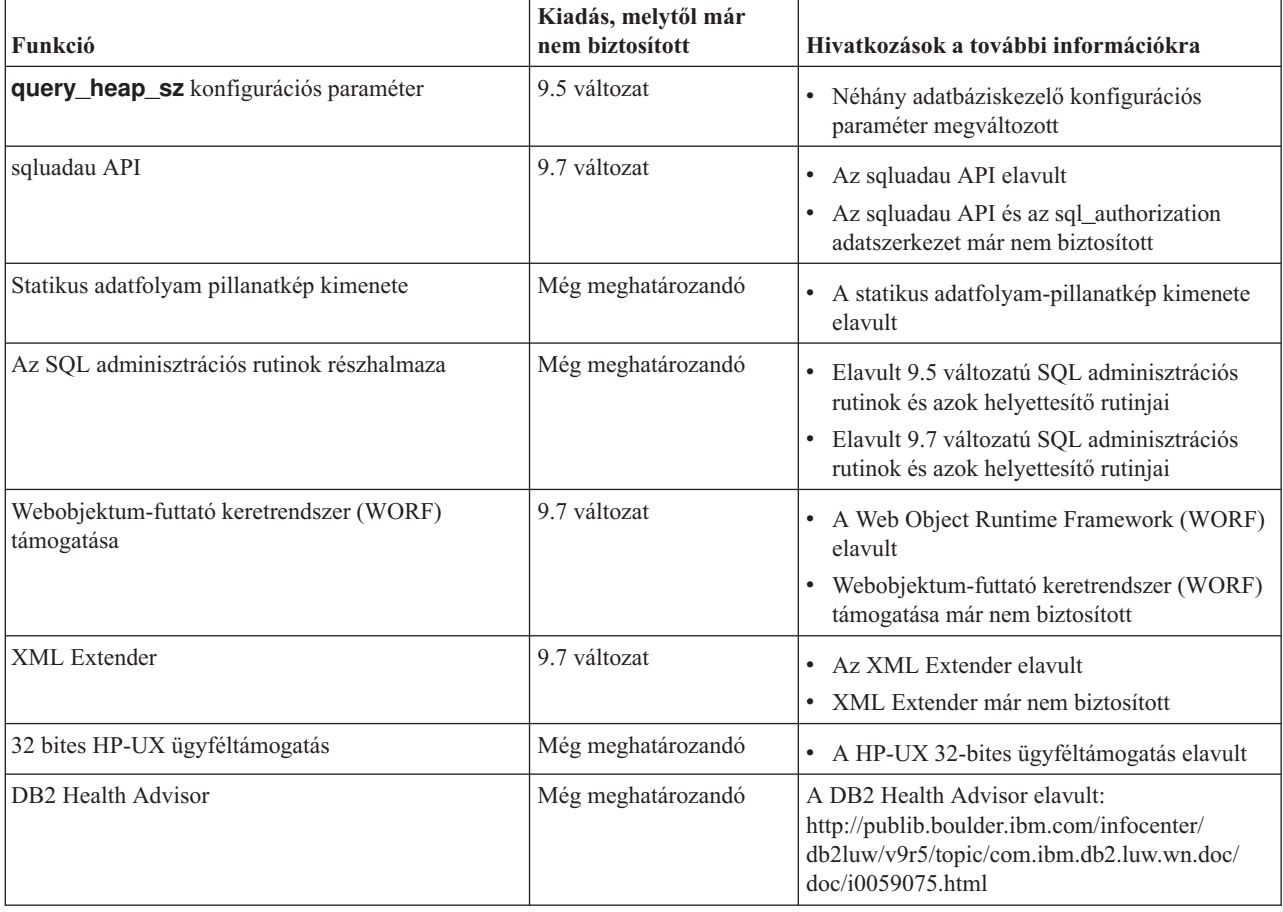

*39. táblázat: A 9.5 változatban elavult, későbbi kiadásokban valószínűleg már nem biztosított nyilvántartási változók*

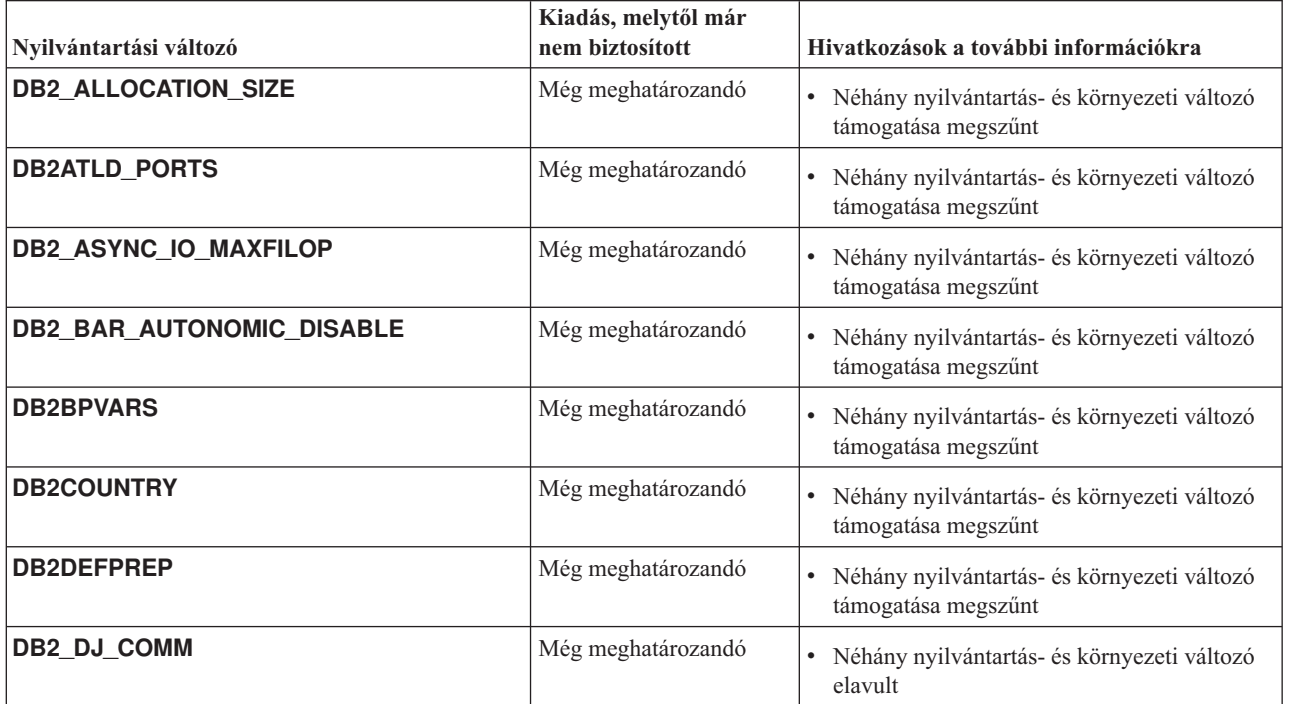

<span id="page-338-0"></span>*39. táblázat: A 9.5 változatban elavult, későbbi kiadásokban valószínűleg már nem biztosított nyilvántartási változók (Folytatás)*

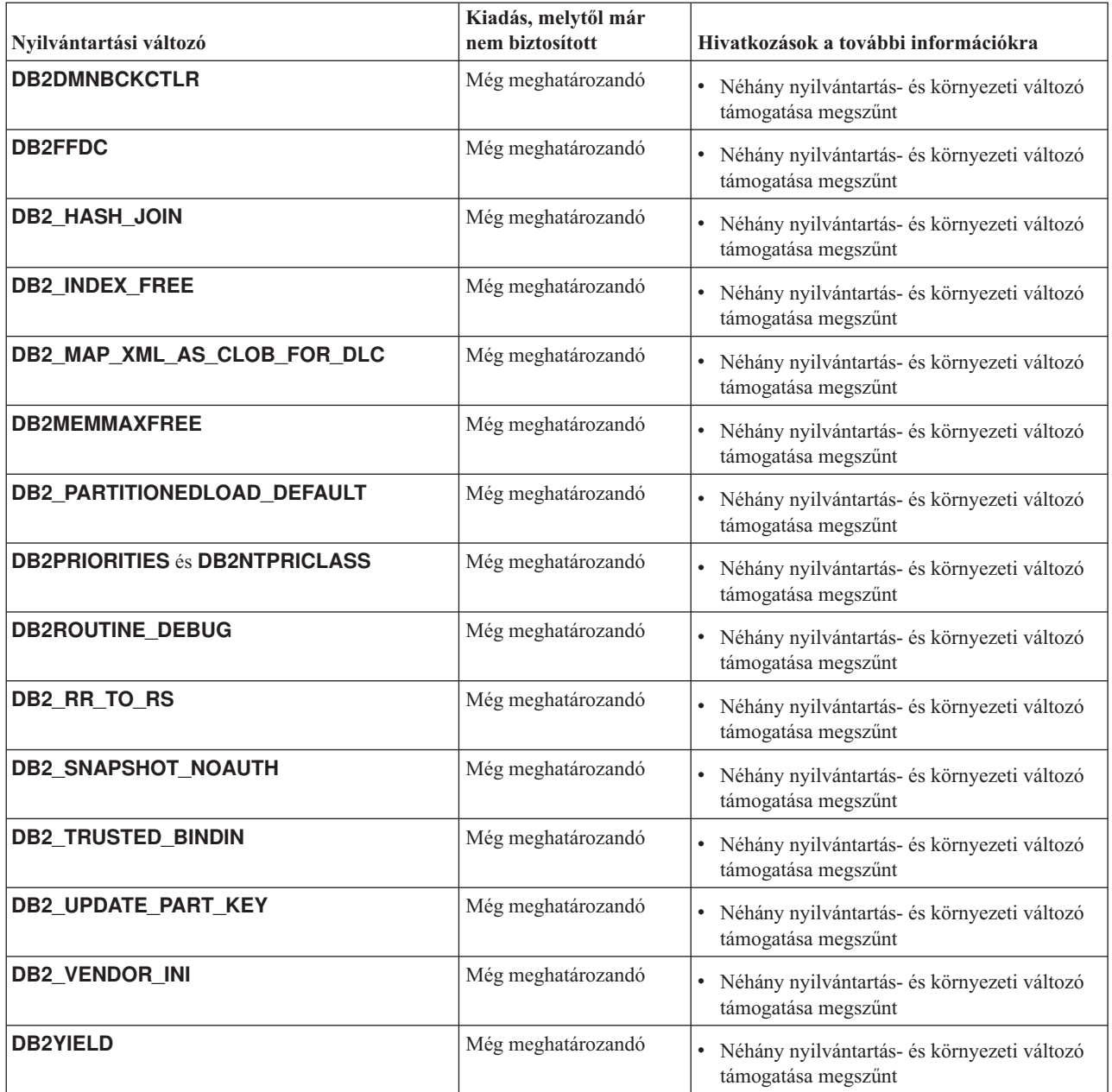

# **A 9.7 változatban elavulttá vált funkciók**

*40. táblázat: A 9.7 változatban elavulttá vált funkciók*

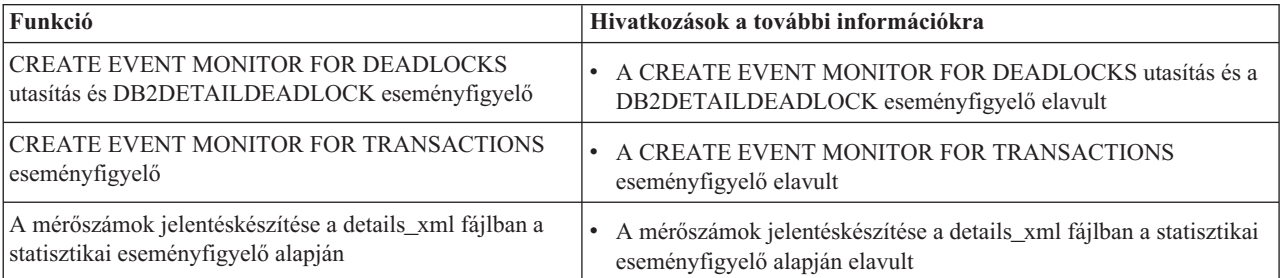

*40. táblázat: A 9.7 változatban elavulttá vált funkciók (Folytatás)*

| Funkció                                                                                                    | Hivatkozások a további információkra                                                            |
|----------------------------------------------------------------------------------------------------|-------------------------------------------------------------------------------------------------|
| DB2 Governor és Query Patroller                                                                                                    | • A DB2 Governor és a Query Patroller elavult                                                   |
| IBM DB2 Geodetic Data Management Feature                                                                                                    | • Az IBM DB2 Geodetic Data Management Feature elavult                                           |
| db2imigr, db2ckmig, és MIGRATE DATABASE<br>parancs; sqlemgdb és sqlgmgdb API                                                                                                    | · A példány- és adatbázis-átállítási parancsok és<br>alkalmazásprogramozási felületek elavultak |
| db2iupdt parancs - s paramétere                                                                                                    | • A db2iupdt parancs -s paramétere elavult (Linux és UNIX)                                      |
| db2rfpen parancs - file paramétere                                                                                                    | • A db2rfpen parancs -file paramétere elavult                                                   |
| Exportálás és Betöltés segédprogramok<br>munkalapformátuma (WSF) utilities                                                                                                    | · Az Exportálás és Betöltés segédprogramok munkalapformátuma<br>(WSF) elavult                   |
| <b>LIST TABLESPACES és LIST TABLESPACE</b><br><b>CONTAINERS</b> parancsok és kapcsolódó API-k:<br>• sqlbctsq<br>sqlbftsq<br>sqlbftpq<br>sqlbgtss<br>sqlbmtsq<br>sqlbotsq<br>sqlbstpq<br>sqlbstsq<br>sqlbtcq | A LIST TABLESPACES és LIST TABLESPACE CONTAINERS<br>$\bullet$<br>parancsok elavultak            |
| <b>MIGRATE_PRIOR_VERSIONS és CONFIG_ONLY</b><br>válaszfájl kulcsszavak                                                                                                    | · Bizonyos válaszfájl-kulcsszavak elavultak                                                     |
| A REORG INDEXES parancs CONVERT paramétere                                                                                                    | · Az 1-es típusú indexek már nem biztosítottak                                                  |
| DB2LOADQUERY_TYPE1_INDEXES és<br>DB2REORG_CONVERT értékek bizonyos DB2 API<br>adatszerkezetekben                                                                                                    | · Az 1-es típusú indexek már nem biztosítottak                                                  |
| sqlugtpi API                                                                                                    | sqlugtpi API elavult                                                                            |
| sqlugrpn API                                                                                                    | · sqlugrpn API elavult                                                                          |
| A db2HistoryCloseScan, db2HistoryGetEntry,<br>db2HistoryOpenScan és db2HistoryUpdate API                                                                                                    | · A COBOL és FORTRAN nyelvtámogatás elavulttá vált a<br>db2History API-k számára                |
| DB2SE_USA_GEOCODER                                                                                                    | • DB2SE_USA_GEOCODER elavult                                                                    |
| A Net Search Extender szolgáltatások és parancsok<br>részhalmaza                                                                                                    | · A Net Search Extender szolgáltatások és parancsok részhalmaza<br>elavult                      |
| Az SQL adminisztrációs rutinok részhalmaza                                                                                                    | Elavult 9.7 változatú SQL adminisztrációs rutinok és azok<br>٠<br>helyettesítő rutinjai         |
| DB2 adminisztrációs kiszolgáló (DAS)                                                                                                    | · A DB2 adminisztrációs kiszolgáló (DAS) elavulttá vált                                         |

*40. táblázat: A 9.7 változatban elavulttá vált funkciók (Folytatás)*

| Funkció                                               | Hivatkozások a további információkra                    |
|-------------------------------------------------------|---------------------------------------------------------|
| Az alábbi Vezérlőközpont eszközök:                    | Elavult vezérlőközpont-eszközök<br>$\bullet$            |
| · Tevékenységfigyelő                                  |                                                         |
| • Parancsszerkesztő                                   |                                                         |
| · Konfigurációsegéd                                   |                                                         |
| · A Vezérlőközpont kapcsolódó varázslói és tanácsadói |                                                         |
| · Vezérlőközpont-bedolgozóbővítmények                 |                                                         |
| · Eseményelemző                                       |                                                         |
| · Egészségközpont                                     |                                                         |
| · Kétségestranzakció-kezelő                           |                                                         |
| · Napló                                               |                                                         |
| • Licencközpont                                       |                                                         |
| · Memóriamegjelenítő                                  |                                                         |
| • Query Patroller központ                             |                                                         |
| · Szatellit adminisztrációs központ                   |                                                         |
| • Feladatközpont                                      |                                                         |
| DB <sub>2</sub> Health Advisor                        | A DB2 Health Advisor elavult<br>$\bullet$               |
| Egészséfigyelő                                        | Az Egészségmegfigyelő elavult<br>$\bullet$              |
| 32 bites HP-UX ügyféltámogatás                        | A HP-UX 32-bites ügyfél támogatása elavult<br>$\bullet$ |
| Visual Studio 2005                                    | A Visual Studio 2005 támogatása elavult<br>$\bullet$    |

*41. táblázat: A 9.7 változatban elavulttá vált nyilvántartási változók*

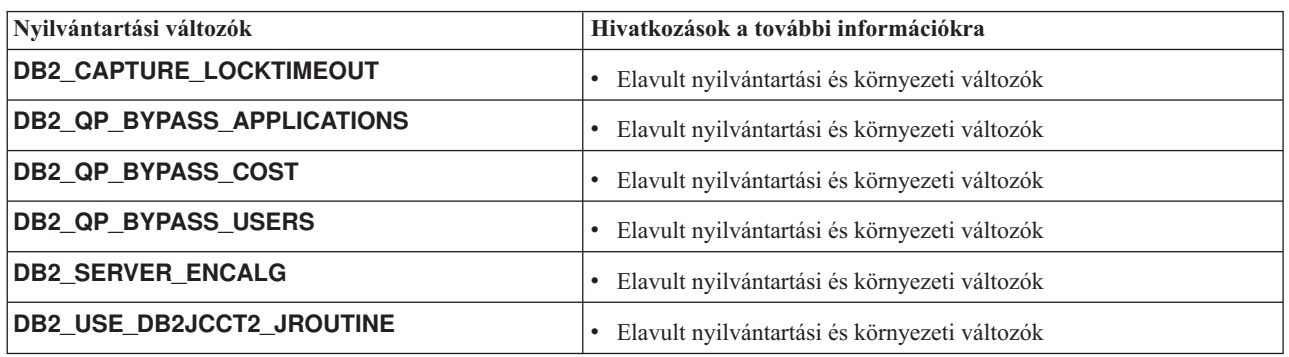

**4. rész Függelék és mutatók**

# **A. függelék DB2 v9.7 for Linux, UNIX and Windows javítócsomag összegzése**

A v9.7 javítócsomagok fontos technikai változásokat és új funkciókat tartalmaznak, melyek megváltoztathatják a termék használatát.

Tekintse át az alábbi v9.7 javítócsomagokban tartalmazott technikai változásokat és új funkciókat. Egy kiadás mindegyik javítócsomagja halmozódó: az adott kiadás korábbi javítócsomagjaiban tartalmazott összes technikai változást és új funkciót tartalmazza.

- "6. javítócsomag"
- v ["5. javítócsomag" oldalszám: 332](#page-347-0)
- v ["4. javítócsomag" oldalszám: 335](#page-350-0)
- v ["3a. javítócsomag" oldalszám: 337](#page-352-0)
- v ["3. javítócsomag" oldalszám: 337](#page-352-0)
- v ["2. javítócsomag" oldalszám: 338](#page-353-0)
- v ["1. javítócsomag" oldalszám: 341](#page-356-0)

## **6. javítócsomag**

A 6. javítócsomag tartalmazza az összes korábbi javítócsomag funkcionalitását, továbbá az alábbi módosításokat:

- v A DB2 hívásszintű felület (CLI) viselkedése megváltozott, ha a **SchemaList** és **SchemaFilter** kulcsszavakat egyaránt megadja az \*USRLIBL értékkel a DB2 for i kapcsolataihoz. További információk: "SchemaFilter IBM Data Server illesztőprogram konfigurációs kulcsszó" és "SchemaList CLI/ODBC konfigurációs kulcsszó".
- v Az automatikus ügyfélátirányításhoz tartozó, kijelölt adatkiszolgáló illesztőprogram kulcsszó paraméterek alapértelmezett értékei megváltoztak. További információk: ["A](#page-268-0) [kijelölt automatikus ügyfélátirányítás IBM Data Server illesztőprogram kulcsszavainak](#page-268-0) [alapértelmezett értékei megváltoztak" oldalszám: 253.](#page-268-0)
- v Az IBM .NET Data Provider viselkedése megváltozott, ha a **SchemaFilter** kulcsszót és a DB2ConnectionStringBuilder.SchemaList tulajdonságot is megadja \*USRLIBL értékkel, a DB2 for i rendszerhez csatlakozáshoz. További információk: "SchemaFilter IBM Data Server illesztőprogram konfigurációs kulcsszó" és "DB2ConnectionStringBuilder.SchemaList tulajdonság".
- v Új logikai csoportok lettek hozzáadva a statisztikai eseményfigyelő CREATE EVENT MONITOR utasításához. További információkért tekintse meg a következő témakört: ["FP6: Új logikai adatcsoportok lettek hozzáadva a statisztikai eseményfigyelőhöz"](#page-71-0) [oldalszám: 56.](#page-71-0)

A 6. javítócsomag az alábbi továbbfejlesztéseket is tartalmazza:

- v A javítócsomagban biztosított IBM Data Server JDBC és SQLJ illesztőprogram változatok számos továbbfejlesztést tartalmaznak. További információk: ["FP6: Illesztőprogram](#page-165-0) [változatok továbbfejlesztései" oldalszám: 150.](#page-165-0)
- v Támogatás került hozzáadásra a tranzakciós vezérléshez a lefordított nyelvű SQL felhasználói függvényekben (UDF-ek). Amikor a DB2\_COMPATIBILITY\_VECTOR nyilvántartási változót beállítja, hogy támogassa a futási rutin SQL adathozzáférés-szintű betartatását,a COMMIT és ROLLBACK utasítások engedélyezettek a lefordított PL/SQL UDF-ekben és a lefordított SQL PL UDF-ekben, ha a függvények a MODIFIES SQL DATA részkifejezés használatával kerültek meghatározásra a CREATE FUNCTION utasítással.
- v A DB2 Workgroup Server Edition processzor értékegység (PVU) korlátjának korlátozásai eltávolításra kerültek. További információk: "Processzor értékegység díjszabás".
- v A **db2mscs** parancs a **-user** és **-passwd** paramétereket biztosítja, hogy elkerülje ezen információk megadását a db2mscs.cfg fájlban. További információk: "db2mscs - Windows átállási segédprogram beállítása parancs".
- v Az SQL\_BINARY és SQL\_VARBINARY SQL adattípusok már támogatottak a DB2 for i V6R1 és újabb kiadásokkal. További információk: "SQL adattípus ábrázolás az ADO.NET adatbázis-alkalmazásokban".
- v Most már megadhatja az XML adattípust a globális változók létrehozásakor, a paraméterek megadásakor a lefordított SQL függvények létrehozásához, vagy a helyi XML változók meghatározásakor a lefordított SQL függvényekben. További információk: ["FP6: XML](#page-41-0) [adattípus támogatása hozzáadva a globális változókban és lefordított SQL függvényekben"](#page-41-0) [oldalszám: 26.](#page-41-0)
- v A CLI most már támogatja a tanúsítvány hitelesítést a DB2 for z/OS 10. és újabb változatoknál. További információk: "Hitelesítési IBM Data Server illesztőprogram konfigurációs kulcsszó".
- v A CLI most már támogatja az SQL BINARY és SQL VARBINARY adattípusokat a DB2 for i 6. változat 1. és újabb kiadásaihoz. További információk: "SQL szimbolikus és alapértelmezett adattípusok a CLI alkalmazásokhoz".
- v A CLI most már támogatja a tömb bemenetet az SQL\_ATTR\_PARAMSET\_SIZE utasítási attribútum használatával egy megbízható eljárástörzsön belül. További információk: "Utasítási attribútumok (CLI) listája".
- v A Windows rendszer környezeti változói frissítésre kerültek, hogy tartalmazzák az IBM Data Server illesztőprogram-csomag útvonalát. További információk: ["FP6: A környezeti](#page-149-0) [változók most már tartalmazzák az illesztőprogram útvonalat \(Windows\)" oldalszám: 134.](#page-149-0)
- v Az **SQLCODEMAP** Data Server illesztőprogram konfigurációs kulcsszóval vagy az **SQLCODEMAP** CLI/ODBC kulcsszóval megadhatja, hogy be az SQLCODE használatban van, vagy ki van kapcsolva. További információk: "SQLCODEMAP IBM Data Server illesztőprogram konfigurációs kulcsszó".
- v Az IBM .NET Data Provider most már támogatja a felhasználói jelszó módosítását a DB2ConnectionStringBuilder.NewPWD tulajdonság használatával. További információk: "DB2ConnectionStringBuilder.NewPWD tulajdonság".
- v Az IBM .NET Data Provider most már támogatja a CURRENT SQLID speciális regiszter beállítását DB2 for z/OS kiszolgálókon az új **CurrentSQLID** IBM Data Server illesztőprogram konfiguráció kulcsszóval vagy a DB2ConnectionStringBuilder.CurrentSQLID tulajdonsággal. További információk: "DB2ConnectionStringBuilder.CurrentSQLID tulajdonság".
- v Az IBM .NET Data Provider támogatja a **FetchBufferSize** IBM Data Server illesztőprogram konfigurációs kulcsszó beállítását a lehívási kérések áltat használt pufferméret beállításához. További információk: "FetchBufferSize IBM Data Server illesztőprogram konfigurációs kulcsszó".
- v A **ZOSDBNameFilter** IBM Data Server illesztőprogram konfigurációs kulcsszó vagy a DB2ConnectionStringBuilder.DBName tulajdonság használatával szűrheti a DB2 for z/OS alaptáblák lekérdezési eredményeit. További információk: "DB2ConnectionStringBuilder.DBName tulajdonság".
- v Az IBM .NET Data Provider támogatja a CERTIFICATE hitelesítést a DB2 for z/OS 10. és újabb változatoknál. További információk: "DB2ConnectionStringBuilder.Authentication tulajdonság".
- v Az IBM .NET Data Provider most már támogatja az \*USRLIBL gyorsítótárazását a DB2 for i V6R1 és újabb változatok kapcsolataihoz a **CacheUSRLIBLValue** tulajdonsággal. További információk: "DB2Connection.CacheUSRLIBLValue tulajdonság".
- v Az IBM .NET Data Provider most már támogatja az \*USRLIBL gyorsítótár kiürítését a DB2 for i V6R1 és újabb változatok kapcsolatainál a **ClearUSRLIBLCache** metódussal. További információk: "DB2Connection.ClearUSRLIBLCache metódus".
- v A **db2cli** parancs továbbfejlesztései között szerepelnek új szolgáltatások a **registerdsn** paraméterek érvényesítésére és bejegyzésére Windows rendszeren. További információk: ["A hívásszintű felület \(CLI\) funkcionalitás kiterjesztésre került" oldalszám: 154.](#page-169-0)
- v Az installDSDriver parancs UNIX és Linux operációs rendszereken most már létrehozza a db2profile és db2cshrc fájlokat a szükséges környezeti változók beállításához. További információk: "installDSDriver - Data Server illesztőprogram összetevők kibontása parancs".
- v A zökkenőmentes automatikus ügyfélátirányítás kiterjesztésre került. A CLI illesztőprogram zökkenőmentes átállást képes végrehajtani, ha egy COMMIT vagy ROLLBACK utasítás kerül kiadásra egy elérhetetlen kiszolgáló számára, miután az összes adat (a fájl végét is beleértve) visszaadásra került. További információk: ["A hívásszintű](#page-169-0) [felület \(CLI\) funkcionalitás kiterjesztésre került" oldalszám: 154.](#page-169-0)
- v A CLI továbbfejlesztései között szerepel az ügyfélinformációs tulajdonságok támogatása DB2 for i rendszereken. További információk: ["A hívásszintű felület \(CLI\) funkcionalitás](#page-169-0) [kiterjesztésre került" oldalszám: 154.](#page-169-0)
- v A küszöbérték megsértési eseményfigyelő most már több információt rögzít a küszöbértéket megsértő alkalmazásról. További információk: "Küszöbérték megsértések megfigyelése".
- v A statisztikai eseményfigyelő kibővítésre került további logikai adatcsoportokkal, amelyek lehetővé teszik a mérőszám megfigyelési elemek közvetlen megtekintését (XML dokumentumok helyett). Ezek az új logikai adatcsoportok az egyes megfigyelési elemek változatait jelenítik meg, ami megjeleníti az adott megfigyelési elem értékének változását a legutóbbi statisztika-gyűjtés vagy adatbázis-aktiválás óta (amelyik frissebb). Továbbá egy új elem lett hozzáadva a kimenet statisztikai eseményfigyelőhöz, amely egyetlen XML dokumentumba gyűjti ezeket a mérőszámokat. További információk: ["FP6: Új logikai](#page-71-0) [adatcsoportok lettek hozzáadva a statisztikai eseményfigyelőhöz" oldalszám: 56, "FP6: A](#page-71-0) metrics [XML dokumentum a statisztikai eseményfigyelő által begyűjtött](#page-71-0) [rendszermérőszámokat tárolja" oldalszám: 56.](#page-71-0)
- Három új táblafüggvényt használhat a rendszer- és hálózati információk beszerzéséhez SQL lekérdezésekkel. Ezek a függvények az ENV\_GET\_SYS\_RESOURCES táblafüggvény és az ENV\_SYS\_RESOURCES adminisztrációs nézet lecserélésére szolgálnak, melyek ettől a javítócsomagtól kezdve elavultak. További információk: ["FP6:](#page-70-0) [Új táblafüggvények SQL-alapú hozzáférést biztosítanak a rendszerinformációkhoz"](#page-70-0) [oldalszám: 55.](#page-70-0)
- Az ADMIN\_MOVE\_TABLE tárolt eljárás egy REDIRECT paraméterrel rendelkezik, amely a változásokat közvetlenül továbbítja a céltáblához ahelyett, hogy az állomásoztató táblában rögzítené azokat. További információk: "ADMIN\_MOVE\_TABLE eljárás - Táblák online mozgatása".
- v Az elemzés adatbázison belüli megközelítését használhatja az adattárházban az SAS beágyazott folyamat futtatásával a DB2 adatbázis-kiszolgálón. További információk: ["Támogatás hozzáadva az adatbázison belüli elemzéshez SAS beágyazott folyamattal"](#page-126-0) [oldalszám: 111.](#page-126-0)
- v Az UOWTOTALTIME küszöbértéket 10 másodperc többszöröseként adhatja meg. További információkért tekintse meg a következő témakört: ["Az időalapú küszöbértékek](#page-108-0) [finomabb részletességet támogatnak" oldalszám: 93.](#page-108-0)
- v A **REBIND** parancs most már egy **FUNCPATH** paraméterrel is rendelkezik, amely a függvényútvonalat határozza meg a felhasználói különálló típusok és függvények feloldásához a statikus SQL-ben. További információk: "REBIND parancs".

<span id="page-347-0"></span>v A **db2look** parancs egy új **-noimplschema** paraméterrel rendelkezik. Ha ezt a paramétert az **-e** paraméterrel adja meg, akkor az implicit módon létrehozott sémák CREATE SCHEMA DDL utasításai nem jönnek létre. További információk: .

## **5. javítócsomag**

Az 5. javítócsomag tartalmazza az összes korábbi javítócsomag funkcionalitását, továbbá az alábbi módosításokat:

- v A DB2 termékekkel együtt szállított IBM Software Development Kit for Java most már a Java 6.0.9.1 változatot használja. Most már ez a Java változat a DB2 termékek által támogatott minimális szint. Ez megold egy kritikus biztonsági sebezhetőséget (CVE-2010-4476), amely a Java futási környezet lefagyását okozhatja. A DB2 termékekkel csomagolt Java változatok információit megtalálja a következő helyen: "Java szoftvertámogatás a DB2 termékekhez".
- v Windows operációs rendszereken a DB2 telepítési adathordozó tartalmazza az IBM Tivoli System Automation for Multiplatforms (SA MP) 3.2 változatot. A Tivoli SA MP szintek információit az összes támogatott operációs rendszerhez megtalálja a következő helyen: "Támogatott szoftverek és hardverek az IBM Tivoli System Automation for Multiplatforms (SA MP) termékhez".
- v A PL/SQL utasítás lefordítás és végrehajtás most már támogatott a DB2 Express-C számára. A PL/SQL támogatás korlátozásainak listáját megtalálja a következő helyen: "PL/SQL támogatás korlátozásai"
- v A történetfájl már nem kerül kizárólagos zárolásra a helyreállítási objektumok automatikus törlése közben vagy a fizikai fájlokat törlő tisztítási műveletek során. További információk: ["FP5: A történetfájl már nem zárolt a helyreállítási objektumok automatikus törlése során"](#page-251-0) [oldalszám: 236.](#page-251-0)
- Ha a **DB2 RESTORE GRANT ADMIN AUTHORITIES** értéke ON, akkor egy meglévő adatbázis visszaállításai automatikusan megkapják a SECADM és DBADM jogosultságokat. További információk: "DB2\_RESTORE\_GRANT\_ADMIN\_AUTHORITIES" bejegyzés a "Rendszer környezeti

változók" szakaszban a *Database Administration Concepts and Configuration Reference* című kiadványban.

- v Az önhangoló memóriakezelő (STMM) megosztott memória szegmense most már csak tulajdonos-olvasás és tulajdonos-írás engedélyekkel rendelkezik. A több példánnyal rendelkező rendszereken ez kompatibilitási problémákat okoz az alsóbb szintű példányokhoz tartozó adatbázisoknál, ahol a **database\_memory** konfigurációs paraméter AUTOMATIC értékre van beállítva. Ha nem frissíti egyszerre az összes példányt, és a frissített példányok közül valamelyik egy root telepítés, akkor az alsóbb szintű példányoknál az STMM nem fogja tudni behangolni az átfogó adatbázis memóriahasználatot. A probléma enyhítéséhez használja az új **DB2STMM** nyilvántartási változót, a visszaállításhoz az STMM megosztott memóriaszegmens korábbi nem-korlátozó engedélyeire. További információk: a "DB2STMM" bejegyzés az "Egyéb változók" témakörben a következő kiadványban: *Database Administration Concepts and Configuration Reference*.
- v A DB2 Geodetic Data Management Feature elavult, és a későbbi kiadásokból eltávolításra kerülhet. További információk: ["FP5: Az IBM DB2 Geodetic Data Management Feature](#page-306-0) [szoftver elavult" oldalszám: 291.](#page-306-0)
- v A Microsoft Visual Studio 2005 támogatása elavult, és a későbbi kiadásokból eltávolításra kerülhet. További információk: ["FP5: A Microsoft Visual Studio 2005 támogatás elavult"](#page-307-0) [oldalszám: 292.](#page-307-0)

Az 5. javítócsomag az alábbi továbbfejlesztéseket is tartalmazza:

- v A javítócsomagban biztosított IBM Data Server JDBC és SQLJ illesztőprogram változatok számos továbbfejlesztést tartalmaznak. További információk: ["FP5: Illesztőprogram](#page-162-0) [változat továbbfejlesztések" oldalszám: 147.](#page-162-0)
- v Az új kiemelt aszinkron (SUPERASYNC) HADR szinkronizálási mód biztosítja, hogy a tranzakciók soha nem lehetnek blokkolva, és nem tapasztalhatnak hosszú várakozási időket a hálózati megszakítások vagy torlódások miatt. További információk: ["FP5: Kiemelt](#page-81-0) [aszinkron HADR szinkronizálási mód lett hozzáadva" oldalszám: 66.](#page-81-0)
- v Most már lekérdezheti az XML és LOB típusok értékeit, amikor HADR olvasásokat használ a készenléti összetevőt. További információk: **HADR beolvasások a készenléti összetevőn** a *Data Recovery and High Availability Guide and Reference* című kiadványban.
- v Az IBM COBOL for AIX 3.1 és 4.1 változatú fordítók most már támogatottak a 32-bites és 64-bites DB2 adatbázis-alkalmazás fejlesztéshez is. További információk: "Adatbázis-alkalmazás fejlesztés támogatása COBOL nyelven".
- v Továbbfejlesztések a beágyazott SQL C alkalmazások átállításának megkönnyítéséhez egyéb adatbázisrendszerekből. Ezen továbbfejlesztések közé tartoznak az alábbiak:
	- Helyi hatókör támogatása a gazdaváltozóknál
	- BREAK művelet a WHENEVER utasításban
	- Karaktersorozat literál használata egy utasítás előkészítéséhez
	- VARCHAR és int típusok
	- Az sqlglm() függvény a teljes hibaüzenet szöveg lekéréséhez

További információk: "Gazdaváltozó nevek C és C++ nyelven", "C és C++ nyelvben támogatott SQL adattípusok" és "Kompatibilitási szolgáltatások engedélyezése az áttéréshez" a következő kiadványban: *Developing Embedded SQL Applications*.

- v A **REDISTRIBUTE DATABASE PARTITION GROUP** parancs új **EXCLUDE**, **PRECHECK** és **QUIESCE DATABASE** paraméterei megkönnyítik a hibák elkerülését és a korai hibafelismerés végrehajtását. További információk: ["FP5: A](#page-34-0) [hozzáférés-felügyelet, hibaellenőrzés és táblakizárás az adatok újraelosztása közben](#page-34-0) [tökéletesítésre került" oldalszám: 19.](#page-34-0)
- v Az IBM solidDB Universal Cache most már az IBM Database Enterprise Developer Edition termékkel együtt csomagolt. Lásd: ["FP5: Az IBM Database Enterprise Developer](#page-206-0) [Edition termékcsomag kiterjesztésre került" oldalszám: 191](#page-206-0)
- v A **db2pd** parancson keresztül elérhető kiegészítő diagnosztikai információk könnyebbé teszik a betöltési műveletek hibaelhárítását. A diagnosztikai információk beszerzéséhez a kiterjesztett **-utilities** paramétert és az új **-load** paramétert használhatja. További információk: ["FP5: Tökéletesített betöltési javíthatóság" oldalszám: 197.](#page-212-0)
- v Az adatbázisok szerkezeti helyességének megvizsgálása a **db2dart** parancson keresztül továbbfejlesztésre került, hogy növelje a teljesítményét. A **/QCK** paraméter, valamint az egyéb paraméterek és műveletek frissítésre kerültek, hogy segítsenek javítani a **db2dart** parancs teljesítményét. További információk: ["FP5: A db2dart parancs kiterjesztett](#page-213-0) [funkcionalitással rendelkezik, ami segíti a teljesítmény tökéletesítését" oldalszám: 198.](#page-213-0)
- v Az első előfordulás adatgyűjtése (FODC) új kézi adatgyűjtési típusokat támogat a processzorhasználathoz, memóriahasználathoz és adatbázis-kapcsolatokhoz kapcsolódó problémák számára. Ezenkívül az FODC automatikusan begyűjti a diagnosztikai adatokat, amikor egy felhasználói küszöbérték helyzet túllépésre kerül. További információkért tekintse meg a következő témakört: ["FP5: Az első előfordulás adatgyűjtése támogatja az új](#page-211-0) [adatgyűjtési típusokat és a felhasználói küszöbértékek által aktivált adatgyűjtést"](#page-211-0) [oldalszám: 196.](#page-211-0)
- v Ha a munkája során a DB2 terméktől eltérő relációs adatbázistermékeket használ, akkor az 5. javítócsomag által tartalmazott továbbfejlesztések némelyike segíthet ismerősebbé tenni a DB2 terméket. További információkért tekintse meg a következő témakört: ["FP5:](#page-102-0) [Kiterjesztett SQL kompatibilitás" oldalszám: 87.](#page-102-0)
- v A **db2adutl** paranccsal a helyileg tárolt biztonsági telepítőkészleteket feltöltheti a Tivoli Storage Manager (TSM) rendszerre. További információkért tekintse meg a következő témakört: ["FP5: A db2adutl továbbfejlesztései leegyszerűsítik a biztonsági telepítőkészlet](#page-80-0) [és a naplófájl kezelését" oldalszám: 65.](#page-80-0)
- v Két új megfigyelési funkció lett felvéve, hogy megvizsgálhassa a memóriahasználatot. További információkért tekintse meg a következő témakört: ["FP5: Az új megfigyelési](#page-70-0) [táblafüggvények információkat adnak a memóriáról" oldalszám: 55.](#page-70-0)
- A DB2GSE.ST\_REGISTER\_SPATIAL\_COLUMN tárolt eljárás meghívásával kiszámíthatja a térbeli adatok földrajzi kiterjedését. A DB2GSE.ST\_GEOMETRY\_COLUMNS katalógusnézet lekérdezésével megjelenítheti a földrajzi kiterjedés információit. További információkért tekintse meg az "ST\_REGISTER\_SPATIAL\_COLUMN tárolt eljárás" című részt a *Spatial Extender and Geodetic Data Management Feature User's Guide and Reference* kiadványban.
- Az ACTIVITYTOTALTIME küszöbértéket 10 másodperc többszöröseként adhatja meg. További információkért tekintse meg a következő témakört: ["Az időalapú küszöbértékek](#page-108-0) [finomabb részletességet támogatnak" oldalszám: 93.](#page-108-0)
- v A táblaterület módosítási információk felhasználásával jól informált döntéseket hozhat a biztonsági mentések végrehajtásának módjáról. Az információk a **db2pd -tablespaces** parancs új részparaméterével vagy az új MON\_GET\_TABLESPACE táblafüggvény megfigyelési elemmel jeleníthetők meg. További információkért tekintse meg a következő témakört: ["FP5: A táblaterület módosítási állapot ellenőrizhető" oldalszám: 195.](#page-210-0)
- v A nyomkövetési erőforrások lefoglalása a (**db2trc** paranccsal meghívott) nyomkövetési szolgáltatáshoz a távoli ügyfelek számára segíthet javítani az alkalmazás teljesítményét. Ezenkívül nyomon követheti az elkülönített eljárást használó ügyfelek műveleteit. További információkért tekintse meg a következő témakört: ["FP5: Tökéletesített db2trc parancs az](#page-211-0) [ügyfelek számára" oldalszám: 196.](#page-211-0)
- v A DB2 tervezési tanácsadó most már egy SQL utasításon belül is meghívható az új DESIGN\_ADVISOR eljárással. További információk: "DESIGN\_ADVISOR eljárás".
- v A sikertelen frissítésekből származó problémák hibaelhárítása könnyebbé vált a diagnosztikai adatok begyűjtésének támogatásával a frissítési művelet előtt. Frissítés előtti adatokat gyűjthet be az új **-preupgrade** paraméter megadásával a **db2fodc** parancshoz és a **db2support** parancshoz is. A frissítési művelet után további adatokat gyűjthet be egy példánylétrehozási probléma hibaelhárításának elősegítéséhez a **db2fodc** parancs új **-clp** paraméterének megadásával. További információkért tekintse meg a következő témakört: ["FP5: Könnyebben diagnosztizálható frissítési problémák" oldalszám: 195.](#page-210-0)
- v A COPY\_USE\_LOAD paraméterrel megadhatja, hogy az **ADMIN\_MOVE\_TABLE** eljárás helyreállítható betöltési műveleteket hajt végre. További információkért tekintse meg a következő témakört: ["FP5: Az ADMIN\\_MOVE\\_TABLE tárolt eljárás támogatja a](#page-81-0) [helyreállítható betöltést" oldalszám: 66.](#page-81-0)
- v Az összevont biztonsági telepítőkészletek most már teljesen integráltak az automatikus helyreállítási segédprogramokkal és az adatbázis előzménykezelési infrastruktúrával. További információkért tekintse meg a következő témakört: ["FP5: Az automatikus](#page-80-0) [helyreállítási segédprogramok felismerik az összevont biztonsági mentéseket" oldalszám:](#page-80-0) [65.](#page-80-0)
- v Az adatbázisrendszerek megfigyeléséhez számos adminisztrációs nézet és táblafüggvény frissítésre került. Az érintett rutinok a MON\_BP\_UTILIZATION, a MON\_GET\_BUFFERPOOL, a MON\_GET\_TABLE és a MON\_GET\_TABLESPACE. További információkért tekintse meg a következő témakört: ["FP5: Bizonyos](#page-251-0) [adminisztrációs rutinok és nézetek megváltoztak" oldalszám: 236.](#page-251-0)

# <span id="page-350-0"></span>**4. javítócsomag**

A 4. javítócsomag tartalmazza az összes korábbi javítócsomag funkcionalitását, továbbá az alábbi módosításokat:

- v Az osztott telepítések Microsoft Systems Management Server segítségével történő végrehajtásának támogatása Windows operációs rendszereken elavult. További információk: ["FP4: A Microsoft Systems Management Server osztott telepítési támogatása](#page-318-0) [elavult \(Windows\)" oldalszám: 303.](#page-318-0)
- v A DB2 Health Advisor elavult. További információk: ["FP4: A DB2 Health Advisor](#page-306-0) [elavult" oldalszám: 291.](#page-306-0)

A 4. javítócsomag az alábbi továbbfejlesztéseket is tartalmazza:

- v A javítócsomagban biztosított IBM Data Server JDBC és SQLJ illesztőprogram változatok számos továbbfejlesztést tartalmaznak. További információk: ["FP4: Illesztőprogram](#page-160-0) [változatok továbbfejlesztései" oldalszám: 145.](#page-160-0)
- v Hozzáadásra került egy új összesítő függvény (LISTAGG). A LISTAGG függvény karaktersorozat elemek halmazát összesíti egyetlen karaktersorozattá úgy, hogy összefűzi a karaktersorozatokat. Opcionálisan egy elválasztó karaktersorozat is megadható, amely az egybefüggő bemeneti karaktersorozatok közé kerül beillesztésre. További információk: **LISTAGG összesítő függvény** az *SQL Reference, Volume 1* kiadványban.
- v A LIKE predikátumban mintakifejezéseket használhat, amelyek más oszlopokon alapszanak. A LIKE predikátumot ezért laza összekapcsolási predikátumként használhatja, ahol az összekapcsolt tábla biztosítja a mintát. Például kikereshet olyan mintákat, mint a körzetszámok, a telefonszámok szűréséhez egy másik táblából. További információkért tekintse meg a **LIKE predikátum** című részt az *SQL Reference, Volume 1* kiadványban.
- v A **db2look** paranccsal kétrészes neveket adhat meg a táblák és nézetek számára a sémájuk meghatározásához. Továbbá az új **-xdep** és **-xddep** paraméterek felhatalmazási DDL utasításokat (például GRANT utasításokat) állítanak elő a táblákon, amelyeket a **-t** vagy **-tw** paraméter és a függő objektumaik határoznak meg. További információk: ["FP4: A](#page-34-0) [db2look parancs kiterjeszti a DDL utasításkészítést az adatbázisobjektumok és függők](#page-34-0) [számára" oldalszám: 19.](#page-34-0)
- v A WLM\_COLLECT\_STATS eljárás most már egy **wait** nevű bemeneti paramétert fogad, amely azt adja meg, hogy az eljárás nem tér vissza addig, amíg az összes statisztika megírásra és kiürítésre nem került a statisztikai eseményfigyelő táblákba. Ha nem adja meg ezt a paramétert, akkor az eljárás a statisztikai adatgyűjtés kezdeményezése után azonnal visszatér és alaphelyzetbe áll. Az új funkció segítségével a megfigyelési eszközök szinkron módon gyűjthetnek WLM statisztikákat úgy, hogy az eszközök tisztában vannak vele, hogy az összes adat megírásra került a statisztikai eseményfigyelő táblákba, mire az eljárás visszatér. További információk: "WLM\_COLLECT\_STATS eljárás - Terheléskezelési statisztikák begyűjtése és visszaállítása" témakör az *Administrative Routines and Views* című kiadványban.
- v Az IBM Tivoli System Automation for Multiplatforms (SA MP) támogatás kibővítésre került a Magas szintű rendelkezésre állású katasztrófa utáni helyreállításhoz Windows operációs rendszereken. Új parancsfájlok lettek hozzáadva a DB2 magas szintű rendelkezésre állású katasztrófa utáni helyreállítás (HADR) és az IBM Tivoli System Automation for Multiplatforms (SA MP) közötti integráció tökéletesítéséhez Windows operációs rendszereken. További információk: ["FP4: Új parancsfájlok tökéletesítik a DB2](#page-79-0) [Magas szintű rendelkezésre állású katasztrófa utáni helyreállítás és az IBM Tivoli System](#page-79-0) [Automation for Multiplatforms közötti integrációt \(Windows\)" oldalszám: 64.](#page-79-0)
- v Vándorló magas szintű rendelkezésre állású (HA) átállás támogatása a particionált adatbázis-környezetek számára az *N plus M* átállási irányelv használatával. További információkért tekintse meg a következő témakört: ["FP4: A vándorló magas szintű](#page-80-0) [rendelkezésre állású \(HA\) átállás csökkenti az állásidőt a particionált](#page-80-0) [adatbázis-környezetekben" oldalszám: 65.](#page-80-0)
- A **db2pd** parancs -recovery paraméterével megállapíthatja, hogy a katalógus adatbázis-partíció meghibásodott-e. További információk: "db2pd - DB2 adatbázis megfigyelési és hibaelhárítási parancs" a *Command Reference* című kiadványban.
- v Az új **db2cklog** eszközzel ellenőrizheti az archív naplófájlok érvényességét, mielőtt egy előregörgetéses helyreállítási műveletben használná ezeket a fájlokat. További információkért tekintse meg a következő témakört: ["FP4: Az archív naplófájloknál](#page-218-0) [ellenőrizhető az érvényesség" oldalszám: 203.](#page-218-0)
- A CREATE TRIGGER utasítás megváltozott. Egy trigger esemény részkifejezés UPDATE, DELETE és INSERT műveleteket tartalmazhat együtt, egyetlen részkifejezésben. Ezenkívül egy BEFORE trigger UPDATE, DELETE, INSERT és módosító adatrutinokat tartalmazhat egy összetett SQL (lefordított) utasításban. További információkért tekintse meg a következő témakört: ["FP4: CREATE TRIGGER utasítás](#page-102-0) [továbbfejlesztései" oldalszám: 87.](#page-102-0)
- v Az osztott telepítések Microsoft Systems Center Configuration Manager segítségével történő végrehajtásának támogatása hozzáadásra került Windows operációs rendszereken. További információk: "DB2 termékek telepítése a Microsoft Systems Center Configuration Manager (SCCM) használatával" témakör az *Installing DB2 Servers* című kiadványban.
- v A diagnosztikai adatok naplózása hibatűrőbbé vált. Az új **alt\_diagpath** adatbázis konfigurációs paraméterrel most már beállíthat egy alternatív útvonalat a diagnosztikai adatok számára. Ez a paraméter egy alternatív útvonalat határoz meg a diagnosztikai adatok naplózásához, amely akkor kerül felhasználásra, ha az elsődleges diagnosztikai útvonal elérhetetlen. További információkért tekintse meg a következő témakört: ["FP4:](#page-217-0) [Egy új konfigurációs paraméter lecsökkenti a diagnosztikai adatok elvesztésének](#page-217-0) [kockázatát" oldalszám: 202.](#page-217-0)
- v A nagyméretű adatbázisrendszerek javíthatósága tökéletesítésre került. Számos funkcionális továbbfejlesztés került végrehajtásra, amelyek az általános fájó pontokat célozzák meg a nagyméretű adatbázisrendszereken, ami a következőket eredményezi: összesített diagnosztikai adatok lecsökkent mennyisége; lecsökkent többletterhelés a nagy rendszerek adatgyűjtése miatt; diagnosztikai adatok hozzáférhetőségének továbbfejlesztése a szerviz személyzet számára; valamint a hibaelhárítási eszközök egyszerű használhatóságának továbbfejlesztése a bonyolult rendszereken. További információk: ["FP4: A nagyméretű adatbázisrendszerek javíthatósága tökéletesítésre került" oldalszám:](#page-213-0) [198](#page-213-0)
- v A tevékenységi mérőszámok hozzáférése a tevékenységi eseményfigyelőben leegyszerűsítésre került az új activitymetrics logikai adatcsoporttal. További információk: ["FP4: Egyszerűsített hozzáférés a tevékenységi mérőszámokhoz a tevékenységi](#page-69-0) [eseményfigyelőben" oldalszám: 54.](#page-69-0)
- v Továbbfejlesztések a beágyazott SQL C alkalmazások átállításának megkönnyítéséhez egyéb adatbázisrendszerekből. Ezek a kompatibilitási összetevők lehetővé teszik C-tömbű gazdaváltozók és jelzés változótömbök használatát FETCH INTO utasításokkal, a CONNECT utasítás szintaxisának kiterjesztéseit, a dupla idézőjeleket fájlnevek megadásához az INCLUDE utasítással, és a **BIND** parancs DYNAMIC\_SQL paraméterét, a valódi dinamikus SQL viselkedés biztosításához. További információk: "Kompatibilitási szolgáltatások engedélyezése az áttéréshez" a *Developing Embedded SQL Applications* című kiadványban.
- v A DB2 Call Level Interface (CLI) továbbfejlesztései új parancsparamétereket, csatlakozási attribútumokat és függvényeket tartalmaznak. Továbbá a db2diag.log elérési útja Windows rendszeren megváltozott, és új naplóbeállítások állnak rendelkezésre. További információk: ["A hívásszintű felület \(CLI\) funkcionalitás kiterjesztésre került" oldalszám:](#page-169-0) [154.](#page-169-0)
- v Továbbfejlesztések a beágyazott SQL C alkalmazások átállításának megkönnyítéséhez egyéb adatbázisrendszerekből. Ezek a kompatibilitási összetevők lehetővé teszik C-tömbű gazdaváltozók és jelzés változótömbök használatát FETCH INTO utasításokkal, a CONNECT utasítás szintaxisának kiterjesztéseit, a dupla idézőjeleket fájlnevek

<span id="page-352-0"></span>megadásához az INCLUDE utasítással, és a **BIND** parancs **DYNAMIC\_SQL** paraméterét, a valódi dinamikus SQL viselkedés biztosításához. További információk: "Kompatibilitási szolgáltatások engedélyezése az áttéréshez" a *Developing Embedded SQL Applications* című kiadványban.

- v Az IBM XL C/C++ Enterprise Edition 11.0 változatú fordító most már támogatott a DB2 adatbázis-alkalmazás fejlesztéshez az AIX platformon. További információk: "Adatbázis-alkalmazás fejlesztés támogatása C nyelven " és "Adatbázis-alkalmazás fejlesztés támogatása C++ nyelven".
- v A .NET Framework támogatása kiterjesztésre került. A 9.7 változat 4. javítócsomagjától kezdve az IBM Data Server .NET szolgáltató támogatja a .NET Framework 4.0 változatot. További információk: ".NET fejlesztési szoftver támogatása"
- v A 9.7 változat 4. javítócsomagjától kezdve az IBM Visual Studio beépülők támogatják a Visual Studio 2010 terméket. További információk: "Támogatott IBM Data Server termékek és rendszerkövetelmények"
- v A 9.7 változat 4. javítócsomagjától kezdve az IBM Data Server .NET szolgáltató támogatja a FitHighPrecisionType kulcsszót. További információk: "FitHighPrecisionType tulajdonság".
- v A 9.7 változat 4. javítócsomagjától kezdve az IBM Data Server .NET szolgáltató és IBM Visual Studio beépülők már nem támogatják az U2 kiszolgálókat.
- v Az új **installFixPack** parancsparaméter kiterjeszti a javítócsomagok alkalmazásának képességét. További információk: ["FP4: A telepítési javítócsomag támogatás kiterjesztésre](#page-205-0) [került" oldalszám: 190.](#page-205-0)

# **3a. javítócsomag**

A 3a. javítócsomag tartalmazza az összes korábbi javítócsomag funkcionalitását, továbbá az alábbi módosításokat:

v A DB2 Workgroup Server Edition számára a maximális memória 16 GB-ról 64 GB-ra nőtt.

A 3a. javítócsomag az alábbi továbbfejlesztéseket tartalmazza:

v Számos fejlett termékképesség elérhető a DB2 Advanced Enterprise Server Edition for Linux, UNIX, and Windows DB2-adatbázistermékben. További információk: ["FP3:](#page-18-0) [Speciális termék képességek" oldalszám: 3.](#page-18-0)

# **3. javítócsomag**

A 3. javítócsomag tartalmazza az összes korábbi javítócsomag funkcionalitását, továbbá az alábbi módosításokat:

- v A tetszőleges hosszúságú LOB karaktersorozatok továbbra is támogatottak a LIKE predikátumot, a NULL predikátumot és a POSSTR függvényt használó összehasonlításokban. A 32672 byte-nál rövidebb tényleges hosszal rendelkező LOB karaktersorozatok más predikátumokban és az egyszerű CASE kifejezésben is támogatottak operandusként.
- v A HP-UX 32-bites ügyféltámogatás elavult, és a későbbi kiadásokból eltávolításra kerülhet. További információk: ["FP3: A HP-UX 32-bites ügyfél támogatása elavult" oldalszám: 299.](#page-314-0)
- A **DB2 ITP LEVEL** nyilvántartási változó beállításai figyelmen kívül maradnak, és nincsenek hatással a biztonsági mentési műveletekre. További információk: ["Megváltozott](#page-240-0) [nyilvántartási és környezeti változók" oldalszám: 225.](#page-240-0)
- v A rendszerhiba hibatűrési funkcionalitás, amely bizonyos rendszerhibák jelentkezése esetén is aktívan tartja a példányt, kiterjesztésre került a betöltési segédprogramra. További információk: ["A hibák és rendszerhibák kiterjesztett hibatűrése lecsökkenti a](#page-75-0) [kimaradásokat" oldalszám: 60.](#page-75-0)

<span id="page-353-0"></span>A 3. javítócsomag az alábbi továbbfejlesztéseket is tartalmazza:

- v A javítócsomagban biztosított IBM Data Server JDBC és SQLJ illesztőprogram változatok számos továbbfejlesztést tartalmaznak. További információk: ["FP3: Illesztőprogram](#page-158-0) [változat továbbfejlesztések" oldalszám: 143.](#page-158-0)
- v AIX 7.1 operációs rendszer támogatása További információk: "DB2 kiszolgálók és IBM Data Server ügyfelek telepítési követelményei (AIX)": *Installing DB2 Servers*.
- A DB2\_FCM\_SETTINGS nyilvántartási változó új FCM\_CFG\_BASE\_AS\_FLOOR paraméterével megadhatja, hogy a rendszervezérlő szál bizonyos értékek alatt már nem állít be erőforrásokat. További információkért tekintse meg a **DB2\_FCM\_SETTINGS** bejegyzést a "Particionált adatbázis környezeti változói" című témakörben a *Database Administration Concepts and Configuration Reference* kiadványban.
- v Továbbfejlesztett támogatás az adatduplikáció megszüntetést támogató cél tárolóeszközök számára. További információk: ["FP3: Az adatduplikáció megszüntetési eszköztámogatás](#page-77-0) [integrálva lett a mentési segédprogramokba" oldalszám: 62.](#page-77-0)
- v A DB2 Text Search és Net Search Extender szöveges indexek most már együtt létezhetnek ugyanabban a táblaoszlopban. További információk: ["FP3: DB2 Text Search és Net Search](#page-197-0) [Extender index együttélés" oldalszám: 182.](#page-197-0)
- v A tartományfürtözésű táblák (RCT) támogatottak a particionált adatbázis-környezetben. A terjesztési kulcsnak a tartományfürtözésű táblakulcs egyik egyedülálló oszlop részhalmazának kell lennie. További információk: "Tartományfürtözésű táblák korlátozásai".
- v Egy új db2caem eszköz (DB2 tevékenységi esemény megfigyelési adatok rögzítése eszköz) áll rendelkezésre, hogy leegyszerűsítse az utasítások részletes diagnosztikai adatainak és futási információinak rögzítését. Új **db2support** paraméterek lettek hozzáadva az optimalizáló módhoz, hogy begyűjtse a **db2caem** által rögzített adatokat. További információk: ["FP3: Részletes utasításinformációk begyűjtésének leegyszerűsítése az új](#page-68-0) [db2caem eszköz használatával db2support integrációs paraméterekkel" oldalszám: 53.](#page-68-0)
- v Két új szolgáltatás lett hozzáadva a db2trc eszköz részletességének növelése érdekében: lehetőség van kizárólag a megadott tagok (vagy partíciók) nyomkövetésére, és lehetőség van egy adott alkalmazásazonosító alapján történő nyomkövetésre. További információk: ["FP3: A db2trc eszköz részletességének tökéletesítése" oldalszám: 203.](#page-218-0)
- v Egy új OLAP meghatározás (RATIO\_TO\_REPORT) használható egy érték arányának megadásához egy értékcsoport összegéhez viszonyítva. További információkért tekintse meg az **OLAP meghatározások** című részt az *SQL Reference, Volume 1* kiadványban.
- v Az új **CONNECT\_PROC** adatbázis konfigurációs paraméterrel egy kétrészes eljárásnevet lehet megadni. Ez az eljárás úgy kerül felhasználásra, mint a csatlakozási eljárás az alkalmazás-környezet beállításainak személyre szabásához, amikor egy adatbázishoz csatlakozik. További információk: ["FP3: Az alkalmazáskörnyezetek személyre szabhatók a](#page-140-0) [csatlakozási folyamat közben" oldalszám: 125.](#page-140-0)

## **2. javítócsomag**

A 2. javítócsomag tartalmazza az összes korábbi javítócsomag funkcionalitását, továbbá az alábbi módosításokat:

- v Ha a **DB2\_RESTORE\_GRANT\_ADMIN\_AUTHORITIES** értéke ON, és egy új adatbázisra állít vissza, akkor a visszaállítási műveletet kiadó felhasználó megkapja a SECADM, DBADM, DATAACCESS és ACCESSCTRL jogosultságokat. További információk: "DB2\_RESTORE\_GRANT\_ADMIN\_AUTHORITIES" bejegyzés a "Rendszer környezeti változók" szakaszban a *Database Administration Concepts and Configuration Reference* című kiadványban.
- v A db2History alkalmazásprogramozási felületek COBOL és FORTRAN nyelvtámogatása elavult, és egy későbbi kiadásban eltávolításra kerülhet. További információkért tekintse

meg a következő témakört: ["FP2: A COBOL és FORTRAN nyelvtámogatás elavult a](#page-313-0) [db2History alkalmazásprogramozási felületeknél" oldalszám: 298.](#page-313-0)

- v Az adatbáziskezelő új képletet használ a kernel paraméter beállítások automatikus szabályozásához, hogy ne legyen szükség kézi szabályozásra a folyamatközi kommunikációhoz (IPC) kapcsolódó Linux kernel paraméterek frissítéséhez. A 9.7 változat 1. javítócsomagja vagy a korábbi változatok esetén továbbra is szükség lehet a Linux kernel paraméter beállítások szabályozására. További információk: "Kernel paraméterek követelményei (Linux)" a *Installing DB2 Servers* kiadványban.
- v A DB2 Advanced Copy Services (ACS) összetevő már nem kerül automatikusan telepítésre egy tömör telepítés végrehajtásakor. További információk: ["FP2: A minimális](#page-259-0) [telepítés nem tartalmazza automatikusan a DB2 Advanced Copy Services \(ACS\)](#page-259-0) [szolgáltatást" oldalszám: 244.](#page-259-0)
- A **db2updv97** parancs kiadása kötelező a SYSPROC.ADMIN\_GET\_MSGS táblafüggvény végrehajtásához. A **db2updv97** parancs kiadása után azonban, ha visszatér a 9.7 változat 1. javítócsomagjára (vagy egy korábbi változatra), akkor kapcsolatba kell lépnie a DB2 terméktámogatással ahhoz, hogy ez a táblafüggvény futhasson. További információk: db2updv97 - Adatbázis frissítése a 9.7 változat javítócsomagjára

A 2. javítócsomag ezen kívül az alábbi bővítéseket tartalmazza:

- v A javítócsomagban biztosított IBM Data Server JDBC és SQLJ illesztőprogram változatok számos továbbfejlesztést tartalmaznak. További információkért tekintse meg a következő témakört: ["FP2: Illesztőprogram változatok továbbfejlesztései" oldalszám: 142.](#page-157-0)
- v A nemzeti karaktertámogatás kibővítésre került az NCHAR, NCLOB és NVARCHAR használatával. További információk: "Nemzeti karaktersorozatok" az *SQL Reference, Volume 1* kiadványban.
- v Új skalárfüggvények lettek hozzáadva a nemzeti karaktertámogatás elősegítéséhez: NCHAR, NCLOB, NVARCHAR, TO\_NCLOB, és TO\_NCHAR. További információk: "Támogatott függvények és adminisztrációs SQL rutinok és nézetek" témakör az *SQL Reference, Volume 1* kiadványban.
- v A 9.7 változatban bevezetett eljárási továbbfejlesztések kiterjesztésre kerültek a felhasználói függvényekre (UDF-ekre):
	- A képesség UDF-ek létrehozására és a paraméterek alapértelmezett értékeinek megadására
	- A képesség egy UDF meghívására megnevezett argumentumokkal

További információk: ["Alapértelmezett értékek és megnevezett argumentumok növelik a](#page-138-0) [rugalmasságot az eljárások és függvények létrehozásához és meghívásához" oldalszám:](#page-138-0) [123.](#page-138-0)

- v Egy SELECT utasításban az új WAIT FOR OUTCOME kulcsszóval jelezheti a párhuzamos hozzáférés feloldását. A WAIT FOR OUTCOME a várakozást adja meg a véglegesítésre vagy visszagörgetésre, ha olyan adatokba ütközik, amelyek a frissítés, törlés vagy beillesztés folyamatában vannak. További információk: "select-utasítás" a *Command Reference* kiadványban.
- v Alkalmazások támogatása Solaris UltraSPARC és x64 rendszeren. További információk: "Adatbázis-alkalmazás fejlesztés támogatása C nyelven" a következő kiadványban: *Getting Started with Database Application Development*.
- v Tivoli Storage Manager (TSM) proxy csomópontok támogatása. További információk: ["FP2: db2adutl parancs proxycsomópont támogatása hozzáadva" oldalszám: 62.](#page-77-0)
- v POWER7 rendszerek és SUSE Linux Enterprise Server (SLES) 11 disztribúció integrált támogatása. További információk: ["Továbbfejlesztett IBM Tivoli System Automation for](#page-204-0) [Multiplatforms \(SA MP\) támogatás" oldalszám: 189.](#page-204-0)
- v Az új **RESTRICTED ACCESS** paraméter megadható a jogosultsági ellenőrzés megakadályozásához egy lecsendesített DB2 példány adatbázisainak összes csatlakozási

kísérleténél. Az új paraméter akkor is használható, ha kizárólagos kapcsolatok szükségesek egy adatbázishoz a lecsendesített példányon belül. További információk: ["FP2: Az új](#page-33-0) **RESTRICTED ACCESS** [paraméter megtiltja az adatbázis-kapcsolatokat a lecsendesített](#page-33-0) [példányon belül" oldalszám: 18.](#page-33-0)

- v A **RESTORE** parancs TRANSPORT paraméterének használatával a táblaterületeket és SQL sémákat egy készletként átmásolhatja egy adatbázis biztonsági telepítőkészletből egy másik aktív adatbázisba. További információk: ["FP2: Az adatbázisok visszaállíthatók](#page-78-0) [szállítható készletekkel" oldalszám: 63.](#page-78-0)
- v Egy rutin, trigger, nézet vagy PL/SQL csomag törzsét összekuszálhatja, hogy a nem nyilvános rész ne lehessen olvasható a felhasználó számára, de a DB2 for Linux, UNIX, and Windows továbbra is megértse azt. További információk: Összekuszálás"Összekuszálás" a következő kiadványban: *SQL Procedural Languages: Application Enablement and Support*.
- v A **db2pd -reorgs index** parancs támogatja az index újraszervezés előrehaladási jelentést a particionált indexeknél. További információk: ["További rendszermegfigyelési](#page-65-0) [információk állíthatók elő" oldalszám: 50.](#page-65-0)
- v A **db2pd** parancs kiegészítő funkciókkal rendelkezik, melyek segítenek vezérelni, hogy mely alrendszer indítható egységek (EDU-k) szerepeljenek a kimenetben, az időtartam meghatározásának képességét bizonyos esetekben, és a tökéletesített verem kimenetet Linux operációs rendszereken. További információk: "db2pd - DB2 adatbázis megfigyelése és hibaelhárítása" a *Command Reference* című kiadványban.
- v A központi fájlok maximális méretének korlátozása (CORELIMIT) eltávolításra került AIX rendszeren. További információk: "db2pdcfg - DB2 adatbázis beállítása a hibafelderítési viselkedéshez" a következő kiadványban: *Command Reference*.
- v Egy új nyilvántartási változó beállítás lett hozzáadva a **DB2\_WORKLOAD** összesített nyilvántartási változóhoz, ha annak értéke SAP. További információk: ["Megváltozott](#page-240-0) [nyilvántartási és környezeti változók" oldalszám: 225.](#page-240-0)
- A **DB2 SMS TRUNC TMPTABLE THRESH** nyilvántartási változó új alapértelmezett beállítással rendelkezik, ami megakadályozza a kisméretű ideiglenes objektumok szükségtelen fájlrendszer hozzáféréseit, miközben továbbra is 0 kiterjedésre csonkolja a nagyméretű ideiglenes objektumokat. További információk: ["Megváltozott nyilvántartási](#page-240-0) [és környezeti változók" oldalszám: 225.](#page-240-0)
- A **WLM\_SET\_CONN\_ENV** eljárás egy adott kapcsolat számára engedélyezi a tevékenységadatok begyűjtését és a szakasz tényadatok (a szakasz végrehajtása közben mért futási statisztikák) mérését. További információk: "WLM\_SET\_CONN\_ENV" a következő kiadványban: *Administrative Routines and Views*.
- A **WLM\_GET\_CONN\_ENV** táblafüggvény egy adott csatlakozáshoz adja vissza a beállítások értékeit, amelyek a tevékenységadatok és a szakasz tényadatok begyűjtését vezérlik. Ezzel a táblafüggvénnyel ellenőrizheti a **WLM\_SET\_CONN\_ENV** tárolt eljárás által alkalmazott beállítások aktuális értékeit. További információk: "WLM\_GET\_CONN\_ENV" a következő kiadványban: *Administrative Routines and Views*.
- v A NULL jelzők támogatása kiterjesztésre került, hogy lehetővé tegye az alkalmazások számára a teljes-oszlopos INSERT, UPDATE és MERGE utasítások használatát anélkül, hogy meg kellene adni az oszlopok aktuális értékét, amelyek értékei nem módosíthatók vagy beilleszthetők. További információkért tekintse meg a "Gazdaváltozók hivatkozásai" című részt az "Azonosítók" témakörben az *SQL Reference, Volume 1* kiadványban.
- IBM Rational Developer támogatása zSeries v7 rendszerhez. További információk: "Adatbázis-alkalmazás fejlesztés támogatása COBOL nyelven" a következő kiadványban: *Getting Started with Database Application Development*.
- <span id="page-356-0"></span>v Az átlátszó LDAP hitelesítés és csoportkikeresés támogatása AIX rendszeren kiterjesztésre került a Kerberos hitelesítési támogatás tanúsításához. További információk: ["FP1:](#page-120-0) [Támogatott átlátszó LDAP hitelesítés és csoportkikeresés \(Linux és UNIX\)" oldalszám:](#page-120-0) [105.](#page-120-0)
- v Felülvizsgálati továbbfejlesztések kerültek hozzáadásra, hogy lehetővé tegyék a múltbeli adatbázis-tevékenységek visszajátszását. További információk: ["FP2: A felülvizsgálati](#page-122-0) [továbbfejlesztések lehetővé teszik a korábbi adatbázis-tevékenységek visszajátszását"](#page-122-0) [oldalszám: 107.](#page-122-0)
- v Két új táblafüggvény (MON\_GET\_FCM és MON\_GET\_FCM\_CONNECTION\_LIST) tökéletesíti a gyors kommunikációkezelő (FCM) megfigyelését. További információk: ["FP2: FCM problémák könnyebb azonosítása" oldalszám: 52.](#page-67-0)
- v Az IBM Data Server .NET szolgáltatója számos módon kiterjesztésre került, ami javíthatja az alkalmazás-teljesítményt, az adatkiszolgáló kompatibilitást és az alkalmazásfejlesztés leegyszerűsítését. További információk: ["Kiterjesztettett IBM Data Server .NET](#page-179-0) [szolgáltató" oldalszám: 164.](#page-179-0)
- v Bizonyos térbeli adatokat használó lekérdezések gyorsabban futnak particionált adatbázis-környezetekben. További információk: ["FP2: A térbeli oszlopokkal rendelkező,](#page-96-0) [megvalósult lekérdezési táblák replikálhatók" oldalszám: 81.](#page-96-0)
- Az új **ADMIN MOVE TABLE** eljárás használatakor az új LOAD MSGPATH paraméterrel megadhatja a betöltési üzenetfájl útvonalát. A FORCE paramétert már nem kell megadni a COPY\_USE\_LOAD paraméterrel. További információk: "ADMIN\_MOVE\_TABLE eljárás - Online tábla mozgatása" a következő kiadványban: *Administrative Routines and Views*.
- v A *DB2\_SKIPDELETED* nyilvántartási változó korlátozásai egy online **ADMIN\_MOVE\_TABLE** eljárás közben eltávolításra kerültek. További információk: "ADMIN\_MOVE\_TABLE eljárás - Online tábla mozgatása" a következő kiadványban: *Administrative Routines and Views*.

# **1. javítócsomag**

Az 1. javítócsomag az alábbi módosításokat tartalmazza:

- v A **db2rfpen** parancs **-file** paramétere elavult. További információkért tekintse meg a következő témakört: ["FP1: A db2rfpen parancs -file paramétere elavult" oldalszám: 298.](#page-313-0)
- v Egy adatpartíció leválasztásának folyamata egy adatparticionált tábláról megváltozott. További információk: ["FP1: Adatpartíciók leválasztási művelete megváltozott" oldalszám:](#page-249-0) [234.](#page-249-0)
- v Ha a DB2 XSR-ben regisztrált egyik XML séma olyan maxOccurs attribútumot használ, melynek értéke 5000-nél nagyobb, akkor a maxOccurs attribútum értéke úgy lesz kezelve, mintha "korlátlan" értéket adott volna meg. További információk: ["FP1: Az XML séma](#page-250-0) [maxOccurs attribútumának 5000-nél nagyobb értékei eltérően kerülnek értelmezésre"](#page-250-0) [oldalszám: 235.](#page-250-0)
- v A terheléskezelési statisztikák adatgyűjtési időtartama egy a hét adott napjához és a nap adott órájához képest van szinkronizálva, és nem a DB2 adatbázis aktiválásának időpontjához képest. További információk: ["FP1: A terheléskezelési statisztikák](#page-239-0) [adatgyűjtési időtartama megváltozott" oldalszám: 224.](#page-239-0)

Az 1. javítócsomag az alábbi továbbfejlesztéseket is tartalmazza:

v A javítócsomagban biztosított IBM Data Server JDBC és SQLJ illesztőprogram változatok számos továbbfejlesztést tartalmaznak. További információk: ["FP1: Illesztőprogram](#page-156-0) [változat továbbfejlesztések" oldalszám: 141.](#page-156-0)

- v Olvasási műveletek támogatása a Magas szintű rendelkezésre állású katasztrófa utáni helyreállítás (HADR) készenléti adatbázisain. További információkért tekintse meg a következő témakört: ["FP1: Az olvasási műveletek a HADR készenléti adatbázisokon](#page-76-0) [támogatottak" oldalszám: 61.](#page-76-0)
- v DB2 Advanced Copy Services (ACS) támogatás az AIX 6.1 operációs rendszerhez. További információkért tekintse meg a következő témakört: ["FP1: A DB2 Advanced Copy](#page-75-0) [Services \(ACS\) támogatott az AIX 6.1 rendszeren" oldalszám: 60.](#page-75-0)
- v Legutóbbi hivatkozás dátumának támogatása bizonyos objektumokhoz, ami segít megtudni, hogy azok mikor kerültek legutóbb felhasználásra. További információk: ["FP1:](#page-60-0) [Utolsó hivatkozott dátum elérhető a táblák, táblapartíciók, indexek és csomagok számára"](#page-60-0) [oldalszám: 45.](#page-60-0)
- v A SUBSTRB skalárfüggvény, amely egy karaktersorozat rész-karaktersorozatát adja vissza. További információk: "SUBSTRB skalárfüggvény" a következő kiadványban: *SQL Reference, Volume 1*.
- v A lefordított felhasználói függvények OUT és INOUT paraméterekkel most már támogatottak az SQL PL-ben. További információk: ["Az SQL PL funkcionalitás](#page-188-0) [kiterjesztésre került a felhasználói függvényekre" oldalszám: 173.](#page-188-0)
- v A globális változók hozzárendelése a beágyazott kontextusokban támogatott. További információk: ["FP1: A globális változóhozzárendelések a beágyazott környezetekben](#page-190-0) [támogatottak" oldalszám: 175.](#page-190-0)
- v Az OUT és INOUT paraméterek támogatottak a felhasználói függvényekben. További információk: ["FP1: A felhasználói függvények támogatják az OUT és INOUT](#page-148-0) [paramétereket" oldalszám: 133.](#page-148-0)
- v Adatbázist módosító PL/SQL függvények támogatása. További információk: "CREATE FUNCTION utasítás(PL/SQL)" a következő kiadványban: *SQL Procedural Languages: Application Enablement and Support*.
- v Az IBM Data Server .NET szolgáltató több továbbfejlesztést is tartalmaz. További információk: ["Kiterjesztettett IBM Data Server .NET szolgáltató" oldalszám: 164.](#page-179-0)
- v A **db2pd** parancs egy új paraméterrel rendelkezik, amely megkönnyíti az elkülönített rutinok történetinformációinak begyűjtését. További információk: ["FP1: Az elkülönített](#page-220-0) [rutinok előzményinformációit egyszerűbb összegyűjteni" oldalszám: 205.](#page-220-0)
- v A DB2 PL/SQL fordító támogatja a FORALL és BULK COLLECT INTO szintaxist. További információkért tekintse meg a "FORALL utasítás (PL/SQL)" és "BULK COLLECT INTO részkifejezés (PL/SQL)" című témaköröket a következő kiadványban: *SQL Procedural Languages: Application Enablement and Support*.
- v Új XQuery függvényeket használhat az aktuális dátum és időpont értékek lekéréséhez a DB2 adatbázisrendszer helyi időzónájának felhasználásával. További információk: ["FP1:](#page-47-0) [Az XQuery függvények könnyebbé teszik a dátum és időpont értékek lekérését a helyi](#page-47-0) [időzónákhoz" oldalszám: 32.](#page-47-0)
- v A **diagpath** adatbáziskezelő konfigurációs paraméter új értékekkel rendelkezik, melyek lehetővé teszik a DB2 diagnosztikai adatok tárolását különálló könyvtárakban, melyek a fizikai gazdagép, az adatbázis-partíció, vagy mindkettő alapján kerülnek elnevezésre. A **db2diag** egy új **-merge** paraméterrel rendelkezik a **db2diag** naplófájlok összevonásához. További információk: ["FP1: A diagnosztikai adatok különálló](#page-219-0) [könyvtárakban tárolhatók" oldalszám: 204.](#page-219-0)
- v Az új csomaggyorsítótár eseményfigyelő információkat rögzít a gyorsítótárazott utasításbejegyzésekről, miután azok kiürítésre kerültek az adatbázis csomaggyorsítótárból, ami segíthet feloldani az SQL lekérdezési teljesítmény és a hibafelderítés problémáit. További információk: ["FP1: Új eseményfigyelő a dinamikus és statikus SQL utasításokhoz](#page-64-0) [a csomaggyorsítótárban" oldalszám: 49.](#page-64-0)
- v Új zároláshoz-kapcsolódó relációs megfigyelési felületek cserélik le az elavult pillanatkép felületeket. További információk: ["FP1: Új relációs megfigyelési felületek a zárolási](#page-55-0) [eseményekhez" oldalszám: 40.](#page-55-0)
- v Futási statisztikák érhetők el a hozzáférési terv operátorokhoz. További információk: ["FP1:](#page-63-0) [A magyarázat kiterjesztésre került az operátor számosság tényleges értékeivel" oldalszám:](#page-63-0) [48.](#page-63-0)
- v A szakaszmagyarázó funkció egy utasításról rögzít magyarázó információkat, kizárólag a futási szakasz tartalmának felhasználásával. További információk: ["FP1: Egy futási](#page-62-0) [szakasz utasításai elmagyarázhatók" oldalszám: 47.](#page-62-0)
- v A DB2 9.7 változatban új összetevő idő megfigyelési elemeket lehet kombinálni a meglévő várakozási idő megfigyelési elemekkel, hogy részletes lebontást biztosítsanak a DB2 adatbáziskezelőben eltöltött időről. További információk: ["Az eltöltött-idő megfigyelési](#page-59-0) [elemek átfogóbbak" oldalszám: 44.](#page-59-0)
- v Az XML dokumentumokban jelentett idő megfigyelési elemek általános módon megjeleníthetők és elemezhetők az új soralapú formázási függvényekkel. További információk: ["FP1: Táblafüggvények érhetők el a megfigyelési információk soralapú](#page-67-0) [formázásához" oldalszám: 52.](#page-67-0)
- v A csomaggyorsítótár információk lekérhetők XML formátumban az új csomaggyorsítótár részletei táblafüggvénnyel. További információkért tekintse meg a "MON\_GET\_PKG\_CACHE\_STMT\_DETAILS" szakaszt a következő kiadványban: *Administrative Routines and Views*.
- v Új adminisztrációs nézetek olyan kulcslekérdezéseket foglalnak magukban, amelyek a DB2 9.7 változatban és a 9.7 változat 1. javítócsomagjában bevezetett új megfigyelési táblafüggvényeket használják. További információk: ["FP1: Megfigyelési táblafüggvények](#page-66-0) [információi megtekinthetők adminisztrációs nézetek segítségével" oldalszám: 51.](#page-66-0)
- v A munkaegység eseményfigyelőn keresztül beszerezhető az egyes munkaegységeken belül használt csomagok listája. További információk: ["Tranzakció-megfigyelést támogató új](#page-58-0) [munkaegység eseményfigyelő" oldalszám: 43.](#page-58-0)
- v Adatok vagy indexek újraszervezése egy adatparticionált tábla egyik adott adatpartíciója számára. További információk: ["FP1: Adatpartíciók és particionált indexek](#page-32-0) [újraszervezhetők" oldalszám: 17.](#page-32-0)
- v A particionált táblák elérhetőek maradnak a kigörgetési műveletek közben. Particionált tábláknál a kigörgetési művelet már nem helyezi offline állapotba a táblát. További információk: ["FP1: A particionált táblaadatok elérhetőek maradnak a kigörgetési](#page-95-0) [műveletek közben" oldalszám: 80.](#page-95-0)
- v A többdimenziós fürtözés (MDC) blokk indexei particionáltak egy olyan tábla létrehozásakor, amely MDC-t és táblaparticionálást is használ. További információk: ["A](#page-42-0) [particionált indexek a particionált táblákban javítják a teljesítményt" oldalszám: 27.](#page-42-0)
- v Terjesztési statisztikák kerülnek begyűjtésre az XML adatok feletti indexekhez. További információk: ["FP1: XML oszlopokhoz begyűjtött terjesztési statisztika" oldalszám: 34.](#page-49-0)
- Az ADMIN MOVE TABLE eljárás új paraméterekkel rendelkezik, amelyek megakadályozzák a zárolási többletterhelést a céltáblán a másolási és cserélési fázisokban, és javítják az adatmozgatási sebességet. További információk: ["Táblaadatok online](#page-29-0) [mozgathatók egy új tárolt eljárással" oldalszám: 14.](#page-29-0)
- v További kulcsszavak adhatók a **db2relocatedb** parancs konfigurációs fájljához, amely könnyebbé teszi egy adatbázis áthelyezését, ha a használt útvonalak eltérőek. További információk: ["FP1: Az adatbázisok áthelyezése a db2relocatedb paranccsal](#page-33-0) [továbbfejlesztésre került" oldalszám: 18.](#page-33-0)
- v Új rutinok, nézetek és modulok lettek hozzáadva a megfigyeléshez, a terheléskezeléshez és a magyarázó utasításokhoz, és bizonyos rutinok megváltoztak. További információk: ["Hozzáadott és módosított rendszerkatalógus nézetek, rendszer által meghatározott](#page-271-0) [adminisztrációs rutinok és nézetek" oldalszám: 256.](#page-271-0)
- v A **RUNSTATS** parancs előrehaladását megfigyelheti, valamint a tábla- és index-újraszervezéseket is. További információk: ["További rendszermegfigyelési](#page-65-0) [információk állíthatók elő" oldalszám: 50.](#page-65-0)
- v Az átlátszó LDAP támogatott a Linux, HP-UX és Solaris operációs rendszereken. További információk: ["FP1: Támogatott átlátszó LDAP hitelesítés és csoportkikeresés \(Linux és](#page-120-0) [UNIX\)" oldalszám: 105.](#page-120-0)
- v A 32-bites GSKit könyvtárak automatikusan telepítésre kerülnek. További információk: ["FP1: A 64-bites DB2 terméktelepítés 32-bites GSKit könyvtárakat tartalmaz" oldalszám:](#page-122-0) [107.](#page-122-0)
- v Kiegészítő támogatás biztosított a GB18030 kódkészlethez. További információk: ["A](#page-208-0) [GB18030 kódkészlet támogatás kiterjeszésre került" oldalszám: 193.](#page-208-0)
- v A HP-UX operációs rendszereken telepített DB2 adatbázistermékek most már támogatják a hosszú gazdaneveket. További információkért tekintse meg a "DB2 kiszolgálók és IBM Data Server ügyfelek telepítési követelményei (HP-UX)" című részt a következő kiadványban: *Installing DB2 Servers*.
- Egy SQL eljárásból több eredményhalmaz adható vissza ugyanazon kurzor több példányának engedélyezésével. További információkért tekintse meg az "Eredményhalmazok visszaadása SQL eljárásokból" című részt a következő kiadványban: *SQL Procedural Languages: Application Enablement and Support*.
- v A **db2support** eszköz új szűrési beállításokat tartalmaz, melyek segítségével könnyebben gyűjtheti be a specifikus diagnosztikai adatokat, valamint egy archiválásái lehetőséget a diagnosztikai fájlok tárolásához egy másik helyen. További információk: ["FP1:](#page-220-0) [Kiterjesztett db2support eszköz" oldalszám: 205.](#page-220-0)
- v Munkatevékenység-készleteket határozhatók meg a terhelési szinten a terhelések vezérléséhez, a munka típusa és mérete alapján, mielőtt azok belépnek a rendszerbe. További információk: ["FP1: A munkatevékenység-készletek meghatározhatók a terhelési](#page-111-0) [szinten" oldalszám: 96.](#page-111-0)
- v Az UOWTOTALTIME küszöbérték a maximális időmennyiséget adja meg, amit egy munkaegység a DB2 alrendszerben tölthet. További információk: ["FP1: Új időküszöbérték](#page-112-0) [korlátozza a munkaegység időtartamát" oldalszám: 97.](#page-112-0)
- v Egy minta parancsfájl (qpwlmmig.pl) van biztosítva az áttérés megkönnyítéséhez az elavult DB2 Query Patroller környezetről a DB2 terheléskezelő környezetre. További információk: ["FP1: Parancsfájl könnyíti az áttérést a Query Patroller környezetről a terheléskezelőre"](#page-112-0) [oldalszám: 97.](#page-112-0)
- Egy új opcionális **AUTOGRANT** parancsparaméter a DB2 Text Search **ENABLE DATABASE FOR TEXT** parancshoz, amely megpróbálja megadni a szükséges DBADM with DATAACCESS jogosultságokat a példánytulajdonosnak az **ENABLE** parancs futtatásakor, ha a példánytulajdonos nem rendelkezik ezekkel a jogosultságokkal az adott adatbázishoz. További információkért tekintse meg a "db2ts ENABLE DATABASE FOR TEXT parancs" részt a következő kiadványban: *Command Reference*.
- v Linux operációs rendszereken a felhasználók a **DB2\_MIN\_IDLE\_RESOURCES** nyilvántartási változóval megadhatják, hogy az aktivált adatbázisok minimális feldolgozási erőforrásokat használhatnak, amikor az adatbáziskezelő várakozik. További információkért tekintse meg a "DB2\_MIN\_IDLE\_RESOURCES" bejegyzést az "Egyéb változók" részben a következő kiadványban: *Database Administration Concepts and Configuration Reference*.
- Az új **DB2 USE FAST PREALLOCATION** nyilvántartási változóval a Veritas gyors lefoglalású fájlrendszer szolgáltatás használható egy táblaterület lefoglalásához, valamint a nagyméretű táblaterületek és adatbázis visszaállítási műveletek létrehozásának és módosításának felgyorsításához. További információkért tekintse meg a "DB2\_USE\_FAST\_PREALLOCATION" bejegyzést az "Egyéb változók" részben a következő kiadványban: *Database Administration Concepts and Configuration Reference*.
- v Az új **DB2TCP\_CLIENT\_KEEPALIVE\_TIMEOUT** nyilvántartási változóval a felhasználók megadhatnak egy kapcsolatfenntartási beállítást, amely alacsonyabb a rendszer alapértelmezésénél, ezzel lehetővé téve az adatbáziskezelő számára a csatlakozási hibák gyorsabb észlelését. További információkért tekintse meg a "DB2TCP\_CLIENT\_KEEPALIVE\_TIMEOUT" bejegyzést a "Kommunikációs változók" részben a következő kiadványban: *Database Administration Concepts and Configuration Reference*.
- v A **DB2\_WORKLOAD** összesített nyilvántartási változó egy új értékkel rendelkezik (INFOR\_ERP\_LN), amely nyilvántartási változók készletét állítja be az Infor ERP Baan számára. További információkért tekintse meg a "DB2\_WORKLOAD" bejegyzést a "Rendszer környezeti változók" részben a következő kiadványban: *Database Administration Concepts and Configuration Reference*.

## <span id="page-362-0"></span>**B. függelék A DB2 technikai információk áttekintése**

A DB2 technikai információi a következő eszközök és módszerek segítségével érhetők el:

- v DB2 Információs központ
	- Témakörök (feladat-, fogalom- és hivatkozási témakörök)
	- A DB2 eszközök súgója
	- Mintaprogramok
	- Útmutatók
- DB2 könyvek
	- PDF fájlok (letölthető kiadványok)
	- PDF fájlok (a DB2 PDF DVD-ről)
	- nyomtatott könyvek
- Parancssori súgó
	- Parancsok súgója
	- Üzenetek súgója

**Megjegyzés:** A DB2 információs központ témakörök gyakrabban kerülnek frissítésre, mint a PDF vagy a nyomtatott formátumú könyvek. A legfrissebb információk megszerzéséhez telepítse a dokumentációsfrissítéseket, amint elérhetővé válnak, vagy tekintse meg a DB2 információs központot az ibm.com címen.

További DB2 technikai információkat, például technikai megjegyzéseket, műszaki leírásokat és IBM Redbook kiadványokat az ibm.com weboldalán talál. A DB2 Információkezelő szoftverkönyvtára a<http://www.ibm.com/software/data/sw-library/> címen érhető el.

### **Dokumentációval kapcsolatos visszajelzés**

Értékeljük a DB2 dokumentációval kapcsolatos visszajelzéseit. A DB2 dokumentáció javításával kapcsolatos javaslatait küldje el a db2docs@ca.ibm.com címre. A DB2 dokumentációs csoport az összes visszajelzést elolvassa, de közvetlenül nem válaszolhat. A problémája jobb megértése érdekében adjon egyedi példákat, ahol csak lehetséges. Ha egy bizonyos témakörrel vagy súgófájllal kapcsolatos a visszajelzés, akkor adja meg annak címét és URL-jét.

Ne próbáljon ezen az e-mail címen a DB2 ügyfélszolgálattal kapcsolatba lépni. Ha olyan DB2 technikai problémája van, amelyet a dokumentáció nem old meg, akkor segítségért lépjen kapcsolatba a helyi IBM szervizközponttal.

### **DB2 technikai könyvtár nyomtatott vagy PDF formátumban**

A következő táblázatok a [www.ibm.com/e-business/linkweb/publications/servlet/pbi.wss](http://www.ibm.com/e-business/linkweb/publications/servlet/pbi.wss) címen található IBM kiadványközpontban elérhető DB2 könyvtárakat írják le. A v9.7 angol nyelvű kézikönyvei a [www.ibm.com/support/docview.wss?uid=swg27015148,](http://www.ibm.com/support/docview.wss?rs=71&uid=swg27015148) a lefordított DB2 kézikönyvek pedig a [www.ibm.com/support/docview.wss?uid=swg27015149](http://www.ibm.com/support/docview.wss?rs=71&uid=swg27015149) címről tölthetők le PDF formátumban.

Bár a táblázatok nyomtatásban megjelent könyveket tartalmaznak, előfordulhat, hogy a könyvek az Ön országában nem elérhetők.

A sorozatszám a kézikönyv minden egyes frissítésekor nő. Győződjön meg róla, hogy a kézikönyvek legújabb változatát olvassa, az alábbiakban a felsoroltak alapján.

**Megjegyzés:** A *DB2 információs központ* gyakrabban kerül frissítésre, mint a PDF és a nyomtatott könyvek.

|                                                                                        |                | Nyomtatásban |                  |
|----------------------------------------------------------------------------------------|----------------|--------------|------------------|
| Név                                                                                    | Rendelési szám | elérhető     | Utolsó frissítés |
| Administrative API<br>Reference                                                        | SC27-2435-03   | Igen         | 2012. július     |
| Administrative Routines<br>and Views                                                   | SC27-2436-03   | Nem          | 2012. július     |
| Call Level Interface<br>Guide and Reference,<br>Volume 1                               | SC27-2437-03   | Igen         | 2012. július     |
| Call Level Interface<br>Guide and Reference,<br>Volume 2                               | SC27-2438-03   | Igen         | 2012. július     |
| Command Reference                                                                      | SC27-2439-03   | Igen         | 2012. július     |
| Data Movement Utilities<br>Guide and Reference                                         | SC27-2440-01   | Igen         | 2012. július     |
| Data Recovery and High<br>Availability Guide and<br>Reference                          | SC27-2441-03   | Igen         | 2012. július     |
| Database Administration<br>Concepts and<br>Configuration Reference                     | SC27-2442-03   | Igen         | 2012. július     |
| Database Monitoring<br>Guide and Reference                                             | SC27-2458-03   | Igen         | 2012. július     |
| Database Security Guide                                                                | SC27-2443-02   | Igen         | 2012. július     |
| <b>DB2 Text Search Guide</b>                                                           | SC27-2459-03   | Igen         | 2012. július     |
| Developing ADO.NET<br>and OLE DB Applications                                          | SC27-2444-02   | Igen         | 2012. július     |
| Developing Embedded<br><b>SQL</b> Applications                                         | SC27-2445-02   | Igen         | 2012. július     |
| Developing Java<br><i>Applications</i>                                                 | SC27-2446-03   | Igen         | 2012. július     |
| Developing Perl, PHP,<br>Python, and Ruby on<br>Rails Applications                     | SC27-2447-02   | Nem          | 2012. július     |
| Developing User-defined<br>Routines (SQL and<br>External)                              | SC27-2448-02   | Igen         | 2012. július     |
| Getting Started with<br>Database Application<br>Development                            | GI11-9410-02   | Igen         | 2012. július     |
| Getting Started with DB2<br>Installation and<br>Administration on Linux<br>and Windows | GI11-9411-00   | Igen         | 2009. augusztus  |

*42. táblázat: DB2 technikai információk*

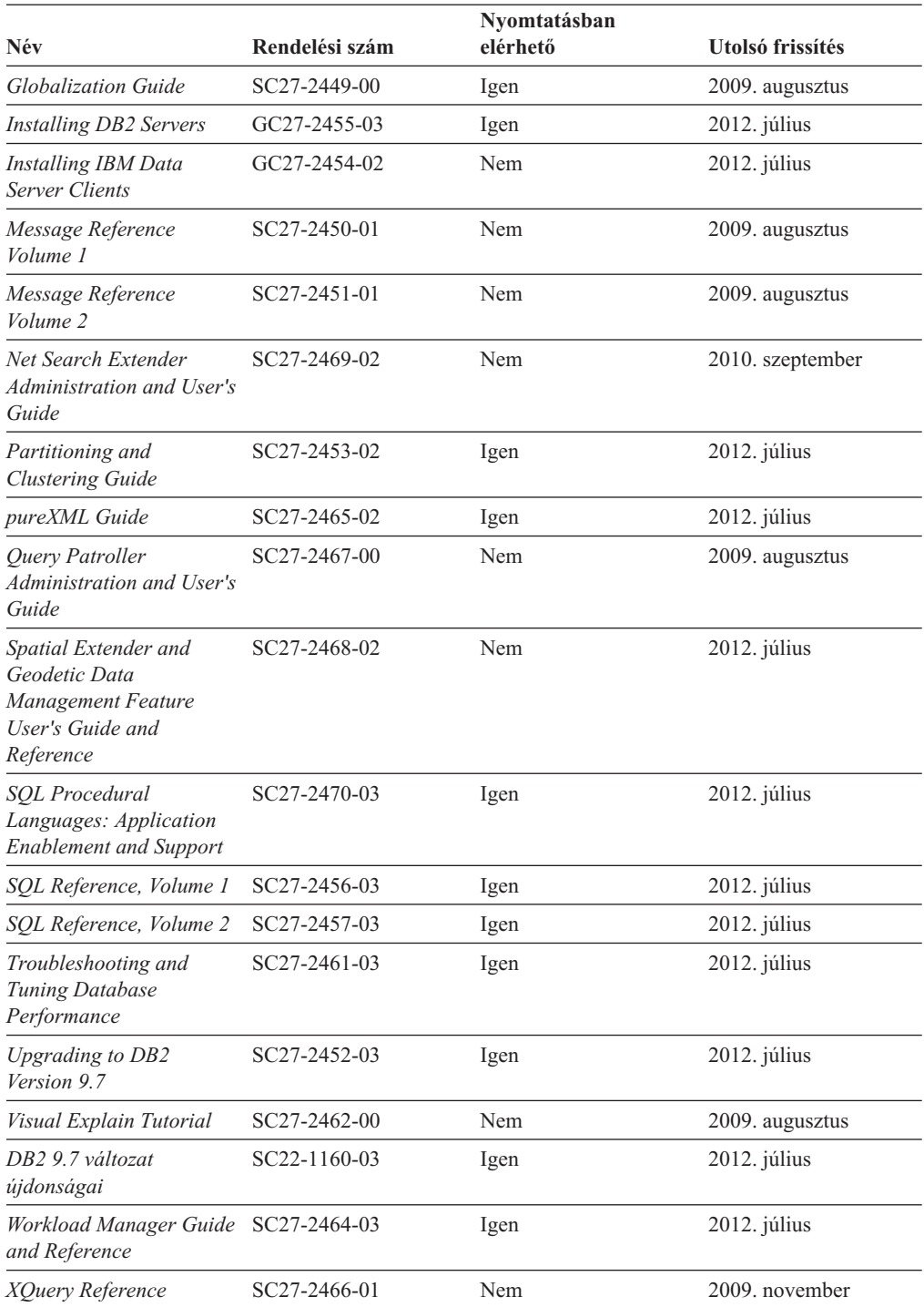

#### *42. táblázat: DB2 technikai információk (Folytatás)*

#### *43. táblázat: DB2 Connect-specifikus technikai információk*

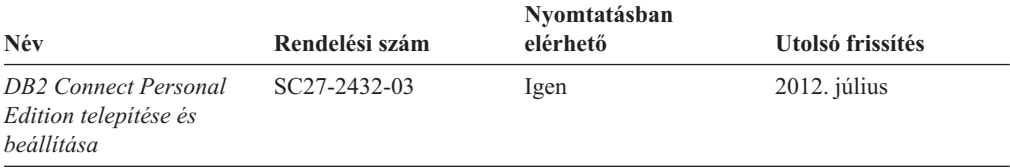

<span id="page-365-0"></span>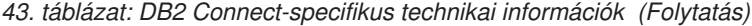

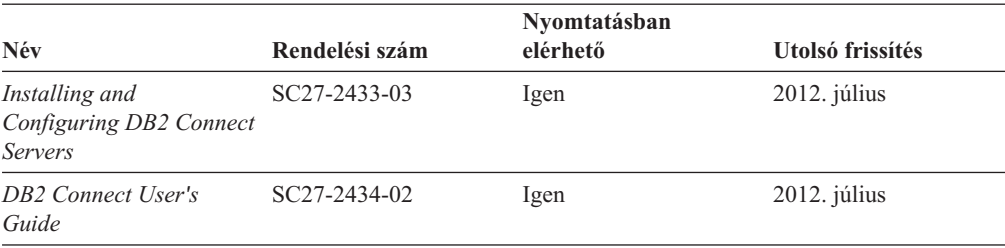

*44. táblázat: Information Integration technikai információk*

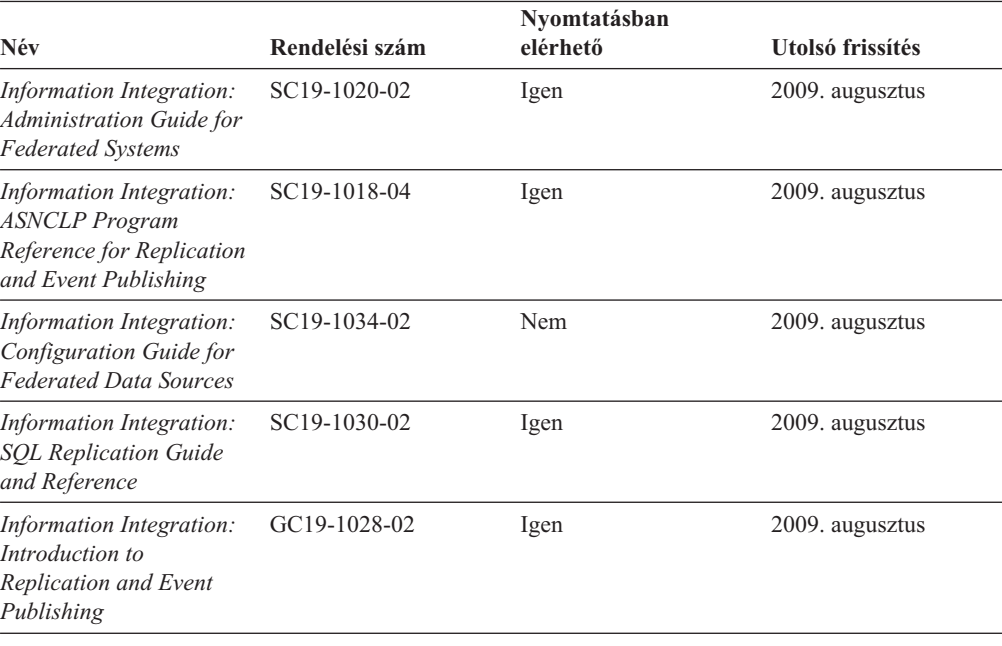

### **Nyomtatott DB2 könyvek rendelése**

#### **Erről a feladatról**

A nyomtatott DB2 könyvek online megvásárolhatók a legtöbb (de nem az összes) országban vagy területen. A könyveket bármikor megrendelheti DB2 a helyi IBM képviselettől. Ne feledje el, hogy a *DB2 PDF dokumentációs* DVD-n található néhány elektronikus példányú könyv nyomtatásban nem elérhető. Például egyik *DB2 Message Reference* kötet sem áll rendelkezésre nyomtatott könyv formájában.

A DB2 PDF dokumentációs DVD-n megtalálható számos DB2 könyv nyomtatott változatban díj ellenében megrendelhető az IBM-től. A megrendelés helyétől függően, a könyveket online is megrendelheti azIBM Kiadványközpontból. Amennyiben az online megrendelés nem érhető el az Ön országában, megrendelheti a nyomtatott DB2 könyveket a helyi IBM képviselettől. A DB2 PDF dokumentációs DVD-n található könyvek közül nem mindegyik érhető el nyomtatott változatban.

**Megjegyzés:** Naprakész és teljes DB2 információkat a [http://publib.boulder.ibm.com/](http://publib.boulder.ibm.com/infocenter/db2luw/v9r7) [infocenter/db2luw/v9r7](http://publib.boulder.ibm.com/infocenter/db2luw/v9r7) címen elérhető DB2 Információs központot tartalmaz.

A nyomtatott DB2 könyvek az alábbi módon rendelhetők meg:

### <span id="page-366-0"></span>**Eljárás**

- v Arról, hogy az adott országban megrendelhetők-e online módon a nyomtatott DB2 könyvek, az IBM Kiadványközpont ad tájékoztatást az alábbi címen: [http://www.ibm.com/shop/publications/order.](http://www.ibm.com/shop/publications/order) Válassza ki a megfelelő országot, területet vagy nyelvet, így tájékoztatást kap a rendelési lehetőségekről. A rendeléshez ezután kövesse az adott helyre vonatkozó utasításokat.
- v E DB2 könyvek bármikor megrendelhetők a helyi IBM képviselettől:
	- 1. Az alábbi weboldalakon megtalálható a helyi képviselet elérhetősége:
		- Az IBM országonkénti elérhetőségének gyűjteménye: [www.ibm.com/planetwide](http://www.ibm.com/planetwide)
		- Látogasson el az IBM Publications weboldalra: [http://www.ibm.com/shop/](http://www.ibm.com/shop/publications/order) [publications/order.](http://www.ibm.com/shop/publications/order) Válassza ki a megfelelő országot, területet vagy nyelvet, így tájékoztatást kap a rendelési lehetőségekről. Az oldalon kattintson az "About this site" hivatkozásra.
	- 2. Telefonáljon a helyi képviselőnek és jelezze DB2 könyvvásárlási szándékát.
	- 3. Adja meg a megrendelni kívánt könyvek címét és rendelési számát. A címeket és a rendelési számokat a következő részben találja: ["DB2 technikai könyvtár nyomtatott](#page-362-0) [vagy PDF formátumban" oldalszám: 347.](#page-362-0)

### **Az SQL állapotsúgó indítása a parancssori feldolgozóból**

Olyan feltételek esetén, amelyek SQL utasítás eredményeképpen alakulhattak ki, a DB2 SQLSTATE értékkel tér vissza. Az SQLSTATE súgó leírja az SQL állapotok jelentését és az SQL állapotosztály-kódokat.

#### **Eljárás**

Az SQL állapotsúgó elindításához nyissa meg a parancssori feldolgozót és írja be a következőt:

? *sqlstate* vagy ? *osztálykód*

ahol az *sqlstate* érvényes ötszámjegyű SQL állapotot jelöl, az *osztálykód* pedig az SQL állapot első két számjegyét jelenti.

Például: ? 08003 a 08003 SQL állapothoz, ? 08 a 08 osztálykódhoz tartozó súgót jeleníti meg.

### **A DB2 Információs központ több változatának elérése**

### **Erről a feladatról**

A DB2 9.8 változatára vonatkozó témaköröket tartalmazó *DB2 információs központ* címe: [http://publib.boulder.ibm.com/infocenter/db2luw/v9r8/.](http://publib.boulder.ibm.com/infocenter/db2luw/v9r8/)

A DB2 9.7 változatára vonatkozó témaköröket tartalmazó *DB2 információs központ* címe: [http://publib.boulder.ibm.com/infocenter/db2luw/v9r7/.](http://publib.boulder.ibm.com/infocenter/db2luw/v9r7/)

A DB2 9.5 változatára vonatkozó témaköröket tartalmazó *DB2 információs központ* címe: [http://publib.boulder.ibm.com/infocenter/db2luw/v9r5.](http://publib.boulder.ibm.com/infocenter/db2luw/v9r5)

A DB2 9.1 változatára vonatkozó témaköröket tartalmazó *DB2 információs központ* címe: [http://publib.boulder.ibm.com/infocenter/db2luw/v9/.](http://publib.boulder.ibm.com/infocenter/db2luw/v9/)

A DB2 8. változatára vonatkozó *DB2 információs központ* címe: [http://](http://publib.boulder.ibm.com/infocenter/db2luw/v8/) [publib.boulder.ibm.com/infocenter/db2luw/v8/.](http://publib.boulder.ibm.com/infocenter/db2luw/v8/)

### <span id="page-367-0"></span>**Témák megjelenítése a kiválasztott nyelven a DB2 Információs központban**

### **Erről a feladatról**

A DB2 Információs központ a böngészője beállításaiban megadott nyelven kísérli meg megjeleníteni a témaköröket. Ha egy témakör nincs a beállított nyelvre lefordítva, akkor a DB2 Információs központ angolul jeleníti meg a témakört.

#### **Eljárás**

- v A témák megjelenítése a kiválasztott nyelven az Internet Explorer böngészőben:
	- 1. Az Internet Explorerben kattintson az **Eszközök** —> **Internet beállítások** —> **Nyelvek...** gombra. Megjelenik a Nyelvi preferencia-sorrend ablak.
	- 2. Győződjön meg arról, hogy a nyelvek listájában a kívánt nyelv szerepel az első helyen.
		- Ha új nyelvet szeretne felvenni a listára, kattintson a **Hozzáadás...** gombra.

**Megjegyzés:** A nyelv felvétele nem biztosítja, hogy a számítógépen szerepel a témáknak a kívánt nyelven való megjelenítéséhez szükséges betűkészlet.

- Ha egy nyelvet a lista elejére szeretne helyezni, akkor jelölje ki a nyelvet, és kattintson a **Fel** gombra, amíg a nyelv az első helyre nem kerül.
- 3. Frissítse az oldalt, hogy a DB2 Információs központ a beállított nyelven jelenjen meg.
- v A témák megjelenítése a kiválasztott nyelven Firefox vagy Mozilla böngészőben:
	- 1. Válassza ki a gombot az **Eszközök** —> **Beállítások** —> **Speciális** párbeszédablak **Nyelvek** részében. A Nyelvek panel megjelenik az Egyedi beállítások ablakban.
	- 2. Győződjön meg arról, hogy a nyelvek listájában a kívánt nyelv szerepel az első helyen.
		- Ha új nyelvet szeretne felvenni a listára, a **Hozzáadás** gombra kattintva válasszon egy nyelvet a Nyelv kiválasztása ablakból.
		- Ha egy nyelvet a lista elejére szeretne helyezni, akkor jelölje ki a nyelvet, és kattintson a **Fel** gombra, amíg a nyelv az első helyre nem kerül.
	- 3. Frissítse az oldalt, hogy a DB2 Információs központ a beállított nyelven jelenjen meg.

### **Eredmények**

Egyes böngésző/operációsrendszer-kombinációkban az operációs rendszer területi beállításait is módosítani kell a kívánt területi beállításokra és nyelvre.

### **A számítógépen vagy intranetkiszolgálón telepített DB2 információs központ frissítése**

A helyben telepített DB2 információs központokat rendszeres időközönként frissíteni kell.

#### **Mielőtt elkezdené**

Lennie kell telepített DB2 v9.7 információs központnak. A részleteket a "DB2 információs központ telepítése a DB2 telepítővarázslóval" című témakör tartalmazza az *Installing DB2 Servers* című kiadványban. Az információs központ telepítésére vonatkozó összes előfeltétel és korlátozás az információs központ frissítésére is vonatkozik.

### **Erről a feladatról**

A meglévő DB2 információs központ automatikusan és kézzel is frissíthető:

- <span id="page-368-0"></span>v Automatikus frissítések - A meglévő információs központ szolgáltatásokat és nyelveket frissíti. Az automatikus frissítések további előnye, hogy a frissítés végrehajtásakor az információs központ csak egészen rövid ideig nem érhető el. Emellett az automatikus frissítések más, rendszeres időközönként lefutó kötegelt feladatok részeként is futtathatók.
- v Kézi frissítések Ezt kell használni, ha a frissítési folyamat részeként további szolgáltatásokat és nyelveket kíván telepíteni. Tegyük fel például, hogy egy helyi információs központ telepítésekor csak az angol és német nyelv lett telepítve, és most telepíteni kívánja a magyar nyelvet is. Ebben az esetben a kézi frissítés telepíti a magyar nyelvet, emellett frissíti az információs központ meglévő szolgáltatásait és nyelveit is. A kézi frissítés azonban az információs központ kézi leállítását, frissítését és újraindítását követeli meg. Az információs központ a teljes folyamat során elérhetetlen.

Ez a témakör az automatikus frissítési folyamatot írja le. A kézi frissítésre vonatkozó útmutatásokat a "Számítógépen vagy intranetkiszolgálón telepített DB2 információs központ kézi frissítése" című témakör tartalmazza.

### **Eljárás**

A számítógépén vagy az intranetkiszolgálón telepített DB2 információs központ automatikus frissítése:

- 1. Linux operációs rendszereken:
	- a. Keresse meg az információs központ telepítési útvonalát. Alapértelmezésben a DB2 információs központ az /opt/ibm/db2ic/v9.7 könyvtárban kerül telepítésre.
	- b. Lépjen be a telepítési könyvtár doc/bin alkönyvtárába.
	- c. Futtassa le az update-ic parancsfájlt: update-ic
- 2. Windows operációs rendszereken:
	- a. Nyissa meg a parancsablakot.
	- b. Keresse meg az információs központ telepítési útvonalát. A DB2 információs központ alapértelmezésben a <programok>\IBM\DB2 Information Center\Version 9.7 könyvtárban kerül telepítésre, ahol a <Program Files> a Program Files könyvtár helyét jelenti.
	- c. Lépjen be a telepítési könyvtár doc\bin alkönyvtárába.
	- d. Futtassa az update-ic.bat fájlt:

update-ic.bat

### **Eredmények**

A DB2 információs központ automatikusan újraindul. Ha vannak rendelkezésre álló frissítések, akkor az információs központ az új és frissített témaköröket fogja megjeleníteni. Ha nem voltak frissítések az információs központhoz, akkor ezt üzenet jelzi a naplóban. A naplófájl a doc\eclipse\configuration könyvtárban található. A naplófájl neve egy véletlenszerű szám. Például: 1239053440785.log.

### **A számítógépen vagy intranetkiszolgálón telepített DB2 információs központ kézi frissítése**

Ha a DB2 információs központot helyileg telepítette, akkor a dokumentáció frissítéseit az IBM-től szerezheti be.

### **Erről a feladatról**

A helyileg telepített *DB2 információs központ* kézi frissítéséhez a következőt kell tennie:

- 1. Állítsa le a *DB2 információs központot* a számítógépen, majd indítsa újra önálló módban. Az információs központ önálló módban való futtatása megakadályozza, hogy a hálózaton lévő egyéb felhasználók elérjék az információs központot, lehetővé téve ezáltal a frissítések alkalmazását. A A DB2 információs központ munkaállomás-változata mindig önálló módban fut. .
- 2. A rendelkezésre álló frissítések megtekintéséhez használja a Frissítés szolgáltatást. Ha vannak olyan frissítések, amelyeket telepítenie kell, akkor a Frissítés szolgáltatás segítségével szerezheti be és telepítheti azokat.

**Megjegyzés:** Ha a környezet igényli a *DB2 információs központ* frissítések telepítését az internethez nem kapcsolódó számítógépen, tükrözze a frissítési oldalt egy helyi fájlrendszerre egy internetre csatlakozó és telepített *DB2 információs központtal* rendelkező számítógép használatával. Ha a helyi hálózaton számos felhasználó fogja telepíteni a dokumentációfrissítéseket, akkor a frissítési oldal helyi tükrözésével és a frissítési oldal proxyjának létrehozásával csökkentheti az egyének számára szükséges telepítési időt.

Ha rendelkezésre állnak frissítési csomagok, akkor a frissítési szolgáltatás segítségével beszerezhetők a csomagok. Mindemellett, a frissítési szolgáltatás csak önálló módban áll rendelkezésre.

3. Állítsa le az önálló információs központot, majd indítsa újra a *DB2 információs központot* a számítógépen.

**Megjegyzés:** Windows 2008, Windows Vista (és újabb) rendszeren a rész további részében felsorolt parancsokat rendszergazdaként kell futtatni. Parancssor vagy grafikus eszköz megnyitásához teljes rendszergazdai jogosultsággal kattintson a jobb egérgombbal a parancsikonra, majd válassza az előugró menü **Rendszergazdaként futtatás** menüpontját.

### **Eljárás**

A számítógépén vagy az intranetkiszolgálón telepített *DB2 információs központ* frissítéséhez tegye a következőket:

- 1. Állítsa le a *DB2 információs központot*.
	- v Windows rendszeren kattintson a **Start** > **Vezérlőpult** > **Felügyeleti eszközök** > **Szolgáltatások** menüpontra. Majd kattintson a jobb egérgombbal a **DB2 információs központ** szolgáltatásra és válassza az előugró menü **Leállítás** menüpontját.
	- v Linux rendszeren adja ki a következő parancsot: /etc/init.d/db2icdv97 stop
- 2. Indítsa el az információs központot önálló módban.
	- Windows rendszeren:
		- a. Nyissa meg a parancsablakot.
		- b. Keresse meg az információs központ telepítési útvonalát. A *DB2 információs központ* alapértelmezésben a *programok*\IBM\DB2 Information Center\Version 9.7 könyvtárban kerül telepítésre, ahol a *programok* a Program Files könyvtár helyét jelenti.
		- c. Lépjen be a telepítési könyvtár doc\bin alkönyvtárába.
		- d. Futtassa a help\_start.bat fájlt:
			- help\_start.bat
	- Linux rendszeren:
		- a. Keresse meg az információs központ telepítési útvonalát. Alapértelmezésben a *DB2 információs központ* az /opt/ibm/db2ic/v9.7 könyvtárban kerül telepítésre.
		- b. Lépjen be a telepítési könyvtár doc/bin alkönyvtárába.
		- c. Futtassa a help\_start parancsfájlt:

help\_start

A rendszer alapértelmezett webböngészője megjelenik az önálló információs központ megjelenítéséhez.

- <span id="page-370-0"></span>3. Kattintson a Frissítés gombra (**\*1**). (JavaScriptnek engedélyezettnek kell lennie a böngészőben.) Az információs központ jobb oldali ablakrészén kattintson a **Frissítések keresése** lehetőségre. Megjelenik a meglévő dokumentáció frissítéseinek listája.
- 4. A telepítési folyamat kezdeményezéséhez jelölje be a telepíteni kívánt elemeket, majd kattintson a **Frissítések telepítése** lehetőségre.
- 5. A telepítési folyamat befejezése után kattintson a **Befejezés** gombra.
- 6. Állítsa le az önálló információs központot:
	- v Windows rendszeren lépjen be a telepítési könyvtár doc\bin könyvtárába, és futtassa a help\_end.bat fájlt:

help end.bat

**Megjegyzés:** A help\_end parancsfájl a help\_start parancsfájllal elindított folyamatok biztonságos leállításához szükséges parancsokat tartalmazza. Ne használja a Ctrl-C billentyűkombinációt vagy más módszert a help\_start.bat leállításához.

• Linux rendszereken lépjen át a telepítési könyvtár doc/bin alkönyvtárába, majd futtassa le a help\_end parancsfájlt:

help end

**Megjegyzés:** A help\_end parancsfájl a help\_start parancsfájllal elindított folyamatok biztonságos leállításához szükséges parancsokat tartalmazza. Ne használjon más módszert a help\_start parancsfájl leállításához.

- 7. Indítsa újra a *DB2 információs központot*.
	- v Windows rendszeren kattintson a **Start** > **Vezérlőpult** > **Felügyeleti eszközök** > **Szolgáltatások** menüpontra. Majd kattintson a jobb egérgombbal a **DB2 információs központ** szolgáltatásra, majd válassza az előugró menü **Indítás** menüpontját.
	- v Linux rendszeren adja ki a következő parancsot: /etc/init.d/db2icdv97 start

### **Eredmények**

A frissített *DB2 információs központ* megjeleníti az új és frissített témaköröket.

### **DB2 ismertetők**

A DB2 ismertetők segítséget nyújtanak a DB2 termékek különböző tulajdonságainak megismerésében. A leckék részletes, lépésenkénti útmutatással szolgálnak.

### **Mielőtt elkezdi**

Az ismertetők XHTML verzióját megtekintheti az Információs központ webhelyén: [http://publib.boulder.ibm.com/infocenter/db2help/.](http://publib.boulder.ibm.com/infocenter/db2luw/v9)

Némelyik lecke mintaadatokat vagy kódokat használ. A feladatokra vonatkozó előfeltételek megismeréséhez tekintse meg az ismertetőt.

### **DB2 ismertetők**

Az ismertető megjelenítéséhez kattintson a címre.

#### **"pureXML" in** *pureXML Guide*

DB2 adatbázis beállítása XML adatok tárolására és alapművelet végrehajtására a natív XML adattárolóval.

#### **"Vizuális magyarázat ismertető" itt:** *Visual Explain Tutorial*

A jobb teljesítmény elérése érdekében elemzi, optimalizálja az SQL utasításokat és elvégzi azok finomhangolását a Vizuális magyarázat segítségével.

### <span id="page-371-0"></span>**DB2 hibaelhárítási információk**

A hibaelhárításra és problémafelderítésre szolgáló információk széles választéka áll rendelkezésre, hogy segítse a DB2 adatbázistermékek használatát.

#### **DB2 dokumentáció**

Hibaelhárítási információkat a *Troubleshooting and Tuning Database Performance* című kiadvány, illetve a *DB2 információs központ* Adatbázis-kezelési alapismeretek szakasza tartalmaz. A hibaelhárítási információk olyan témaköröket foglalnak magukban, melyek a DB2 diagnosztikai eszközei és segédprogramjai használatával segíthetnek elkülöníteni és azonosítani a problémákat. A leggyakoribb problémák megoldásának áttekintése mellett számos tanáccsal is hozzájárulnak a DB2 adatbázistermékekkel kapcsolatban felmerülő problémák megoldásához.

#### **IBM terméktámogatási portál**

Amennyiben problémák merülnek fel és segítségre van szüksége azok lehetséges okainak feltárásában vagy megoldásában, úgy látogasson el az IBM terméktámogatási portálra. A technikai támogatás webhelyén elérhetők a legfrissebb DB2 kiadványok, technikai feljegyzések, hiteles programelemzési jelentések (APAR vagy hibajelentések), javítócsomagok és egyéb információforrások. Ebben a tudásbázisban megkeresheti a problémára vonatkozó lehetséges megoldásokat.

Az IBM terméktámogatási portált a következő címen érheti el: [http://www.ibm.com/support/entry/portal/Overview/Software/](http://www.ibm.com/support/entry/portal/Overview/Software/Information_Management/DB2_for_Linux,_UNIX_and_Windows) [Information\\_Management/DB2\\_for\\_Linux,\\_UNIX\\_and\\_Windows.](http://www.ibm.com/support/entry/portal/Overview/Software/Information_Management/DB2_for_Linux,_UNIX_and_Windows)

### **Feltételek és kikötések**

A kiadványok használata az alábbi feltételek és kikötések alapján lehetséges.

**Személyes használat:** A kiadványok másolhatók személyes, nem kereskedelmi célú felhasználásra, feltéve, hogy valamennyi tulajdonosi feljegyzés megmarad. Az IBM kifejezett hozzájárulása nélkül nem szabad a kiadványokat vagy azok részeit terjeszteni, megjeleníteni, illetve belőlük származó munkát készíteni.

**Kereskedelmi használat:** A kiadványok másolhatók, terjeszthetők és megjeleníthetők, de kizárólag a vállalaton belül, és csak az összes tulajdonosi feljegyzés megtartásával. Az IBM kifejezett hozzájárulása nélkül nem készíthetők olyan munkák, amelyek a kiadványokból származnak, továbbá a vállalaton kívül még részeikben sem másolhatók, terjeszthetők vagy jeleníthetők meg.

A jelen engedélyben foglalt, kifejezetten megadott hozzájáruláson túlmenően a kiadványokra, illetve a bennük található adatokra, szoftverekre vagy egyéb szellemi tulajdonra semmilyen más kifejezett vagy hallgatólagos engedély nem vonatkozik.

Az IBM fenntartja magának a jogot, hogy jelen engedélyeket saját belátása szerint bármikor visszavonja, ha úgy ítéli meg, hogy a kiadványokat az érdekeit sértő módon használják fel, vagy a fenti előírásokat nem megfelelően követik.

Jelen információk kizárólag valamennyi vonatkozó törvény és előírás betartásával tölthetők le, exportálhatók és reexportálhatók, beleértve az Egyesült Államok exportra vonatkozó törvényeit és előírásait is.

AZ IBM A KIADVÁNYOK TARTALMÁRA VONATKOZÓAN SEMMIFÉLE GARANCIÁT NEM NYÚJT. A KIADVÁNYOK "JELENLEGI FORMÁJUKBAN", BÁRMIFÉLE KIFEJEZETT VAGY VÉLELMEZETT GARANCIA VÁLLALÁSA NÉLKÜL KERÜLNEK KÖZREADÁSRA, IDEÉRTVE, DE NEM KIZÁRÓLAG A KERESKEDELMI ÉRTÉKESÍTHETŐSÉGRE, A SZABÁLYOSSÁGRA ÉS AZ ADOTT CÉLRA VALÓ ALKALMASSÁGRA VONATKOZÓ VÉLELMEZETT GARANCIÁKAT IS.

## <span id="page-374-0"></span>**C. függelék Nyilatkozatok**

Ezek az információk az Egyesült Államokban forgalmazott termékekre és szolgáltatásokra vonatkoznak. A nem IBM termékekre vonatkozó információk alapját a dokumentum első kiadásakor rendelkezésre álló adatok jelentik, amelyek bármikor megváltozhatnak.

Elképzelhető, hogy a dokumentumban tárgyalt termékeket, szolgáltatásokat vagy lehetőségeket az IBM más országokban nem forgalmazza. Az ön területén jelenleg elérhető termékekre és szolgáltatásokra vonatkozó információk tekintetében keresse fel az IBM képviselőjét. Az IBM termékeire, programjaira vagy szolgáltatásaira vonatkozó utalások sem állítani, sem sugallni nem kívánják, hogy az adott helyzetben csak az adott IBM termék, program vagy szolgáltatás alkalmazható. Minden olyan működésében azonos termék, program vagy szolgáltatás alkalmazható, amely nem sérti az IBM szellemi tulajdonjogát. Az ilyen termékek, programok és szolgáltatások működésének megítélése és ellenőrzése a felhasználó felelőssége.

A dokumentum tartalmával kapcsolatban az IBM bejegyzett vagy bejegyzés alatt álló szabadalmakkal rendelkezhet. Jelen dokumentum nem ad semmiféle jogos licencet e szabadalmakhoz. A licenckérelmeket írásban a következő címre küldheti:

IBM Director of Licensing IBM Corporation North Castle Drive Armonk, NY 10504-1785 U.S.A.

Ha duplabyte-os (DBCS) információkkal kapcsolatban van szüksége licencre, akkor lépjen kapcsolatban az országában az IBM szellemi tulajdon osztállyal, vagy írjon a következő címre:

Intellectual Property Licensing Legal and Intellectual Property Law IBM Japan, Ltd. 1623-14, Shimotsuruma, Yamato-shi Kanagawa 242-8502 Japan

**A következő bekezdés nem vonatkozik az Egyesült Királyságra, valamint azokra az országokra sem, amelyeknek jogi szabályozása ellentétes a bekezdés tartalmával:** AZ INTERNATIONAL BUSINESS MACHINES CORPORATION AZ INFORMÁCIÓKAT "JELENLEGI FORMÁJUKBAN", BÁRMIFÉLE KIFEJEZETT VAGY VÉLELMEZETT GARANCIA NÉLKÜL ADJA KÖZRE, IDEÉRTVE, DE NEM KIZÁRÓLAG A JOGSÉRTÉS KIZÁRÁSÁRA, A KERESKEDELMI ÉRTÉKESÍTHETŐSÉGRE ÉS BIZONYOS CÉLRA VALÓ ALKALMASSÁGRA VONATKOZÓ VÉLELMEZETT GARANCIÁT. Bizonyos államok nem engedélyezik egyes tranzakciók kifejezett vagy vélelmezett garanciáinak kizárását, így elképzelhető, hogy az előző bekezdés Önre nem vonatkozik.

Jelen dokumentum tartalmazhat technikai, illetve szerkesztési hibákat. A kiadványban leírt információk bizonyos időnként módosításra kerülnek; a módosításokat a kiadvány új kiadásai tartalmazzák. A kiadványban tárgyalt termékeket és/vagy programokat az IBM bármikor, előzetes értesítés nélkül továbbfejlesztheti és/vagy módosíthatja.

A kiadványban a nem az IBM által üzemeltetett webhelyek megjelenése csak kényelmi célokat szolgál, és semmilyen módon nem jelenti e webhelyek előnyben részesítését másokhoz képest. Az ilyen webhelyeken található anyagok nem képezik az adott IBM termék dokumentációjának részét, így ezek felhasználása csak saját felelősségre történhet.

Az IBM belátása szerint bármilyen formában felhasználhatja és továbbadhatja a felhasználóktól származó információkat anélkül, hogy a felhasználó felé ebből bármilyen kötelezettsége származna.

A programlicenc azon birtokosai, akik (i) a függetlenül létrehozott programok vagy más programok (beleértve ezt a programot is) közti információcsere, illetve (ii) a kicserélt információk kölcsönös használata céljából szeretnének információkhoz jutni, a következő címre írjanak:

IBM Canada Limited U59/3600 3600 Steeles Avenue East Markham, Ontario L3R 9Z7 CANADA

Az ilyen információk bizonyos feltételek és kikötések mellett állnak rendelkezésre, ideértve azokat az eseteket is, amikor ez díjfizetéssel jár.

Az IBM a dokumentumban tárgyalt licencprogramokat és a hozzájuk tartozó licenc anyagokat IBM Vásárlói megállapodás, IBM Nemzetközi programlicenc szerződés vagy a felek azonos tartalmú megállapodása alapján biztosítja.

A dokumentumban található teljesítményadatok ellenőrzött környezetben kerültek meghatározásra. Ennek következtében a más működési körülmények között kapott adatok jelentősen különbözhetnek a dokumentumban megadottaktól. Egyes mérések fejlesztői szintű rendszereken kerültek végrehajtásra, így nincs garancia arra, hogy ezek a mérések azonosak az általánosan hozzáférhető rendszerek esetében is. Továbbá bizonyos mérések következtetés útján kerültek becslésre. A tényleges értékek eltérhetnek. A dokumentum felhasználóinak ellenőrizni kell az adatok alkalmazhatóságát az adott környezetben.

A nem IBM termékekre vonatkozó információk a termékek szállítóitól, illetve azok publikált dokumentációiból, valamint egyéb nyilvánosan hozzáférhető forrásokból származnak. Az IBM nem tesztelte ezeket a termékeket, így a más gyártótól származó termékek esetében nem tudja megerősíteni a teljesítményre és kompatibilitásra vonatkozó, valamint az egyéb állítások pontosságát. A nem IBM termékekkel kapcsolatos kérdéseivel forduljon az adott termék szállítóihoz.

Az IBM jövőbeli tevékenységére vagy szándékaira vonatkozó állításokat az IBM mindennemű értesítés nélkül módosíthatja, azok csak célokat jelentenek.

Az információk között példaként napi üzleti tevékenységekhez kapcsolódó jelentések és adatok lehetnek. A valóságot a lehető legjobban megközelítő illusztráláshoz a példákban egyének, vállalatok, márkák és termékek nevei szerepelnek. Minden ilyen név a képzelet szüleménye, és valódi üzleti vállalkozások neveivel és címeivel való bármilyen hasonlóságuk teljes egészében a véletlen műve.

#### Szerzői jogi licenc:

A kiadvány forrásnyelvi alkalmazásokat tartalmaz, amelyek a programozási technikák bemutatására szolgálnak a különböző működési környezetekben. A példaprogramokat tetszőleges formában, az IBM-nek való díjfizetés nélkül másolhatja, módosíthatja és

terjesztheti fejlesztés, használat, eladás vagy a példaprogram operációs rendszer alkalmazásprogram illesztőjének megfelelő alkalmazásprogram terjesztésének céljából. A példák nem kerültek minden körülmények között tesztelésre. Az IBM így nem tudja garantálni a megbízhatóságukat, javíthatóságukat vagy a program funkcióit. A példaprogramok a "jelenlegi formájukban", bármilyen garancia vállalása nélkül kerülnek közreadásra. Az IBM a példaprogramok használatából adódó semmiféle káreseményért nem vállal felelősséget.

A példaprogramok minden másolatának, bármely részletének, illetve az ezek felhasználásával készült minden származtatott munkának tartalmaznia kell az alábbi szerzői jogi feljegyzést:

© (*cégnév*) (*évszám*). A kód egyes részei az IBM Corp. példaprogramjaiból származnak. © Copyright IBM Corp. (*évszám vagy évszámok*). Minden jog fenntartva.

#### **Védjegyek**

Az IBM, az IBM logó és az ibm.com International Business Machines Corp. számos országban regisztrált védjegye vagy bejegyzett védjegye. Más termékek és szolgáltatások neve is lehet az IBM vagy más vállalatok védjegye. A jelenlegi IBM védjegyek felsorolása a ["Copyright and trademark information"](http://www.ibm.com/legal/copytrade.html) oldalon tekinthető meg a www.ibm.com/legal/ copytrade.shtml címen.

Az alábbi kifejezések más cégek védjegyei vagy bejegyzett védjegyei.

- v A Linux Linus Torvalds bejegyzett védjegye az Egyesült Államokban és/vagy más országokban.
- v A Java, valamint minden Java alapú védjegy és logó az Oracle és/vagy leányvállalatainak védjegye vagy bejegyzett védjegye.
- v A UNIX a The Open Group bejegyzett védjegye az Egyesült Államokban és más országokban.
- v Az Intel, az Intel logó, az Intel Inside, az Intel Inside logó, az Intel Centrino, az Intel Centrino logó, a Celeron, az Intel Xeon, az Intel SpeedStep, az Itanium és a Pentium az Intel Corporation vagy valamely leányvállalatának védjegye vagy bejegyzett védjegye az Egyesült Államokban és/vagy más országokban.
- v A Microsoft, a Windows, a Windows NT és a Windows logó a Microsoft Corporation védjegye az Egyesült Államokban és/vagy más országokban.

Más cégek, termékek és szolgáltatások neve mások védjegye vagy szolgáltatás védjegye lehet.

## **Tárgymutató**

### **Különleges jelek**

[-global paraméter elavult 304](#page-319-0) .NET [megbízható kontextus támogatás hozzáadva 152](#page-167-0) összevonási modulok [csomagolás leegyszerűsítve 273](#page-288-0) [továbbfejlesztések 165](#page-180-0)

### **számok**

1-es típusú indexek már nem biztosított [részletek 308](#page-323-0) [64-bites kiszolgáló 107](#page-122-0)

## **A, Á**

ACCESSCTRL (hozzáférés-felügyelet) jogosultság [áttekintés 100](#page-115-0) [act\\_remapped\\_in megfigyelési elem 94](#page-109-0) [act\\_remapped\\_out megfigyelési elem 94](#page-109-0) Adatbázis adattípus [áttekintés 85](#page-100-0) adatbázis által kezelt terület (DMS) [visszanyerhető tárterület áttekintése 11](#page-26-0) adatbázis áthelyezési parancs [továbbfejlesztések 18](#page-33-0) adatbázis-objektumok [modulok 171](#page-186-0) adatbáziskezelő-konfigurációs paraméterek [megváltozott 222](#page-237-0) [új 222](#page-237-0) adatbázisok [beállítási változások összegzése 237](#page-252-0) [kiterjesztett kimaradási hibatűrés 60](#page-75-0) szállítási sémák [áttekintés 63](#page-78-0) adatbázispartíció-kiszolgálók [továbbfejlesztés 16](#page-31-0) adatduplikáció megszüntetési eszközök [mentési segédprogramok 62](#page-77-0) adatok [tárolási bővítések összegzése 5](#page-20-0) terjesztés [leképezés mérete megnövelve 15](#page-30-0) újraelosztás [továbbfejlesztések 19](#page-34-0) adatok áthelyezése [Munkalap formátum \(WSF\) elavult 293](#page-308-0) adatszótár Oracle [kompatibilis nézetek 84](#page-99-0) adattárház alkalmazás [méretezhetőségi továbbfejlesztés 15](#page-30-0) adattípusok asszociatív tömb [áttekintés 177](#page-192-0) beállítás [ALTER TABLE utasítás 116](#page-131-0) [CLI továbbfejlesztései 154](#page-169-0)

adattípusok *(Folytatás)* [DATE 85](#page-100-0) horgonyzott [áttekintés 175](#page-190-0) kurzor [áttekintés 177](#page-192-0) [Logikai 176](#page-191-0) LONG VARCHAR [elavult 293](#page-308-0) LONG VARGRAPHIC [elavult 293](#page-308-0) [NUMBER 85](#page-100-0) [sor 178](#page-193-0) [SQL PL 175](#page-190-0) [VARCHAR2 85](#page-100-0) ADMIN\_EST\_INLINE\_LENGTH függvény [áttekintés 31](#page-46-0)[, 78](#page-93-0) ADMIN\_IS\_INLINED függvény [áttekintés 31](#page-46-0)[, 78](#page-93-0) ADMIN\_MOVE\_TABLE eljárás [változások 66](#page-81-0) ADMIN\_MOVE\_TABLE eljárás [áttekintés 14](#page-29-0) adminisztráció [módosítások összegzése 221](#page-236-0) adminisztrációs értesítési napló [méretvezérlés 63](#page-78-0)[, 206](#page-221-0) adminisztrációs nézetek [bővítések 13](#page-28-0)[, 256](#page-271-0) [megfigyelési információk 51](#page-66-0) [változások 256](#page-271-0) adminisztrációs rutinok [bővítések 13](#page-28-0)[, 256](#page-271-0) [változások 256](#page-271-0) AES algoritmus [alternate\\_auth\\_enc konfigurációs paraméter áttekintése 102](#page-117-0) AGGSQLTEMPSPACE küszöbérték [áttekintés 93](#page-108-0) alkalmazás programozási felületek [elavult 293](#page-308-0) alkalmazásazonosító [db2trc parancs 203](#page-218-0) [trace parancs 203](#page-218-0) alkalmazásfejlesztés [módosítások összegzése 253](#page-268-0) [továbbfejlesztések összegzése 109](#page-124-0) [új példák összegzése 130](#page-145-0) [alkalmazáskörnyezet 125](#page-140-0) alkalmazások [új példák összegzése 130](#page-145-0) állapotfigyelő [elavult 290](#page-305-0) Állapotközpont [elavult 278](#page-293-0) álnevek [nyilvános 123](#page-138-0) [továbbfejlesztések 123](#page-138-0) alt\_diagpath konfigurációs paraméter [áttekintés 202](#page-217-0)

Általános párhuzamos fájlrendszer (GPFS) [NO FILE SYSTEM CACHING új alapértelmezés 224](#page-239-0) általános SQL API tárolt eljárások [áttekintés 128](#page-143-0) ALTER TABLE utasítás [ALTER COLUMN SET DATA TYPE bővítés 116](#page-131-0) [RENAME COLUMN részkifejezés 112](#page-127-0) alternate\_auth\_enc konfigurációs paraméter [áttekintés 102](#page-117-0)[, 222](#page-237-0) applheapsz konfigurációs paraméter [változás 239](#page-254-0) asszociatív tömb adattípusok [áttekintés 177](#page-192-0) átállítás [elavult parancsok 301](#page-316-0) AUDIT\_ARCHIVE tárolt eljárás és táblafüggvény [EXECUTE jogosultság továbbfejlesztése 250](#page-265-0) AUDIT\_DELIM\_EXTRACT tárolt eljárás [EXECUTE jogosultság továbbfejlesztése 250](#page-265-0) AUDIT\_LIST\_LOGS táblafüggvény [EXECUTE jogosultság továbbfejlesztése 250](#page-265-0) authentication konfigurációs paraméter [változások 222](#page-237-0) auto\_reval adatbázis konfigurációs paraméter [áttekintés 239](#page-254-0) automatikus felügyeleti parancsfájlok [SA MP és HADR \(Windows\) 64](#page-79-0) automatikus tároló-adatbázisok tárolóútvonalak megszüntetése [áttekintés 10](#page-25-0) [továbbfejlesztés 10](#page-25-0) automatikus tárterület táblaterületei [újra-kiegyenlítési továbbfejlesztés 10](#page-25-0) [visszanyerhető tárterület továbbfejlesztései 11](#page-26-0) automatikus újraérvényesítés [áttekintés 114](#page-129-0) autonóm tranzakciók [áttekintés 125](#page-140-0)

## **B**

beágyazott folyamatok [SAS 111](#page-126-0) [beállítások személyre szabása a csatlakozási folyamat közben 125](#page-140-0) beépített függvények [bővítések 256](#page-271-0) [változások 256](#page-271-0) beépített rutinok [bővítések 256](#page-271-0) [változások 256](#page-271-0) belső tároló LOB-ok [továbbfejlesztések 31](#page-46-0)[, 78](#page-93-0) biztonság bedolgozók [LDAP \(Egyszerűsített címtárhozzáférési protokoll\) 105](#page-120-0) [továbbfejlesztések összegzése 99](#page-114-0) [változások összegzése 244](#page-259-0) [biztonsági csatlakozási paraméter 103](#page-118-0) biztonsági mentések [továbbfejlesztések összegzése 59](#page-74-0) blocknonlogged adatbázis konfigurációs paraméter [áttekintés 239](#page-254-0) BULK COLLECT INTO részkifejezés [PL/SQL 275](#page-290-0)

## **C**

CATALOG TCPIP MODE parancs [továbbfejlesztés 103](#page-118-0) CHAR skalárfüggvény [visszatérési viselkedés megváltozott 266](#page-281-0) Command Line Processor Plus (CLPPlus) [áttekintés 83](#page-98-0) CONCURRENTDBCOORDACTIVITIES összesített küszöbérték [változás 233](#page-248-0) [CONFIG\\_ONLY válaszfájl kulcsszó 302](#page-317-0) CPUTIME tevékenység-küszöbérték [áttekintés 93](#page-108-0) CREATE EVENT MONITOR FOR DEADLOCKS utasítás [elavult 300](#page-315-0) CREATE EVENT MONITOR FOR TRANSACTIONS utasítás [elavult 300](#page-315-0) CREATE INDEX utasítás [új alapértelmezés 221](#page-236-0) CREATE TRIGGER utasítás [BEFORE trigger 87](#page-102-0) [esemény predikátumok 87](#page-102-0) CREATE utasítás [OR REPLACE részkifejezés hozzáadása 112](#page-127-0) cur\_commit adatbázis konfigurációs paraméter [áttekintés 239](#page-254-0)

## **CS**

csatlakozási karaktersorozat paraméterek [SSL támogatás 103](#page-118-0) csomaggyorsítótár eseményfigyelő [támogatott 49](#page-64-0) csomagok [dinamikus csomagok összerendelési továbbfejlesztése 154](#page-169-0)

## **D**

DAS [elavult 288](#page-303-0) DATAACCESS (adathozzáférés) jogosultság [áttekintés 100](#page-115-0) DATE adattípus [adattípus aritmetikai támogatás 85](#page-100-0) date\_compat adatbázis konfigurációs paraméter [áttekintés 239](#page-254-0) DB2 adminisztrációs kiszolgáló [elavult 288](#page-303-0) DB2 Advanced Copy Services (ACS) [támogatott operációs rendszerek 60](#page-75-0) telepítés [minimális típus 244](#page-259-0) [válaszfájl 244](#page-259-0) [DB2 Advanced Enterprise Server Edition 3](#page-18-0) DB2 beágyazott alkalmazáskiszolgáló (EAS) [már nem biztosított 311](#page-326-0) DB2 Connect adatbáziskezelő-konfigurációs paraméterek [változások 222](#page-237-0) továbbfejlesztések [összegzés 209](#page-224-0) [változások összegzése 209](#page-224-0) DB2 Connect Unlimited Edition (System z) [licenc aktiválási folyamat 190](#page-205-0) DB2 Everyplace [nem biztosított funkciók 311](#page-326-0)

DB2 Express Edition [licenckezelési változás 238](#page-253-0) DB2 Geodetic Data Management Feature [már nem biztosított 292](#page-307-0) DB2 Governor [elavult 288](#page-303-0) DB2 Health Advisor [elavult funkciók 291](#page-306-0) DB2 információs központ [frissítés 352](#page-367-0)[, 353](#page-368-0) [nyelvek 352](#page-367-0) [változatok 351](#page-366-0) [DB2 könyvek rendelése 350](#page-365-0) DB2 Magas szintű rendelkezésre állású katasztrófa utáni helyreállítás [automatikus felügyeleti parancsfájlok beállítása \(Windows\) 64](#page-79-0) [DB2 Szövegkeresés 182](#page-197-0) [eljárás jogosultság változásai 251](#page-266-0) jogosultságok [változások 251](#page-266-0) parancsok [jogosultság változások 251](#page-266-0) [tárolt eljárás jogosultság változásai 251](#page-266-0) telepítés [változások 243](#page-258-0) DB2 terheléskezelés továbbfejlesztések [időalapú küszöbértékek részletessége 93](#page-108-0) DB2 terheléskezelő áttérési parancsfájl [Query Patroller környezetről a terheléskezelőre 97](#page-112-0) [CONCURRENTDBCOORDACTIVITIES küszöbérték](#page-248-0) [továbbfejlesztése 233](#page-248-0) [CONCURRENTDBCOORDACTIVITIES küszöbérték](#page-248-0) [változása 233](#page-248-0) küszöbértékek [AGGSQLTEMPSPACE 93](#page-108-0) [CPUTIME 93](#page-108-0) [SQLROWSREAD 93](#page-108-0) [licenckezelési változás 238](#page-253-0) munkatevékenység-készletek [terhelési szint 96](#page-111-0) statisztika adatgyűjtési időtartam [szinkronizálás 224](#page-239-0) továbbfejlesztések [alkalmazás-specifikus küszöbérték vezérlőelemek 90](#page-105-0) [áttérési parancsfájl 97](#page-112-0) [erőforrás-felügyelet 92](#page-107-0) [helyettesítő karakter támogatás 90](#page-105-0) [integráció a Linux WLM termékkel 92](#page-107-0) [IP cím támogatás 90](#page-105-0) [küszöbérték műveletek 94](#page-109-0) [küszöbértékek 90](#page-105-0)[, 93](#page-108-0)[, 97](#page-112-0) [Linux WLM támogatás 92](#page-107-0) [magas vízjelek 91](#page-106-0) [megfigyelés 91](#page-106-0) [munkaegység időküszöbérték vezérlése 97](#page-112-0) [munkatevékenység-készletek 96](#page-111-0) [összegzés 89](#page-104-0) [prioritásöregedés 94](#page-109-0) [puffertár I/O prioritás 92](#page-107-0) [statisztikagyűjtés 91](#page-106-0) [szolgáltatási osztály rétegezés 94](#page-109-0) [terhelések 90](#page-105-0) változások [statisztika adatgyűjtési időtartam 224](#page-239-0) DB2 termékek [csomagolás 3](#page-18-0)

DB2 termékek *(Folytatás)* [rendelkezésre állás 3](#page-18-0) DB2 Workgroup Edition [licenckezelési változás 238](#page-253-0) DB2 XQuery függvények current-local-date [áttekintés 32](#page-47-0) current-local-dateTime [áttekintés 32](#page-47-0) current-local-time [áttekintés 32](#page-47-0) local-timezone [áttekintés 32](#page-47-0) DB2\_ATS\_ENABLE nyilvántartási változó [áttekintés 225](#page-240-0) DB2\_BACKUP\_USE\_DIO nyilvántartási változó [áttekintés 225](#page-240-0) DB2\_CAPTURE\_LOCKTIMEOUT nyilvántartási változó [elavult funkcionalitás 297](#page-312-0) DB2\_COMPATIBILITY\_VECTOR nyilvántartási változó [továbbfejlesztés 86](#page-101-0) DB2\_DDL\_SOFT\_INVAL nyilvántartási változó [áttekintés 225](#page-240-0) DB2\_DEFERRED\_PREPARE\_SEMANTICS nyilvántartási változó [áttekintés 225](#page-240-0) DB2\_EVALUNCOMMITTED nyilvántartási változó [változások 225](#page-240-0) DB2\_EVMON\_STMT\_FILTER nyilvántartási változó [új értékek 225](#page-240-0) [DB2\\_FCM\\_SETTINGS nyilvántartási változó 225](#page-240-0) [új értékek 225](#page-240-0) DB2\_FORCE\_OFFLINE\_ADD\_PARTITION környezeti változó [áttekintés 225](#page-240-0) DB2\_HADR\_ROS nyilvántartási változó [áttekintés 225](#page-240-0) DB2\_ITP\_LEVEL nyilvántartási változó [változások 225](#page-240-0) DB2\_LIMIT\_FENCED\_GROUP nyilvántartási változó [áttekintés 225](#page-240-0) DB2\_LOGGER\_NON\_ BUFFERED\_IO nyilvántartási változó [megváltozott alapértelmezett értékek 225](#page-240-0) DB2\_NCHAR\_SUPPORT nyilvántartási változó [áttekintés 225](#page-240-0) DB2\_PMAP\_COMPATIBILITY nyilvántartási változó [áttekintés 225](#page-240-0) DB2\_PMODEL\_SETTINGS nyilvántartási változó [áttekintés 225](#page-240-0) DB2\_RESTORE\_GRANT\_ADMIN\_AUTHORITIES nyilvántartási változó [változások 225](#page-240-0) DB2\_SERVER\_ENCALG nyilvántartási változó [elavult funkcionalitás 297](#page-312-0) [változások 225](#page-240-0) DB2\_SKIPDELETED nyilvántartási változó [változások 225](#page-240-0) DB2\_SKIPINSERTED nyilvántartási változó [változások 225](#page-240-0) DB2\_SQLROUTINE\_PREPOPTS nyilvántartási változó [új értékek 225](#page-240-0) DB2\_SQLWORKSPACE\_CACHE nyilvántartási változó [áttekintés 225](#page-240-0) DB2\_STANDBY\_ISO nyilvántartási változó [áttekintés 225](#page-240-0) DB2\_THREAD\_SUSPENSION változó [már nem biztosított 314](#page-329-0) DB2\_USE\_DB2JCCT2\_JROUTINE nyilvántartási változó [elavult funkcionalitás 297](#page-312-0)

DB2\_USE\_FAST\_PREALLOCATION nyilvántartási változó [áttekintés 225](#page-240-0) DB2\_WORKLOAD összesítő nyilvántartási változó [új értékek 225](#page-240-0) db2adutl parancs [továbbfejlesztés 62](#page-77-0) [továbbfejlesztések 65](#page-80-0) db2caem [esemény megfigyelés 53](#page-68-0) db2cklog parancs [áttekintés 203](#page-218-0) db2ckmig parancs [elavult 301](#page-316-0) db2dart parancs [továbbfejlesztések 198](#page-213-0) DB2DETAILDEADLOCK eseményfigyelő [elavult 300](#page-315-0) db2diag parancs [paraméter hozzáadások 204](#page-219-0) [továbbfejlesztések 198](#page-213-0) db2fmp folyamat [jogosultságok személyre szabásának továbbfejlesztései 106](#page-121-0) DB2FODC nyilvántartási változó [továbbfejlesztések 198](#page-213-0) db2fodc parancs [továbbfejlesztések 195](#page-210-0)[, 196](#page-211-0)[, 198](#page-213-0) db2haicu segédprogram (DB2 magas szintű rendelkezésre állású példánykonfigurációs segédprogram) [Solaris SPARC támogatás 60](#page-75-0) db2has [elavult funkciók 291](#page-306-0) db2History alkalmazásprogramozási felületek COBOL és FORTRAN nyelv [elavult támogatás 298](#page-313-0) db2ilist parancs [elavult paraméterek 313](#page-328-0) db2imigr parancs [elavult 301](#page-316-0) db2iprune parancs [továbbfejlesztés 189](#page-204-0) db2iupdt parancs [paraméter elavult 301](#page-316-0) db2look parancs [DDL utasításkészítés továbbfejlesztése 19](#page-34-0) db2mtrk parancs [SYSMON jogosultság hozzáadva 106](#page-121-0) db2pd előzmények [elkülönített rutin előzmények 205](#page-220-0) db2pd parancs [kulcsszavak hozzáadva 50](#page-65-0) [továbbfejlesztések 195](#page-210-0)[, 197](#page-212-0)[, 198](#page-213-0) db2relocatedb parancs [továbbfejlesztések 18](#page-33-0) DB2RESILIENCE környezeti változó [áttekintés 225](#page-240-0) db2rfpen parancs [paraméter elavult 298](#page-313-0) db2rspgn parancs [Linux támogatás hozzáadva 185](#page-200-0) [UNIX támogatás hozzáadva 185](#page-200-0) DB2SE\_USA\_GEOCODER [elavult funkciók 296](#page-311-0) db2secv82 parancs [már nem biztosított 312](#page-327-0) db2snapcore [új parancsfájl 198](#page-213-0)

db2support parancs [továbbfejlesztések 195](#page-210-0)[, 198](#page-213-0) [új paraméterek 205](#page-220-0) db2trc parancs [alkalmazásazonosító 203](#page-218-0) [továbbfejlesztések 198](#page-213-0) db2trcoff [új parancsfájl 198](#page-213-0) db2trcon [új parancsfájl 198](#page-213-0) db2uiddl parancs [már nem biztosított 311](#page-326-0) db2val parancs [áttekintés 186](#page-201-0) DB2WebServices [már nem biztosított 311](#page-326-0) DBADM (adatbázis-adminisztrátor) jogosultság [változások 100](#page-115-0)[, 247](#page-262-0) dbheap adatbázis konfigurációs paraméter [változás 239](#page-254-0) dec\_to\_char\_fmt adatbázis konfigurációs paraméter [áttekintés 239](#page-254-0) DECOMPOSE XML DOCUMENTS parancs [áttekintés 32](#page-47-0) deklarált ideiglenes táblák XML adatok [áttekintés 24](#page-39-0) DESCRIBE parancs [kimenetváltozások 234](#page-249-0) [továbbfejlesztés 17](#page-32-0)[, 29](#page-44-0) details\_xml [elavulás a statisztikai eseményfigyelőben 305](#page-320-0) diagnosztikai információk [alternatív útvonal továbbfejlesztései 202](#page-217-0) diagnosztikai naplók [méretvezérlés 63](#page-78-0)[, 206](#page-221-0) diagpath konfigurációs paraméter [továbbfejlesztések 204](#page-219-0) diagsize adatbáziskezelő-konfigurációs paraméter [áttekintés 222](#page-237-0) dokumentáció [áttekintés 347](#page-362-0) [használati feltételek és kikötések 356](#page-371-0) [nyomtatott 347](#page-362-0) [PDF fájlok 347](#page-362-0) DOUBLE skalárfüggvény [visszatérési viselkedés megváltozott 268](#page-283-0) dyn\_query\_mgmt konfigurációs paraméter [elavult 239](#page-254-0)

## **E, É**

[egész számú felosztás változásai 273](#page-288-0) egészségjelzők [elavult 290](#page-305-0) Egyszerűsített címtár-hozzáférési protokoll (LDAP) [átlátszó LDAP áttekintése 105](#page-120-0) egyváltozós operátorok [megváltozott visszatérési adattípus 268](#page-283-0) elavult funkciók alkalmazás programozási felületek [összegzés 293](#page-308-0) [állapotfigyelő 290](#page-305-0) [DB2 Health Advisor 291](#page-306-0) [DB2SE\\_USA\\_GEOCODER 296](#page-311-0) [egészségjelzők 290](#page-305-0) [megfigyelési rutinok és nézetek 304](#page-319-0)

elavult funkciók *(Folytatás)* [Microsoft Systems Management Server 303](#page-318-0) [összegzés 219](#page-234-0)[, 277](#page-292-0) parancsok [db2ckmig 301](#page-316-0) [db2has 291](#page-306-0) [db2imigr 301](#page-316-0) [LIST TABLESPACE CONTAINERS 293](#page-308-0) [LIST TABLESPACES 293](#page-308-0) [MIGRATE DATABASE 301](#page-316-0) statisztikai eseményfigyelő [merőszámok jelentéskészítése a details\\_xml fájlban 305](#page-320-0) [Systems Management Server 303](#page-318-0) [Visual Studio 2005 támogatás 292](#page-307-0) elavult funkcionalitás [DB2 adminisztrációs kiszolgáló \(DAS\) 288](#page-303-0) [összegzés 315](#page-330-0) elemzés [adatbázison belül 111](#page-126-0) elemzés megosztás [áttekintés 73](#page-88-0) eljárások [ADMIN\\_MOVE\\_TABLE 14](#page-29-0) általános SQL API [áttekintés 128](#page-143-0) [DEFAULT kulcsszó változás 269](#page-284-0) [megnevezett argumentumok 123](#page-138-0) paraméterek [alapértelmezett 123](#page-138-0) [továbbfejlesztés 123](#page-138-0) elkülönítési szintek [fullselect részkifejezések támogatása 79](#page-94-0) [subselect részkifejezések támogatása 79](#page-94-0) első előfordulás adatmentés (FODC) [továbbfejlesztések 196](#page-211-0) eltávolítás [válaszfájl támogatási továbbfejlesztések 185](#page-200-0) erőforrások [Optim Performance Manager 81](#page-96-0) erős titkosítás [továbbfejlesztés 102](#page-117-0) értelmezés implicit [maxOccurs attribútum 235](#page-250-0) érvényesítés [DB2 telepítés 186](#page-201-0) érvénytelenítés [soft 114](#page-129-0) esemény megfigyelés [db2caem 53](#page-68-0) [db2support 53](#page-68-0) [dinamikus SQL utasítások a csomaggyorsítótárban 49](#page-64-0) [statikus SQL utasítások a csomaggyorsítótárban 49](#page-64-0) [tevékenységi esemény megfigyelés rögzítése 53](#page-68-0) Eseményelemző [elavult 278](#page-293-0) eseményfigyelők statisztikák [XML dokumentum a rendszermérőszámokhoz 57](#page-72-0) [eszközök 304](#page-319-0) EXPLAIN jogosultság [áttekintés 100](#page-115-0)

### **F**

Feladatközpont [elavult 278](#page-293-0)

felhasználói függvények (UDF) [SYSIBM függvények által felülbírálva 264](#page-279-0) [XML adattípus támogatás hozzáadva 24](#page-39-0) feljegyzett XML sémák szétbontása [továbbfejlesztések 32](#page-47-0) feltételek és kikötések [kiadványok 356](#page-371-0) felügyelhetőség [továbbfejlesztések összegzése 9](#page-24-0) felülvizsgálat [korábbi adatbázis-tevékenységek visszajátszása 107](#page-122-0) folyamatok [beágyazott SAS 111](#page-126-0) FOR UPDATE részkifejezés [áttekintés 117](#page-132-0) frissítések alkalmazások [elavult parancsok 301](#page-316-0) [DB2 információs központ 352](#page-367-0)[, 353](#page-368-0) DB2 kiszolgálók [elavult parancsok 301](#page-316-0) rutinok [elavult parancsok 301](#page-316-0) [továbbfejlesztések összegzése 183](#page-198-0) ügyfelek [elavult parancsok 301](#page-316-0) [válaszfájl kulcsszó hozzáadások 186](#page-201-0) frissítési szolgáltatás [alapértelmezésben engedélyezett 187](#page-202-0) függvények [bővítések 256](#page-271-0) elavult [lista 256](#page-271-0) [LONG\\_VARCHAR 293](#page-308-0) [LONG\\_VARGRAPHIC 293](#page-308-0) tábla [ADMIN\\_EST\\_INLINE\\_LENGTH 31](#page-46-0)[, 78](#page-93-0) [ADMIN\\_IS\\_INLINED 31](#page-46-0)[, 78](#page-93-0) [továbbfejlesztés 173](#page-188-0) [változások 256](#page-271-0) fürtök kezelés [Solaris SPARC támogatás 60](#page-75-0)

## **G**

GB 18030 kódkészlet [DB2CODEPAGE 193](#page-208-0) GB18030 [Windows ügyfél 193](#page-208-0) Geodetic Data Management Feature [már nem biztosított 292](#page-307-0) Geodetic Extender [már nem biztosított 292](#page-307-0) GET AUTHORIZATIONS parancs [már nem biztosított 312](#page-327-0) globális nyilvántartás [megváltozott 243](#page-258-0) globális változók [XML 26](#page-41-0) [GSKit 107](#page-122-0)

## **H**

HADR [automatikus felügyeleti parancsfájlok beállítása \(Windows\) 64](#page-79-0) helyreállítás [továbbfejlesztések összegzése 59](#page-74-0) [hibaelhárítás 304](#page-319-0) [betöltési művelet továbbfejlesztése 197](#page-212-0) [ismertetők 356](#page-371-0) nagy rendszerek [továbbfejlesztések 198](#page-213-0) naplófájlok [továbbfejlesztés 203](#page-218-0) [online információk 356](#page-371-0) [továbbfejlesztések összegzése 195](#page-210-0) hibafelderítés [elérhető információk 356](#page-371-0) [ismertetők 356](#page-371-0) [továbbfejlesztések összegzése 195](#page-210-0) hibákkal rendelkező CREATE művelet [áttekintés 113](#page-128-0) hibatűrés [hiba- és rendszerhiba-felismerés továbbfejlesztései 60](#page-75-0) [továbbfejlesztések összegzése 59](#page-74-0) hitelesítés [továbbfejlesztés 102](#page-117-0) hívásszintű felület (CLI) alkalmazások [továbbfejlesztések 154](#page-169-0) [dinamikus csomagok összerendelési továbbfejlesztése 154](#page-169-0) összevonási modulok [csomagolás leegyszerűsítve 273](#page-288-0) [továbbfejlesztések 154](#page-169-0) horgonyzott adattípusok [áttekintés 175](#page-190-0) hozzáférési tervek újrafelhasználás [áttekintés 70](#page-85-0) hozzárendelések globális változó [beágyazott környezetek 175](#page-190-0) HP-UX 32 bites ügyféltámogatás [elavult támogatás 299](#page-314-0)

# **I, Í**

I/O befejezési portok (IOCP-k) [AIO támogatás 79](#page-94-0) [új alapértelmezés 79](#page-94-0) IBM adatkiszolgáló-illesztőprogramok [névváltozások 3](#page-18-0) [Sysplex támogatás hozzáadva 153](#page-168-0) [továbbfejlesztések 134](#page-149-0) IBM Data Server .NET szolgáltató [továbbfejlesztések 165](#page-180-0) [IBM Data Server illesztőprogram 134](#page-149-0) IBM Data Server illesztőprogram konfigurációs kulcsszavak [alapértelmezett érték módosításai 253](#page-268-0) IBM Data Server illesztőprogram-csomag [környezeti változók 134](#page-149-0) [Sysplex támogatás hozzáadva 153](#page-168-0) [továbbfejlesztések 151](#page-166-0) IBM Data Server ODBC és CLI illesztőprogram [összevonási modul változások 273](#page-288-0) IBM Data Server ügyfelek [Sysplex támogatás hozzáadva 153](#page-168-0) telepítés [db2dsdriver konfigurációs fájl 134](#page-149-0) [továbbfejlesztések 134](#page-149-0)

IBM Database Add-Ins for Visual Studio [telepítés 188](#page-203-0) [továbbfejlesztések 129](#page-144-0) IBM Database Enterprise Developer Edition [IBM solidDB Universal Cache 191](#page-206-0) IBM DB2 Everyplace [nem biztosított funkciók 311](#page-326-0) [IBM Global Security Kit 107](#page-122-0) IBM solidDB Universal Cache [IBM Database Enterprise Developer Edition 191](#page-206-0) IBM Tivoli System Automation for Multiplatforms (SA MP) [támogatás kiterjesztve 189](#page-204-0) ibm\_db API [áttekintés 126](#page-141-0) IBM\_DB Ruby illesztőprogram és Rails adapter [megbízható kontextusok 152](#page-167-0) ibm\_db\_dbi API [áttekintés 126](#page-141-0) ibm\_db\_sa adapter [áttekintés 126](#page-141-0) ideiglenes táblák [LOB adattámogatás hozzáadva 122](#page-137-0) [tömörítés 6](#page-21-0) [index együttélés 182](#page-197-0) index újraszervezése [előrehaladási információk 50](#page-65-0) indexek [adatpartíciók 27](#page-42-0)[, 75](#page-90-0) particionált [áttekintés 27](#page-42-0)[, 75](#page-90-0) indextömörítés [áttekintés 7](#page-22-0) [installFixPack parancs 191](#page-206-0)[, 217](#page-232-0) [továbbfejlesztés 190](#page-205-0) [INTERACTIVE válaszfájl kulcsszó 242](#page-257-0) ismertetők [hibaelhárítás 356](#page-371-0) [hibafelderítés 356](#page-371-0) [lista 355](#page-370-0) [Vizuális magyarázat 355](#page-370-0)

## **J**

javítócsomagok [csökkentett területigények 190](#page-205-0) összegzés DB<sub>2</sub> Connect 213 [DB2 for Linux, UNIX, and Windows 329](#page-344-0) [továbbfejlesztések összegzése 183](#page-198-0) JDBC [továbbfejlesztések összegzése 135](#page-150-0) jelenleg véglegesített szemantika [továbbfejlesztés 72](#page-87-0) jelszavak [maximális hossz továbbfejlesztés 105](#page-120-0) jogosultságok [modell változások 100](#page-115-0)

### **K**

katalógus statisztika [terjesztési statisztika XML oszlopokban 35](#page-50-0) katalógusnézetek [bővítések 256](#page-271-0) [változások 256](#page-271-0)

Kétségestranzakció-kezelő [elavult 278](#page-293-0) [kiemelési megállapodások xiii](#page-14-0) kiemelt aszinkron (SUPERASYNC) mód [áttekintés 66](#page-81-0) konfigurációs paraméterek [továbbfejlesztések 103](#page-118-0) Konfigurációsegéd (CA) [elavult 278](#page-293-0) könyvek [rendelés 350](#page-365-0) környezeti változók [változások 225](#page-240-0) kurzor adattípusok [áttekintés 177](#page-192-0) kurzorok [paraméter támogatás hozzáadva 177](#page-192-0) kurzorstabilitás (CS) [megváltozott alapértelmezett viselkedés 254](#page-269-0) [továbbfejlesztés 72](#page-87-0) kurzorváltozók [áttekintés 177](#page-192-0) külső skalárfüggvények [támogatott OUT és INOUT paraméterek 133](#page-148-0) küszöbértékek AGGSQLTEMPSPACE [áttekintés 93](#page-108-0) CPUTIME [áttekintés 93](#page-108-0) SQLROWSREAD [áttekintés 93](#page-108-0)

## **L**

[LD\\_LIBRARY\\_PATH 107](#page-122-0) lecsendesített példány RESTRICTED ACCESS paraméter [továbbfejlesztés 18](#page-33-0) lefordított összetett utasítások [áttekintés 172](#page-187-0) lefordított SQL függvények [XML függvény paraméterek 26](#page-41-0) lekérdezések [hozzáférési terv újrafelhasználásának áttekintése 70](#page-85-0) létrehozott ideiglenes táblák [áttekintés 118](#page-133-0) [LIBPATH 107](#page-122-0) Licenc aktiválási folyamat DB2 Connect [System z 190](#page-205-0) licencek [típusok 191](#page-206-0) [változások 238](#page-253-0) licencirányelvek beállítás [változások 239](#page-254-0) [kikényszerítés változásai 239](#page-254-0) Licencközpont [elavult 278](#page-293-0) LIST DATABASE PARTITION GROUPS parancs [SYSMON jogosultság hozzáadva 106](#page-121-0) LIST DRDA INDOUBT TRANSACTIONS parancs [SYSMON jogosultság hozzáadva 106](#page-121-0) LIST PACKAGES parancs [SYSMON jogosultság hozzáadva 106](#page-121-0) LIST TABLES parancs [SYSMON jogosultság hozzáadva 106](#page-121-0)

LIST TABLESPACE CONTAINERS parancs [elavult 293](#page-308-0) [SYSMON jogosultság hozzáadva 106](#page-121-0) LIST TABLESPACES parancs [elavult 293](#page-308-0) [SYSMON jogosultság hozzáadva 106](#page-121-0) LIST UTILITIES parancs [SYSMON jogosultság hozzáadva 106](#page-121-0) locklist konfigurációs paraméter [új tartomány 239](#page-254-0) logbufsz adatbázis konfigurációs paraméter [változások 239](#page-254-0) logfilsiz adatbázis konfigurációs paraméter [megváltozott funkció 239](#page-254-0) logikai adatcsoportok [tevékenységi mérőszámok 54](#page-69-0) Logikai adattípus [áttekintés 176](#page-191-0) logikai érvénytelenítés [áttekintés 114](#page-129-0) logikai függvény leadás lekérdezés optimalizálás [áttekintés 30](#page-45-0) logprimary adatbázis konfigurációs paraméter [változások 239](#page-254-0) LONG VARCHAR adattípus [elavult 293](#page-308-0) LONG VARGRAPHIC adattípus [elavult 293](#page-308-0) LONG\_VARCHAR függvény [elavult 293](#page-308-0) LONG\_VARGRAPHIC függvény [elavult 293](#page-308-0)

### **M**

magas szintű rendelkezésre állás [továbbfejlesztések összegzése 59](#page-74-0) Magas szintű rendelkezésre állású katasztrófa utáni helyreállítás (HADR) készenléti adatbázis [olvasási műveletek áttekintése 61](#page-76-0) magas vízjelek [szabad terület visszanyerésének áttekintése 11](#page-26-0) [terheléskezelési bővítések 91](#page-106-0) maxOccurs attribútum [értelmezési változások 235](#page-250-0) megbízható kontextusok [.NET támogatás hozzáadva 152](#page-167-0) IBM\_DB Ruby illesztőprogram támogatás [áttekintés 152](#page-167-0) [PHP kiterjesztések támogatása hozzáadva 152](#page-167-0) megfigyelés [dinamikus SQL utasítások a csomaggyorsítótárban 42](#page-57-0) eseményfigyelők [maximális száma 39](#page-54-0) [hozzáadott adatbázis konfigurációs paraméterek 41](#page-56-0) [megfigyelési elemek továbbfejlesztései 41](#page-56-0) mérőszámok [logikai adatcsoportok 56](#page-71-0) [összegzés 37](#page-52-0) SQL utasítás hozzáférési terv támogatása [szakasz tényleges értékek 48](#page-63-0) [SQL utasítás hozzáférési tervek 47](#page-62-0) [statikus SQL utasítások a csomaggyorsítótárban 42](#page-57-0) [szakasz magyarázat 47](#page-62-0) [terheléskezelési továbbfejlesztések 91](#page-106-0)[, 94](#page-109-0) [továbbfejlesztések 37](#page-52-0)[, 38](#page-53-0)[, 39](#page-54-0)

megfigyelés *(Folytatás)* [utolsó hivatkozott dátum 45](#page-60-0) megfigyelési elemek act\_remapped\_in [áttekintés 94](#page-109-0) act\_remapped\_out [áttekintés 94](#page-109-0) [eltöltött-idő 44](#page-59-0) [num\\_remaps 94](#page-109-0) soralapú formázás [támogatás hozzáadva 52](#page-67-0) megfigyelési felületek [FCM támogatás hozzáadva 53](#page-68-0) [zárolási támogatás hozzáadva 40](#page-55-0) megfigyelési jelentések [előállítás 51](#page-66-0) megnevezett argumentumok [eljárások 123](#page-138-0) megvalósult lekérdezési táblák (MQT) [egyeztetési továbbfejlesztések 77](#page-92-0) megváltozott funkciók [összegzés 219](#page-234-0)[, 221](#page-236-0) [MemberConnectTimeout 134](#page-149-0) Memóriamegjelenítő [elavult 278](#page-293-0) méretezhetőség [adatbázispartíció-kiszolgáló továbbfejlesztés 16](#page-31-0) Microsoft Systems Management Server [elavult 303](#page-318-0) MIGRATE DATABASE parancs [elavult 301](#page-316-0) [MIGRATE\\_PRIOR\\_VERSIONS válaszfájl kulcsszó 302](#page-317-0) modulok [áttekintés 171](#page-186-0) mon\_act\_metrics konfigurációs paraméter [áttekintés 239](#page-254-0) MON\_BP\_UTILIZATION nézet [továbbfejlesztés 236](#page-251-0) mon\_deadlock konfigurációs paraméter [áttekintés 239](#page-254-0) MON\_GET\_BUFFERPOOL táblafüggvény [továbbfejlesztés 236](#page-251-0) MON\_GET\_MEMORY\_POOL táblafüggvény [áttekintés 55](#page-70-0) MON\_GET\_MEMORY\_SET táblafüggvény [áttekintés 55](#page-70-0) MON\_GET\_TABLE táblafüggvény [továbbfejlesztés 236](#page-251-0) MON\_GET\_TABLESPACE táblafüggvény [továbbfejlesztés 195](#page-210-0)[, 236](#page-251-0) mon\_locktimeout konfigurációs paraméter [áttekintés 239](#page-254-0) mon\_lockwait konfigurációs paraméter [áttekintés 239](#page-254-0) mon\_lw\_thresh konfigurációs paraméter [áttekintés 239](#page-254-0) mon\_obj\_metrics konfigurációs paraméter [áttekintés 239](#page-254-0) mon\_req\_metrics konfigurációs paraméter [áttekintés 239](#page-254-0) mon\_uow\_data konfigurációs paraméter [áttekintés 239](#page-254-0) Multikulturális támogatás [továbbfejlesztések összegzése 193](#page-208-0) munkaegység-eseményfigyelő [áttekintés 43](#page-58-0)

Munkalap formátum (WSF) [elavult 293](#page-308-0)

### **N**

nagy objektumok (LOB) [belső 31](#page-46-0)[, 78](#page-93-0) [CLI lekérés továbbfejlesztései 154](#page-169-0) tárolás [továbbfejlesztés 31](#page-46-0)[, 78](#page-93-0) [továbbfejlesztések 31](#page-46-0)[, 78](#page-93-0) Napló [elavult 278](#page-293-0) napló sorozatszámok (LSN-ek) [korlát növelés 255](#page-270-0) naplók nem-pufferelet I/O alapértelmezés változása [elsődleges 232](#page-247-0) [másodlagos 232](#page-247-0) [továbbfejlesztések összegzése 59](#page-74-0) nem biztosított funkciók [DB2 Geodetic Data Management Feature 292](#page-307-0) [IBM DB2 Everyplace 311](#page-326-0) [összegzés 219](#page-234-0)[, 307](#page-322-0)[, 315](#page-330-0) parancsok [db2secv82 312](#page-327-0) [db2uiddl 311](#page-326-0) [GET AUTHORIZATIONS 312](#page-327-0) [sqluadau API 313](#page-328-0) nem típusos NULL kulcsszó meghatározás [változások 265](#page-280-0) nem-pufferelt I/O [naplófájl változások 232](#page-247-0) Net Search Extender (NSE) [elavult szolgáltatások 296](#page-311-0) [jogosultság változások 250](#page-265-0) [növekményes frissítések 182](#page-197-0) parancsok [elavult 296](#page-311-0) [jogosultság változások 250](#page-265-0) teljes szöveges keresések [particionált adatbázistámogatás kiterjesztve 181](#page-196-0) [particionált tábla támogatás hozzáadva 181](#page-196-0) [továbbfejlesztések összegzése 181](#page-196-0) Netscape böngésző támogatása [már nem biztosított 309](#page-324-0) nézetek [bővítések 256](#page-271-0) [Oracle adatszótárral kompatibilis 84](#page-99-0) [változások 256](#page-271-0) [num\\_remaps megfigyelési elem 94](#page-109-0) NUMBER adattípus [áttekintés 85](#page-100-0) [number\\_compat mód 273](#page-288-0)

## **NY**

[nyilatkozatok 359](#page-374-0) nyilvános álnevek [áttekintés 123](#page-138-0) nyilvános szinonimák [áttekintés 123](#page-138-0) nyilvántartási fájlok [eltávolítva 243](#page-258-0) nyilvántartási változók [bővítések 225](#page-240-0)

nyilvántartási változók *(Folytatás)* [elavult funkciók 297](#page-312-0) [megszüntetett támogatás 314](#page-329-0) [változások 225](#page-240-0) nyomkövetési szolgáltatás [továbbfejlesztések 196](#page-211-0)

# **O, Ó**

objektumkezelés [utolsó hivatkozott dátum 45](#page-60-0) ODBC [összevonási modulok csomagolása leegyszerűsítve 273](#page-288-0) online táblamozgatások ADMIN\_MOVE\_TABLE eljárás [áttekintés 14](#page-29-0) [helyreállítható 66](#page-81-0) Optim eszközök [leképezés vezérlőközpont-eszközökre 278](#page-293-0) [Vezérlőközpont összehasonlítás 278](#page-293-0) optimalizálási irányelvek [XML adatok és XQuery 33](#page-48-0) optimalizálási profilok [továbbfejlesztés 71](#page-86-0) Oracle [adatszótár-kompatibilis nézetek 84](#page-99-0) [környezet beállítása 86](#page-101-0) oszlopok [átnevezés 112](#page-127-0)

# **Ö, Ő**

összetevők [névváltozások 3](#page-18-0) összevonási modulok [.NET, ODBC és CLI egyesítve 273](#page-288-0) összevont biztonsági mentések [leírás 65](#page-80-0)

## **P**

paraméter jelzők [CLI továbbfejlesztés 154](#page-169-0) parancsok db2cklog [áttekintés 203](#page-218-0) db2ckupgrade [áttekintés 301](#page-316-0) db2iupgrade [áttekintés 301](#page-316-0) db2look [DDL utasításkészítés továbbfejlesztése 19](#page-34-0) DESCRIBE [kimenetváltozások 234](#page-249-0) [továbbfejlesztés 17](#page-32-0)[, 29](#page-44-0) elavult [DB2 Governor 288](#page-303-0) [LIST TABLESPACE CONTAINERS 293](#page-308-0) [LIST TABLESPACES 293](#page-308-0) [Query Patroller 288](#page-303-0) [Vezérlőközpont 278](#page-293-0) UPGRADE DATABASE [áttekintés 301](#page-316-0) Parancsszerkesztő [elavult 278](#page-293-0)

párhuzamosság [elemzés megosztás áttekintése 73](#page-88-0) particionált adatbázis-környezetek [tökéletesített költségmodell 72](#page-87-0) [Windows 32-bites támogatás eltávolítása 309](#page-324-0) [XML adatok 25](#page-40-0) particionált indexek [áttekintés 27](#page-42-0)[, 75](#page-90-0) particionált táblák [adatpartíciók leválasztása 234](#page-249-0) [partíciók leválasztása 80](#page-95-0) particionált indexek [új alapértelmezés 221](#page-236-0) [újraszervezés 17](#page-32-0) XML adatok [áttekintés 22](#page-37-0) [PATH 107](#page-122-0) pckcachesz adatbázis konfigurációs paraméter [új tartomány 239](#page-254-0) példák [bővítések 130](#page-145-0) példányok létrehozás [megosztott rendszer támogatás 184](#page-199-0) PHP megbízható kontextusok [áttekintés 152](#page-167-0) pingelés [CLI alkalmazás bővítései 154](#page-169-0) PL/SQL [fordítási támogatás 84](#page-99-0) utasítások [BULK COLLECT INTO részkifejezés 275](#page-290-0) prioritásöregedés [áttekintés 94](#page-109-0) proxycsomópontok Tivoli Storage Manager (TSM) [áttekintés 62](#page-77-0) Python [bővítmény hozzáadva 126](#page-141-0)

## **Q**

Query Patroller [elavult 288](#page-303-0) Query Patroller központ [elavult 288](#page-303-0)

## **R**

REDISTRIBUTE DATABASE PARTITION GROUP parancs [továbbfejlesztések 19](#page-34-0) rendszer által meghatározott modulok [áttekintés 127](#page-142-0) rendszerinformációk [táblafüggvények 55](#page-70-0) rendszerkatalógusok nézetek [bővítések 256](#page-271-0) [változások 256](#page-271-0) REORG INDEXES parancs [CONVERT paraméter elavult 308](#page-323-0) REORG-javasolt műveletek [XML adattámogatás hozzáadva 30](#page-45-0)

```
replikáció
   forrástáblák
       tömörítés áttekintése 7
rutinok
   bővítések 256
   változások 256
```
## **S**

SA MP [automatikus felügyeleti parancsfájlok beállítása \(Windows\) 64](#page-79-0) SDK-k [1.4.2 változat elavult 294](#page-309-0) SECADM (biztonsági adminisztrátor) jogosultság [változások 100](#page-115-0)[, 246](#page-261-0) SELECT INTO utasítás [FOR UPDATE részkifejezés 117](#page-132-0) SERVER\_ENCRYPT hitelesítési típus [továbbfejlesztés 102](#page-117-0) [SHLIB\\_PATH 107](#page-122-0) skalárfüggvények [CHAR visszatérési viselkedés megváltozott 266](#page-281-0) [DOUBLE visszatérési viselkedés megváltozott 268](#page-283-0) [továbbfejlesztések 118](#page-133-0) SNAP\_GET\_AGENT\_MEMORY\_POOL [elavult funkcionalitás 304](#page-319-0) SNAP\_GET\_DB\_MEMORY\_POOL [elavult funkcionalitás 304](#page-319-0) SNAP\_GET\_DBM\_MEMORY\_POOL [elavult funkcionalitás 304](#page-319-0) SNAP\_GET\_TAB\_V91 [elavult funkcionalitás 304](#page-319-0) SNAPTAB [elavult funkcionalitás 304](#page-319-0) sor adattípusok [áttekintés 178](#page-193-0) sorok számlálás lekérése [továbbfejlesztés 154](#page-169-0) **SOL** adminisztrációs nézetek [bővítések 13](#page-28-0) adminisztrációs rutinok [bővítések 13](#page-28-0) [alternatív szintaxis támogatás 86](#page-101-0) [kompatibilitást érintő továbbfejlesztések 83](#page-98-0)[, 87](#page-102-0) SQL procedurális nyelv (SQL PL) adattípusok [asszociatív tömb 177](#page-192-0) [horgonyzott 175](#page-190-0) [kurzor 177](#page-192-0) [Logikai 176](#page-191-0) [sor 178](#page-193-0) [új 175](#page-190-0) [DEFAULT kulcsszó meghatározás 269](#page-284-0) [továbbfejlesztések összegzése 171](#page-186-0) utasítások [továbbfejlesztés 173](#page-188-0) SQL utasítások [OR REPLACE részkifejezés 112](#page-127-0) súgó [megjelenítés 351](#page-366-0) SQLADM (SQL adminisztrátor) jogosultság [áttekintés 100](#page-115-0) SQLAlchemy [adapter hozzáadva 126](#page-141-0) [SQLCreatePkg API 154](#page-169-0)

sqlemgdb API [elavult 301](#page-316-0) sqlgmgdb API [elavult 301](#page-316-0) SQLROWSREAD tevékenység-küszöbérték [áttekintés 93](#page-108-0) [sqluadau API már nem biztosított 313](#page-328-0) sqlugrpn API [elavult 295](#page-310-0) sqlugtpi API [elavult 295](#page-310-0) srvcon\_auth konfigurációs paraméter [változások 222](#page-237-0) SSL [beállítási továbbfejlesztés 248](#page-263-0) [továbbfejlesztések 103](#page-118-0) ssl\_cipherspecs konfigurációs paraméter [áttekintés 103](#page-118-0)[, 222](#page-237-0) ssl\_clnt\_keydb konfigurációs paraméter [áttekintés 222](#page-237-0) ssl\_clnt\_stash konfigurációs paraméter [áttekintés 222](#page-237-0) ssl\_svcename konfigurációs paraméter [áttekintés 103](#page-118-0)[, 222](#page-237-0) ssl\_svr\_keydb konfigurációs paraméter [áttekintés 103](#page-118-0)[, 222](#page-237-0) ssl\_svr\_label konfigurációs paraméter [áttekintés 103](#page-118-0)[, 222](#page-237-0) ssl\_svr\_stash konfigurációs paraméter [áttekintés 103](#page-118-0)[, 222](#page-237-0) ssl\_versions konfigurációs paraméter [áttekintés 103](#page-118-0)[, 222](#page-237-0) SSLClientKeystash csatlakozási paraméter [áttekintés 103](#page-118-0) SSLClientKeystoredb csatlakozási paraméter [áttekintés 103](#page-118-0) statisztikai nézetek [RUNSTATS parancs 71](#page-86-0) statisztikák adatgyűjtés [terheléskezelési továbbfejlesztések 91](#page-106-0)[, 94](#page-109-0) stmt\_conc adatbázis konfigurációs paraméter [áttekintés 239](#page-254-0) súgó [nyelv beállítása 352](#page-367-0) [SQL utasítások 351](#page-366-0) SYSADM (rendszergazda) jogosultság [változások 100](#page-115-0)[, 244](#page-259-0) SYSCAT nézetek [bővítések 256](#page-271-0) [változások 256](#page-271-0) SYSMON (rendszerfigyelő) jogosultság [db2mtrk parancs hozzáadva 106](#page-121-0) [LIST parancsok hozzáadva 106](#page-121-0) Sysplex [IBM Data Server ügyfél támogatás hozzáadva 153](#page-168-0) System z DB2 Connect [licenc aktiválási folyamat 190](#page-205-0) Systems Management Server [elavult 303](#page-318-0)

### **SZ**

Szállítási réteg biztonság (TLS) [továbbfejlesztések 103](#page-118-0)

szállítások adatbázissémák [áttekintés 63](#page-78-0) Szatellit adminisztrációs központ [elavult 278](#page-293-0) szinkronizálási módok [SUPERASYNC hozzáadva 66](#page-81-0) szinonimák [nyilvános 123](#page-138-0) szolgáltatási osztályok [rétegezés 94](#page-109-0)

## **T**

tábla újraszervezés [előrehaladási információk 50](#page-65-0) táblafüggvények elavult funkciók [összegzés 256](#page-271-0) táblák online mozgatás [áttekintés 14](#page-29-0) particionált [particionált index áttekintése 27](#page-42-0)[, 75](#page-90-0) táblaterület állapotok [módosítási állapot továbbfejlesztése 195](#page-210-0) táblaterületek [megnövelt kapacitási korlát 14](#page-29-0) újra-kiegyenlítés [áttekintés 10](#page-25-0) tárolóútvonalak automatikus [megszüntetés 10](#page-25-0) tárolt eljárások [eredmény változások 270](#page-285-0) telepítés IBM Data Server ügyfelek [db2dsdriver konfigurációs fájl 134](#page-149-0) telepítőkészletek [továbbfejlesztés 189](#page-204-0) továbbfejlesztések [Linux és UNIX 187](#page-202-0) [UNIX 187](#page-202-0) [továbbfejlesztések összegzése 183](#page-198-0) [változások összegzése 237](#page-252-0) teljesítmény [elemzés megosztás 73](#page-88-0) továbbfejlesztések [összegzés 69](#page-84-0) térbeli adatok [particionált adatbázis-környezetek 81](#page-96-0) terheléskezelés [megfigyelés 39](#page-54-0) terjesztési leképezések [méret megnövelve 15](#page-30-0) Tevékenységfigyelő [elavult 278](#page-293-0) tevékenységi eseményfigyelő [tevékenységi mérőszámok 54](#page-69-0) TIMESTAMP adattípus [továbbfejlesztések 122](#page-137-0) típusátalakítás [implicit 121](#page-136-0) titkosítás [továbbfejlesztés 102](#page-117-0) Tivoli Storage Manager (TSM) [db2adutl parancs továbbfejlesztései 65](#page-80-0)

[továbbfejlesztés 191](#page-206-0)[, 217](#page-232-0) többdimenziós fürtözési (MDC) táblák [kiterjedések visszanyerése 13](#page-28-0) [XML támogatás 23](#page-38-0) tömb adattípusok asszociatív tömb [áttekintés 177](#page-192-0) tömörítés index [áttekintés 7](#page-22-0) [továbbfejlesztések összegzése 5](#page-20-0) XML dokumentumok [áttekintés 5](#page-20-0)[, 35](#page-50-0) történetfájl [zárolás módosítása 236](#page-251-0) trace parancs [alkalmazásazonosító 203](#page-218-0) [tranzakció megfigyelés 43](#page-58-0) tranzakció vezérlés [CLI visszagörgetési továbbfejlesztés 154](#page-169-0) tranzakciók [ALTER TABLE műveletek megnövelt korlátja 113](#page-128-0) [autonóm 125](#page-140-0) triggerek [SQL PL továbbfejlesztés 173](#page-188-0) [SQL PL utasítások 173](#page-188-0) TRUNCATE utasítás [áttekintés 117](#page-132-0)

# **U, Ú**

új szolgáltatások [összegzés 1](#page-16-0) újraérvényesítés [automatikus 114](#page-129-0) [soft 114](#page-129-0) univerzális javítócsomagok [Windows támogatás hozzáadva 189](#page-204-0) utasításösszesítő [áttekintés 70](#page-85-0) [CLI továbbfejlesztés 154](#page-169-0)

## **V**

válaszfájlok [CONFIG\\_ONLY kulcsszó elavult 302](#page-317-0) eltávolítás [továbbfejlesztések 185](#page-200-0) [INTERACTIVE kulcsszó változásai 242](#page-257-0) kulcsszavak [hozzáadás 186](#page-201-0) [MIGRATE\\_PRIOR\\_VERSIONS kulcsszó elavult 302](#page-317-0) vándorló magas szintű rendelkezésre állás (HA) támogatása [támogatott 65](#page-80-0) Vezérlőközpont bővítmények [elavult 278](#page-293-0) [elavult eszközök 278](#page-293-0) [leképezés Optim eszközökre 278](#page-293-0) Vezérlőközpont [Optim eszközök összehasonlítása 278](#page-293-0) visszaállítás szállítási adatbázis sémák [áttekintés 63](#page-78-0) visszanyerhető tárterület [automatikus tárterület táblaterületei 11](#page-26-0)

visszanyerhető tárterület *(Folytatás)* [DMS táblaterületek 11](#page-26-0) Visual Studio 2005 [elavult támogatás 292](#page-307-0)

### **W**

Webobjektum-futtató keretrendszer (WORF) támogatása [már nem biztosított 310](#page-325-0) WLMADM (terhelési adminisztrátor) jogosultság [áttekintés 100](#page-115-0)

## **X**

XML [dokumentumok tömörítése 5](#page-20-0)[, 35](#page-50-0) [feldolgozás tökéletesítése 30](#page-45-0) [globális változók 26](#page-41-0) [particionált adatbázis-környezetek 25](#page-40-0) [tárolt eljárás eredményének változásai 270](#page-285-0) továbbfejlesztések [dekompozíció 32](#page-47-0) [dokumentumok tömörítése 5](#page-20-0)[, 35](#page-50-0) [indexelés 34](#page-49-0) [összegzés 21](#page-36-0) [többdimenziós fürtözési \(MDC\) táblák 23](#page-38-0) XML adatok [terjesztési statisztika 35](#page-50-0) [tömörítés 5](#page-20-0)[, 35](#page-50-0) [XML adatok lekérdezése 35](#page-50-0) XML adatok feletti index [továbbfejlesztés 34](#page-49-0) XML adattípus [felhasználói függvények \(UDF\) 24](#page-39-0) XML dekompozíció [továbbfejlesztések 32](#page-47-0) XML dokumentumok tárolás [továbbfejlesztés 31](#page-46-0)[, 78](#page-93-0) [típusfeljegyzés változások 272](#page-287-0) [tömörítés 5](#page-20-0)[, 35](#page-50-0) XML dokumentumok darabolása [továbbfejlesztés 32](#page-47-0) XML Extender [már nem biztosított 310](#page-325-0) XML függvény paraméterek [lefordított SQL függvények 26](#page-41-0) XML indexek [párhuzamossági továbbfejlesztés 34](#page-49-0) XQuery [optimalizálási irányelvek 33](#page-48-0)

## **Z**

zárolási szándék [subselect részkifejezések és fullselect részkifejezések](#page-94-0) [támogatása 79](#page-94-0) zárolások [esemény jelentéskészítési továbbfejlesztések 46](#page-61-0)

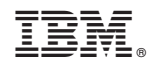

Nyomtatva Dániában

SC22-1160-03

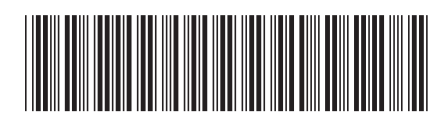

Spine information: Spine information:

DB2 9.7 változat újdonságai

DB2 for Linux, UNIX, Windows **változat 9 alváltozat 7 DB2 9.7 változat újdonságai** -DB2 for Linux, UNIX, Windows valtozat 9 alvaltozat 7